# DGIS USER GUIDE

Part 2: Financial Forms, Domain Specific Measures, and Other Data Elements

Version 1.0 – Updated 12/14/2021

HRSA

## CONTENTS

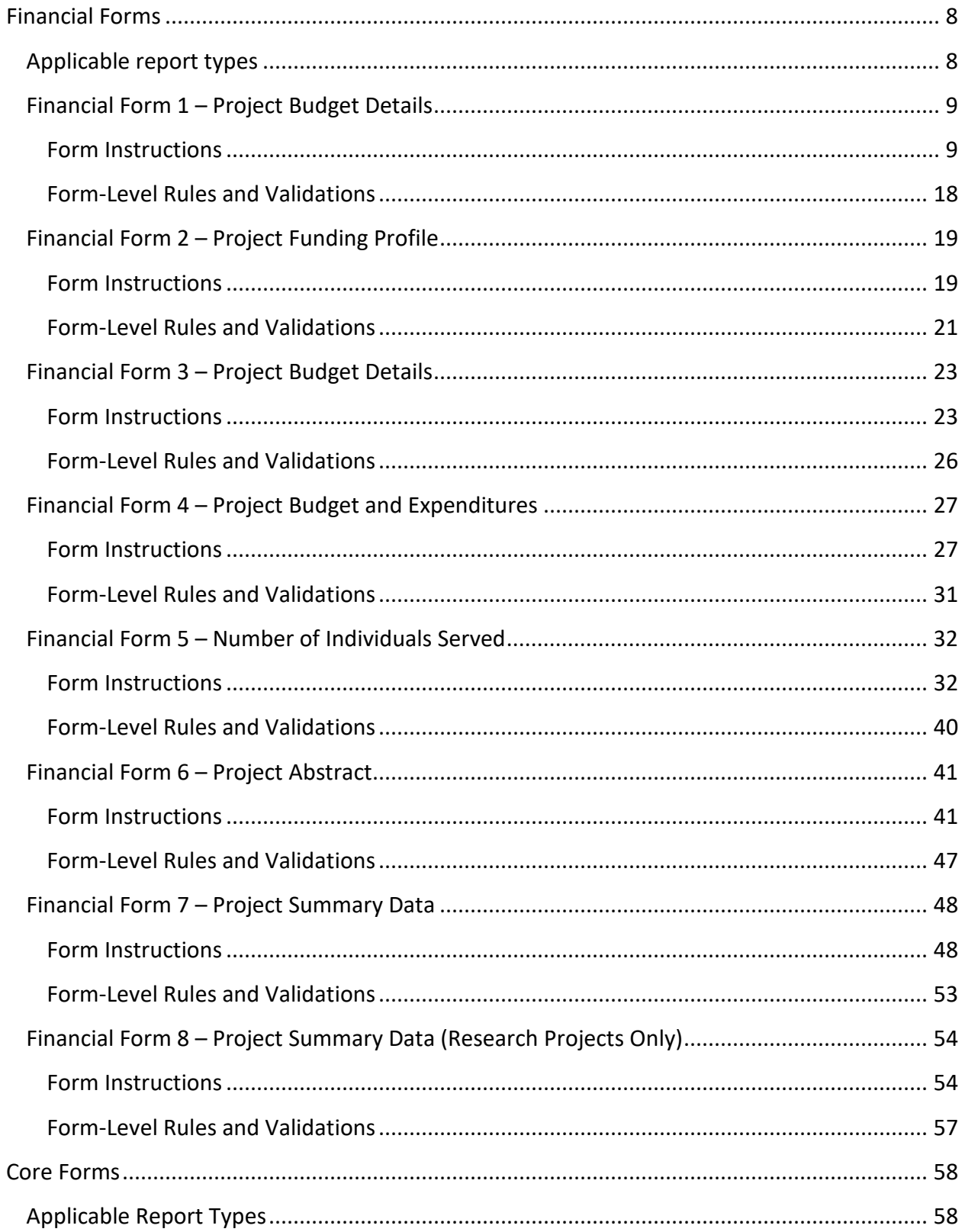

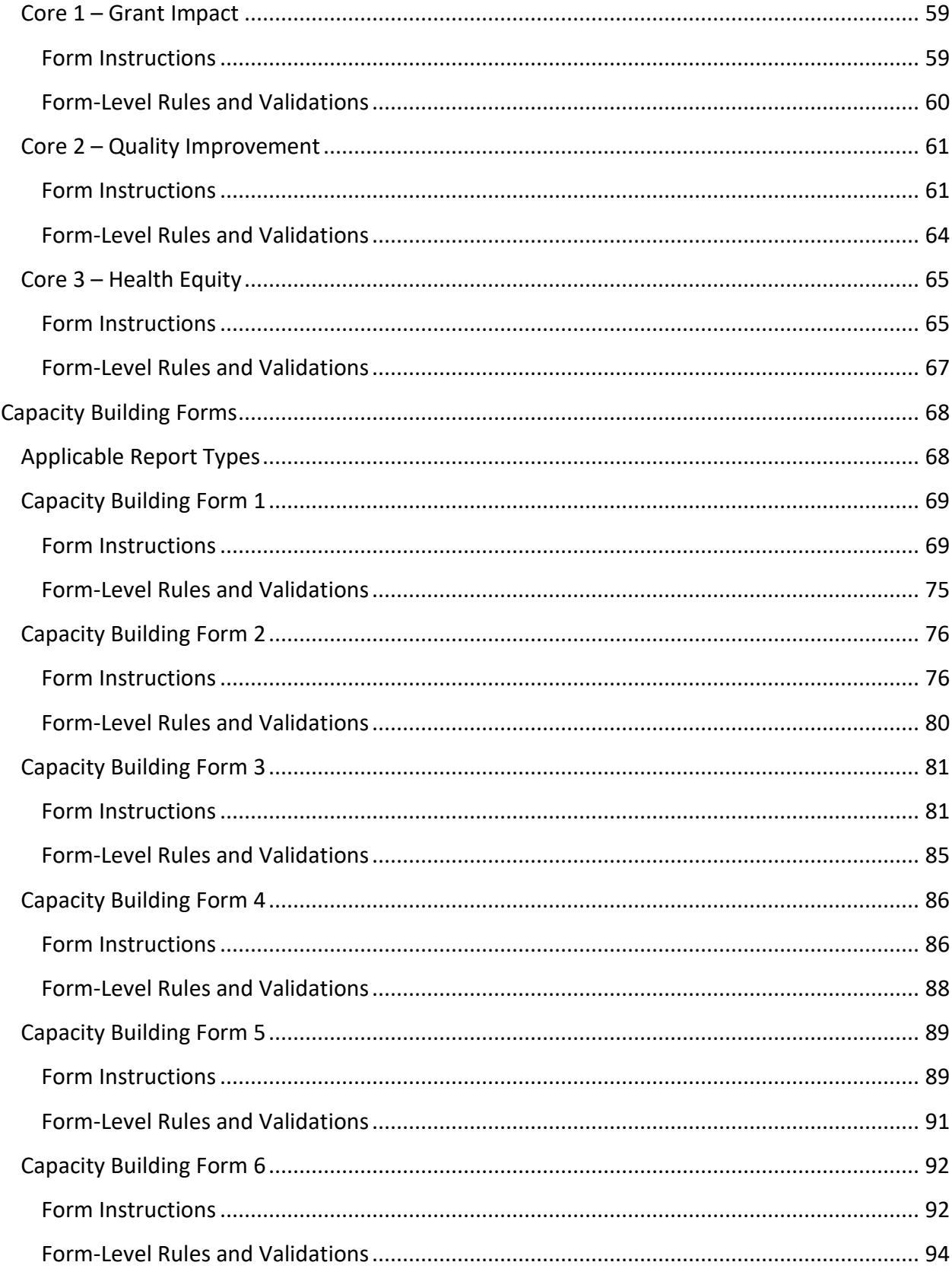

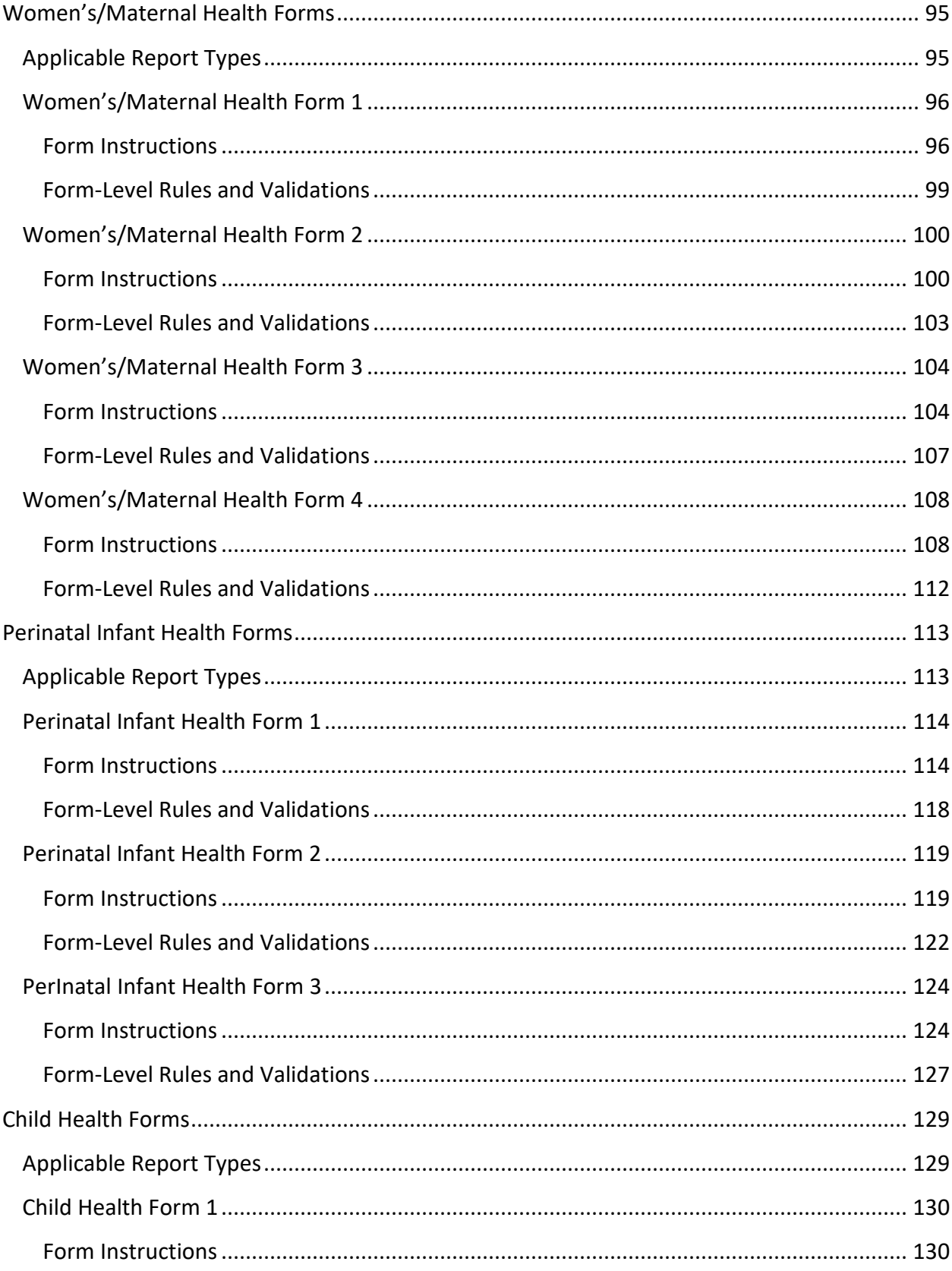

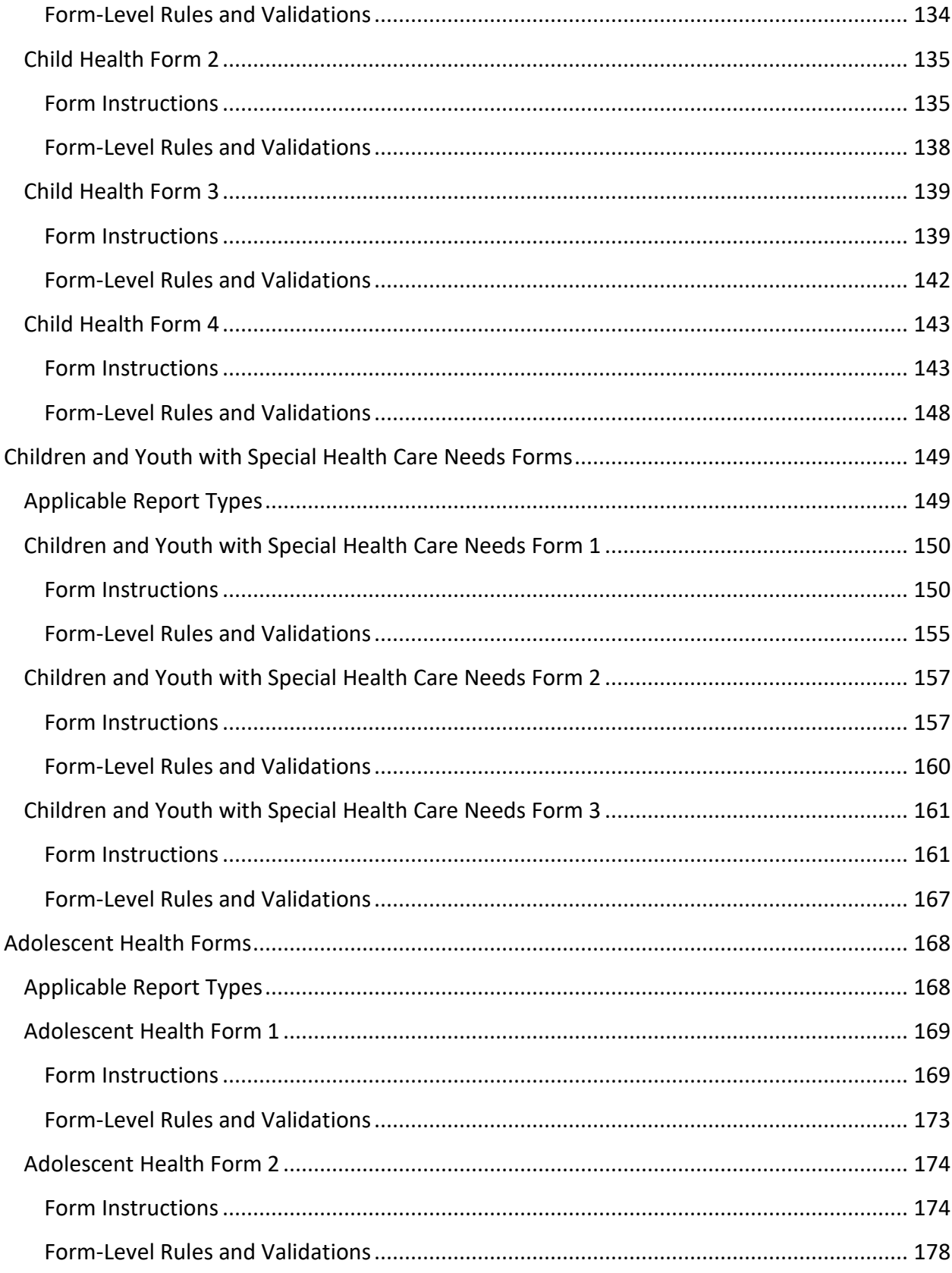

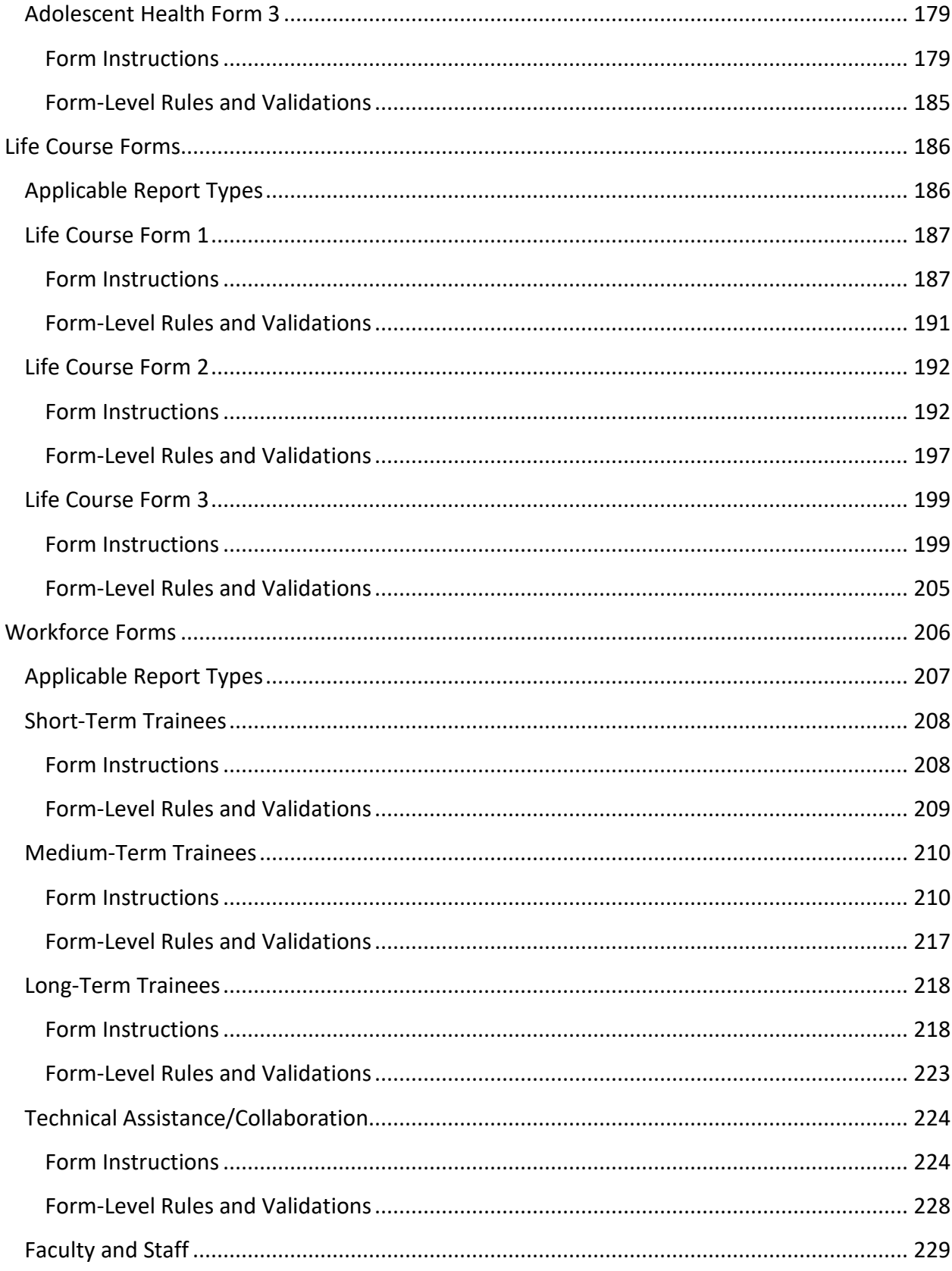

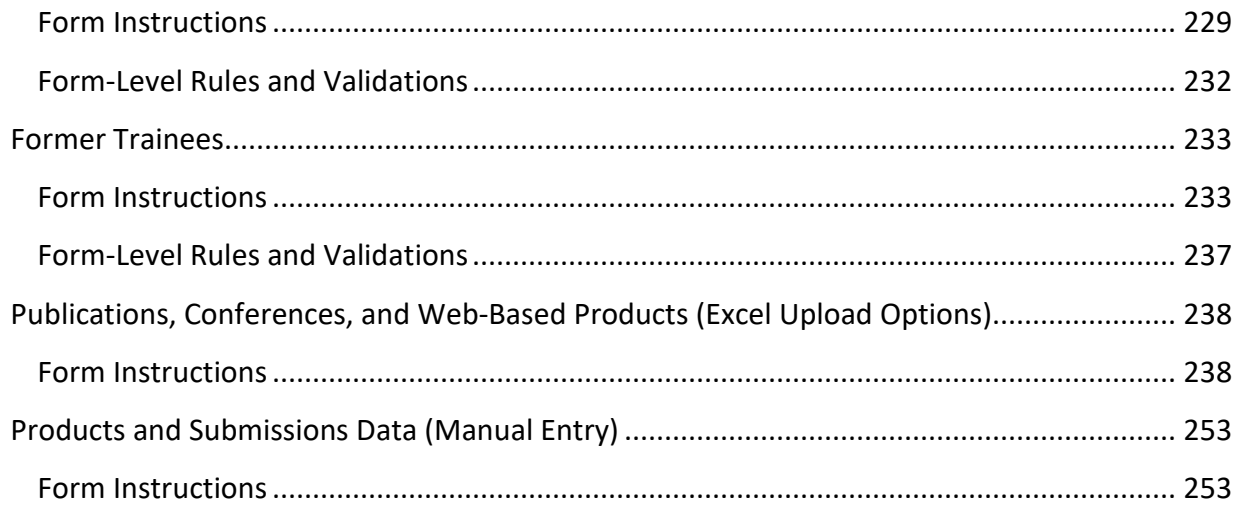

**Note:** The DGIS User Guide is split into four separate documents.

- DGIS User Guide Part 1 contains the User Guide Instructions and DGIS Overview
- DGIS User Guide Part 2 contains the Financial Forms, Domain Specific Measures, and Other Data Elements
- DGIS User Guide Part 3 contains Program Specific Measures
- DGIS User Guide Part 4 contains the DGIS User Guide Key Terms Definitions

## FINANCIAL FORMS

<span id="page-8-0"></span>**Financial** forms collect data on the funding profile and the project budget and expenditure details for each reporting period in addition the individuals served and grant project abstract information.

## <span id="page-8-1"></span>APPLICABLE REPORT TYPES

#### **Figure 1: Financial Forms**

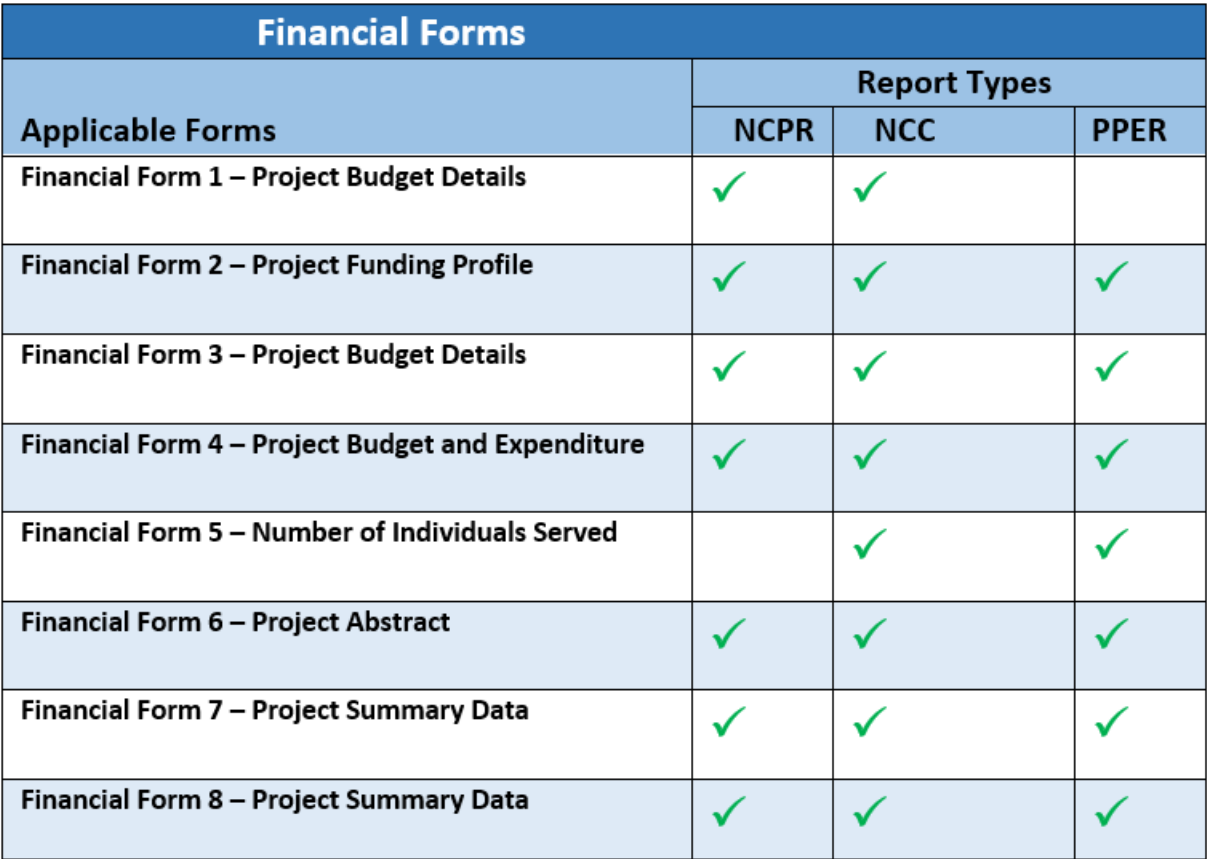

## <span id="page-9-0"></span>FINANCIAL FORM 1 – PROJECT BUDGET DETAILS

## <span id="page-9-1"></span>FORM INSTRUCTIONS

## PROJECT BUDGET DETAILS

The grantee must enter the *Grant Award Amount* awarded by HRSA and *Unobligated Balance* from the previous year.

NOTE: This is the only required section of this form, and the grantee must provide the appropriate amounts in both fields.

- 1. Line 1: Enter the amount of the Federal MCHB grant award for this project. The *Grant Award Amount* is the amount that was awarded for this grant and is also displayed in the header above. (NOTE: The Grant Award Amount inputted on Line 1 will vary by report type.)
- 2. Line 2: Enter the amount of carryover (i.e., unobligated balance) from the previous year's award, if any. New awards do not enter data in this field since new awards will not have a carryover balance. *Unobligated Balance* refers to the carryover balance amount from the previous year.

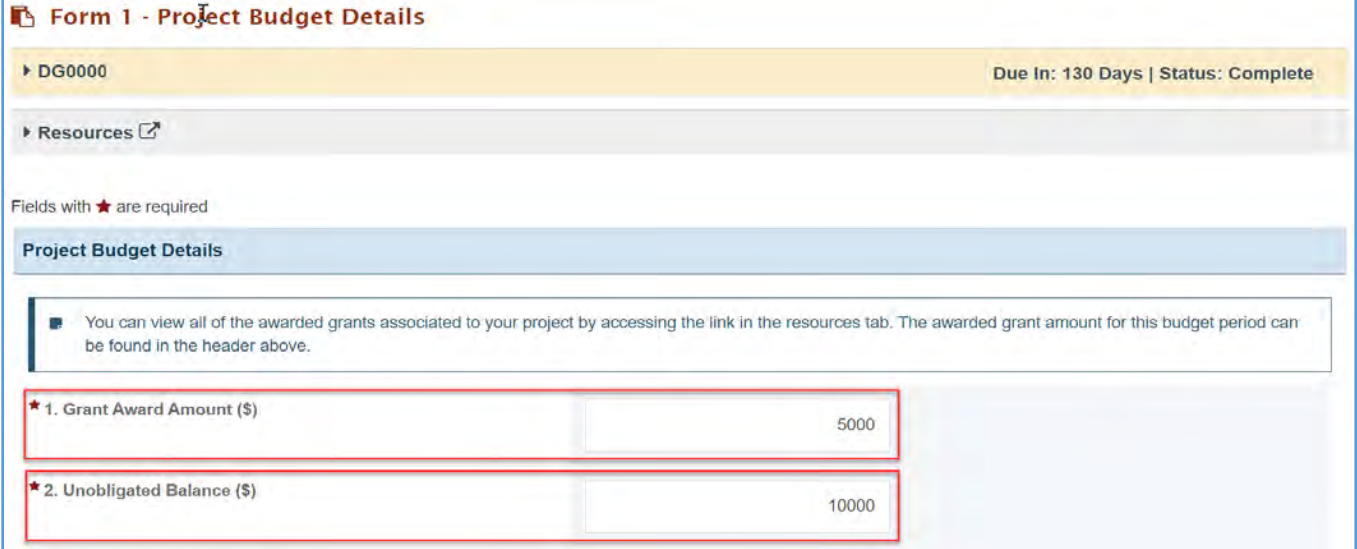

#### **Figure 2: Financial Form 1 - Project Budget Details: Lines 1-2 - Project Budget Details**

#### MATCHING FUNDS

In this section, the grantee will provide the amounts for the list of matching funds sources applicable to the grant program.

1. Line 3 (Optional): If matching funds are required for this grant program, list the amounts by source on lines 3A through 3E. Where appropriate, include the dollar value of in-kind

contributions. If there are no matching funds to report, then please skip this section. The grantee must provide all the sources of funds for the below fields:

- a. *Local Funds*: \$
- b. *State Funds*: \$
- c. *Program Income*: \$
- d. *Applicant/Grantee Funds*: \$
- e. *Other Funds*: \$ (NOTE: The Other Funds description can have a maximum of 100 characters.)
- f. *Total Matching Funds*: \$ (NOTE: The text box displays the total sum of the amounts entered in this section.)

#### **Figure 3: Financial Form 1 - Project Budget Details: Lines 3A-3E - Matching Funds**

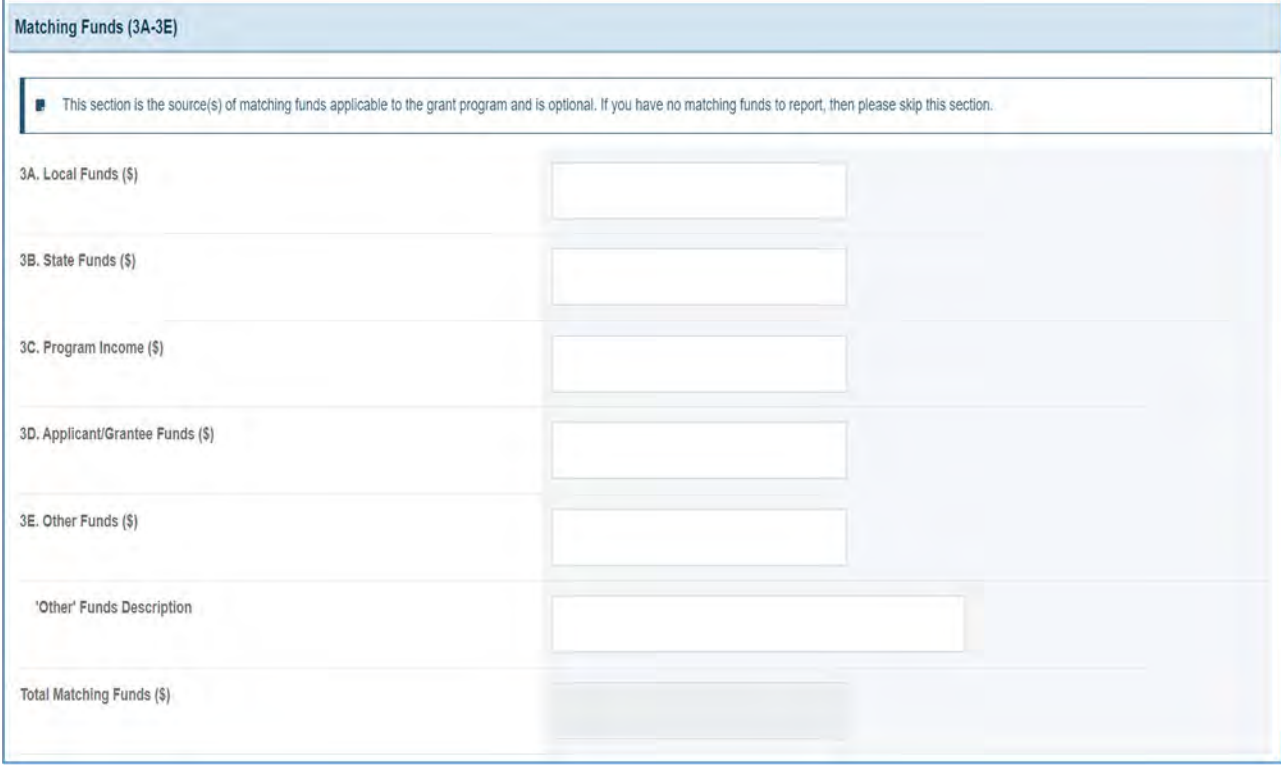

#### OTHER PROJECT FUNDS

In this section, the grantee will provide the amounts by sources applicable to the grant program.

1. Line 4 (Optional): Enter the amount of other funds received for the project, by source, on Lines 4A through 4E, specifying amounts from each source. Also include the dollar value of in-kind

contributions. If there are no matching funds to report, then please skip this section. The grantee must provide all the sources of funds for the below fields:

- a. *Local Funds*: \$
- b. *State Funds*: \$
- c. *Program Income*: \$
- d. *Applicant/Grantee Funds*: \$
- e. *Other Funds (including private sector—e.g., Foundations)*: \$ (NOTE: The Other Funds description can have a maximum of 100 characters.)
- f. *Total Other Project Funds*: \$ (NOTE: This field displays the total sum of the amounts entered in this section.)

#### **Figure 4: Financial Form 1 - Project Budget Details: Lines 4A-4E - Other Project Funds**

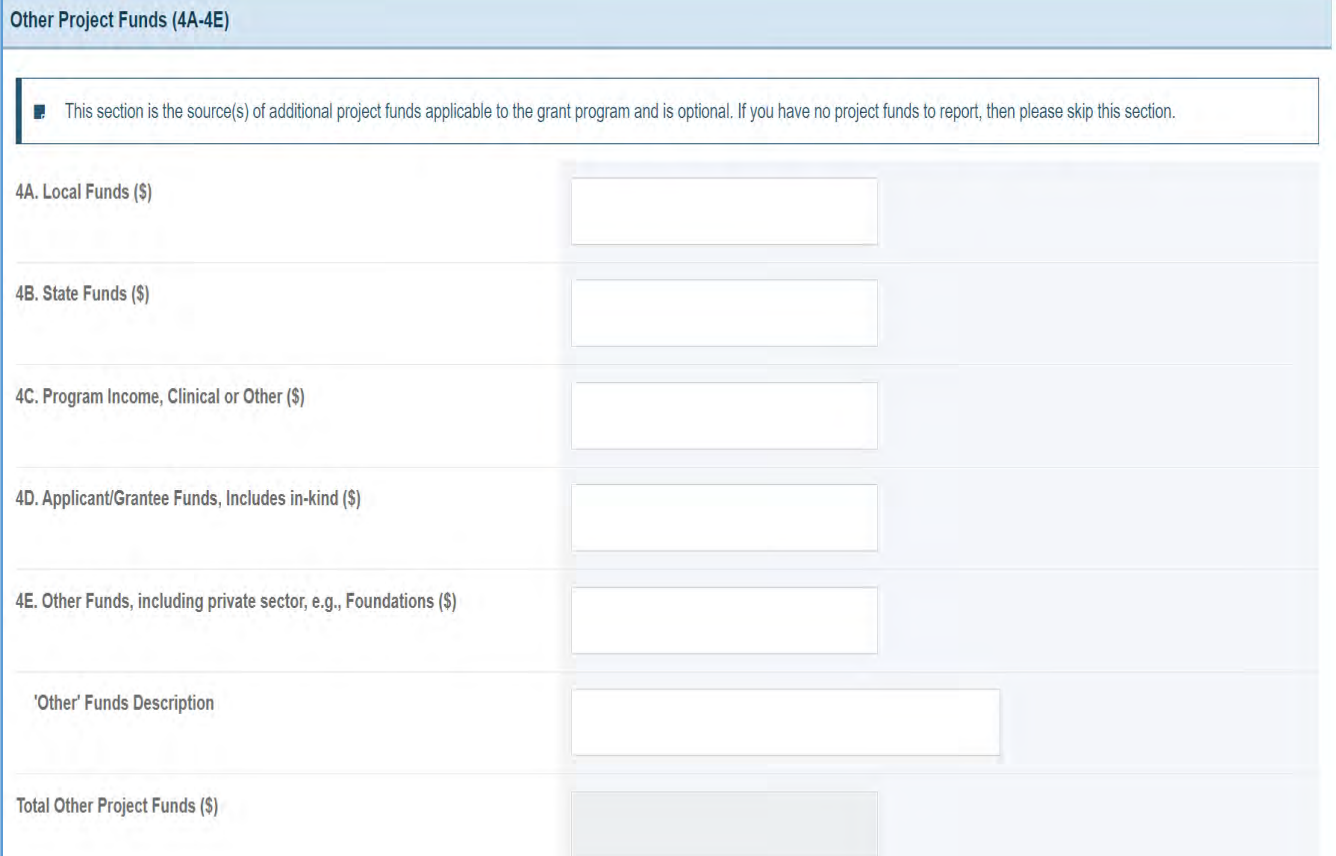

## TOTAL PROJECT FUNDS

This is a prepopulated section that displays the total grant amounts entered in the following sections: *Project Budget Details*, *Matching Funds*, and *Other Project Funds.*

1. *Total Project Funds*: Displays the sum of lines 1–4.

#### **Figure 5: Financial Form 1 – Project Budget Details: Line 5 – Total Project Funds**

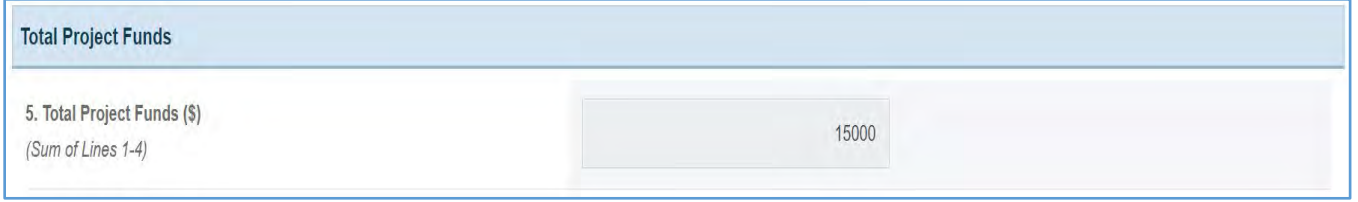

## FEDERAL COLLABORATIVE FUNDS

The grantee should only complete this form if they are receiving additional federal funding from the other sources.

- 1. Line 6: Enter the amount of other federal funds received on the appropriate lines (A.1–C.12) other than the MCHB grant award for the project. Such funds would include those from other departments, other components of the Department of Health and Human Services, or other MCHB grants or contracts.
- 2. Line 6C.1: Enter only project funds from the Center for Medicare and Medicaid Services. Exclude Medicaid reimbursement, which is considered Program Income and should be included on lines 3C or 4C.

Note the following requirements and additional information before completing this section:

- If lines 6A.8-10, 6B.4-6, or 6C.10-12 are utilized, specify the source(s) of the funds in the order of the amount provided, starting with the source of the most funds.
- The *Federal Collaborative Funds* section is optional and if there are no additional funds to report, then please skip this section.

## OTHER MCHB FUNDS, LINES 6A.1-12

In this section, for the sources listed, the grantee must provide the amounts received as a form of other federal funds contributing to the project. (NOTE: Do not repeat the grant amount entered in line one of the Project Budget Details section. If there are no additional funds to report, then please skip this section.)

Below is the list of optional fields to be reported in this section:

- 1. *Special Projects of Regional and National Significance (SPRANS)*: \$
- 2. *Community Integrated Service Systems (CISS)*: \$
- 3. *State Systems Development Initiative (SSDI)*: \$
- 4. *Healthy Start*: \$
- 5. *Emergency Medical Services for Children (EMSC)*: \$
- 6. *Autism Collaboration, Accountability, Research, Education and Support Act*: \$
- 7. *Patient Protection and Affordable Care Act*: \$
- 8. *Universal Newborn Hearing Screening*: \$
- 9. *State Title V Block Grant*: \$
- 10. *Other MCHB Funds:* \$ (NOTE: The Other MCHB Funds description can have a maximum of 100 characters.)
- 11. *Other MCHB Funds:* \$ (NOTE: The Other MCHB Funds description can have a maximum of 100 characters.)
- 12. *Other MCHB Funds:* \$ (NOTE: The Other MCHB Funds description can have a maximum of 100 characters.)
- 13. *Total Other MCHB Funds:* \$ (NOTE: The text box is prepopulated and displays the sum of all the fields listed above.)

## **Figure 6: Financial Form 1 – Project Budget Details: Lines 6A.1-12 – Other MCHB Funds**

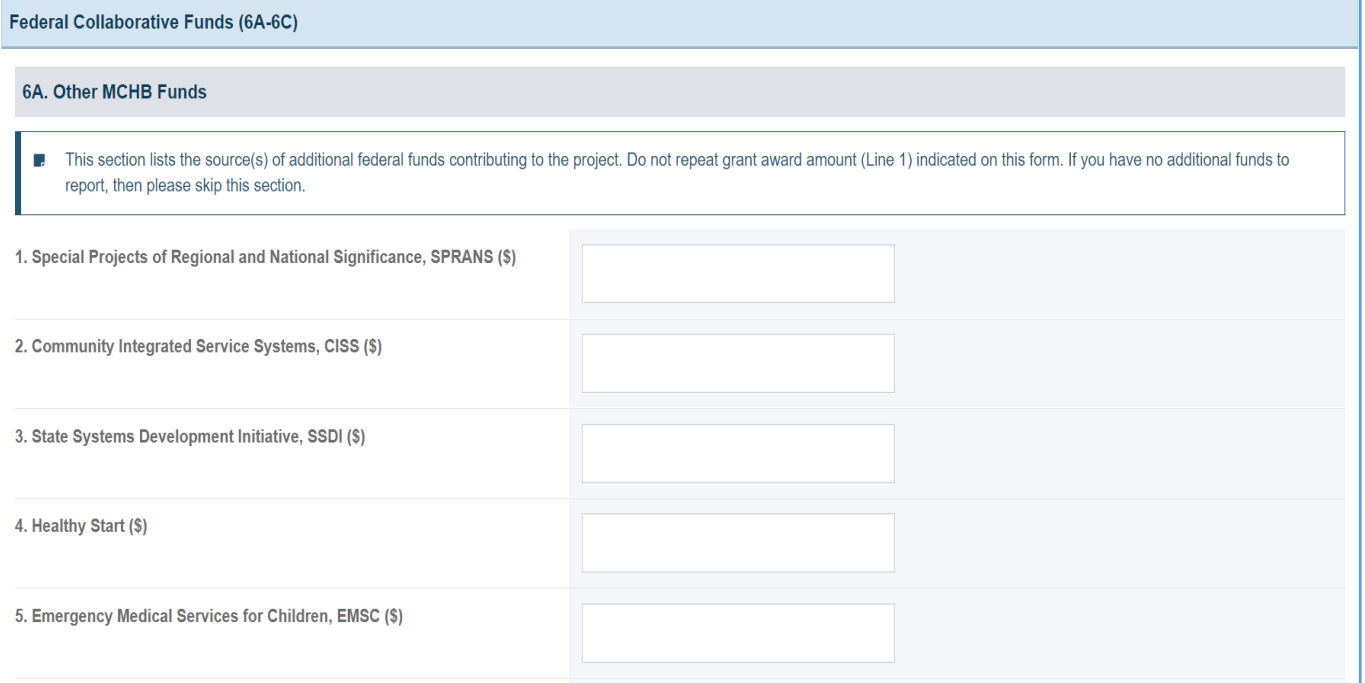

## 6. Autism Collaboration, Accountability, Research, Education and Support  $Act(S)$ 7. Patient Protection and Affordable Care Act (\$) 8. Universal Newborn Hearing Screening (\$) 9. State Title V Block Grant (\$) 10. Other MCHB Funds (\$) 'Other' Funds Description 11. Other MCHB Funds (\$) 'Other' Funds Description 12. Other MCHB Funds (\$) 'Other' Funds Description Total Other MCHB Funds (\$)  $\overline{0}$

#### OTHER HRSA FUNDS, LINES 6B.1-6

In this section, for the sources listed, the grantee must provide the amounts received as a form of other federal funds contributing to the project. Below are the optional fields for this section.

- 1. *HIV/AIDS*: \$
- 2. *Primary Care*: \$
- 3. *Health Professions*: \$
- 4. *Other HRSA Funds*: \$ (NOTE: The Other MCHB Funds description can have a maximum of 100 characters.)
- 5. *Other HRSA Funds*: \$ (NOTE: The Other Funds description can have a maximum of 100 characters.)
- 6. *Other HRSA Funds*: \$ (NOTE: The Other Funds description can have a maximum of 100 characters.)
- 7. *Total Other HRSA Funds*: \$ (NOTE: The text box is prepopulated and displays the sum of all the fields listed above.)

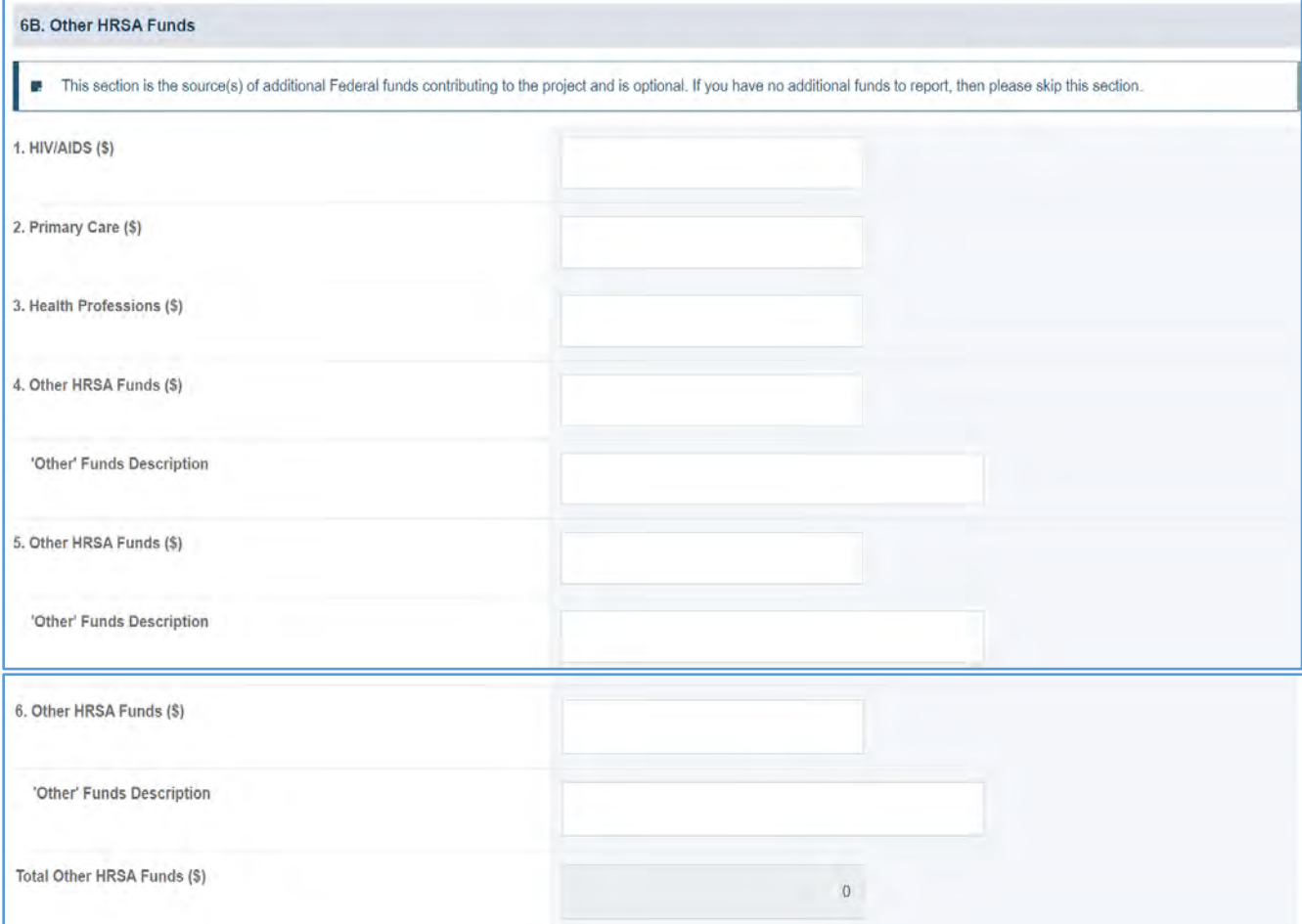

## **Figure 7: Financial Form 1 – Project Budget Details: Lines 6B.1-6 – Other HRSA Funds**

## OTHER FEDERAL FUNDS, LINES 6C.1-12

In this section, for the sources listed, the grantee must provide the amounts received as a form of other federal funds contributing to the project. Below are the optional fields for this section:

- 1. *Center for Medicare and Medicaid Services (CMS)*: \$
- 2. *Supplemental Security Income (SSI)*: \$
- 3. *Agriculture, WIC/Other*: \$
- 4. *Administration for Children and Families (ACF)*: \$
- 5. *Centers for Disease Control and Prevention (CDC)*: \$
- 6. *Substance Abuse and Mental Health Services Administration (SAMHSA)*: \$
- 7. *National Institutes of Health (NIH)*: \$
- 8. *Education*: \$
- 9. *Bioterrorism*: \$
- 10. *Other Federal Funds*: \$ (NOTE: The Other Funds description can have a maximum of 100 characters.)
- 11. *Other Federal Funds*: \$ (NOTE: The Other Federal Funds description can have a maximum of 100 characters.)
- 12. *Other Federal Funds*: \$ (NOTE: The Other Federal Funds description can have a maximum of 100 characters.)
- 13. T*otal Other Federal Funds:* (\$) (NOTE: The text box is prepopulated and displays the sum of all the fields listed above.

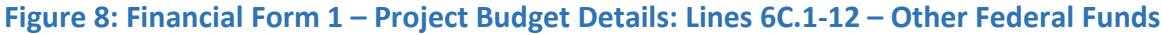

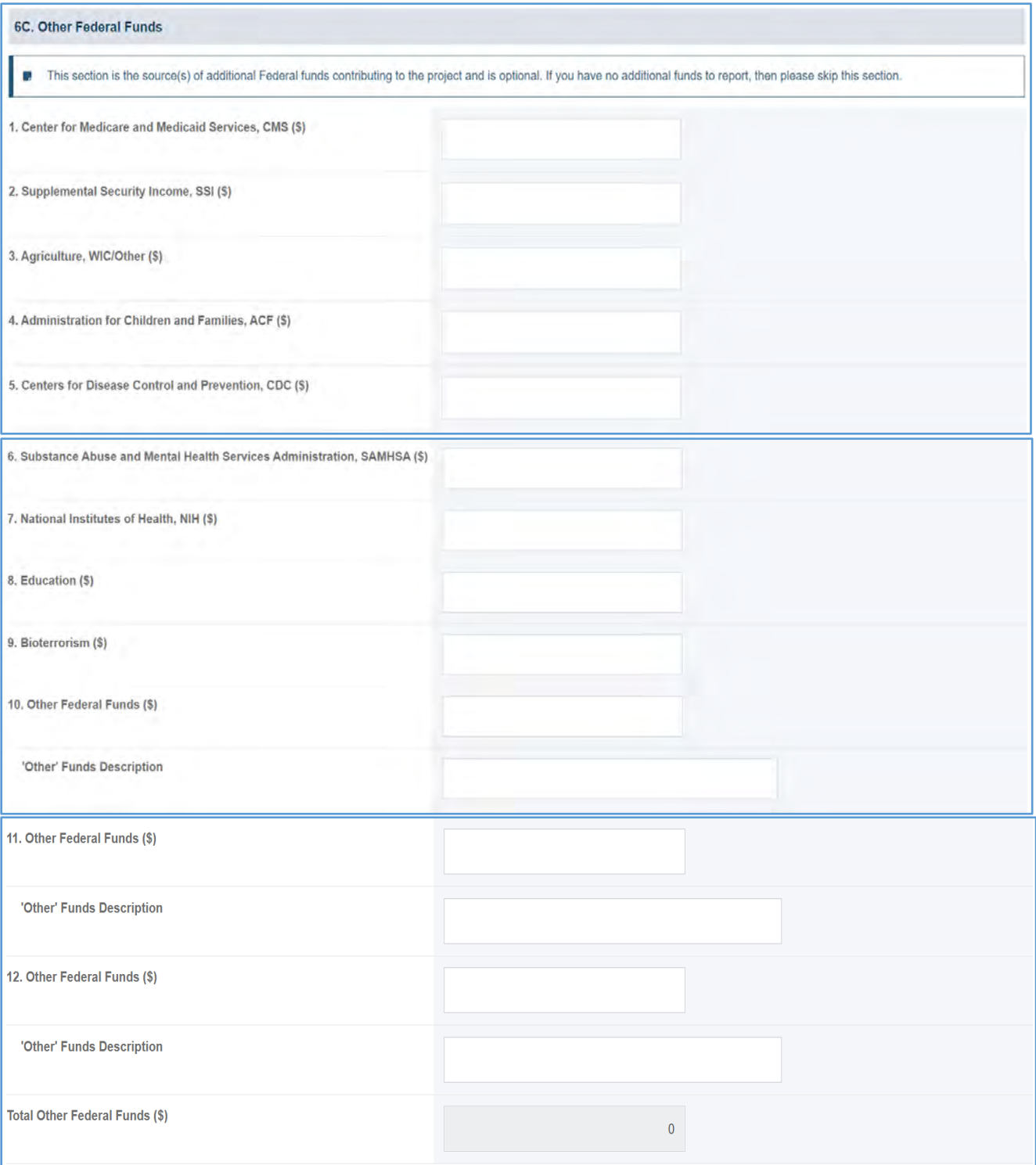

Page 18

#### TOTAL FEDERAL COLLABORATIVE FUNDS

This is a prepopulated section that displays the total sum of all the funding amounts provided under Lines 6A-C.

#### **Figure 9: Financial Form 1 – Project Budget Details: Line 7 – Total Federal Collaborative Funds**

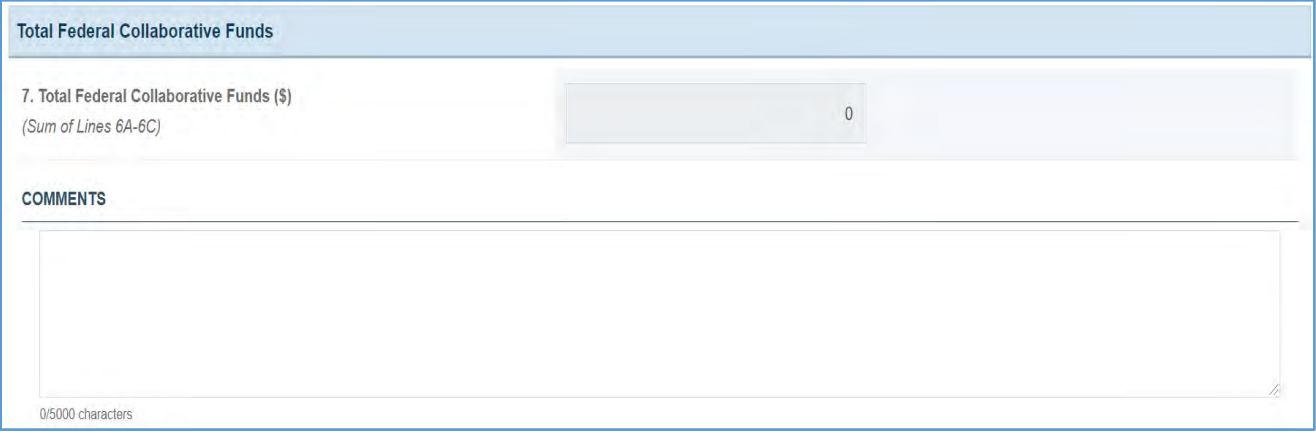

## <span id="page-18-0"></span>FORM-LEVEL RULES AND VALIDATIONS

- 1. Data checks and validations for all fields with a  $\zeta$  sign.
	- a. Accepts numeric values only.
	- b. Accepts a maximum of nine digits only.
	- c. Accepts numerical values up to two decimal places only.
	- d. Does not accept any text values.
- 2. The *Comments* text box will accept both text and numerical values (maximum 5,000 characters).
- 3. If the grantee has received funding from sources like *Other Funds*, the corresponding description for that field is required. For example, if the grantee reports a \$ value against *Other Funds*, then the grantee must provide details for the *Other Funds Description* field. Other examples are listed below:
	- a. *Other Funds* (including private sector—e.g., Foundations): \$
	- b. Other MCHB Funds: \$
	- c. Other HRSA Funds: \$
	- d. Other Federal Funds: \$
- 4. Data checks and validations for all the description fields such as *Other Funds Description*:
	- a. Fields accept both numeric and text values.
	- b. Fields accept a maximum of 100 characters.

## <span id="page-19-0"></span>FINANCIAL FORM 2 – PROJECT FUNDING PROFILE

## <span id="page-19-1"></span>FORM INSTRUCTIONS

The form is intended to provide at-a-glance funding data on the estimated budgeted amounts and actual expended amounts of an MCHB project. For each fiscal year, the data in the columns labeled *Budgeted* on this form are to contain the same figures that appear on the **Application Fact Sheet** (for a non-competing continuation) or the Notice of Grant Award (for a performance report). The lines under the columns labeled *Expended* are to contain the actual amounts expended for each grant year that has been completed.

Note the following requirements and additional information before completing this form:

- Complete all required fields.
- If an actual number is not available, use an estimate.
- Explain all estimates in a note.

## PREVIOUS COMPLETED REPORTING PERIOD

- 1. *Budgeted*: In Figure 10, row 3/1/2020–2/28/2021–Budgeted, represents the amounts received by the grantee and what they budgeted to spend for that reporting period. The grantee must enter the budgeted amounts in the following fields:
	- a. Grant Award Amount
	- b. Unobligated Balance
	- c. Matching Funds
	- d. Other Project Funds
- 2. *Expended*: In Figure 10, row 3/1/2020–2/28/2021–Expended, represents the amounts consumed by the grantee in that reporting period. The grantee must enter the expended amounts in the following fields:
	- a. Grant Award Amount
	- b. Unobligated Balance
	- c. Matching Funds
	- d. Other Project Funds
	- e. Total Federal Collaborative Funds

#### FUTURE BUDGET PERIOD

- 1. *Budgeted*: In Figure 10, row 3/1/2021–2/28/2022–Budgeted is prepopulated from the data entered in Form 1 as follows:
	- a. Grant Award Amount (Form 1, Line 1)
	- b. Unobligated Balance (Form 1, Line 2)
	- c. Matching Funds (Form 1, Line 3)
	- d. Other Project Funds (Form 1, Line 4)
	- e. Total Project Funds (Form 1, Line 5)
	- f. Total Federal Collaborative Funds (Form 1, Line 7)

#### **Figure 10: Financial Form 2 - Project Funding Profile**

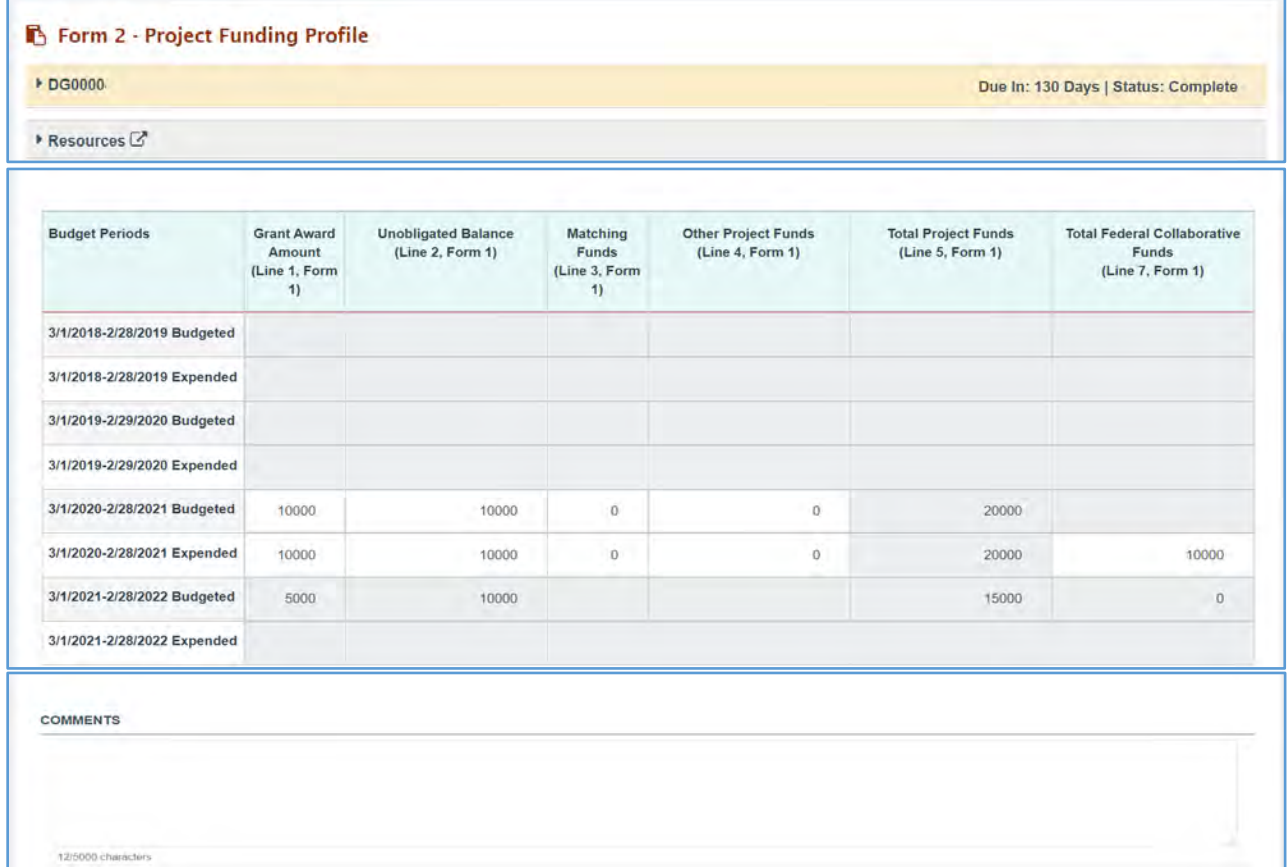

## <span id="page-21-0"></span>FORM-LEVEL RULES AND VALIDATIONS

- 1. *Budgeted Lines*: These lines include field-level data and validation checks.
	- a. The grantee must fill out and complete Form 1, without any errors, before working on Form 2.
	- b. **New Competing Performance Report (NCPR)** and **Non-Competing Continuation Performance Reports (NCCPR)** *(Budgeted)*: Fields will be prepopulated from Form 1 for the current year and are not editable.
	- c. **Non-Competing Continuation Performance Reports (NCCPR)** *(Budgeted)*: If report type = **NCCPR** then:
		- i. Fields will not be editable for the current year.
		- ii. The grantee will have the ability to edit/modify the fields for the past (1 previous year).
		- iii. Fields will not be editable for previous years (> 1 year)
	- d. **Project Period End Report (PPER)** *(Budgeted)*: If report type = **PPER**, then:
		- i. Fields will be prepopulated from the previously approved report.
		- ii. Fields will be editable for the current year (rare scenario) and/or past year.
		- iii. The grantee will not have the ability to edit/modify the fields for all previous years  $(> 1$  year).
- 2. *Expended Lines*: These lines include field-level data and validation checks.
	- a. **New Competing Performance Report (NCPR)** *(Expended)*: If report type = **NCPR**, then the fields will not be editable for the current year.
	- b. **Non-Competing Continuation Performance Reports (NCCPR)** *(Expended)*: If report type = **NCCPR** then:
		- i. Fields will not be editable for previous years  $($  > 1 year) and current year.
		- ii. Fields will be editable and required for only the past year.
	- c. **Project Period End Report (PPER)** *(Expended)*: If report type = **PPER**, then:
		- i. Fields will not be editable for previous years (> 1 year).
		- ii. Fields will be editable and required for the current (rare scenario) and/or past years.
- 3. *Total Federal Collaborative Funds*: These lines include field-level data and validation checks.
	- a. **New Competing Performance Report (NCPR)** (*Total Federal Collaborative Funds*): For the current year, this field is prepopulated from Form 1, Line 7, and is not editable.
	- b. **Non-Competing Continuation Performance Report (NCCPR)** and **Project Period End Report (PPER)** (*Total Federal Collaborative Funds*):
		- i. For current and all previous years (> 1 year), fields are not editable.
		- ii. The text box is automatically calculated and is not editable for all years.
		- iii. The field is a total sum of all columns from lines 6A.1 to 6C.12 (if required).
		- iv. If the grantee updates their budgeted information for the past year, then the system will update the text box based on the newly entered data.
- 4. Other Data and Validation Checks:
	- a. All editable fields are required, and the grantee must at least report a 0 if the amounts are not available; if the grantee does not complete all fields, they will receive an error message.
- b. All editable fields only accept numeric values.
- c. All editable fields only accept a maximum of nine digits.
- d. All editable fields only accept numeric values up to two decimal places.
- e. All editable fields do not accept text values.
- f. The *Comments* text box will accept both text and numerical values (maximum of 5,000 characters).

## <span id="page-23-0"></span>FINANCIAL FORM 3 – PROJECT BUDGET DETAILS

## <span id="page-23-1"></span>FORM INSTRUCTIONS

If the project provides direct services, complete all required fields for all years of the grant. If an actual number is not available, make an estimate. Please explain all estimates in a note. All ages are to be read from *x* to *y*, not including *y*. For example, infants are those from birth to 1 year, and children and youth are from ages 1 to 25.

Enter the budgeted amounts for the appropriate fiscal year, for each targeted population group. (NOTE: The *Total* for each budgeted column is to be the same as that appearing in the corresponding budgeted column in Form 2, Line 5.)

Enter the expended amounts for the appropriate fiscal year that has been completed for each target population group. (NOTE: The *Total* for the expended column is to be the same as that appearing in the corresponding expended column in Form 2, Line 5.)

## PREVIOUS REPORTING PERIOD

- 1. *Budgeted*: In Figure 20, row 3/1/2020–2/28/2021– Budgeted represents the amounts received by the grantee and what they budgeted to spend for that reporting period. The grantee must enter the budgeted amounts for the following fields:
	- a. Pregnant Women (All Ages)
	- b. Infants (Age 0 to 1)
	- c. Children (Age 1 year to 12 Years)
	- d. Adolescents (Age 12 to 18 years)
	- e. CSHCN Infants (Age 0 to 1 year)
	- f. CSHCN Children (Age 1 to 25)
	- g. Non-pregnant Women (Age 25 and over)
	- h. Other
	- NOTE: The total value for all the fields listed above will be prepopulated.
- 2. *Expended*: In Figure 20, row 3/1/2020–2/28/2021– Expended, of the reporting period, the grantee must enter the expended amounts in the following fields:
	- a. Pregnant Women (All Ages)
	- b. Infants (Age 0 to 1)
	- c. Children (Age 1 year to 12 Years)
	- d. Adolescents (Age 12 to 18 years)
	- e. CSHCN Infants (Age 0 to 1 years)
	- f. CSHCN Children (Age 1 to 25)
	- g. Non-pregnant Women (Age 25 and over)
	- h. Other

NOTE: The total value for all the fields listed above will be prepopulated.

## FUTURE BUDGETED PERIOD

- 1. *Budgeted*: In Figure 20, row 3/1/2021–2/28/2022–Budgeted, the grantee must enter the budgeted amounts in the following fields:
	- a. Pregnant Women (All Ages)
	- b. Infants (Age 0 to 1)
	- c. Children (Age 1 year to 12 Years)
	- d. Adolescents (Age 12 to 18 years)
	- e. CSHCN Infants (Age 0 to 1 years)
	- f. CSHCN Children (Age 1 to 25)
	- g. Non-pregnant Women (Age 25 and over)
	- h. Other

NOTE: The total value for all the above fields will be prepopulated.

0/5000 characters

## **Figure 11: Financial Form 3 - Project Budget Details**

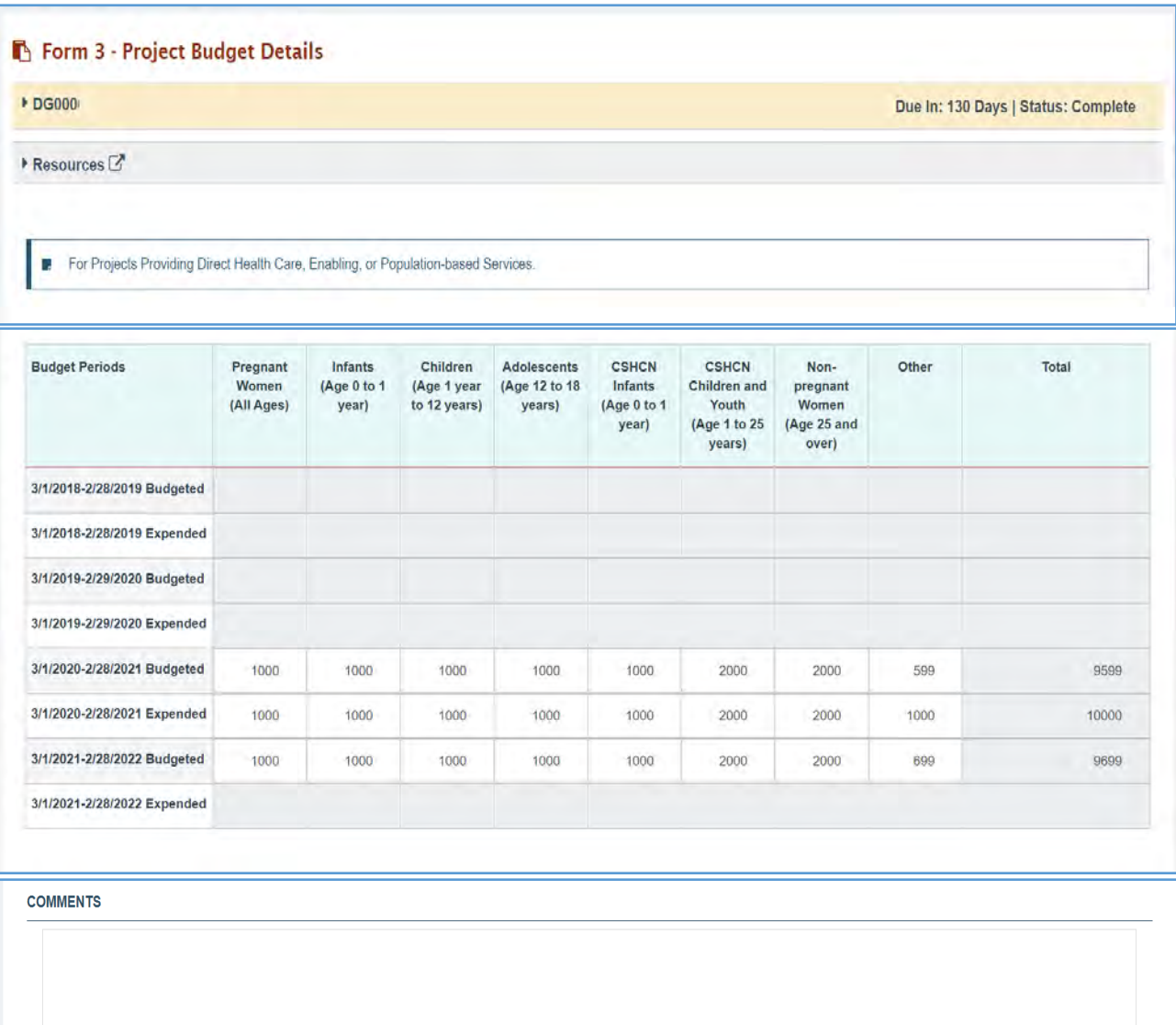

## <span id="page-26-0"></span>FORM-LEVEL RULES AND VALIDATIONS

- 1. *Budget Period Prepopulation (each row)*: Budget periods are populated based on the budget periods within a project period length.
- 2. *Pregnant Women (All Ages)* to *Other*: If report type = **NCCPR**, then the fields will be prepopulated from the previously approved report.
- 3. *Budgeted Lines*: Pregnant Women (All Ages) to Other
	- a. **New Competing Performance Report (NCPR)** *(Budgeted)*: If report type = **NCPR**, then the fields will be required for the current year.
	- b. **Non-Competing Continuation Performance Report (NCCPR)** *(Budgeted)*: If report type = **NCCPR**, then:
		- i. The grantee will have the ability to edit/modify the fields for the past and current years.
		- ii. Fields will not be editable for all previous years (> 1 year).
	- c. **Project Period End Report (PPER)** *(Budgeted)*: If report type = **PPER**, then the fields will be prepopulated from the previously approved report and the grantee will have the ability to edit/modify the fields for the current (rare exception) and/or past year.
- 4. *Expended Lines*: Pregnant Women (All Ages) to Other:
	- a. **New Competing Performance Report (NCPR)** *(Expended)*: If report type = **NCPR**, then the fields will not be editable for the current year.
	- b. **Non-Competing Continuation Performance Report (NCCPR)** *(Expended)*: If report type = **NCCPR** (All), then the fields will not be editable for previous years (> 1 year) and current year.
	- c. **Project Period End Report (PPER)** *(Expended)*: If report type = **PPER**, then the fields will be required for the current year (rare scenario) and/or past year.
- 5. If report type = **NCCPR** (All), then the fields will be required for only the past year.
- 6. All editable fields are required, and the grantee must at least report a 0 if the amounts are not available; if the grantee does not complete all required fields, they will receive an error message.
- 7. All editable fields only accept numeric values.
- 8. All editable fields only accept a maximum of nine digits.
- 9. All editable fields only accept numeric values up to two decimal places.
- 10. All editable fields do not accept text values.

## <span id="page-27-0"></span>FINANCIAL FORM 4 – PROJECT BUDGET AND EXPENDITURES

## <span id="page-27-1"></span>FORM INSTRUCTIONS

Complete all required data cells for all years of the grant. If an actual number is not available, make an estimate. Please explain all estimates in a note. Administrative dollars should be allocated to the appropriate level(s) of the pyramid on lines I, II, II, or IV. If an estimate of administrative funds use is necessary, one method would be to allocate those dollars to lines I, II, III, and IV at the same percentage as program dollars are allocated to lines I through IV.

NOTE: Lines I, II, and II are for projects providing services. If grant funds are used to build the infrastructure for direct-care delivery, enabling, or population-based services, these amounts should be reported in line IV—i.e., building data-collection capacity for newborn hearing screening.

## LINE I—DIRECT HEALTH CARE SERVICES

Enter the budgeted and expended amounts for the appropriate fiscal year completed and budget estimates only for all other years.

Direct Health Care Services are those services generally delivered one-on-one between a health professional and a patient in an office, clinic, or emergency room, which may include primary care physicians, registered dietitians, public health or visiting nurses, nurses certified for obstetric and pediatric primary care, medical social workers, nutritionists, dentists, subspecialty physicians who serve children with special healthcare needs, audiologists, occupational therapists, physical therapists, speech and language therapists, and specialty registered dietitians. Basic services include what most consider ordinary medical care, inpatient and outpatient medical services, allied health services, drugs, laboratory testing, x-ray services, dental care, and pharmaceutical products and services. State Title V programs support - by directly operating programs or by funding local providers - services such as prenatal care, child health including immunizations and treatment or referrals, school health and family planning. For Children with Special Health Care Needs (CSHCN), these services include specialty and sub-specialty care for those with HIV/AIDS, hemophilia, birth defects, chronic illness, and other conditions requiring sophisticated technology, access to highly trained specialists, or an array of services not generally available in most communities.

## LINE II—ENABLING SERVICES

Enter the budgeted and expended amounts for the appropriate fiscal year completed and budget estimates only for all other years.

Enabling Services allow or provide for access to and the derivation of benefits from, the array of basic health care services and include such things as transportation, translation services, outreach, respite care, health education, family support services, purchase of health insurance, case management,

coordination with Medicaid, WIC and education. These services are especially required for low income, disadvantaged, geographically or culturally isolated, and those with special and complicated health needs. For many of these individuals, the enabling services are essential - for without them access is not possible. Enabling services most commonly provided by agencies for CSHCN include transportation, care coordination, translation services, home visiting, and family outreach. Family support activities include parent support groups, family training workshops, advocacy, nutrition, and social work.

## LINE III—PUBLIC HEALTH SERVICES AND SYSTEMS

Enter the budgeted and expended amounts for the appropriate fiscal year completed and budget estimates only for all other years.

Public Health Services and Systems include preventive interventions and personal health services, developed and available for the entire MCH population of the State rather than for individuals in a oneon-one situation. Disease prevention, health promotion, and statewide outreach are major components. Common among these services are newborn screening, lead screening, immunization, Sudden Infant Death Syndrome counseling, oral health, injury prevention, nutrition, and outreach/public education. These services are generally available whether the mother or child receives care in the private or public system, in a rural clinic or an HMO, and whether insured or not. Other critical aspects of Public Health Services and Systems include all activities directed at improving and maintaining the health status of all women and children by providing support for development and maintenance of comprehensive health-services systems and resources such as health-services standards/guidelines, training, data, and planning systems. Examples include needs assessment, evaluation, planning, policy development, coordination, quality assurance, standards development, monitoring, training, applied research, information systems, and systems of care. In the development of systems of care, it should be assured that the systems are family-centered, community-based, and culturally competent.

#### LINE IV–TOTAL

Displays the total amounts for each column, budgeted for each year and expended for each year completed.

#### PREVIOUS REPORTING PERIOD

- 1. *Budgeted*: In Figure 12, row 3/1/2020–2/28/2021—Budgeted represents the amounts received by the grantee and what they had budgeted to spend for that reporting period. The grantee must enter the budgeted amounts in the following fields:
	- a. Direct Health Care Services
	- b. Enabling Services
	- c. Public Health Service and Systems
- 2. *Expended*: In Figure 12, row 3/1/2020–2/28/2021—Expended represents the amounts consumed by the grantee in that reporting period. The grantee must enter the amount expended in the following fields:
	- a. Direct Health Care Services
	- b. Enabling Services
	- c. Public Health Service and Systems

#### FUTURE BUDGETED PERIOD

- 1. *Budgeted*: In Figure 12, row 3/1/2022 Budgeted represents the amounts received by the grantee and what they have budgeted to spend for the future budgeted reporting period. The grantee must enter the budgeted amount in the following fields:
	- a. Direct Health Care Services
	- b. Enabling Services
	- c. Public Health Service and Systems

## **Figure 12: Financial Form 4 - Project Budget and Expenditures**

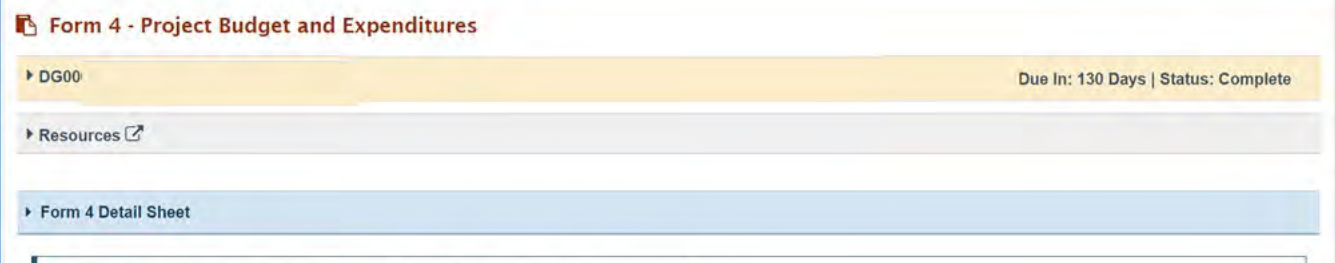

Refer to the detail sheet above to view additional information relating to these types of services.

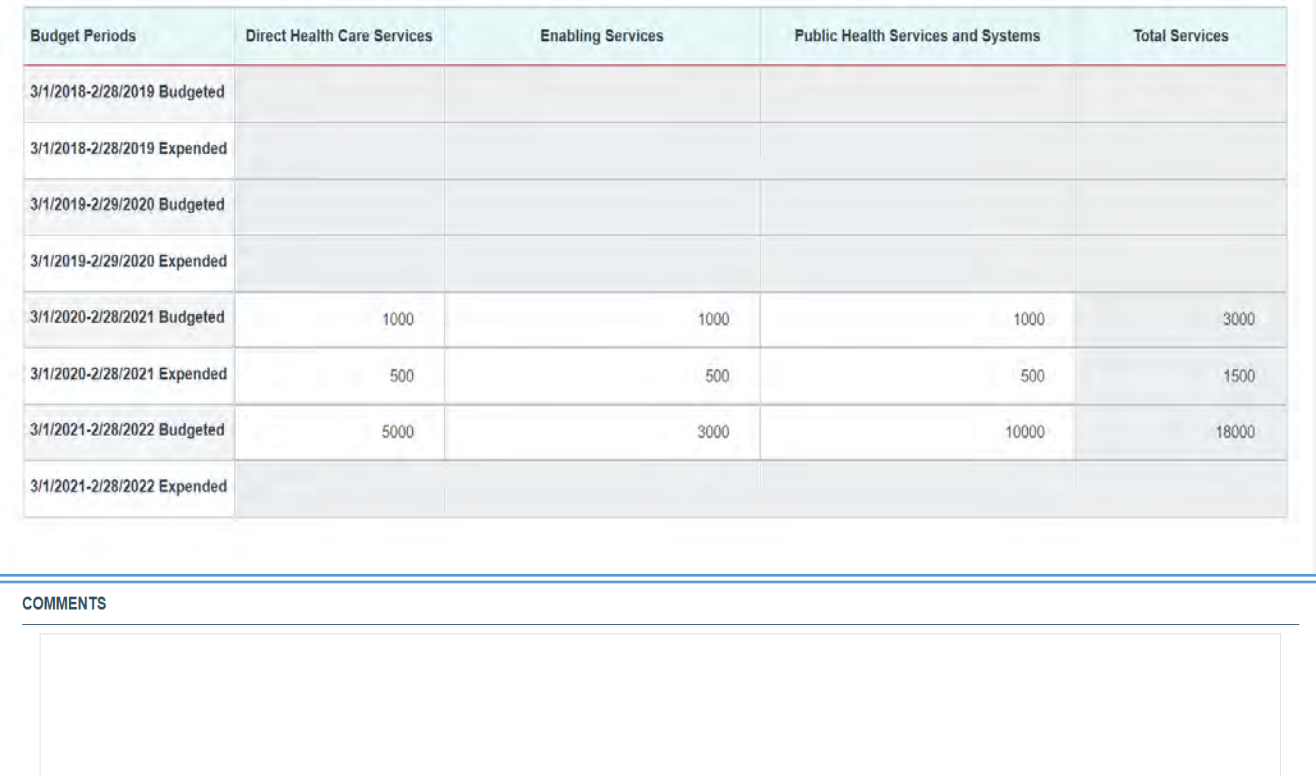

0/5000 characters

## <span id="page-31-0"></span>FORM-LEVEL RULES AND VALIDATIONS

- 1. If report type = **PPER**, then the fields will be prepopulated from the previously approved report.
- 2. All editable fields are required, and the grantee must at least report a 0 if the amounts are not available; if they are not reported, an error message will be flagged.
- 3. All editable fields only accept numeric values.
- 4. All editable fields only accept a maximum of nine digits.
- 5. All editable fields only accept numeric values up to two decimal places.
- 6. All editable fields do not accept text values.
- 7. The *Comments* text box will accept both text and numerical values (maximum of 5,000 characters).

## <span id="page-32-0"></span>FINANCIAL FORM 5 – NUMBER OF INDIVIDUALS SERVED

## <span id="page-32-1"></span>FORM INSTRUCTIONS

Ages are expressed as either *x to y* (i.e., 1 to 25 means from age 1 to age 24 but does not include age 25) or *x – y* (i.e., *1 – 4* means age 1 through age 4). In addition, symbols are used to indicate directions. For example, *<1* means less than 1, or from birth up to but not including age 1. On the other hand, *45+* means age 45 and over.

- 1. At the top of the form, the Line Reporting Year displays the year for which the data applies.
- 2. In Column (a), enter the unduplicated count of individuals who received a direct service from the project regardless of the primary source of insurance coverage. These services include those that are done by any non-capacity building services and include individuals served by total dollars reported on Form 3 (line 5).
- 3. In Column (b), the total number of individuals served is the sum from Column (a).
- 4. In the remaining columns, report the percentage of those individuals receiving direct health care, enabling, or population-based services and who have one of the following options as their primary source of coverage:
	- a. Column (c): Title XIX (includes Medicaid expansion under Title XXI)
	- b. Column (d): Title XXI
	- c. Column (e): Private or other coverage
	- d. Column (f): None
	- e. Column (g): Unknown

## TABLE 1.1: PREGNANT WOMEN SERVED (ALL AGES)

In this section, the grantee must enter the number of Pregnant Women served (a) for the following age groups:

- 1. 10–14 years
- 2. 15–19 years
- 3. 20–24 years
- 4. 25–34 years
- 5. 35–44 years
- 6. 45+ years

NOTE: The grantee must enter a number in the editable fields. If the grantee does not enter a number, an error message will appear.

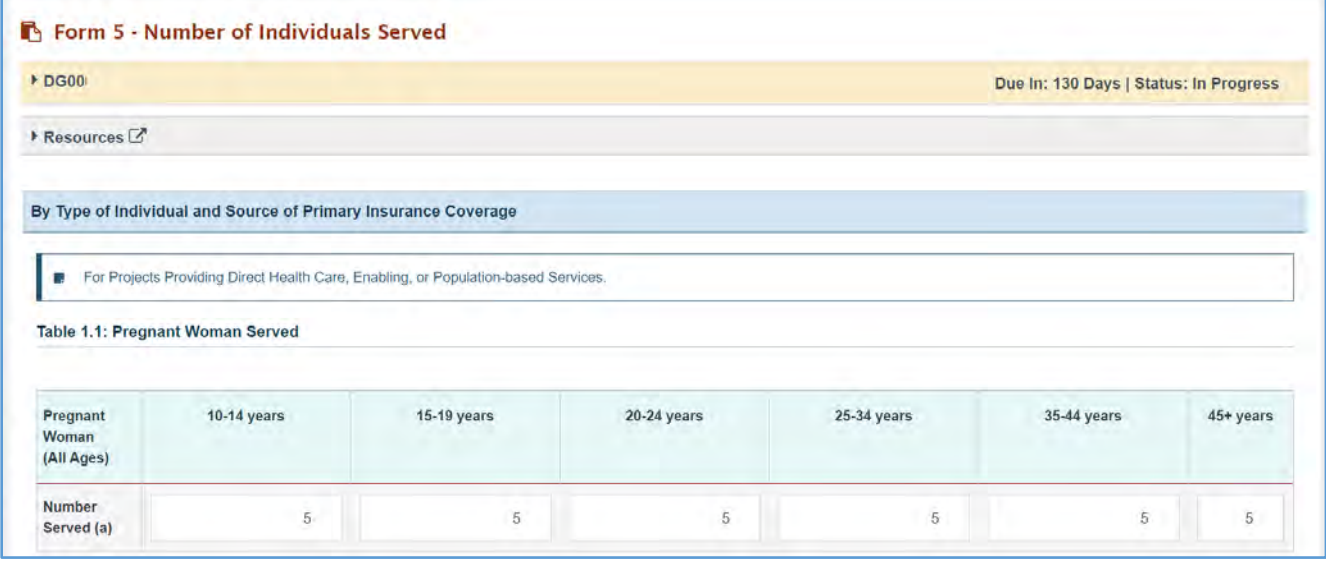

#### **Figure 13: Financial Form 5 – Number of Individuals Served: Pregnant Women Served table 1.1**

#### TABLE 1.2: PREGNANT WOMEN SERVED

In this section, the grantee must enter the percentage of *Pregnant Women (All Ages)* served for the following fields:

- 1. Total Served (b): Text box will be prepopulated as a sum of values from Table 1.1. (NOTE: The sum of fields in Section 1.1 must match with the value in Form 7, Section 5, *Pregnant Women (All Ages)*. If it does not match, an error message will appear.
- 2. Title XIX (c): %
- 3. Title XXI (d): %
- 4. Private/Other (e): %
- 5. None (f): %
- 6. Unknown (g): %
- 7. Total Percentage: This will be prepopulated based on the data entered in the above fields. (NOTE: The total must always equal 100 percent. If it does not equal 100 percent, an error message will appear.)

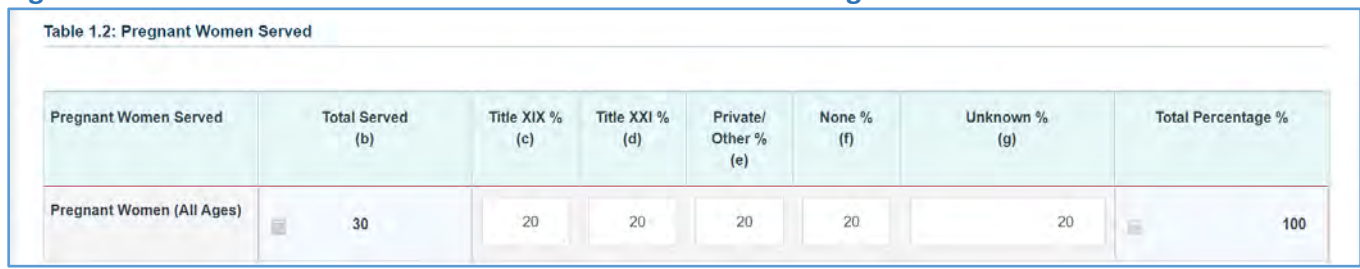

#### **Figure 14: Financial Form 5 – Number of Individuals Served: Pregnant Women Served table 1.2**

#### TABLE 2.1: INFANTS, CHILDREN, AND YOUTH SERVED

In this section, the grantee must enter the number of *Children and Youth 1-25 Years (All Ages) Served* for the following age groups:

- 1. 12–24 Months
- 2. 25 Months–4 Years
- 3. 5–9 Years
- 4. 15–19 Years
- 5. 20–24 Years

#### **Figure 15: Financial Form 5 – Number of Individuals Served: Infants, Children, and Youth Served table 2.1**

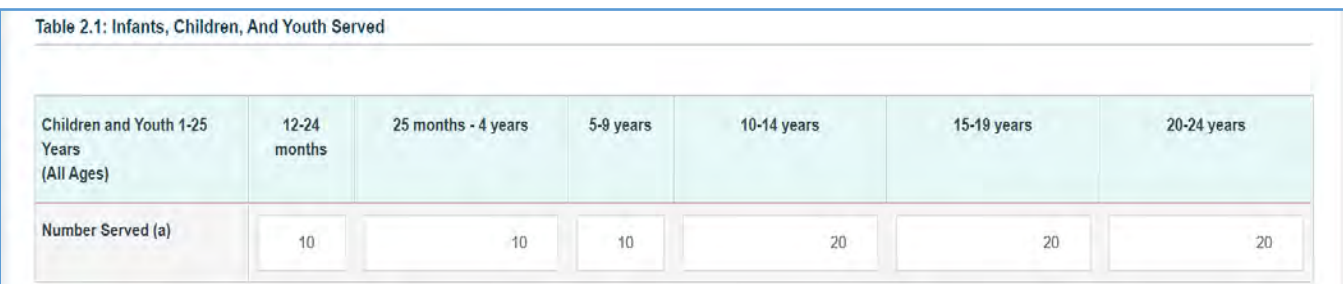

#### TABLE 2.2: INFANTS, CHILDREN, AND YOUTH SERVED

In this section, the grantee must enter the percentage of *Children and Youth 1-25 Years (All Ages)* served for the following fields:

- 1. Total Served (b): This will be prepopulated as a sum of values from Table 2.1. (NOTE: The sum of fields in section 2.1 must match with the value in Form 7, Section 5, Children 1–12 Years, Young Adults 18–25 Years. If they do not match, an error message will appear.
- 2. Title XIX (c): %
- 3. Title XXI (d): %
- 4. Private/Other (e): %
- 5. None (f): %
- 6. Unknown (g): %
- 7. Total Percentage: This will be prepopulated based on the data entered in the above fields and must always equal a 100 percent, else an error message will be flagged.

#### INFANTS < 1 YEAR

In this section, the grantee must enter the percentage of infants (*Infants <1 Year*) served for the following fields:

- 1. Total Served (b): (NOTE: The sum of fields in section 2.1 must match the value in Form 7, Section 5, Infants <1 Year. If they do not match, an error message will appear.
- 2. Title XIX (c): %
- 3. Title XXI (d): %
- 4. Private/Other (e): %
- 5. None (f): %
- 6. Unknown (g): %
- 7. Total Percentage: This will be prepopulated based on the data entered in the above fields and must always equal a 100 percent, else an error message will be flagged.

#### **Figure 16: Financial Form 5 – Number of Individuals Served: Infants, Children and Youth Served table 2.2**

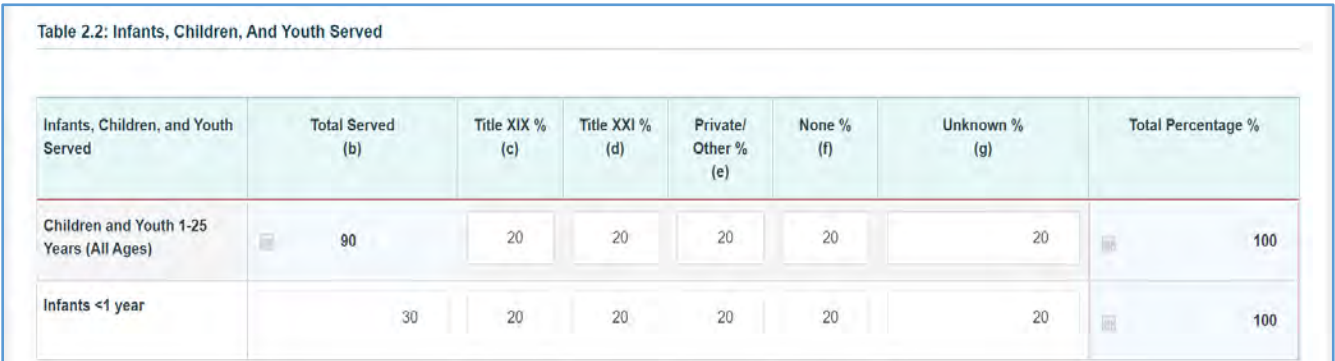

## TABLE 3.1: CSHCN INFANTS, CHILDREN, AND YOUTH SERVED

In this section, the grantee must enter the number of *Children and Youth Served* for the following fields:

- 1. 12–24 Months
- 2. 25 Months–4 Years
- 3. 5–9 Years
- 4. 10–14 Years
- 5. 15–19 Years
- 6. 20–24 Years
#### **Figure 17: Financial Form 5 – Number of Individuals Served: Infants, Children and Youth Served table 3.1**

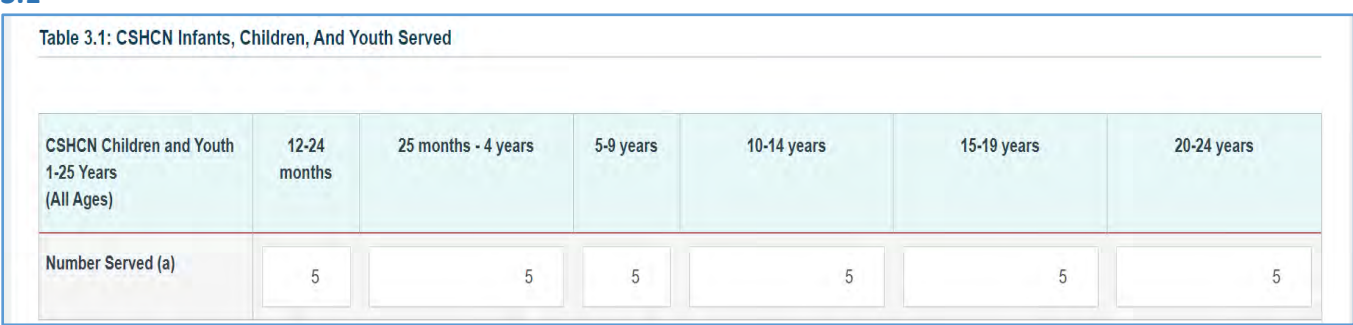

## TABLE 3.2: CSHCN INFANTS, CHILDREN, AND YOUTH SERVED

In this section, the grantee must enter the percentage of *Children and Youth 1–25 Years (All Ages)* served for the following fields:

- 1. Total Served (b): This will be prepopulated as a sum of the values from Table 3.1. (NOTE: The sum of fields in section 3.1 must match with the value in Form 7, Section 5, CSHCN Children and Youth 1–25 Years. If they do not match, an error message will appear.)
- 2. Title XIX (c): %
- 3. Title XXI (d): %
- 4. Private/Other (e): %
- 5. None (f): %
- 6. Unknown (g): %
- 7. Total Percentage: This will be prepopulated based on the data entered in the above fields. NOTE: The total must always equal a 100 percent. If it does not equal 100 percent, an error message will appear.

### CSCHCN INFANTS < 1 YEAR

In this section, the grantee must enter the percentage of infants (*Infants <1 Year*) served for the following fields:

- 1. Total Served (b): Total number served. (NOTE: The sum of fields in section 3.1 must match with the value in Form 7, Section 5, CSHCN Infants <1 Year. If they do not match, an error message will appear.)
- 2. Title XIX (c): %
- 3. Title XXI (d): %
- 4. Private/Other (e): %
- 5. None (f): %
- 6. Unknown (g): %
- 7. Total Percentage: This will be prepopulated based on the data entered in the above fields. (NOTE: The total must always equal a 100 percent. If it does not equal 100 percent, an error message will appear.)

#### **Figure 18: Financial Form 5 – Number of Individuals Served: Infants, Children and Youth Served table 3.2**

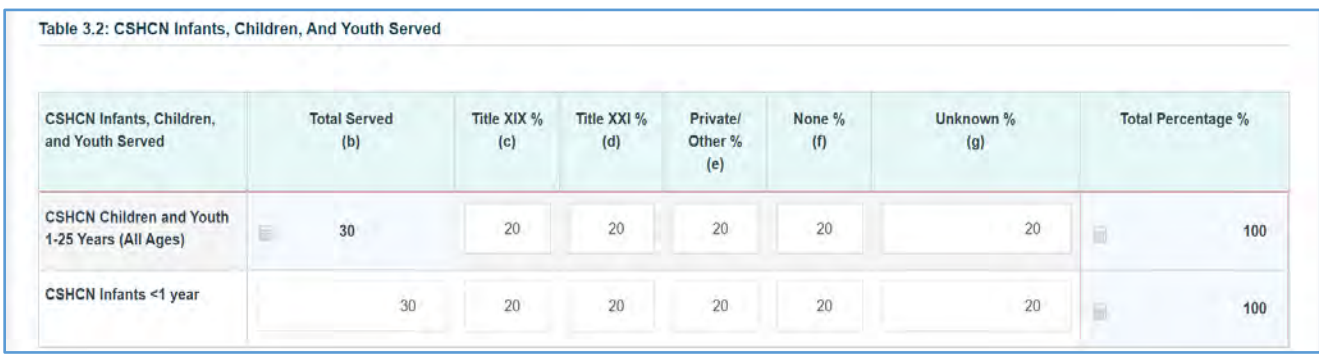

### TABLE 4.1: WOMEN SERVED

In this section, the grantee must enter the number of *Women Served* for the following fields:

- 1. 25–29 Years
- 2. 30–34 Years
- 3. 35–44 Years
- 4. 45–54 Years
- 5. 55–64 Years
- 6. 65+ Years

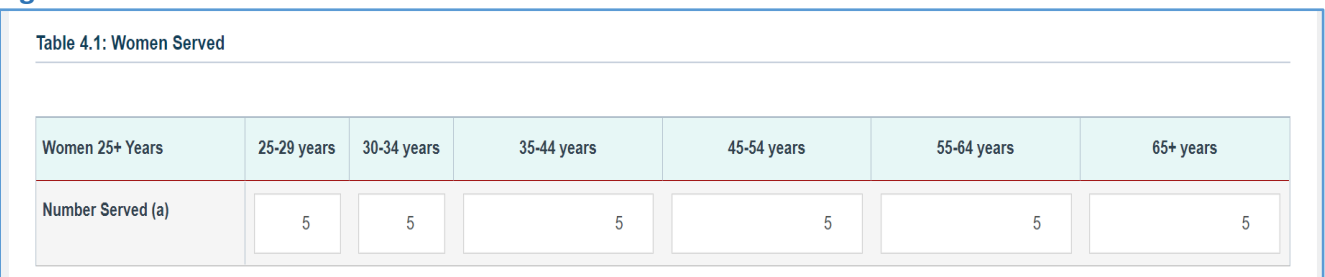

#### **Figure 19: Financial Form 5 – Number of Individuals Served: Women Served table 4.1**

### TABLE 4.2: WOMEN SERVED

In this section, the grantee must enter the percentage of *Women Served* for the following fields*:*

- 1. Total Served (b): This will be prepopulated as a sum of Table 4.1. (NOTE: The sum of fields in section 4.1 must match with the value in Form 7, Section 5, Women 25+ Years. If they do not match, an error message will appear.)
- 2. Title XIX (c): %
- 3. Title XXI (d): %
- 4. Private/Other (e): %
- 5. None (f): %
- 6. Unknown (g): %
- 7. Total Percentage: This will be prepopulated based on the data entered in the above fields and must always equal a 100 percent if it does not equal 100 percent, an error message will appear. (NOTE: Enter the data only for the non-pregnant women to avoid a duplicate count with Pregnant Women Served.)

#### **Figure 20: Financial Form 5 – Number of Individuals Served: Women Served table 4.2**

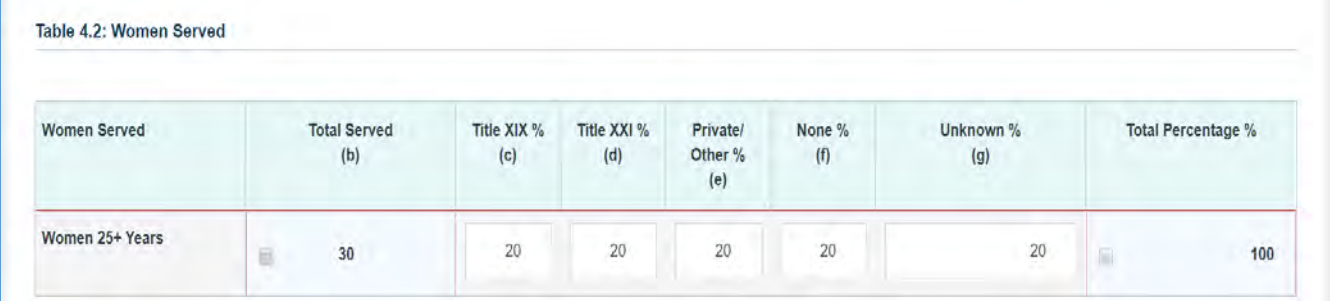

### TABLE 5: OTHER

In this section, the grantee must enter the number of *Men 25+ Years Served* for the following fields:

- 1. Total Served (b): The grantee may enter the total number of *Men 25+ Years Served*.
- 2. Title XIX (c): %
- 3. Title XXI (d): %
- 4. Private/Other (e): %
- 5. None (f): %
- 6. Unknown (g): %
- 7. Total Percentage: This will be prepopulated based on the data entered in the above fields and must always equal 100 percent. If it does not equal 100 percent, an error message will appear.

Note the following requirements and additional information before completing this section:

- The sum of fields in section 4.1 must match with the value in Form 7, Section 5, *Men 25+ Years*; if they do not match, an error message will appear.
- The grantee may click on *Add Row* button to add another editable row to report on data for other participants served.

### **Figure 21: Financial Form 5 – Number of Individuals Served: Other**

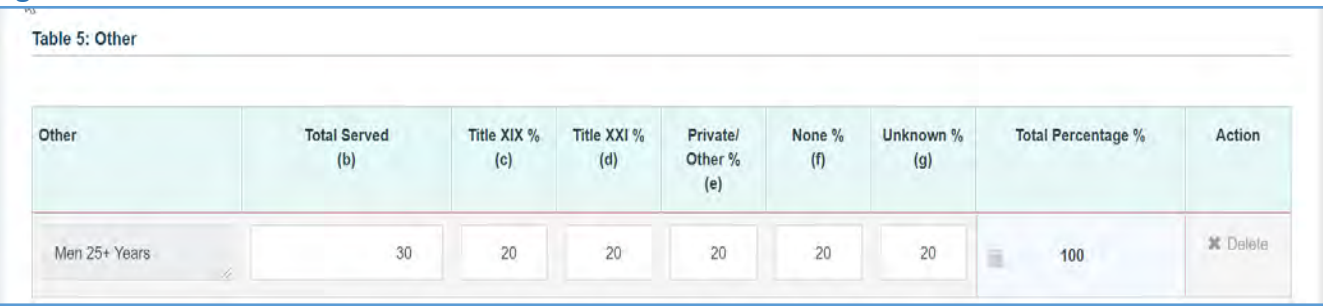

### TOTAL SERVED

The text box will be populated with the sum of *Total Served* (b) from Tables 1–5.

#### **Figure 22: Financial Form 5 – Number of Individuals Served: Total Served**

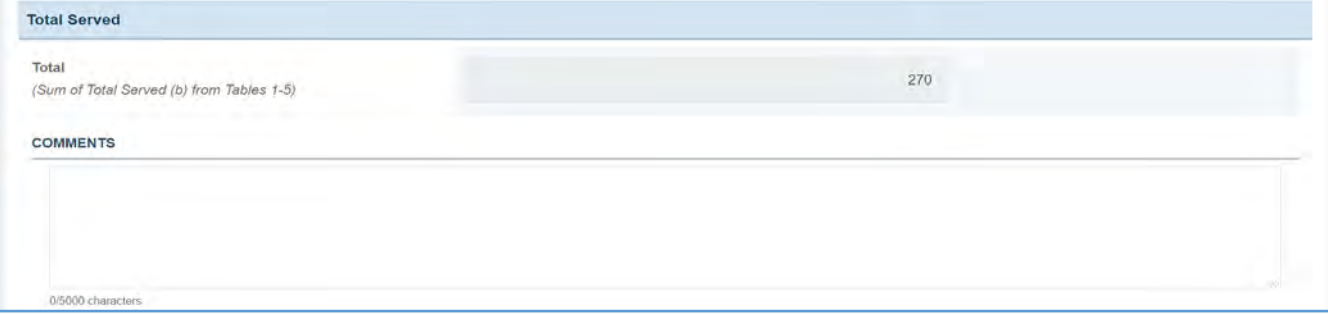

## FORM-LEVEL RULES AND VALIDATIONS

- 1. All Fields *Numbers Served*:
	- a. All editable fields are required, and the grantee must at least report a 0 if the amounts are not available.
	- b. If nothing is reported, an error message will appear.
	- c. For the fields capturing data for age groups, the following alert message will be displayed on the form: Enter an integer from 0–999,999.
	- d. All editable fields only accept numeric values.
	- e. All editable fields except the comments section will not accept text value.
- 2. The *Comments* text box will accept both text and numerical values (maximum of 5,000 characters).

## FINANCIAL FORM 6 – PROJECT ABSTRACT

## FORM INSTRUCTIONS

PROJECT IDENTIFIER INFORMATION – SECTION 1 (REQUIRED)

In this section, the grantee must enter the *Project Title*.

#### **Figure 23: Financial Form 6 – Project Abstract: Project Identifier Information**

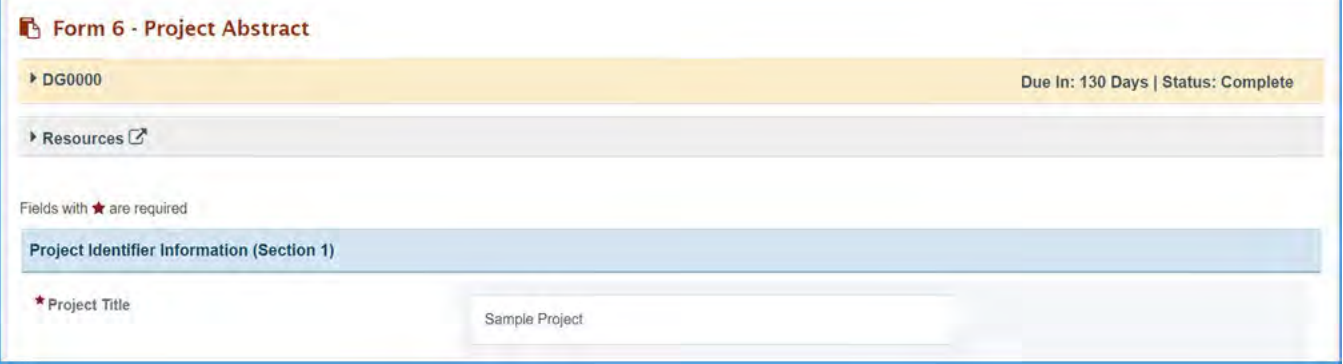

#### BUDGET – SECTION 2

This section will be prepopulated from Form 2 – Project Funding Profile as follows:

- 1. Grant Award Amount (Form 2, Line 1)
- 2. Unobligated Balance (Form 2, Line 2)
- 3. Matching Funds (Form 2, Line 3)
- 4. Other Project Funds (Form 2, Line 4)
- 5. Total Project Funds (Form 2, Line 5)

#### **Figure 24: Financial Form 6 – Project Abstract: Budget**

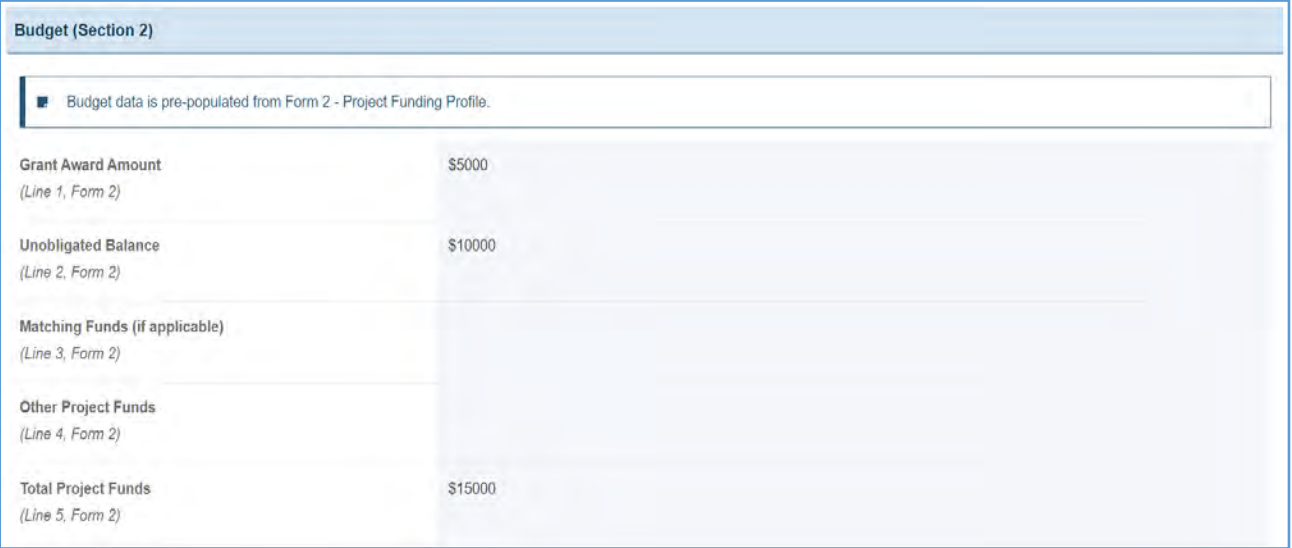

## ADDITIONAL PROJECTS INFORMATION (SECTIONS 3-5)

- 1. *Types of Services*: The grantee must select at least one of the following options:
	- a. Direct Services
	- b. Enabling Services
	- c. Public Health Services and System
- 2. *Domain Services*: The grantee must select at least one of the following options:
	- a. Maternal/Women's Health
	- b. Perinatal/Infants Health
	- c. Child Health
	- d. Children with Special Health Care Need
	- e. Adolescent Health
	- f. Life Course/All Population Domains
	- g. Local/State/National Capacity Building

## **Figure 25: Financial Form 6 – Project Abstract: Additional Project Information**

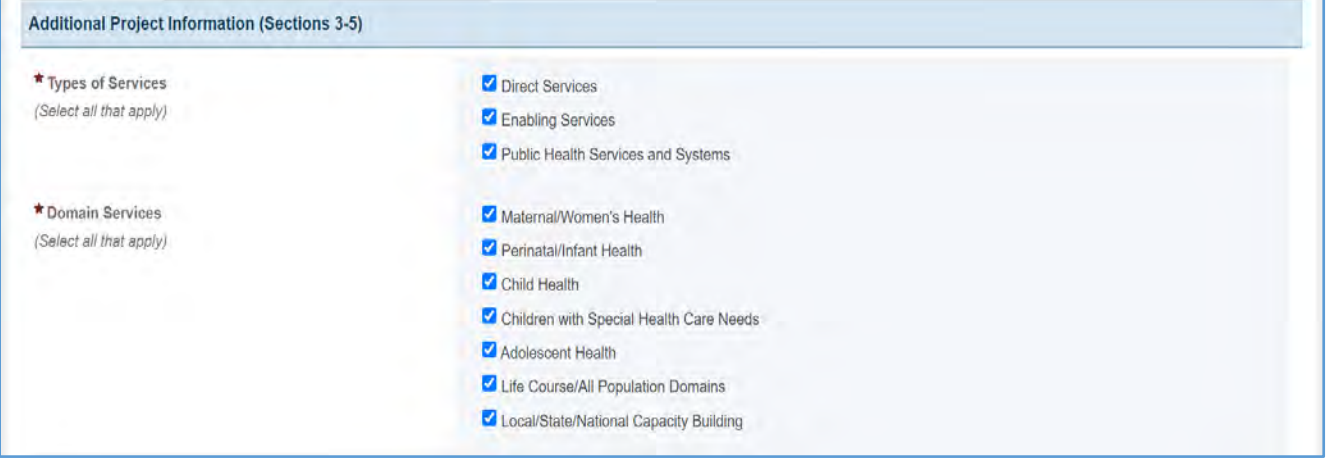

## PART A – PROJECT DESCRIPTION (REQUIRED)

The grantee must provide the *Problem* statement under this section.

1. *Problem:* The grantee must provide a description here.

## **Figure 26: Financial Form 6 – Project Abstract: Project Description**

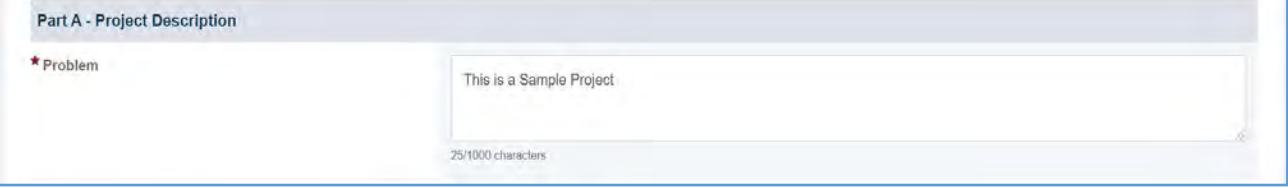

### AIMS AND RELATED ACTIVITIES

Specify up to 5 major aims and key related activities for the project. Provide at least one activity for each aim planned for the program.

NOTE: Aims are prepopulated to match those in the Funding Opportunity Announcement (FOA) and are uneditable. Activities are prepopulated from the prior report and are editable.

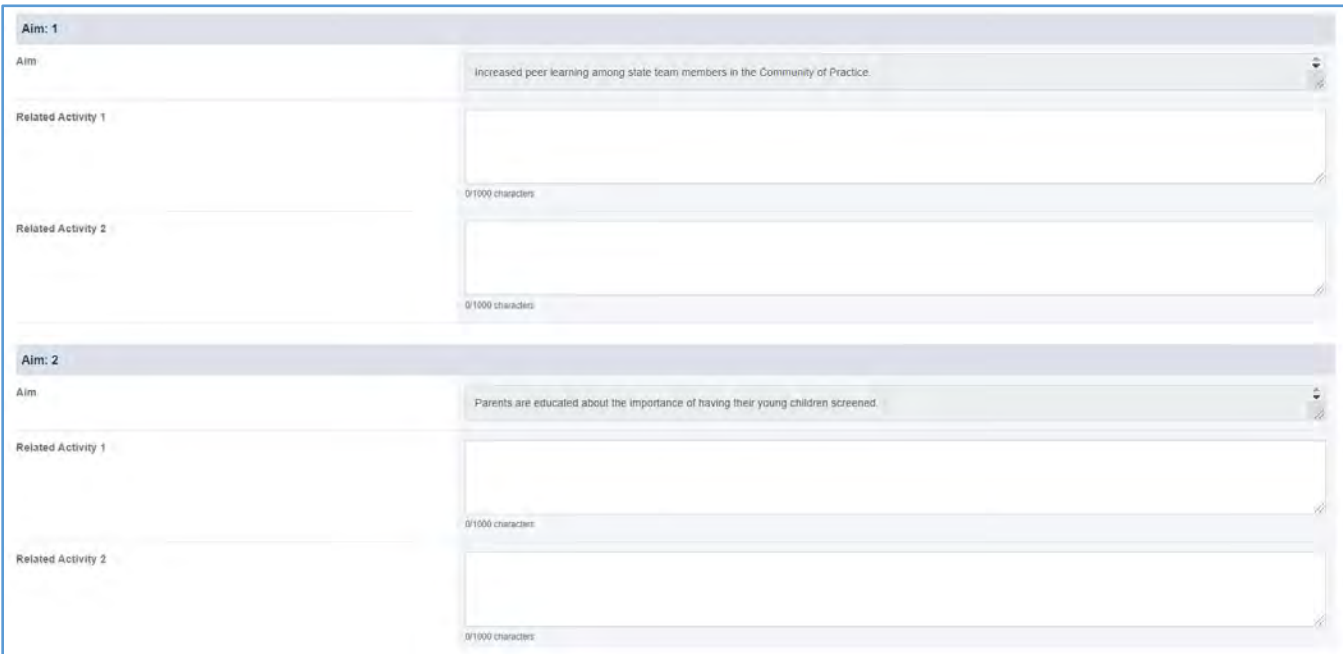

**Figure 27: Financial Form 6 – Aims and Related Activities**

### HEALTHY OBJECTIVES

Specify the primary *Healthy People 2020* objective(s) (minimum of one and maximum of three) that this project addresses. Under this section there are three text boxes with the following labels:

- 1. *Healthy Objective 1*
- 2. *Healthy Objective 2*
- 3. *Healthy Objective 3*

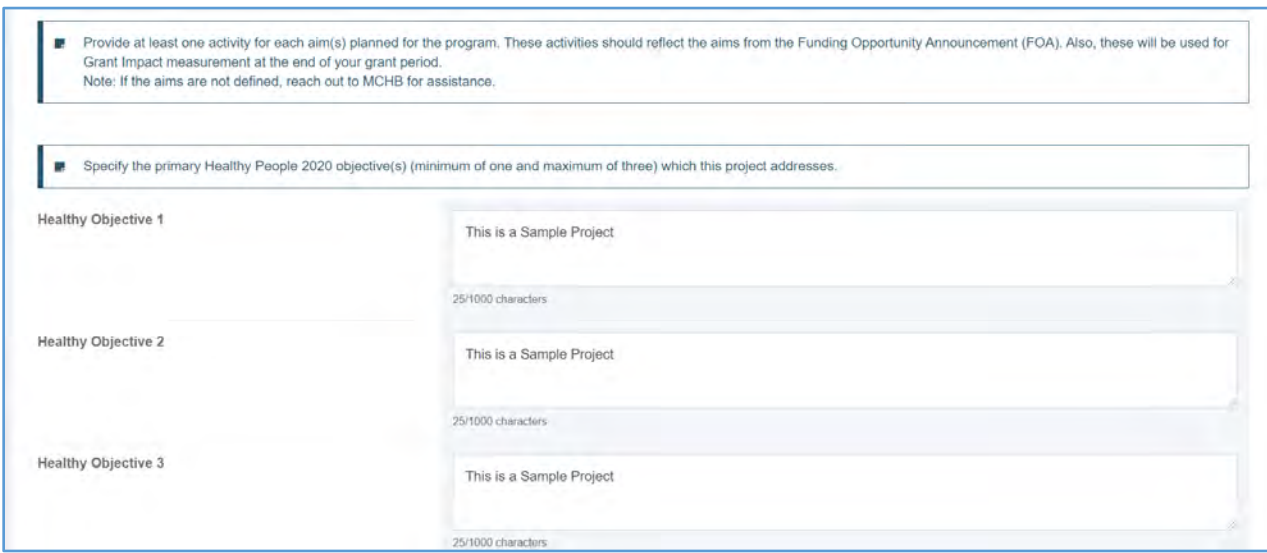

### **Figure 28: Financial Form 6 – Project Abstract: Healthy Objectives**

## COORDINATION (REQUIRED)

The grantee must list the state, local health agencies, or other organizations involved in the project and their roles. This is a required field, and the grantee must provide information in the text box as applicable.

#### **Figure 29: Financial Form 6 – Project Abstract: Coordination**

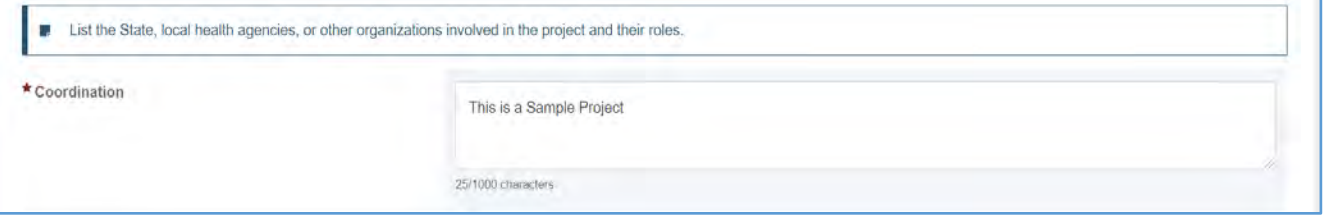

#### EVALUATION (REQUIRED)

Briefly describe the methods which will be used to determine whether process and outcome objectives are met. Be sure to tie to evaluation from the Funding Opportunity Announcement (FOA). This is a required field, and the grantee must provide information in the text box as applicable.

#### **Figure 30: Financial Form 6 – Project Abstract: Evaluation**

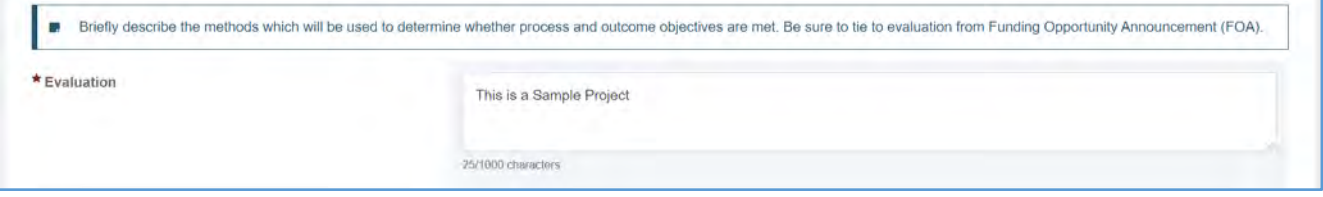

## QUALITY IMPROVEMENT ACTIVITIES (REQUIRED)

Describe the programs and activities used to reach aims, and comment on innovation, cost, and other characteristics of the methodology proposed or implemented. Lists with numbered items can be used in this section. This is a required field, and the grantee must provide information in the text box as applicable.

#### **Figure 31: Financial Form 6 – Project Abstract: Quality Improvement Activities**

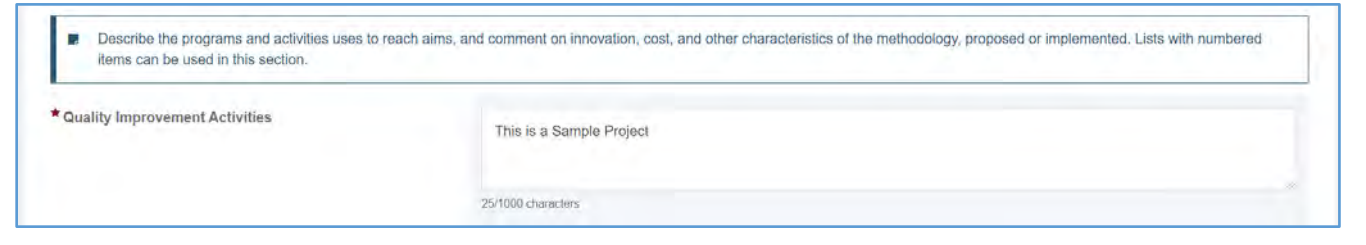

## PART B – CONTINUING GRANTS ONLY (OPTIONAL)

1. *Experience to Date* (for Continuing Projects ONLY): Provide a brief description of the major activities and accomplishments over the past year (not to exceed 1,000 characters).

Note the following requirements and additional information before completing this section:

- This section is optional for organizations that do not have continuing projects. If this section does not apply to you, then please skip it.
- This is not a required field, and the grantee may provide information in the text box as applicable.
- If applicable, provide the number of hits by unique visitors to the website (or section of the website) funded by MCHB for the past year.
- 2. *Number of Web Hits*: This is not a required field, and the grantee may provide information in the textbox as applicable. The text box will only accept numeric values.
- 3. *Number of Unique Visitors*: This is not a required field, and the grantee may provide information in the text box as applicable. The text box will only accept numeric values.

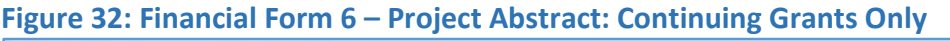

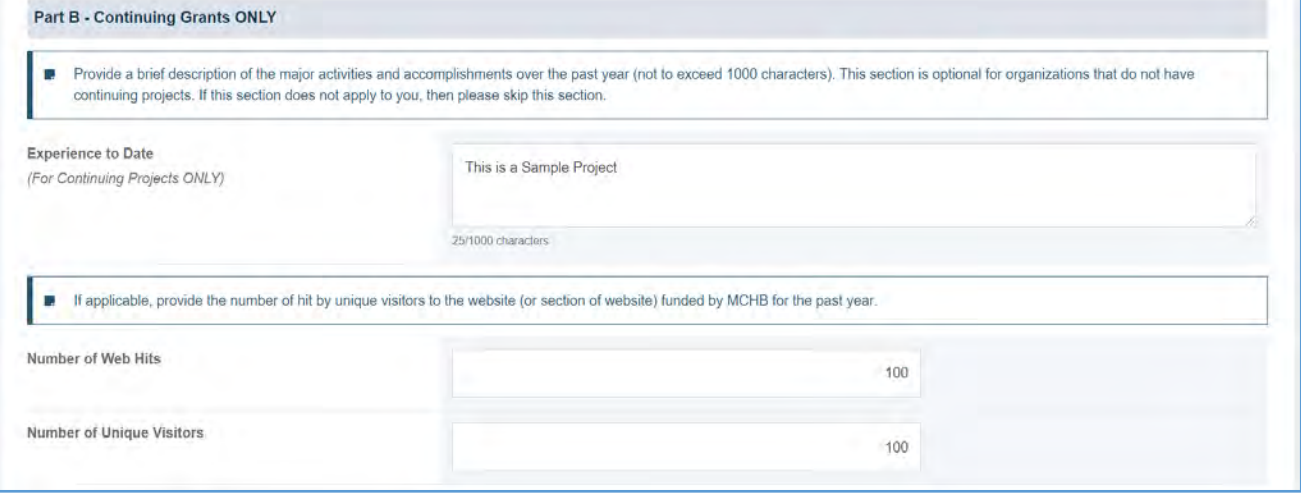

## KEYWORDS AND ANNOTATION (SECTION 6-7) (REQUIRED)

- 1. *Keywords*: Provide a minimum of three keywords and separate them by commas. A maximum of 10 keywords are allowed. This is a required field, and the grantee must provide information in the text box as applicable.
- 2. *Annotation*: Provide a three- to five-sentence description of your project that identifies the project's purpose, the needs and problems which are addressed, the aims of the project, the related activities which will be used to meet the stated aims, and the materials which will be developed. This is a required field, and the grantee must provide information in the text box as applicable.

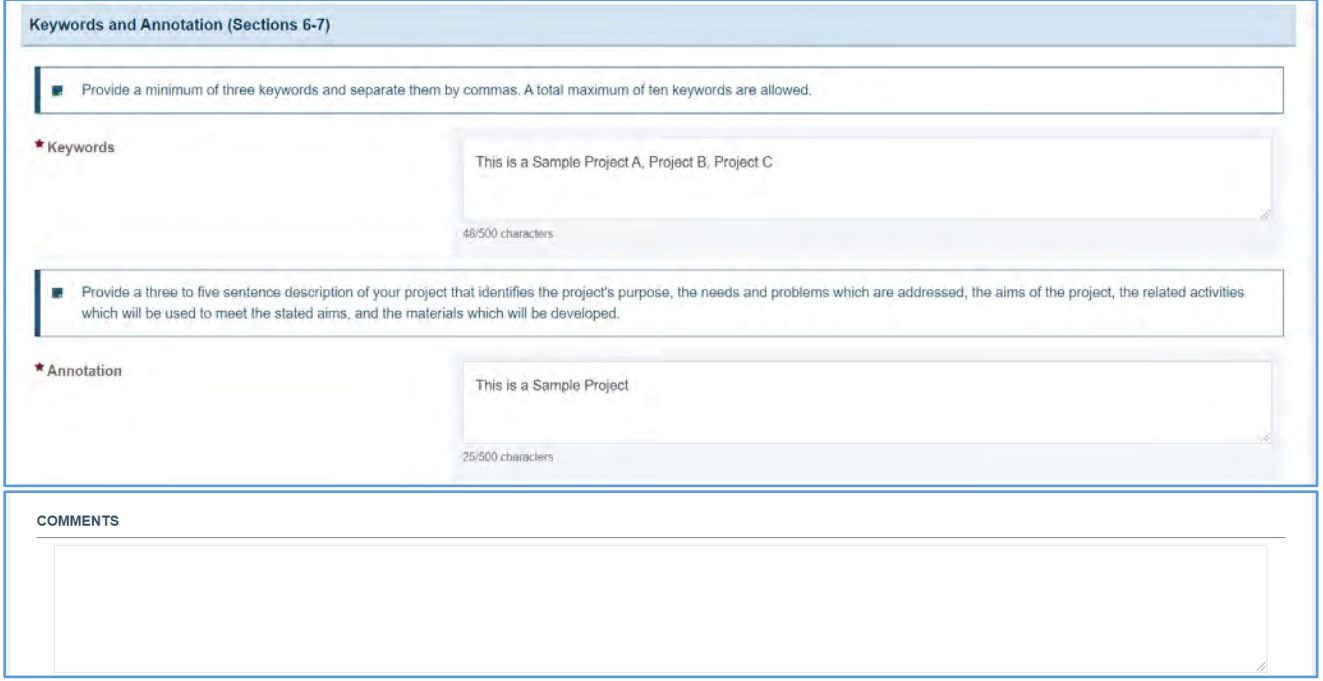

#### **Figure 33: Financial Form 6 – Project Abstract: Keywords and Annotations**

## FORM-LEVEL RULES AND VALIDATIONS

- 1. *Budget (*section 2): This section will be prepopulated from Form 2.
- 2. All sections except *Budget* section:
	- a. If Report Type = **NCCPR** or **PPER**, then all data will be prepopulated from previously approved reports. The grantee will have the ability to edit/modify the prepopulated data.
- 3. *Budget* Section: Fields will be prepopulated from Form 2, Lines 1 5, and will not be editable.
- 4. Aims:
	- a. The aims will be prepopulated from the Funding Opportunity Announcement (FOA).
	- b. The number of aims will be dynamically displayed to the grantee depending on the FOA.
- 5. *Number of Web Hits and Number of Unique Visitors*:
	- a. The text box accepts only text values.
	- b. The text box accepts a maximum of 1,000 characters.
- 6. All Fields *Numbers Served*
	- a. All editable fields only accept numeric values.
	- b. All editable fields only accept a maximum of 9 digits.
	- c. All editable fields only accept numeric values up to two decimal places.
	- d. All editable fields do not accept text values.
- 7. The *Comments* text box will accept both text and numeric values (maximum of 5,000 characters).

## FINANCIAL FORM 7 – PROJECT SUMMARY DATA

## FORM INSTRUCTIONS

### PROJECT DATA (SECTIONS 1-4) (REQUIRED)

- 1. *Section 1: Project Service Focus*: In this section, the grantee must select one or more checkboxes on the project's service focus area. This is a required field.
- 2. *Section 2: Project Scope*: In this section, the grantee must select one option from the dropdown that defines the scope of the project. This is a required field.
- 3. *Section 3: Grantee Organization Type*: In this section, the grantee must select one option from the dropdown that defines the organization type of the grantee. This is a required field. (NOTE: If the grantee selects *Other*, then the *Other Grantee Organization Description* is required.)
- 4. *Section 4: Project Infrastructure Focus*: In this section, the grantee may select one or more options from the checkboxes where the focus of the project's infrastructure is. (NOTE: If the grantee has selected the *Other* checkbox, then the *Other Project Infrastructure Description* text box will become required, and the grantee must provide the description.)

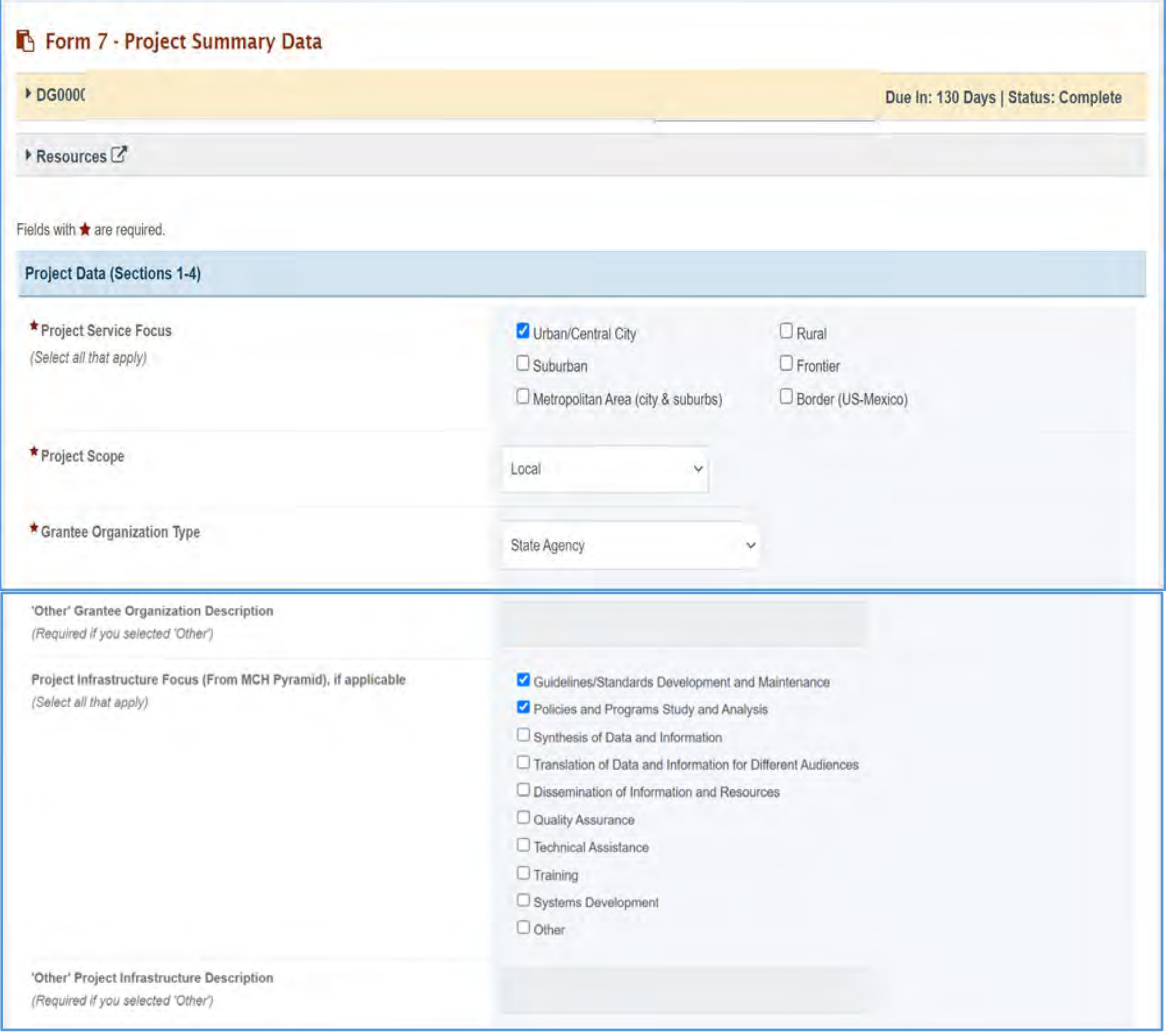

#### **Figure 34: Financial Form 7 – Project Summary Data: Project Data**

### DEMOGRAPHIC CHARACTERISTICS OF PROJECT PARTICIPANTS (SECTION 5)

In this section, the grantee indicates the service level for the grant program. The grantee may select one or more checkboxes as applicable.

- 1. *Race*: In this section, the grantee must enter the number of the participants served under the different race categories. The total column will be prepopulated as the sum of all participants reported. (NOTE: Only if Form 5 is assigned, then numbers reported in this section and their total must match with the respective sections of Form 5. If they do not match, an error message will appear on Form 5.)
- 2. *Ethnicity*: In this section, the grantee must enter the number of participants under the different ethnicity categories. (NOTE: The Total of all the participants reported here must match with the total from the Race section. If it does not match, an error message will appear.)

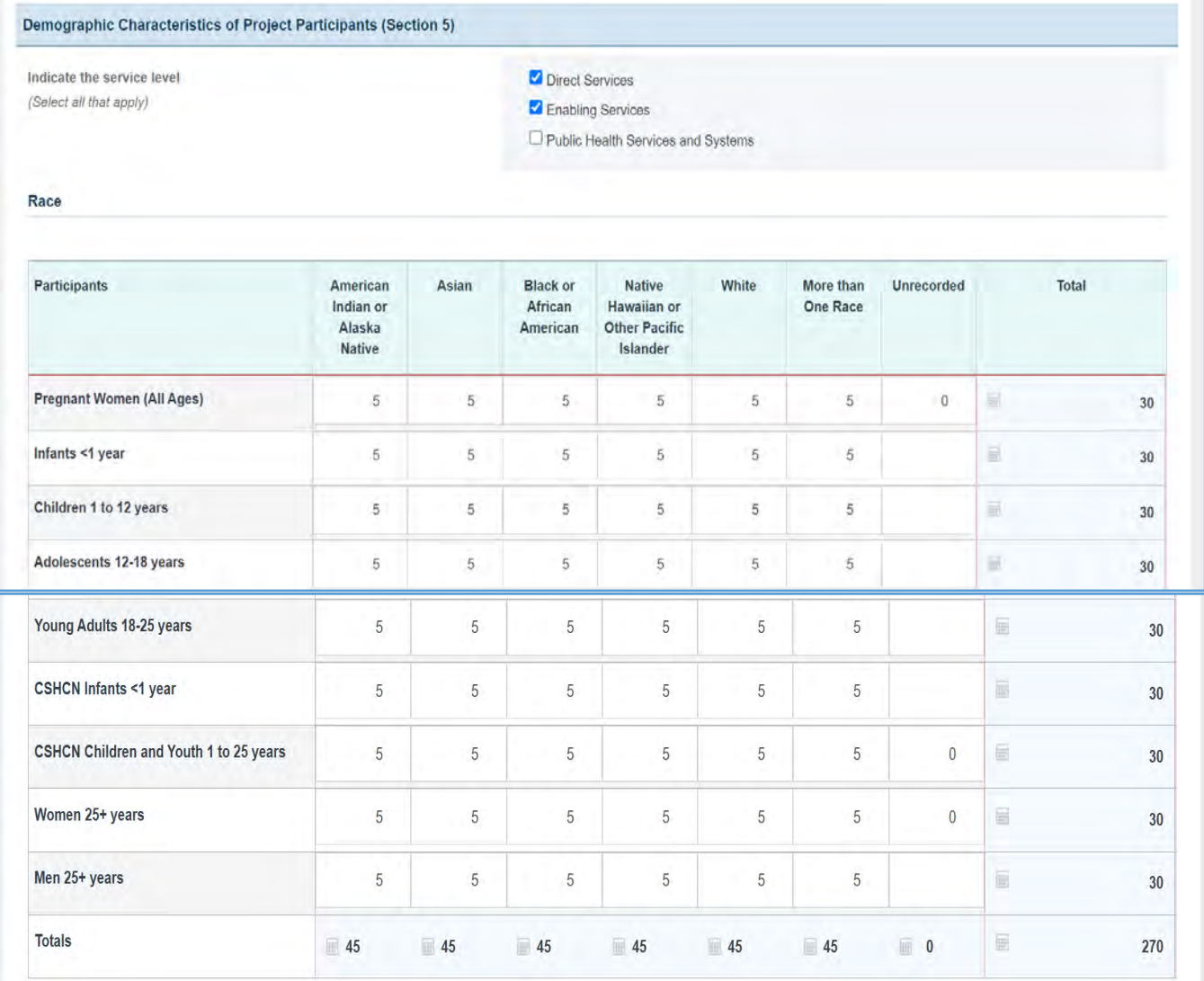

#### **Figure 35: Financial Form 7 – Project Summary Data: Demography – Race**

## **Figure 36: Financial Form 7 – Project Summary Data: Demography – Ethnicity**

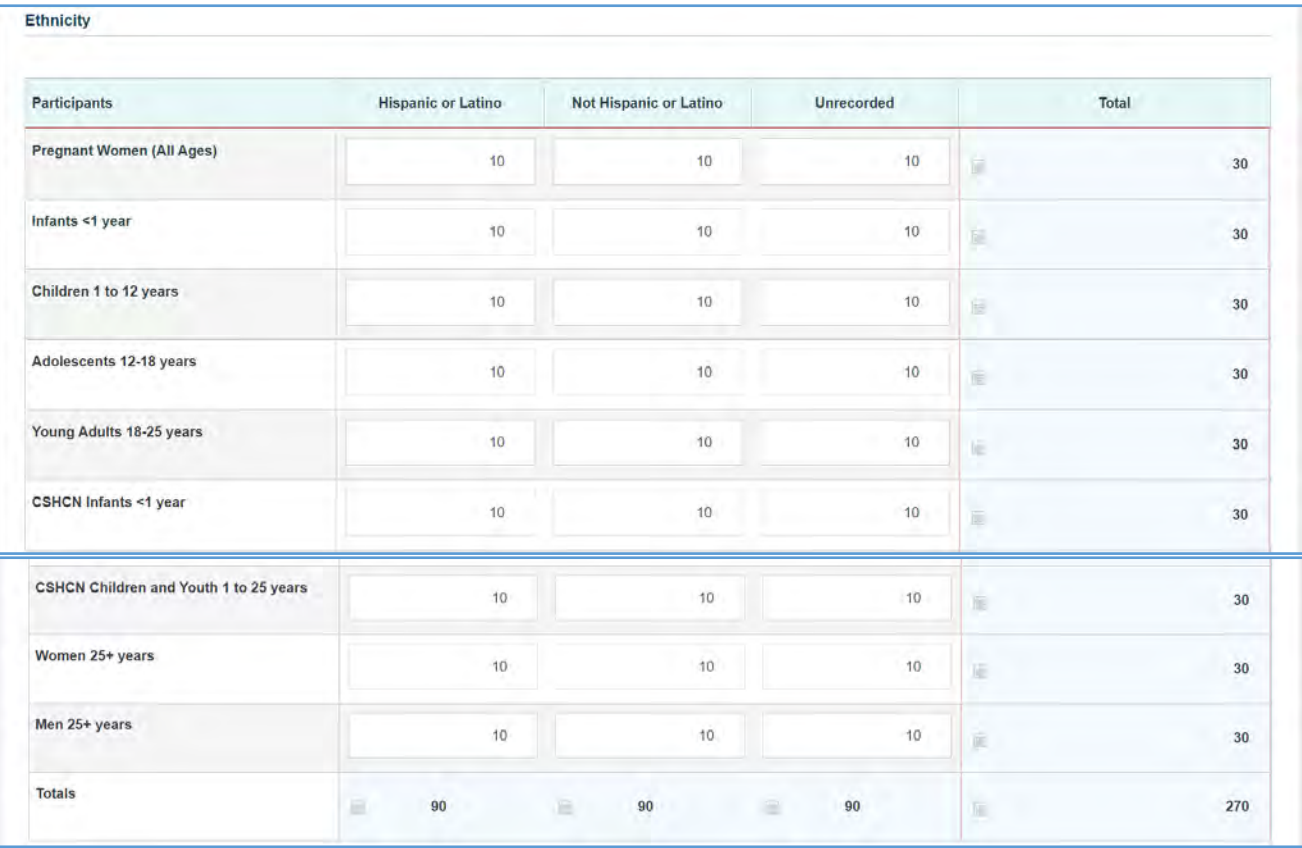

- 1. *Clients' Primary Language(s)*: In this section, the grantee selects one or more primary languages that apply as the clients' primary language.
- 2. *Population Served*: In this section, the grantee may select one or more options that were identified as types of populations served.

NOTE: If the grantee selects *Other* from the checkbox, a description for *Other Population Served* is required.

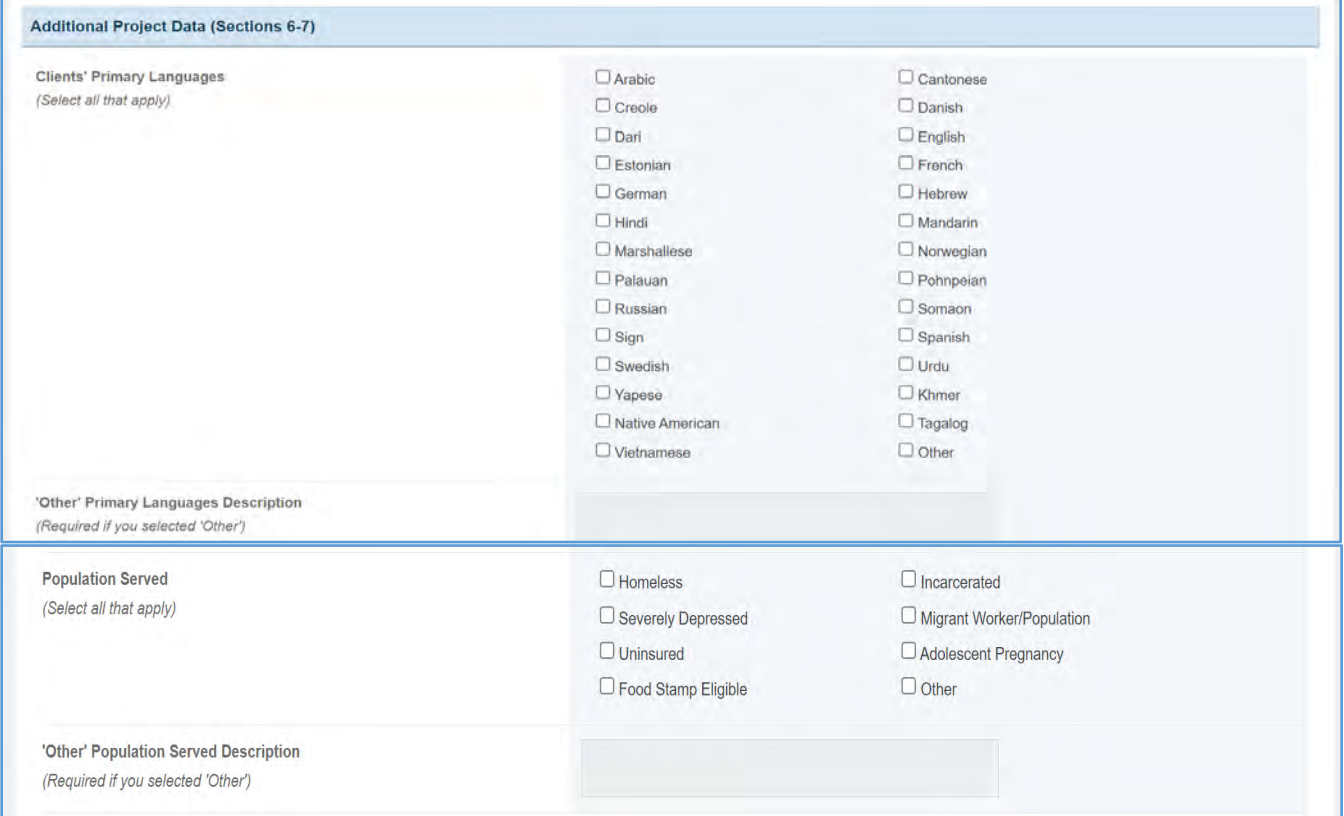

### **Figure 37: Financial Form 7 – Project Summary Data: Additional Project Data**

## RESOURCE/TA AND TRAINING CENTERS ONLY (SECTION 8)

In this section, the grantee may select one or more characteristics of the primary intended audience(s) as applicable.

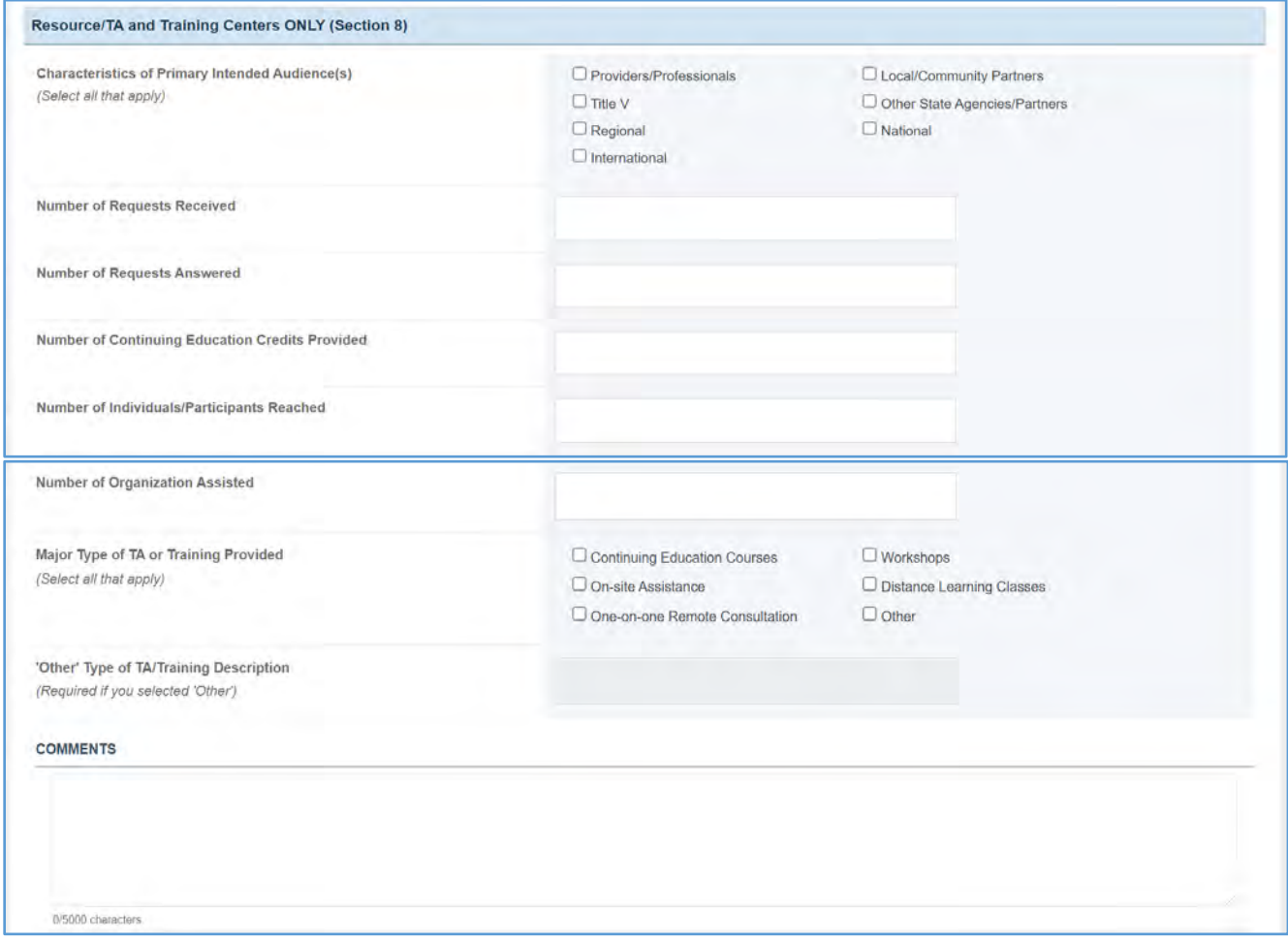

#### **Figure 38: Financial Form 7 – Project Summary Data: Resource/TA and Training Centers Only**

## FORM-LEVEL RULES AND VALIDATIONS

- 1. All Sections:
	- a. If Report Type = **NCCPR** or **PPER**, then all data will be prepopulated from previously approved reports. The grantee will have the ability to edit/modify the prepopulated data.
- 2. Demographic Characteristics of Project Participants Section *Race* and *Ethnicity* Sections:
	- a. The Total values on the *Race* and *Ethnicity* sections should match.
	- b. If the grantee provides data greater than zero in any field for either the *Race* or *Ethnicity* section, the other table total will display a validation message.
	- c. The validation message will disappear once the Total value matches with the *Race* total.
- 3. All Fields for *Race* and *Ethnicity*:
	- a. Text box accepts only numeric values.
	- b. Text box will not accept text values.
- 4. The *Comments* text box will accept both text and numeric values (maximum of 5,000 characters).

## FINANCIAL FORM 8 – PROJECT SUMMARY DATA (RESEARCH PROJECTS ONLY)

### FORM INSTRUCTIONS

PROJECT IDENTIFIER INFORMATION (SECTION 1) (REQUIRED)

In this section, the grantee must provide the *Project Title and Principal Investigator(s)* and *Discipline*.

#### **Figure 39: Financial Form 8: Project Identifier Information**

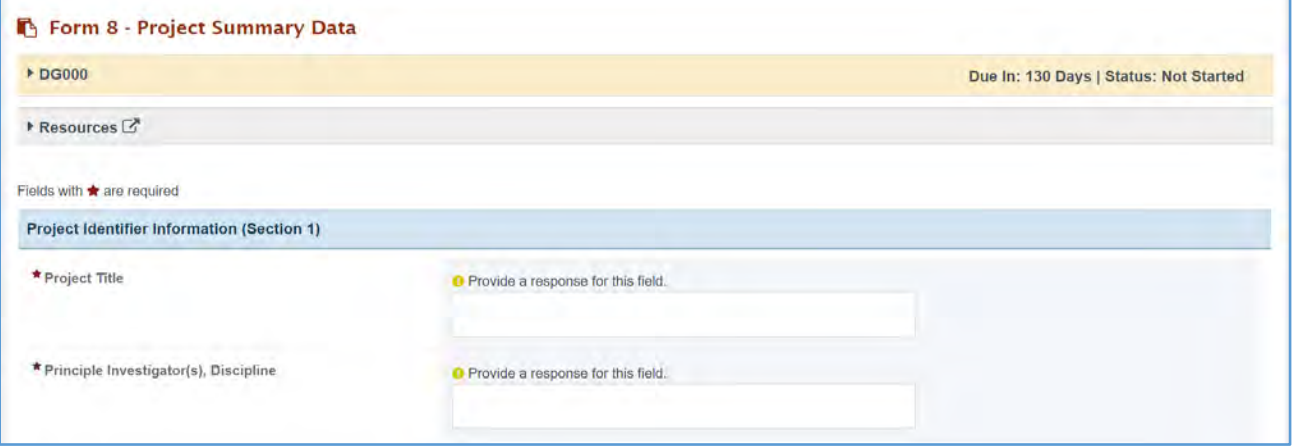

## BUDGET (SECTION 2)

The information in this section will be prepopulated from Form 2: Project Funding Profile.

#### **Figure 40: Financial Form 8: Budget**

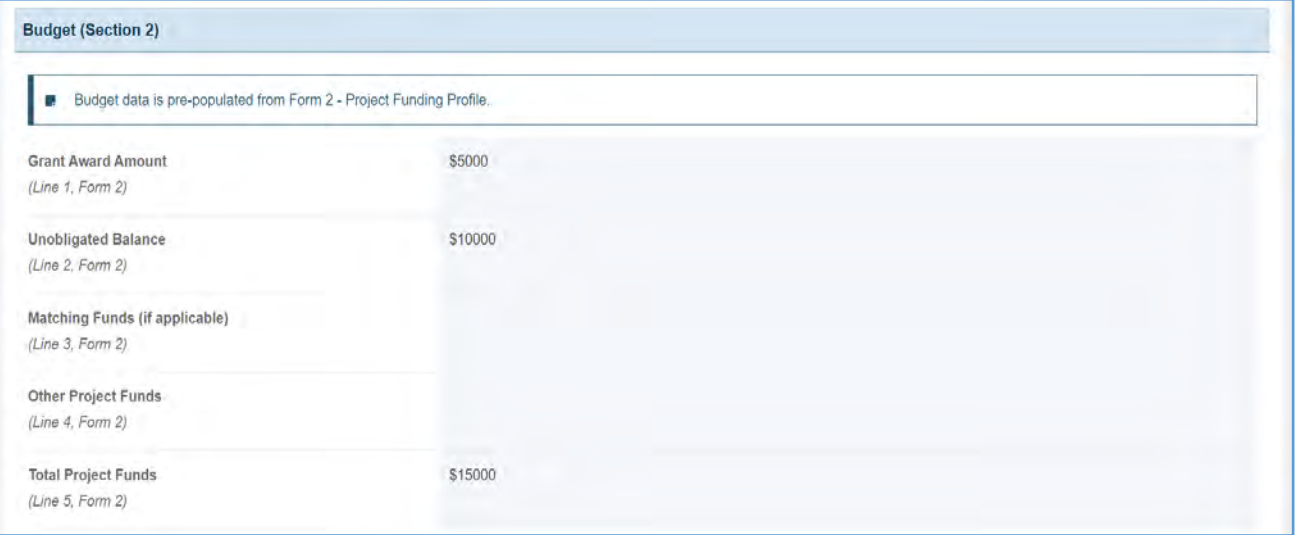

## ADDITIONAL PROJECT INFORMATION (SECTIONS 3–10) (REQUIRED)

- 1. *Care Emphasis*: Select whether the study is interventional or non-interventional.
- 2. *Population Focus*: Select what population(s) are the focus of the study.
- 3. *Study Design*: Select the type of design the study uses.
- 4. *Time Design*: Select the type of design the study uses.

## **Figure 41: Financial Form 8: Additional Project Information**

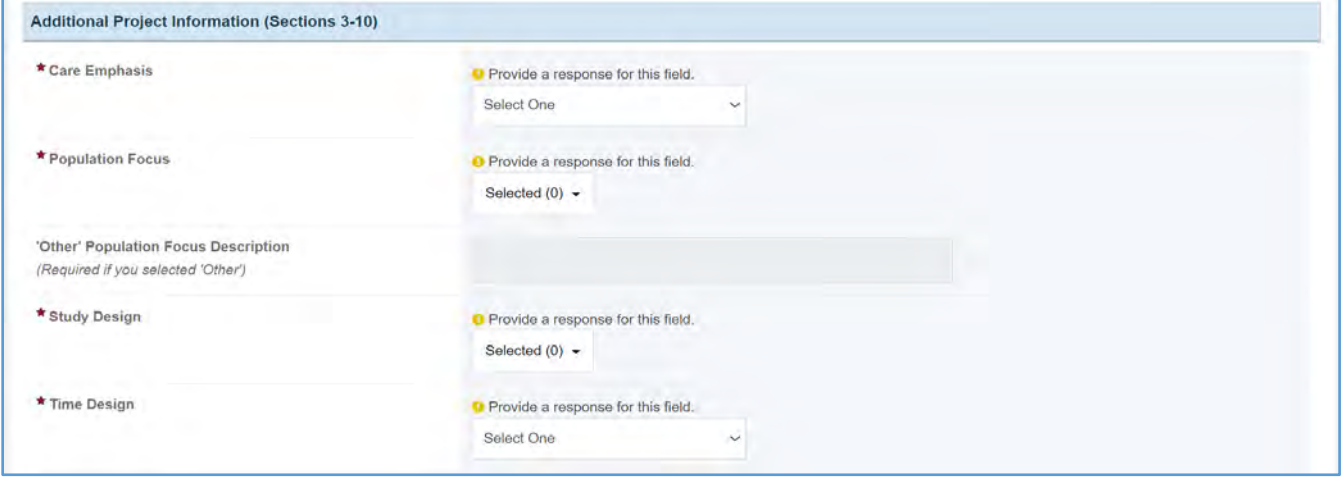

## PRIORITY RESEARCH ISSUES AND QUESTIONS OF FOCUS (REQUIRED)

In this section, the grantee must provide a brief statement of the primary and secondary (if applicable) areas to be addressed by the research. The topic(s) should be from those listed in the **Maternal and Child Health Bureau (MCHB) Strategic Research Issues**.

- 1. *Abstract*: The grantee must provide the abstract about the research issue and questions.
- 2. *Key Words*: The grantee must provide up to 10 keywords to describe the project, including information about the populations served. A list of keywords used to classify active projects is included from which the grantee may choose keywords to describe the project.
- 3. *Annotation*: The grantee must provide a description of the project that identifies its purpose and aims, needs and problems that will be addressed, related activities that will be used to meet the stated aims, and materials that will be developed.

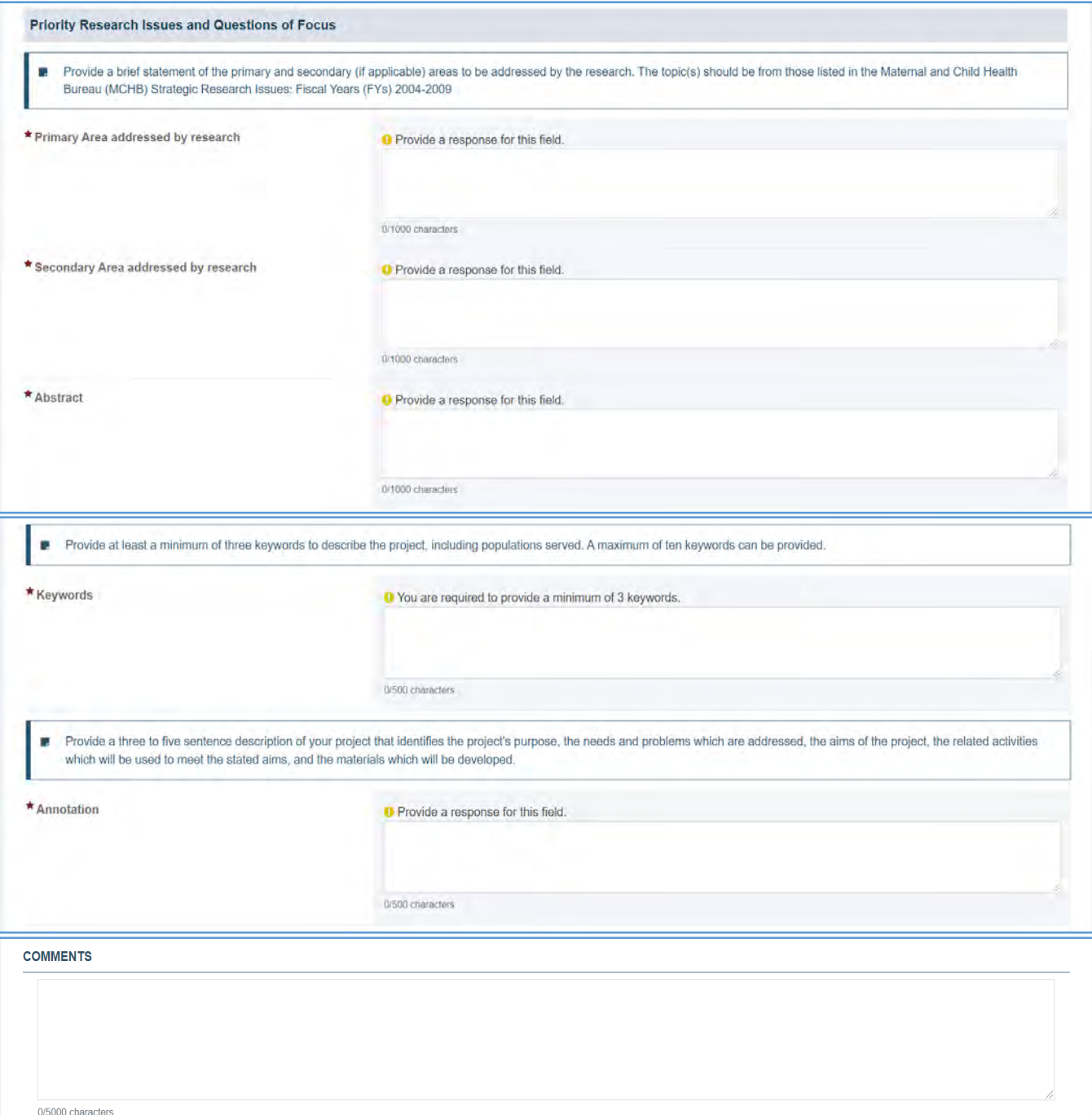

## **Figure 42: Financial Form 8: Priority Research issues and Questions of Focus**

## FORM-LEVEL RULES AND VALIDATIONS

- 1. The *Budget* section will be prepopulated.
- 2. Priority Research Issues and Questions of Focus:
	- a. Field will accept only text values.
	- b. Field will accept a maximum of 1,000 characters.
- 3. The *Comments* text box will accept both text and numerical values (maximum of 5,000 characters).

# CORE FORMS

On **Core** forms, the grantee must provide details on meeting the stated aim(s) of their grant, quality improvement (QI) initiatives, and improving health equity. **Core** forms are assigned to all grantees reporting into DGIS.

## APPLICABLE REPORT TYPES

#### **Figure 43: Core Forms**

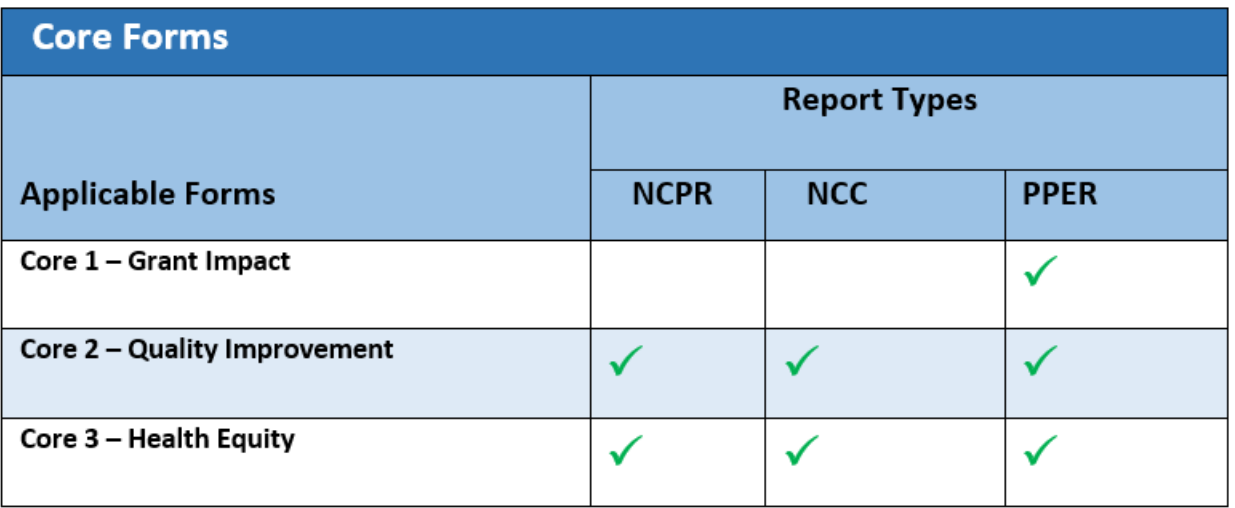

## CORE 1 – GRANT IMPACT

## FORM INSTRUCTIONS

## CORE 1 DETAIL SHEET

The following information is under the **Core 1 Detail Sheet**. The grantee may expand the accordion menu to view the following details:

- 1. Core 1 Grant Impact
- 2. Performance Measure
- 3. Goal
- 4. Level
- 5. Domain
- 6. Definition
- 7. Benchmark Data Sources
- 8. Grantee Data Sources
- 9. Significance

## **Figure 44: Core 1 – Grant Impact: Detail Sheet**

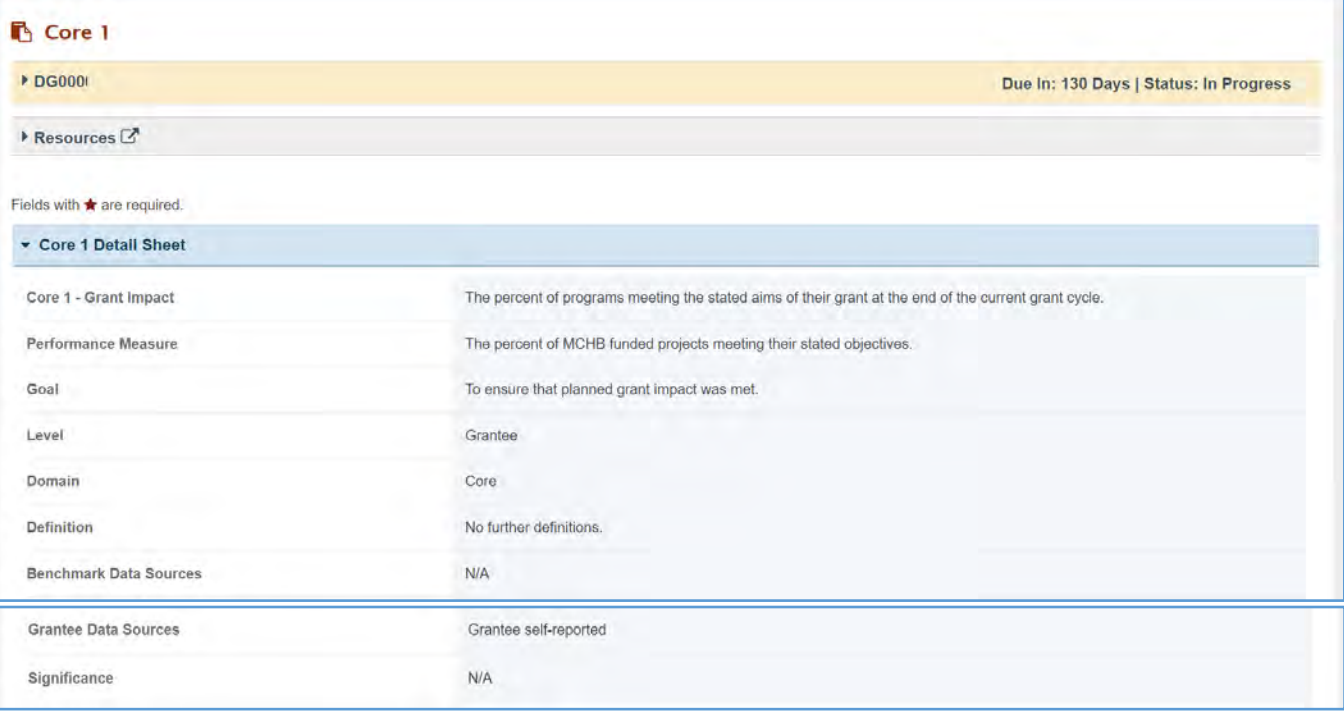

#### TIER 1 (REQUIRED)

In this section, the grantee must specify if the measure is applicable to them. If the grantee selects *No*, they must justify their selection in the *Comments* section.

#### **Figure 45: Core 1 – Grant Impact: Tier 1**

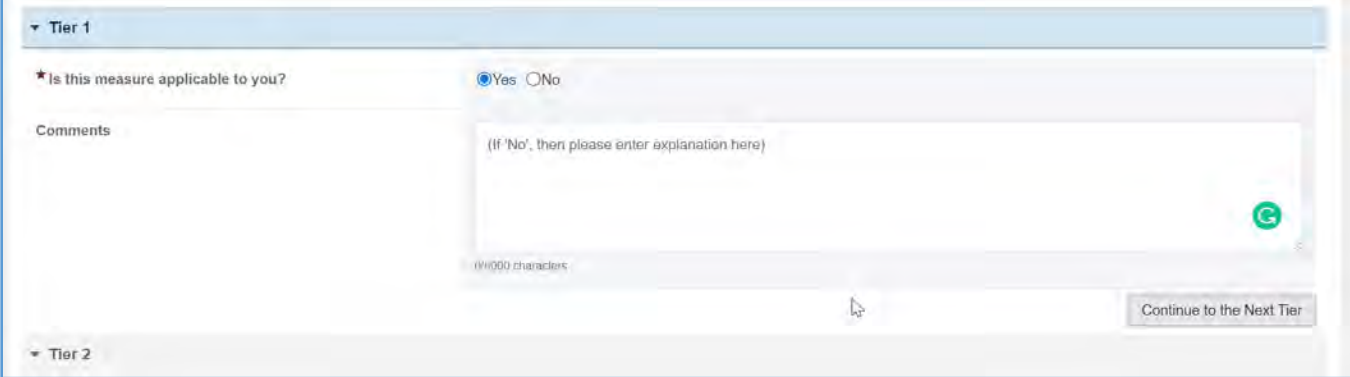

#### TIER 2:

In this section, the grantee indicates if they met the planned objective. If they select *No*, they must provide a justification in the *Comments* section. (NOTE: The objectives in this section are prepopulated.)

#### **Figure 46: Core 1 – Grant Impact: Tier 2**

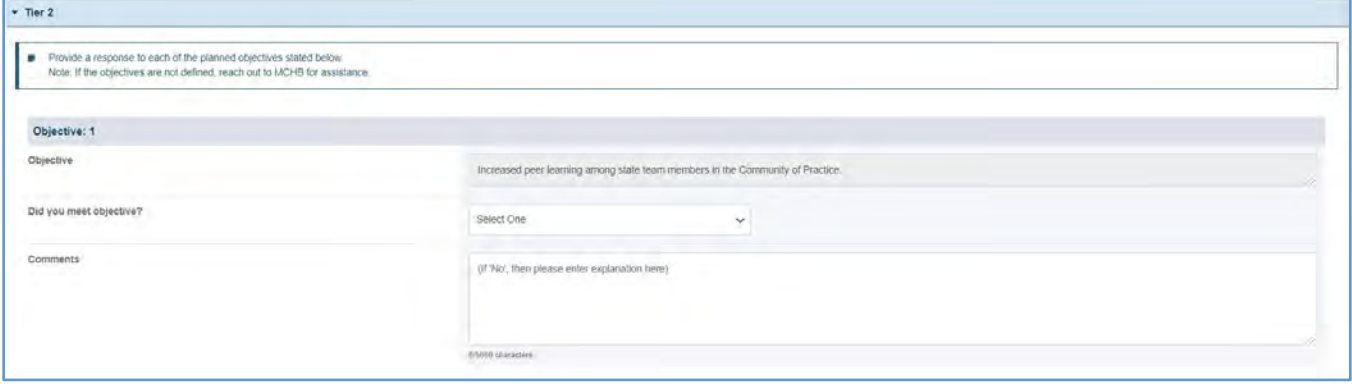

## FORM-LEVEL RULES AND VALIDATIONS

- 1. Core 1 is only applicable for **Project Period End Reports (PPERs)**, and the grantee is required to address Tier 1.
- 2. The *Comments* text box will accept both text and numerical values (maximum of 5,000 characters).

## CORE 2 – QUALITY IMPROVEMENT

## FORM INSTRUCTIONS

## CORE 2 DETAIL SHEET

The following information is under the **Core 2 Detail Sheet**. The grantee may expand the accordion menu to view the following details:

- 1. Core 2 Quality Improvement
- 2. Performance Measure
- 3. Goal
- 4. Level
- 5. Domain
- 6. Definition
- 7. Benchmark Data Sources
- 8. Grantee Data Sources
- 9. Significance

#### **Figure 47: Core 2 – Quality Improvement: Detail Sheet**

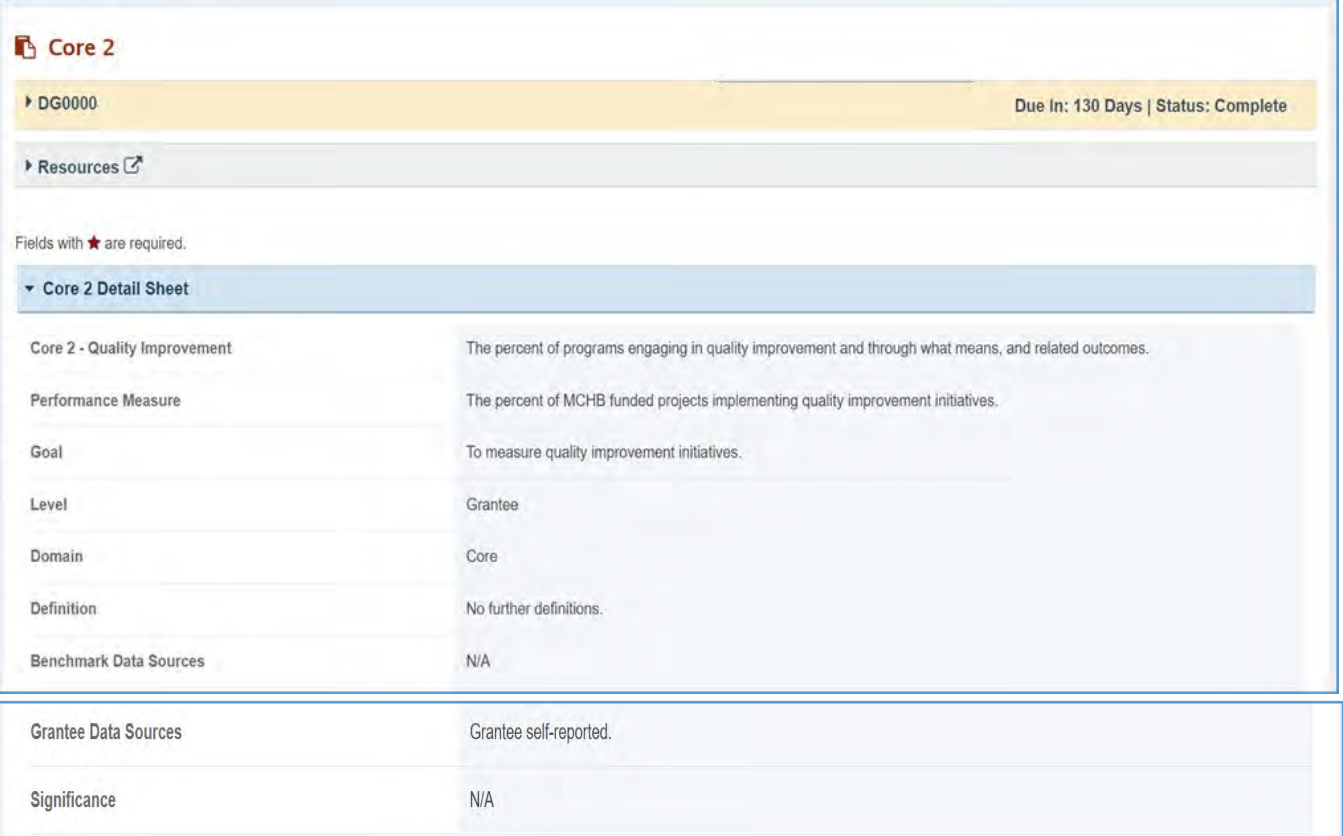

## TIER 1 (REQUIRED)

In this section, the grantee must state if they are implementing QI initiatives by selecting *Yes* or *No*. This is a required field, and if the grantee selects *No*, they must justify their selection in the *Comments* section.

Note the following requirements before completing this section:

- Tier 1 is applicable to **New Competing Performance Reports (NCPRs)** only.
- The next tier will be unlocked only after the grantee has answered all the required questions.

#### **Figure 48: Core 2 - Quality Improvement: Tier 1**

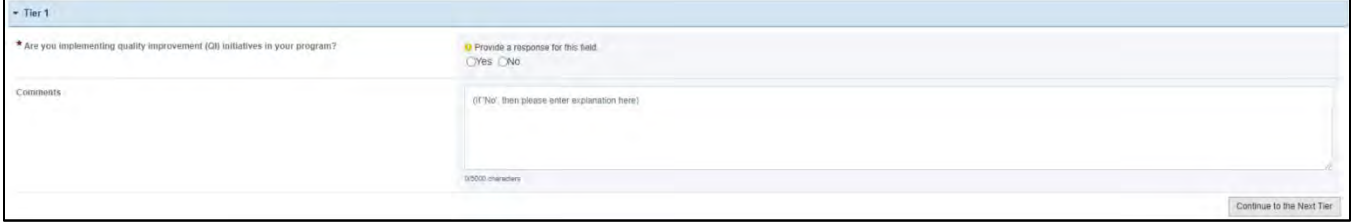

#### TIER 2 (REQUIRED)

In this section, the grantee must select the types of QI structures and aims applicable to their QI initiative.

- 1. *What type of QI structure do you have?*
- 2. *What types of aims are included in your QI Initiative?*

NOTE: The next tier will be unlocked after the grantee has answered all the required questions.

#### **Figure 49: Core 2 - Quality Improvement: Tier 2**

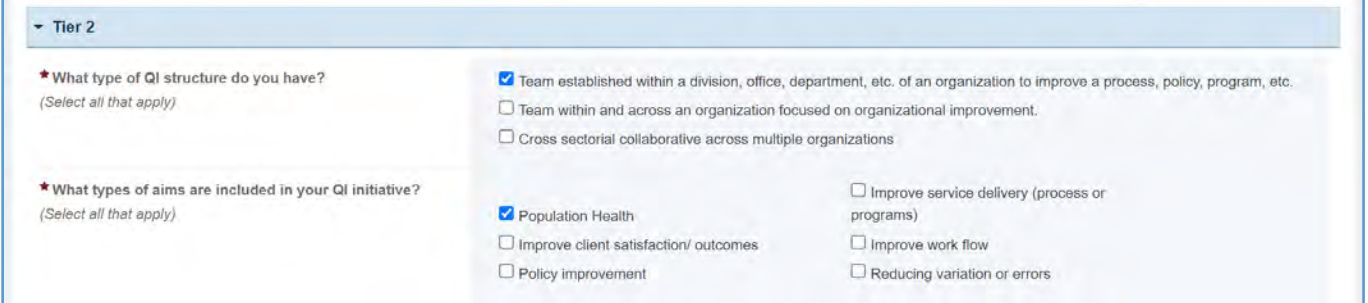

## TIER 3

In this section, the grantee must provide responses to the following questions:

- 1. *Are QI goals directly aligned with organization's strategic goals?* The grantee must select either Yes or No.
- 2. *Has the QI team received training in QI?* The grantee must select either Yes or No.
- 3. *Do you have metrics to track improvement?* The grantee must select either Yes or No.
- 4. *Which methodology are you utilizing for quality improvement?*

Note the following requirements and additional information before completing the section:

- All the fields are required.
- Select all that apply.
- If the grantee selects *Other*, they must provide the *Other Methodology Description* for it.
- The next tier will be unlocked only after the grantee has answered all the required questions.

#### **Figure 50: Core 2 – Quality Improvement: Tier 3**

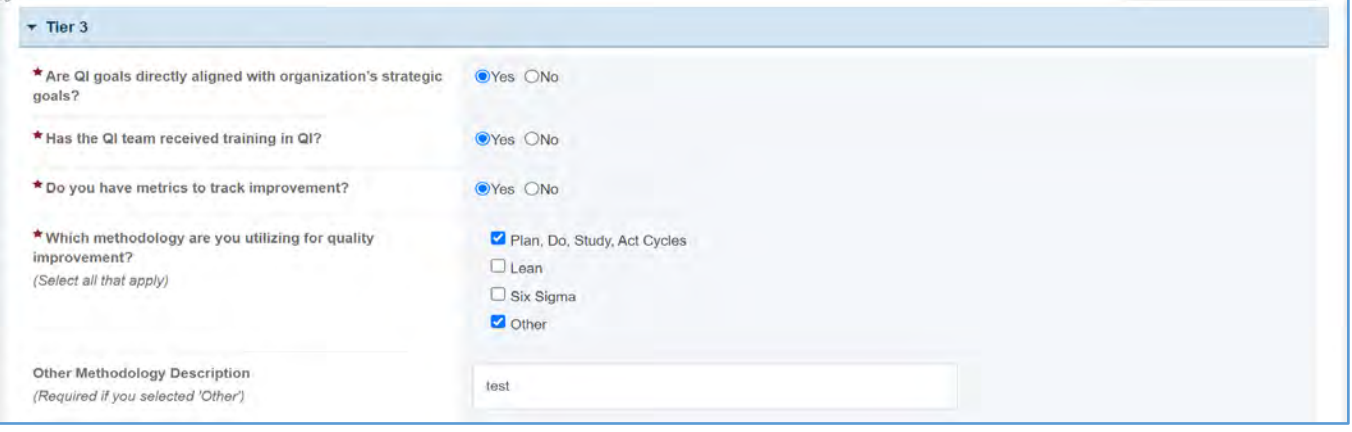

### TIER 4 (OPTIONAL)

In this section, the grantee must provide responses to the following questions.

- 1. *Is there data to support improvement in population health as a result of the QI activities?* The grantee may select either Yes or No.
- 2. *Is there data to support organizational improvement as a result of QI activities?* The grantee may select either Yes or No.
- 3. *Is there data to support improvement in cross-sectorial collaboration as a result of QI activities?*  The grantee may select either Yes or No.

Page 63

#### **Figure 51: Core 2 – Quality Improvement: Tier 4**

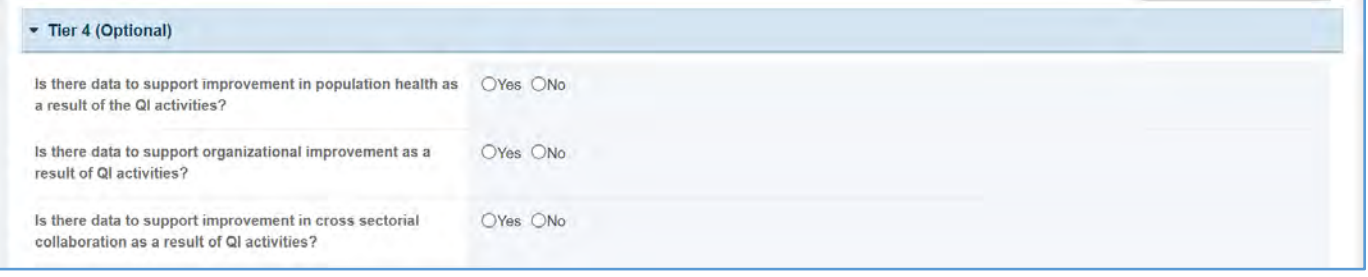

## FORM-LEVEL RULES AND VALIDATIONS

- 1. For the **New Competing Performance Reports (NCPRs)**, the grantee is required to provide a response for only Tier 1. Regardless of the grantee's response in Tier 1, all subsequent tiers will be disabled.
- 2. For **Non-Competing Continuation Performance Reports (NCCPRs)** and **Project Period End Reports (PPERs)**, if the grantee selected *Yes* in Tier 1, then Tiers 2–4 will be enabled, and they will be required to provide responses in Tiers 2–3. If the grantee selected *No* in Tier 1, then all tiers are disabled.
- 3. The *Comments* text box will accept both text and numerical values (maximum of 5,000 characters).

## CORE 3 – HEALTH EQUITY

## FORM INSTRUCTIONS

## CORE 3 DETAIL SHEET

The following information is under the **Core 3 Detail Sheet**. The grantee may expand the accordion menu to view the following details:

- 1. Core 3 Health Equity
- 2. Performance Measure
- 3. Goal
- 4. Level
- 5. Domain
- 6. Definition
- 7. Benchmark Data Sources
- 8. Grantee Data Sources
- 9. Significance

#### **Figure 52: Core 3 – Health Equity: Detail Sheet**

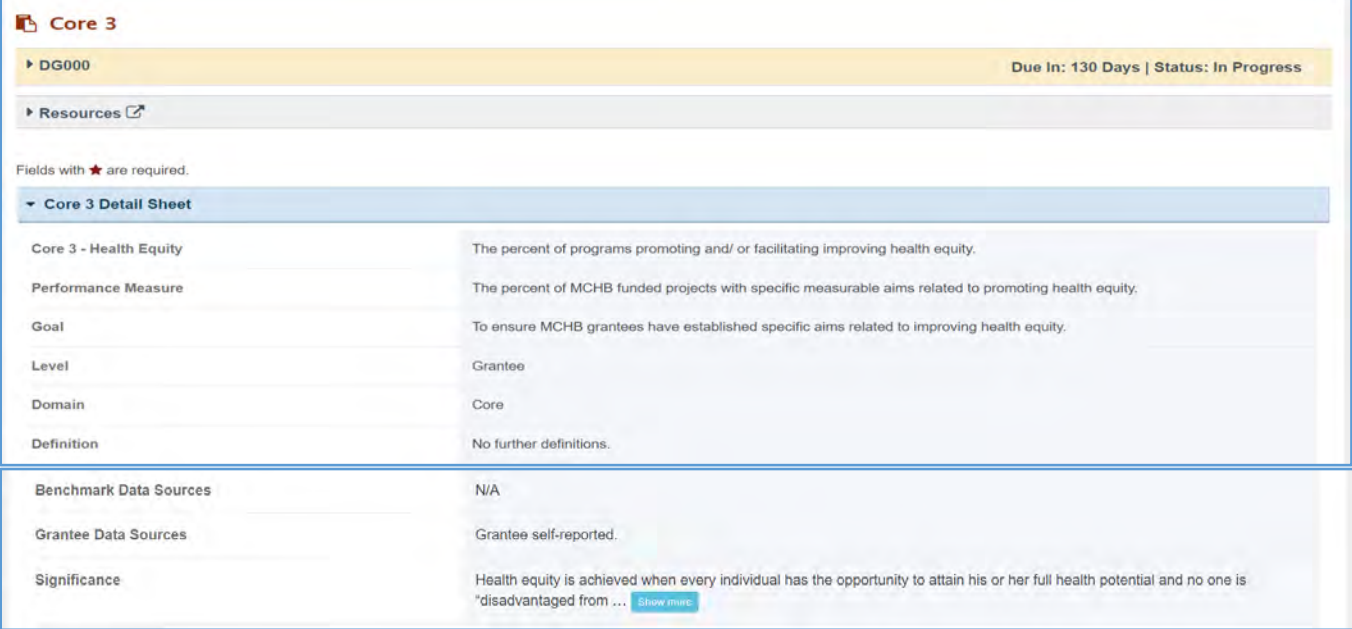

### TIER 1

In this section, the grantee must state if they are promoting and/or facilitating health equity by selecting *Yes* or *No*. This is a required field, and if the grantee selects *No*, then they must provide a justification for their selection in the *Comments* section.

#### Note the following requirements and additional information before completing this section:

- The next tier will be unlocked only after the grantee has answered all the required questions.
- Health equity is achieved when every individual has the opportunity to attain his or her full health potential and no one is "disadvantaged from achieving this potential because of social position or socially determined consequences."
- Achieving health equity is a top priority in the United States.
- Tier 1 is applicable to **New Competing Performance Reports (NCPRs)** only.

#### **Figure 53: Core 3 – Health Equity: Tier 1**

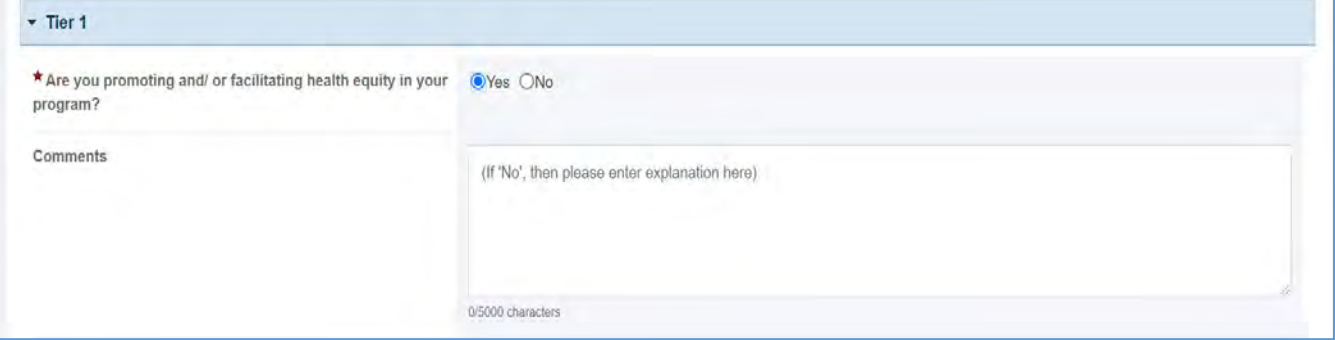

## TIER 2 (REQUIRED)

In this section, the grantee must provide responses to the following questions:

1. *Please select within which of the following domains your program addresses health equity.* Select all that apply.

NOTE: The next tier will be unlocked after the grantee answers all the required questions.

### **Figure 54: Core 3 – Health Equity: Tier 2**

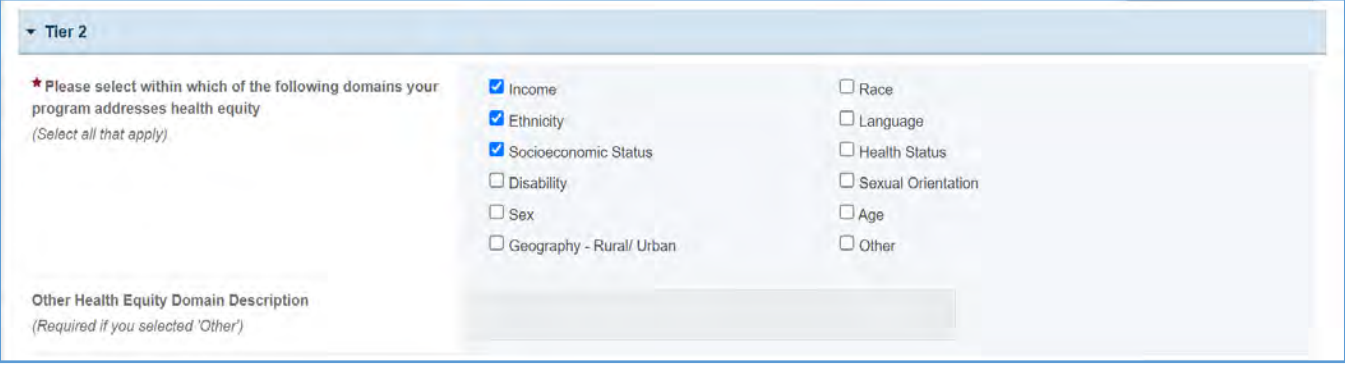

## TIER 3 (REQUIRED)

In this section, the grantee must indicate if the program has set stated goals/objectives for health equity by selecting *Yes* or *No*. If the grantee selects *Yes*, they must justify their selection in the *Comments* section.

NOTE: The next tier will be unlocked after the grantee answers all the required questions.

#### **Figure 55: Core 3 – Health Equity: Tier 3**

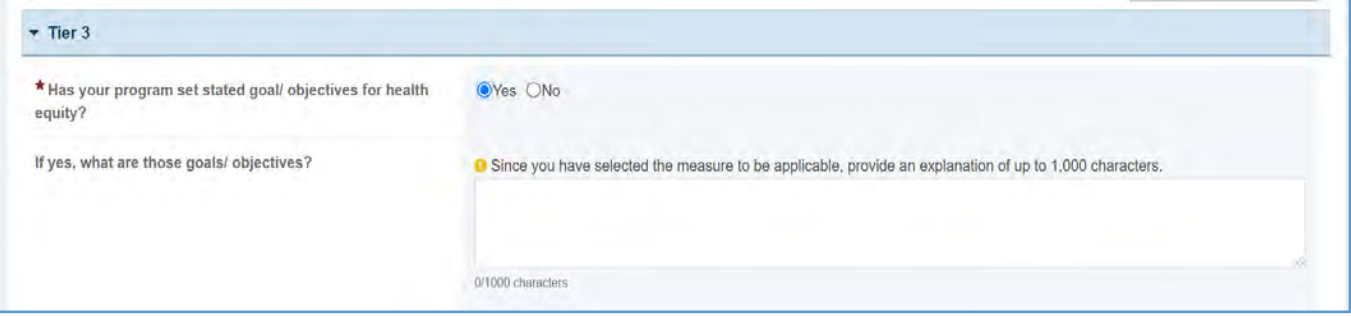

#### TIER 4

This section is optional, and the grantee may provide the following details:

- 1. *Numerator*: The number of programs that met stated specific aims around health equity. Enter an integer from 0–999,999.
- 2. *Denominator*: The number of programs that set specific aims around health equity. Enter an integer from 0–999,999.
- 3. *Outcome* (%): The text box will be prepopulated using the values provided above.

#### **Figure 56: Core 3 – Health Equity: Tier 4 (Optional)**

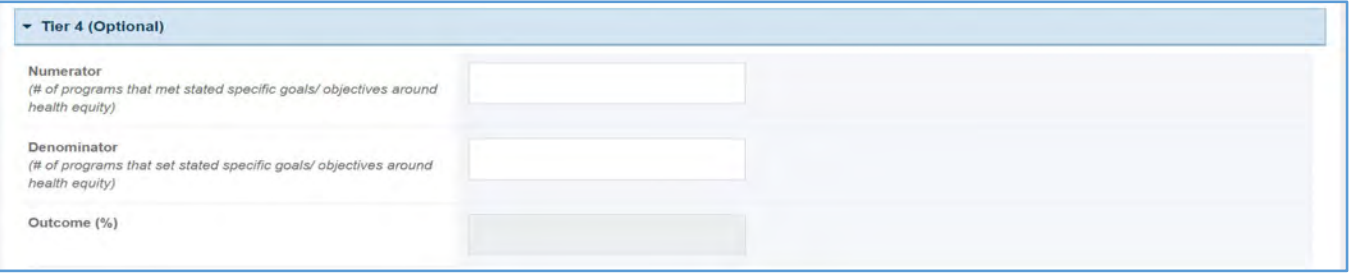

## FORM-LEVEL RULES AND VALIDATIONS

- 1. For **New Competing Performance Reports (NCPRs)**, the grantee is required to provide a response for Tier 1 only. Regardless of the grantee's response in Tier 1, all subsequent tiers will be disabled.
- 2. For **Non-Competing Continuation Performance Reports (NCCPRs)** and **Project Period End Reports (PPERs)**, if the grantee selected *Yes* in Tier 1, then Tiers 2–4 will be enabled, and they will be required to provide responses in Tiers 2–3. If the grantee selected *No* in Tier 1, then all tiers are disabled.
- 3. Tier 3: If *Yes*, what are those goals/objectives? (NOTE: This field will accept both text values and numerical values. This field will accept a maximum of 1,000 characters.)
- 4. The *Comments* text box will accept both text and numerical values (maximum of 5,000 characters).

# CAPACITY BUILDING FORMS

On the **Capacity Building Forms**, the grantee must provide details on programs promoting state's capacity for advancing the health of the MCH population, technical assistance on MCH priority topics, and collecting and analyzing data on the impact of grants on the field. In addition, these forms also collect data on funded initiatives working to promote sustainability, programs supporting the production of scientific publications, and the development of informational products.

## APPLICABLE REPORT TYPES

#### **Figure 57: Capacity Building Forms**

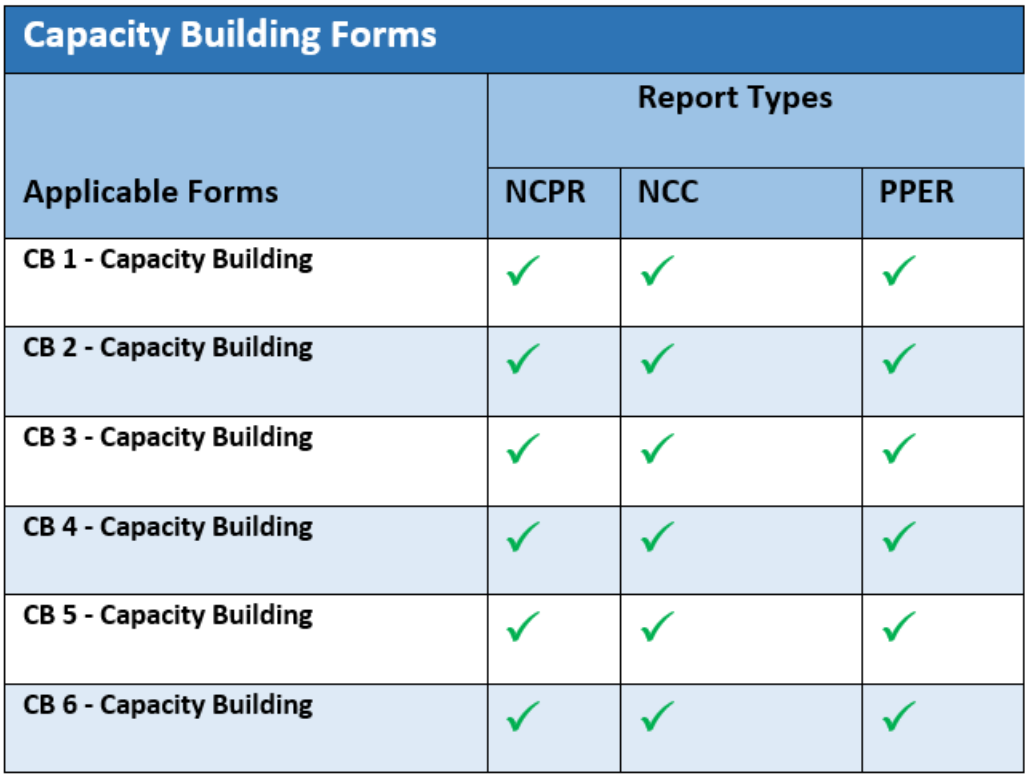

## CAPACITY BUILDING FORM 1

## FORM INSTRUCTIONS

## CAPACITY BUILDING FORM 1 DETAIL SHEET

The following information is under the **CB 1 Detail Sheet**. The grantee may expand the accordion menu to view the following details:

- 1. Capacity Building (CB 1) State capacity for advancing the health of MCH populations (for national programs).
- 2. Performance Measure
- 3. Goal
- 4. Level
- 5. Domain
- 6. Definition
- 7. Benchmark Data Sources
- 8. Grantee Data Sources

#### **Figure 58: Capacity Building 1: Detail Sheet**

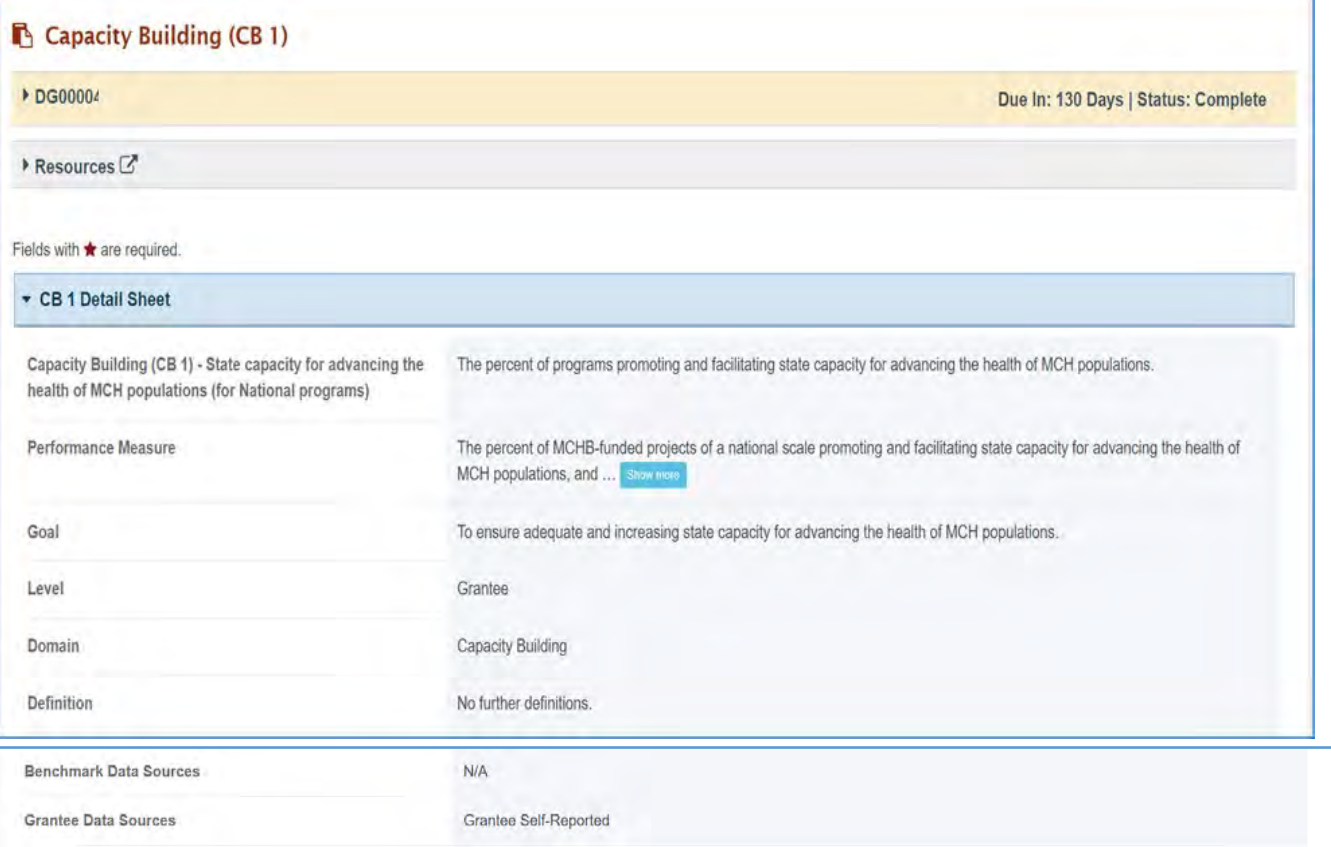

## TIER 1 (REQUIRED)

In this section, the grantee must respond to the following question:

1. *Are you promoting and/or facilitating the state's capacity for advancing the health of MCH populations for your grant's priority topic?* The grantee must select either Yes or No. If the grantee selects No, they must justify their selection in the *Comments* section.

Note the following requirements before completing this section:

- Tier 1 is applicable to **New Competing Performance Reports (NCPRs)** only.
- The grantee may proceed to the next tier only after responding to this question.

#### **Figure 59: Capacity Building 1: Tier 1**

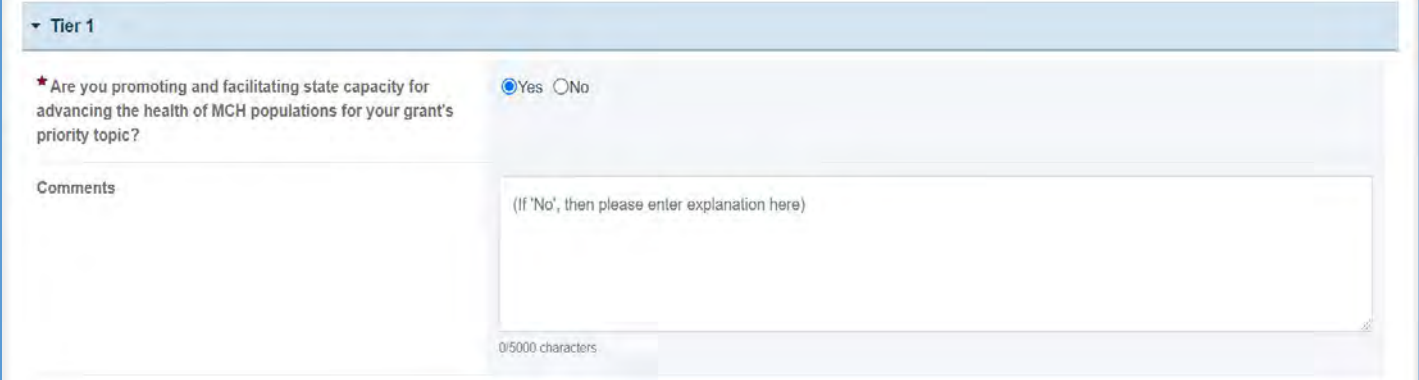

### TIER 2 (REQUIRED)

In this section, the grantee must respond to the following question:

1. *Through what activities are you promoting and/or facilitating state capacity for advancing the health of MCH populations?* 

Note the following requirements before completing this section:

- The grantee must select at least one activity from the multiple select checkbox options.
- Tier 2 is required for **Non-Competing Continuation Performance Reports (NCCPRs)** and **Project Period End Reports (PPERs)**.
- For **New Competing Performance Reports (NCPRs)**, users are only required to fill out Tier 1.
- The grantee may proceed to the next tier only after responding to this question.

#### **Figure 60: Capacity Building 1: Tier 2**

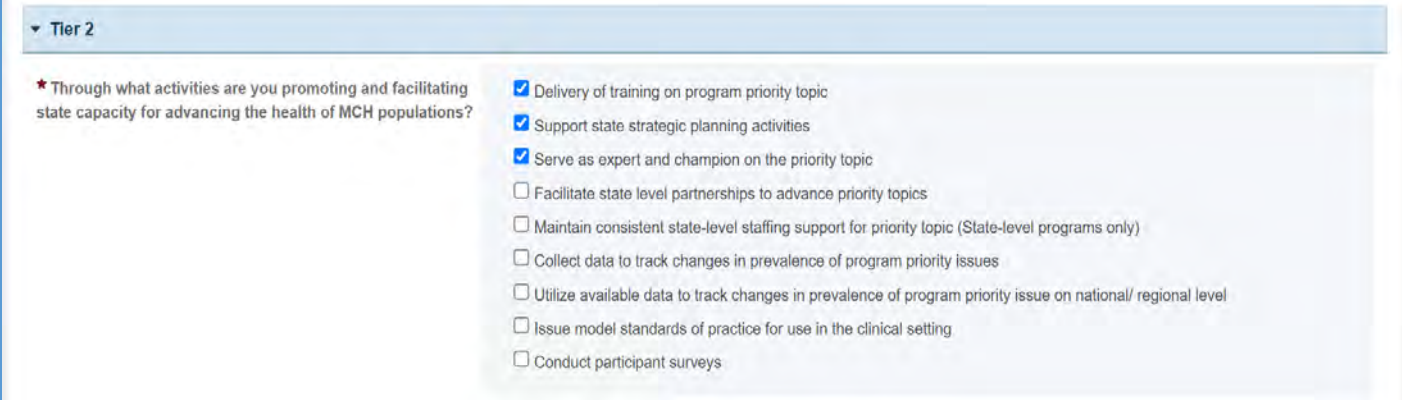

## TIER 3 (REQUIRED)

In this section, the grantee must respond to the following questions:

- 1. *Number of professionals trained on program priority topic.*
- 2. *How frequently are data collected and analyzed to monitor status and refine strategies?*
- 3. *Number of MOUs between state agencies addressing priority area.*
- 4. *State agencies/departments participating on priority area. This includes the following key state agencies. Select all that apply.*
- 5. *Other Key State Agency/Department Description (NOTE: This is required if the grantee selected Other.)*
- 6. *Have model standards of practice been established to increase integration of MCH priority issue into clinical setting?*
- 7. *Development or identification of reimbursable services codes to cover delivery of clinical services on MCH priority topic?*
- 8. *Inclusion of specific language in Medicaid managed care contracts to assure coverage of payment for clinical services on MCH priority topic?* NOTE: The grantee may proceed to the next tier only after providing a response to this question.
# **Figure 61: Capacity Building 1: Tier 3**

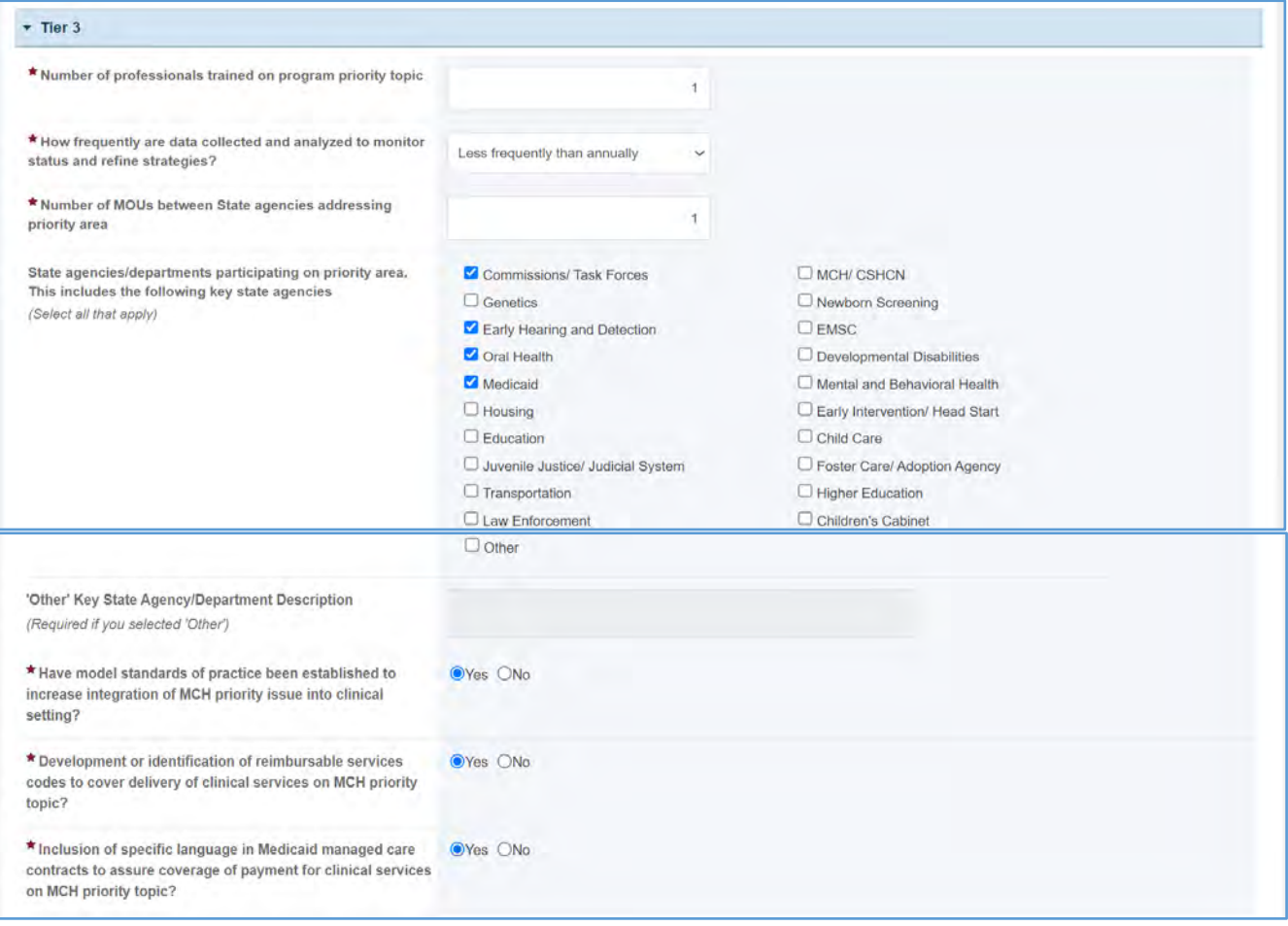

## TIER 4 (OPTIONAL)

In this section, the grantee may answer the following question(s):

- 1. *Outcome 1*: Percent of states/jurisdictions that have a strategic plan on a program priority topic
	- a. *Numerator*: Enter an integer from 0–999,999.
	- b. *Denominator*: Enter an integer from 0–999,999.
	- c. *Outcome (%)*: Text box will be automatically populated using the values provided above.
- 2. *Outcome 2*: Percent of states/jurisdictions receiving training on this program topic.
	- a. *Numerator*: Enter an integer from 0–999,999.
	- b. *Denominator*: Enter an integer from 0–999,999.
	- c. *Outcome (%)*: Text box will be automatically populated using the values provided above.
- 3. *Outcome 3*: Percent of states/jurisdictions that have state FTEs designed for this MCH topic.
	- a. *Numerator*: Enter an integer from 0–999,999.
	- b. *Denominator*: Enter an integer from 0–999,999.
	- c. *Outcome (%):* The text box will be automatically populated using the values provided above.
- 4. *Outcome 4*: Percent of MCH programs have an identified state lead designed on this topic.
	- a. *Numerator*: Enter an integer from 0–999,999.
	- b. *Denominator*: Enter an integer from 0–999,999.
	- c. *Outcome (%*): The text box will be automatically populated using the values provided above.
- 5. *Outcome 5*: Percent of states/jurisdictions utilizing reimbursable services codes to cover the delivery of clinical services on MCH priority topic.
	- a. *Numerator:* Enter an integer from 0–999,999.
	- b. *Denominator*: Enter an integer from 0–999,999.
	- c. *Outcome (%):* The text box will be automatically populated using the values provided above.
- 6. *Outcome 6:* Percent of states/jurisdictions that report progress on strategic plan goals and objectives
	- a. *Numerator:* Enter an integer from 0–999,999.
	- b. *Denominator:* Enter an integer from 0–999,999.
	- c. *Outcome (%):* The text box will be automatically populated using the values provided above.

## **Figure 62: Capacity Building 1: Tier 4 (Optional)**

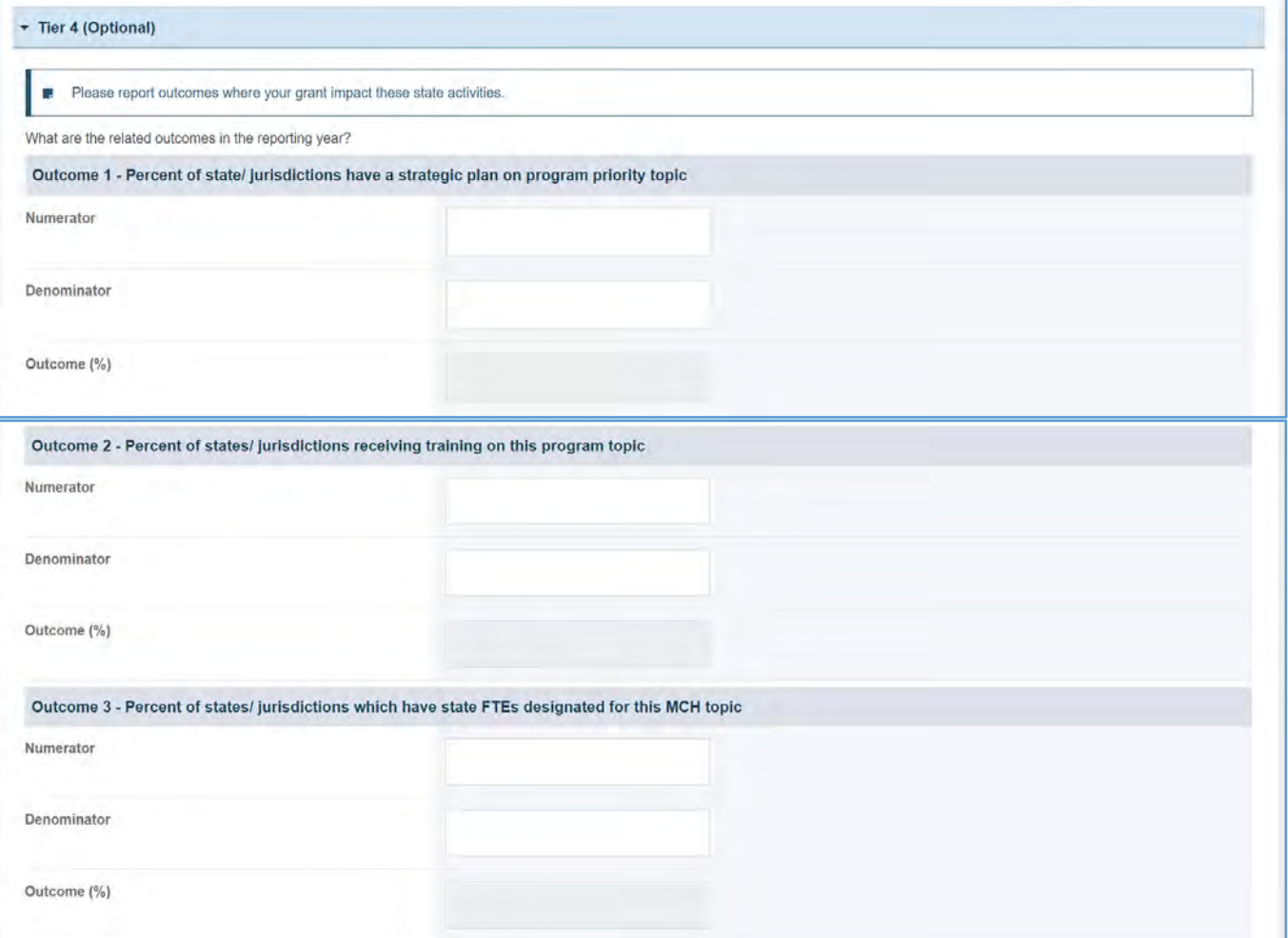

#### Page 75

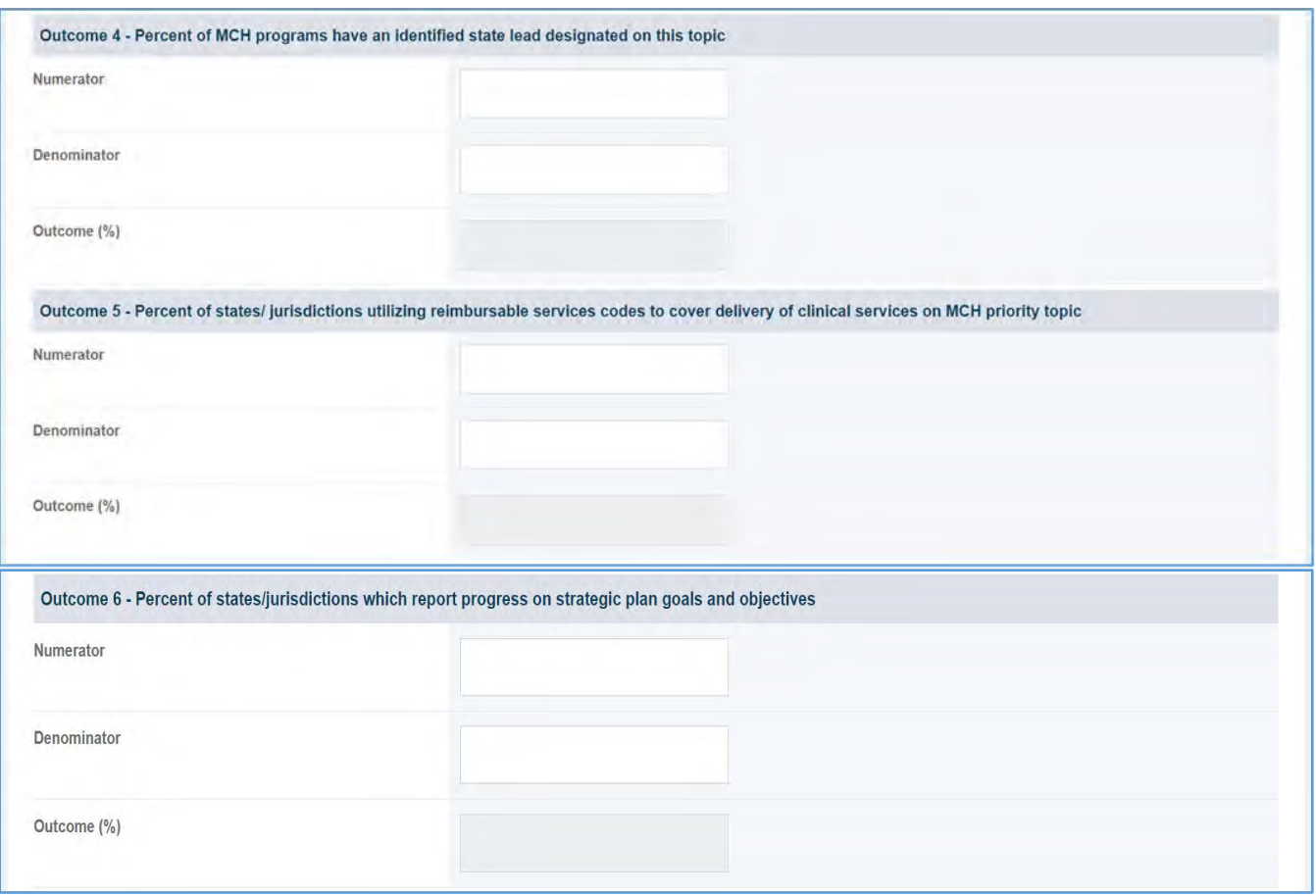

- 1. The grantee must fill out Tier 1 for **New Competing Performance Reports (NCPRs)**.
- 2. For **Non-Competing Continuation Performance Reports (NCCPRs)** and **Project Period End Reports (PPERs)**, if the grantee selects *Yes* for Tier 1, then they must complete Tier 2 and Tier 3. This is true for **Capacity Building, Women's/ Maternal Health, Perinatal Infant Health, Child Health, Children and Youth with Special Health Care Needs, Adolescent Health, and Life Course** forms.
- 3. The *Comments* text box will accept both text and numerical values (maximum of 5,000 characters).

# CAPACITY BUILDING FORM 2

# FORM INSTRUCTIONS

### CAPACITY BUILDING FORM 2 DETAIL SHEET

The following information is displayed in the **CB 2 Detail Sheet**. The grantee may expand the accordion menu to view the following details:

- 1. Capacity Building (CB 2) Technical Assistance
- 2. Performance Measure
- 3. Goal
- 4. Level
- 5. Domain
- 6. Definition
- 7. Benchmark Data Sources
- 8. Grantee Data Sources
- 9. Significance

### **Figure 63: Capacity Building 2: Detail Sheet**

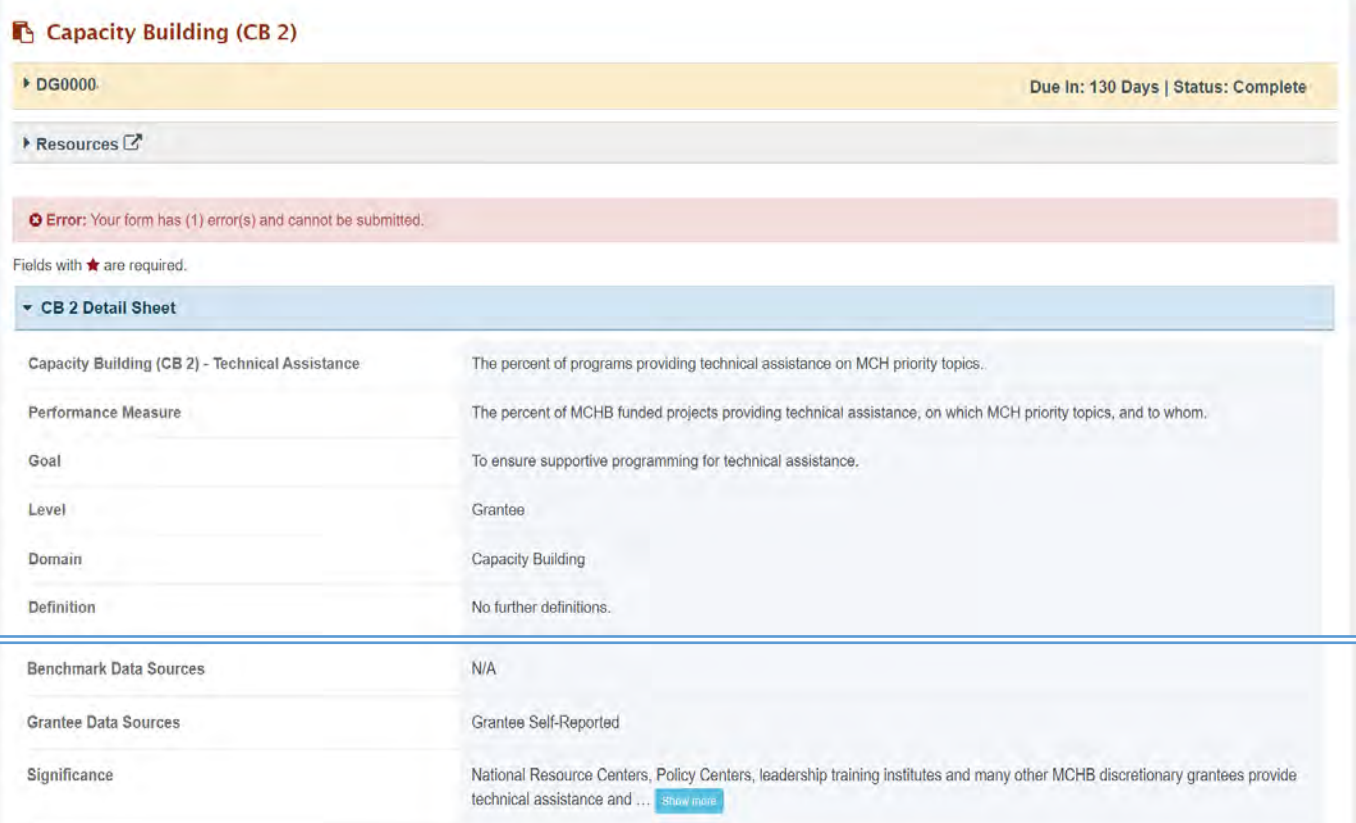

## TIER 1 (REQUIRED)

In this section, the grantee must respond to the following question:

1. *Are you providing technical assistance (TA) through your program?* The grantee must select either Yes or No. If the grantee selects No, they must justify their selection in the *Comments* section.

Note the following requirements before completing this section:

- Tier 1 is applicable to **New Competing Performance Reports (NCPRs)** only.
- The grantee may proceed to the next tier only after providing a response to this question.

### **Figure 64: Capacity Building 2: Tier 1**

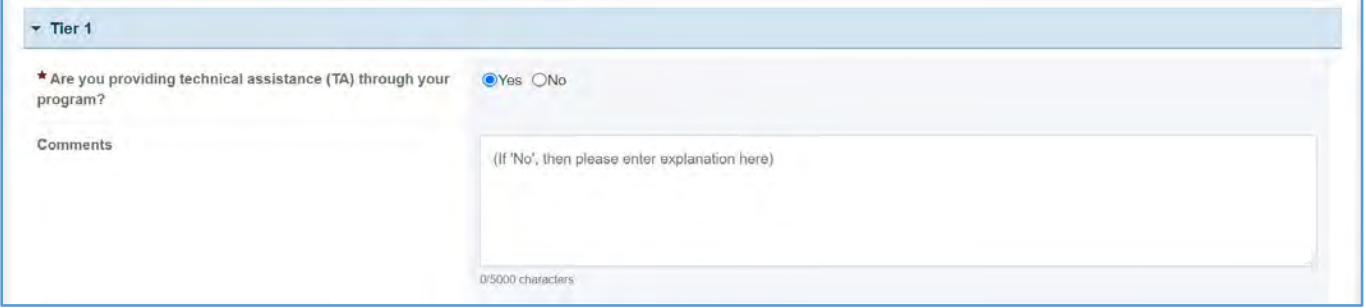

## TIER 2 AND 3 (REQUIRED)

In this section, the grantee must respond to the following question(s):

1. *Data Collection for CB 2*: The form below will be prepopulated by TA selected in domain-specific measures (i.e., WMH, PIH, CH, AH, CSHCN, LC)—all measures for which the grantee reported that they provide TA will be triggered in this table.

Note the following requirements and additional information before completing this section:

- Prepopulated data is not editable in CB2.
- Several additional fields in CB2 are editable to add additional TA activities for specified topics.
- Report the number of TA recipients for each participant type.
- Only report a participant under one participant type. Select the best category for the participant.
- Tier 2 is required for **Non-Competing Continuation Performance Reports (NCCPRs)** and
- For **New Competing Performance Reports (NCPRs)**, the grantee is only required to fill out Tier 1.
- The grantee may proceed to the next tier only after **Project Period End Reports (PPERs).** providing responses to each required question.

# **Figure 65: Capacity Building 2: Tier 2 and 3**

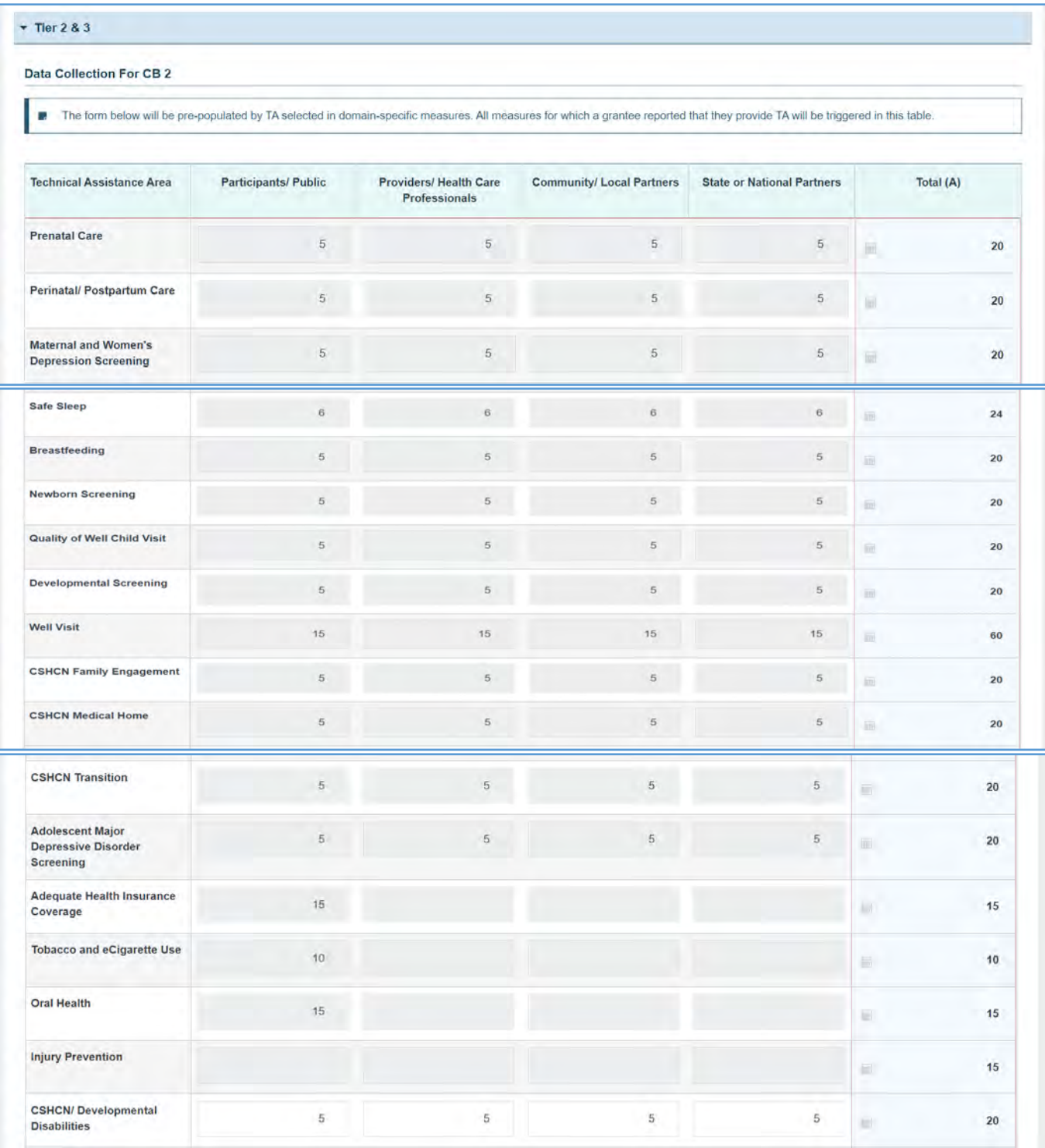

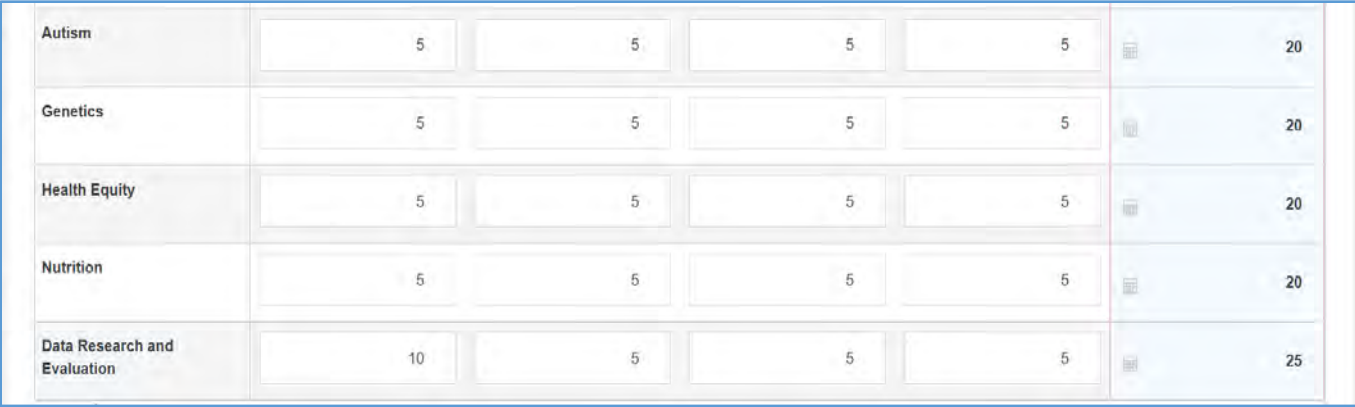

### OTHER TECHNICAL ASSISTANCE

If the grantee wants to provide information about the *Other Technical Assistance Area* and enter data

in the *Other Description*, the fields below will become mandatory.

- 1. *Participants/Public*: Enter an integer from 0–999,999.
- 2. *Providers/Health Care Professionals*: Enter an integer from 0–999,999.
- 3. *Community/Local Partners*: Enter an integer from 0–999,999.
- 4. *State or National Partners*: Enter an integer from 0–999,999.
- 5. *Total*: By default, the total will show the sum of the above fields.

### **Figure 66: Capacity Building 2: Other Technical Assistance**

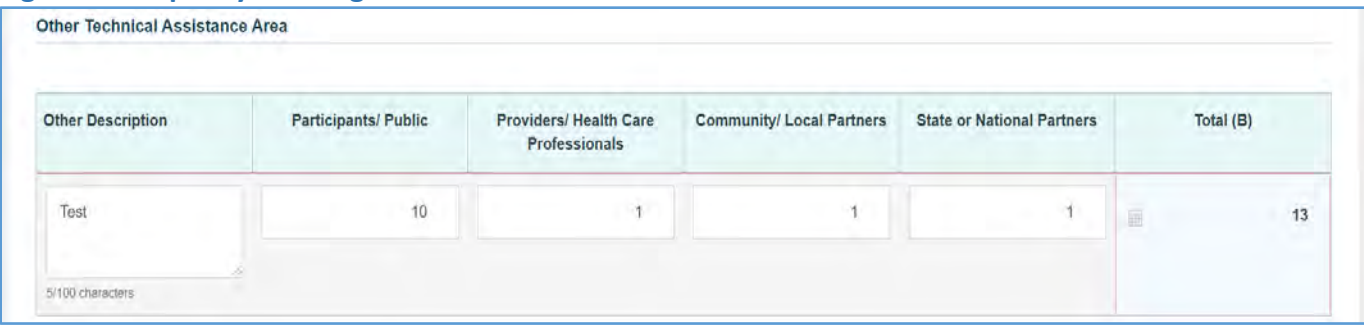

### TOTAL SUMMARY OF TECHNICAL ASSISTANCE AREA

This section will be automatically populated by the sum of *Data Collection for CB 2* and *Other Technical Assistance Area*.

### **Figure 67: Capacity Building 2: Total Summary of Technical Assistance Area**

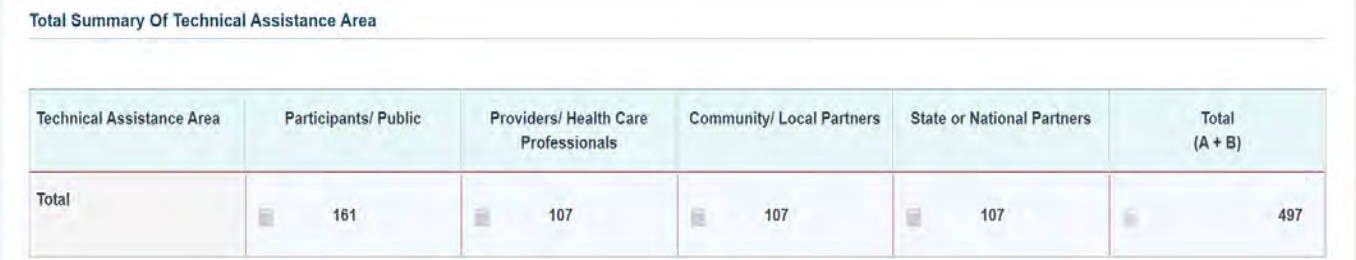

## TIER 4 (OPTIONAL)

In this section, the grantee may respond to the following questions:

- 1. *Number of TA Recipients*: Enter an integer from 0–999,999.
- 2. *Number of Technical Assistance Activities*: Enter an integer from 0–999,999.
- 3. *Number of Technical Assistance Activities by Target Audience* (Local, Title V, Other State Agencies/Partners, Regional, National, International): Enter an integer from 0–999,999.

### **Figure 68: Capacity Building 2: Tier 4 (Optional)**

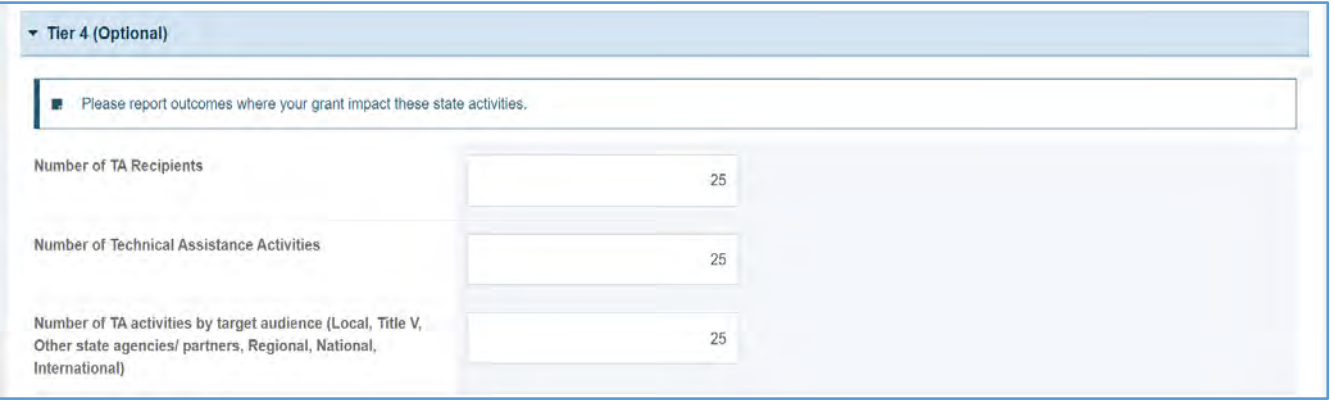

- 1. The grantee must fill out Tier 1 for **New Competing Performance Reports (NCPRs)**.
- 2. For **Non-Competing Continuation Performance Reports (NCCPRs)** and **Project Period End Reports (PPERs)**, if the grantee selects *Yes* for Tier 1, then they must complete Tier 2 and Tier 3. This is true for **Capacity Building, Women's/ Maternal Health, Perinatal Infant Health, Child Health, Children and Youth with Special Health Care Needs, Adolescent Health, and Life Course** forms.
- 3. *Data Collection* or *CB2*, Tier 2/3: Only the data entered by the grantee in the domain specific forms will be prepopulated and shown here. The rest of the fields will remain editable by the grantee.
- 4. The *Comments* text box will accept both text and numerical values (maximum 5,000 characters only).

# CAPACITY BUILDING FORM 3

# FORM INSTRUCTIONS

### CAPACITY BUILDING FORM 3 DETAIL SHEET

The following information is under the **CB 3 Detail Sheet**. The grantee may expand the accordion menu to view the following details:

- 1. Capacity Building (CB 3) Impact Measurement
- 2. Performance Measure
- 3. Goal
- 4. Level
- 5. Domain
- 6. Definition
- 7. Grantee Data Sources
- 8. Significance

### **Figure 69: Capacity Building 3: Detail Sheet**

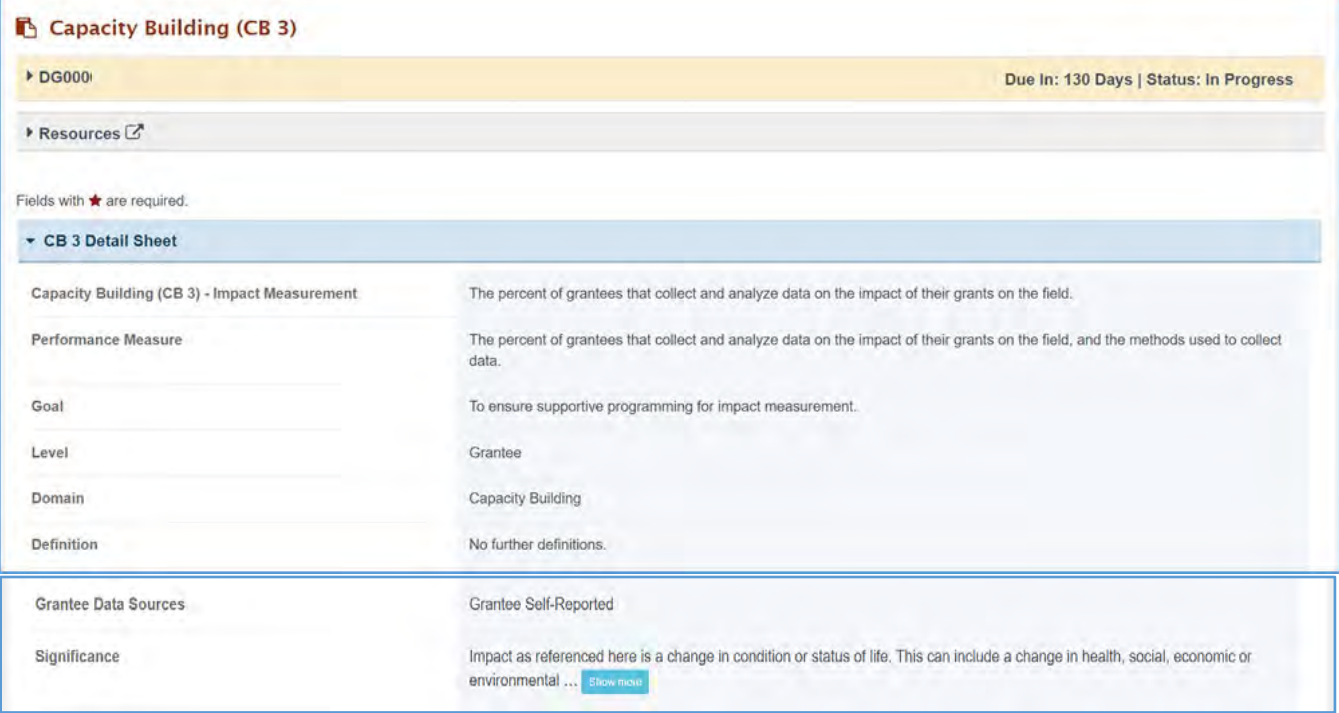

### TIER 1 (REQUIRED)

In this section, the grantee must respond to the following question:

1. *Are you collecting and analyzing data related to impact measurement in your program?* The grantee must select either *Yes* or *No.* If the grantee selects *No,* they must justify their selection in the *Comments* section.

### Note the following requirements and additional information before completing this section:

- For **New Competing Performance Reports (NCPRs)**, users are only required to fill out Tier 1.
- The grantee may proceed to the next tier only after providing a response to this question.

### **Figure 70: Capacity Building 3: Tier 1**

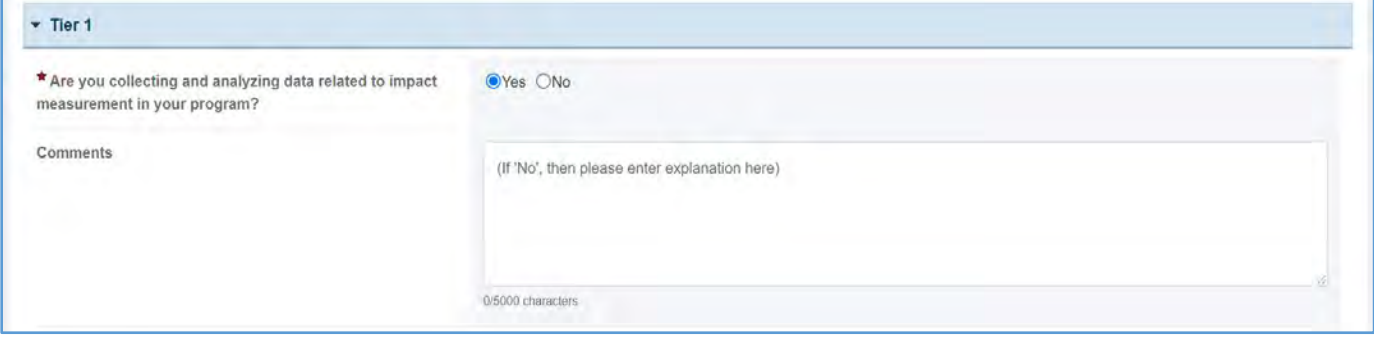

### TIER 2 (REQUIRED)

In this section, the grantee must respond to the following question(s):

1. *How are you measuring the impact?* Select all that apply. If the grantee selects *Other*, then a description must be provided.

Note the following requirements and additional information before completing this section:

- The grantee may proceed to the next tier only after providing responses to each required question.
- For all the checkboxes selected by the grantee in Tier 2, the corresponding options are enabled and required under Tier 3.
- The corresponding values for the unchecked boxes under Tier 2 will be disabled under Tier 3.
- Tier 2 is required for **Non-Competing Continuation Performance Reports (NCCPRs)** and **Project Period End Reports (PPERs)**.

### **Figure 71: Capacity Building 3: Tier 2**

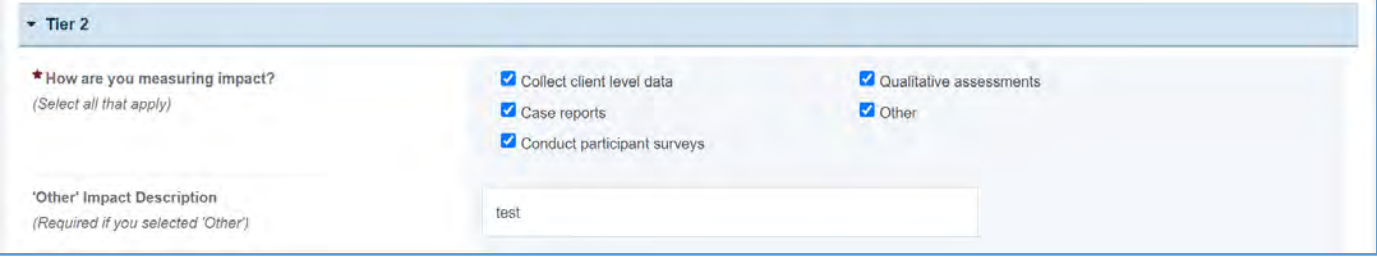

### TIER 3

In this section, the grantee must respond to the following question(s):

- 1. *List the tools used*: The grantee must respond in the text box.
- 2. *Outcomes*: Report the number.
	- a. *Number of clients whose client level data was collected*: Enter an integer from 0– 999,999.
	- b. *Number of case reports*: Enter an integer from 0–999,999.
	- c. *Number of participant surveys*: Enter an integer from 0–999,999.
	- d. *Number of qualitative assessments*: Enter an integer from 0–999,999.
	- e. *Number of 'Other'*: Enter an integer from 0–999,999.

NOTE: The grantee may proceed to the next tier only after responding to the required questions.

### **Figure 72: Capacity Building 3: Tier 3**

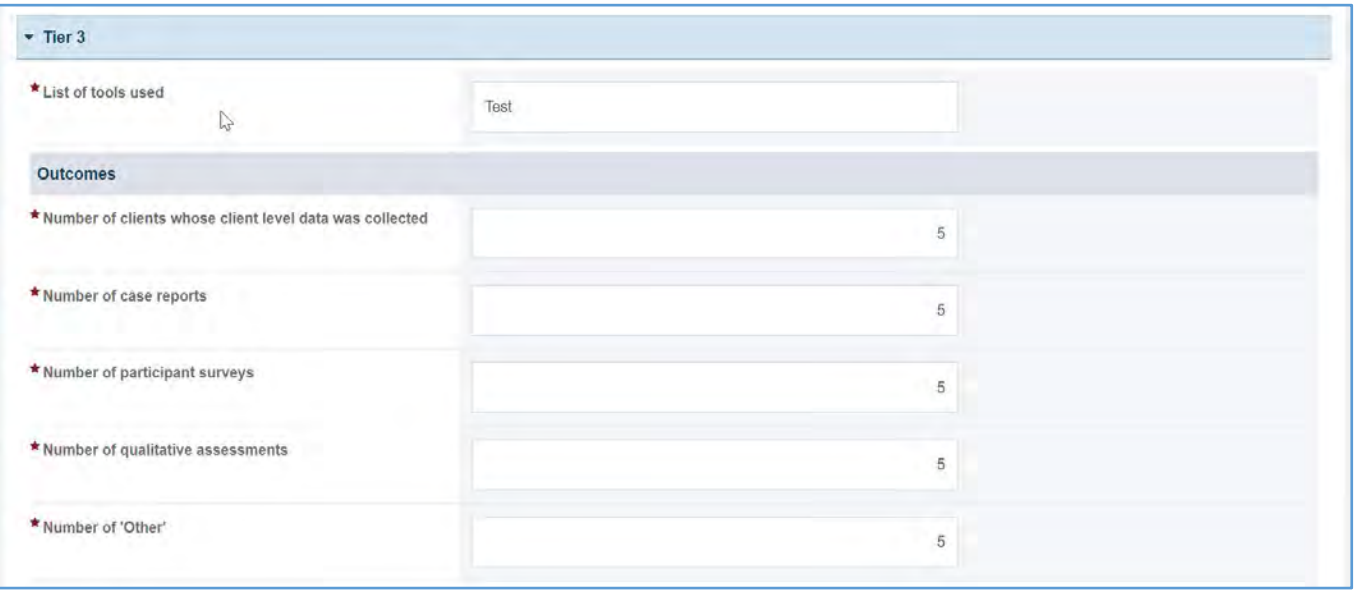

## TIER 4 (OPTIONAL)

In this section, the grantee responds to the following question(s):

- 1. *Outcome 1*: Percent of grantees that collect data on the impact of their grants on the field (and method used to collect the data):
	- a. *Numerator*: Enter an integer from 0–999,999.
	- b. *Denominator*: Enter an integer from 0–999,999.
	- c. *Outcome* (%): Text box will be automatically populated using the values provided above.
	- d. *How this data is collected:* This field will accept both numerical and text values.
- 2. *Outcome 2*: Percent of grantees that collect data on the impact of their grants on the field (and methods used to analyze data):
	- a. *Numerator*: Enter an integer from 0–999,999.
	- b. *Denominator*: Enter an integer from 0–999,999.
	- c. *Outcome* (%): Text box will be automatically populated using the values provided above.
	- d. *How this data is collected:* This field will accept both numerical and text values.

### **Figure 73: Capacity Building 3: Tier 4 (Optional)**

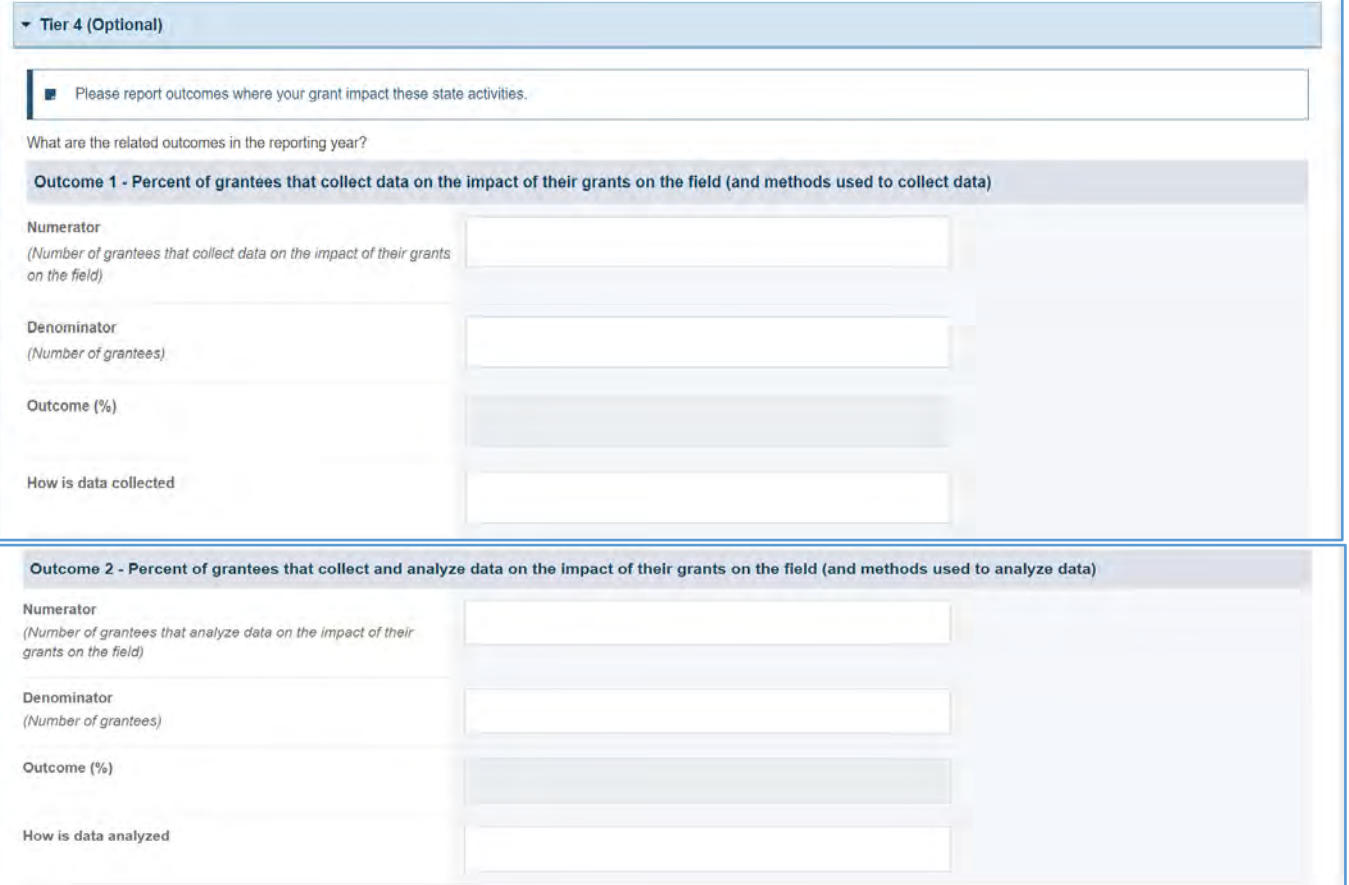

- 1. The grantee must fill out Tier 1 for **New Competing Performance Reports (NCPRs)**.
- 2. For **Non-Competing Continuation Performance Reports (NCCPRs)** and **Project Period End Reports (PPERs)**, if the grantee selects *Yes* for Tier 1, then they must complete Tier 2 and Tier 3. This is true for **Capacity Building, Women's/ Maternal Health, Perinatal Infant Health, Child Health, Children and Youth with Special Health Care Needs, Adolescent Health, and Life Course** forms.
- 3. The *Comments* text box will accept both text and numerical values (maximum of 5,000 characters).

# CAPACITY BUILDING FORM 4

# FORM INSTRUCTIONS

### CAPACITY BUILDING FORM 4 DETAIL SHEET

The following information is under the **CB 4 Detail Sheet**. The grantee may expand the accordion menu to view the following details:

- 1. Capacity Building (CB 4) Sustainability
- 2. Performance Measure
- 3. Goal
- 4. Level
- 5. Domain
- 6. Definition
- 7. Benchmark Data Sources
- 8. Grantee Data Sources
- 9. Significance

### **Figure 74: Capacity Building 4: Detail Sheet**

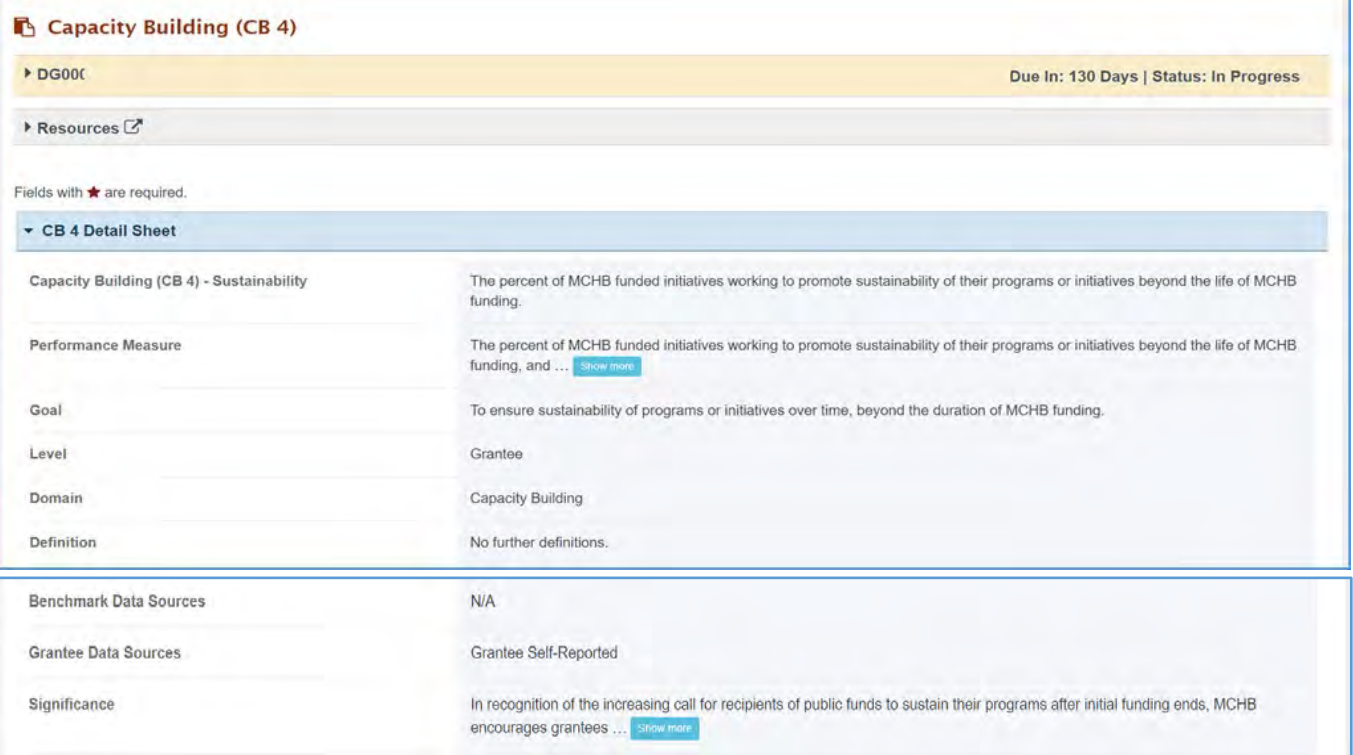

## TIER 1 (REQUIRED)

In this section, the grantee must respond to the following question(s):

1. *Are you addressing sustainability in your program*? The grantee must select either Yes or No. If the grantee selects No, then they must justify their selection in the *Comments* section.

Note the following requirements and additional information before completing this section:

- For **New Competing Performance Reports (NCPRs)**, the grantee is only required to fill out Tier 1.
- The grantee may proceed to the next tier only after providing a response to this question.

### **Figure 75: Capacity Building 4: Tier 1**

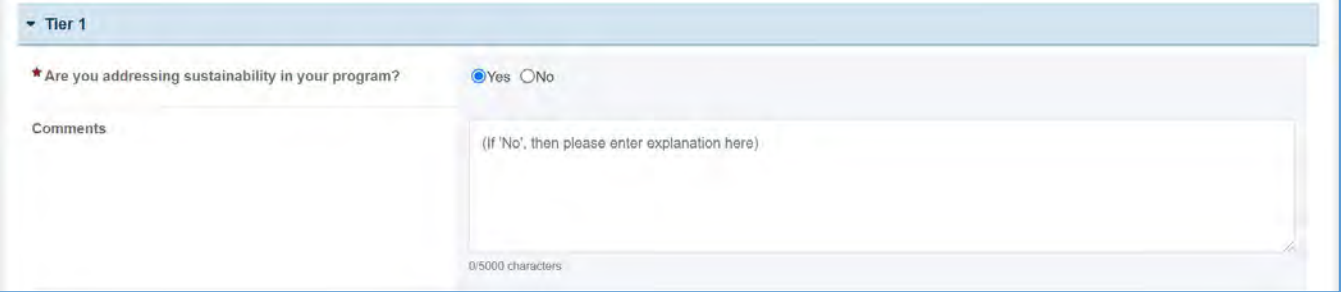

### TIER 2

In this section, the grantee must respond to the following question(s):

- 1. *Through what process/mechanisms are you addressing sustainability?* Select all that apply. If the grantee selects Other, then the text box below will become active, and the grantee will be required to justify their selection in the comments field. This is a required field.
- 2. *Other Processes/Mechanisms Description:* This is required if the grantee selects Other.

### Note the following requirements and additional information before completing this section:

- The grantee may proceed to the next tier only after providing responses to each required question.
- Tier 2 is required for **Non-Competing Continuation Performance Reports (NCCPRs)** and **Project Period End Reports (PPERs)**.

### **Figure 76: Capacity Building 4: Tier 2**

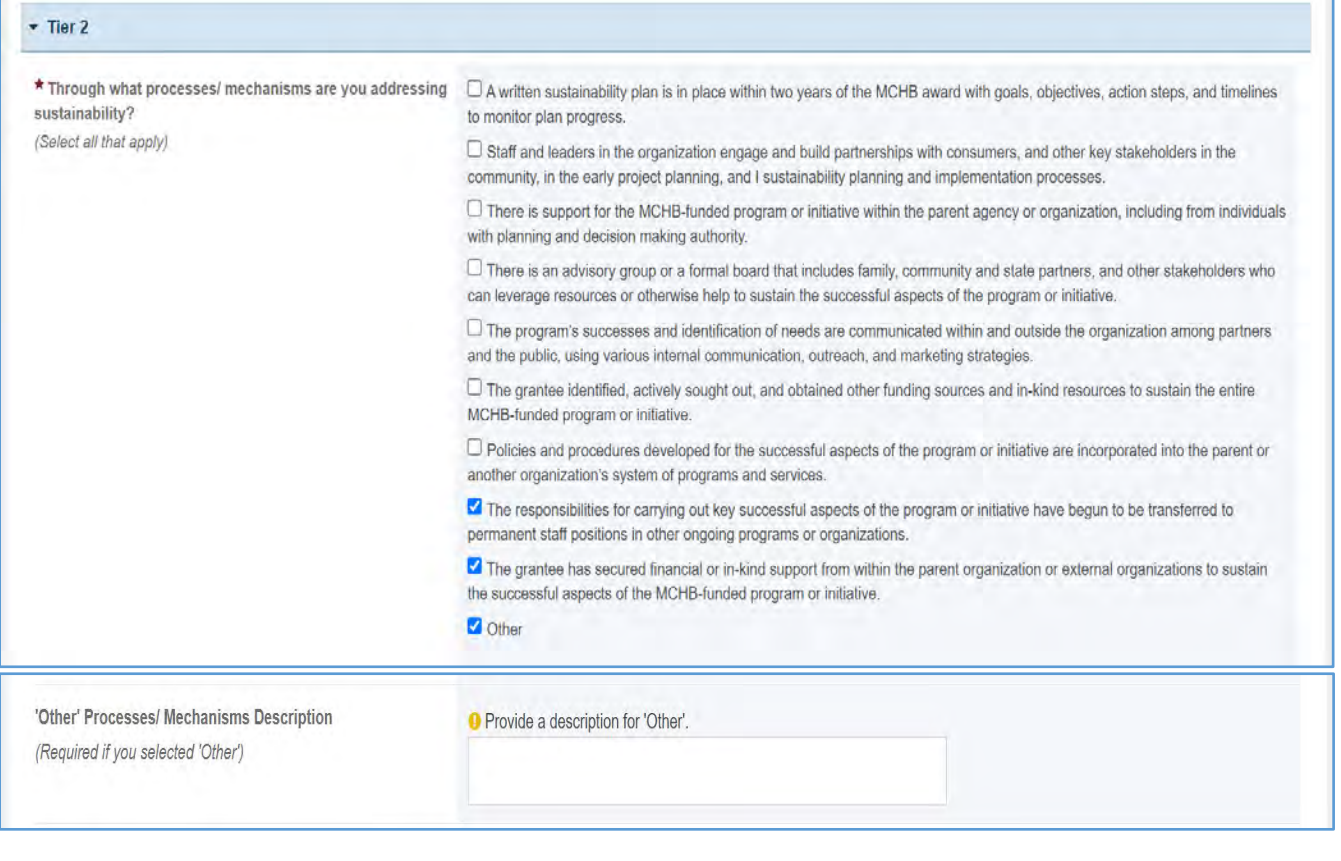

- 1. The grantee must fill out Tier 1 for **New Competing Performance Reports (NCPRs)**.
- 2. For **Non-Competing Continuation Performance Reports (NCCPRs)** and **Project Period End Reports (PPERs)**, if the grantee selects *Yes* for Tier 1, then they must complete Tier 2. This is true for **Capacity Building, Women's/ Maternal Health, Perinatal Infant Health, Child Health, Children and Youth with Special Health Care Needs, Adolescent Health, and Life Course** forms.
- 3. The *Comments* text box will accept both text and numerical values (maximum of 5,000 characters).

# CAPACITY BUILDING FORM 5

# FORM INSTRUCTIONS

### CAPACITY BUILDING FORM 5 DETAIL SHEET

The following information is under the **CB 5 Detail Sheet**. The grantee may expand the accordion menu to view the following details:

- 1. Capacity Building (CB 5) Peer-reviewed Publications
- 2. Performance Measure
- 3. Goal
- 4. Level
- 5. Domain
- 6. Definition
- 7. Benchmark Data Sources
- 8. Grantee Data Sources
- 9. Significance

### **Figure 77: Capacity Building 5: – Detail Sheet**

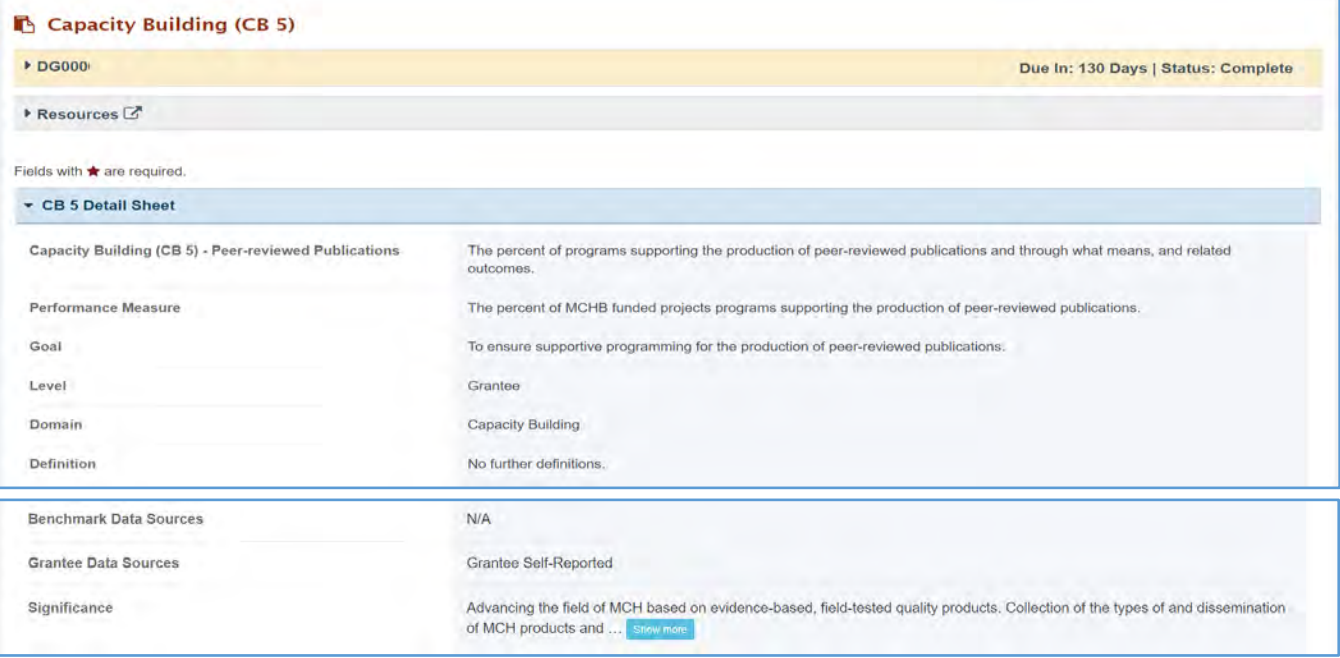

## TIER 1 (REQUIRED)

In this section, the grantee must respond to the following question(s):

1. *Are you supporting the production of peer-reviewed publications in your program?* The grantee must select either Yes or No. If the grantee selects No, they must justify their selection in the *Comments* section.

Note the following requirements and additional information before completing this section:

- For **New Competing Performance Reports (NCPRs)**, the grantee is only required to fill out Tier 1.
- The grantee may proceed to the next tier only after providing a response to this question.

### **Figure 78: Capacity Building 5: Tier 1**

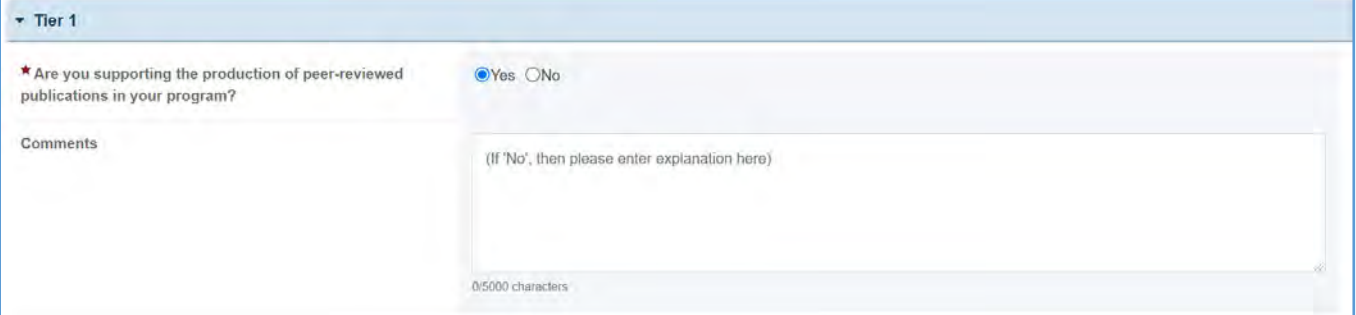

### TIER 2 (REQUIRED)

In this section, the grantee must respond to the following question(s):

1. *Indicate the categories of peer-reviewed publications that have been produced with grant support (either fully or partially) during the reporting period*. Select all that apply.

Note the following requirements and additional information before completing this section:

- The grantee may proceed to the next tier only after providing a response to this question.
- Tier 2 is required for **Non-Competing Continuation Performance Reports (NCCPRs)** and **Project Period End Reports (PPERs)**.

NOTE: The grantee may proceed to the next tier only after providing responses to each required question.

### **Figure 79: Capacity Building 5: Tier 2**

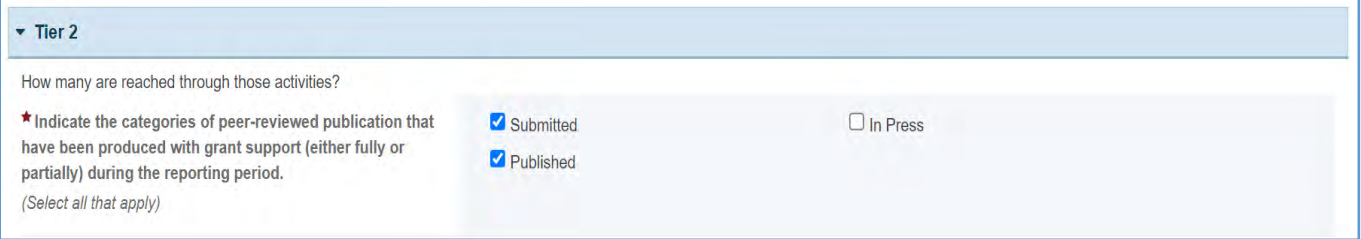

Page 91

### TIER 3 (REQUIRED)

In this section, the grantee must respond to the following question(s):

1. *Number of Peer-reviewed Publications*: Enter an integer from 0–999,999.

NOTE: The grantee may proceed to the next tier only after providing responses to each required question.

**Figure 80: Capacity Building 5: Tier 3**

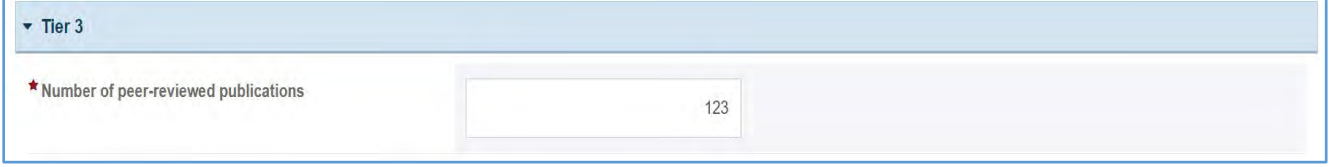

## TIER 4 (OPTIONAL)

In this section, the grantee may respond to the following question(s):

1. *How, if at all, have these publications been disseminated?* Select all that apply.

### **Figure 81: Capacity Building 5: Tier 4 (Optional)**

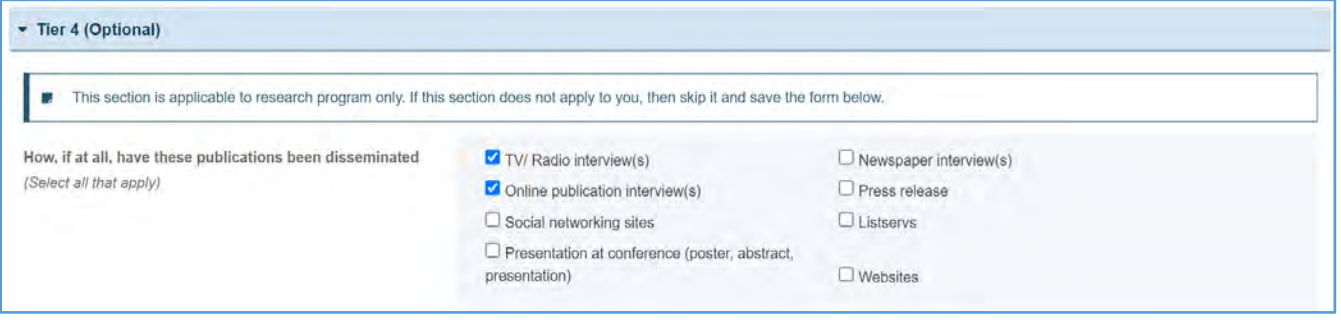

- 1. The grantee must fill out Tier 1 for **New Competing Performance Reports (NCPRs)**.
- 2. For **Non-Competing Continuation Performance Reports (NCCPRs)** and **Project Period End Reports (PPERs)**, if the grantee selects *Yes* for Tier 1, then they must complete Tier 2 and Tier 3. This is true for **Capacity Building, Women's/ Maternal Health, Perinatal Infant Health, Child Health, Children and Youth with Special Health Care Needs, Adolescent Health, and Life Course** forms.
- 3. The *Comments* text box will accept both text and numerical values (maximum of 5,000 characters).

# CAPACITY BUILDING FORM 6

# FORM INSTRUCTIONS

## CAPACITY BUILDING FORM 6 DETAIL SHEET

The following information is under the **CB 6 Detail Sheet**. The grantee may expand the accordion menu to view the following details:

- 1. Capacity Building (CB 6) Products
- 2. Performance Measure
- 3. Goal
- 4. Level
- 5. Domain
- 6. Definition
- 7. Benchmark Data Sources
- 8. Grantee Data Sources
- 9. Significance

### **Figure 82: Capacity Building 6: Detail Sheet**

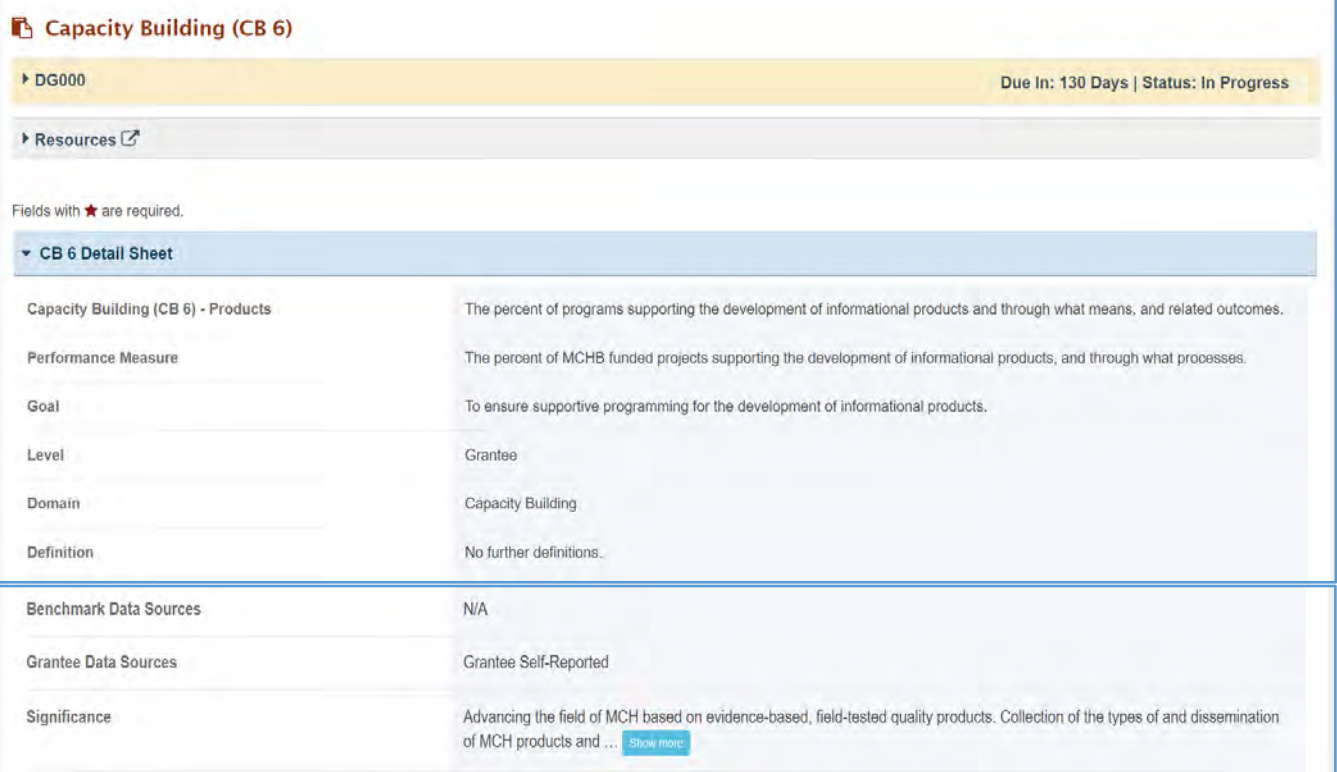

## TIER 1 (REQUIRED)

In this section, the grantee must respond to the following question(s):

1. *Are you creating products as part of your MCHB-supported program*? The grantee must select either Yes or No. If the grantee chooses No, they must justify their selection in the *Comments* section.

Note the following requirements before completing this section:

- For **New Competing Performance Reports (NCPRs)**, the grantee is only required to fill out Tier 1.
- The grantee may proceed to the next tier only after providing a response to this question.

### **Figure 83: Capacity Building 6: Tier 1**

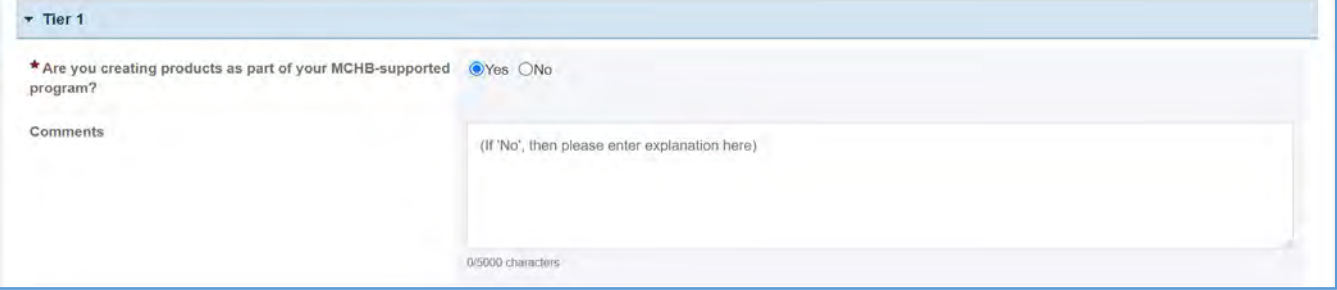

## TIER 2 (REQUIRED)

In this section, the grantee must respond to the following question(s):

- 1. *Indicate the categories of products that have been produced with grant support (either entirely or partially) during the reporting period*. If the grantee selects Other, then the text box below will become active, and the grantee must provide a description in the *Comments* field.
- 2. *Other Process/Mechanisms Description:* This is required if the grantee selected Other.

Note the following requirements before completing this section:

- The grantee may proceed to the next tier only after responding to the required questions.
- Tier 2 is required for **Non-Competing Continuation Performance Reports (NCCPRs)** and **Project Period End Reports (PPERs)**.

### **Figure 84: Capacity Building 6: Tier 2**

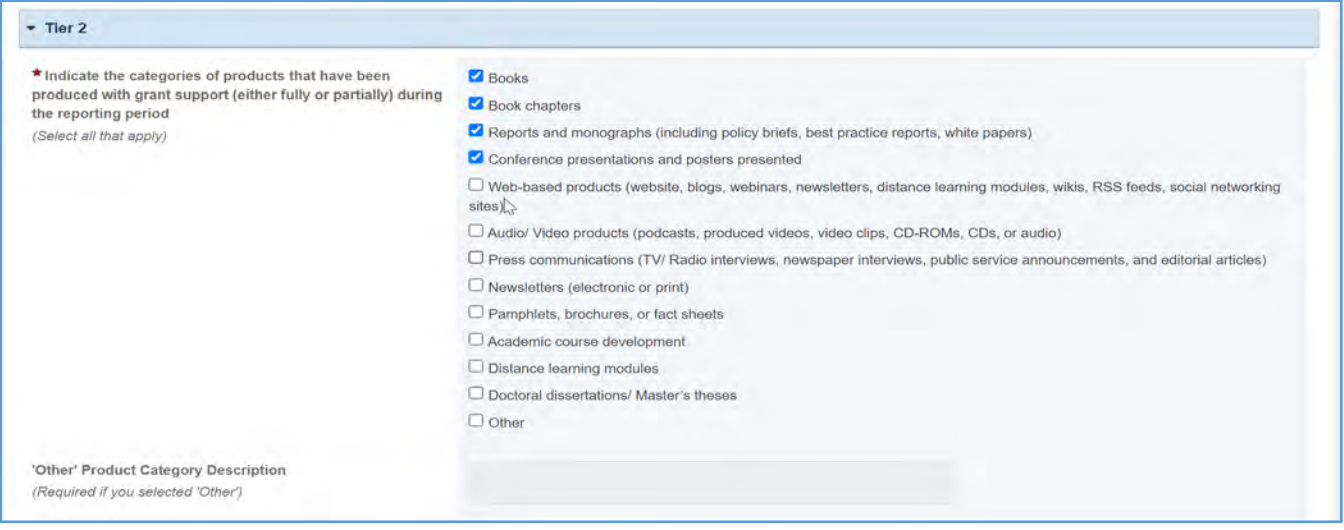

### TIER 3 (REQUIRED)

In this section, the grantee must respond to the following question(s):

1. *Number of products created in all categories*: Enter an integer from 0–999,999.

Note the following requirements and additional information before completing this section:

- Count the original completed products, rather than the number of times it was disseminated or presented.
- The grantee may proceed to the next tier only after responding to the required questions.

### **Figure 85: Capacity Building 6: Tier 3**

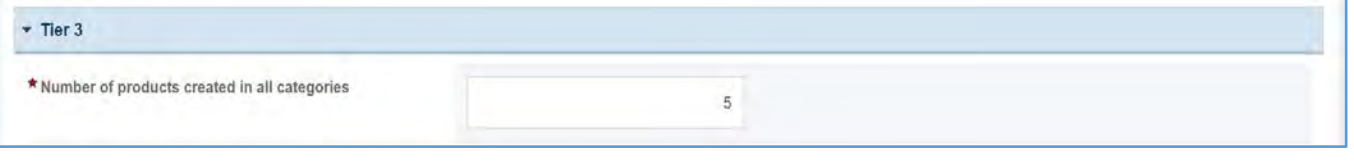

- 1. The grantee must fill out Tier 1 for **New Competing Performance Reports (NCPRs)**.
- 2. For **Non-Competing Continuation Performance Reports (NCCPRs)** and **Project Period End Reports (PPERs)**, if the grantee selects *Yes* for Tier 1, then they must complete Tier 2 and Tier 3. This is true for **Capacity Building, Women's/ Maternal Health, Perinatal Infant Health, Child Health, Children and Youth with Special Health Care Needs, Adolescent Health, and Life Course** forms.
- 3. The *Comments* text box will accept both text and numerical values (maximum of 5,000 characters).

# WOMEN'S/MATERNAL HEALTH FORMS

On the **Women's/Maternal Health** forms, the grantee must provide details on programs promoting timely prenatal and postpartum care, in addition to programs promoting and/or facilitating well woman visits and depression screening.

# APPLICABLE REPORT TYPES

## **Figure 86: Women's/Maternal Health Forms**

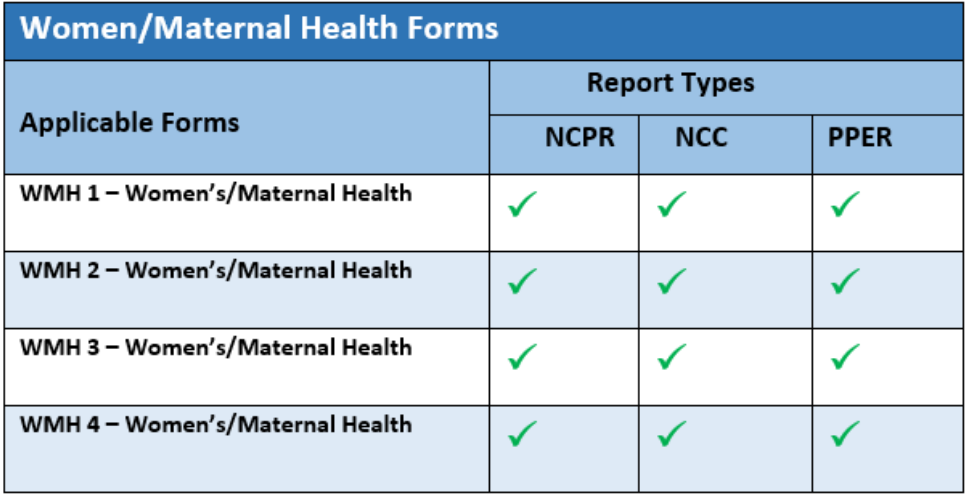

# WOMEN'S/MATERNAL HEALTH FORM 1

# FORM INSTRUCTIONS

### WMH DETAIL SHEET

The following information is under the **Women's/Maternal Health Form 1 Detail Sheet**. The grantee may expand the accordion menu to view the following details:

- 1. Women's/Maternal Health 1 (WMH1) Prenatal Care
- 2. Performance Measure
- 3. Goal
- 4. Level
- 5. Domain
- 6. Definition
- 7. Benchmark Data Sources
- 8. Grantee Data Sources
- 9. Significance

### **Figure 87: Women's/Maternal Health Form 1: Detail Sheet**

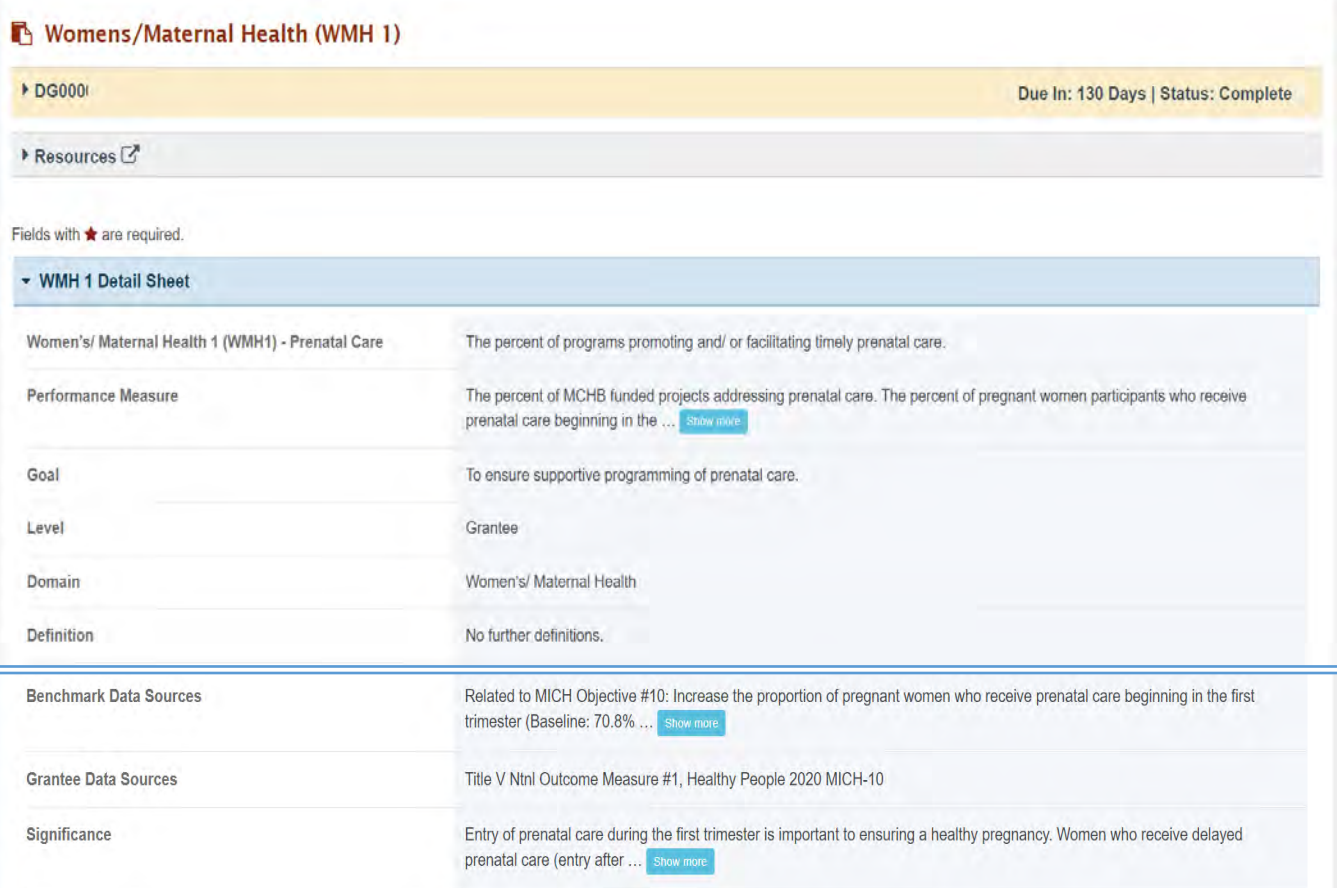

## TIER 1 (REQUIRED)

In this section, the grantee must respond to the following question(s):

1. *Are you addressing prenatal care in your program?* The grantee must select either Yes or No. If the grantee selects No, they must justify their selection in the *Comments* section.

Note the following requirements and additional information before completing this section:

- For **New Competing Performance Reports (NCPRs)**, only Tier 1 is applicable.
- The grantee may proceed to the next tier only after providing a response to this question.

### **Figure 88: Women's/Maternal Health 1: Tier 1**

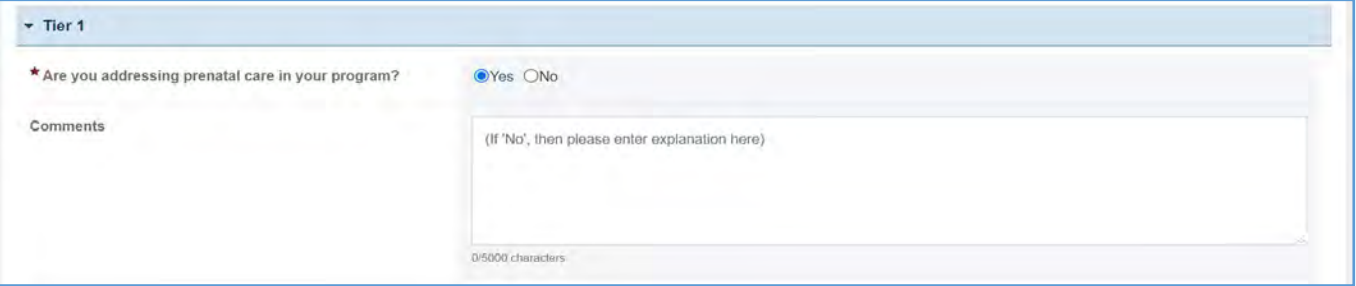

## TIER 2 AND 3 (REQUIRED)

In this section, the grantee must respond to the following question(s):

1. *Indicate through what processes/mechanisms are you addressing prenatal care*? Select all that apply.

Note the following requirements and additional information completing this section:

- Tier 2 is required for **Non-Competing Continuation Performance Reports (NCCPRs)** and **Project Period End Reports (PPERs)**.
- For **New Competing Performance Reports (NCPRs)**, users are only required to fill out Tier 1.
- For all the checkboxes selected by the grantee in Tier 2, the corresponding options are enabled and required under Tier 3. The corresponding values for the unchecked boxes under Tier 2 will be disabled under Tier 3.
- 2. *Activity Data Collection Form*: How many are reached through those activities?
	- a. *Participants/Public*: Enter an integer from 0–999,999.
	- b. *Providers/Health Care Professionals*: Enter an integer from 0–999,999.
	- c. *Community/Local Partners*: Enter an integer from 0–999,999.
	- d. *State or National Partners*: Enter an integer from 0–999,999.

Note the following requirements and additional information completing this section:

- Report the number of reached by each activity for each participant type.
- Only report a participant under one participant type.
- Select the best category for the participant.
- 3. *Comments:* The grantee may add comments*.*

Note the following requirements and additional information completing this section:

- All fields (except for C*omments*) are required.
- The grantee may proceed to the next tier only after providing responses to each required question.

### **Figure 89: Women's/Maternal Health 1: Tier 2 and 3**

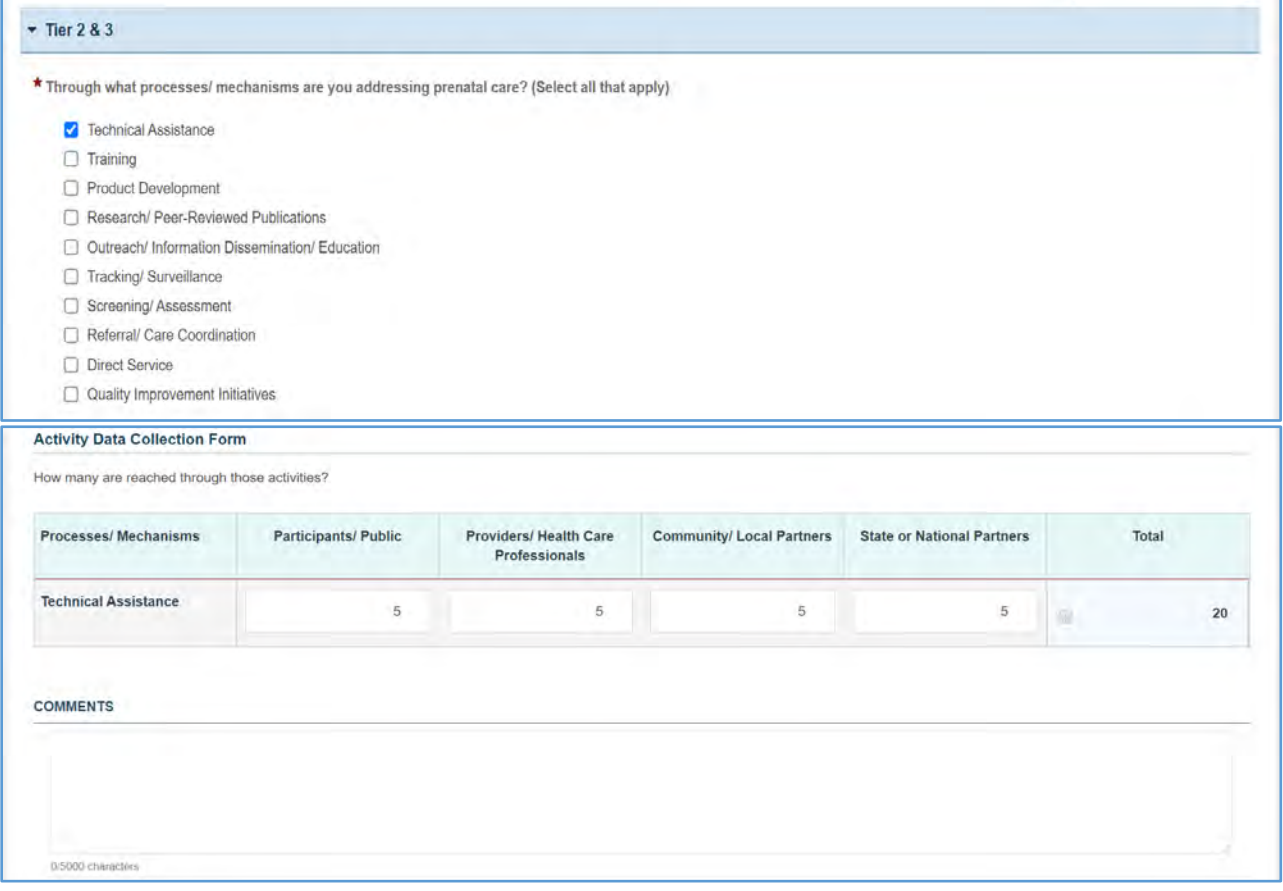

### TIER 4 (OPTIONAL)

In this section, the grantee may respond to the following question(s):

- 1. *Outcome 1*: Perfect of pregnant women who received prenatal care beginning in the first trimester.
	- a. *Numerator*: Enter an integer from 0 999,999.
	- b. *Denominator*: Enter an integer from 0 999,999.
	- c. *Outcome (%)*: The text box will be automatically populated using the values provided above.

### **Figure 90: Women's/Maternal Health 1: Tier 4 (Optional)**

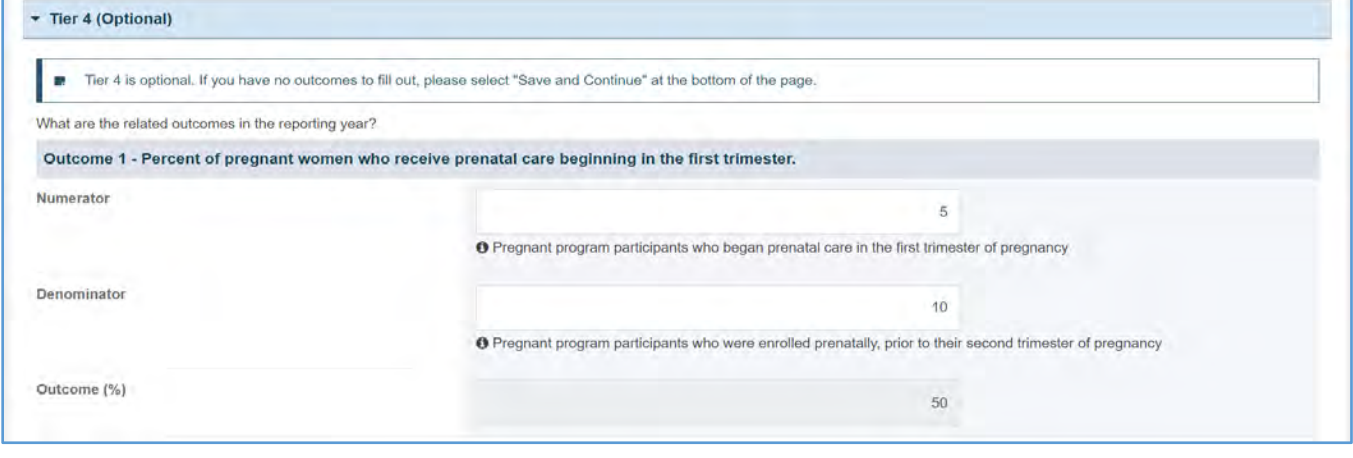

- 1. The grantee must only fill out Tier 1 for **New Competing Performance Reports (NCPRs**).
- 2. For **Non-Competing Continuation Performance Reports (NCCPRs)** and **Project Period End Reports (PPERs)**, if the grantee selects *Yes* for Tier 1, then they must complete Tier 2 and Tier 3. This is true for **Capacity Building, Women's/ Maternal Health, Perinatal Infant Health, Child Health, Children and Youth with Special Health Care Needs, Adolescent Health, and Life Course** forms.
- 3. The *Comments* text box will accept both text and numerical values (maximum of 5,000 characters).

# WOMEN'S/MATERNAL HEALTH FORM 2

# FORM INSTRUCTIONS

## WMH 2 DETAIL SHEET

The following information is under the **WMH 2 Detail Sheet**. The grantee may expand the accordion menu to view the following details:

- 1. Women's/Maternal Health 2 (WMH2) –Postpartum Care
- 2. Performance Measure
- 3. Goal
- 4. Level
- 5. Domain
- 6. Definition
- 7. Benchmark Data Sources
- 8. Grantee Data Sources
- 9. Significance

### **Figure 91: Women's/Maternal Health 2: Detail Sheet**

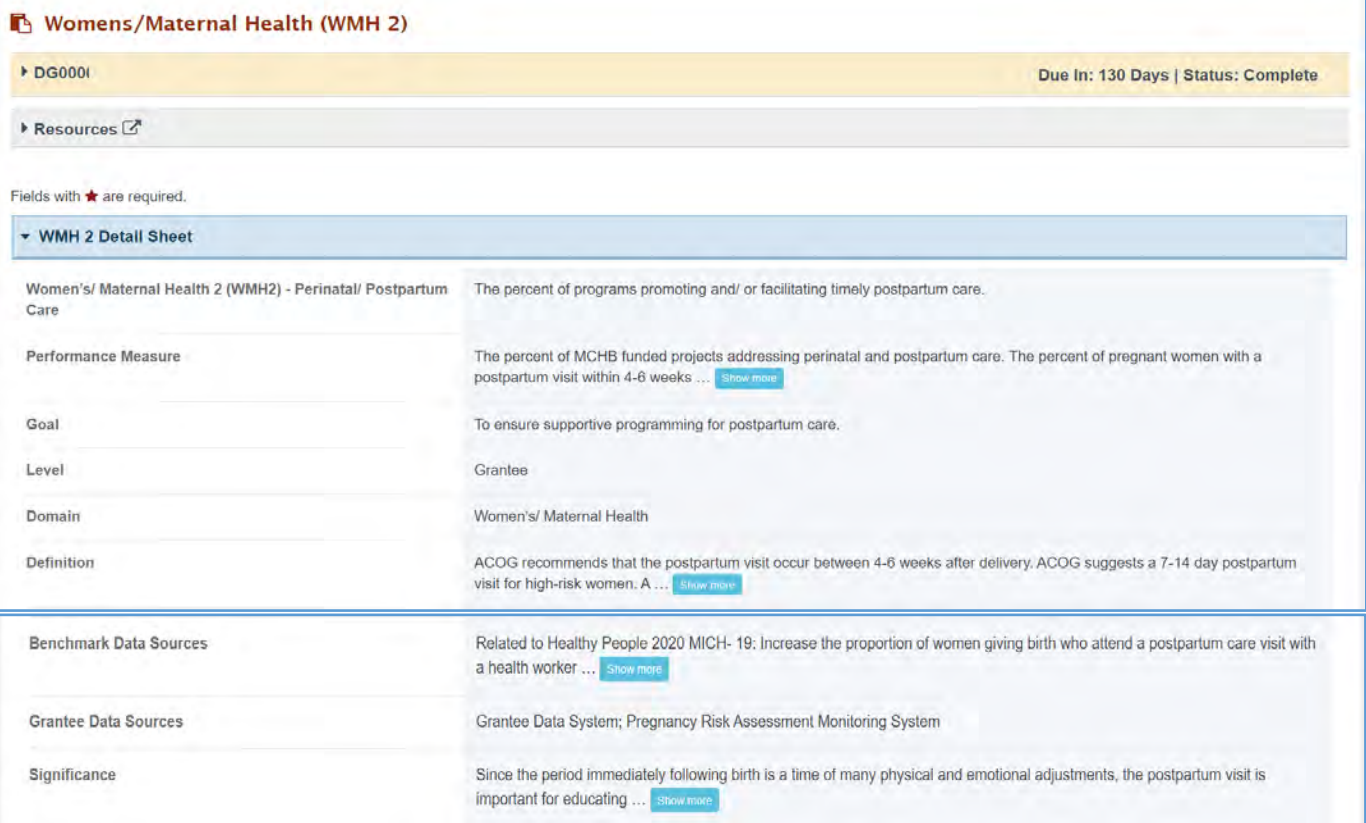

## TIER 1 (REQUIRED)

In this section, the grantee must respond to the following question(s):

1. *Are you promoting and/or facilitating timely postpartum care in your program?* The grantee must select either Yes or No. If the grantee selects No, they must justify their selection in the *Comments* section.

Note the following requirements and additional information before completing this section:

- The grantee may proceed to the next tier only after responding to the required questions.
- For **New Competing Performance Reports (NCPRs)**, only Tier 1 is applicable.

### **Figure 92: Women's/Maternal Health 2: Tier 1**

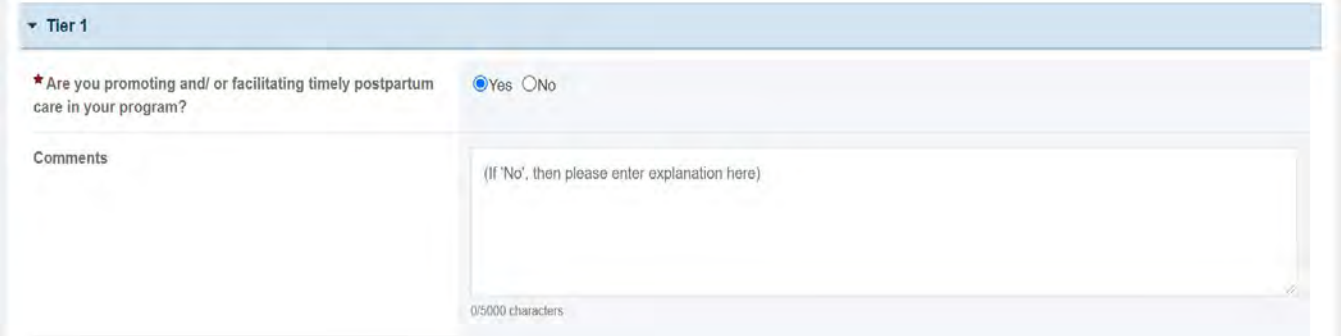

## TIER 2 AND 3 (REQUIRED)

In this section, the grantee must respond to the following question(s):

1. *Through what process/mechanism are you promoting and/or facilitating prenatal and postpartum care?* Select all that apply.

### Note the following requirements and additional information before completing this section:

- For all checkboxes selected by the grantee in Tier 2, the corresponding options are enabled and required under Tier 3.
- The corresponding values for the unchecked boxes under Tier 2 will be disabled under Tier 3.
- Tier 2 is required for **Non-Competing Continuation Performance Reports (NCCPRs)** and **Project Period End Reports (PPERs)**.
- For **New Competing Performance Reports (NCPRs)**, users are only required to fill out Tier 1.
- 2. *Activity Data Collection Form*: How many are reached through those activities?
	- a. *Participants/Public*: Enter an integer from 0–999,999.
	- b. *Providers/Health Care Professionals*: Enter an integer from 0–999,999.
	- c. *Community/Local Partners*: Enter an integer from 0–999,999.
	- d. *State or National Partners*: Enter an integer from 0–999,999.

### Note the following requirements and additional information before completing this section:

- Report the number reached by each activity for each participant type.
- Only report a participant under one participant type, selecting the best category for the participant.
- The grantee may proceed to the next tier only after responding to this question.

### **Figure 93: Women's/Maternal Health 2: Tier 2 and 3**

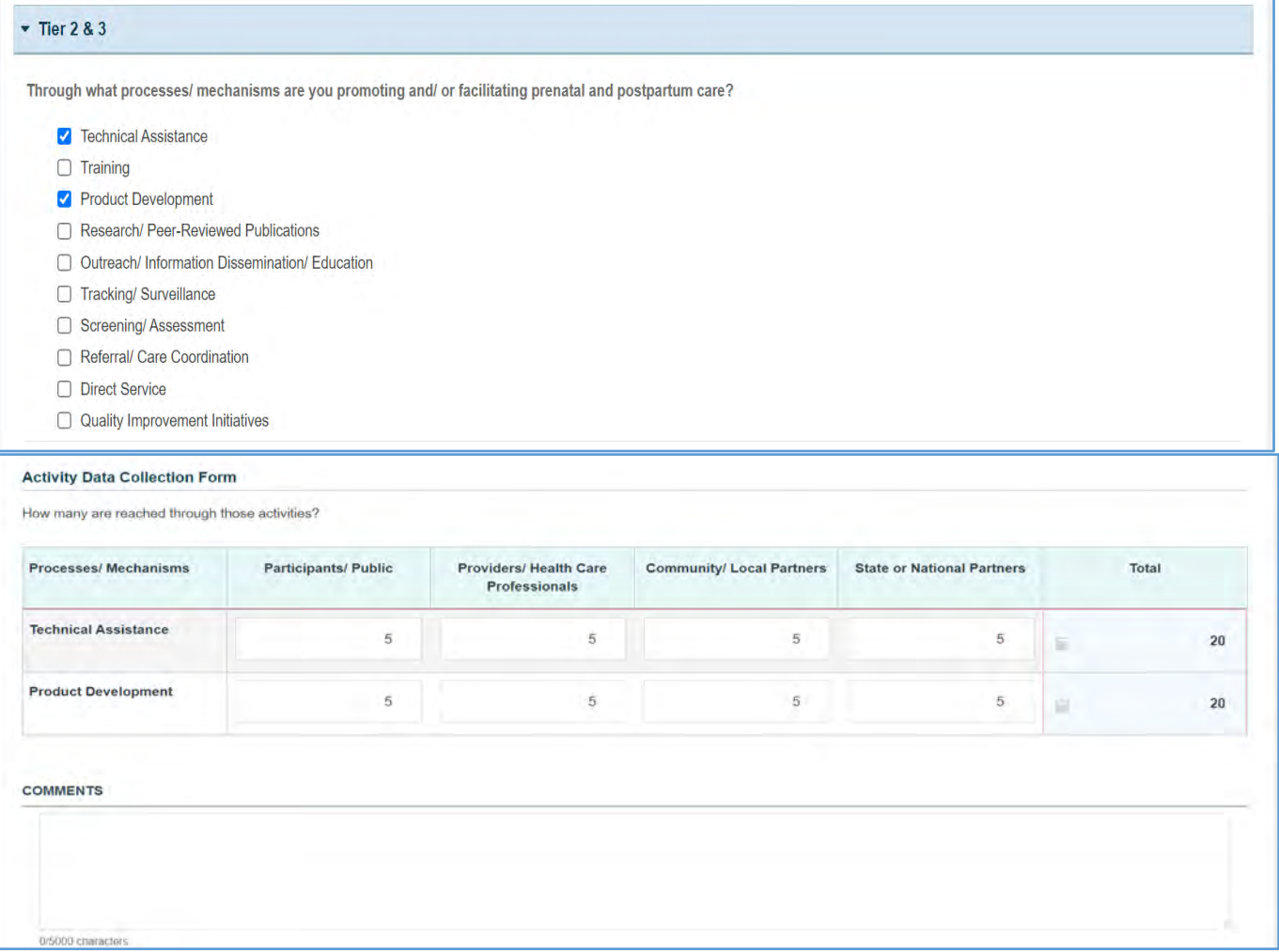

## TIER 4 (OPTIONAL)

In this section, the grantee may respond to the following question(s):

- 1. *Outcome 1:* Percent of pregnant women with postpartum visit between 4 to 6 weeks after delivery.
	- a. *Numerator*: Enter an integer from 0 999,999.
	- b. *Denominator*: Enter an integer from 0 999,999.
	- c. *Outcome (%)*: The text box will be automatically populated using the values provided above.

NOTE: This field is optional, except for *H49 Healthy Start* grantees.

### **Figure 94: Women's/Maternal Health 2: Tier 4 (Optional)**

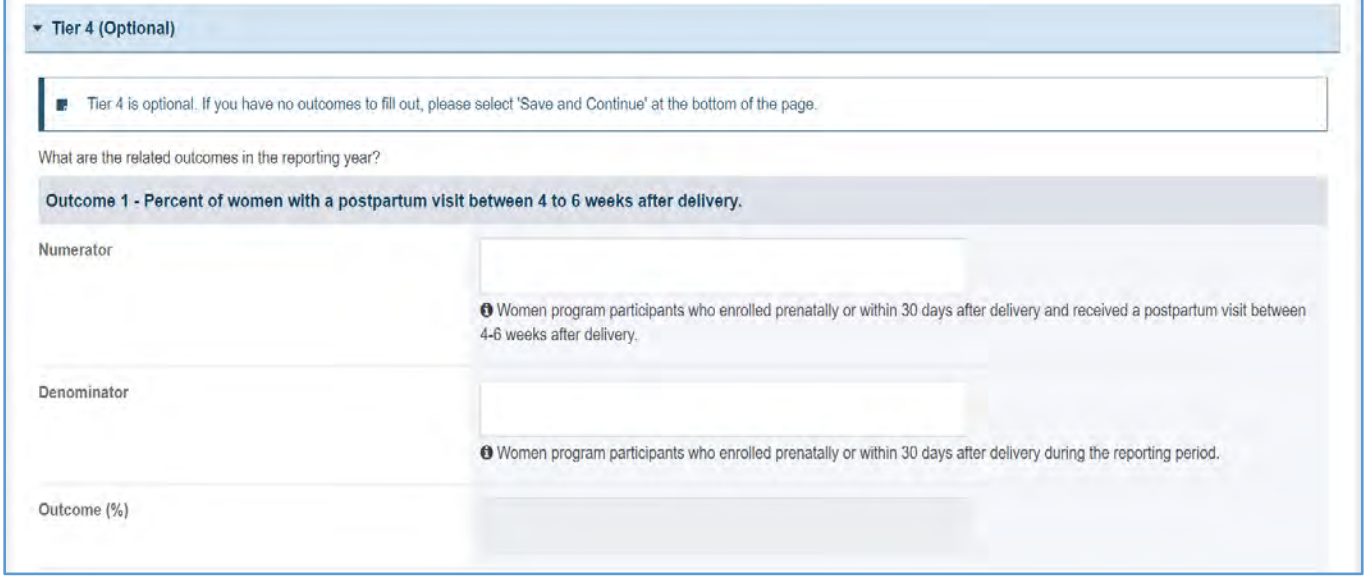

- 1. The grantee must only fill out Tier 1 for **New Competing Performance Reports (NCPRs)**.
- 2. For **Non-Competing Continuation Performance Reports (NCCPRs)** and **Project Period End Reports (PPERs)**, if the grantee selects *Yes* for Tier 1, then they must complete Tier 2 and Tier 3. This is true for **Capacity Building, Women's/ Maternal Health, Perinatal Infant Health, Child Health, Children and Youth with Special Health Care Needs, Adolescent Health, and Life Course forms**.
- 3. The *Comments* text box will accept both text and numerical values (maximum of 5,000 characters).

# WOMEN'S/MATERNAL HEALTH FORM 3

## FORM INSTRUCTIONS

### WMH 3 DETAIL SHEET

The following information is under the **WMH 3 Detail Sheet**. The grantee may expand the accordion menu to view the details:

- 1. Women's/Maternal Health 3 (WMH3) Well-Women Visit/Preventative Health
- 2. Performance Measure
- 3. Goal
- 4. Level
- 5. Domain
- 6. Definition
- 7. Benchmark Data Sources
- 8. Grantee Data Sources
- 9. Significance

### **Figure 95: Women's/Maternal Health 3: Detail Sheet**

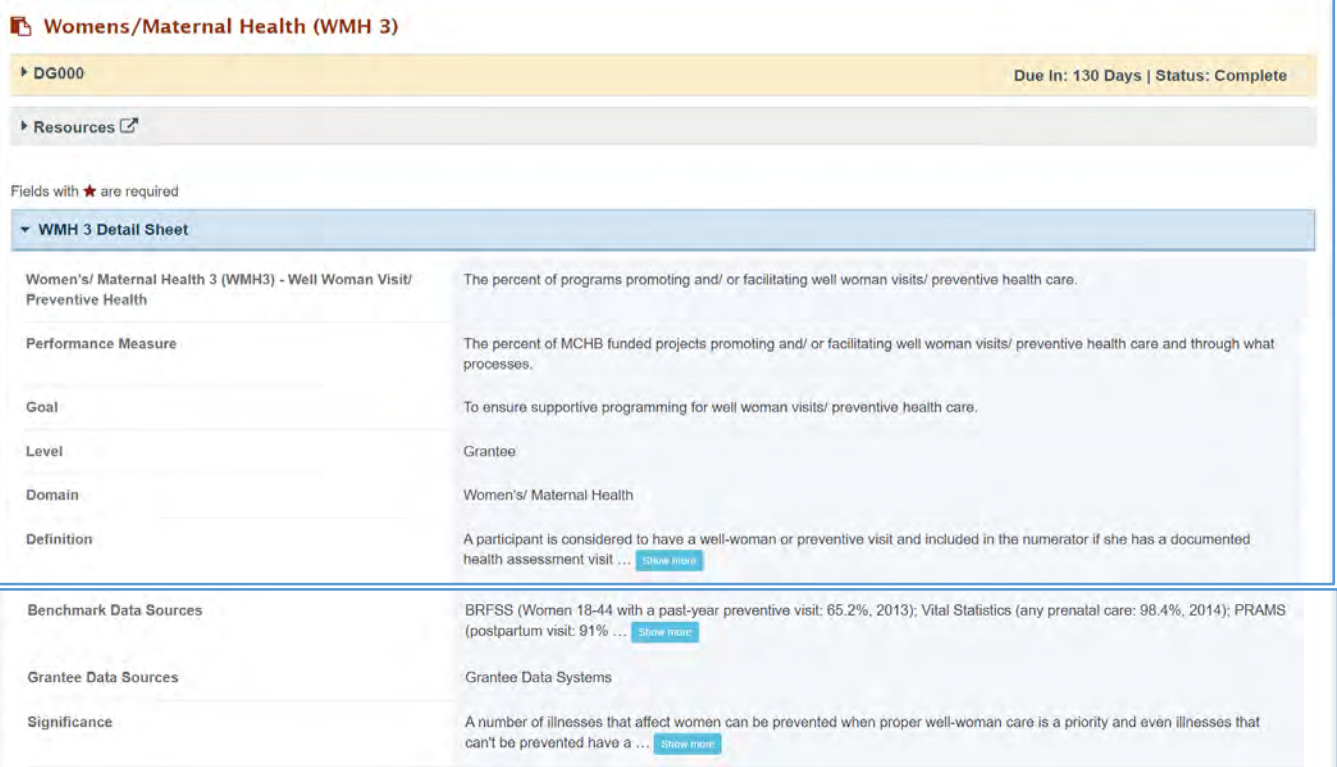

## TIER 1 (REQUIRED)

In this section, the grantee must respond to the following question(s):

1. *Are you promoting and/ or facilitating well woman visits/ preventive health care in your program?* The grantee must select either Yes or No. If the grantee chooses No, they must justify their selection in the *Comments* section.

Note the following requirements and additional information before completing this section:

- The grantee may proceed to the next tier only after providing responses to each required question.
- For **New Competing Performance Reports (NCPRs)**, only Tier 1 is applicable.

### **Figure 96: Women's/Maternal Health 3: Tier 1**

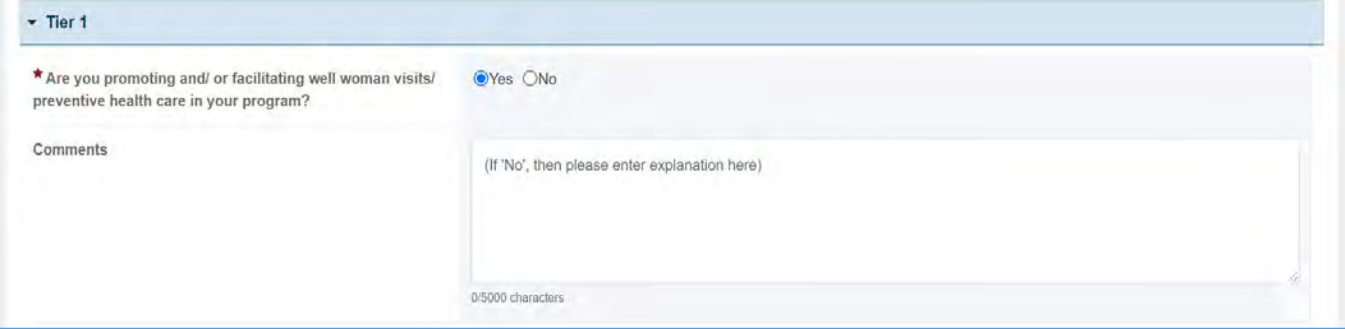

## TIER 2 AND 3 (REQUIRED)

In this section, the grantee must respond to the following question(s):

1. *Through what process/mechanism are you promoting and/or facilitating well woman visits/preventive health care?* Select all that apply.

Note the following requirements and additional information before completing this section:

- Tier 2 is required for **Non-Competing Continuation Performance Reports (NCCPRs)** and **Project Period End Reports (PPERs)**.
- For **New Competing Performance Reports (NCPRs)**, the grantee is only required to fill out Tier 1.
- For all the checkboxes selected by the grantee in Tier 2, the corresponding options are enabled and required under Tier 3.
- The corresponding values for the unchecked boxes under Tier 2 will be disabled under Tier 3.
- 2. *Activity Data Collection Form*: How many are reached through those activities?
	- a. *Participants/Public*: Enter an integer from 0–999,999.
	- b. *Providers/Health Care Professionals*: Enter an integer from 0–999,999.
	- c. *Community/Local Partners*: Enter an integer from 0–999,999.
	- d. *State or National Partners*: Enter an integer from 0–999,999.

Note the following requirements and additional information before completing this section:

- Report the number reached by each activity for each participant type.
- Only report a participant under one participant type (select the best category for the participant).
- The grantee may proceed to the next tier only after responding to this question.
- *Comments*: The grantee may add comments. (NOTE: This is not required.)

### **Figure 97: Women's/Maternal Health 3: Tier 2 and 3**

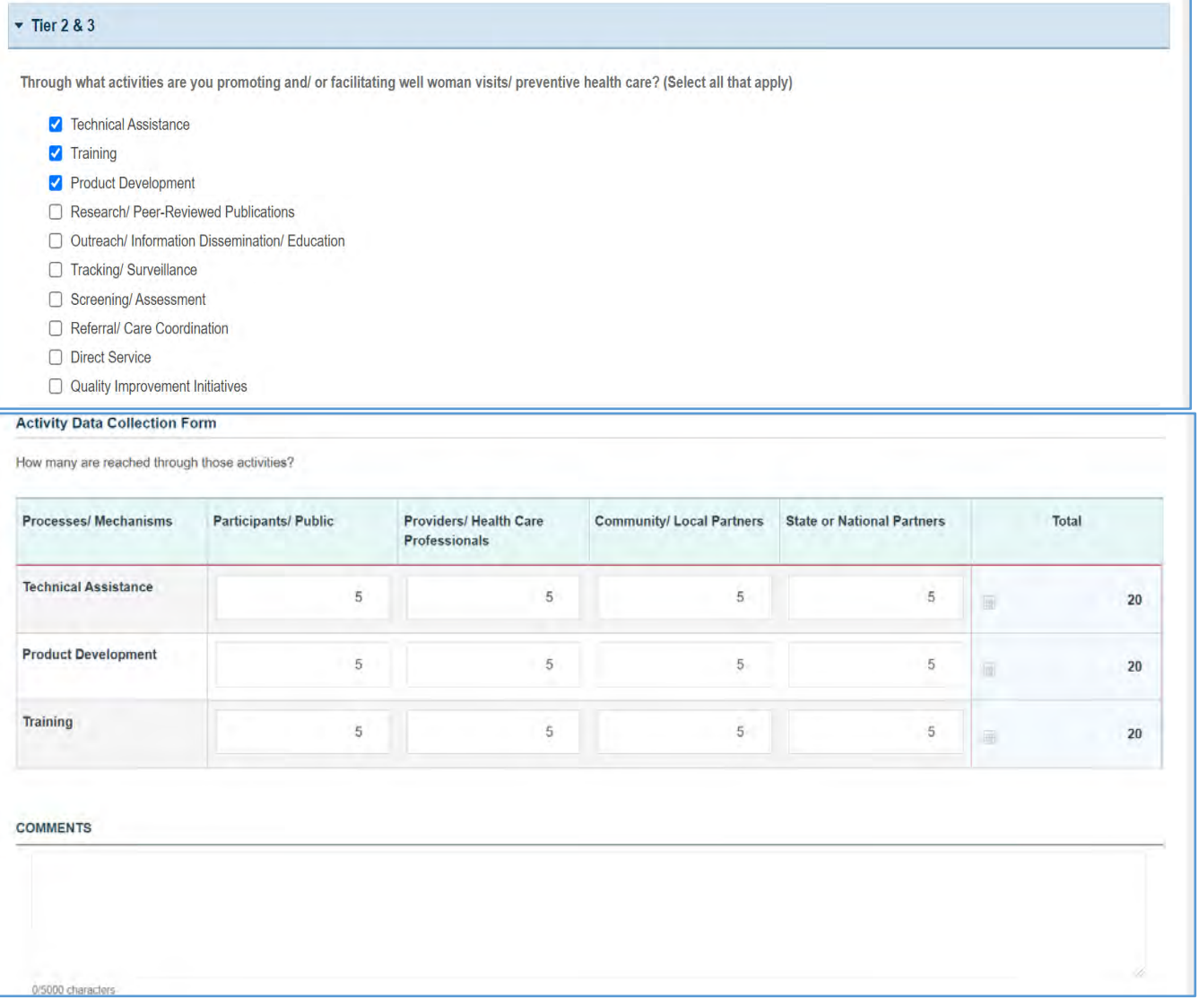

## TIER 4 (OPTIONAL)

In this section, the grantee responds to the following question(s):

- 1. *Outcome 1*: Percent of pregnant women with a well woman/ preventative visit in the past year.
	- a. *Numerator*: Enter an integer from 0–999,999.
	- b. *Denominator*: Enter an integer from 0–999,999.
	- c. *Outcome* (%): The text box will be automatically populated using the values provided above.

NOTE: This field is optional, except for *H49 Healthy Start* grantees.

### **Figure 98: Women's/Maternal Health 3: Tier 4 (Optional)**

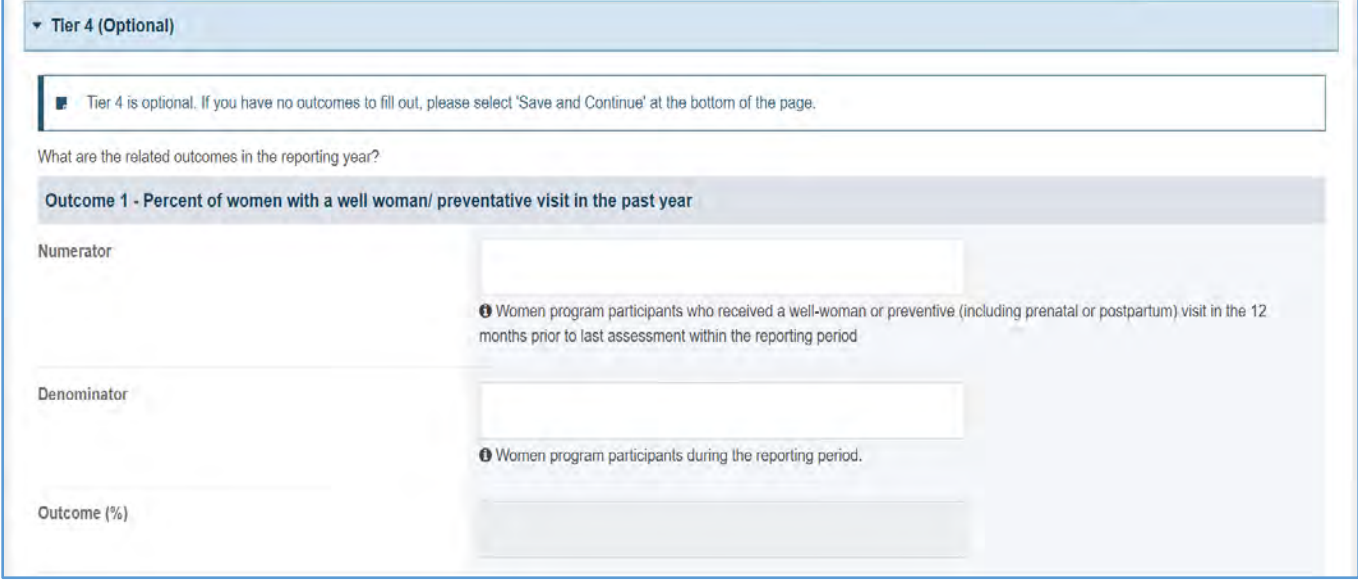

- 1. The grantee must only fill out Tier 1 for **New Competing Performance Reports (NCPRs)**.
- 2. For **Non-Competing Continuation Performance Reports (NCCPRs)** and **Project Period End Reports (PPERs)**, if the grantee selects *Yes* for Tier 1, then they must complete Tier 2 and Tier 3. This is true for **Capacity Building, Women's/ Maternal Health, Perinatal Infant Health, Child Health, Children and Youth with Special Health Care Needs, Adolescent Health, and Life Course** forms.
- 3. The *Comments* text box will accept both text and numerical values (maximum of 5,000 characters).
# WOMEN'S/MATERNAL HEALTH FORM 4

# FORM INSTRUCTIONS

## WMH 4 DETAIL SHEET

The following information is under the **WMH 4 Detail Sheet**. The grantee may expand the accordion menu to view the details:

- 1. Women's/Maternal Health 4 (WMH4) Depression Screening
- 2. Performance Measure
- 3. Goal
- 4. Level
- 5. Domain
- 6. Definition
- 7. Benchmark Data Sources
- 8. Grantee Data Sources
- 9. Significance

#### **Figure 99: Women's/Maternal Health 4: Detail Sheet**

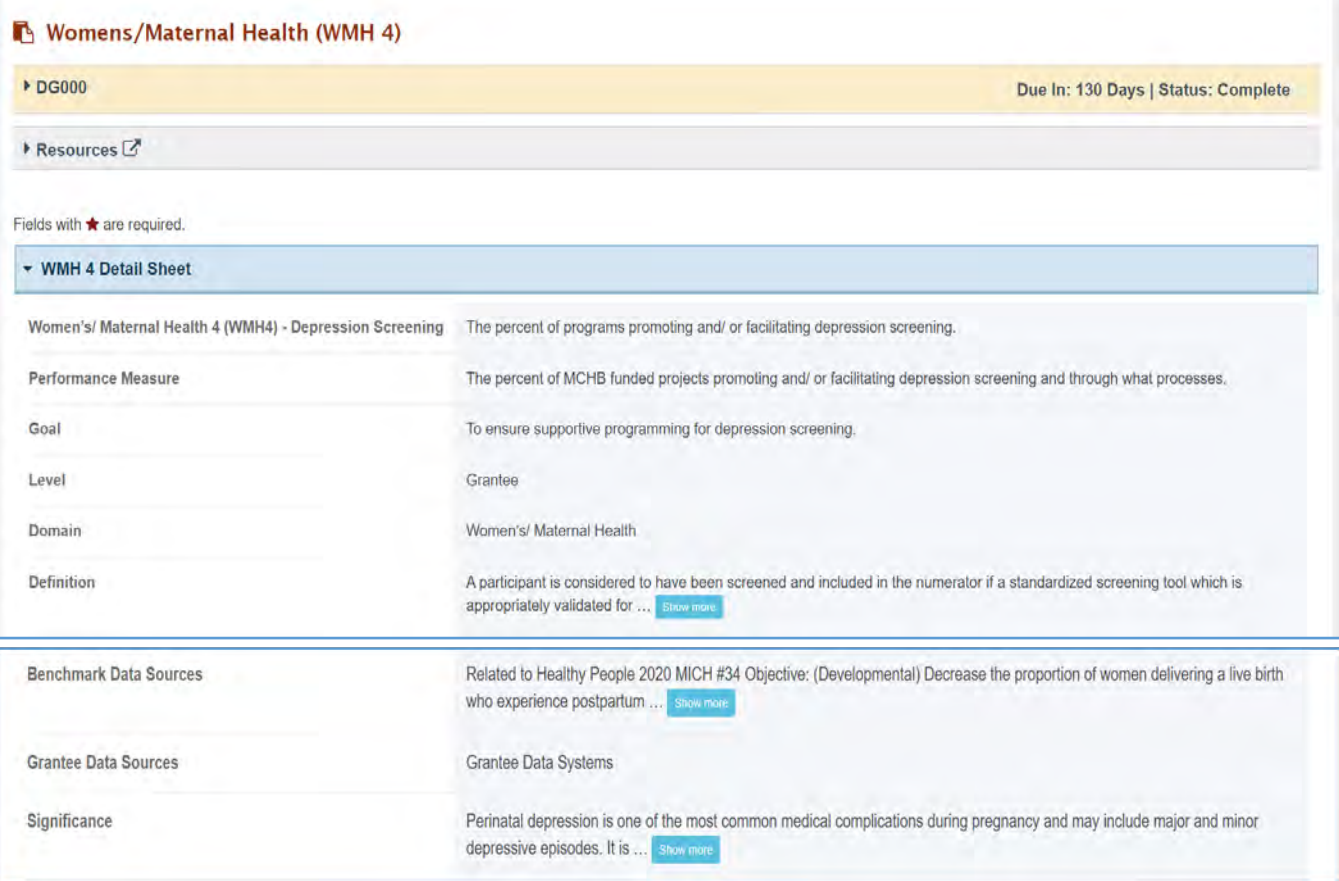

## TIER 1 (REQUIRED)

In this section, the grantee must respond to the following question(s):

1. *Are you promoting and/or facilitating depression screening in your program? The* grantee must select either Yes or No. If the grantee selects No, they must justify their selection in the *Comments* section.

**Figure 100: Women's/Maternal Health 4: Tier 1**

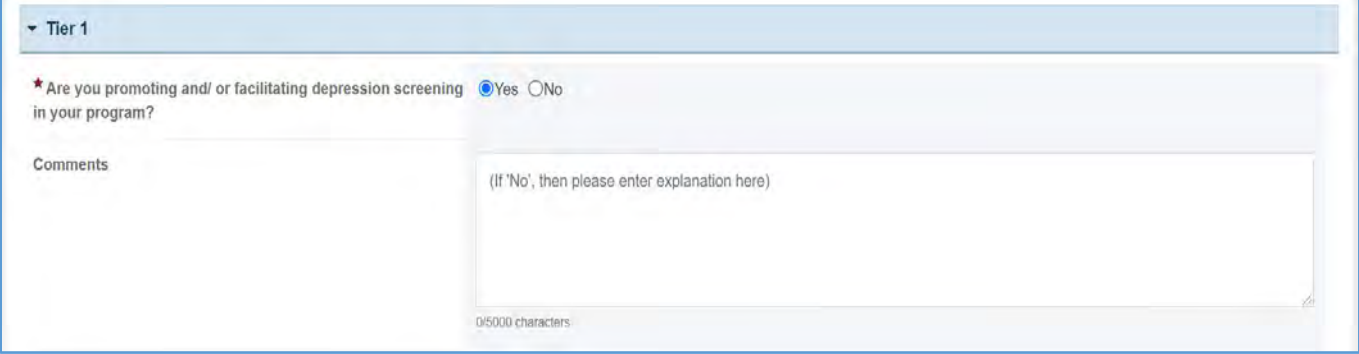

## TIER 2 AND 3 (REQUIRED)

In this section, the grantee must respond to the following question(s):

1. *Through what process/mechanism are you promoting and/or facilitating depression screening?* Select all that apply.

Note the following requirements before completing this section:

- The grantee may proceed to the next tier only after providing responses to each required question.
- Tier 2 is required for **Non-Competing Continuation Performance Reports (NCCPRs)** and **Project Period End Reports (PPERs)**.
- For **New Competing Performance Reports (NCPRs)**, users are only required to fill out Tier 1.
- For all the checkboxes selected by the grantee in Tier 2, the corresponding options are enabled and required under Tier 3.
- The corresponding values for the unchecked boxes under Tier 2 will be disabled under Tier 3.
- 2. *Activity Data Collection Form*: How many are reached through those activities?
	- a. *Participants/Public*: Enter an integer from 0–999,999.
	- b. *Providers/Health Care Professionals*: Enter an integer from 0–999,999.
	- c. *Community/Local Partners*: Enter an integer from 0–999,999.
	- d. *State or National Partners*: Enter an integer from 0–999,999.
- 3. *Comments*: The grantee may add comments. This is not a required field.

#### Note the following requirements before completing this section:

- All the above fields (except for *Comments*) are required.
- Report the number reached by each activity for each participant type.
- Only report a participant under one participant type.
- Select the best category for the participant.
- The grantee may proceed to the next tier only after providing responses to each required question.

#### **Figure 101: Women's/Maternal Health 4: Tier 2 and 3**

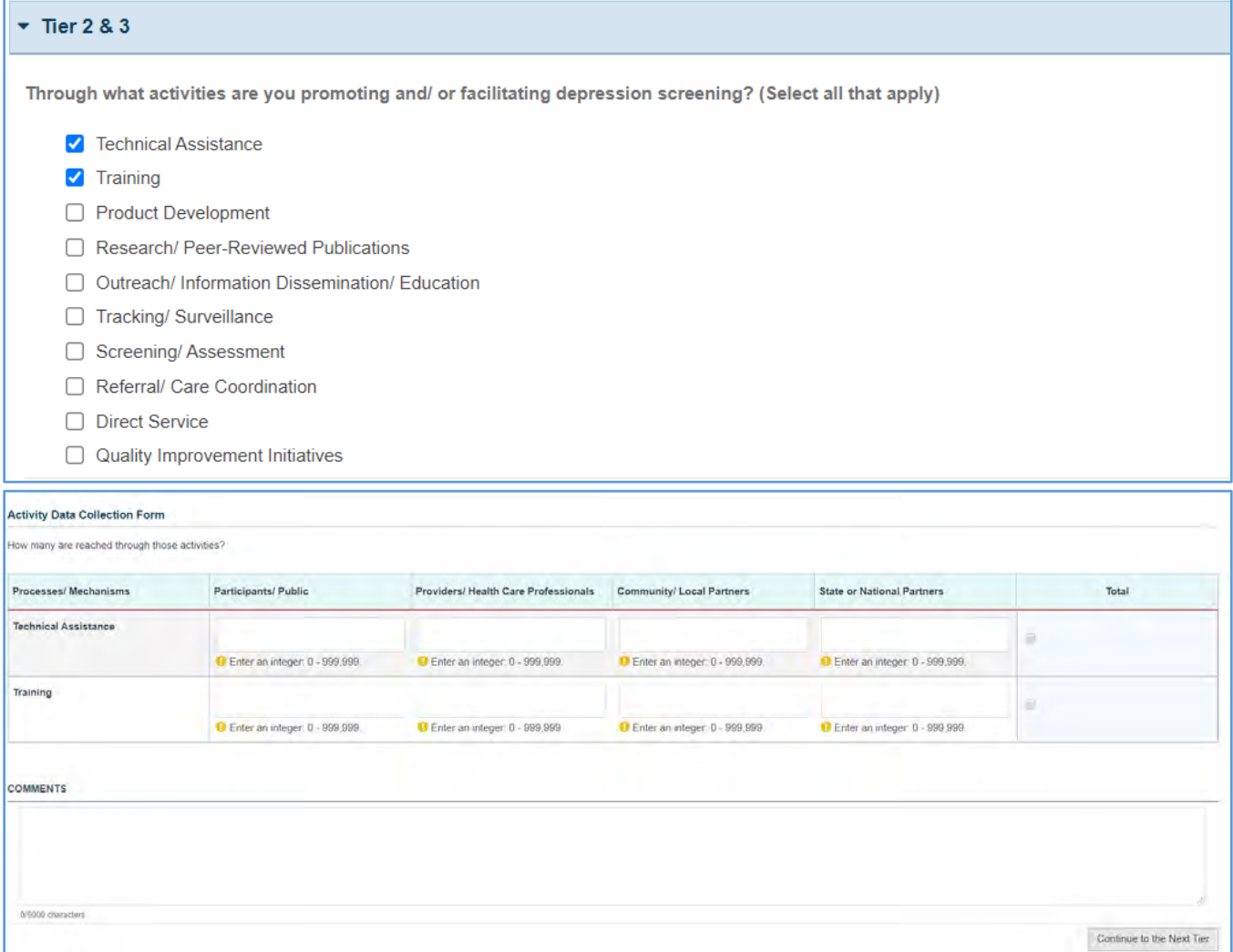

Page 111

In this section, the grantee responds to the following question(s):

- 1. *Outcome 1*: Percent of pregnant women screened for depression using a validated tool.
	- a. *Numerator*: Enter an integer from 0–999,999.
	- b. *Denominator*: Enter an integer from 0–999,999.
	- c. *Outcome* (%): The text box will be automatically populated using the values provided above.

NOTE: This field is optional, except for *H49 Healthy Start* grantees.

- 2. *Outcome 2*: Percent of women who screened positive for depression who received a referral for services.
	- a. *Numerator*: Enter an integer from 0–999,999.
	- b. *Denominator*: Enter an integer from 0–999,999.
	- c. *Outcome* (%): The text box will be automatically populated using the values provided above.

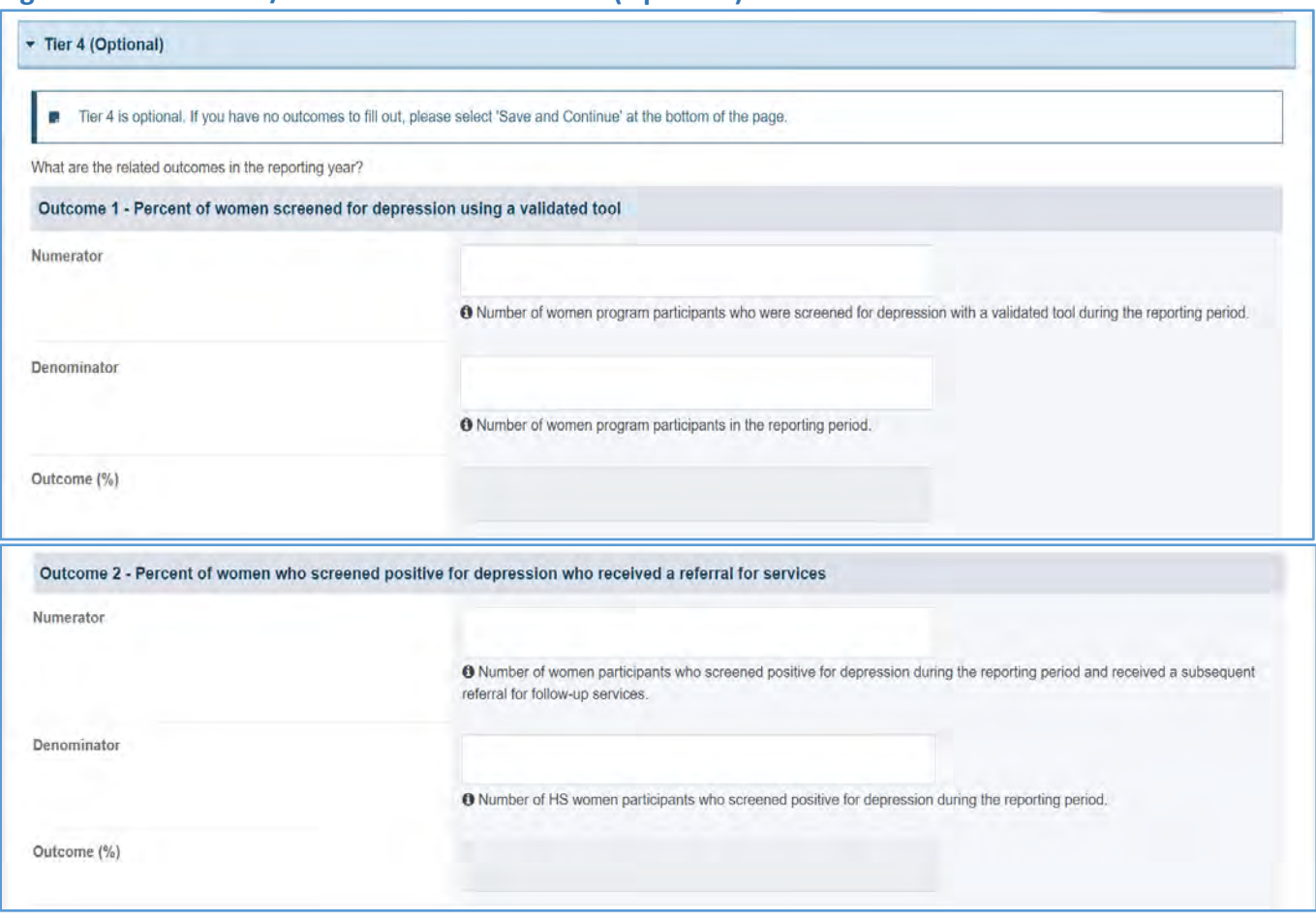

#### **Figure 102: Women's/Maternal Health 4: Tier 4 (Optional)**

# FORM-LEVEL RULES AND VALIDATIONS

- 1. The grantee must only fill out Tier 1 for **New Competing Performance Reports (NCPRs)**.
- 2. For **Non-Competing Continuation Performance Reports (NCCPRs)** and **Project Period End Reports (PPERs)**, if the grantee selects *Yes* for Tier 1, then they must complete Tier 2 and Tier 3. This is true for **Capacity Building, Women's/ Maternal Health, Perinatal Infant Health, Child Health, Children and Youth with Special Health Care Needs, Adolescent Health, and Life Course** forms.
- 3. The *Comments* text box will accept both text and numerical values (maximum of 5,000 characters).

# PERINATAL INFANT HEALTH FORMS

On the **Perinatal Infant Health** forms, grantees provide details on programs promoting safe sleep practices, programs promoting and/or facilitating breastfeeding, and programs promoting screenings and follow-ups for newborns.

# APPLICABLE REPORT TYPES

#### **Figure 103: Perinatal Infant Health Forms**

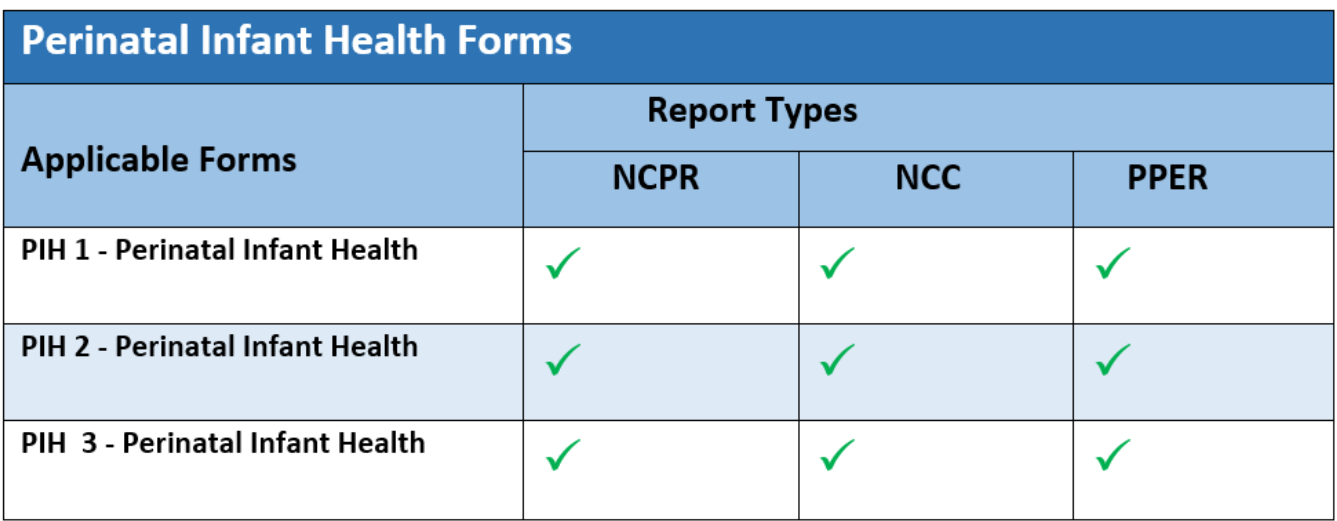

# PERINATAL INFANT HEALTH FORM 1

# FORM INSTRUCTIONS

## PIH 1 DETAIL SHEET

The following information is under the **Perinatal Infant Health Form 1 Detail Sheet**. The grantee may expand the accordion menu to view the following details:

- 1. Perinatal Infant Health (PIH 1) Safe Sleep
- 2. Performance Measure
- 3. Goal
- 4. Level
- 5. Domain
- 6. Definition
- 7. Benchmark Data Sources
- 8. Grantee Data Sources
- 9. Significance

#### **Figure 104: Perinatal Infant Health 1: Detail Sheet**

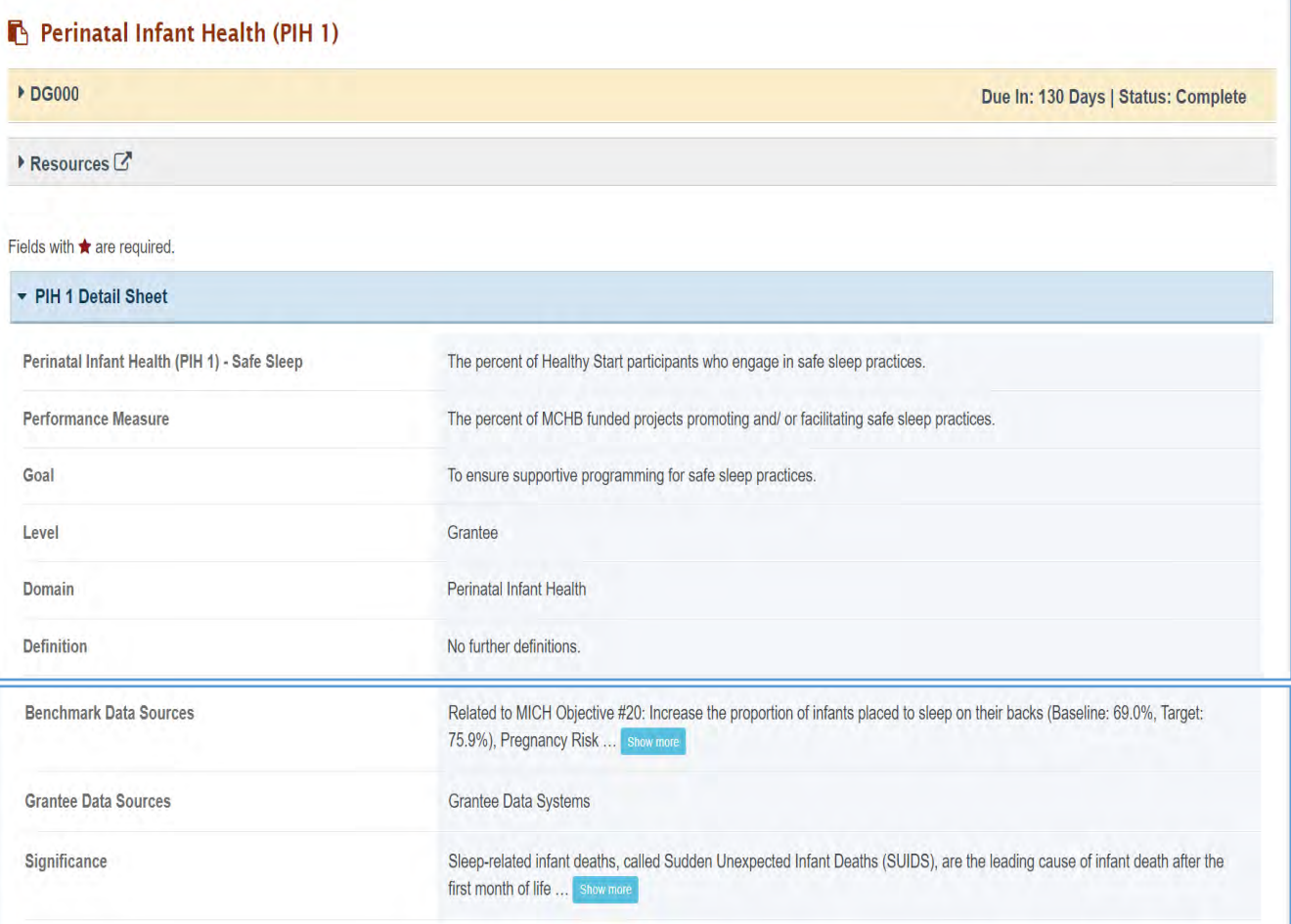

## TIER 1 (REQUIRED)

In this section, the grantee must respond to the following question(s):

1. *Are you promoting and/or facilitating safe sleep in your program?* The grantee must select either Yes or No. If the grantee selects the No option, they must justify their selection in the *Comments* section.

Note the following requirements and additional information before completing this section:

- The grantee may proceed to the next tier only after providing a response to this question.
- For **New Competing Performance Reports (NCPRs)**, only Tier 1 is applicable.

#### **Figure 105: Perinatal Infant Health 1: Tier 1**

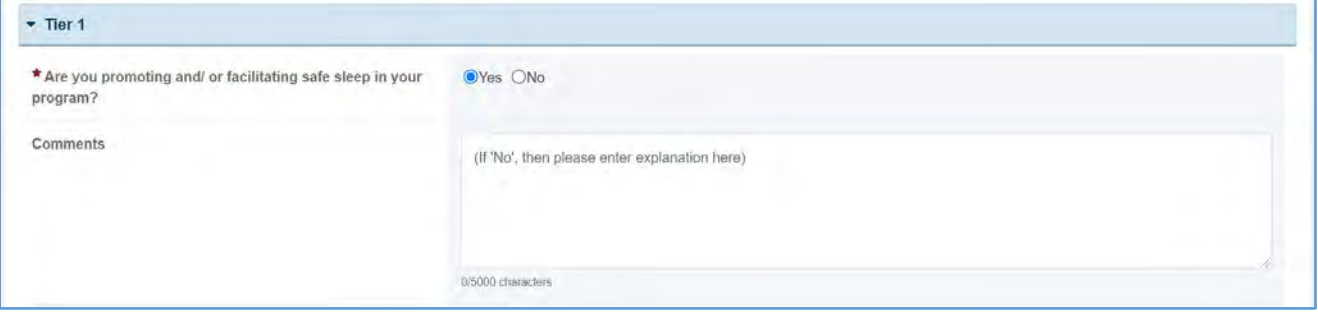

## TIER 2 AND 3 (REQUIRED)

In this section, the grantee must respond to the following question(s):

1. *Through what activities are you promoting and/or facilitating safe sleep in your program?* Select all that apply.

Note the following requirements and additional information before completing this section:

- The grantee may proceed to the next tier only after providing responses to the required questions.
- Tier 2 is required for **Non-Competing Continuation Performance Reports (NCCPRs)** and **Project Period End Reports (PPERs)**.
- For **New Competing Performance Reports (NCPRs)**, users are only required to fill out Tier 1.
- For all the checkboxes selected by the grantee in Tier 2, the corresponding options are enabled and required under Tier 3.
- The corresponding values for the unchecked boxes under Tier 2 will be disabled under Tier 3.
- 2. *Activity Data Collection Form*: How many are reached through those activities?
	- a. *Participants/Public*: Enter an integer from 0–999,999.
	- b. *Providers/Health Care Professionals*: Enter an integer from 0–999,999.
	- c. *Community/Local Partners*: Enter an integer from 0–999,999.
	- d. *State or National Partners*: Enter an integer from 0–999,999.
	- e. *Comments*: The grantee may add comments. (NOTE: This is not a required field.)

#### Note the following requirements and additional information before completing this section

- All the above fields (except for *Comments*) are required.
- Report the number reached by each activity for each participant type.
- Only report a participant under one participant type.
- Select the best category for the participant.
- This is required for **Non-Competing Continuation Performance Reports (NCCPRs)** and **Project Period End Reports (PPERs)** only.
- For the **New Competing Performance Reports (NCPRs)**, the grantee is only required to fill out Tier 1.
- The grantee may proceed to the next tier only after providing a response to this question.

#### **Figure 106: Perinatal Infant Health 1: Tier 2 and 3**

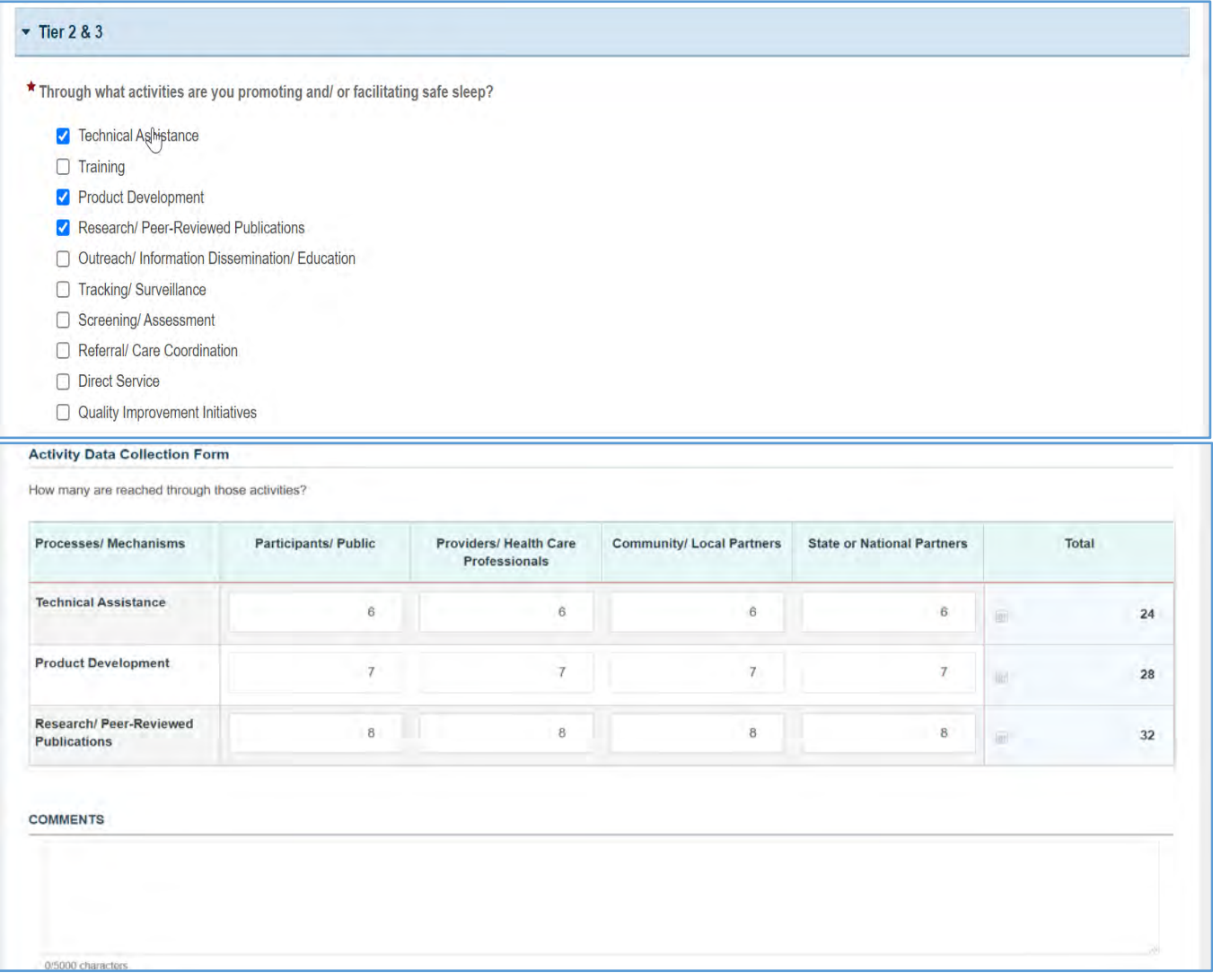

#### TIER 4 (OPTIONAL)

In this section, the grantee responds to the following question(s):

- *1. Outcome 1*: Percent of infants placed to sleep following safe sleep practices.
	- a. *Numerator*: Enter an integer from 0–999,999.
	- b. *Denominator*: Enter an integer from 0–999,999.
	- c. *Outcome* (%): The text box will be automatically populated using the values provided above.

NOTE: This field is optional, except for *H49 Healthy Start* grantees.

#### **Figure 107: Perinatal Infant Health 1: Tier 4 (Optional)**

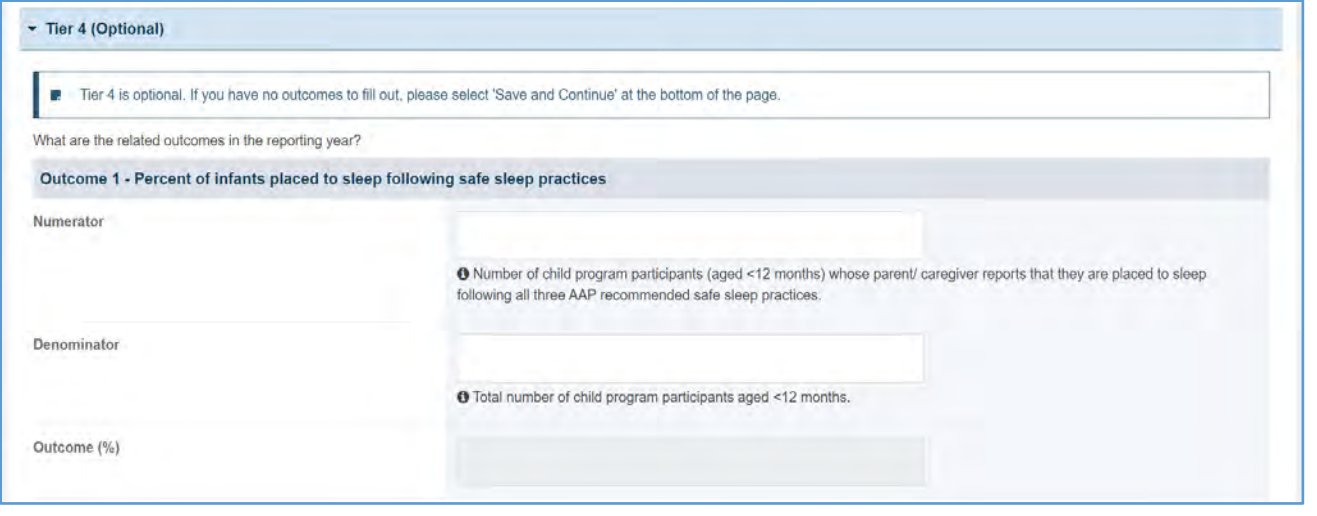

## FORM-LEVEL RULES AND VALIDATIONS

- 1. The grantee must only fill out Tier 1 for **New Competing Performance Reports (NCPRs)**.
- 2. For **Non-Competing Continuation Performance Reports (NCCPRs)** and **Project Period End Reports (PPERs)**, if the grantee selects *Yes* for Tier 1, then they must complete Tier 2 and Tier 3. This is true for **Capacity Building, Women's/ Maternal Health, Perinatal Infant Health, Child Health, Children and Youth with Special Health Care Needs, Adolescent Health, and Life Course** forms.
- 3. The *Comments* text box will accept both text and numerical values (maximum of 5,000 characters).

# PERINATAL INFANT HEALTH FORM 2

# FORM INSTRUCTIONS

## PIH 2 DETAIL SHEET

The following information is under the **Perinatal Infant Health Form 2 Detail Sheet**. The grantee may expand the accordion menu to view the following details:

- 1. Perinatal Infant Health (PIH 2) Breastfeeding
- 2. Performance Measure
- 3. Goal
- 4. Level
- 5. Domain
- 6. Definition
- 7. Benchmark Data Sources
- 8. Grantee Data Sources
- 9. Significance

#### **Figure 108: Perinatal Infant Health 2: Detail Sheet**

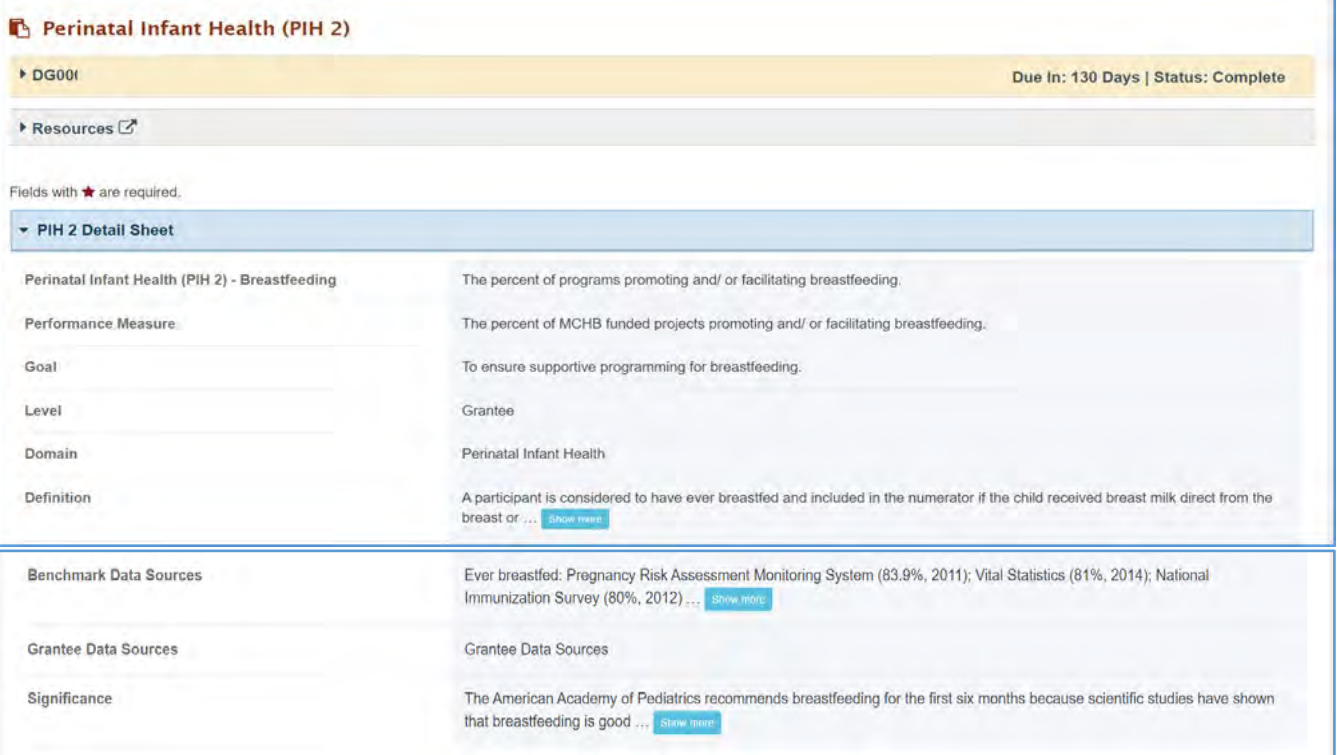

## TIER 1 (REQUIRED)

In this section, the grantee must respond to the following question(s):

1. *Are you promoting and/or facilitating breastfeeding in your program?* The grantee must select either Yes or No. If the grantee selects the No option, they must justify their selection in the *Comments* section.

Note the following requirements and additional information before completing this section

- The grantee may proceed to the next tier only after responding to the required questions.
- For **New Competing Performance Reports (NCPRs)**, only Tier 1 is applicable.

#### **Figure 109: Perinatal Infant Health 2: Tier 1**

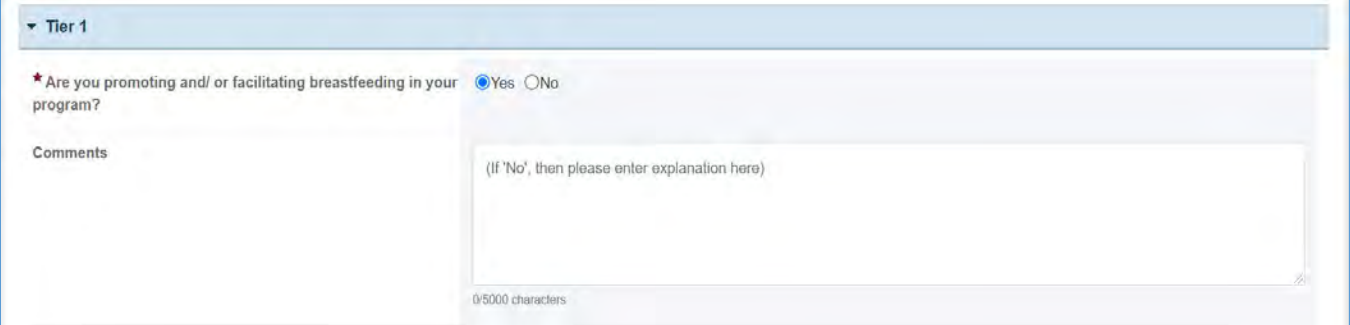

#### TIER 2 AND 3

In this section, the grantee must respond to the following question(s):

1. *Through what activities are you promoting and/or facilitating breastfeeding?* Select all that apply.

## Note the following requirements and additional information before completing this section:

- For **New Competing Performance Reports (NCPRs)**, the grantee is only required to fill out Tier 1.)
- For all the checkboxes selected by the grantee in Tier 2, the corresponding options are enabled and required under Tier 3.
- The corresponding values for the unchecked boxes under Tier 2 will be disabled under Tier 3.
- 2. *Activity Data Collection Form*: How many are reached through those activities?
	- a. *Participants/Public*: Enter an integer from 0–999,999.
	- b. *Providers/Health Care Professionals*: Enter an integer from 0–999,999.
	- c. *Community/Local Partners*: Enter an integer from 0–999,999.
	- d. *State or National Partners*: Enter an integer from 0–999,999.
- 3. *Comments*: The grantee may add comments here. (NOTE: This is not a required field.)

#### Note the following requirements and additional information before completing this section:

- All the above fields (except for *Comments*) are required.
- Report the number reached by each activity for each participant type.
- Only report a participant under one participant type.
- Select the best category for the participant. (NOTE: The grantee may proceed to the next tier only after responding to the required questions.)

#### **Figure 110: Perinatal Infant Health 2: Tier 2 and 3**

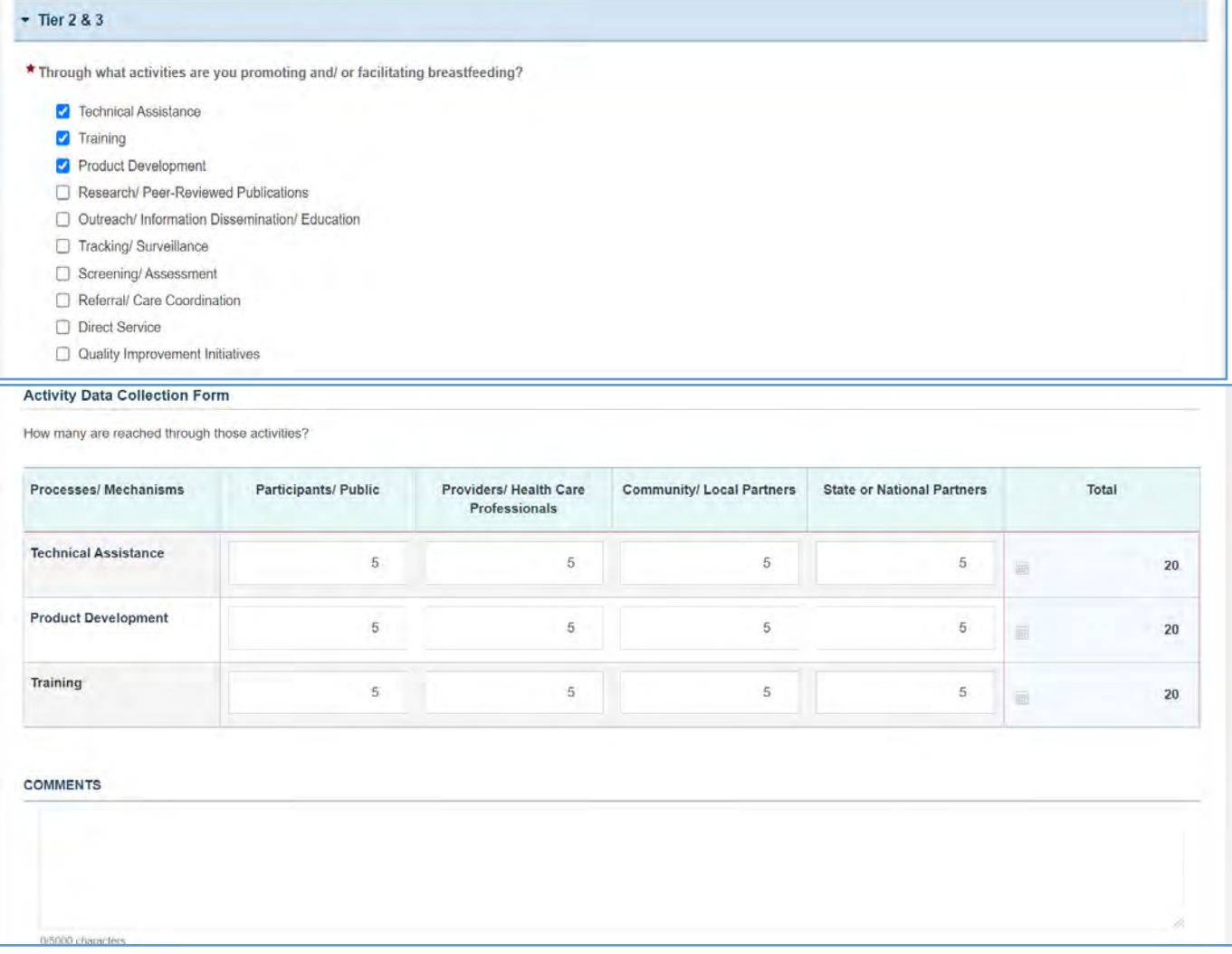

## TIER 4 (OPTIONAL)

In this section, the grantee may respond to the following question(s):

- 1. *Outcome 1:* Percentage of child program participants ever breastfed.
	- a. *Numerator:* Enter an integer from 0 999,999.
	- b. *Denominator:* Enter an integer from 0 999,999.
	- c. *Outcome (%):* The text box will be automatically populated using the values provided above.
- 2. *Outcome 2:* Percentage of child program participants breastfed at 6 months.
	- a. *Numerator:* Enter an integer from 0–999,999.
	- b. *Denominator*: Enter an integer from 0–999,999.
	- c. *Outcome* (%): The text box will be automatically populated using the values provided above.

NOTE: This field is optional, except for *H49 Healthy Start* grantees.

#### **Figure 111: Perinatal Infant Health 2: Tier 4 (Optional)**

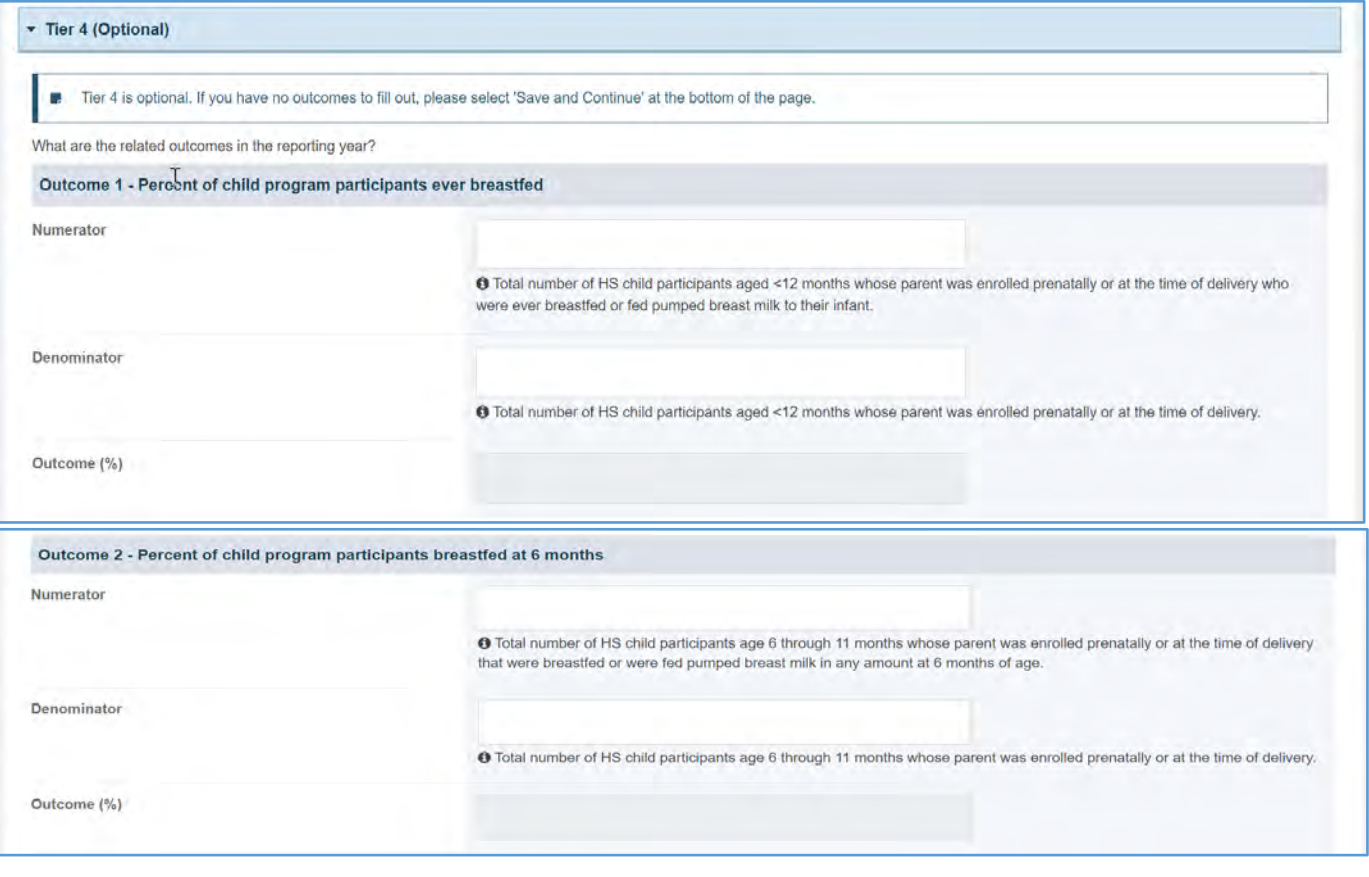

# FORM-LEVEL RULES AND VALIDATIONS

- 1. The grantee must only fill out Tier 1 for **New Competing Performance Reports (NCPRs)**.
- 2. For **Non-Competing Continuation Performance Reports (NCCPRs)** and **Project Period End Reports (PPERs)**, if the grantee selects *Yes* for Tier 1, then they must complete Tier 2 and Tier 3.

This is true for **Capacity Building, Women's/ Maternal Health, Perinatal Infant Health, Child Health, Children and Youth with Special Health Care Needs, Adolescent Health, and Life Course** forms.

3. The *Comments* text box will accept both text and numerical values (maximum of 5,000 characters).

# PERINATAL INFANT HEALTH FORM 3

# FORM INSTRUCTIONS

#### PIH 3 DETAIL SHEET

The following information is under the **Perinatal Infant Health Form 3 Detail Sheet**. The grantee may expand the accordion menu to view the following details:

- 1. Perinatal Infant Health (PIH 3) Newborn Screening
- 2. Performance Measure
- 3. Goal
- 4. Level
- 5. Domain
- 6. Definition
- 7. Benchmark Data Sources
- 8. Grantee Data Sources
- 9. Significance

#### **Figure 112: Perinatal Infant Health 3: Detail Sheet**

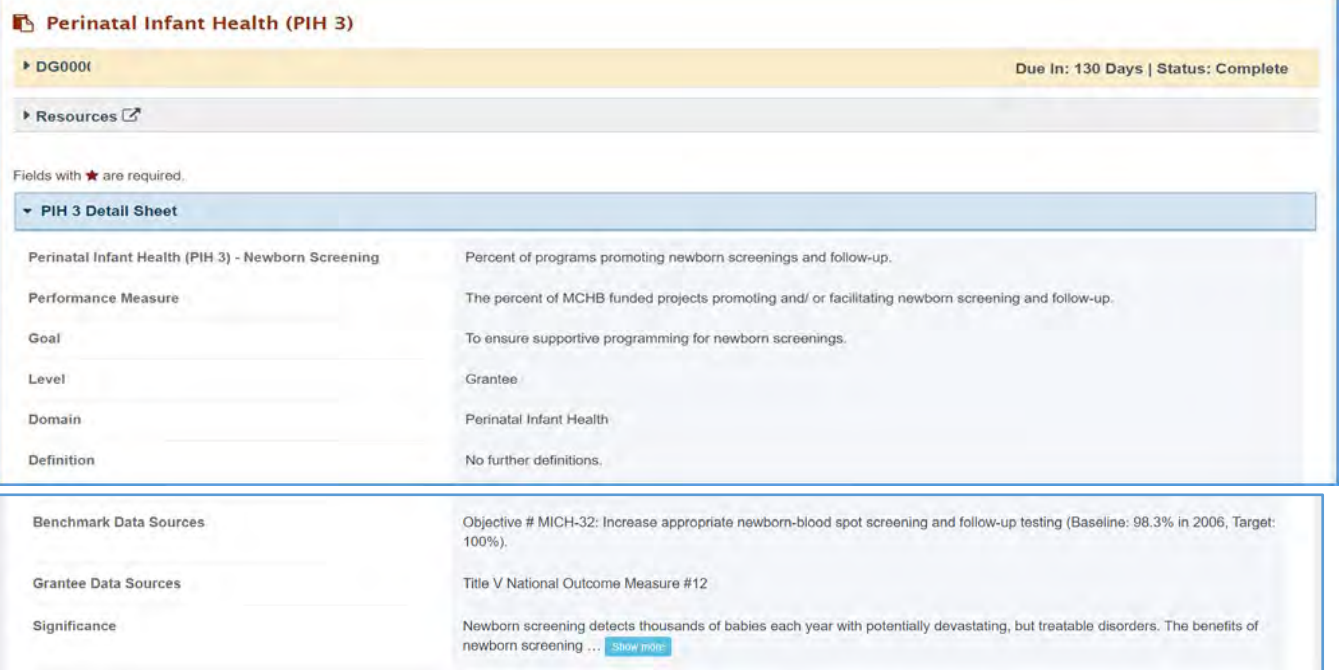

Page 125

## TIER 1 (REQUIRED)

In this section, the grantee must respond to the following question(s):

1. *Are you promoting and/or facilitating newborn screening and follow-up in your program?* The grantee must select either Yes or No. If the grantee selects the No option, they must justify their selection in the *Comments* section.

Note the following requirements and additional information before completing this section:

- For **New Competing Performance Reports (NCPRs)**, only Tier 1 is applicable.
- The grantee may proceed to the next tier only after responding to the required questions.

#### **Figure 113: Perinatal Infant Health 3: Tier 1**

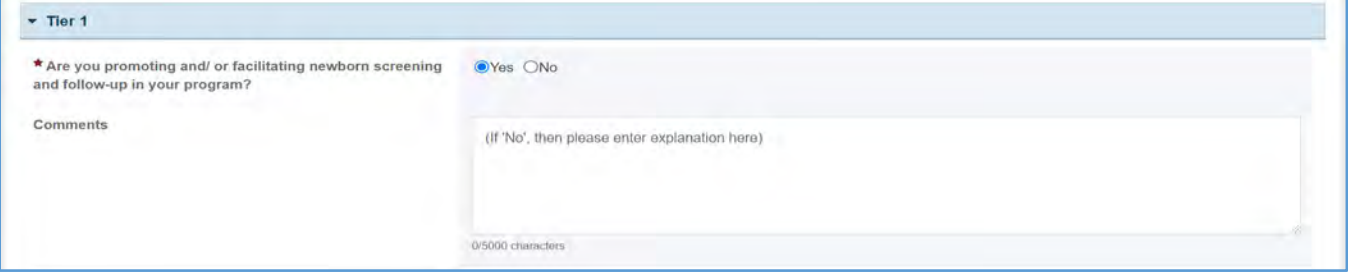

## TIER 2 AND 3 (REQUIRED)

In this section, the grantee must respond to the following question(s):

1. *Through what process/mechanism are you promoting and/or facilitating newborn screening or follow-up?* Select all that apply.

Note the following requirements and additional information before completing this section:

- Tier 2 is required for **Non-Competing Continuation Performance Reports (NCCPRs)** and **Project Period End Reports (PPERs)**.
- For **New Competing Performance Reports (NCPRs)**, the grantee is only required to fill out Tier 1.
- For all the checkboxes selected by the grantee in Tier 2, the corresponding options are enabled and required under Tier 3.
- The corresponding values for the unchecked boxes under Tier 2 will be disabled under Tier 3.
- 2. *Activity Data Collection Form*: How many are reached through those activities?
	- a. *Participants/Public*: Enter an integer from 0–999,999.
	- b. *Providers/Health Care Professionals*: Enter an integer from 0–999,999.
	- c. *Community/Local Partners*: Enter an integer from 0–999,999.
	- d. *State or National Partners*: Enter an integer from 0–999,999.
- 3. *Comments*: The grantee may add comments. (NOTE: This is not a required field.)

## Note the following requirements and additional information before completing this section:

- Report the number reached by each activity for each participant type.
- Only report a participant under one participant type.
- Select the best category for the participant.

#### **Figure 114: Perinatal Infant Health 3: Tier 2 and 3**

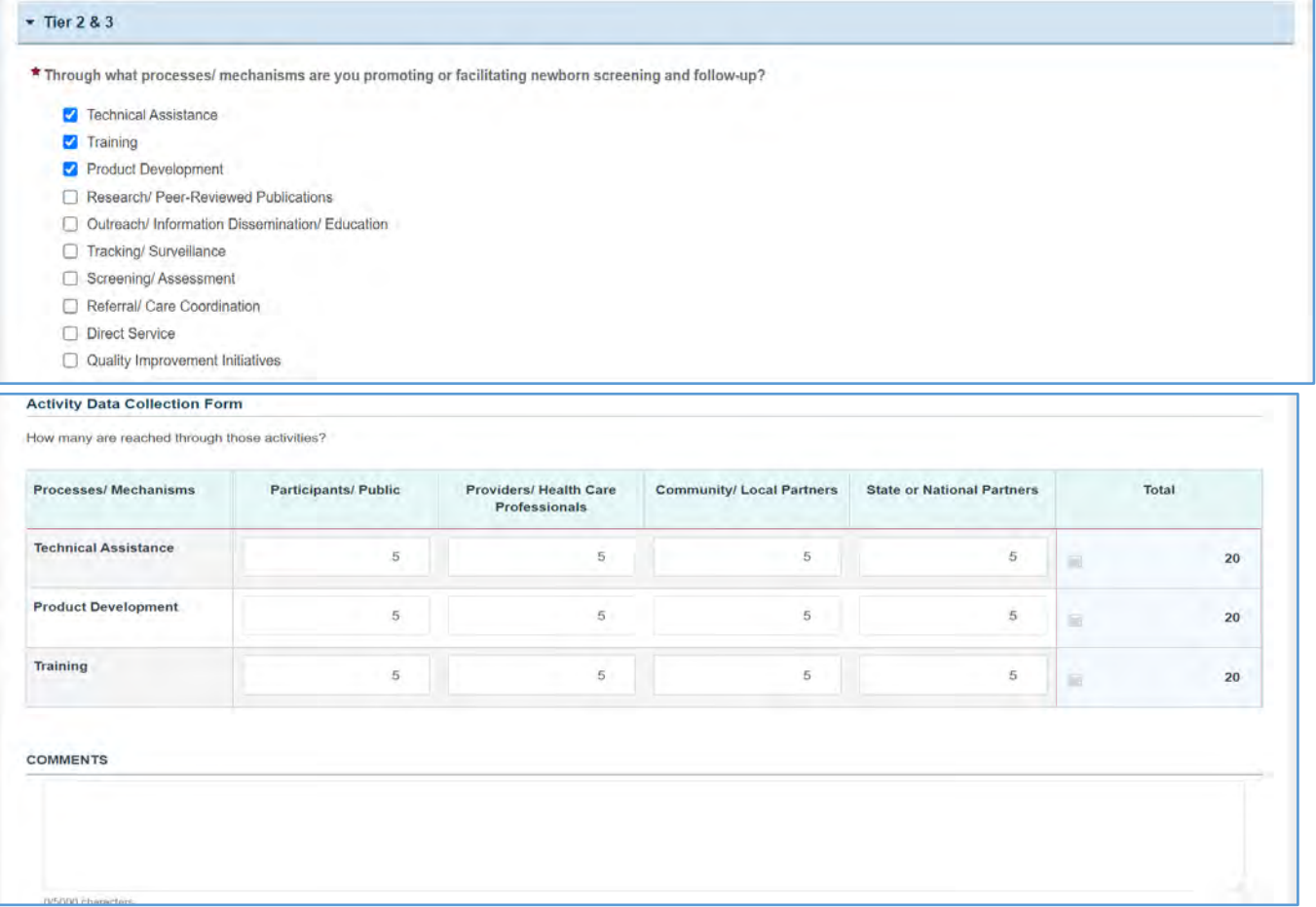

## TIER 4 (OPTIONAL)

In this section, the grantee responds to the following question(s):

- 1. *Outcome 1*: Percent of eligible newborns screened with timely notification for out-of-range screens.
	- a. *Numerator*: Enter an integer from 0–999,999.
	- b. *Denominator*: Enter an integer from 0–999,999.
	- c. *Outcome* (%): The text box will be automatically populated using the values provided above.
- 2. *Outcome 2*: Percent of eligible newborns screened with timely notification for out-of-range screens which are followed up in a timely manner.
	- a. *Numerator*: Enter an integer from 0–999,999.
	- b. *Denominator*: Enter an integer from 0–999,999.
	- c. *Outcome* (%): The text box will be automatically populated using the values provided above.

#### **Figure 115: Perinatal Infant Health 3: Tier 4 (Optional)**

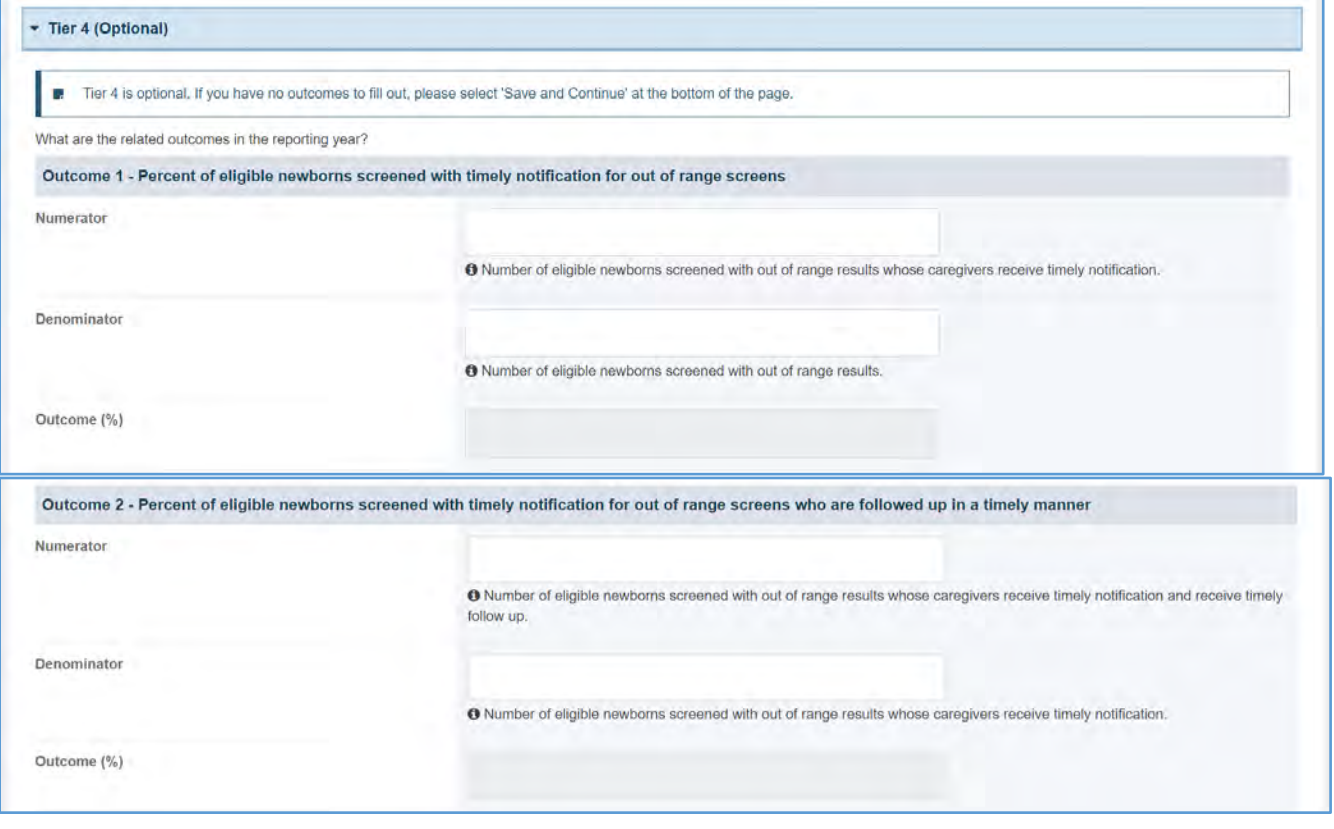

## FORM-LEVEL RULES AND VALIDATIONS

- 1. The grantee must only fill out Tier 1 for **New Competing Performance Reports (NCPRs)**.
- 2. For **Non-Competing Continuation Performance Reports (NCCPRs)** and **Project Period End Reports (PPERs)**, if the grantee selects *Yes* for Tier 1, then they must complete Tier 2 and Tier 3.

This is true for **Capacity Building, Women's/ Maternal Health, Perinatal Infant Health, Child Health, Children and Youth with Special Health Care Needs, Adolescent Health, and Life Course** forms.

3. The *Comments* text box will accept both text and numerical values (maximum of 5,000 characters).

# CHILD HEALTH FORMS

On the **Child Health** form, the grantee provides details on programs promoting and/or facilitating wellchild visits, the quality of well-child visits, developmental screenings, and injury prevention among children.

# APPLICABLE REPORT TYPES

## **Figure 116: Child Health Forms**

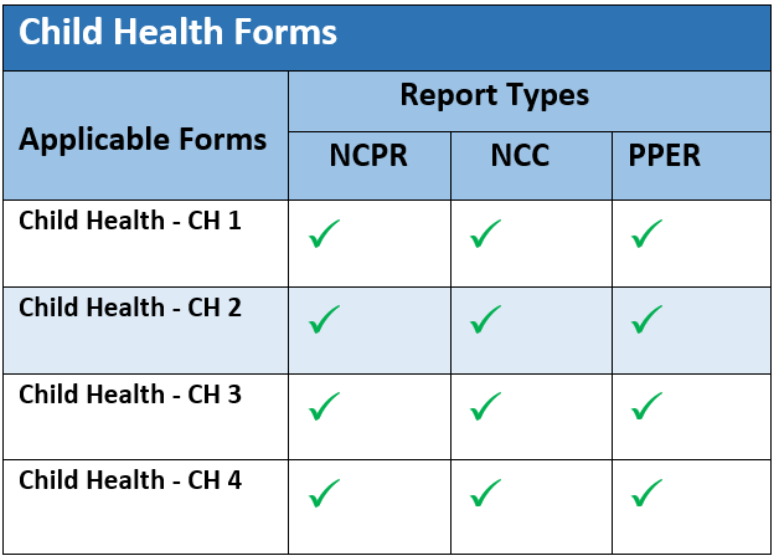

# CHILD HEALTH FORM 1

# FORM INSTRUCTIONS

## CH 1 DETAIL SHEET

The following information is under the **Child Health Form 1 Detail Sheet**. The grantee may expand the accordion menu to view the following details:

- 1. Child Health (CH 1) Well-Child Visit
- 2. Performance Measure
- 3. Goal
- 4. Level
- 5. Domain
- 6. Definition
- 7. Benchmark Data Sources
- 8. Grantee Data Sources
- 9. Significance

#### **Figure 117: Child Health 1: Detail Sheet**

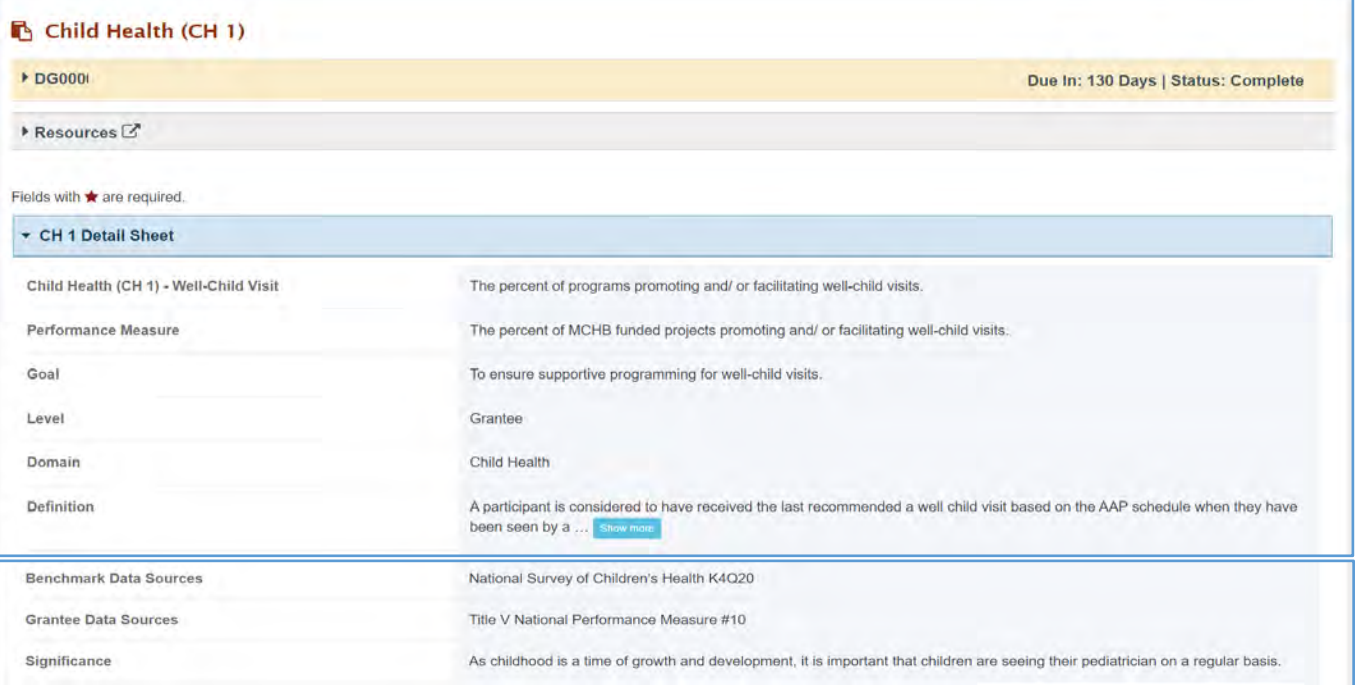

## TIER 1 (REQUIRED)

In this section, the grantee must respond to the following question(s):

1. *Are you promoting and/or facilitating well-child visits in your program?* The grantee may select either Yes or No. If the grantee selects the No option, they must justify their selection in the *Comments* section.

Note the following requirements and additional information before completing this section:

- For **New Competing Performance Reports (NCPRs)**, only Tier 1 is applicable.
- The grantee may proceed to the next tier only after providing a response to this question.

#### **Figure 118: Child Health 1: Tier 1**

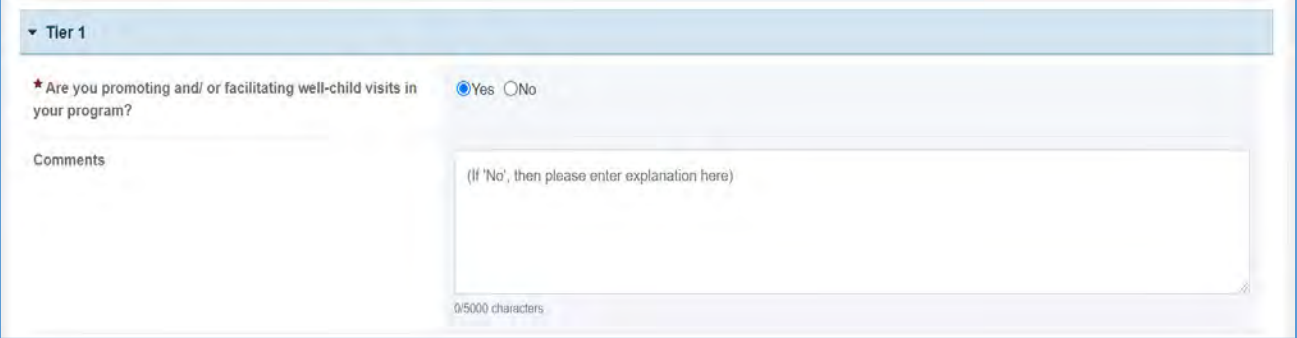

## TIER 2 AND 3 (REQUIRED)

In this section, the grantee must respond to the following question(s):

1. *Through what activities are you promoting and/or facilitating well-child visits?* Select all that apply.

Note the following requirements and additional information before completing this section:

- The grantee may proceed to the next tier only after responding to the required questions.
- Tier 2 is required for **Non-Competing Continuation Performance Reports (NCCPRs)** and **Project Period End Reports (PPERs)**.
- For **New Competing Performance Reports (NCPRs)**, the grantee is only required to fill out Tier 1.
- For all the checkboxes selected by the grantee in Tier 2, the corresponding options are enabled and required under Tier 3.
- The corresponding values for the unchecked boxes under Tier 2 will be disabled under Tier 3.
- The grantee may proceed to the next tier only after responding to the required questions.
- 2. *Activity Data Collection Form*: How many are reached through those activities?
	- a. *Participants/Public*: Enter an integer from 0–999,999.
	- b. *Providers/Health Care Professionals*: Enter an integer from 0–999,999.
	- c. *Community/Local Partners*: Enter an integer from 0–999,999.
	- d. *State or National Partners*: Enter an integer from 0–999,999.
- 3. *Comments*: The grantee may add comments. (NOTE: This is not a required field.)

Note the following requirements and additional information before completing this section:

- All the above fields (except for *Comments*) are required.
- Report the number reached by each activity for each participant type.
- Only report a participant under one participant type.
- Select the best category for the participant.
- The grantee may proceed to the next tier only after providing a response to this question.

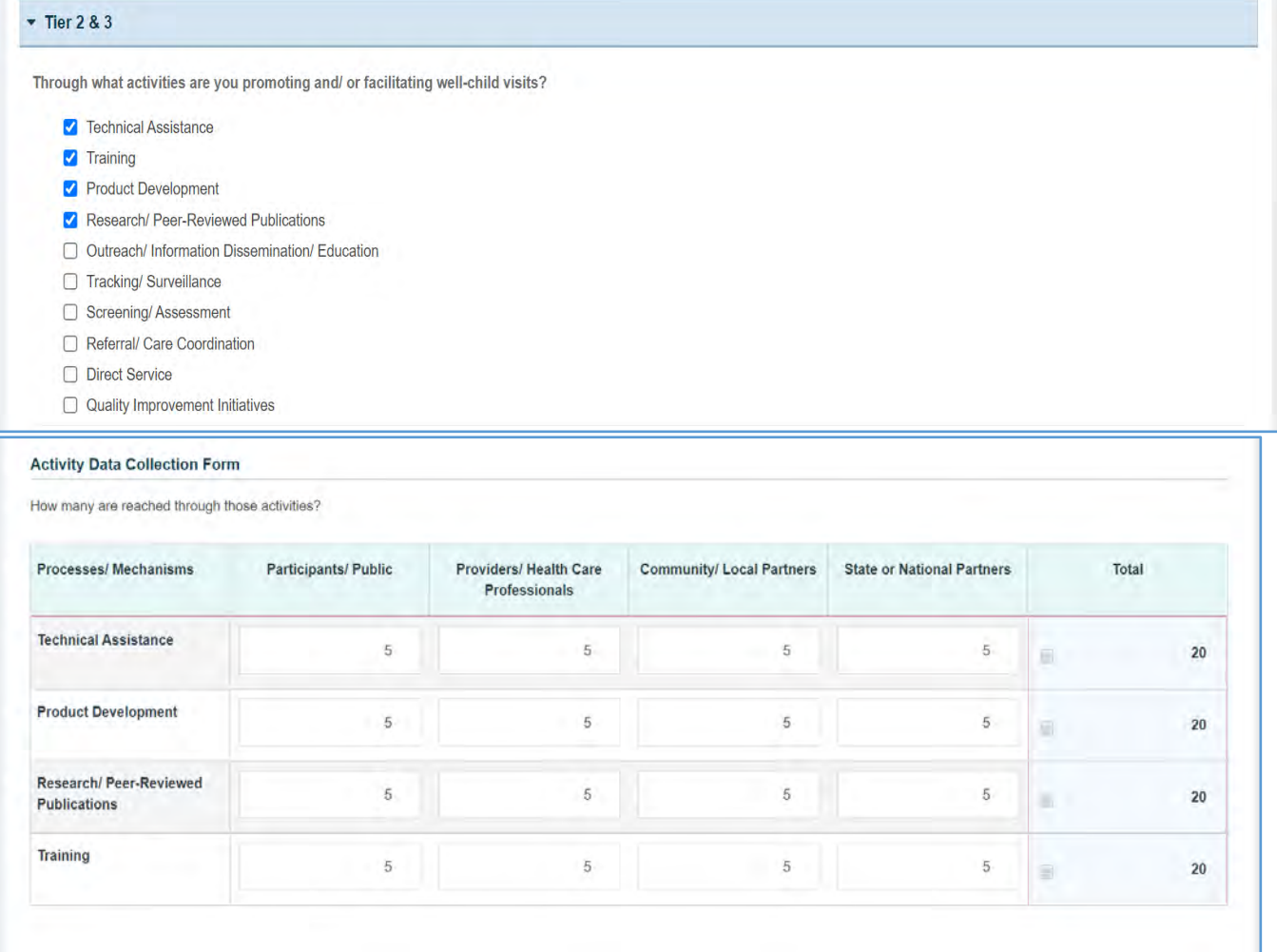

#### **Figure 119: Child Health 1: Tier 2 and 3**

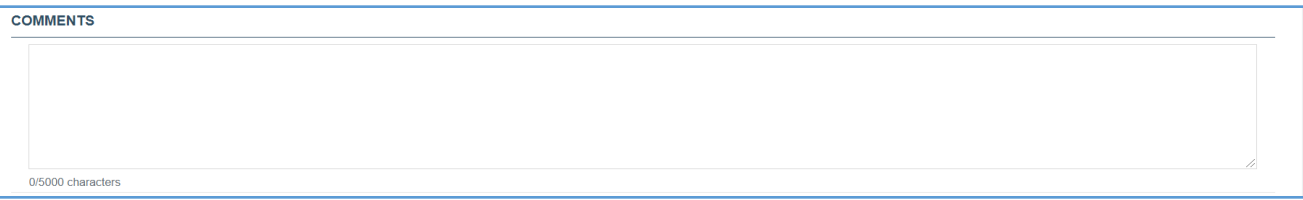

## TIER 4 (OPTIONAL)

In this section, the grantee may respond to the following question(s):

- 1. *Outcome 1*: Percentage of children who received recommended well-child visits.
	- a. *Numerator*: Enter an integer from 0–999,999.
	- b. *Denominator*: Enter an integer from 0–999,999.
	- c. *Outcome* (%): The text box will be automatically populated using the values provided above.
- 2. *Outcome 2*: Percentage of children enrolled in Medicaid/CHIP with at least one well-care visit in the past year.
	- a. *Numerator*: Enter an integer from 0–999,999.
	- b. *Denominator*: Enter an integer from 0–999,999.
	- c. *Outcome* (%): The text box will be automatically populated using the values provided above.

NOTE: This field is optional, except for *H49 Healthy Start* grantees.

#### **Figure 120: Child Health 1: Tier 4 (Optional)**

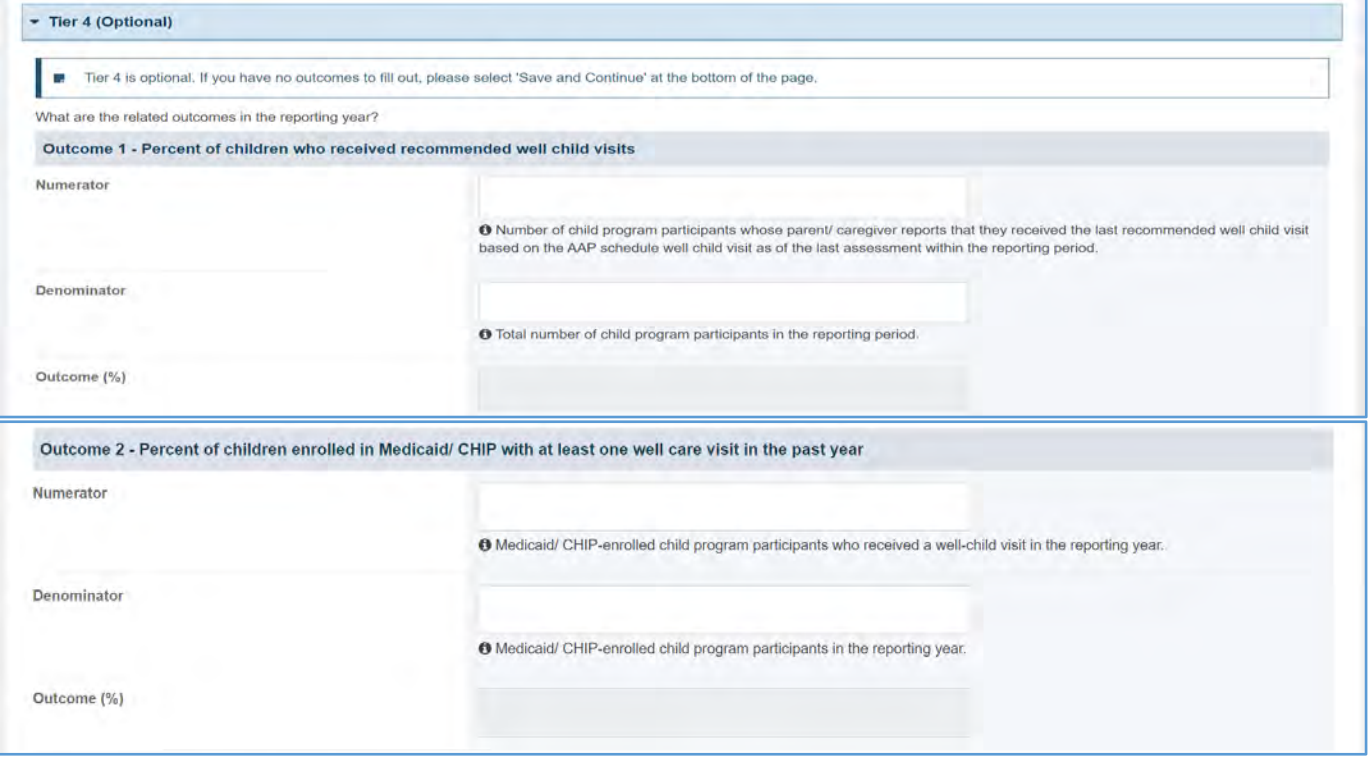

## FORM-LEVEL RULES AND VALIDATIONS

- 1. The grantee must only fill out Tier 1 for **New Competing Performance Reports (NCPRs)**.
- 2. For **Non-Competing Continuation Performance Reports (NCCPRs)** and **Project Period End Reports (PPERs)**, if the grantee selects *Yes* for Tier 1, then they must complete Tier 2 and Tier 3. This is true for **Capacity Building, Women's/ Maternal Health, Perinatal Infant Health, Child Health, Children and Youth with Special Health Care Needs, Adolescent Health, and Life Course** forms.
- 3. The *Comments* text box will accept both text and numerical values (maximum of 5,000 characters).

# CHILD HEALTH FORM 2

# FORM INSTRUCTIONS

## CH 2 DETAIL SHEET

The following information is under the **Child Health Form 2 Detail Sheet**. The grantee may expand the accordion menu to view the following details:

- 1. Child Health (CH 2) Quality of Well-child Visit
- 2. Performance Measure
- 3. Goal
- 4. Level
- 5. Domain
- 6. Definition
- 7. Benchmark Data Sources
- 8. Grantee Data Sources
- 9. Significance

#### **Figure 121: Child Health 2: Detail Sheet**

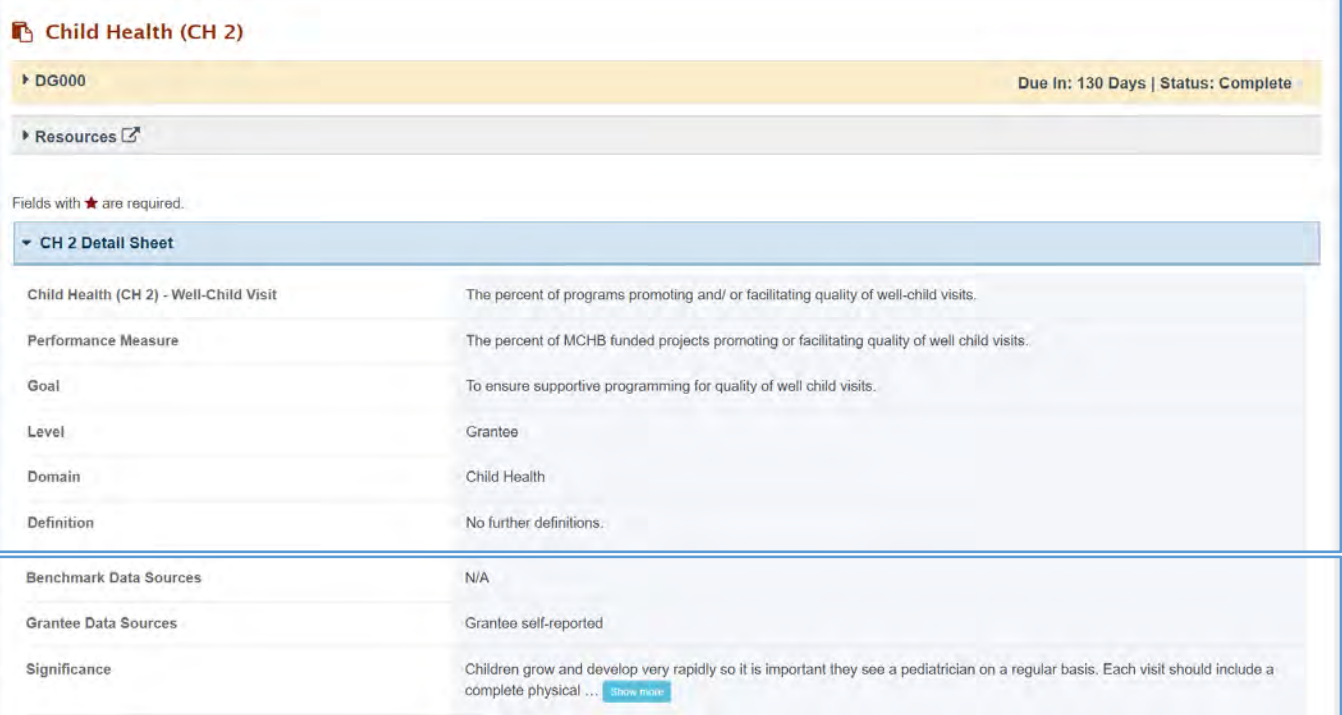

## TIER 1 (REQUIRED)

In this section, the grantee must respond to the following question(s):

1. *Are you addressing the quality of well-child visits in your program? The* grantee must select either Yes or No. If the grantee selects the No option, they must justify their selection in the *Comments* section.

Note the following requirements and additional information before completing this section:

- For **New Competing Performance Reports (NCPRs)**, only Tier 1 is applicable.
- The grantee may proceed to the next tier only after responding to the required questions.

#### **Figure 122: Child Health 2: Tier 1**

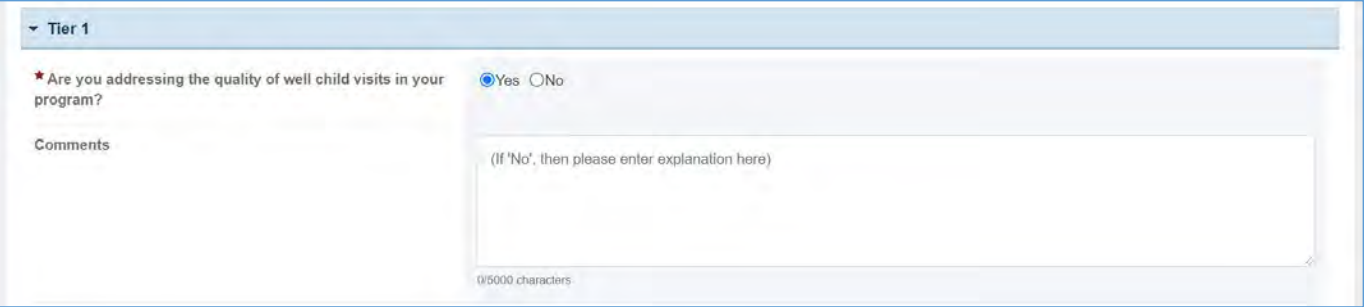

## TIER 2 AND 3 (REQUIRED)

In this section, the grantee must respond to the following question(s):

1. *Through what activities are you addressing quality of well child visits?* Select all that apply.

Note the following requirements and additional information before completing this section:

- Tier 2 is required for **Non-Competing Continuation Performance Reports (NCCPRs)** and **Project Period End Reports (PPERs)**.
- For **New Competing Performance Reports (NCPRs)**, users are only required to fill out Tier 1.
- For all the checkboxes selected by the grantee in Tier 2, the corresponding options are enabled and required under Tier 3.
- The corresponding values for the unchecked boxes under Tier 2 will be disabled under Tier 3.
- 2. *Activity Data Collection Form*: How many are reached through those activities?
	- a. *Participants/Public*: Enter an integer from 0–999,999.
	- b. *Providers/Health Care Professionals*: Enter an integer from 0–999,999.
	- c. *Community/Local Partners*: Enter an integer from 0–999,999.
	- d. *State or National Partners*: Enter an integer from 0–999,999.
- 3. *Comments* (optional): The grantee may add comments here. (NOTE: This is not a required field.)

## Note the following requirements and additional information before completing this section:

- Report the number reached by each activity for each participant type.
- Only report a participant under one participant type.
- Select the best category for the participant.
- The grantee may proceed to the next tier only after responding to the required questions.

#### **Figure 123: Child Health 2: Tier 2 and 3**

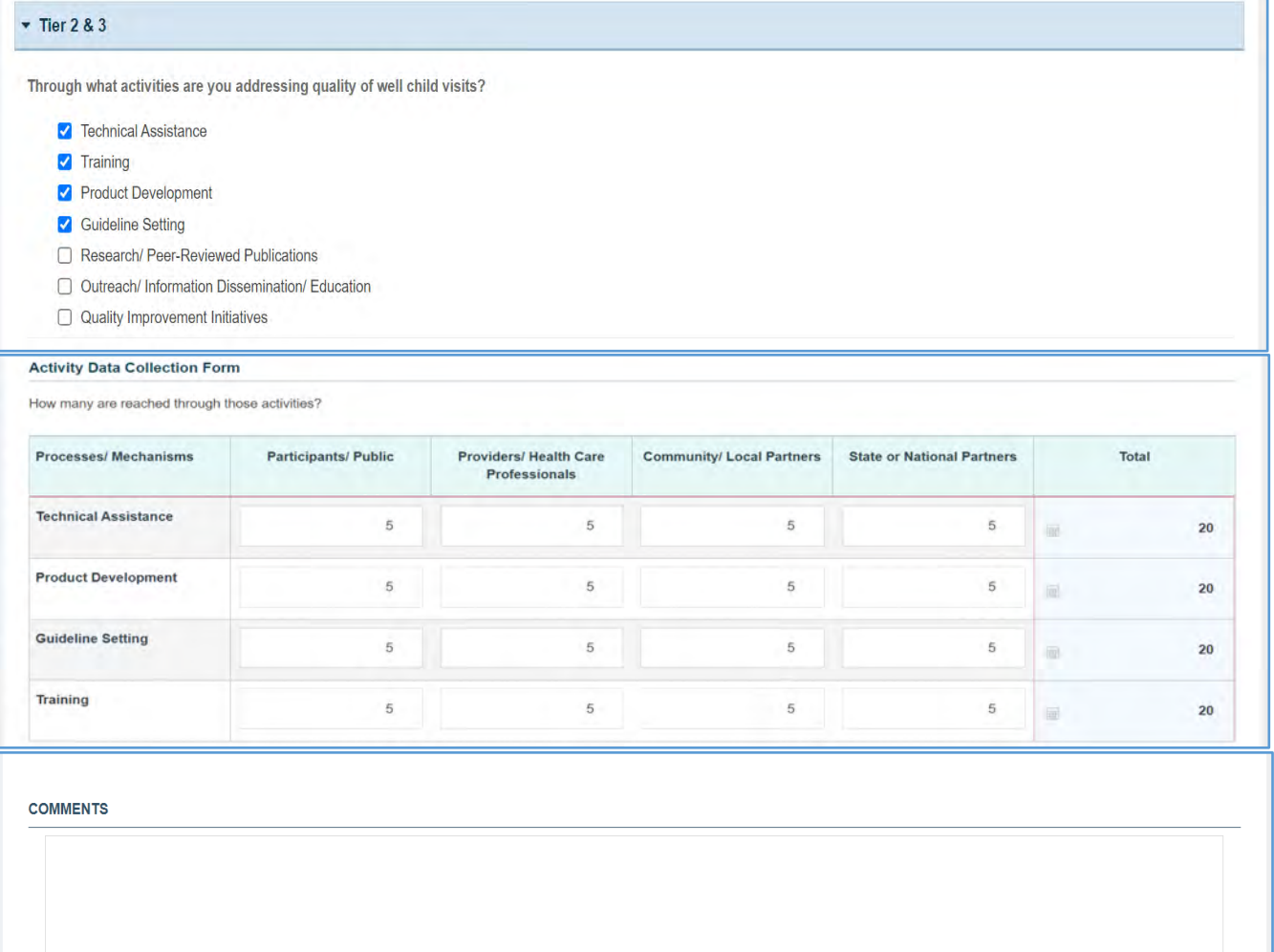

0/5000 characters

## TIER 4 (OPTIONAL)

In this section, the grantee may respond to the following question(s):

- 1. *Outcome 1*: Percent of providers trained in conducting a quality well-child visit.
	- a. *Numerator*: Enter an integer from 0–999,999.
	- b. *Denominator*: Enter an integer from 0–999,999.
	- c. *Outcome* (%): The text box will be automatically populated using the values provided above.

#### **Figure 124: Child Health 2: Tier 4 (Optional)**

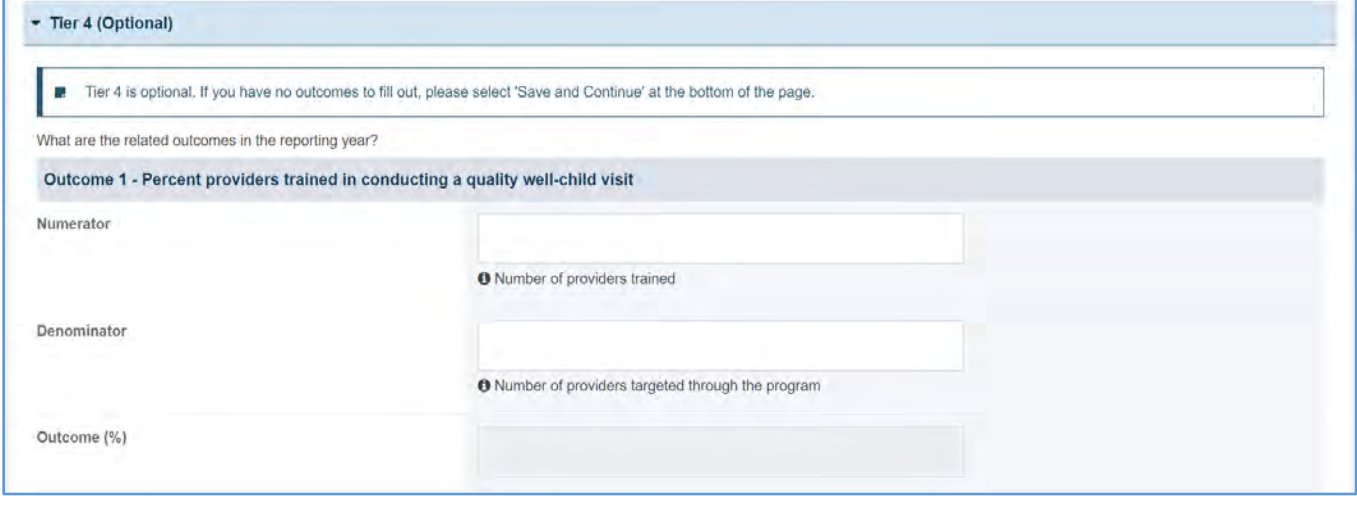

# FORM-LEVEL RULES AND VALIDATIONS

- 1. The grantee must only fill out Tier 1 for **New Competing Performance Reports (NCPRs)**.
- 2. For **Non-Competing Continuation Performance Reports (NCCPRs)** and **Project Period End Reports (PPERs)**, if the grantee selects *Yes* for Tier 1, then they must complete Tier 2 and Tier 3. This is true for **Capacity Building, Women's/ Maternal Health, Perinatal Infant Health, Child Health, Children and Youth with Special Health Care Needs, Adolescent Health, and Life Course** forms.
- 3. The *Comments* text box will accept both text and numerical values (maximum of 5,000 characters).

# CHILD HEALTH FORM 3

# FORM INSTRUCTIONS

## CH 3 DETAIL SHEET

The following information is under the **Child Health Form 3 Detail Sheet**. The grantee may expand the accordion menu to view the following details:

- 1. Child Health (CH 3) Developmental Screening
- 2. Performance Measure
- 3. Goal
- 4. Level
- 5. Domain
- 6. Definition
- 7. Benchmark Data Sources
- 8. Grantee Data Sources
- 9. Significance

## **Figure 125: Child Health 3: Detail Sheet**

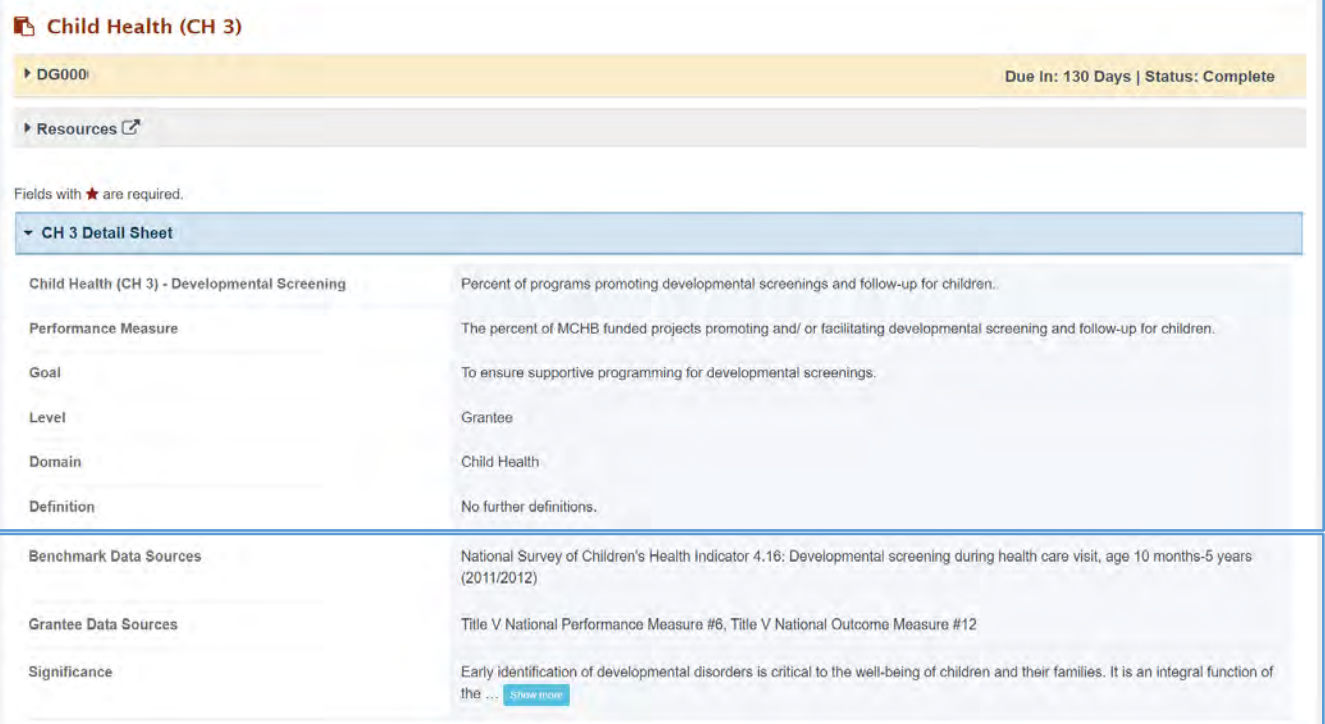

## TIER 1

In this section, the grantee responds to the following question(s):

1. *Are you promoting and/or facilitating developmental screening and follow-up in your program?* The grantee must select either Yes or No. If the grantee selects No, they must justify their selection in the *Comments* section.

Note the following requirements and additional information before completing this section:

- For **New Competing Performance Reports (NCPRs)**, only Tier 1 is applicable.
- The grantee may proceed to the next tier only after responding to the required questions.

#### **Figure 126: Child Health 3: Tier 1**

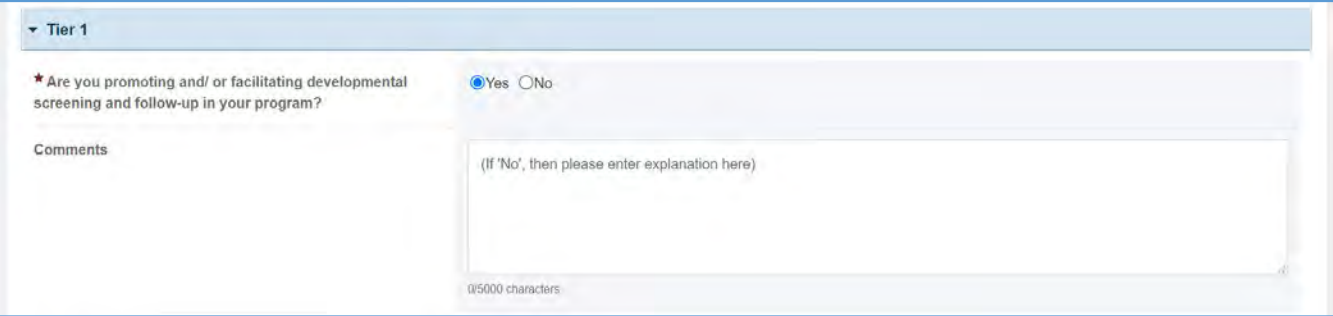

## TIER 2 AND 3 (REQUIRED)

In this section, the grantee must respond to the following question(s):

1. *Through what process/mechanism are you promoting and/or facilitating developmental screening and follow-up?* Select all that apply.

Note the following requirements and additional information before completing this section:

- Tier 2 is required for **Non-Competing Continuation Performance Reports (NCCPRs)** and **Project Period End Reports (PPERs)**.
- For **New Competing Performance Reports (NCPRs)**, users are only required to fill out Tier 1.
- For all the checkboxes selected by the grantee in Tier 2, the corresponding options are enabled and required under Tier 3.
- The corresponding values for the unchecked boxes under Tier 2 will be disabled under Tier 3.
- 2. *Activity Data Collection Form*: How many are reached through those activities?
	- a. *Participants/Public*: Enter an integer from 0–999,999.
	- b. *Providers/Health Care Professionals*: Enter an integer from 0–999,999.
	- c. *Community/Local Partners*: Enter an integer from 0–999,999.
	- d. *State or National Partners*: Enter an integer from 0–999,999.

0/5000 characters

Note the following requirements and additional information before completing this section:

- Report the number reached by each activity for each participant type.
- Only report a participant under one participant type.
- Select the best category for the participant.
- The grantee may proceed to the next tier only after responding to this question.
- *Comments*: The grantee may add comments. (NOTE: This is not a required field.)

#### **Figure 127: Child Health 3: Tier 2 and 3**

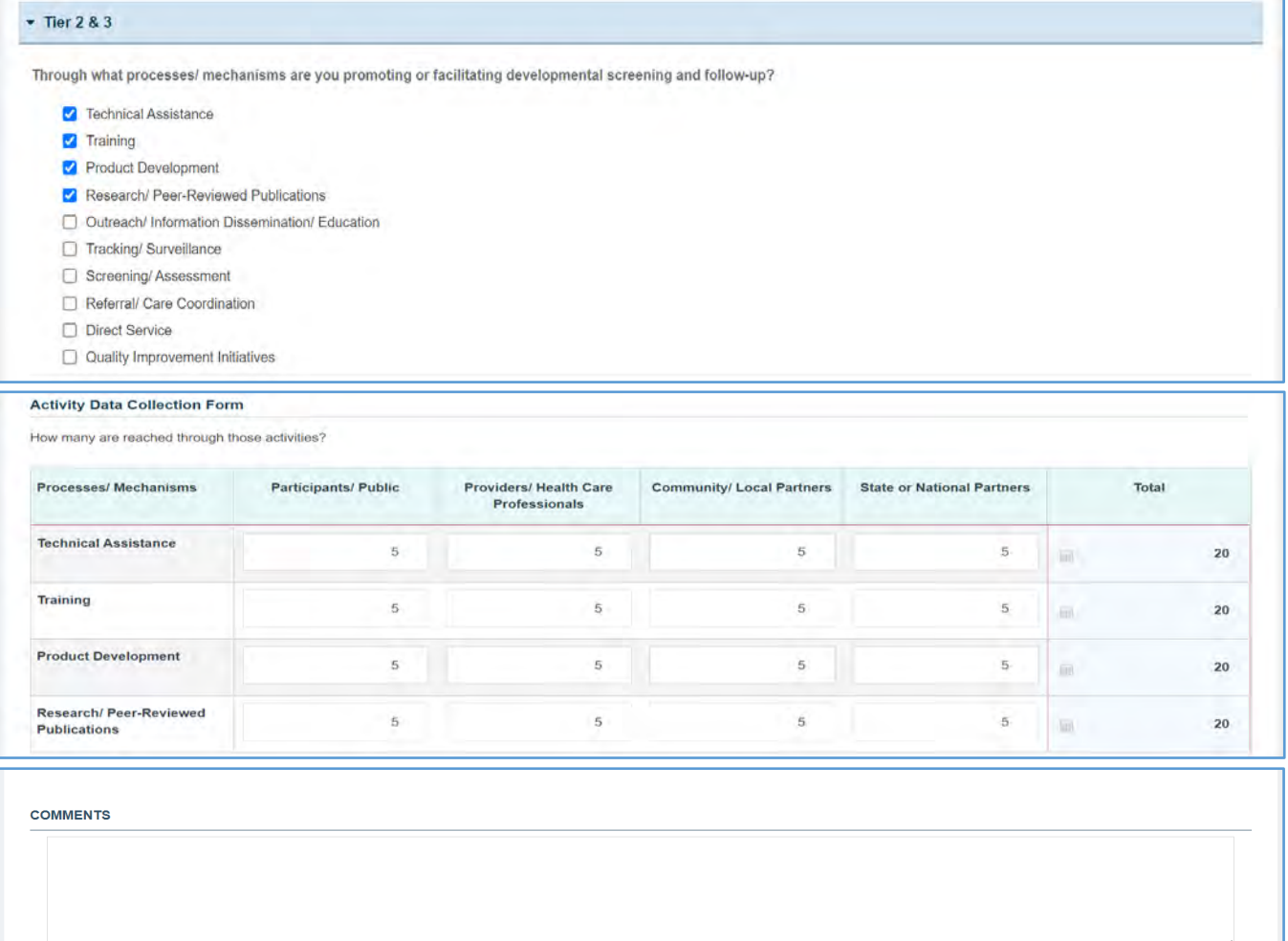

## TIER 4 (OPTIONAL)

In this section, the grantee may respond to the following question(s):

- 1. *Outcome 1*: Percent of children 9–71 months receiving a developmental screening using a parental-completed tool.
	- a. *Numerator*: Enter an integer from 0–999,999.
	- b. *Denominator*: Enter an integer from 0–999,999.
	- c. *Outcome* (%): The text box will be automatically populated using the values provided above.

#### **Figure 128: Child Health 3: Tier 4 (Optional)**

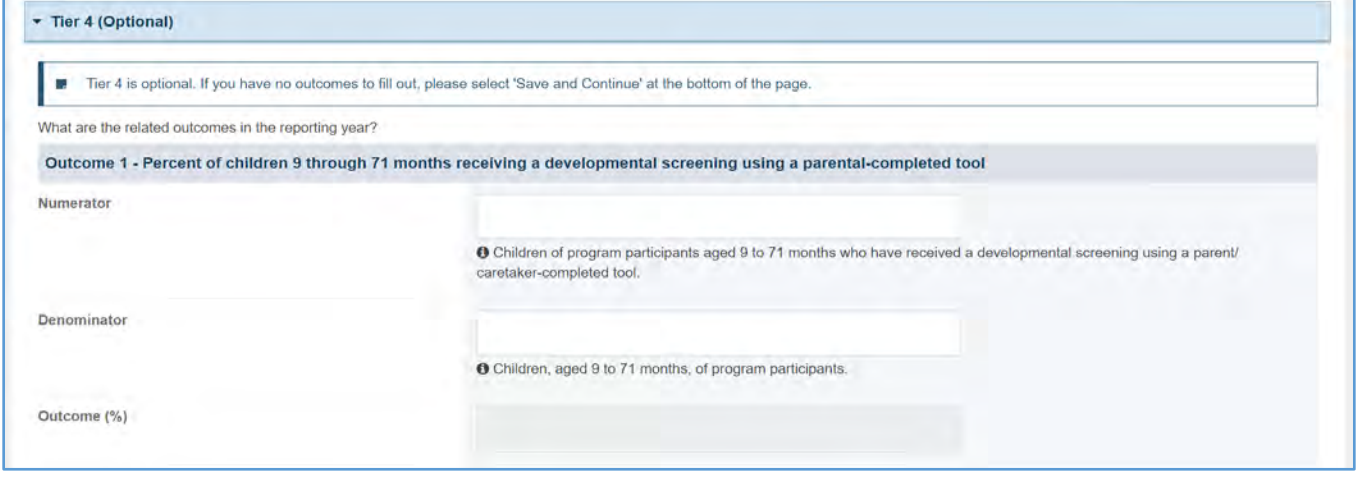

## FORM-LEVEL RULES AND VALIDATIONS

- 1. The grantee must only fill out Tier 1 for **New Competing Performance Reports (NCPRs)**.
- 2. For **Non-Competing Continuation Performance Reports (NCCPRs)** and **Project Period End Reports (PPERs)**, if the grantee selects *Yes* for Tier 1, then they must complete Tier 2 and Tier 3. This is true for **Capacity Building, Women's/ Maternal Health, Perinatal Infant Health, Child Health, Children and Youth with Special Health Care Needs, Adolescent Health, and Life Course** forms.
- 3. The *Comments* text box will accept both text and numerical values (maximum of 5,000 characters).

# CHILD HEALTH FORM 4

## FORM INSTRUCTIONS

## CH 4 DETAIL SHEET

The following information is under the **Child Health Form 4 Detail Sheet**. The grantee may expand the accordion menu to view the following details:

- 1. Child Health (CH 4) Injury Prevention
- 2. Performance Measure
- 3. Goal
- 4. Level
- 5. Domain
- 6. Definition
- 7. Benchmark Data Sources
- 8. Grantee Data Sources
- 9. Significance

#### **Figure 129: Child Health 4: Detail Sheet**

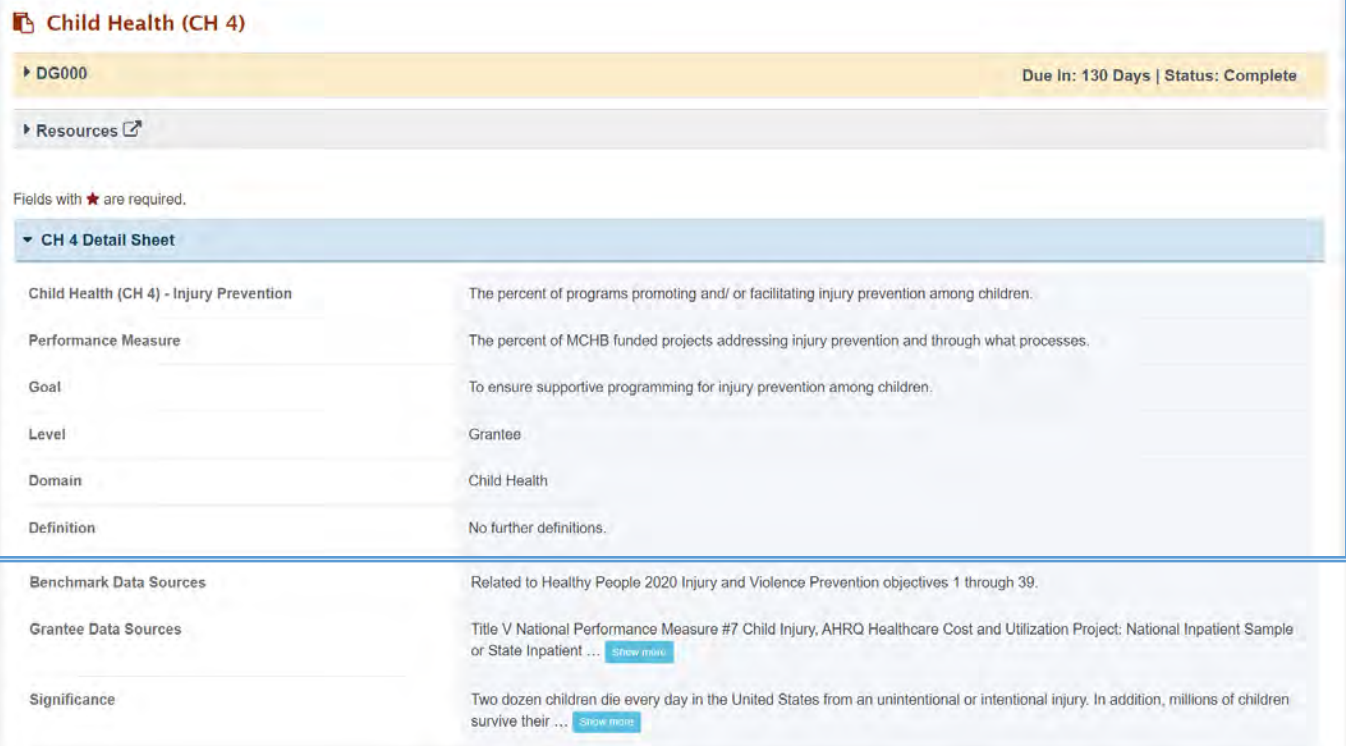
#### TIER 1 (REQUIRED)

In this section, the grantee must respond to the following question(s):

1. *Are you promoting and/or facilitating injury prevention among children in your program? The* grantee must select either Yes or No. If the grantee selects No, they must justify their selection in the *Comments* section.

Note the following requirements and additional information before completing this section:

- For **New Competing Performance Reports (NCPRs)**, only Tier 1 is applicable.
- Only after responding to the required questions, the grantee may proceed to the next tier.

#### **Figure 130: Child Health 4: Tier 1**

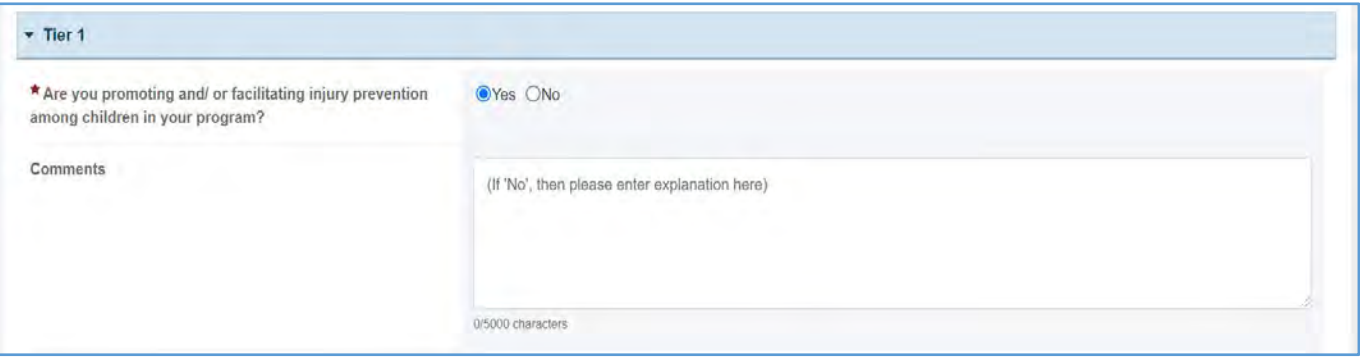

#### TIER 2 AND 3 (REQUIRED)

In this section, the grantee must respond to the following question(s):

1. *Through what process/mechanism are you addressing injury prevention?* Select all that apply. Please check which child safety domains which program activities were designed to impact. Select all that apply.

Note the following requirements and additional information before completing this section:

- All the above fields are required.
- Report the number reached by each activity for each participant type.
- Only report a participant under one participant type (select the best category for the participant.
- The total for the following fields will be automatically populated from the sum of above section.
	- o Technical Assistance
	- o Research/ Dissemination
	- o Training
	- o Peer-Reviewed Publications
	- o *Comments*: The grantee may add comments. (NOTE: This is not a required field.)

NOTE: The grantee may proceed to the next tier only after responding to the required questions.

## **Figure 131: Child Health 4: Tier 2 and 3**

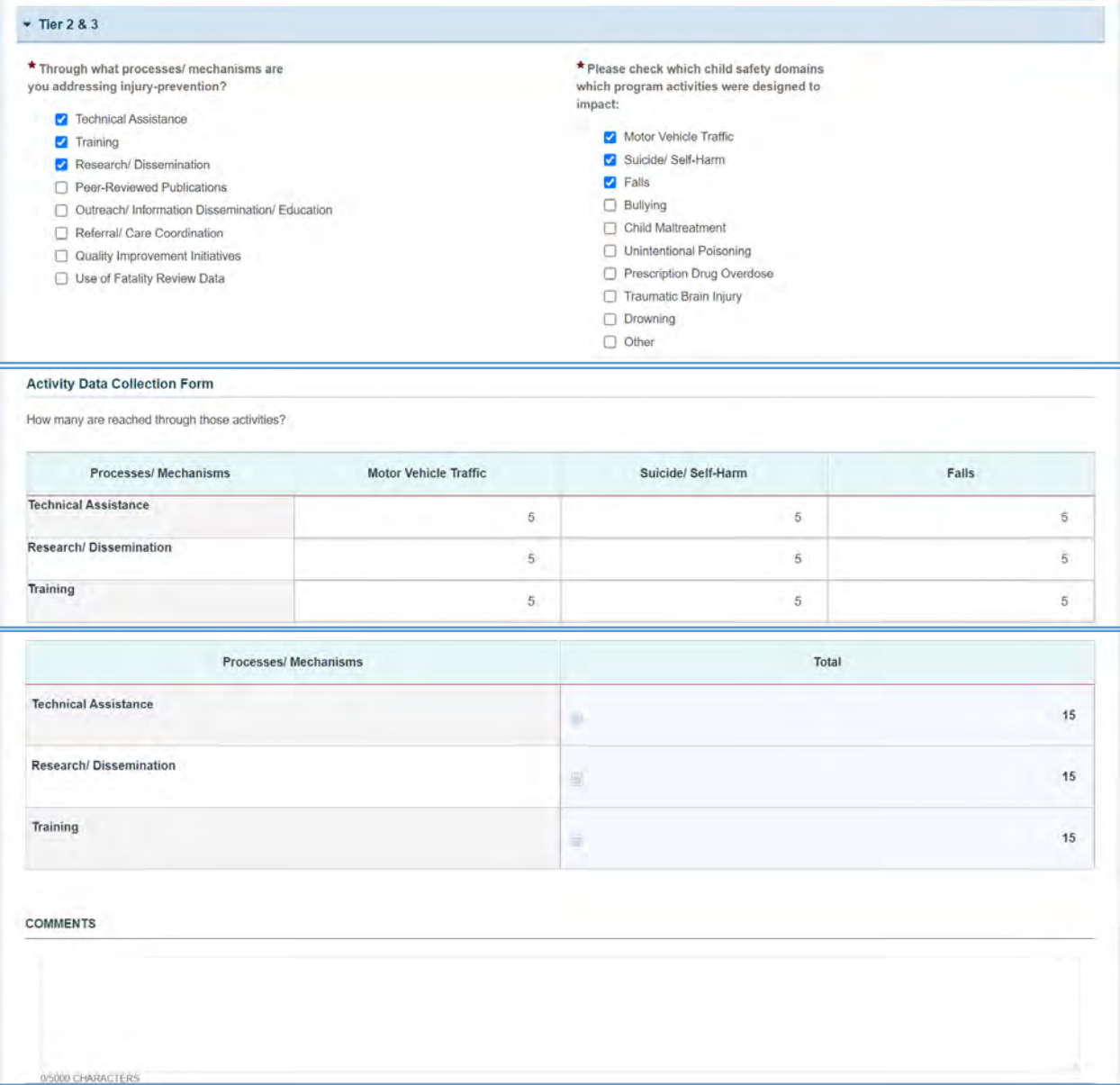

#### TIER 4 (OPTIONAL)

In this section, the grantee may respond to the following question(s):

- 1. *Outcome 1*: Percent of injury-related hospitalization of children ages 1–9.
	- a. *Numerator*: Enter an integer from 0–999,999.
	- b. *Denominator*: Enter an integer from 0–999,999.
	- c. *Outcome* (%): The text box will be automatically populated using the values provided above.
	- d. *Target Population*: Enter text up to 500 characters.
- 2. *Outcome 2*: Percent of children ages 6–11 missing 5 or more days of school because of illness or injury.
	- a. *Numerator*: Enter an integer from 0–999,999.
	- b. *Denominator*: Enter an integer from 0–999,999.
	- c. *Outcome* (%): The text box will be automatically populated using the values provided above.
	- d. *Reporting Form*: Enter text up to 500 characters.

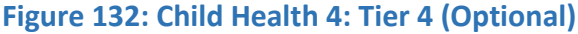

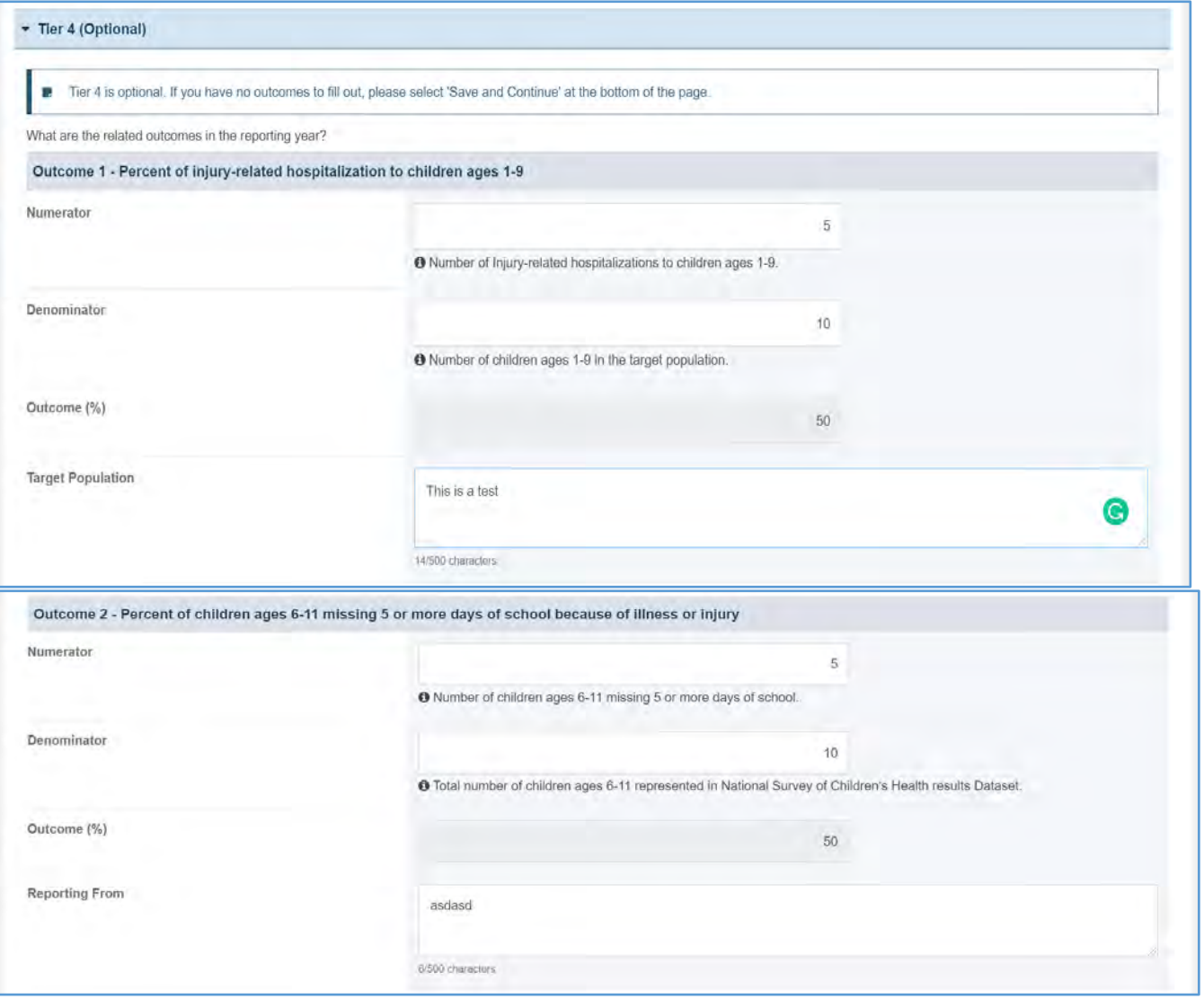

#### FORM-LEVEL RULES AND VALIDATIONS

- 1. The grantee must only fill out Tier 1 for **New Competing Performance Reports (NCPRs)**.
- 2. For **Non-Competing Continuation Performance Reports (NCCPRs)** and **Project Period End Reports (PPERs)**, if the grantee selects *Yes* for Tier 1, then they must complete Tier 2 and Tier 3. This is true for **Capacity Building, Women's/ Maternal Health, Perinatal Infant Health, Child Health, Children and Youth with Special Health Care Needs, Adolescent Health, and Life Course** forms.
- 3. The *Comments* text box will accept both text and numerical values (maximum of 5,000 characters).

# CHILDREN AND YOUTH WITH SPECIAL HEALTH CARE NEEDS FORMS

On the **Children and Youth with Special Health Care Needs** forms, the grantee provides details on programs promoting family engagement among children and youth with special health care needs, medical home access and use, and transition to adult health care for youth with special health care needs.

## APPLICABLE REPORT TYPES

#### **Figure 133: Children and Youth with Special Health Care Needs Forms**

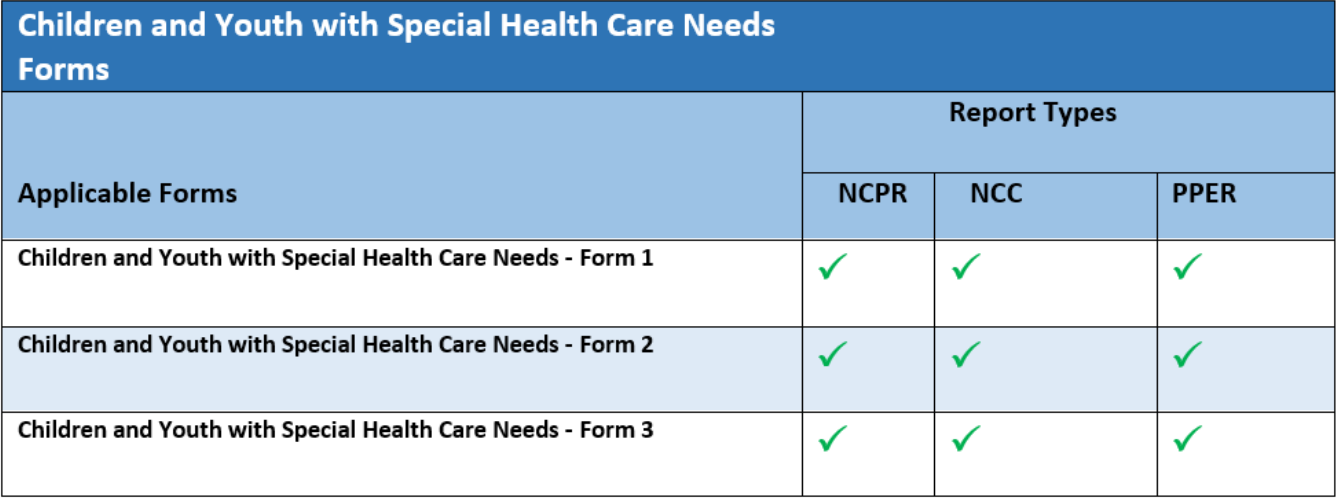

## CHILDREN AND YOUTH WITH SPECIAL HEALTH CARE NEEDS FORM 1

## FORM INSTRUCTIONS

#### CSHCN 1 DETAIL SHEET

The following information is displayed under the **Children and Youth with Special Health Care Needs Form 1 Detail Sheet**. The grantee may expand the accordion menu to view the following details:

- 1. Children and Youth with Special Health Care Needs (CSHCN 1) Family Engagement
- 2. Performance Measure
- 3. Goal
- 4. Level
- 5. Domain
- 6. Definition
- 7. Benchmark Data Sources
- 8. Grantee Data Sources
- 9. Significance

#### **Figure 134: Children and Youth with Special Health Care Needs 1: Detail Sheet**

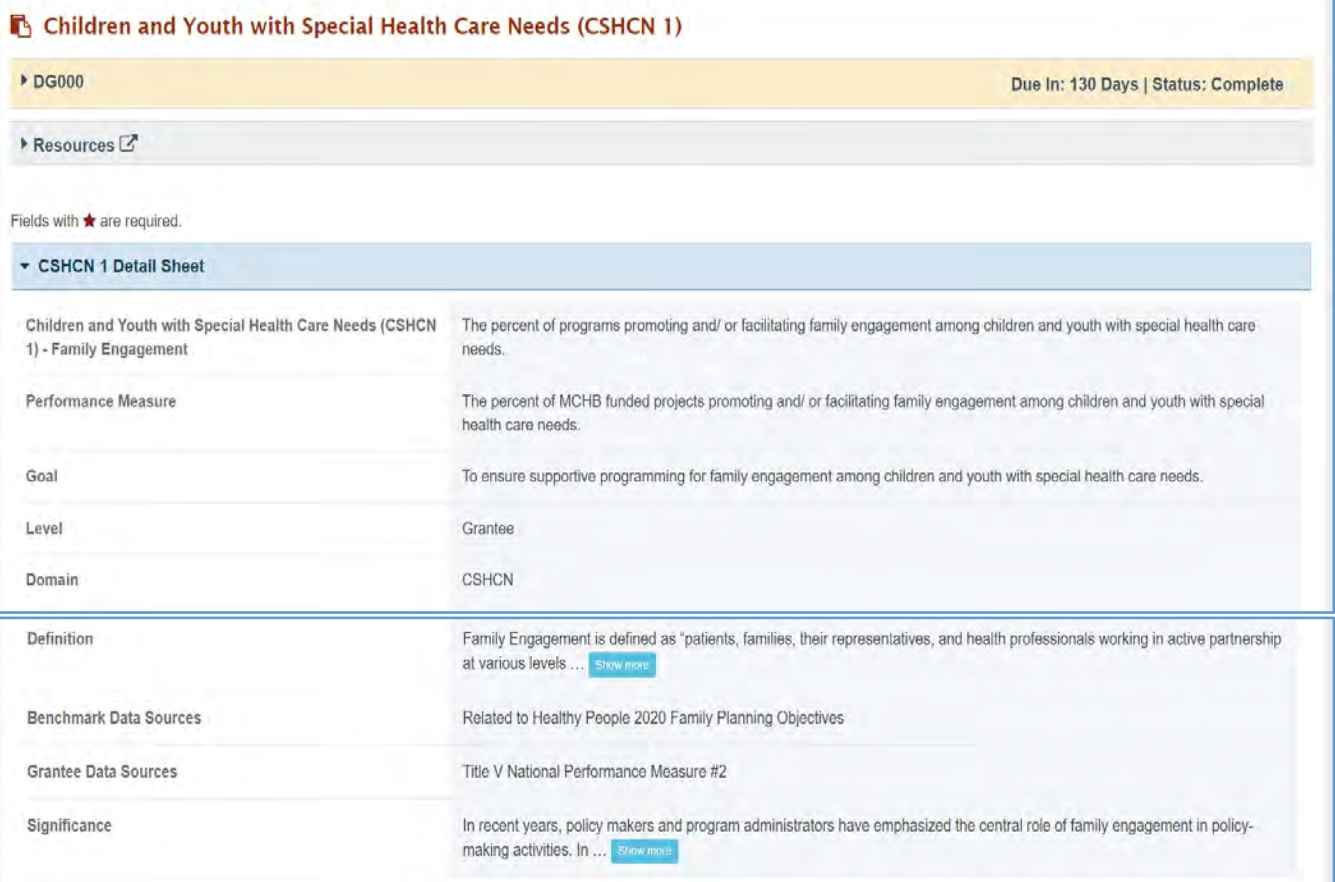

#### TIER 1 (REQUIRED)

In this section, the grantee must respond to the following question(s):

1. *Are you promoting and/or facilitating family engagement among children and youth with special health care needs in your program?* The grantee must select either Yes or No. If the grantee selects No, they must provide justify their selection in the *Comments* section.

Note the following requirements and additional information before completing this section:

- For **New Competing Performance Reports (NCPRs)**, only Tier 1 is applicable.
- The grantee may proceed to the next tier only after providing a response to this question.

#### **Figure 135: Children and Youth with Special Health Care Needs 1: Tier 1**

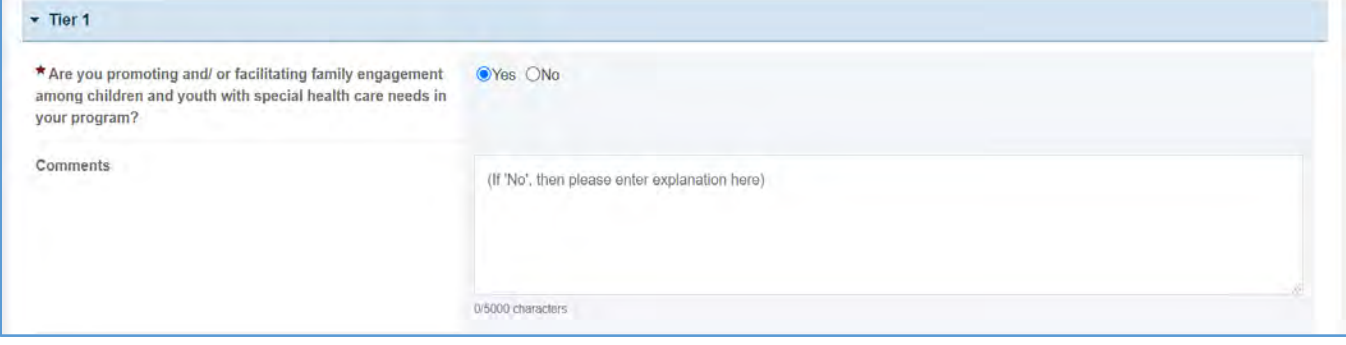

### TIER 2 AND 3 (REQUIRED)

In this section, the grantee must respond to the following question(s):

1. *Through what processes/mechanisms are you promoting and/or facilitating family engagement?* Select all that apply.

Note the following requirements and additional information before completing this section:

- Tier 2 is required for **Non-Competing Continuation Performance Reports (NCCPRs)** and **Project Period End Reports (PPERs)**.
- For **New Competing Performance Reports (NCPRs)**, users are only required to fill out Tier 1.
- For all the checkboxes selected by the grantee in Tier 2, the corresponding options are enabled and required under Tier 3.
- The corresponding values for the unchecked boxes under Tier 2 will be disabled under Tier 3.
- 2. *Activity Data Collection Form*: How many are reached through those activities?
	- a. *Participants/Public*: Enter an integer from 0–999,999.
	- b. *Providers/Health Care Professionals*: Enter an integer from 0–999,999.
	- c. *Community/ Local Partners*: Enter an integer from 0–999,999.
	- d. *State or National Partners*: Enter an integer from 0–999,999.

#### Note the following requirements and additional information before completing this section:

- All the above fields (except for *Comments*) are required.
- Report the number reached by each activity for each participant type.
- Only report a participant under one participant type.
- Select the best category for the participant.
- The grantee may proceed to the next tier only after responding to the required questions.
- 3. *Comments* (optional): The grantee may add comments.

#### **Figure 136: Children and Youth with Special Health Care Needs 1: Tier 2 and 3**

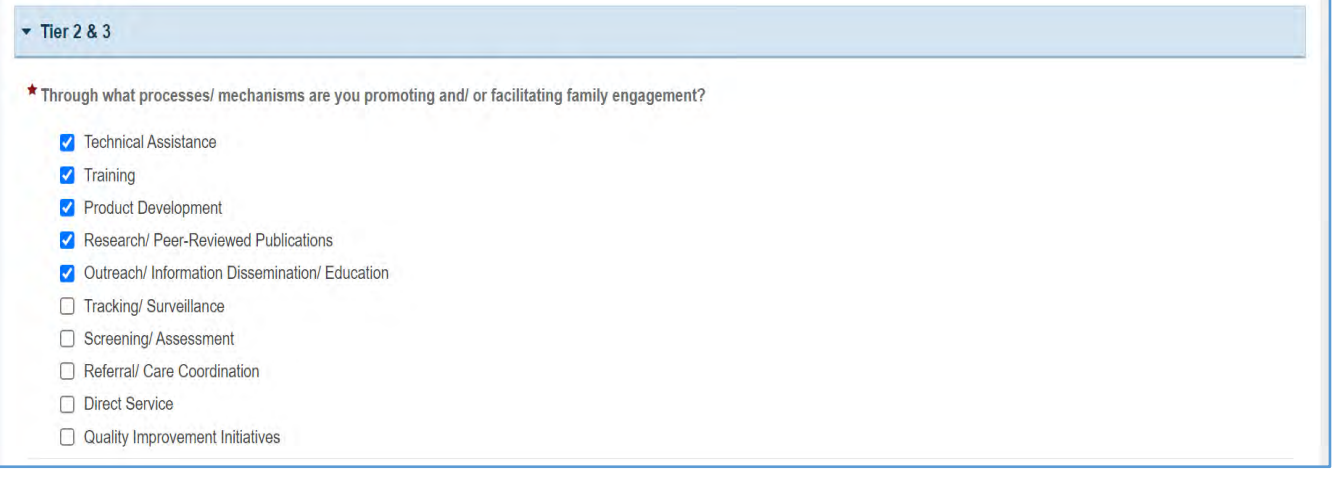

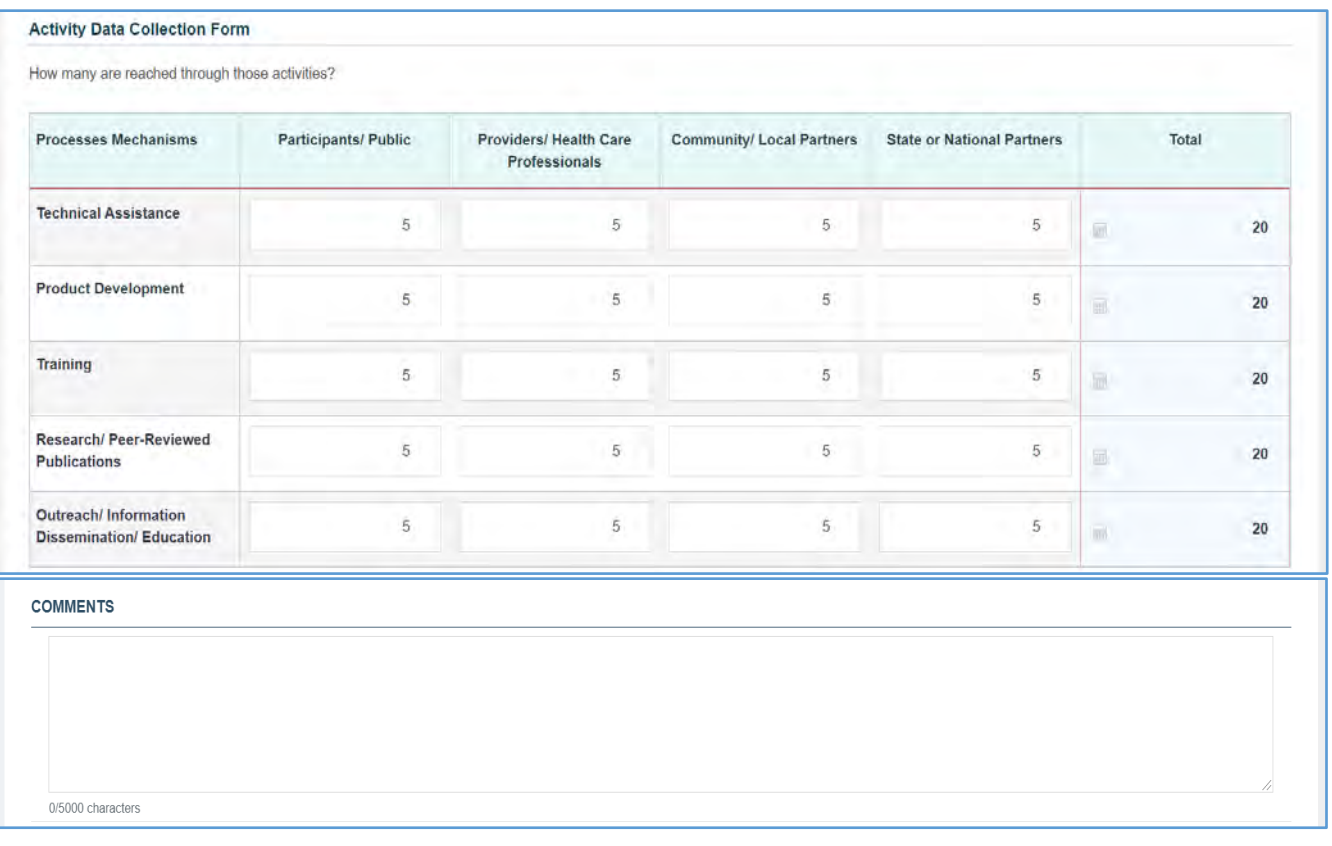

#### TIER 4 (OPTIONAL)

In this section, the grantee may respond to the following question(s):

- 1. *Outcome 1*: Percent of the target population with family and CSHCN leaders with meaningful roles on community/ state/ regional level teams focused on CSHCN Systems.
	- a. *Numerator*: Enter an integer from 0–999,999.
	- b. *Denominator*: Enter an integer from 0–999,999.
	- c. *Outcome (%):* The text box will be automatically populated using the values provided above.
- 2. *Outcome 2*: Percent of racial and ethnic family and CSHCN leaders who are trained and serving on community/ state/ regional or national-level teams focused on CSHCN system.
	- a. *Numerator*: Enter an integer from 0–999,999.
	- b. *Denominator*: Enter an integer from 0–999,999.
	- c. *Outcome* (%): The text box will be automatically populated using the values provided above.
- 3. *Outcome 3*: Percent of the target population with family of CSHCN participating in information exchange forums.
	- a. *Numerator*: Enter an integer from 0–999,999.
	- b. *Denominator*: Enter an integer from 0–999,999.
	- c. *Outcome* (%): The text box will be automatically populated using the values provided above.
- 4. *Outcome 4*: Percent of family and CSHCN leaders trained who report increased knowledge, skill, ability, and self-efficacy to serve as leaders on systems-level teams.
	- a. *Numerator*: Enter an integer from 0–999,999.
	- b. *Denominator*: Enter an integer from 0–999,999.
	- c. *Outcome* (%): The text box will be automatically populated using the values provided above.

#### **Figure 137: Children and Youth with Special Health Care Needs 1: Tier 4 (Optional)**

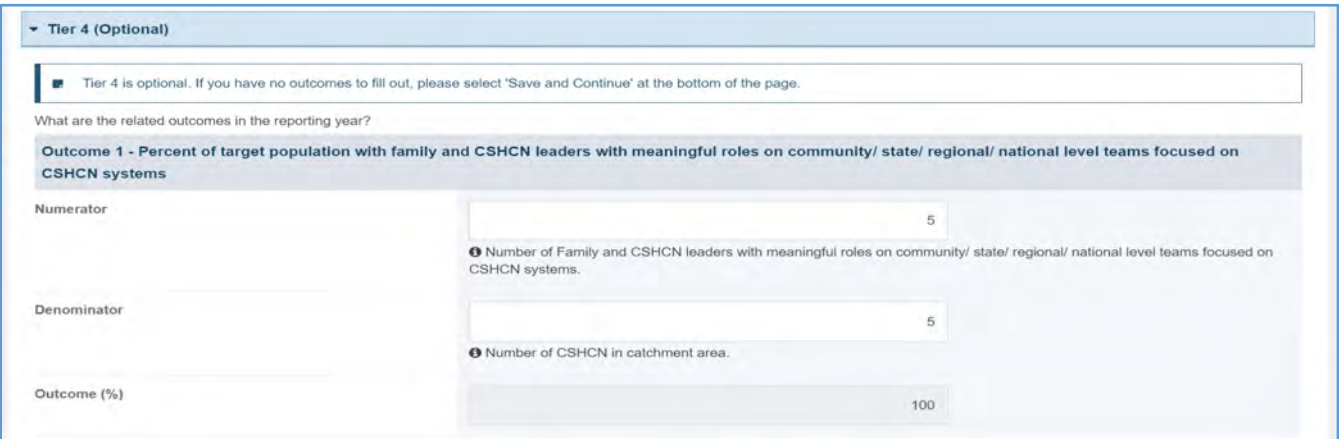

#### Page 155

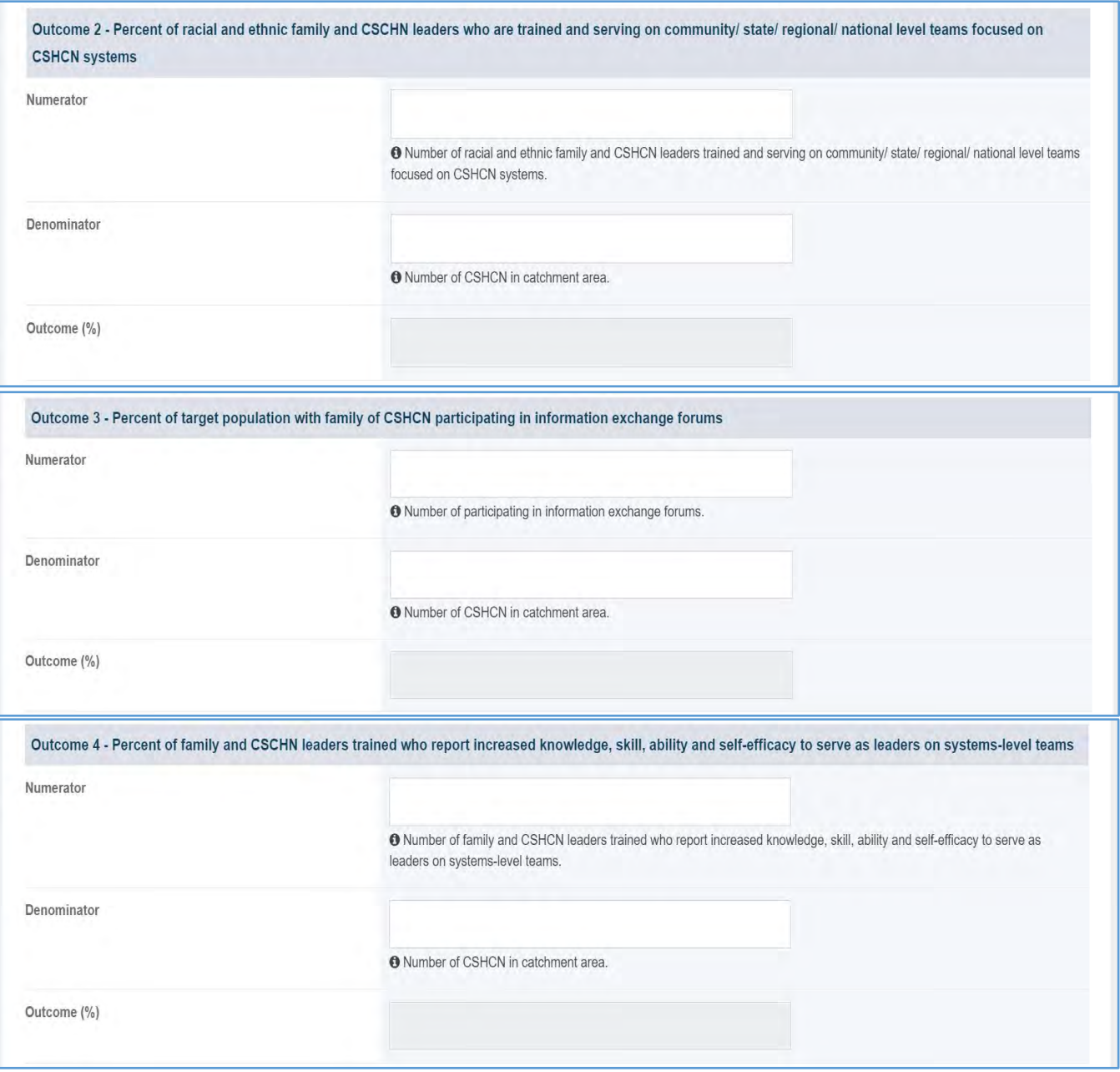

#### FORM-LEVEL RULES AND VALIDATIONS

- 1. The grantee may only fill out Tier 1 for **New Competing Performance Reports (NCPRs)**.
- 2. For **Non-Competing Continuation Performance Reports (NCCPRs)** and **Project Period End Reports (PPERs)**, if the grantee selects *Yes* for Tier 1, then they must complete Tier 2 and Tier 3. This is true for **Capacity Building, Women's/ Maternal Health, Perinatal Infant Health, Child**

**Health, Children and Youth with Special Health Care Needs, Adolescent Health, and Life Course** forms.

3. The *Comments* text box will accept both text and numerical values (maximum of 5,000 characters).

## CHILDREN AND YOUTH WITH SPECIAL HEALTH CARE NEEDS FORM 2

## FORM INSTRUCTIONS

#### CSHCN 2 DETAIL SHEET

The following information is under the **Children and Youth with Special Health Care Needs Form 2 Detail Sheet**. The grantee may expand the accordion menu to view the following details:

- 1. Children and Youth with Special Health Care Needs (CSHCN 2) Access to and use of Medical Home
- 2. Performance Measure
- 3. Goal
- 4. Level
- 5. Domain
- 6. Definition
- 7. Benchmark Data Sources
- 8. Grantee Data Sources
- 9. Significance

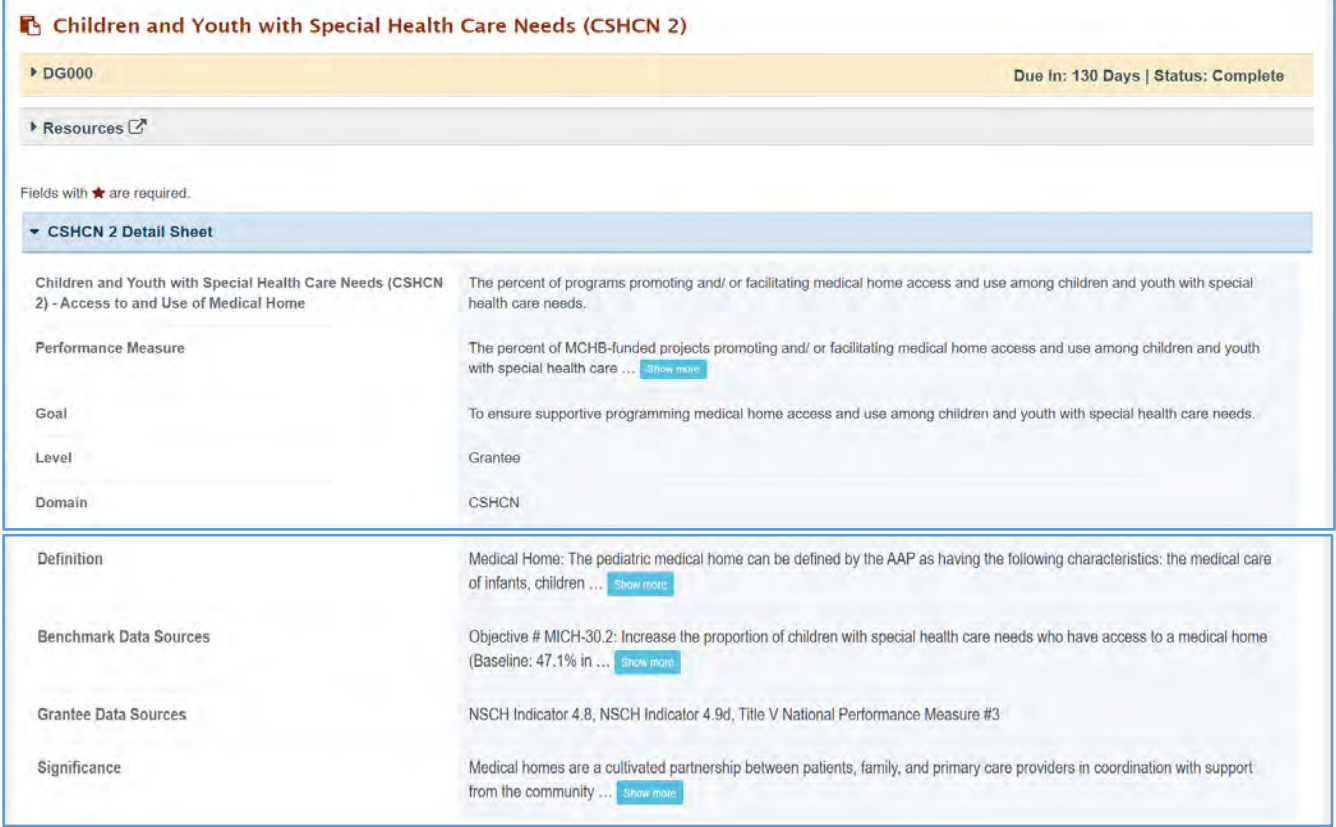

#### **Figure 138: Children and Youth with Special Health Care Needs 2: Detail Sheet**

#### TIER 1 (REQUIRED)

In this section, the grantee must respond to the following question(s):

1. *Are you promoting and/or facilitating medical home access and use among children and youth with special health care needs?* The grantee must select either Yes or No. If the grantee selects No, they must justify their selection in the *Comments* section.

Note the following requirements and additional information before completing this section:

- For **New Competing Performance Reports (NCPRs)**, only Tier 1 is applicable.
- The grantee may proceed to the next tier only after responding to the required questions.

#### **Figure 139: Children and Youth with Special Health Care Needs 2: Tier 1**

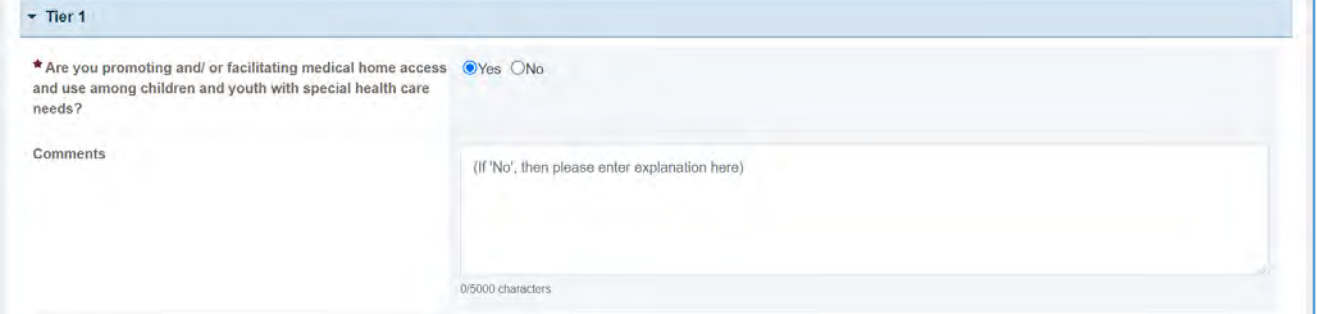

#### TIER 2 AND 3 (REQUIRED)

In this section, the grantee must respond to the following question(s):

1. *Through what activities are you addressing medical home access and use?* Select all that apply.

Note the following requirements and additional information before completing this section:

- Tier 2 is required for **Non-Competing Continuation Performance Reports (NCCPRs)** and **Project Period End Reports (PPERs)**.
- For **New Competing Performance Reports (NCPRs)**, users are only required to fill out Tier 1.
- For all the checkboxes selected by the grantee in Tier 2, the corresponding options are enabled and required under Tier 3.
- The corresponding values for the unchecked boxes under Tier 2 will be disabled under Tier 3.
- 2. *Activity Data Collection Form*: How many are reached through those activities?
	- a. *Participants/Public*: Enter an integer from 0–999,999.
	- b. *Providers/Health Care Professionals*: Enter an integer from 0–999,999.
	- c. *Community/Local Partners*: Enter an integer from 0–999,999.
	- d. *State or National Partners*: Enter an integer from 0–999,999.
- 3. *Comments*: The grantee may add comments here. This field is not required.

#### Note the following requirements and additional information before completing this section:

- All fields (except for *Comments*) are required.
- The grantee may proceed to the next tier only after responding to the required questions.
- Report the number reached by each activity for each participant type.
- Only report a participant under one participant type.
- Select the best category for the participant.

#### **Figure 140: Children and Youth with Special Health Care Needs 2: Tier 2 and 3**

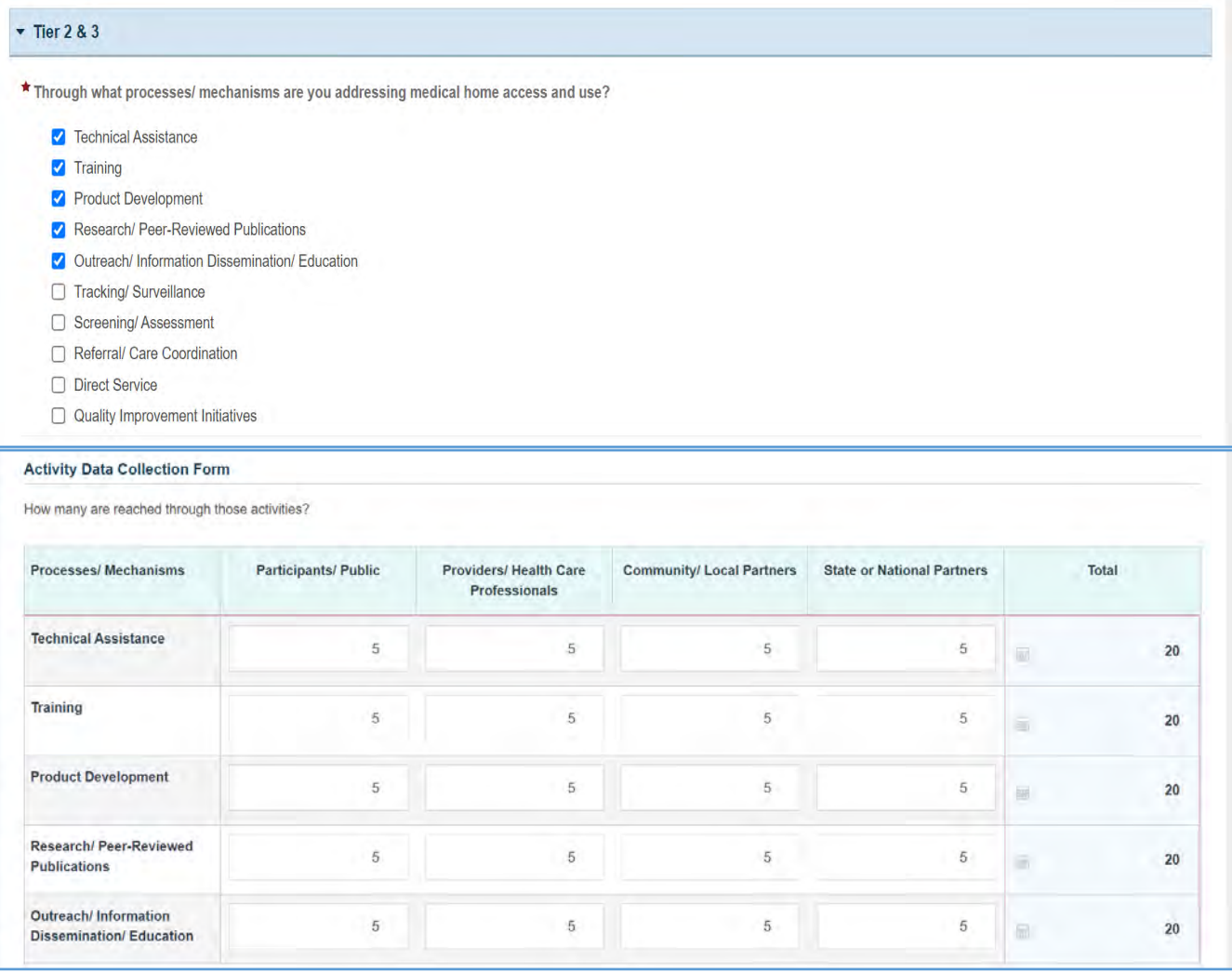

**COMMENTS** 

0/5000 characters

### TIER 4 (OPTIONAL)

In this section, the grantee may respond to the following question(s):

- 1. *Outcome 1*: Percent of target population that demonstrates a direct linkage to a coordinated medical home community as a direct result of activities conducted by project.
	- a. *Numerator*: Enter an integer from 0–999,999.
	- b. *Denominator*: Enter an integer from 0–999,999.
	- c. *Outcome* (%): The text box will be automatically populated using the values provided above.

#### **Figure 141: Children and Youth with Special Health Care Needs 2: Tier 4 (Optional)**

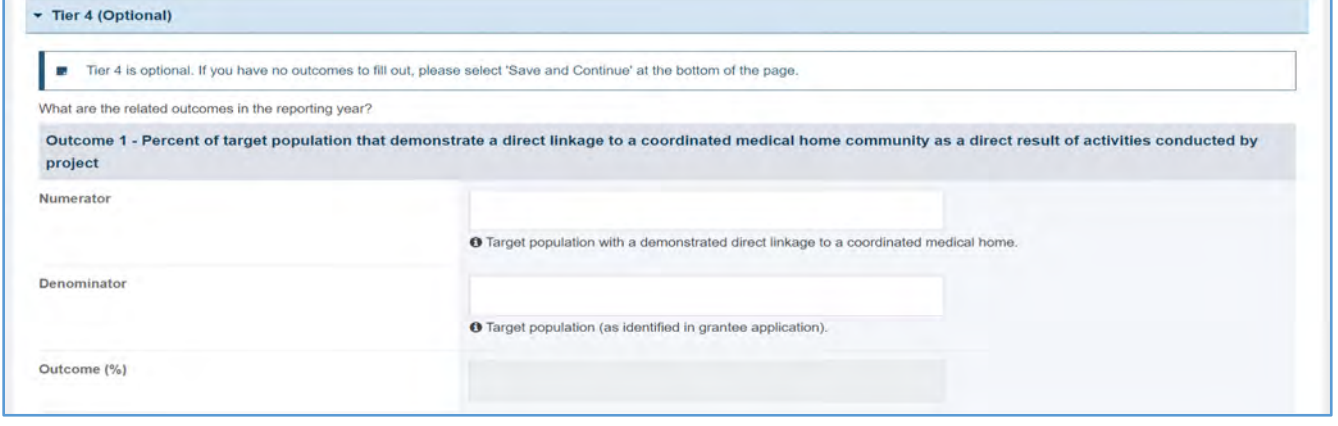

### FORM-LEVEL RULES AND VALIDATIONS

- 1. The grantee must only fill out Tier 1 for **New Competing Performance Reports (NCPRs)**.
- 2. For **Non-Competing Continuation Performance Reports (NCCPRs)** and **Project Period End Reports (PPERs)**, if the grantee selects *Yes* for Tier 1, then they must complete Tier 2 and Tier 3. This is true for **Capacity Building, Women's/ Maternal Health, Perinatal Infant Health, Child Health, Children and Youth with Special Health Care Needs, Adolescent Health, and Life Course** forms.
- 3. The *Comments* text box will accept both text and numerical values (maximum of 5,000 characters).

## CHILDREN AND YOUTH WITH SPECIAL HEALTH CARE NEEDS FORM 3

## FORM INSTRUCTIONS

#### CSHCN 3 DETAIL SHEET

The following information is under the **Children and Youth with Special Health Care Needs Form 3 Detail Sheet**. The grantee may expand the accordion menu to view the following details:

- 1. Children and Youth with Special Health Care Needs (CSHCN 3) Transition
- 2. Performance Measure
- 3. Goal
- 4. Level
- 5. Domain
- 6. Definition
- 7. Benchmark Data Sources
- 8. Grantee Data Sources
- 9. Significance

#### **Figure 142: Children and Youth with Special Health Care Needs 3: Detail Sheet**

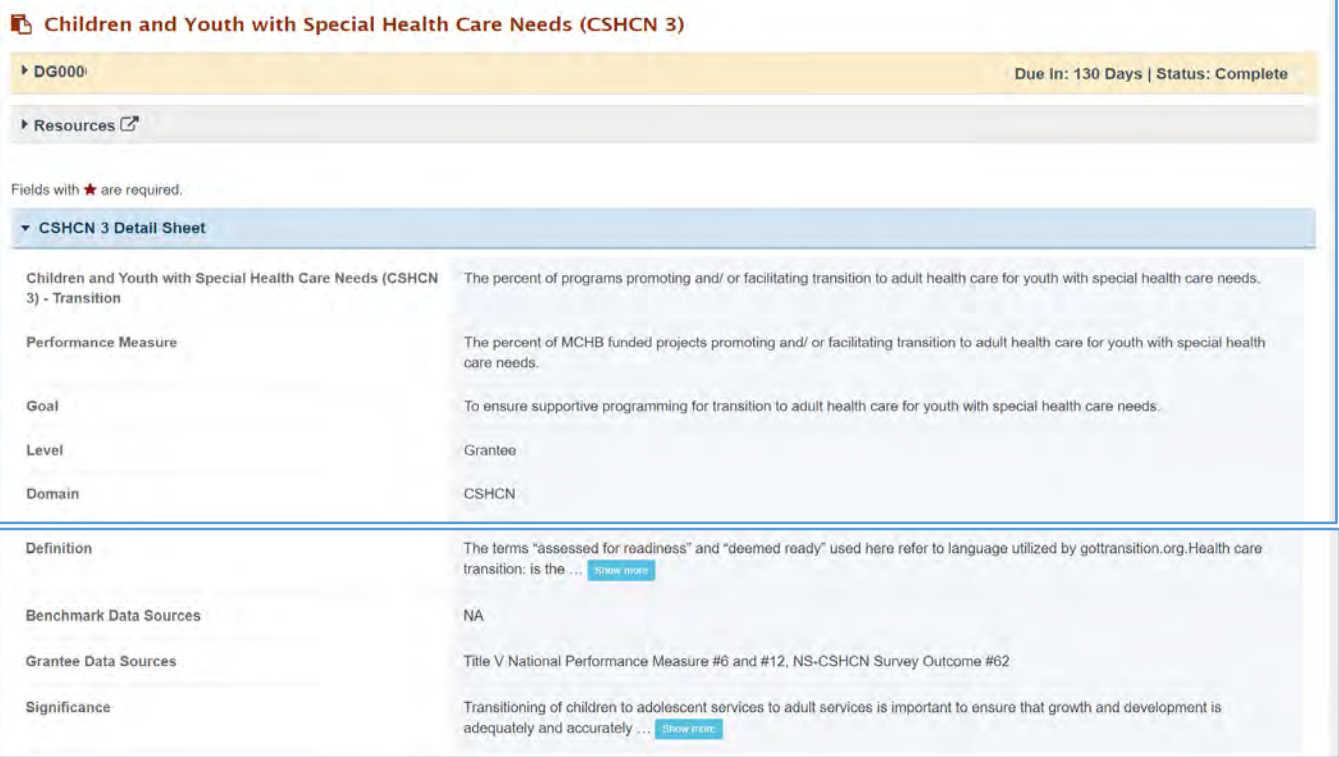

#### TIER 1 (REQUIRED)

In this section, the grantee must respond to the following question(s):

1. *Are you addressing the transitional needs to adult health care for youth with special health care needs in your program?* The grantee must select either Yes or No. If the grantee selects No, then they must justify in the *Comments* section.

Note the following requirements and additional information before completing this section:

- For **New Competing Performance Reports (NCPRs)**, only Tier 1 is applicable.
- The grantee may proceed to the next tier only after providing the response to the required questions.

#### **Figure 143: Children and Youth with Special Health Care Needs 3: Tier 1**

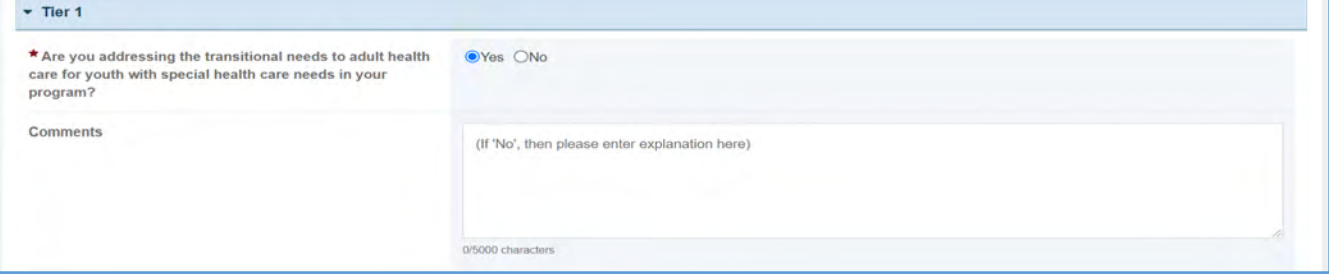

#### TIER 2 AND 3 (REQUIRED)

In this section, the grantee must respond to the following question(s):

1. *Through what activities are you promoting or facilitating the transition to adult health care for youth with special health care needs?* Select all that apply.

Note the following requirements and additional information before completing this section:

- Tier 2 is required for **Non-Competing Continuation Performance Reports (NCCPRs)** and **Project Period End Reports (PPERs)**.
- For **New Competing Performance Reports (NCPRs)**, users are only required to fill out Tier 1.
- For all the checkboxes selected by the grantee in Tier 2, the corresponding options are enabled and required under Tier 3.
- The corresponding values for the unchecked boxes under Tier 2 will be disabled under Tier 3.
- 2. *Activity Data Collection Form*: How many are reached through those activities?
	- a. *Participants/Public*: Enter an integer from 0–999,999.
	- b. *Providers/Health Care Professionals*: Enter an integer from 0–999,999.
	- c. *Community/Local Partners*: Enter an integer from 0–999,999.
	- d. *State or National Partners*: Enter an integer from 0–999,999.
- 3. *Comments*: The grantee may add comments. This field is not required.

#### **Figure 144: Children and Youth with Special Health Care Needs 3: Tier 2 and 3**

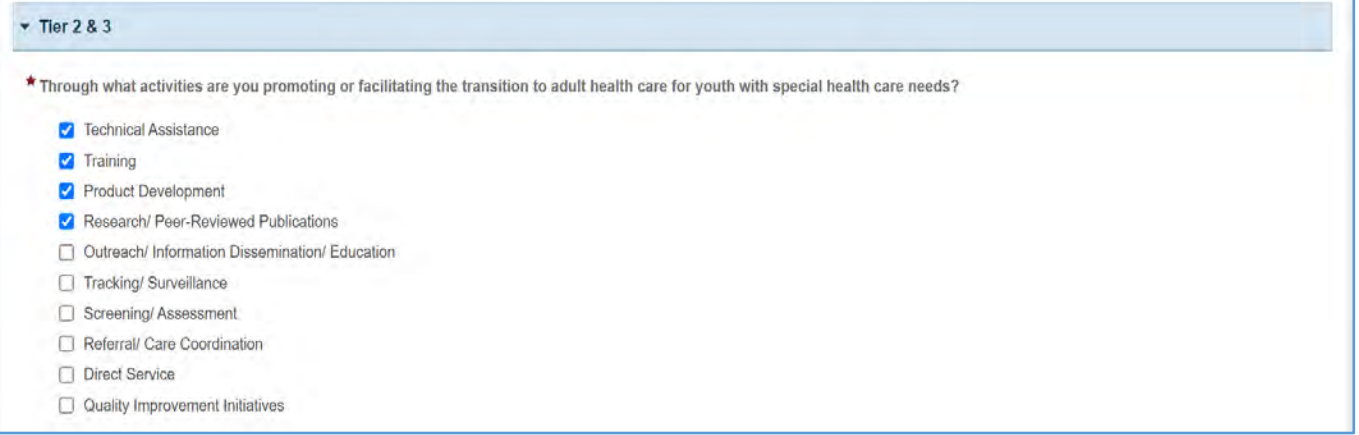

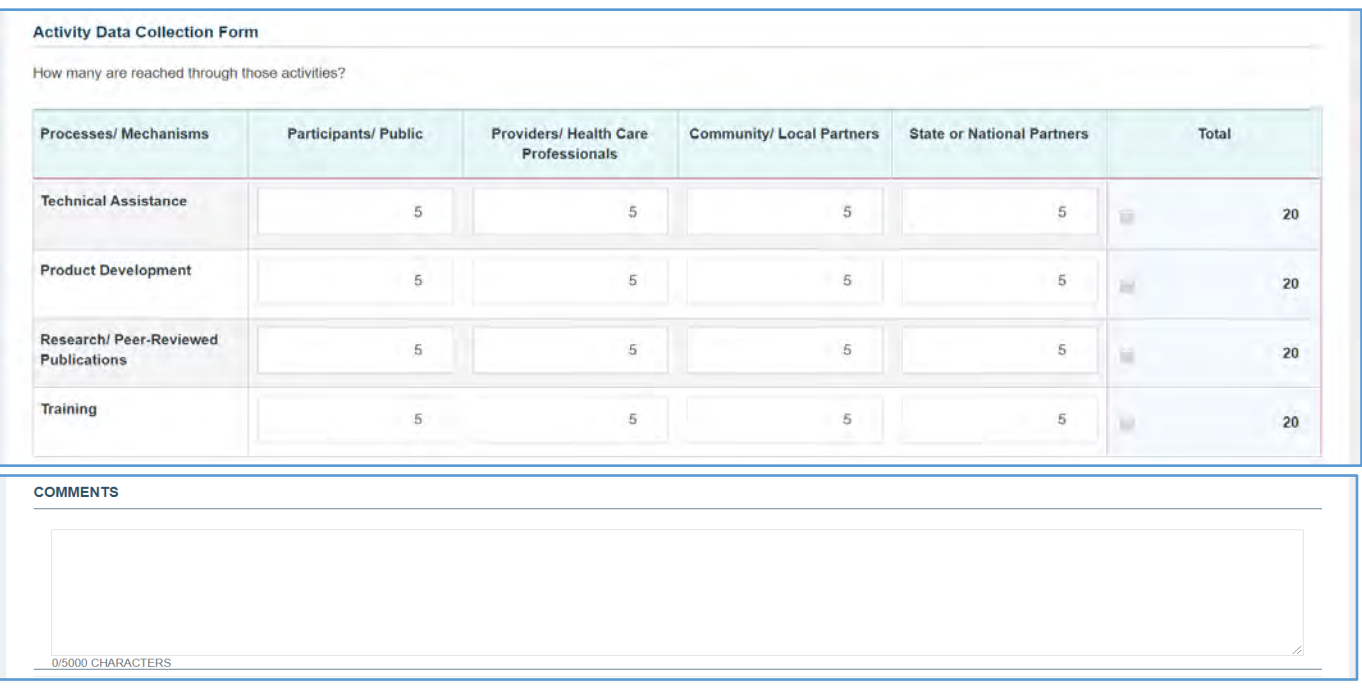

## TIER 4 (OPTIONAL)

In this section, the grantee may respond to the following question(s):

- 1. *Outcome 1:* Percent of grantees promoting an evidence-informed framework and clinical recommendations for transition from pediatric to adult health.
	- a. *Numerator*: Enter an integer from 0–999,999.
	- b. *Denominator*: Enter an integer from 0–999,999.
	- c. *Outcome* (%): The text box will be automatically populated using the values provided above.
- 2. *Outcome 2*: Percent of grantees involving both pediatric and adult providers/ systems in transition efforts.
	- a. *Numerator:* Enter an integer from 0–999,999.
	- b. *Denominator:* Enter an integer from 0–999,999.
	- c. *Outcome (%):* The text box will be automatically populated using the values provided above.
- 3. *Outcome 3*: Percent of grantees initiating or encouraging transition planning early in adolescence.
	- a. *Numerator*: Enter an integer from 0–999,999.
	- b. *Denominator*: Enter an integer from 0–999,999.
	- c. *Outcome* (%): The text box will be automatically populated using the values provided above.
- 4. *Outcome 4*: Percent of grantees linking transition efforts with medical home initiatives.
	- a. *Numerator*: Enter an integer from 0–999,999.
	- b. *Denominator*: Enter an integer from 0–999,999.
	- c. *Outcome* (%): The text box will be automatically populated using the values provided above.
- 5. *Outcome 5*: Percent of grantees linking transition efforts with adolescent preventive care efforts.
	- a. *Numerator*: Enter an integer from 0–999,999.
	- b. *Denominator*: Enter an integer from 0–999,999.
	- c. *Outcome* (%): Text box will be automatically populated using the values provided above.

## **Figure 145: Children and Youth with Special Health Care Needs 3: Tier 4 (Optional)**

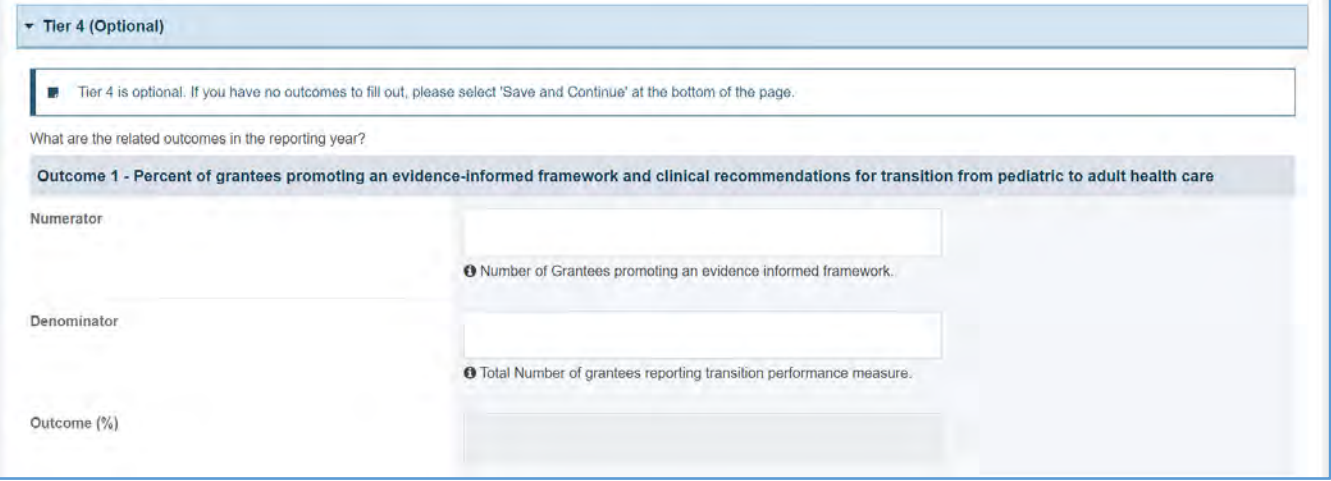

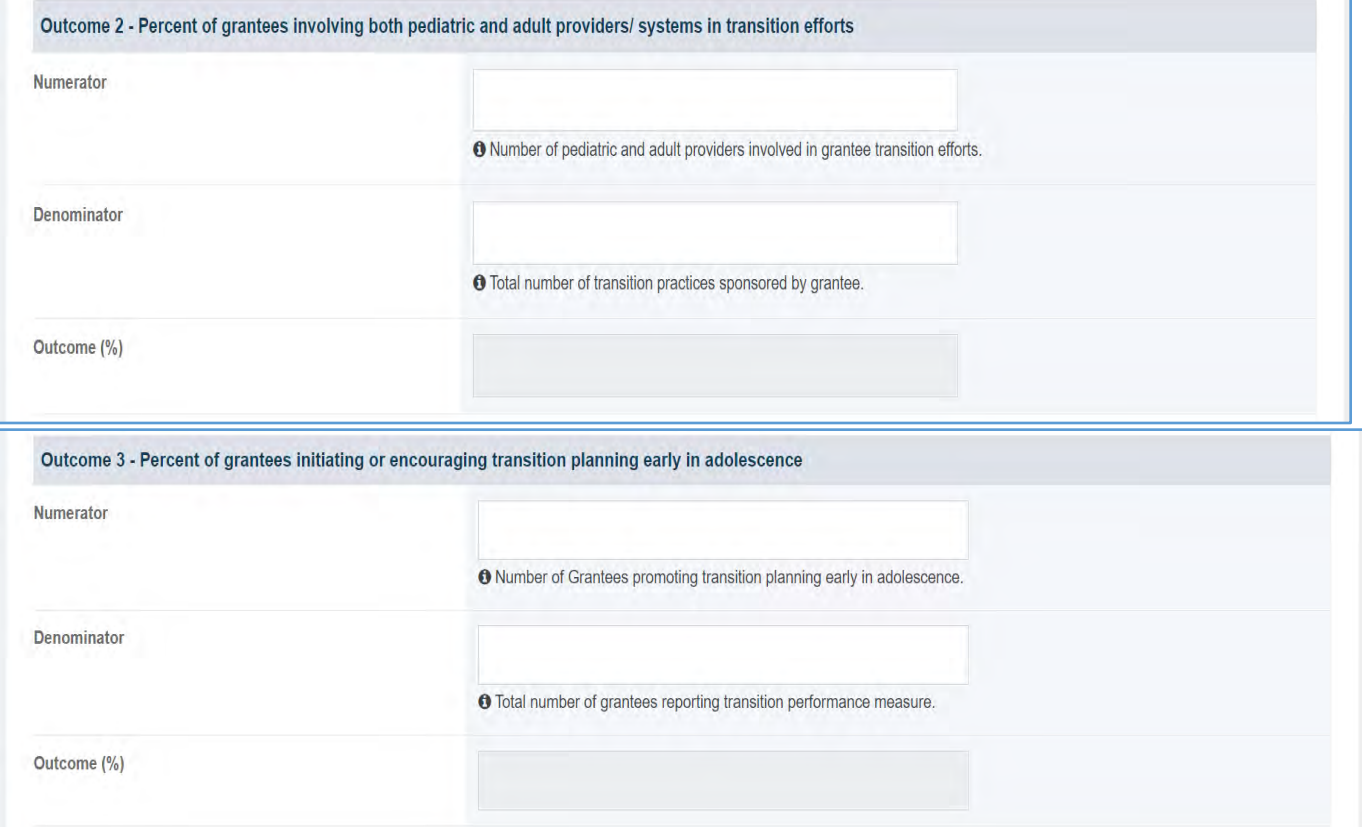

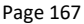

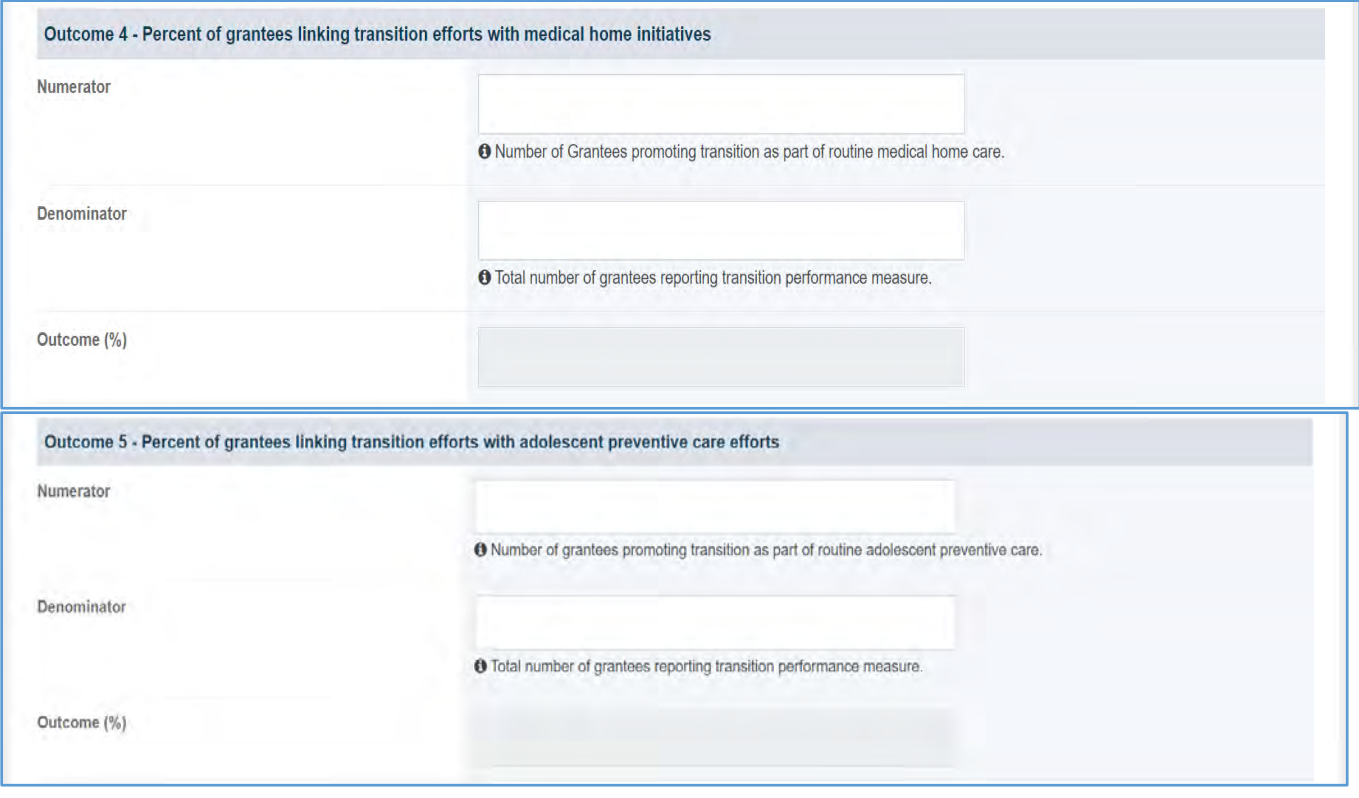

#### FORM-LEVEL RULES AND VALIDATIONS

- 1. The grantee must only fill out Tier 1 for **New Competing Performance Reports (NCPRs)**.
- 2. For **Non-Competing Continuation Performance Reports (NCCPRs)** and **Project Period End Reports (PPERs)**, if the grantee selects *Yes* for Tier 1, then they must complete Tier 2 and Tier 3. This is true for **Capacity Building, Women's/ Maternal Health, Perinatal Infant Health, Child Health, Children and Youth with Special Health Care Needs, Adolescent Health, and Life Course** forms.
- 3. The *Comments* text box will accept both text and numerical values (maximum of 5,000 characters).

# ADOLESCENT HEALTH FORMS

On **Adolescent Health** forms, the grantee provides details on any projects promoting and/or facilitating adolescent well visits, injury prevention, and screening for major depressive disorder.

## APPLICABLE REPORT TYPES

#### **Figure 146: Adolescent Health Forms**

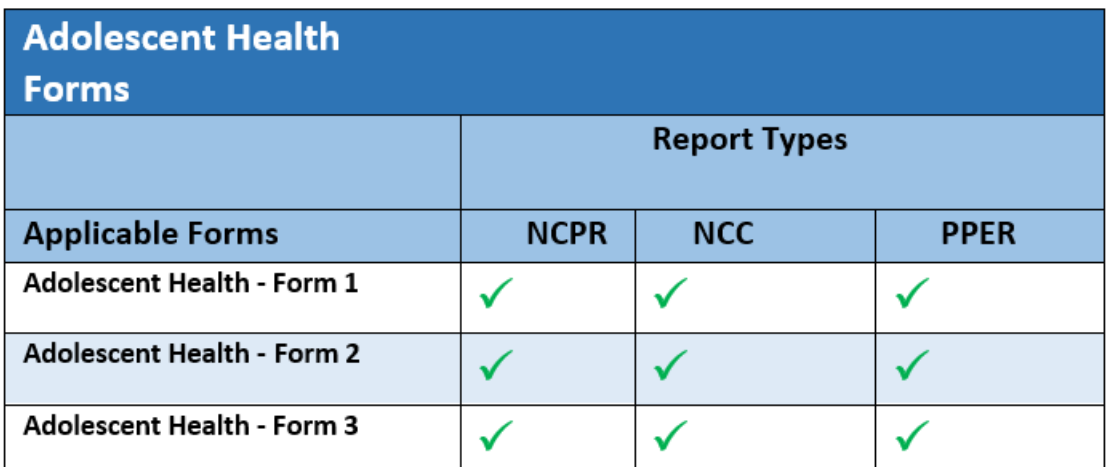

## ADOLESCENT HEALTH FORM 1

## FORM INSTRUCTIONS

#### ADOLESCENT HEALTH FORM 1 DETAIL SHEET

The following information is under the **Adolescent Health Form 1 Detail Sheet**. The grantee may expand the accordion menu to view the following details:

- 1. Adolescent Health (AH 1) Adolescent Well Visit
- 2. Performance Measure
- 3. Goal
- 4. Level
- 5. Domain
- 6. Definition
- 7. Benchmark Data Sources
- 8. Grantee Data Sources
- 9. Significance

#### **Figure 147: Adolescent Health 1: Detail Sheet**

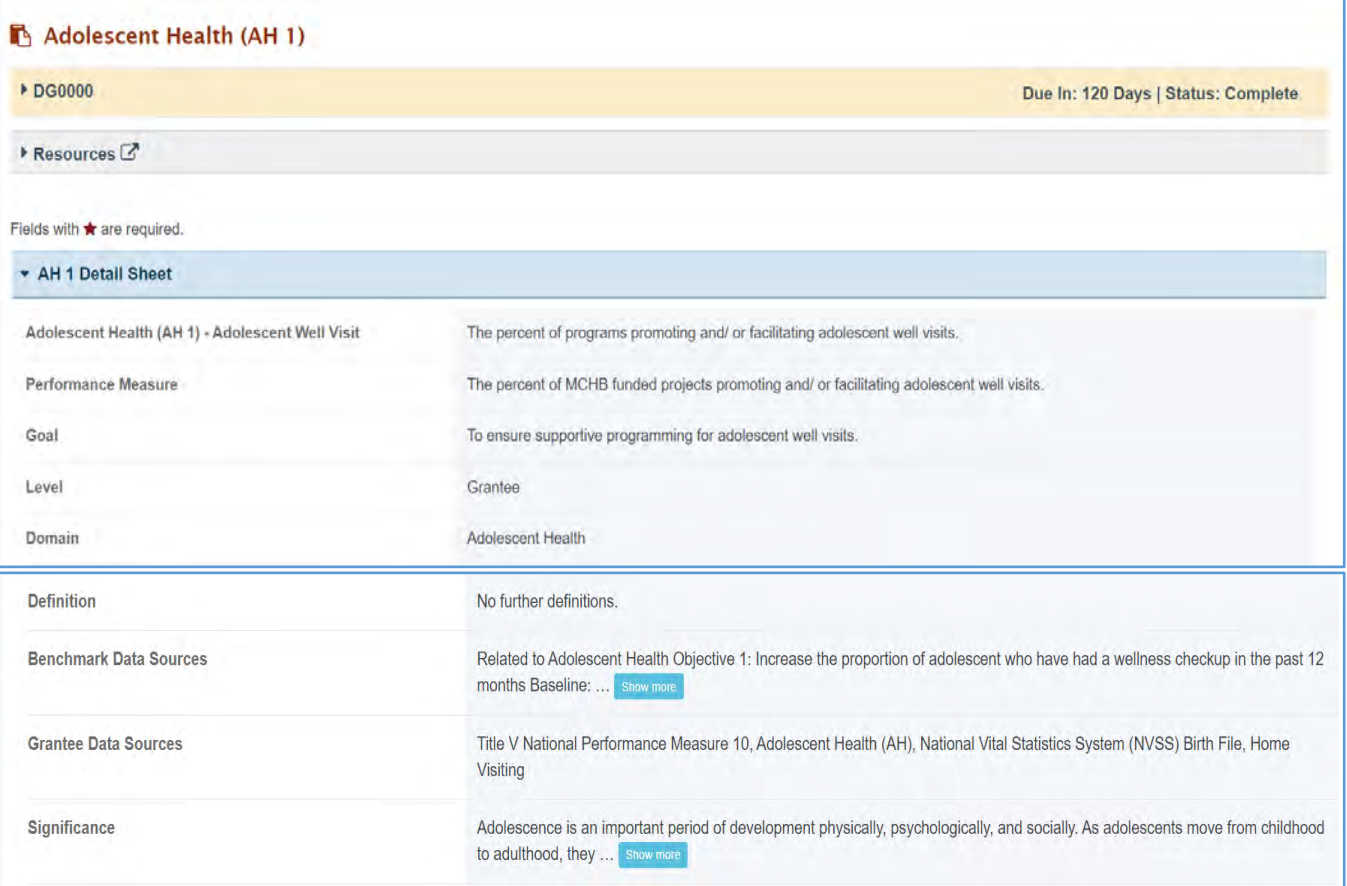

## TIER 1(REQUIRED)

In this section, the grantee must respond to the following question(s):

1. *Are you promoting and/or facilitating adolescent well visits in your program*? The grantee must select either Yes or No. If the grantee selects No, they must justify their selection in the *Comments* section.

Note the following requirements and additional information before completing this section:

- For **New Competing Performance Reports (NCPRs)**, only Tier 1 is applicable.
- The grantee may proceed to the next tier only after providing a response to this question.

#### **Figure 148: Adolescent Health 1: Tier 1**

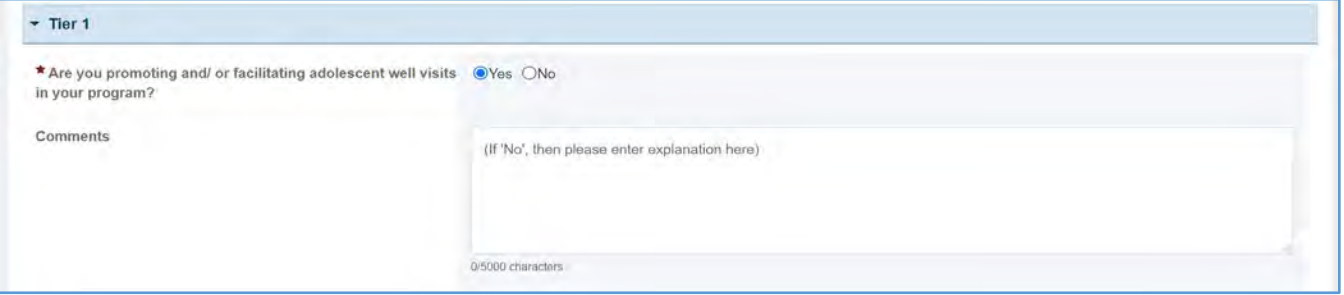

#### TIER 2 AND 3 (REQUIRED)

In this section, the grantee must respond to the following question(s):

1. *Through what processes/mechanisms are you promoting and/or facilitating adolescent well visits?* Select all that apply.

Note the following requirements before completing this section:

- Tier 2 is required for **Non-Competing Continuation Performance Reports (NCCPRs)** and **Project Period End Reports (PPERs)**.
- For **New Competing Performance Reports (NCPRs)**, users are only required to fill out Tier 1.
- For all the checkboxes selected by the grantee in Tier 2, the corresponding options are enabled and required under Tier 3.
- The corresponding values for the unchecked boxes under Tier 2 will be disabled under Tier 3.
- 2. *Activity Data Collection Form*: How many are reached through those activities?
	- a. *Participants/Public*: Enter an integer from 0–999,999.
	- b. *Providers/Health Care Professionals*: Enter an integer from 0–999,999.
	- c. *Community/Local Partners*: Enter an integer from 0–999,999.
	- d. *State or National Partners*: Enter an integer from 0–999,999.
	- e. *Total*: This column will show the total for all processes/mechanisms.
- 3. *Comments*: The grantee may add comments here. This field is not required.
- All the above fields (except *Comments*) are required.
- Report the number reached by each activity for each participant type.
- Only report a participant under one participant type.
- Select the best category for the participant.
- The grantee may proceed to the next tier only after providing a response to the required questions.

#### **Figure 149: Adolescent Health 1: Tier 2 and 3**

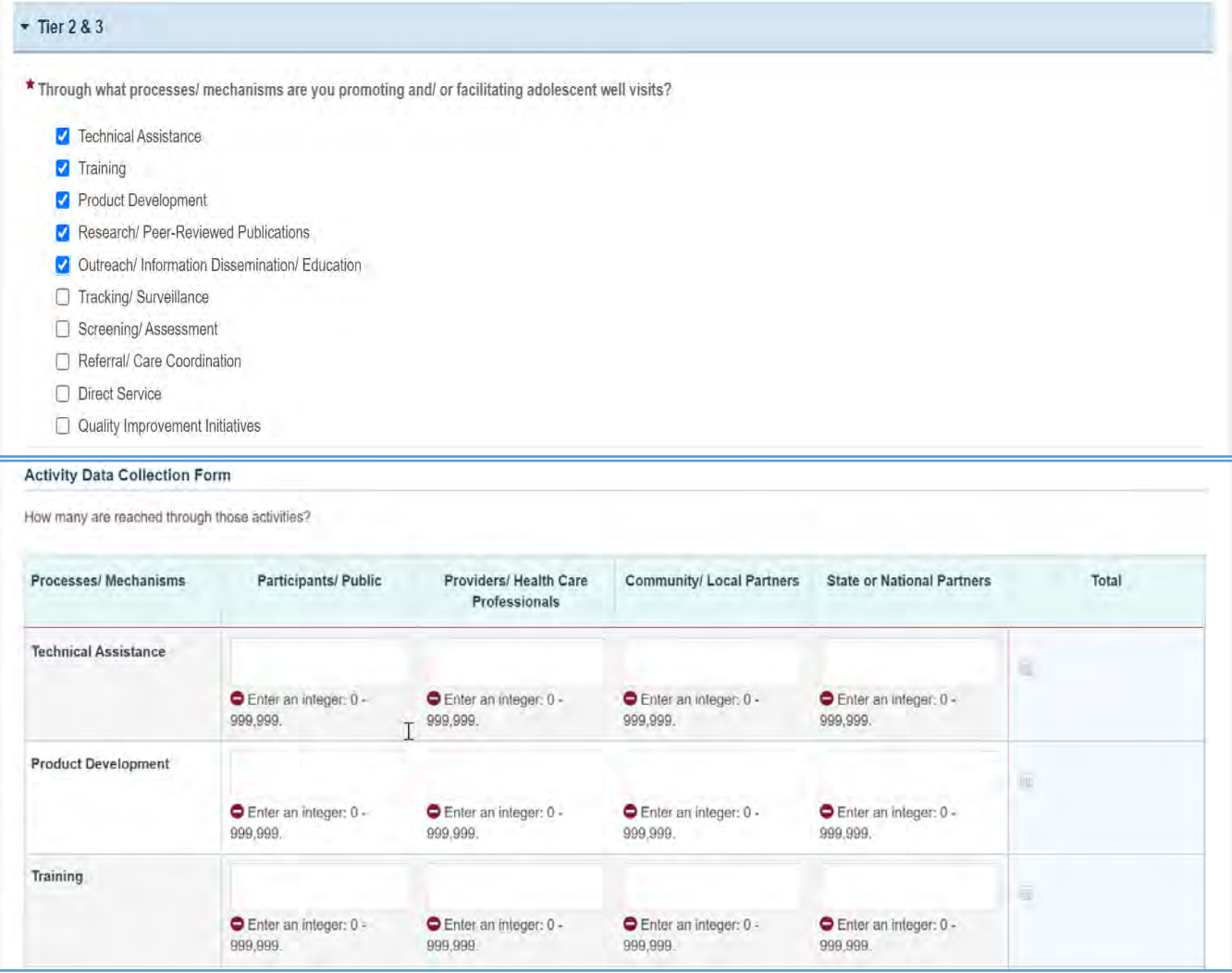

#### Page 172

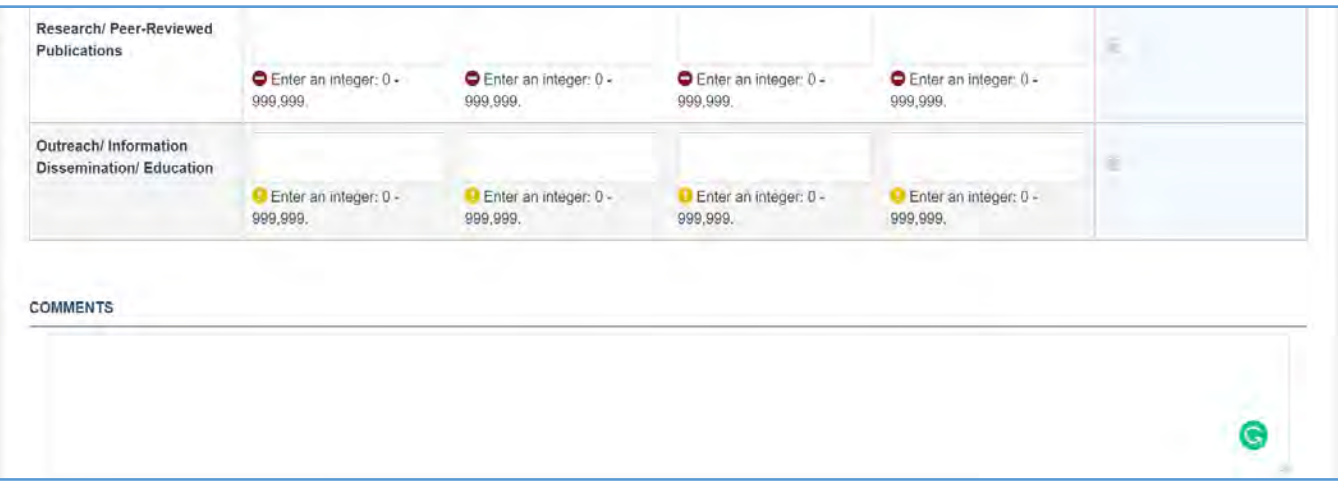

#### TIER 4 (OPTIONAL)

In this section, the grantee may respond to the questions listed below.

- 1. *Outcome 1*: Percent of adolescents with adolescents well visit in the past year:
	- a. *Numerator*: Enter an integer from 0–999,999.
	- b. *Denominator*: Enter an integer from 0–999,999.
	- c. *Outcome* (%): The text box will be automatically populated using the values provided above.
- 2. *Outcome 2*: Percent of adolescents enrolled in Medicaid/CHIP with at least one adolescent well visit in the past year:
	- a. *Numerator*: Enter an integer from 0–999,999.
	- b. *Denominator*: Enter an integer from 0–999,999.
	- c. *Outcome* (%): The text box will be automatically populated using the values provided above.
	- d. *Age of Adolescents Served*: Enter feedback in the *Comments* section. This is optional.

#### **Figure 150: Adolescent Health 1: Tier 4 (Optional)**

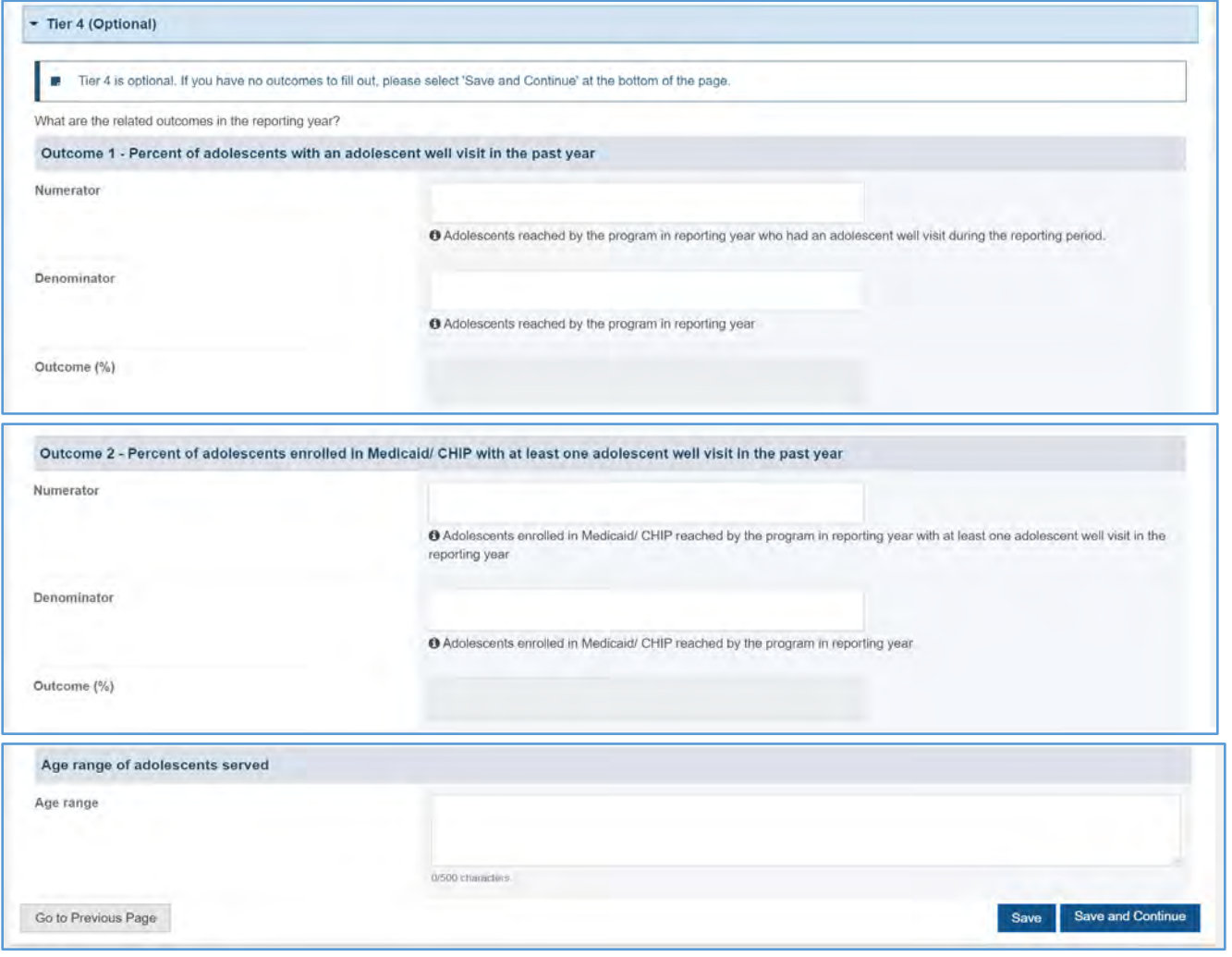

#### FORM-LEVEL RULES AND VALIDATIONS

- 1. The grantee must only fill out Tier 1 for **New Competing Performance Reports (NCPRs)**.
- 2. For **Non-Competing Continuation Performance Reports (NCCPRs)** and **Project Period End Reports (PPERs)**, if the grantee selects *Yes* for Tier 1, then they must complete Tier 2 and Tier 3. This is true for **Capacity Building, Women's/ Maternal Health, Perinatal Infant Health, Child Health, Children and Youth with Special Health Care Needs, Adolescent Health, and Life Course** forms.
- 3. The *Comments* text box will accept both text and numerical values (maximum of 5,000 characters).

## ADOLESCENT HEALTH FORM 2

## FORM INSTRUCTIONS

#### ADOLESCENT HEALTH FORM 2 DETAIL SHEET

The following information is under the **Adolescent Health Form 2 Detail Sheet**. The grantee may expand the accordion menu to view the following details:

- 1. Adolescent Health (AH 2) Injury Prevention
- 2. Performance Measure
- 3. Goal
- 4. Level
- 5. Domain
- 6. Definition
- 7. Benchmark Data Sources
- 8. Grantee Data Sources
- 9. Significance

#### **Figure 151: Adolescent Health Form 2: Detail Sheet**

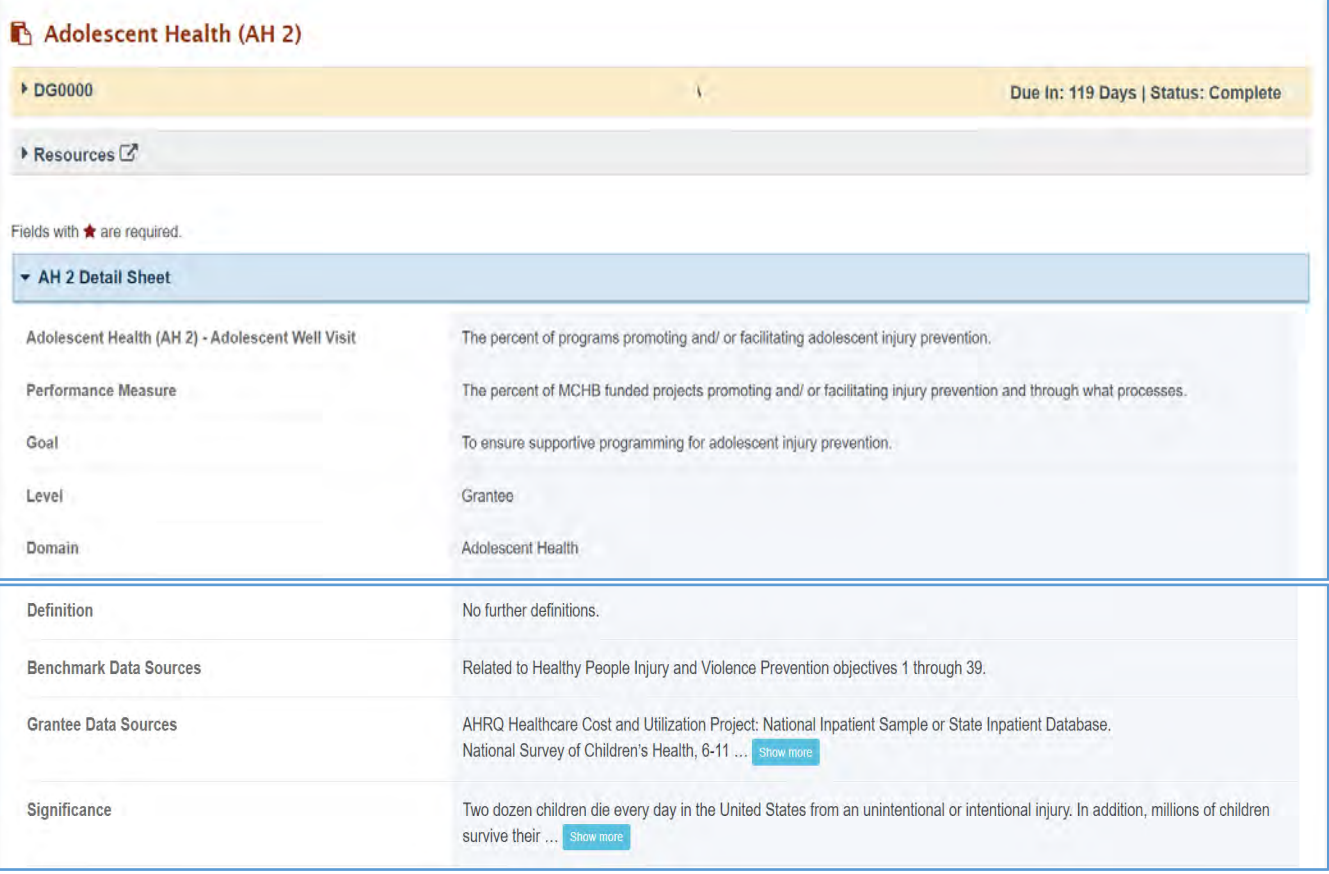

#### TIER 1 (REQUIRED)

In this section, the grantee must respond to the following question(s):

1. *Are you promoting and/or facilitating injury prevention in your program?* The grantee must select either Yes or No. If the grantee selects No, then they must explain their selection in the *Comments* section.

Note the following requirements an additional information before completing this section:

- For **New Competing Performance Reports (NCPRs)**, only Tier 1 is applicable.
- The grantee may proceed to the next tier only after responding to the required questions.

#### **Figure 152: Adolescent Health Form 2: Tier 1**

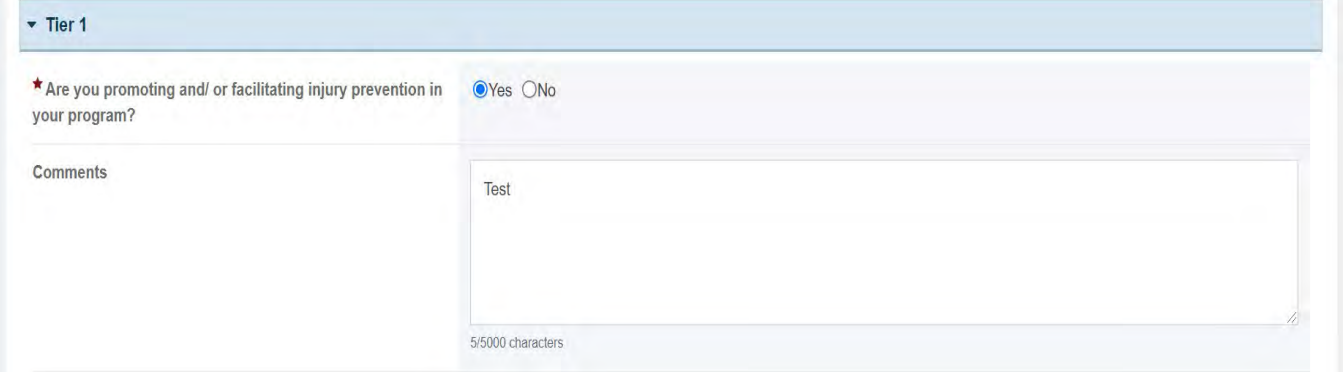

#### TIER 2 AND 3 (REQUIRED):

In this section, the grantee must respond to the following question(s):

- 1. *Activity Data Collection Form*: How many are reached through those activities?
	- a. *Participants/Public*: Enter an integer from 0–999,999.
	- b. *Providers/Health Care Professionals*: Enter an integer from 0–999,999.
	- c. *Community/Local Partners*: Enter an integer from 0–999,999.
	- d. *State or National Partners*: Enter an integer from 0–999,999.
	- e. *Comments*: The grantee may add comments. This is not a required field.

#### Note the following requirements before completing this section:

- All the above fields (except *Comments*) are required.
- Please select at least one process/mechanism. This is a required field.
- Please select at least one child safe domain activity. This is a required field.
- Tier 2 is required for **Non-Competing Continuation Performance Reports (NCCPRs)** and **Project Period End Reports (PPERs)**.
- For **New Competing Performance Reports (NCPRs)**, the grantee is only required to complete Tier 1.
- The grantee may proceed to the next tier only after responding to this question.
- For all the checkboxes selected by the grantee in Tier 2, the corresponding options are enabled and required under Tier 3.
- The corresponding values for the unchecked boxes under Tier 2 will be disabled under Tier 3.
- The grantee may proceed to the next tier only after responding to the required questions.

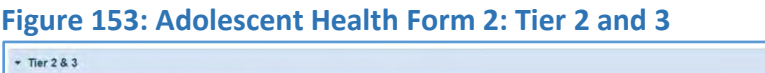

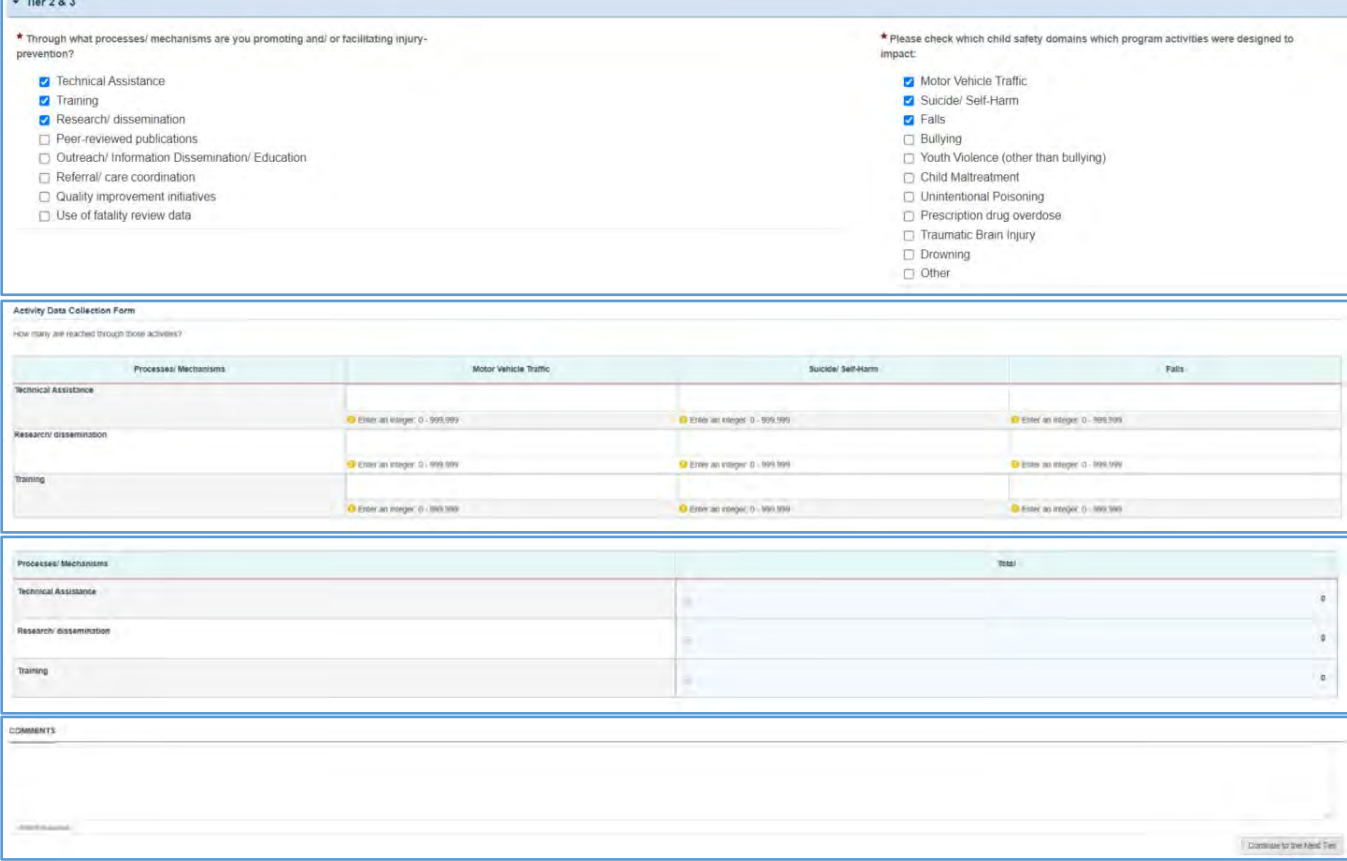

## TIER 4 (OPTIONAL)

In this section, the grantee may respond to the following question(s):

- 1. *Outcome 1*: Percentage of injury-related hospitalization to children ages 10 -19*.* 
	- a. *Numerator:* Enter an integer from 0 999,999.
	- b. *Denominator:* Enter an integer from 0 999,999.
	- c. *Outcome (%):* Text box will be auto populated using the values provided above.
	- d. *Target Population*: Enter text up to 500 characters.
- 2. *Outcome 2*: Percentage of children ages 12 17 missing 11 or more days of school because of illness or injury.
	- a. *Numerator:* Enter an integer from 0 999,999.
	- b. *Denominator:* Enter an integer from 0 999,999.
	- c. *Outcome (%):* Text box will be auto populated using the values provided above.
	- d. *Dataset Used:* Enter text up to 500 characters.

### **Figure 154: Adolescent Health Form 2: Tier 4 (Optional)**

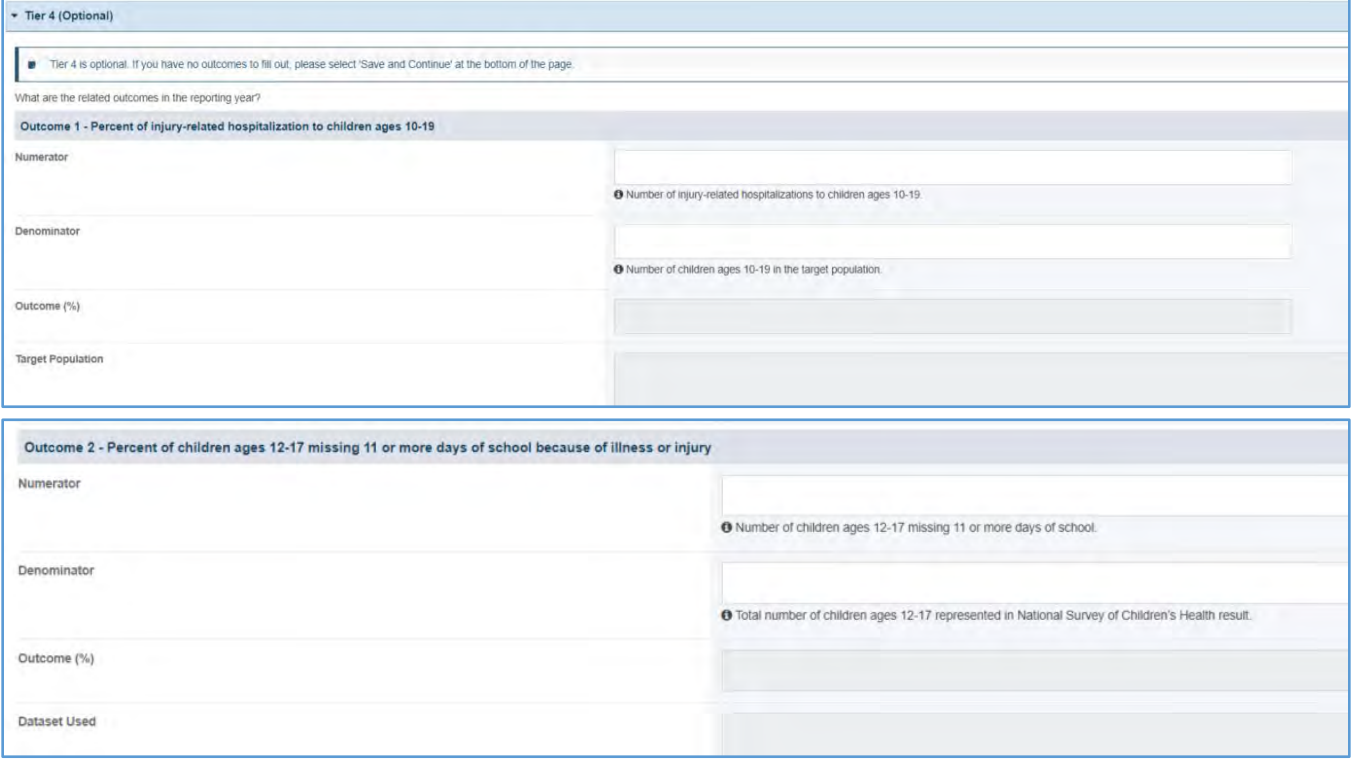

## FORM-LEVEL RULES AND VALIDATIONS

- 1. The grantee must only fill out Tier 1 for **New Competing Performance Reports (NCPRs)**.
- 2. For **Non-Competing Continuation Performance Reports (NCCPRs)** and **Project Period End Reports (PPERs)**, if the grantee selects *Yes* for Tier 1, then they must complete Tier 2 and Tier 3. This is true for **Capacity Building, Women's/ Maternal Health, Perinatal Infant Health, Child Health, Children and Youth with Special Health Care Needs, Adolescent Health, and Life Course** forms.
- 3. The *Comments* text box will accept both text and numerical values (maximum of 5,000 characters).

## ADOLESCENT HEALTH FORM 3

### FORM INSTRUCTIONS

#### ADOLESCENT HEALTH FORM 3 DETAIL SHEET

The following information is under the **Adolescent Health Form 3 Detail Sheet**. The grantee may expand the accordion menu to view the following details:

- 1. Adolescent Health (AH 3) Screen for Major Depressive Disorder
- 2. Performance Measure
- 3. Goal
- 4. Level
- 5. Domain
- 6. Definition
- 7. Benchmark Data Sources
- 8. Grantee Data Sources
- 9. Significance

#### **Figure 155: Adolescent Health Form 3: Detail Sheet**

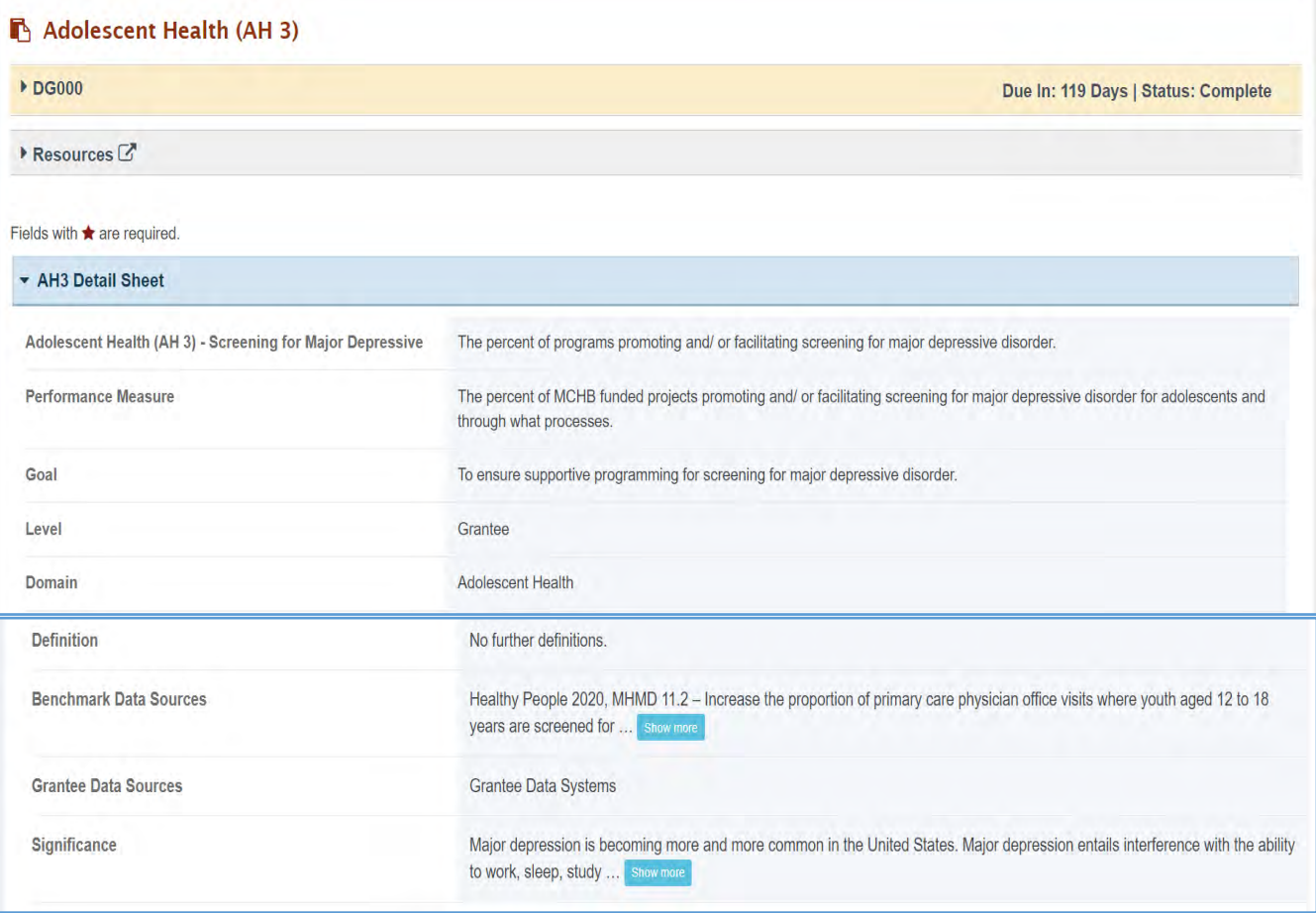
### TIER 1 (REQUIRED)

In this section, the grantee must respond to the following question(s):

1. *Are you promoting and/or facilitating screening major depressing disorder for adolescents in your program?* The grantee must select either Yes or No. If the grantee selects No, they must provide justification in the *Comments* section.

Note the following requirements and additional information before completing this section:

- For **New Competing Performance Reports (NCPRs)**, only Tier 1 is applicable.
- The grantee may proceed to the next tier only after providing a response to the required questions.

### **Figure 156: Adolescent Health Form 3: Tier 1**

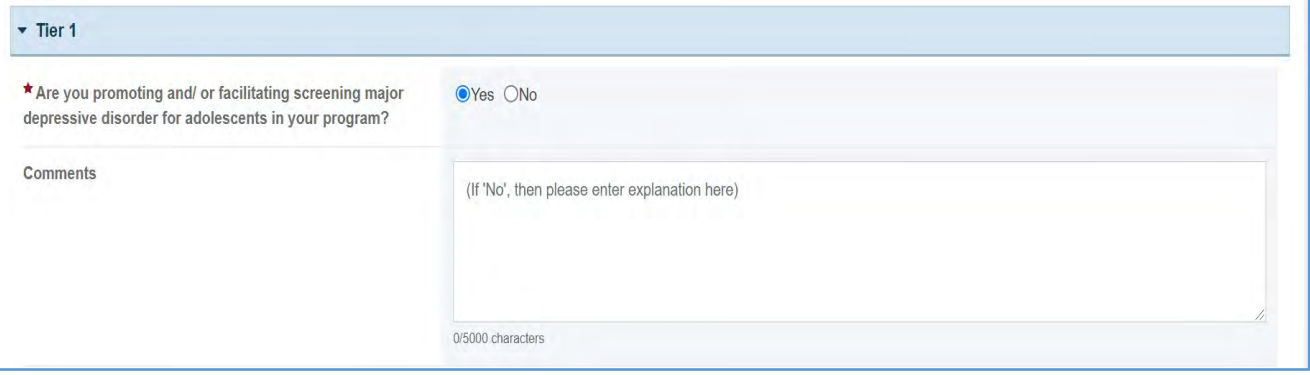

# TIER 2 AND 3 (REQUIRED)

In this section, the grantee must respond to the following question(s):

1. *Through what process/mechanisms are you addressing major depressive disorder?* Select all that apply.

Note the following requirements and additional information before completing this section:

- Tier 2 is required for **Non-Competing Continuation Performance Reports (NCCPRs)** and **Project Period End Reports (PPERs)**.
- For **New Competing Performance Reports (NCPRs)**, the grantee is only required to fill out Tier 1.
- The grantee may proceed to the next tier only after responding to this question.
- For all the checkboxes selected by the grantee in Tier 2, the corresponding options are enabled and required under Tier 3. The corresponding values for the unchecked boxes under Tier 2 will be disabled under Tier 3.
- 2. *Activity Data Collection Form* How many are reached through those activities?
	- a. *Participants/Public*: Enter an integer from 0–999,999.
	- b. *Providers/Health Care Professionals*: Enter an integer from 0–999,999.
	- c. *Community/Local Partners*: Enter an integer from 0–999,999.
	- d. *State or National Partners*: Enter an integer from 0–999,999.
	- e. *Total*: This column will show the total for all processes/mechanisms.
	- f. *Comments*: The grantee may add comments here. This is not a required field.

Note the following requirements and additional information before completing this section:

- All the above fields (except *Comments* field) are required.
- Report the number reached by each activity for each participant type.
- Only report a participant under one participant type.
- Select the best category for the participant.

### **Figure 157: Adolescent Health Form 3: Tier 2 and 3**

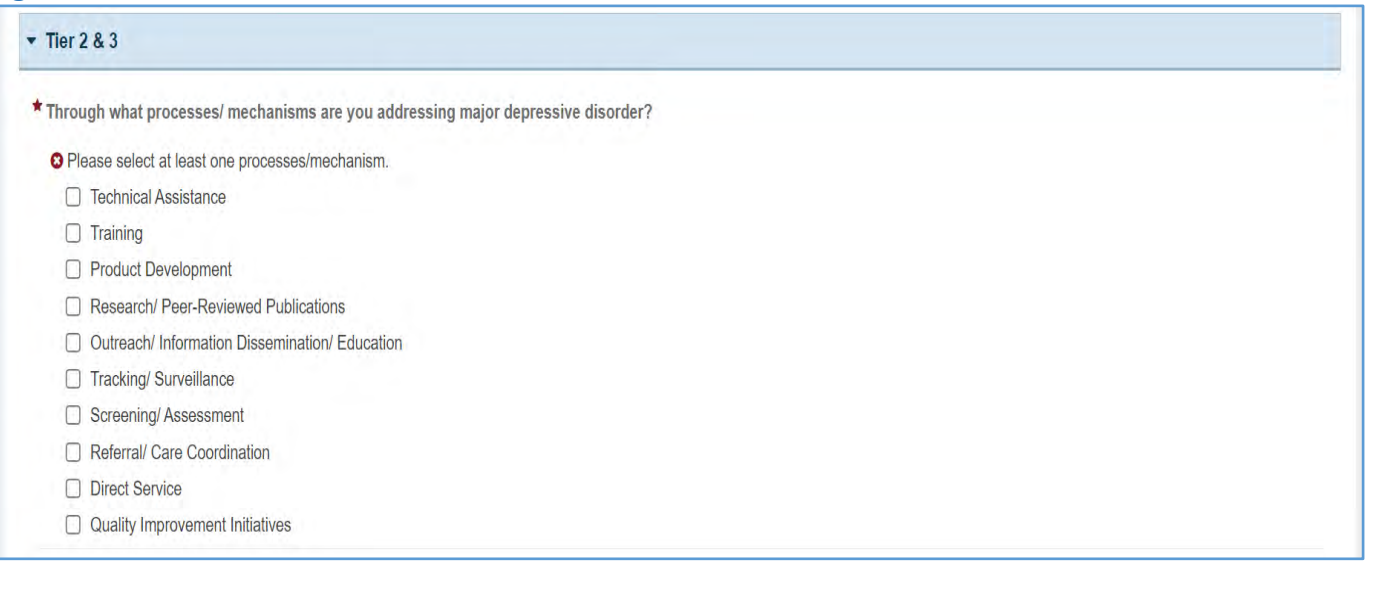

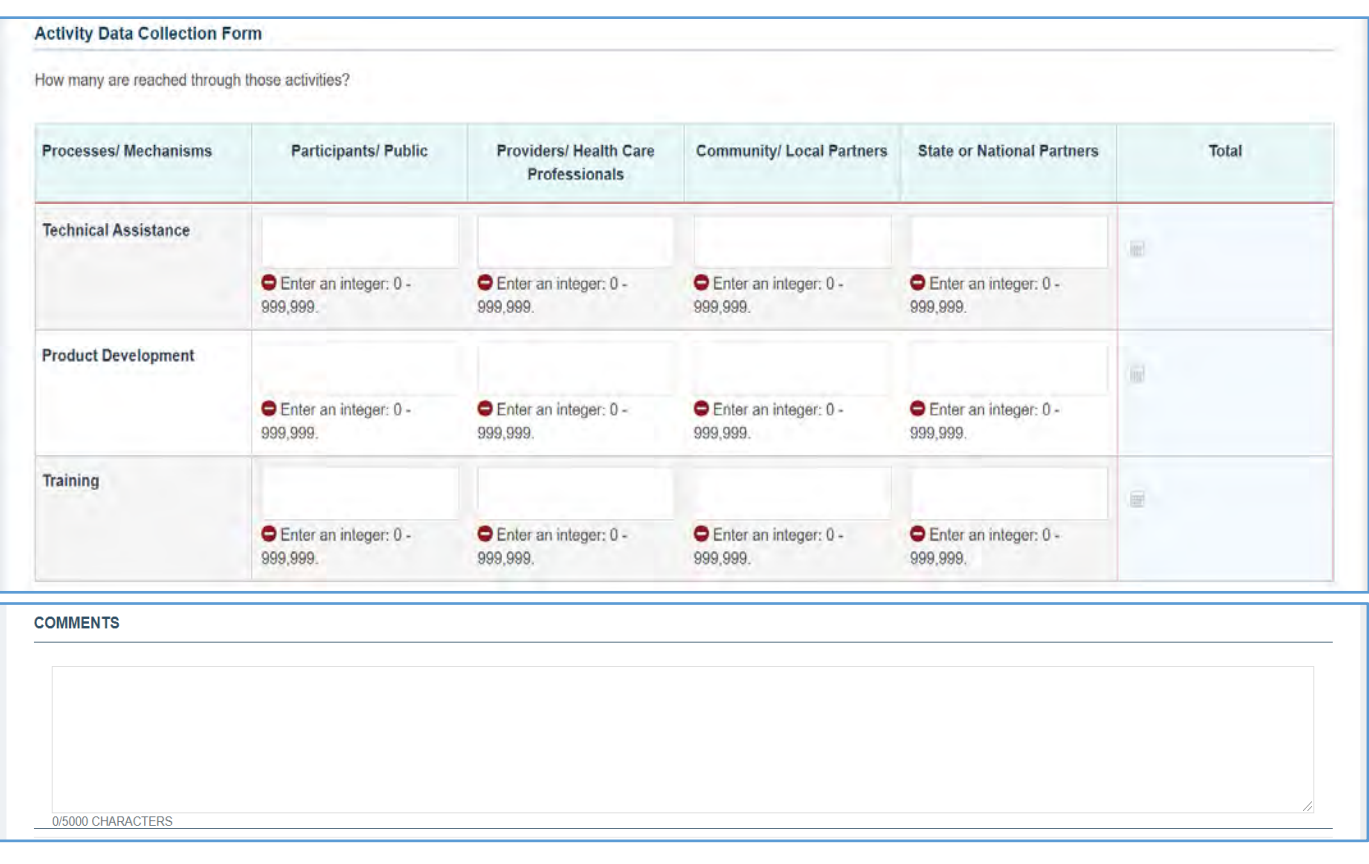

Page 183

In this section, the grantee may respond to the following question(s):

- 1. *Outcome 1*: Percent of 12- to 17-year old children screened for MDD in the past year in community-level or school health setting.
	- a. *Numerator*: Enter an integer from 0–999,999.
	- b. *Denominator*: Enter an integer from 0–999,999.
	- c. *Outcome* (%): The text box will be automatically populated using the values provided above.
- 2. *Outcome 2:* Percent of adolescent well-care visits that include screening for MDD.
	- a. *Numerator*: Enter an integer from 0–999,999.
	- b. *Denominator*: Enter an integer from 0–999,999.
	- c. *Outcome* (%): The text box will be automatically populated using the values provided above.
- 3. *Outcome 3*: Percent of adolescent identified with an MDD that receive treatment.
	- a. *Numerator*: Enter an integer from 0–999,999.
	- b. *Denominator*: Enter an integer from 0–999,999.
	- c. *Outcome* (%): The text box will be automatically populated using the values provided above.
- 4. *Outcome 4:* Percent of adolescent with an MDD.
	- a. *Numerator*: Enter an integer from 0–999,999.
	- b. *Denominator*: Enter an integer from 0–999,999.
	- c. *Outcome* (%): Text box will be automatically populated using the values provided above.
- 5. Age Range of Adolescents Served:
	- a. *Age Range*: Enter *Comments* in the text box.

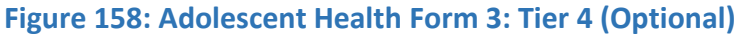

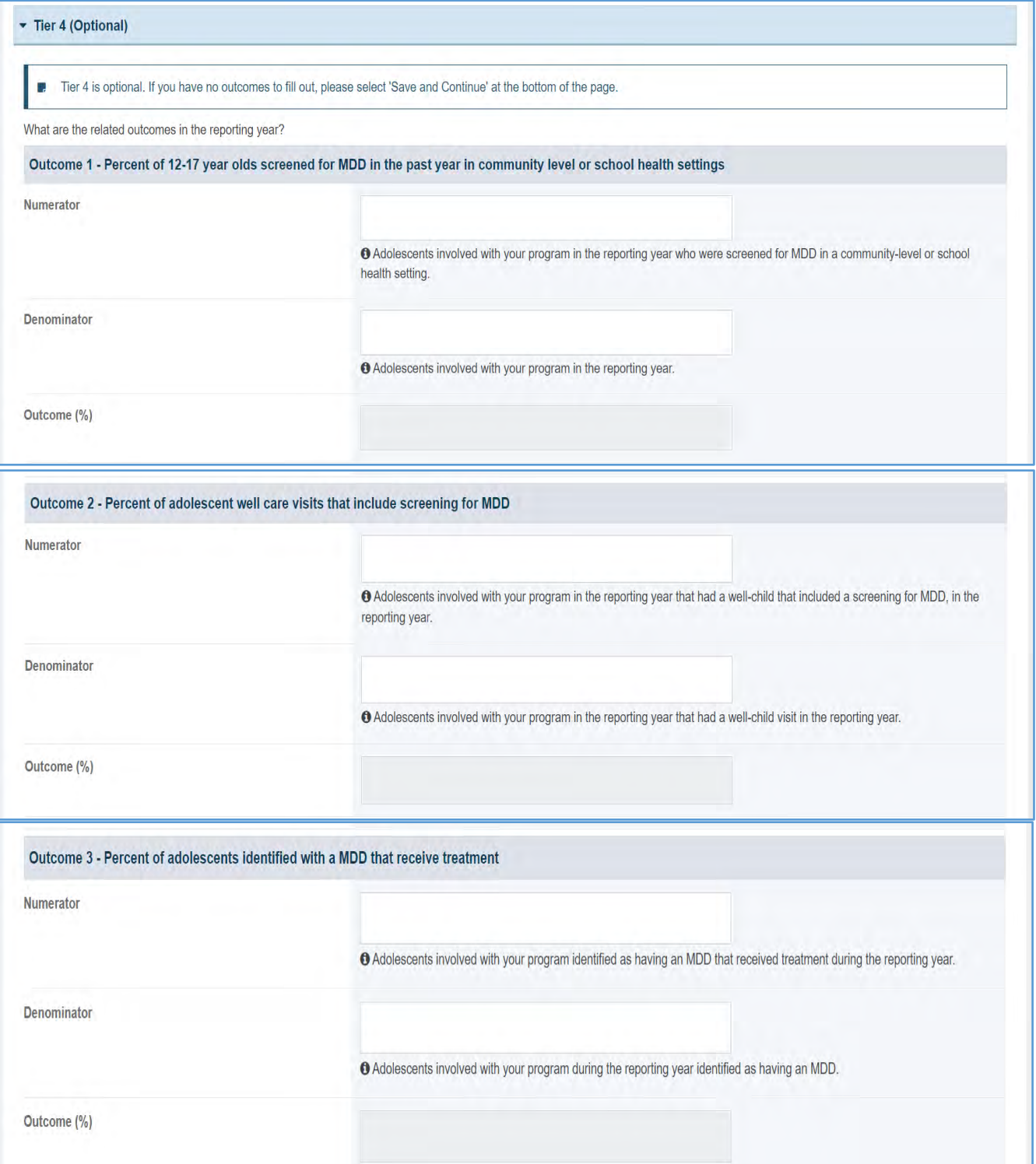

#### Page 185

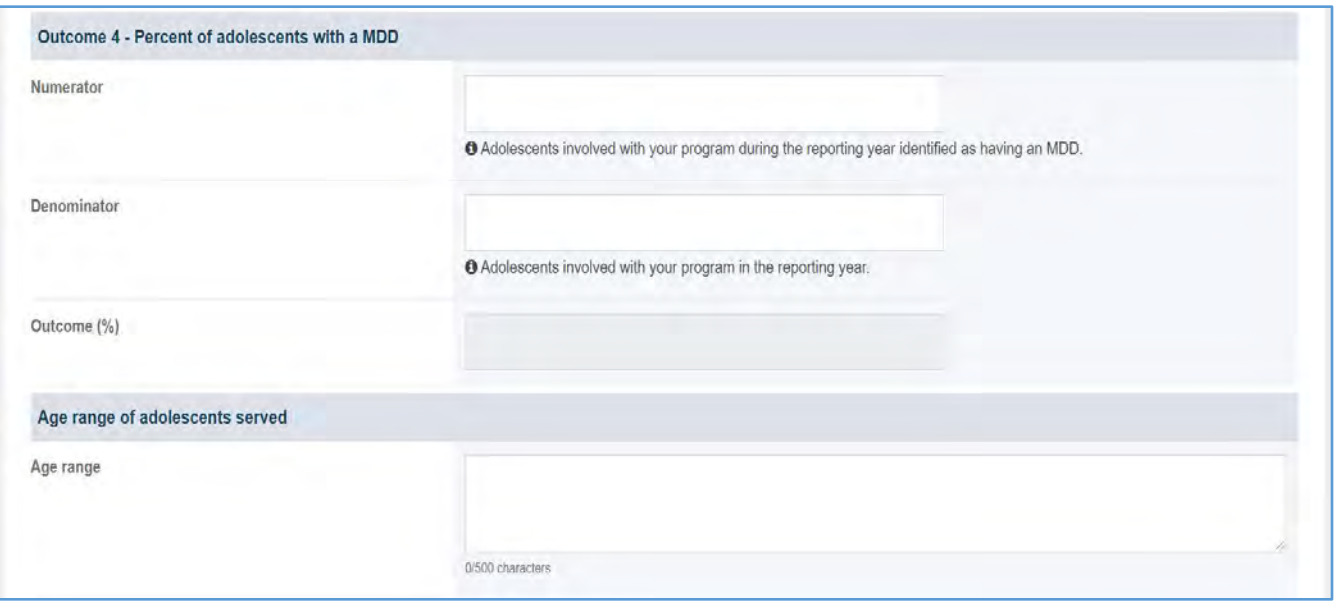

# FORM-LEVEL RULES AND VALIDATIONS

- 1. The grantee must only fill out Tier 1 for **New Competing Performance Reports (NCPRs)**.
- 2. For **Non-Competing Continuation Performance Reports (NCCPRs)** and **Project Period End Reports (PPERs)**, if the grantee selects *Yes* for Tier 1, then they must complete Tier 2 and Tier 3. This is true for **Capacity Building, Women's/ Maternal Health, Perinatal Infant Health, Child Health, Children and Youth with Special Health Care Needs, Adolescent Health, and Life Course** forms.
- 3. The *Comments* text box will accept both text and numerical values (maximum of 5,000 characters).

# LIFE COURSE FORMS

On the **Life Course** forms, the grantee provides details on programs promoting adequate health insurance coverage, tobacco and eCigarette cessation, and oral health.

# APPLICABLE REPORT TYPES

### **Figure 159: Life Course Forms**

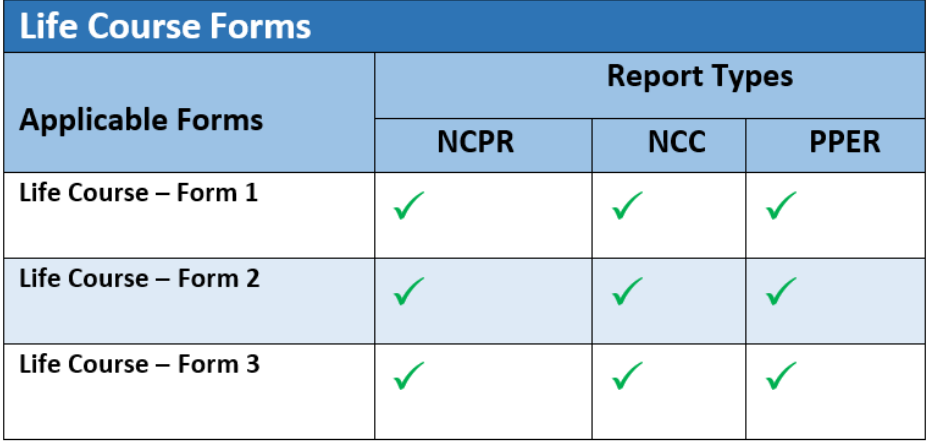

# LIFE COURSE FORM 1

# FORM INSTRUCTIONS

**Life Course Form 1 Detail Sheet**: The following information is under the **Life Course Form 1 Detail Sheet**. The grantee may expand the accordion menu to view the following details:

- 1. Life Course (LC 1) Adequate Health Insurance Coverage
- 2. Performance Measure
- 3. Goal
- 4. Level
- 5. Domain
- 6. Definition
- 7. Benchmark Data Sources
- 8. Grantee Data Sources
- 9. Significance

### **Figure 160: Life Course 1: Detail Sheet**

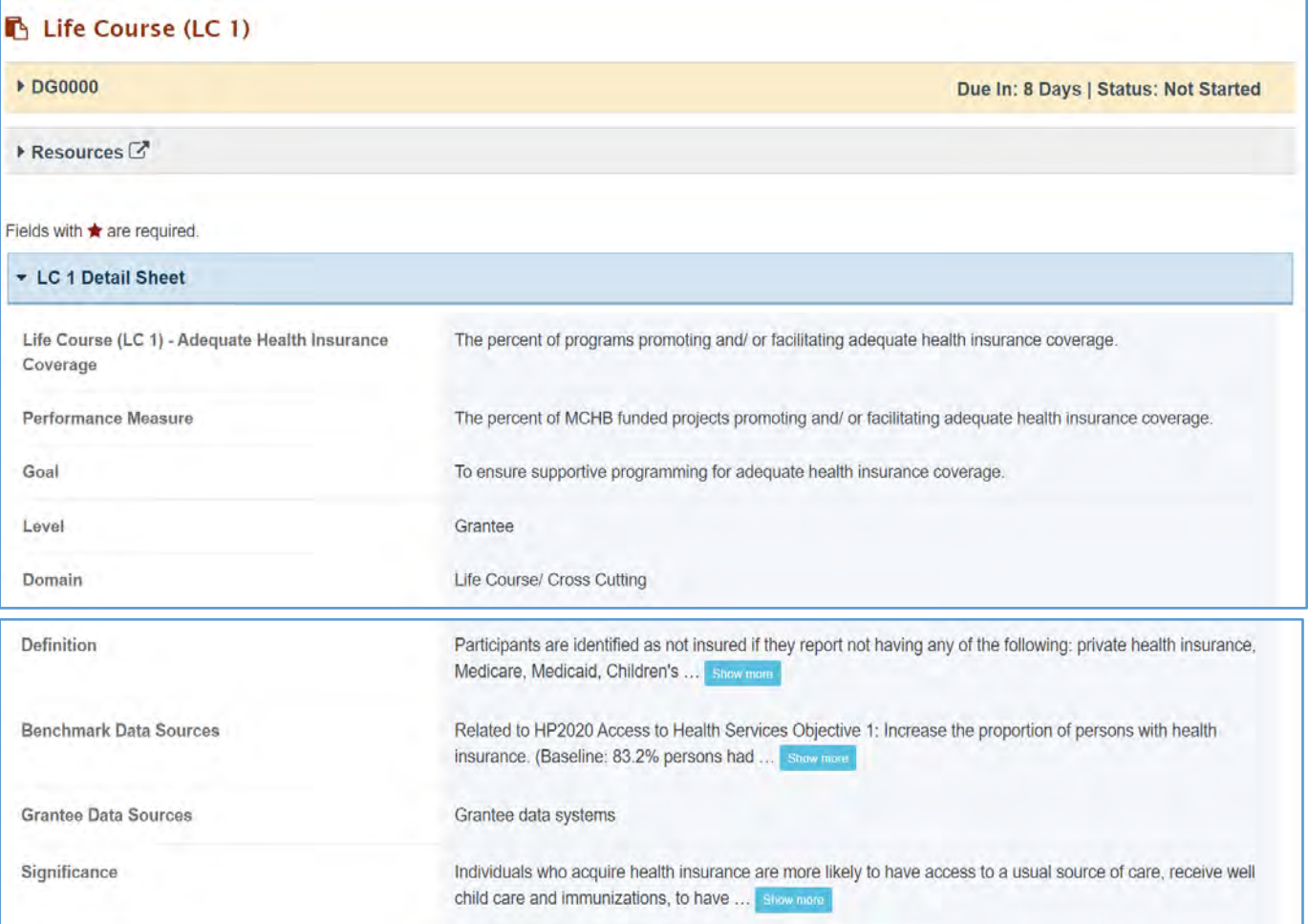

# TIER 1 (REQUIRED)

In this section, the grantee must respond to the following question(s):

1. *Are you promoting and/or facilitating adequate health insurance coverage in your program?* The grantee must select either Yes or No. If the grantee selects No, they must justify their selection in the *Comments* section.

Note the following requirements and additional information before completing this section:

- For **New Competing Performance Reports (NCPRs)**, only Tier 1 is applicable.
- The grantee may proceed to the next tier only after responding to this question.

### **Figure 161: Life Course 1: Tier 1**

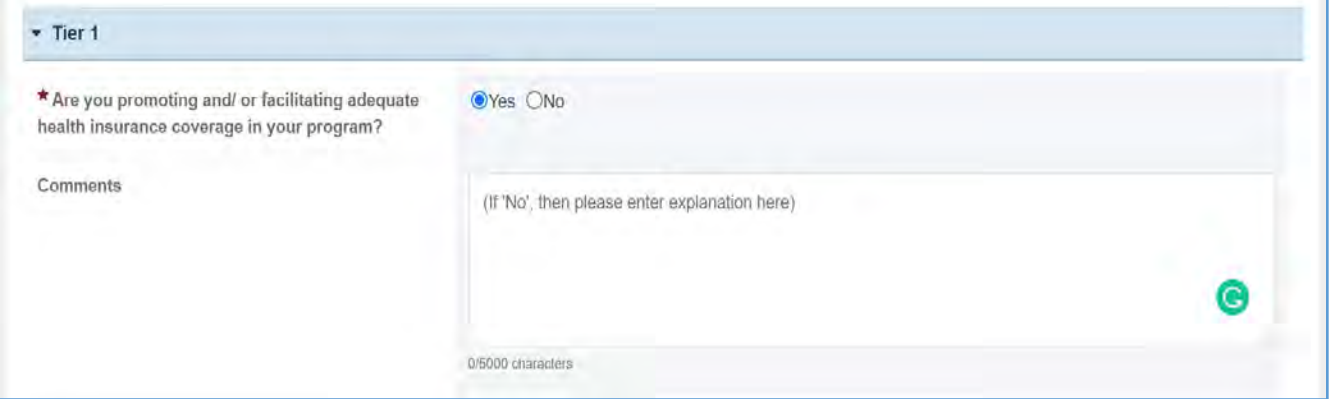

### TIER 2 AND 3 (REQUIRED)

In this section, the grantee must respond to the following question(s):

1. *Through what processes/mechanisms are you promoting and/or facilitating adolescent well visits?* Select all that apply.

Note the following requirements and additional information before completing this section:

- The grantee may proceed to the next field only after responding to the required questions.
- Tier 2 is required for **Non-Competing Continuation Performance Reports (NCCPRs)** and **Project Period End Reports (PPERs)**.
- For **New Competing Performance Reports (NCPRs)**, users are only required to fill out Tier 1.
- The grantee may proceed to the next tier only after responding to this question.
- For all the checkboxes selected by the grantee in Tier 2, the corresponding options are enabled and required under Tier 3.
- The corresponding values for the unchecked boxes under Tier 2 will be disabled under Tier 3.
- 2. *Activity Data Collection Form*: How many are reached through those activities?
	- a. *Participants/Public*: Enter an integer from 0–999,999.
	- b. *Providers/Health Care Professionals*: Enter an integer from 0–999,999.
	- c. *Community/Local Partners*: Enter an integer from 0–999,999.
	- d. *State or National Partners*: Enter an integer from 0–999,999.
- 3. *Process/Mechanism Table*: This will show the total for each by default from the previous tables, which include Technical Assistance, Product Development, and Training.
- 4. *Comments* (optional): The grantee may add comments here.

NOTE: The grantee may proceed to the next tier only after responding to the required questions.

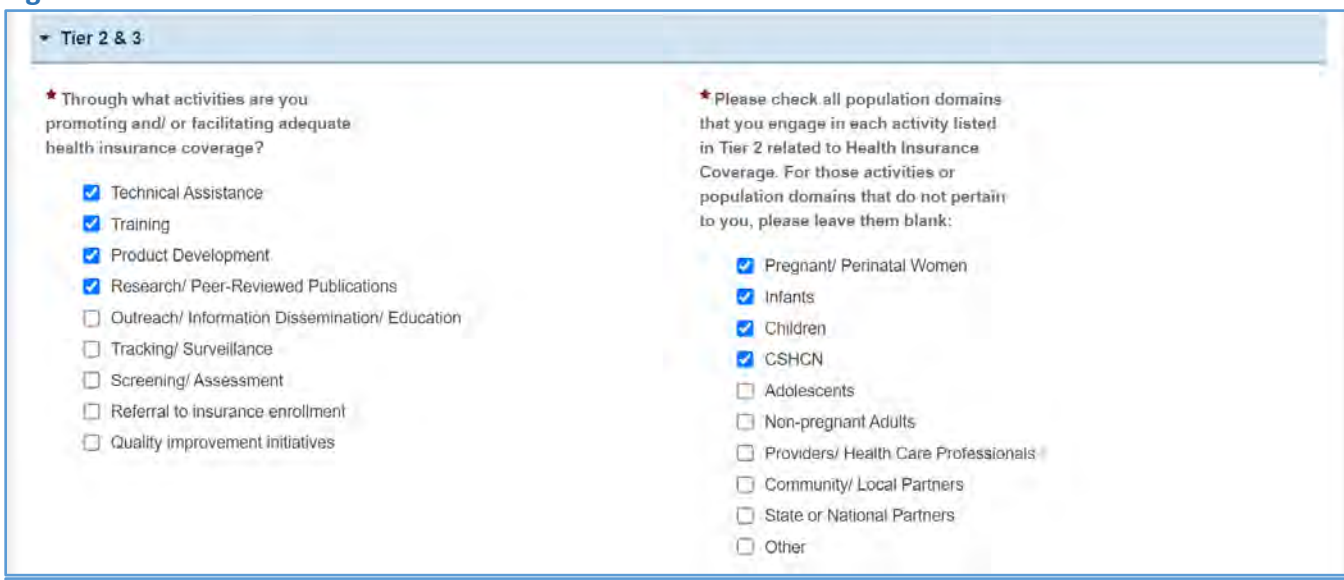

#### **Figure 162: Life Course 1: Tier 2 and 3**

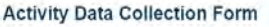

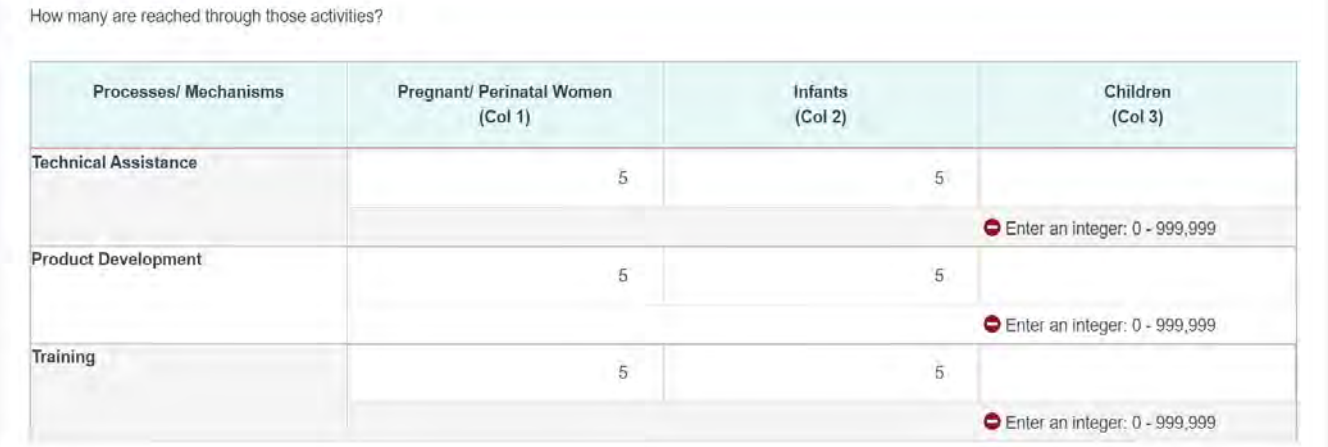

j

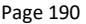

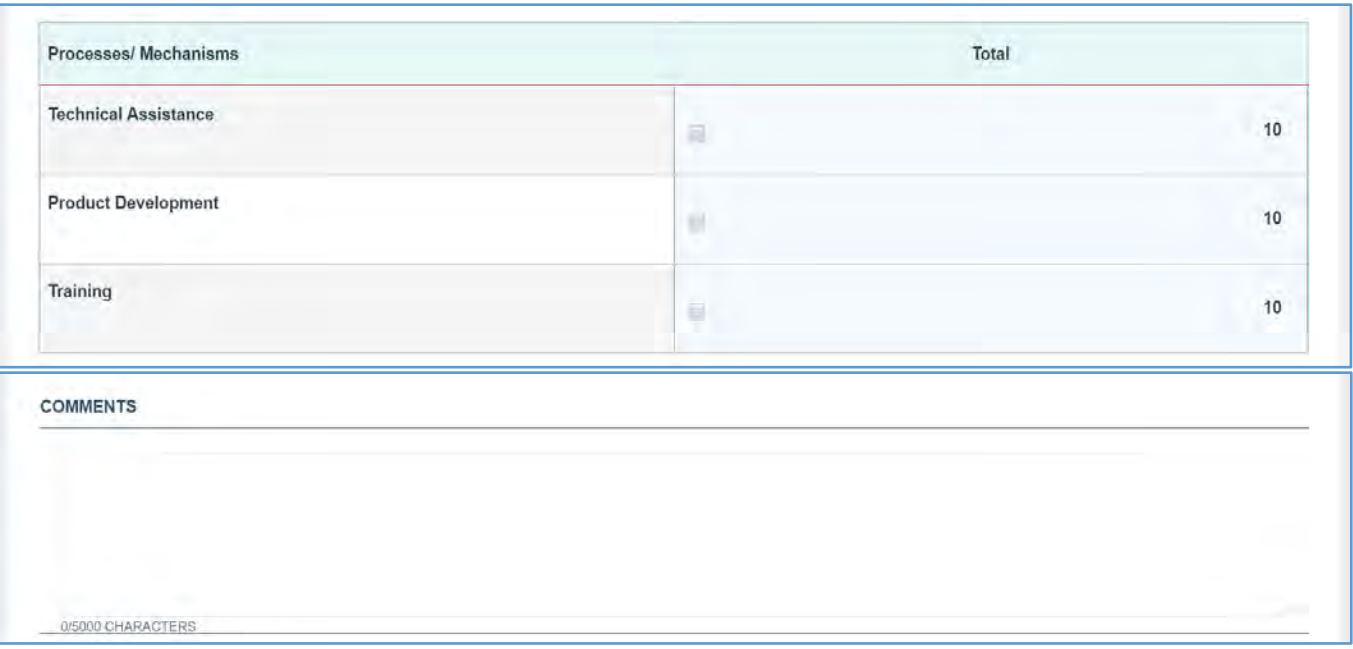

### TIER 4 (OPTIONAL)

In this section, the grantee responds to the following question(s):

- 1. *Outcome 1* (optional): Percent with health insurance.
	- a. *Numerator*: Enter an integer from 0–999,999.
	- b. *Denominator*: Enter an integer from 0–999,999.
	- c. *Outcome* (%): The text box will be automatically populated using the values provided above.
- 2. *Outcome 2 (optional):* Percent with adequate health insurance in the reporting year.
	- a. *Numerator*: Enter an integer from 0–999,999.
	- b. *Denominator*: Enter an integer from 0–999,999.
	- c. *Outcome* (%): The text box will be automatically populated using the values provided above.

NOTE: This field is optional, except for *H49 Healthy Start* grantees.

### **Figure 163: Life Course 1: Tier 4 (Optional)**

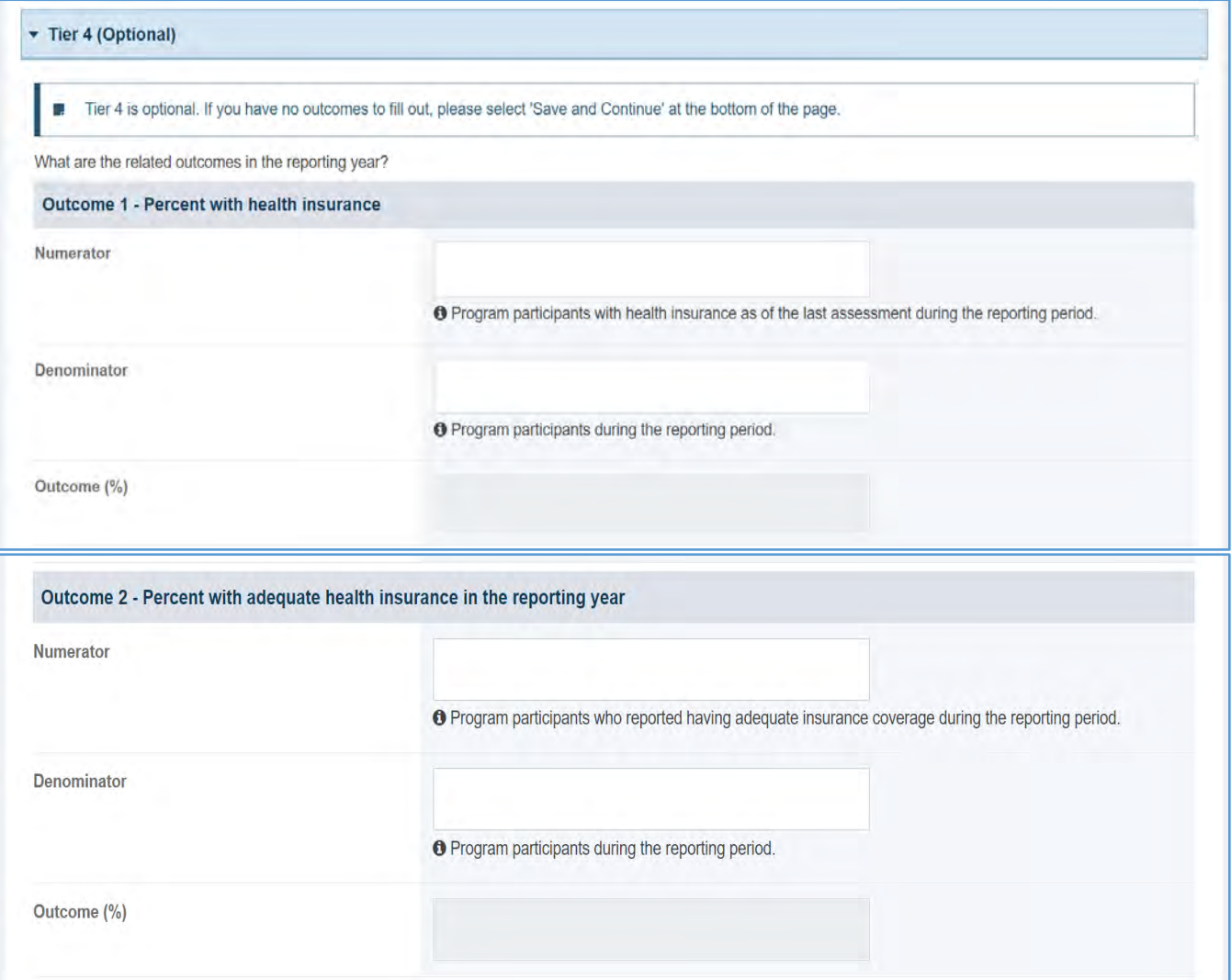

# FORM-LEVEL RULES AND VALIDATIONS

- 1. The grantee must only fill out Tier 1 for **New Competing Performance Reports (NCPRs)**.
- 2. For **Non-Competing Continuation Performance Reports (NCCPRs)** and **Project Period End Reports (PPERs)**, if the grantee selects *Yes* for Tier 1, then they must complete Tier 2 and Tier 3. This is true for **Capacity Building, Women's/ Maternal Health, Perinatal Infant Health, Child Health, Children and Youth with Special Health Care Needs, Adolescent Health, and Life Course** forms.
- 3. The *Comments* text box will accept both text and numerical values (maximum of 5,000 characters).

# LIFE COURSE FORM 2

# FORM INSTRUCTIONS

### LIFE COURSE FORM 2 DETAIL SHEET

The following information is under the **Life Course Form 2 Detail Sheet**. The grantee may expand the accordion menu to view the following details:

- 1. Life Course (LC 2) Tobacco and eCigarette Use
- 2. Performance Measure
- 3. Goal
- 4. Level
- 5. Domain
- 6. Definition
- 7. Benchmark Data Sources
- 8. Grantee Data Sources
- 9. Significance

### **Figure 164: Life Course 2: Detail Sheet**

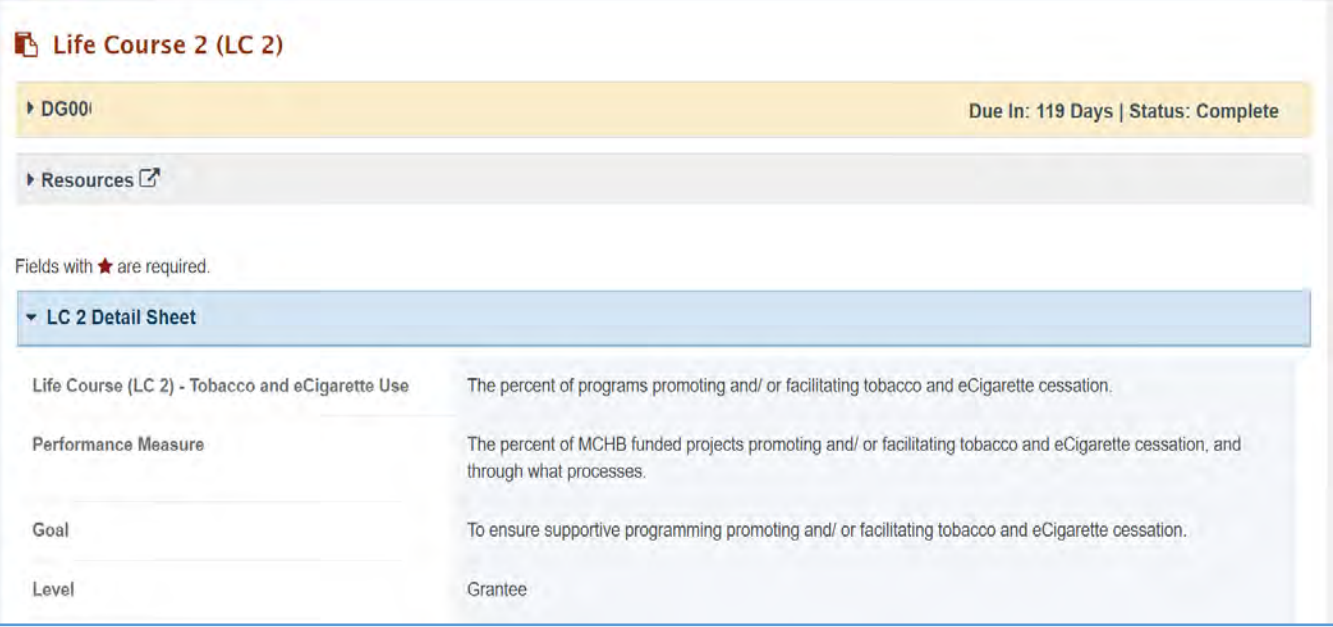

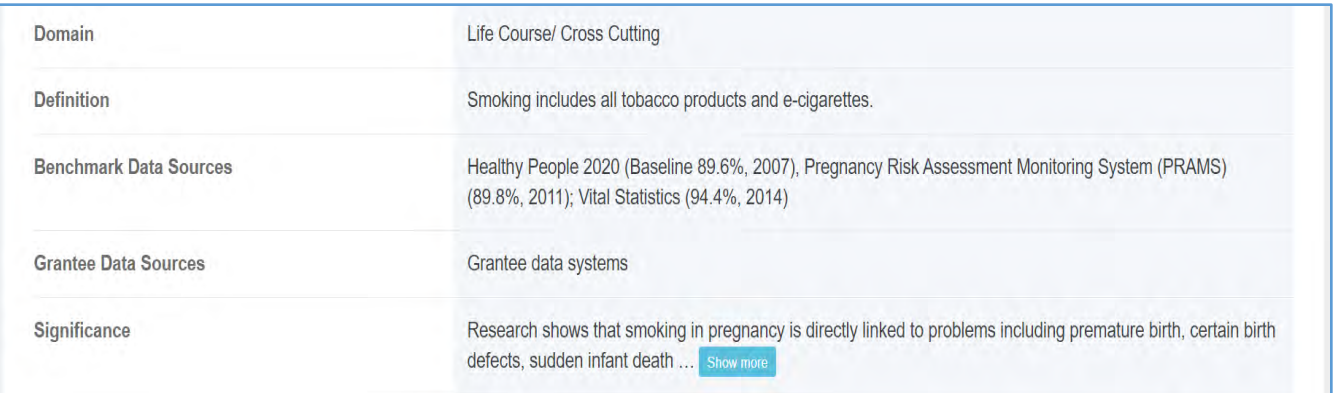

### TIER 1 (REQUIRED)

In this section, the grantee must respond to the following question(s):

1. *Are you addressing tobacco and eCigarette cessation in your program*? The grantee must select either Yes or No. If the grantee selects No, they must justify their selection in the *Comments* section.

Note the following requirements and additional information before completing this section:

- For **New Competing Performance Reports (NCPRs)**, only Tier 1 is applicable.
- The grantee may proceed to the next tier only after responding to this question.

### **Figure 165: Life Course 2: Tier 1**

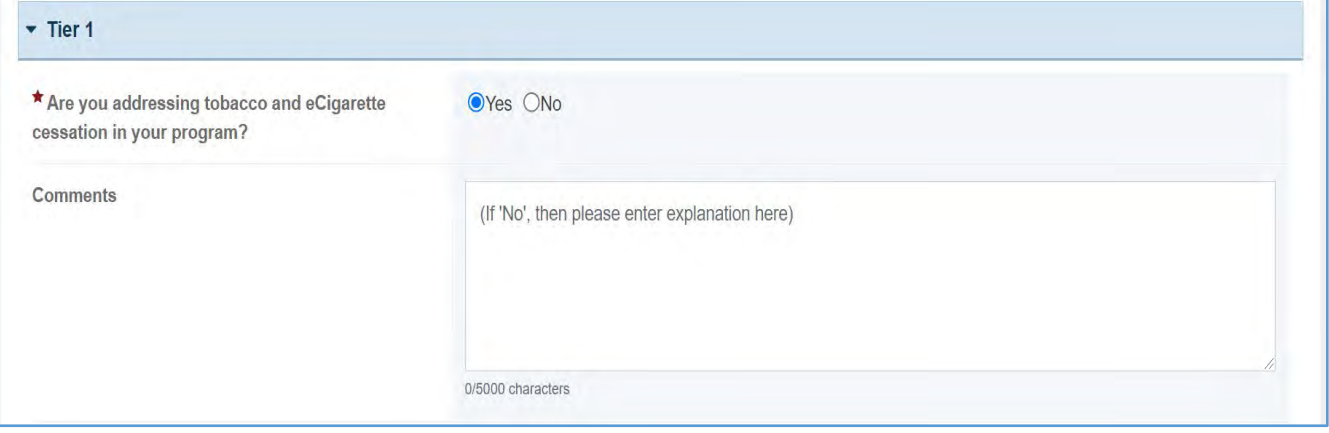

# TIER 2 AND 3 (REQUIRED)

In this section, the grantee responds to the following question(s):

1. *Through what processes/mechanisms are you promoting and/or facilitating tobacco and eCigarette cessation?* Select all that apply.

Note the following requirements and additional information before completing this section:

- Tier 2 is required for **Non-Competing Continuation Performance Reports (NCCPRs)** and **Project Period End Reports (PPERs)**.
- For **New Competing Performance Reports (NCPRs)**, users are only required to fill out Tier 1.
- For all the checkboxes selected by the grantee in Tier 2, the corresponding options are enabled and required under Tier 3. The corresponding values for the unchecked boxes under Tier 2 will be disabled under Tier 3.
- 2. *Please check all population domains that you engage in each activity listed in Tier 2 related to tobacco cessation. For those activities or population domains that do not pertain to you, please leave them blank*: Select all that apply.
- 3. *Activity Data Collection Form*: How many are reached through those activities?
	- a. *Pregnant/Perinatal Women*: Enter an integer from 0–999,999.
	- b. *CSHCN*: Enter an integer from 0–999,999.

### Note the following requirements and additional information before completing this section:

- Report the number reached by each activity for each participant type.
- Only report a participant under one participant type.
- Select the best category for the participant.
- 4. *Process/Mechanism Table*: This will show the total for each by default from the previous table: Technical Assistance, Product Development, and Training.
- 5. *Comments*: The grantee may add comments here. (NOTE: This is not a required field.)

NOTE: The grantee may proceed to the next tier only after responding to the required questions.

# **Figure 166: Life Course 2: Tier 2 and 3**

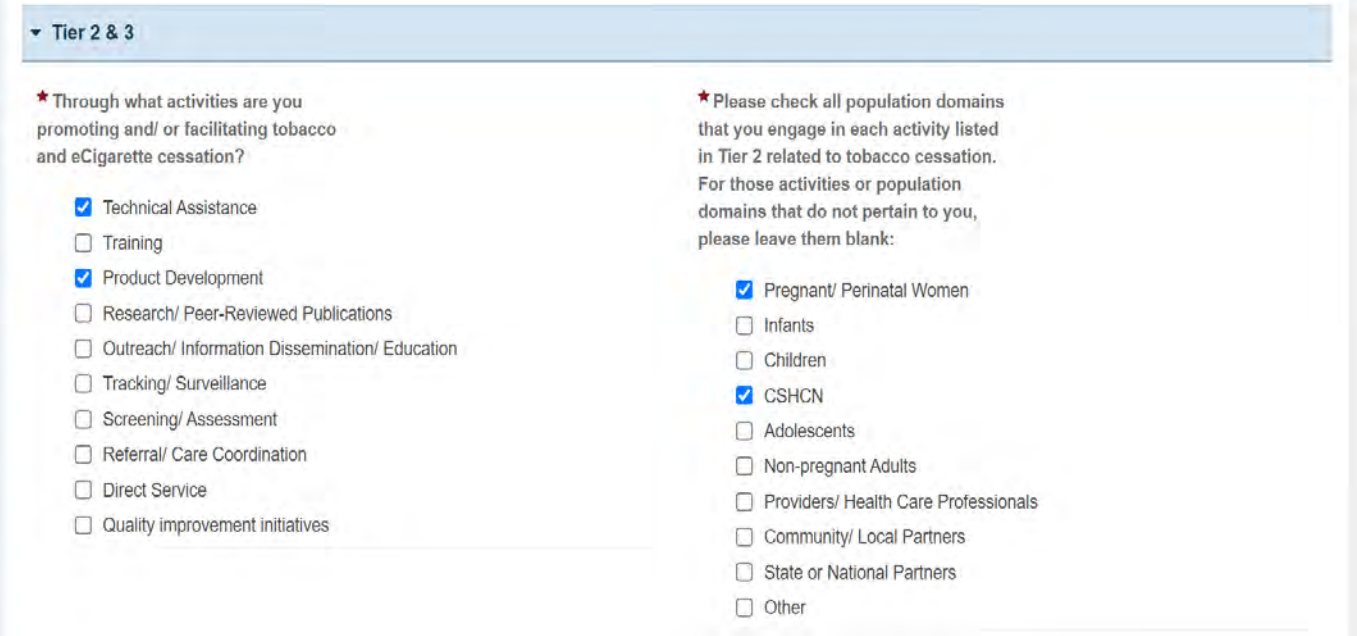

# **Figure 167: Life Course 2: Tier 2 and 3 (Activity Data Collection)**

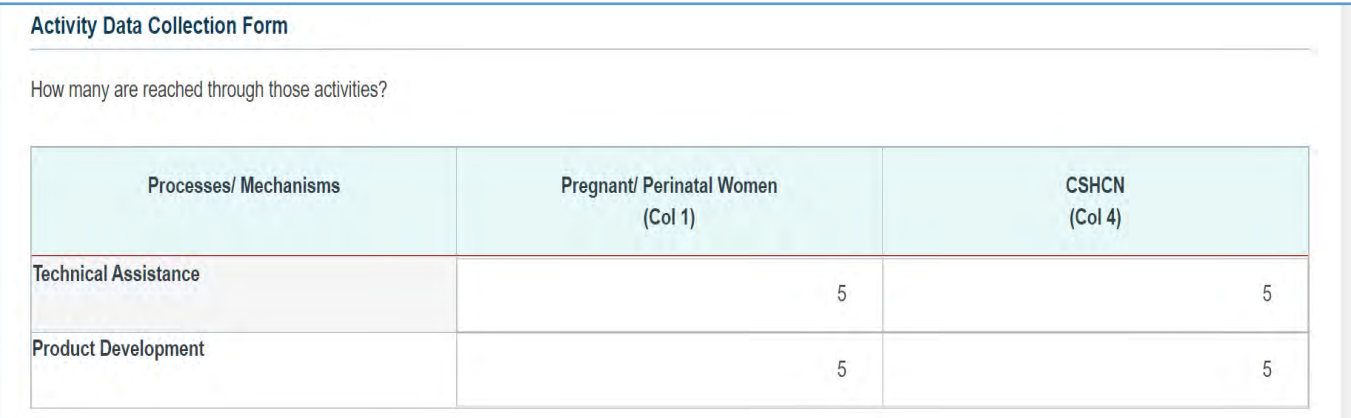

#### **Figure 168: Life Course 2: Tier 2 and 3 (Process and Mechanism)**

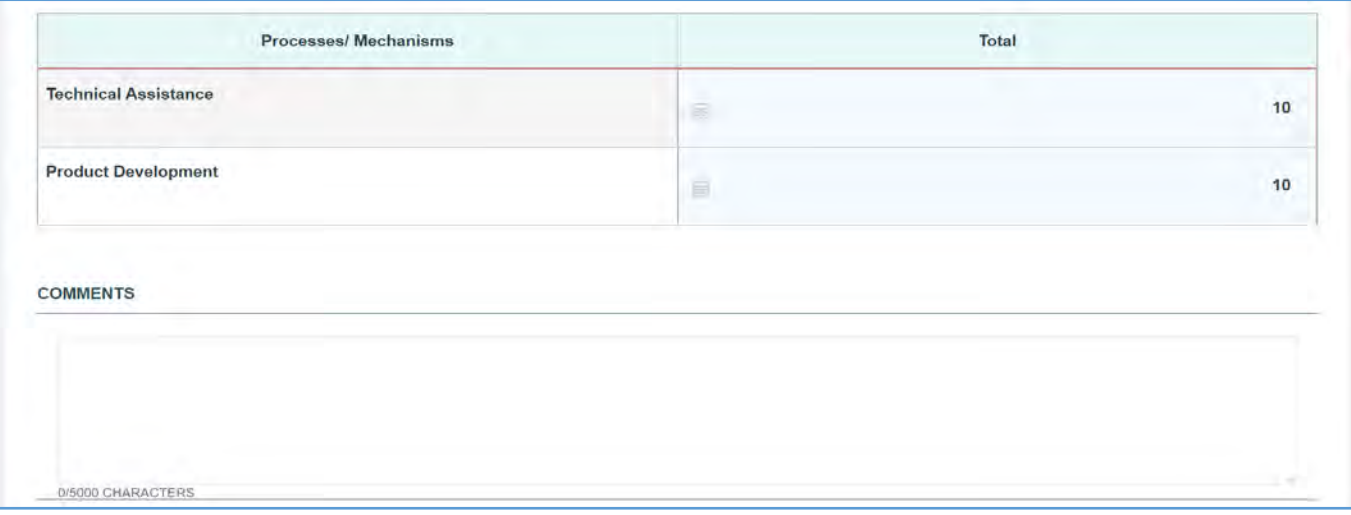

### TIER 4 (OPTIONAL)

In this section, the grantee may respond to the following question(s):

- 1. *Outcome 1*: Percent of program participants who abstain from smoking.
	- a. *Numerator*: Enter an integer from 0–999,999.
	- b. *Denominator*: Enter an integer from 0–999,999.
	- c. *Outcome* (%): The text box will be automatically populated using the values provided above.
- 2. *Outcome 2*: Percent of prenatal program participants that abstain from smoking cigarettes in their third trimester.
	- a. *Numerator*: Enter an integer from 0–999,999.
	- b. *Denominator*: Enter an integer from 0–999,999.
	- c. *Outcome* (%): The text box will be automatically populated using the values provided above.

NOTE: This field is optional, except for *H49 Healthy Start* grantees.

#### **Figure 169: Life Course 2: Tier 4 (Optional) - Outcome 1**

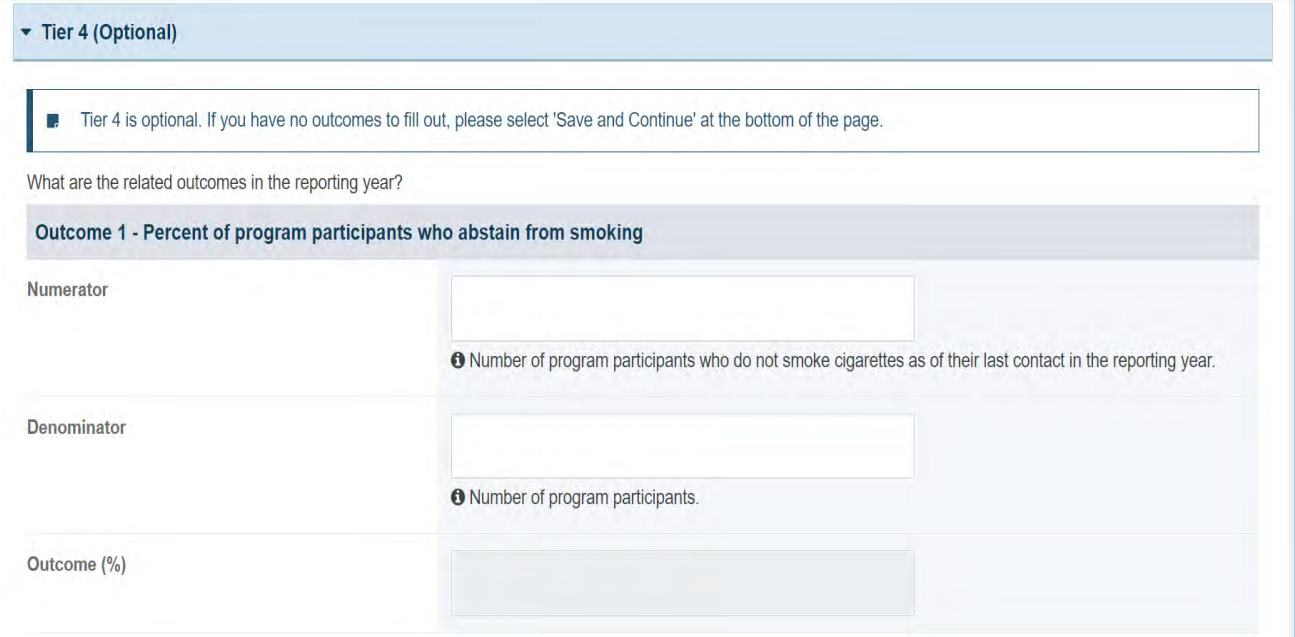

### **Figure 170: Life Course 2: Tier 4 (Optional) - Outcome 2**

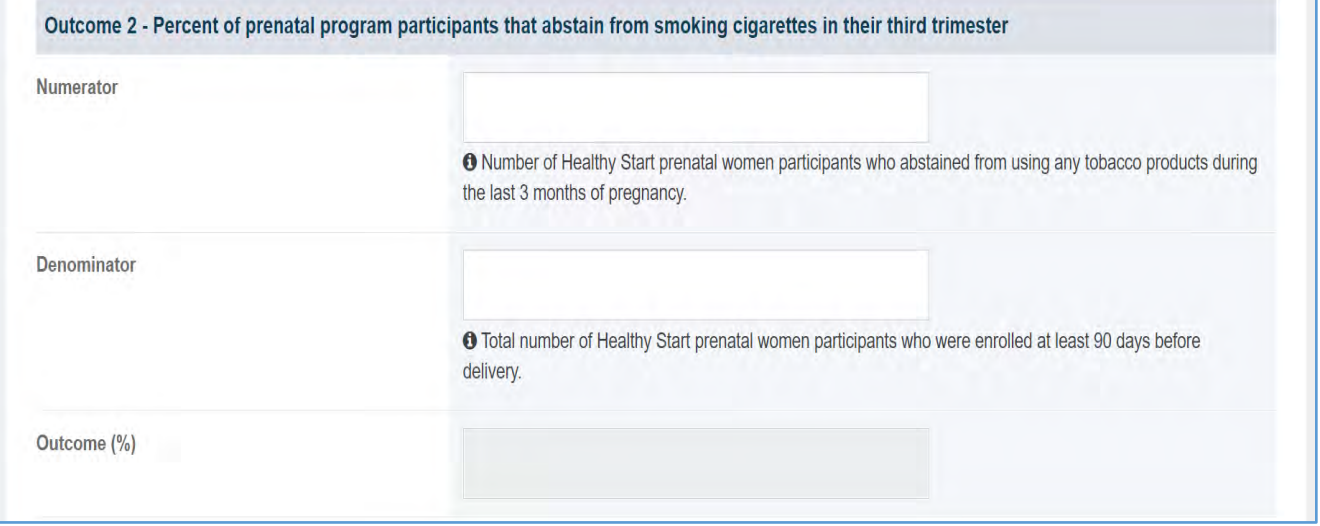

# FORM-LEVEL RULES AND VALIDATIONS

- 1. The grantee must only fill out Tier 1 for **New Competing Performance Reports (NCPRs)**.
- 2. For **Non-Competing Continuation Performance Reports (NCCPRs)** and **Project Period End Reports (PPERs)**, if the grantee selects *Yes* for Tier 1, then they must complete Tier 2 and Tier 3. This is true for **Capacity Building, Women's/ Maternal Health, Perinatal Infant Health, Child**

**Health, Children and Youth with Special Health Care Needs, Adolescent Health, and Life Course** forms.

3. The *Comments* text box will accept both text and numerical values (maximum of 5,000 characters).

# LIFE COURSE FORM 3

### FORM INSTRUCTIONS

**Life Course Form 3 Detail Sheet**: The following information is under the **Life Course Form 3 Detail** 

**Sheet**. The grantee may expand the accordion menu to view the following details:

- 1. Life Course (LC 3) Oral Health
- 2. Performance Measure
- 3. Goal
- 4. Level
- 5. Domain
- 6. Definition
- 7. Benchmark Data Sources
- 8. Grantee Data Sources
- 9. Significance

### **Figure 171: Life Course 3: Detail Sheet**

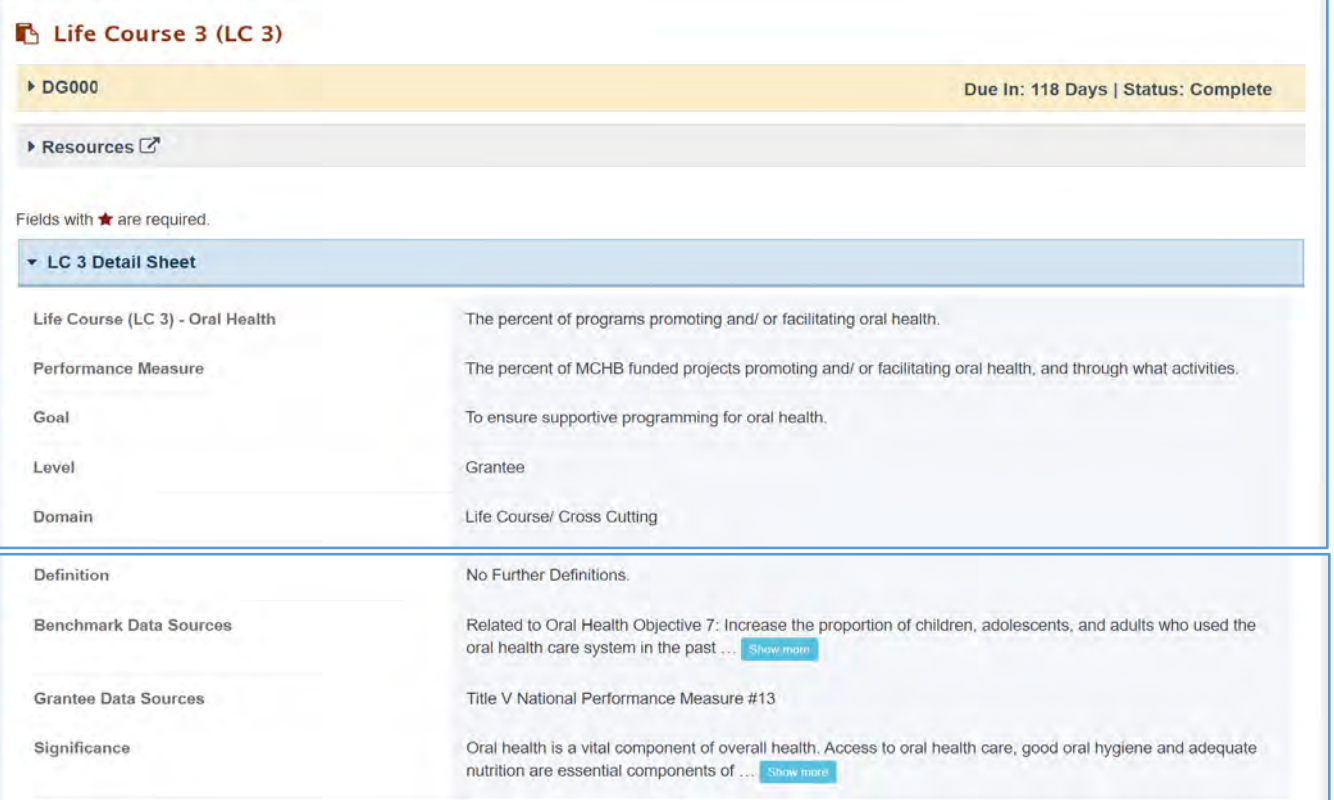

### TIER 1 (REQUIRED)

In this section, the grantee must respond to the following question(s):

1. *Are you promoting and/or facilitating oral health in your program?* The grantee must select either Yes or No. If the grantee selects No, they must justify their selection in the *Comments* section.

Note the following requirements and additional information before completing this section:

- For **New Competing Performance Reports (NCPRs)**, only Tier 1 is applicable.
- The grantee may proceed to the next tier only after responding to this question.

### **Figure 172: Life Course 3: Tier 1**

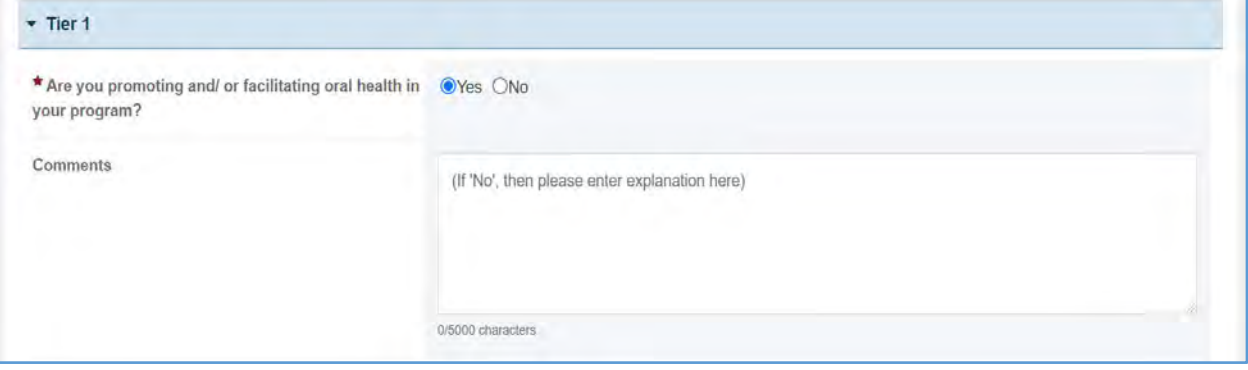

# TIER 2 AND 3 (REQUIRED)

In this section, the grantee must respond to the following question(s):

1. *Through what activities are you promoting and/or facilitating oral health?* Select all that apply.

Note the following requirements and additional information before completing this section:

- Tier 2 is required for **Non-Competing Continuation Performance Reports (NCCPRs)** and **Project Period End Reports (PPERs)**.
- For **New Competing Performance Reports (NCPRs)**, the grantee is only required to fill out Tier 1.
- For all the checkboxes selected by the grantee in Tier 2, the corresponding options are enabled and required under Tier 3.
- The corresponding values for the unchecked boxes under Tier 2 will be disabled under Tier 3.
- The grantee must use the form below to identify which services are provided to each population. For populations receiving the services, the grantee must give the number of services provided (e.g., the number of children receiving referrals).
- Grantees that do not provide services may leave this blank.
- Select all that apply.
- 2. *Activity Data Collection Form*: How many from each population are reached through each of the activities?
	- a. *Pregnant/Perinatal Women*: Enter an integer from 0–999,999.
	- b. *Infants*: Enter an integer from 0–999,999.
	- c. *Children*: Enter an integer from 0–999,999.

### Note the following requirements and additional information before completing this section:

- Report the number reached by each activity for each participant type.
- Only report a participant under one participant type.
- Select the best category for the participant.
- 3. *Process/Mechanism Table*: This will show the total for each by default from the previous table: Technical Assistance, Product Development, and Training.
- 4. *Comments*: The grantee may add comments here. This is not a required field.

NOTE: The grantee may proceed to the next tier only after providing responses to the required section.

# **Figure 173: Life Course 3: Tier 2 and 3**

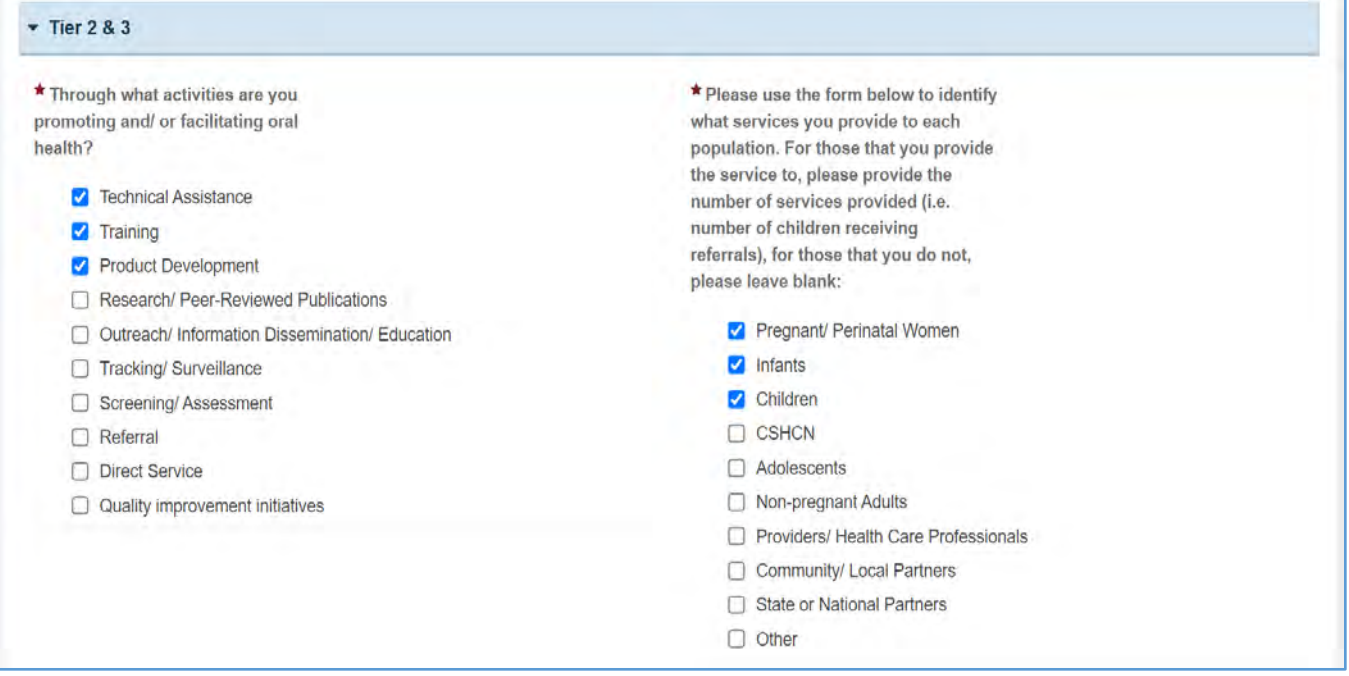

# **Figure 174: Life Course 3: Tier 2 and 3 (Activity Data Collection Form)**

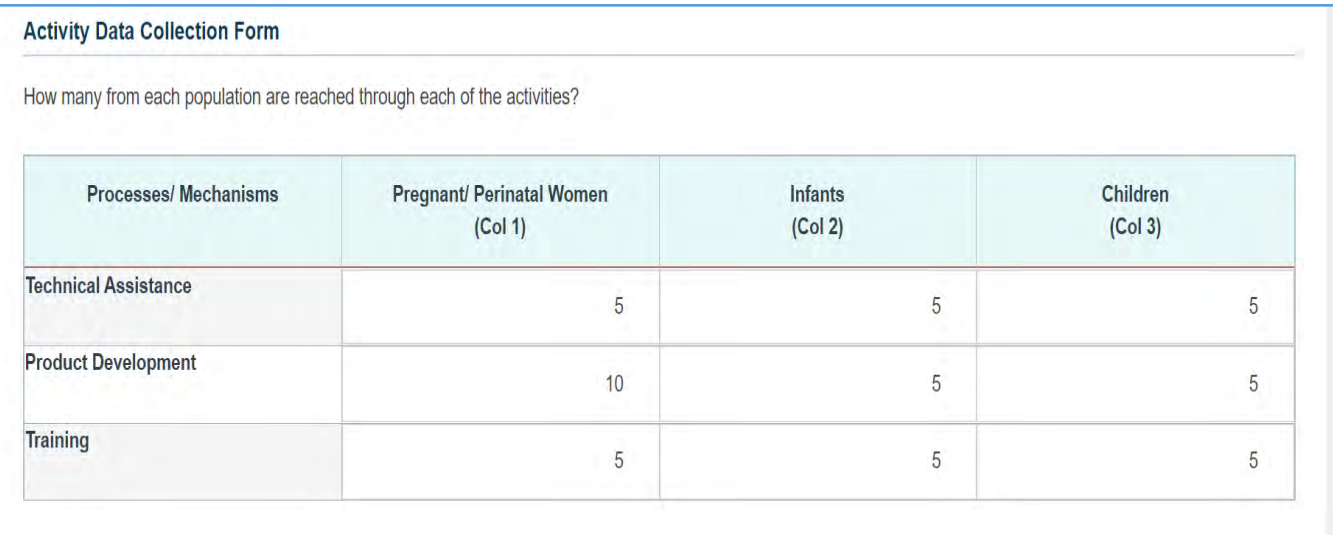

# **Processes/Mechanisms** Total **Technical Assistance**  $15$ Ξ **Product Development** 20 匾 Training 画  $15$ **COMMENTS**

### 0/5000 CHARACTERS TIER 4 (OPTIONAL)

Page 203

In this section, the grantee may respond to the following question(s):

- 1. *Outcome 1*: Percent of program participants receiving an oral health risk assessment.
	- a. *Numerator*: Enter an integer from 0–999,999.
	- b. *Denominator*: Enter an integer from 0–999,999.
	- c. *Outcome* (%): The text box will be automatically populated using the values provided above.
- 2. *Outcome 2 (optional*): Percent of women in program population who had a dental visit during pregnancy.
	- a. *Numerator*: Enter an integer from 0–999,999.
	- b. *Denominator*: Enter an integer from 0–999,999.
	- c. *Outcome* (%): Text box will be automatically populated using the values provided above.
- 3. *Outcome 3 (optional)*: Percent of those ages 1–17 who had a preventative oral health visit during the last year.
	- a. *Numerator*: Enter an integer from 0–999,999.
	- b. *Denominator*: Enter an integer from 0–999,999.
	- c. *Outcome* (%): Text box will be automatically populated using the values provided above.

# **Figure 175: Life Course 3: Tier 4 (Optional)**

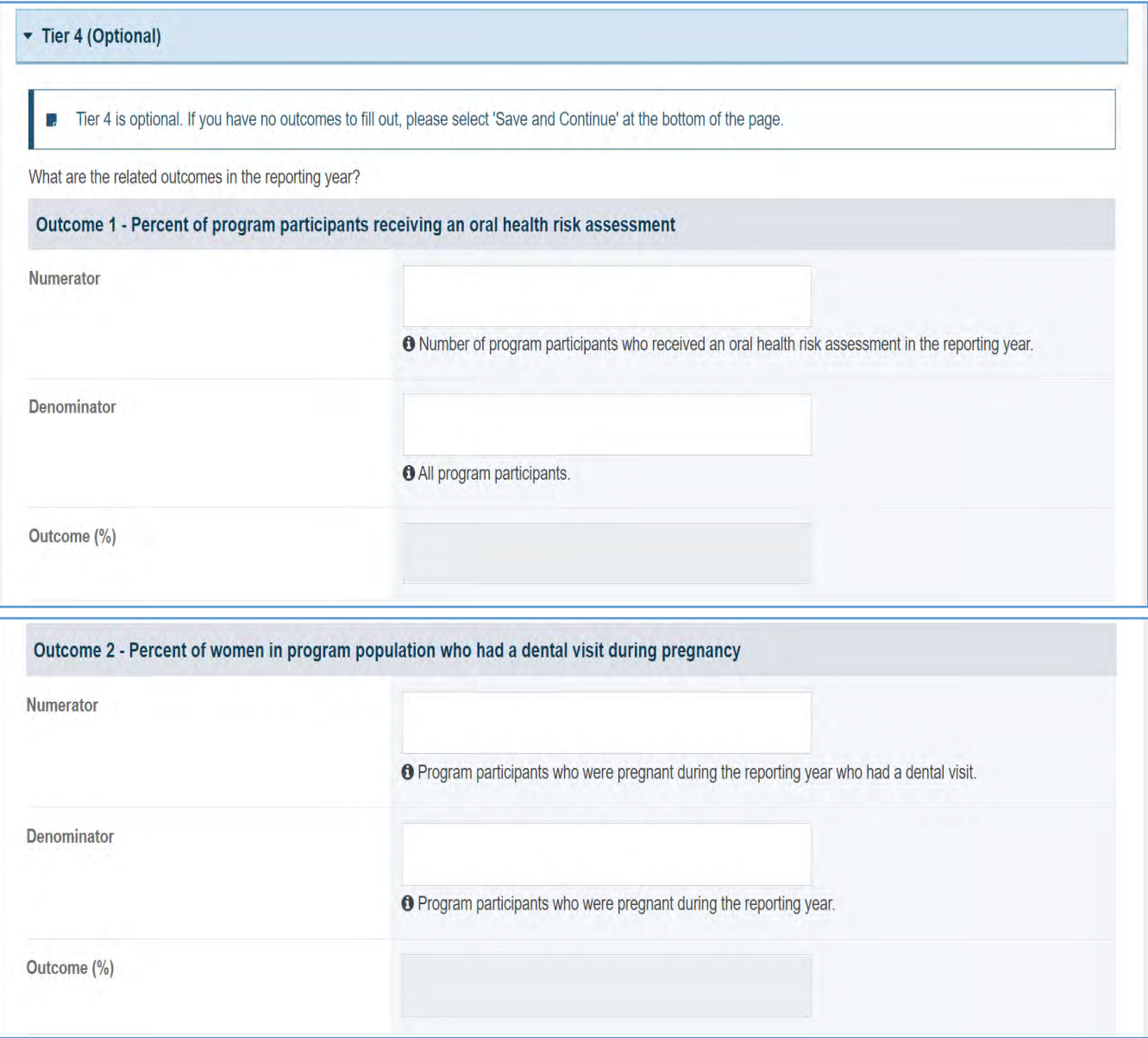

#### Page 205

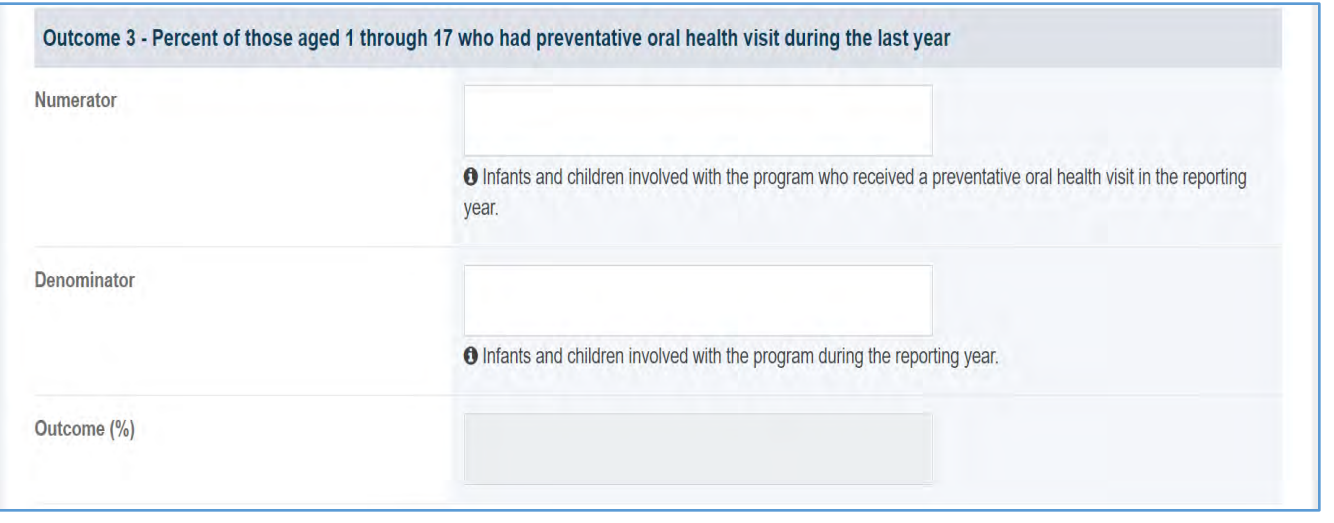

# FORM-LEVEL RULES AND VALIDATIONS

- 1. The grantee must only fill out Tier 1 for **New Competing Performance Reports (NCPRs)**.
- 2. For **Non-Competing Continuation Performance Reports (NCCPRs)** and **Project Period End Reports (PPERs)**, if the grantee selects *Yes* for Tier 1, then they must complete Tier 2 and Tier 3. This is true for **Capacity Building, Women's/ Maternal Health, Perinatal Infant Health, Child Health, Children and Youth with Special Health Care Needs, Adolescent Health, and Life Course** forms.
- 3. The *Comments* text box will accept both text and numerical values (maximum of 5,000 characters).

# WORKFORCE FORMS

Under **Workforce Forms**, the grantee provides information on the personnel contributing to the training projects and participants and beneficiaries of the short-term, medium-term, and long-term training grants.

- 1. **Short-Term Trainees**: The grantee provides details on short-term trainees with less than 40 contact hours in the current reporting year.
- 2. **Medium-Term Trainees**: The grantee provides details on medium-term trainees with 40–299 contact hours in the current reporting year.
- 3. **Long-Term Trainees**: The grantee provides details on long-term trainees with 300 or more contact hours in the current reporting year.
- 4. **Technical Assistance/Collaboration**: The grantee identifies the total number of technical assistance and collaboration activities, participants, and the target audience.
- 5. **Faculty and Staff**: The grantee provides details on the faculty, staff, and other personnel contributing to the training project.
- 6. **Continuing Education**: The grantee provides details on continuing education participants in the reporting year.
- 7. **Healthy Start Site**: The grantee provides information on their Healthy Start sites.
- 8. **Publications, Conferences, and Web-based Products** (Excel Upload): The grantee provides information about the publications and web-based products created during the reporting year by uploading an Excel template.
- 9. **Products and Submission Data** (manual entry): The grantee provides details on the products, publications, and submissions addressing maternal and child health that have been published or produced with grant support (either fully or partially) during the reporting period.

# APPLICABLE REPORT TYPES

## **Figure 176: Work Force Forms**

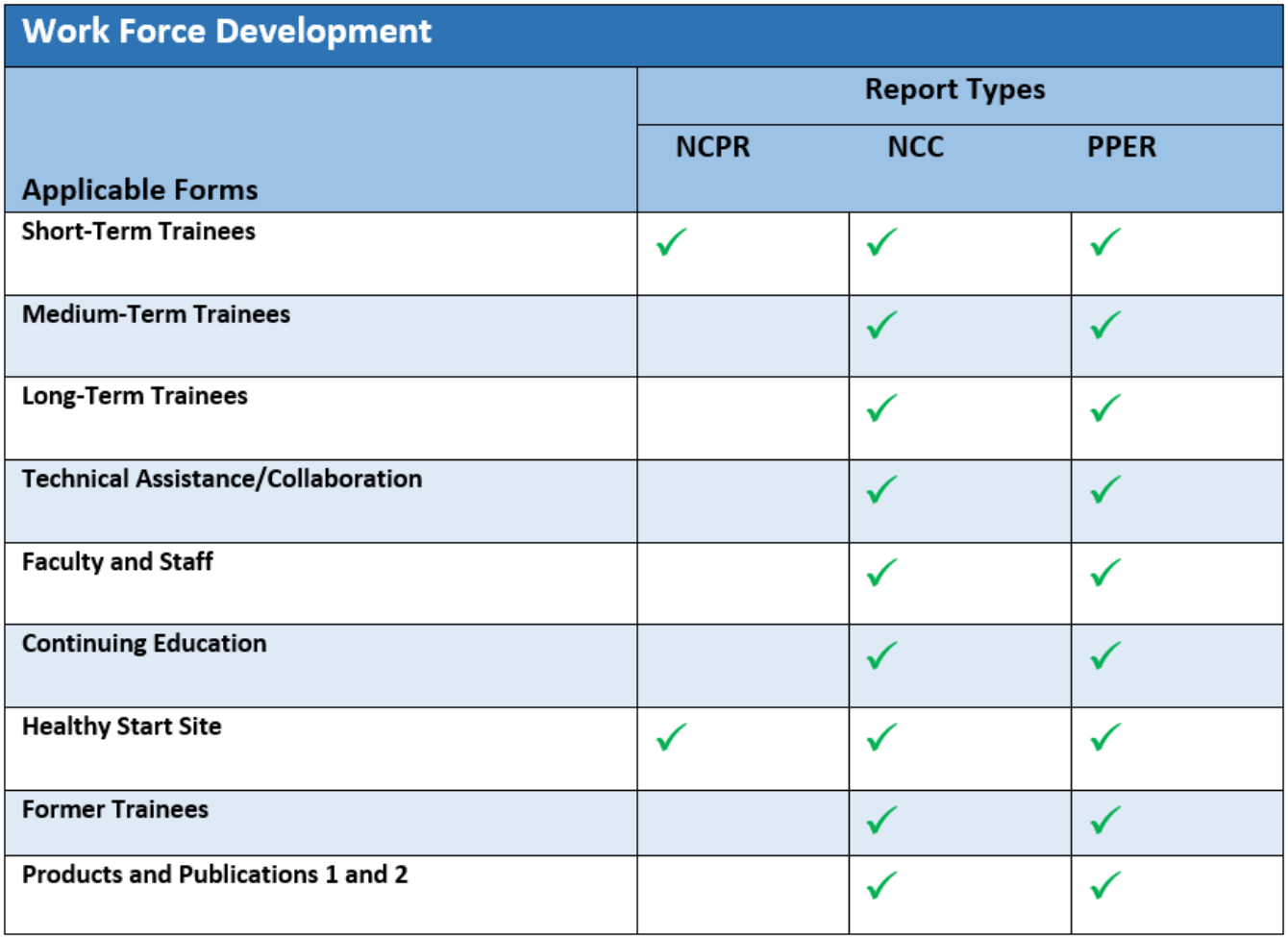

# SHORT-TERM TRAINEES

# FORM INSTRUCTIONS

### SHORT-TERM TRAINEES DETAIL SHEET

The following information is under the **Short-Term Trainee Detail Sheet**. The grantee may expand the accordion menu to view the following details:

1. Definition

### **Figure 177: Short - Term Trainees: Detail Sheet**

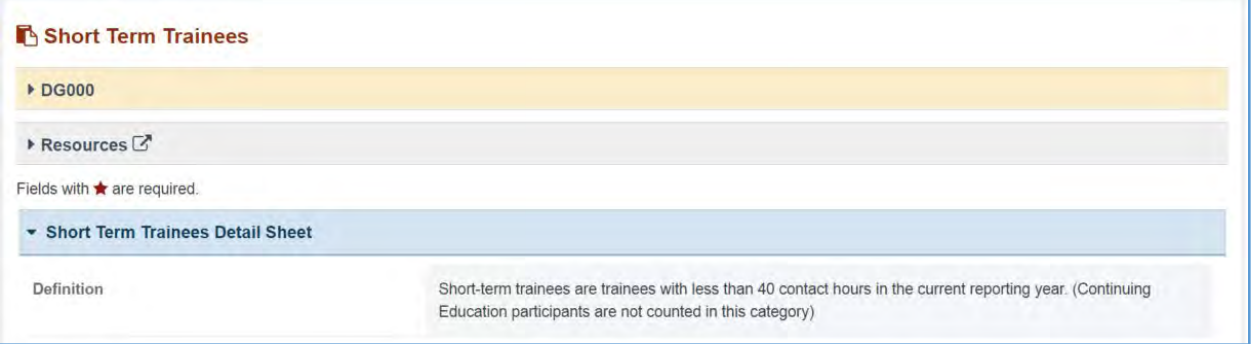

# SHORT-TERM TRAINEES DURING THE PAST 12-MONTH GRANT PERIOD

In this section, the grantee must respond to the following questions:

- 1. *Total Number*: The total number of trainees during the past 12-month grant period. This is a required field Enter an integer.
- 2. *Disciplines*: The grantee must select at least one discipline. Select all that apply
- 3. *Other Disciplines Description* (required if you select *Other*): The grantee may provide a description here.
- 4. *Comments*: The grantee may provide additional comments here.

# **Figure 178: Short-Term Trainees During the Past 12-Month Grant Period**

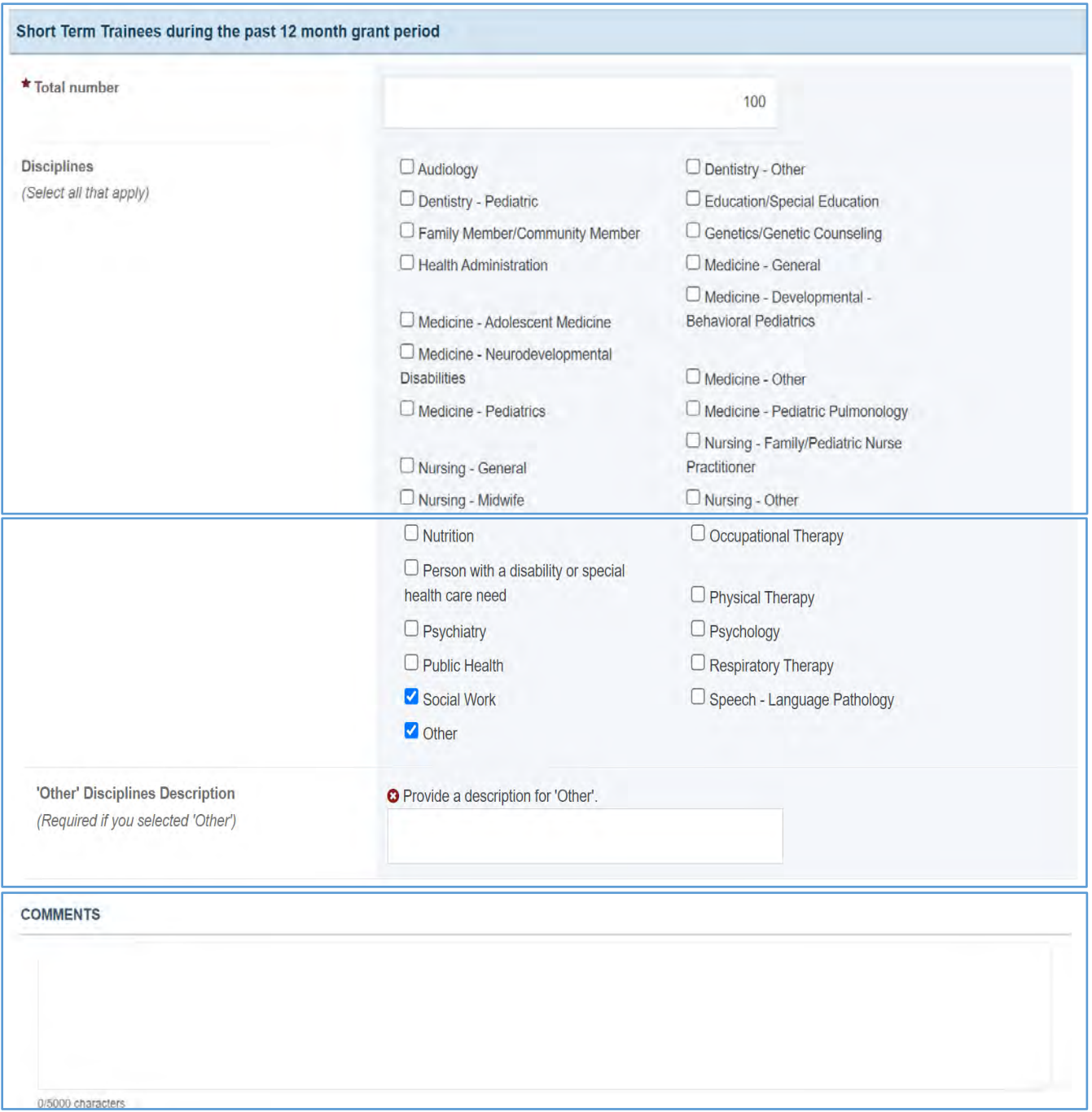

# FORM-LEVEL RULES AND VALIDATIONS

1. The *Comments* text box will accept both text and numerical values (maximum of 5,000 characters).

# MEDIUM-TERM TRAINEES

# FORM INSTRUCTIONS

### MEDIUM-TERM TRAINEES DETAIL SHEET

The following information is under the *Medium-Term Trainees Detail Sheet*. The grantee may expand the accordion menu to view the following details:

1. Definition

### **Figure 179: Medium Term Trainees: Detail Sheet**

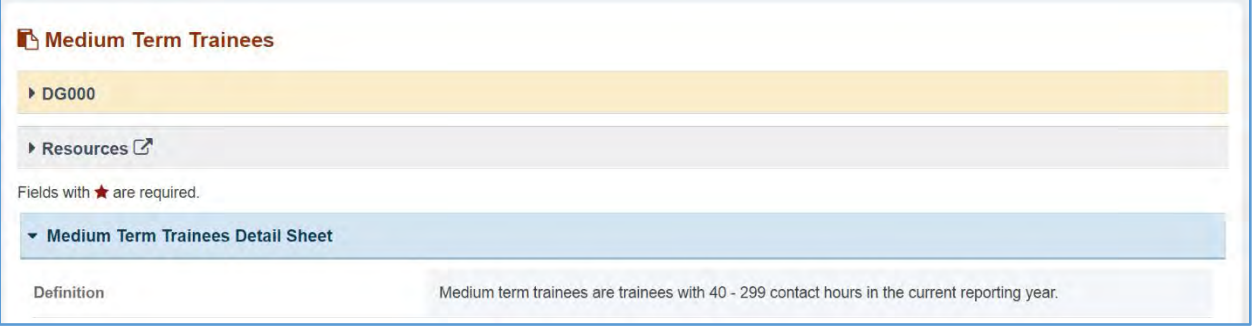

The grantee may see two clickable tabs:

### 40–149 CONTACT HOURS

The grantee may click on this tab and see its content.

### TRAINEES WITH 40 – 299 CONTACTS HOURS

In this section, the grantee must respond to the following question(s):

1. *Total Number of Medium-Term Trainees* (i.e., cumulative total of trainees from 40-149 and 150- 299 Contact Hours.): This section will be automatically populated from the Total Number of Trainees with 40-149 Contact Hours and Total Number of Trainees with 150 – 299 Contact Hours.

#### **Figure 180: Medium Term Trainees: 40 - 149 Contact Hours**

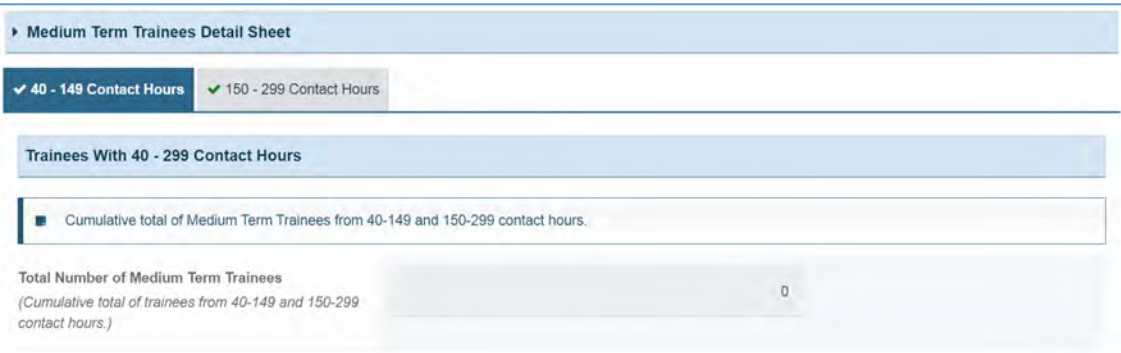

### TRAINEES WITH 40–149 CONTACT HOURS DURING THE PAST 12-MONTH GRANT PERIOD

In this section, the grantee must respond to the following questions:

- 1. *Total Number*: Enter an integer from 0–999,999. This is a required field. The grantee must enter an integer, and this will automatically populate the above section.
- 2. *Disciplines*: Select all that apply.
- 3. *Other Disciplines Description* (required if you select *Other*): The grantee may provide a description.
- 4. *Comments*: The grantee may provide additional comments here.

### **Figure 181: Medium Term Trainees with 40 - 149 Contact Hours During the Past 12 Month Grant Period**

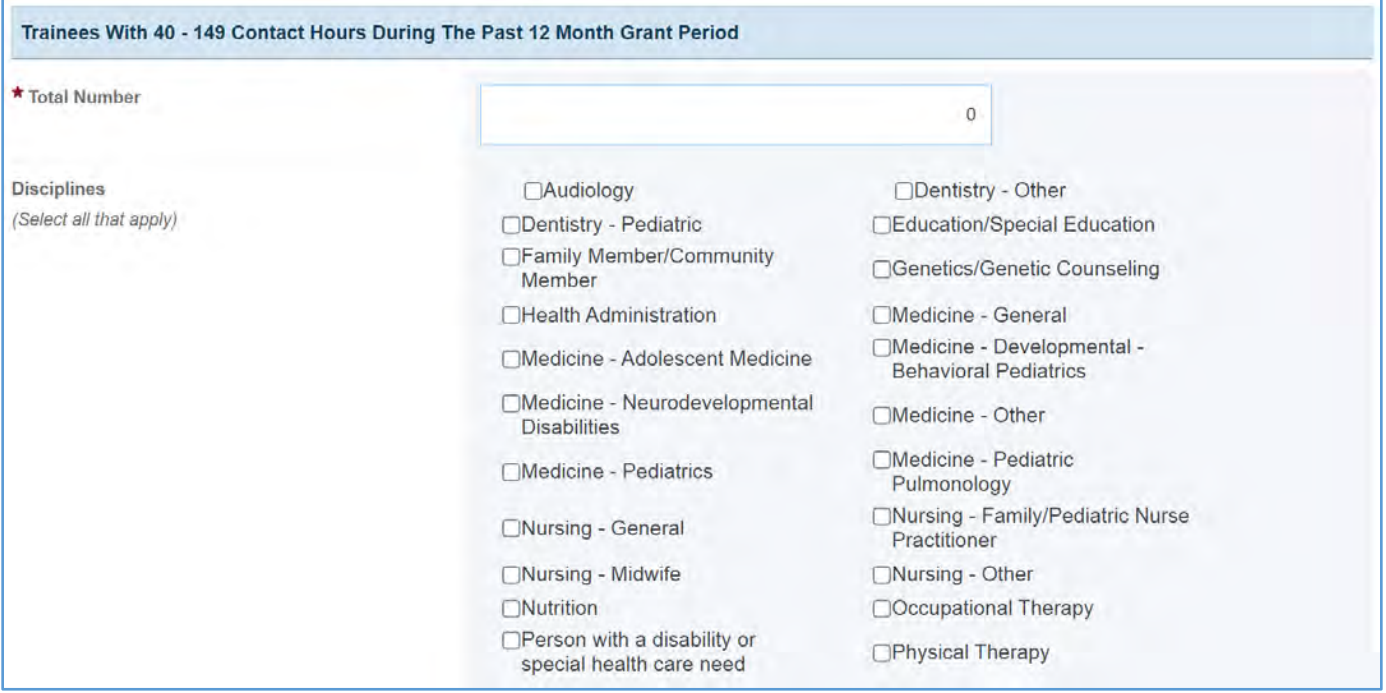

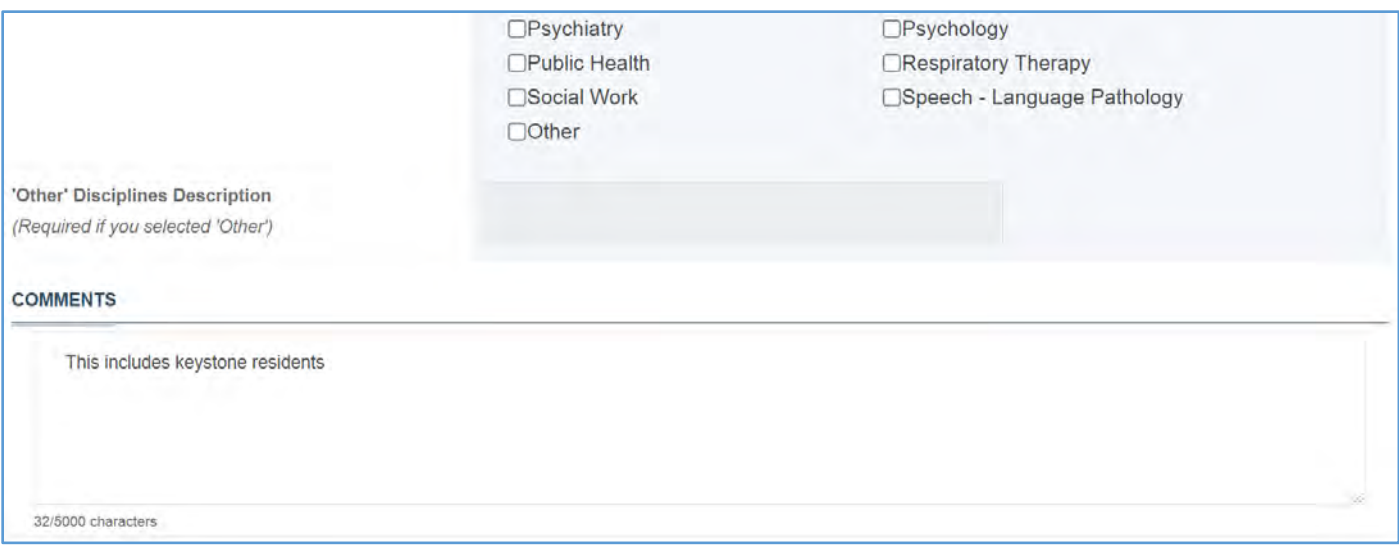

# 150–299 CONTACT HOURS

The grantee may click on this tab and see its content.

### **Figure 182: Medium Term Trainees: 150 - 299 Contact Hours**

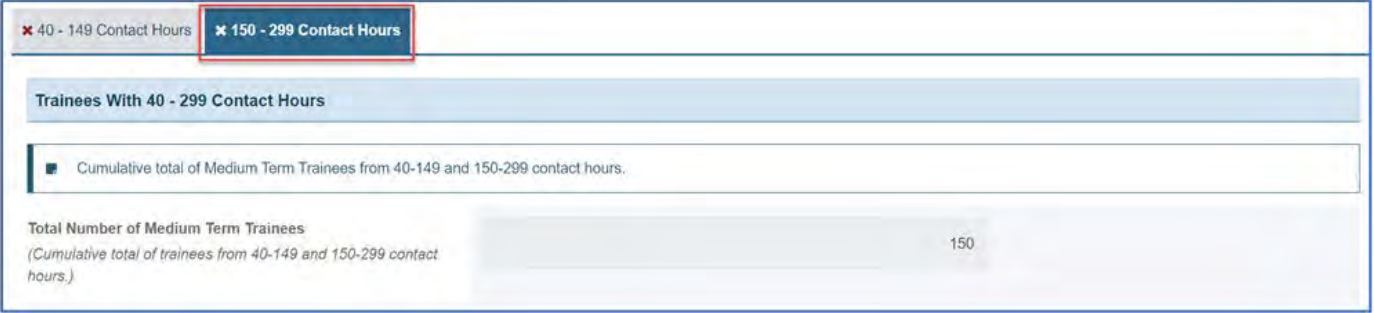

### TRAINEES WITH 40–299 CONTACT HOURS

In this section, the grantee must respond to the following question:

1. *Total Number of Medium-Term Trainees* (cumulative total of trainees from 40–149 and 150– 299 contact hours.): This section will be automatically populated from the Total Number of Trainees with 40–149 Contact Hours and Total Number of Trainees with and 150–299 Contact Hours.

#### **Figure 183: Medium Term Trainees: Trainees With 40 - 299 Contact Hours**

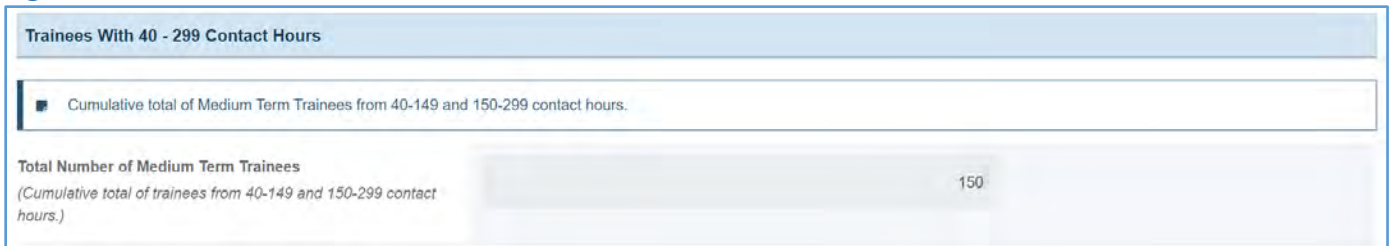

# TRAINEES WITH 150–299 CONTACT HOURS DURING THE PAST 12-MONTH GRANT PERIOD

In this section, the grantee must respond to the following question(s):

1. *Total Number*: The total number of trainees during the past 12-month grant period. This is a required field. The grantee must enter an integer, and this will automatically populate the above section.

### **Figure 184: Medium - Term Trainees: Trainee With 150 - 299 Contact Hours During the Past 12- Month Grant Period**

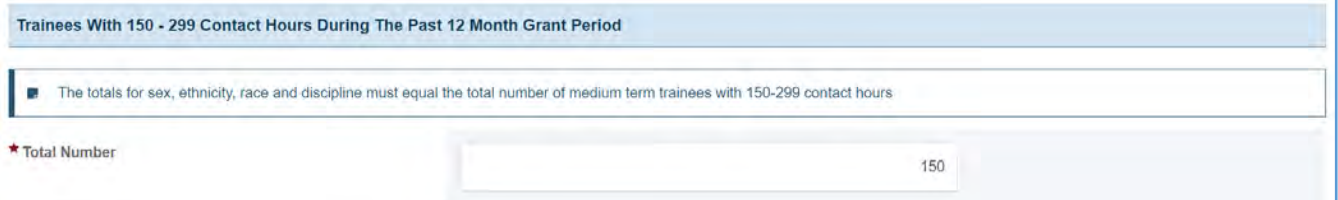

### SEX (NUMBER – NOT PERCENT)

- 1. *Male*: Enter an integer from 0–999,999.
- 2. *Female*: Enter an integer from 0–999,999.
- 3. *Total*: This section will be automatically populated as a sum of Male and Female numbers, and this value must match the total number of trainees with 150–299 contact hours.

NOTE: For the *Total* section, the total number of the *Trainees* will be provided in parentheses.

### **Figure 185: Medium - Term Trainees: Sex (Number - Not Percent)**

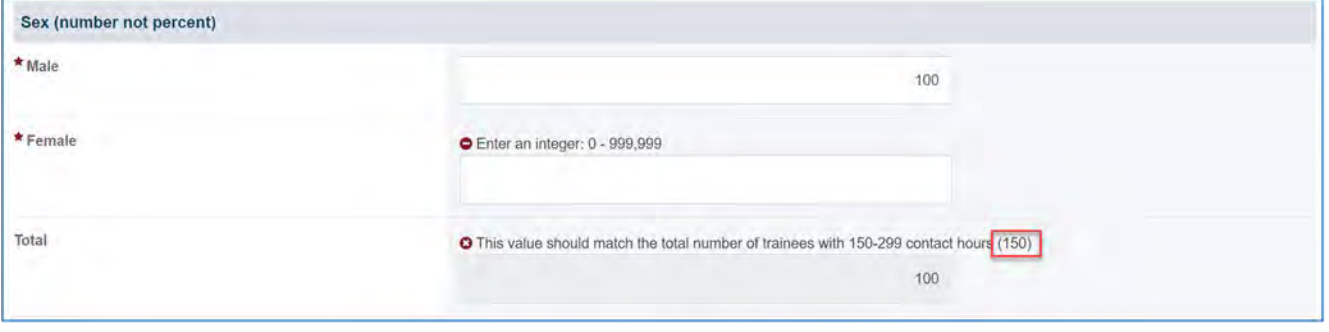

### ETHNICITY (NUMBER—NOT PERCENT)

- 1. *Hispanic or Latino*: Enter an integer from 0–999,999.
- 2. *Not Hispanic or Latino*: Enter an integer from 0–999,999.
- 3. *Unrecorded:* Enter an integer from 0–999,999.
- 4. *Total*: This section will be automatically populated as a sum of Male and Female numbers and this value must match the total number of trainees with 150–299 contact hours.

NOTE: For *the Total* section, the total number of the *Trainees* will be provided in parentheses.

#### **Figure 186: Medium Term Trainees: Ethnicity (Number—Not Percent)**

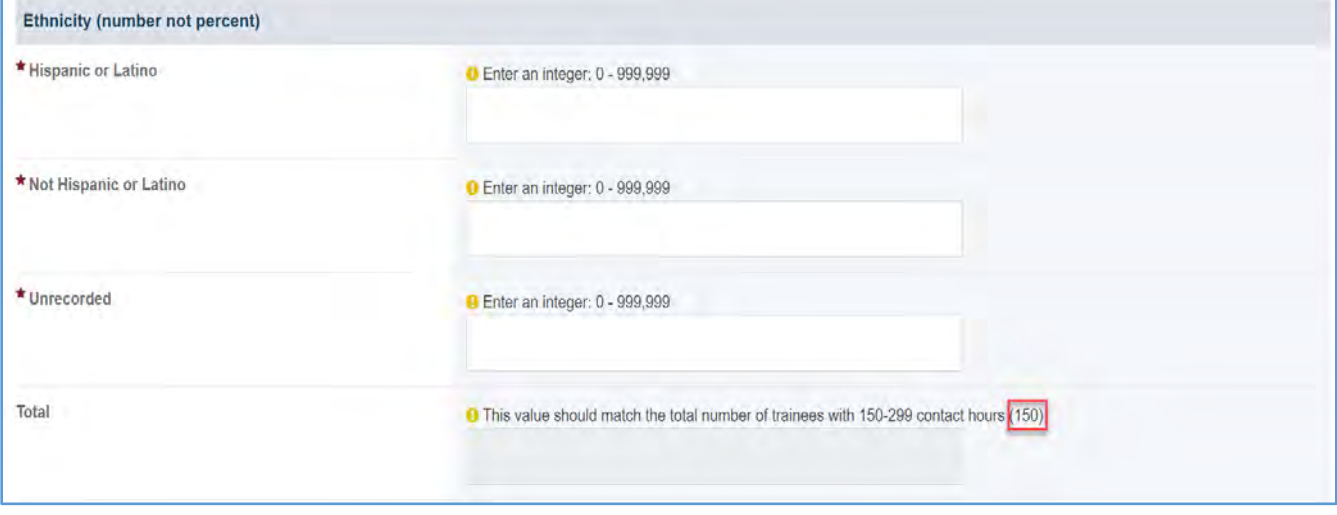

### RACE (NUMBER – NOT PERCENT)

- 1. *American Indian or Alaska Native*: Enter an integer from 0–999,999.
- 2. *Asian*: Enter an integer from 0–999,999.
- 3. *Black or African American*: Enter an integer from 0–999,999.
- 4. *Native Hawaiian or Pacific Islander*: Enter an integer from 0–999,999.
- 5. *Unrecorded*: Enter an integer from 0–999,999
- 6. *Total*: This section will be automatically populated, and this value should match the total number of trainees with 150–299 contact hours (100)

NOTE: For the total section the total number of the Trainees will be provided in the parentheses.
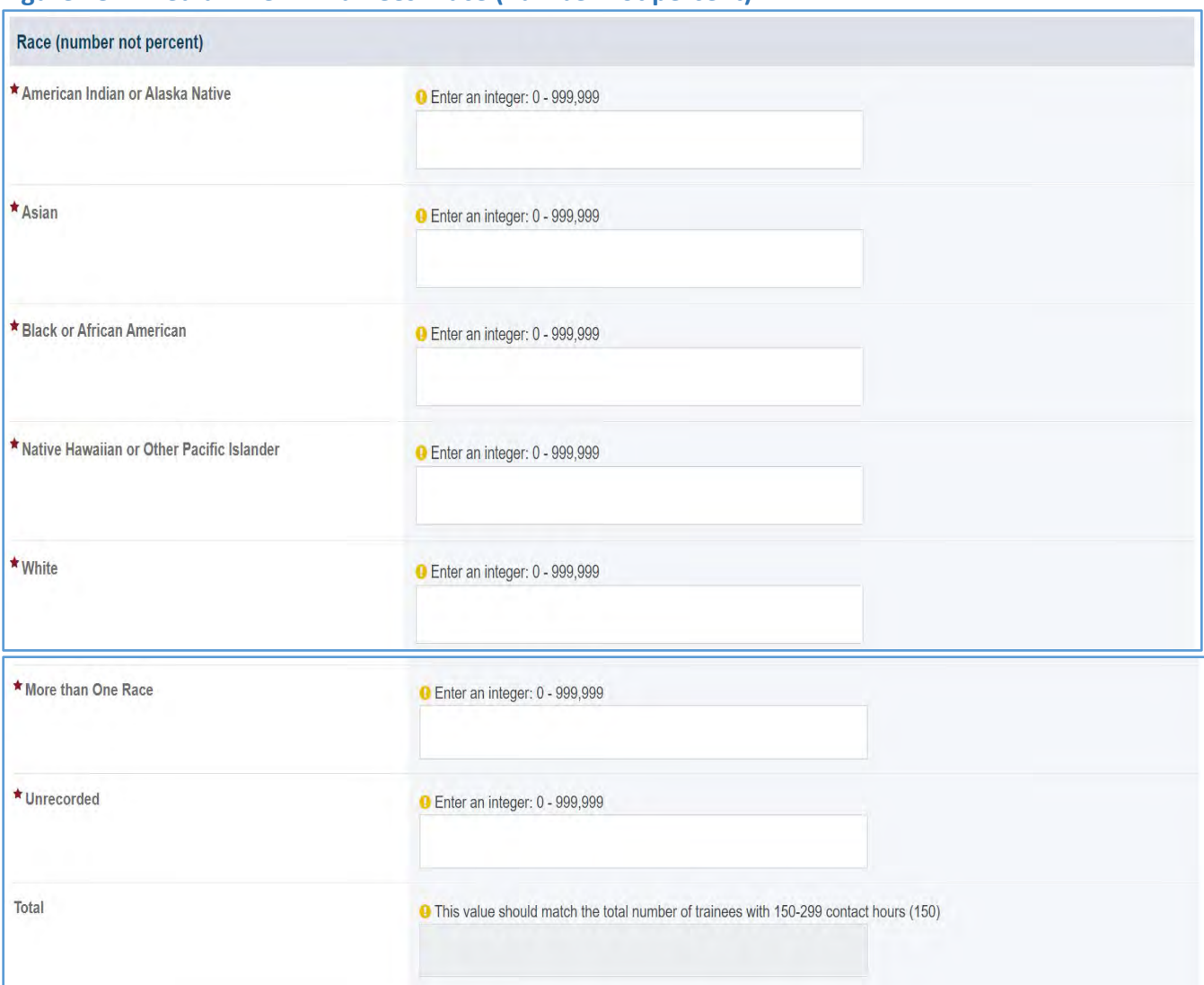

#### **Figure 187: Medium Term Trainees: Race (number not percent)**

### DISCIPLINES (NUMBER—NOT PERCENT)

The grantee may see a table with the following information:

- 1. *S. No* (Serial Number): This value shows the position of discipline in the series.
- 2. *Discipline*: The grantee must select a response from the drop-down.
- 3. *Other Discipline Description* (required if you selected *Other*): This section will be required if the grantee has selected *Other* from the *Discipline* dropdown.
- 4. *Number*: This value must match the total number of trainees with 150-299 contact hours.
- 5. *Action*: The grantee may click the *X Delete* link to delete the entry.
- 6. *+ Add Row Button*: The grantee may click on this button to add another row to provide information.

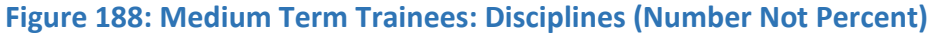

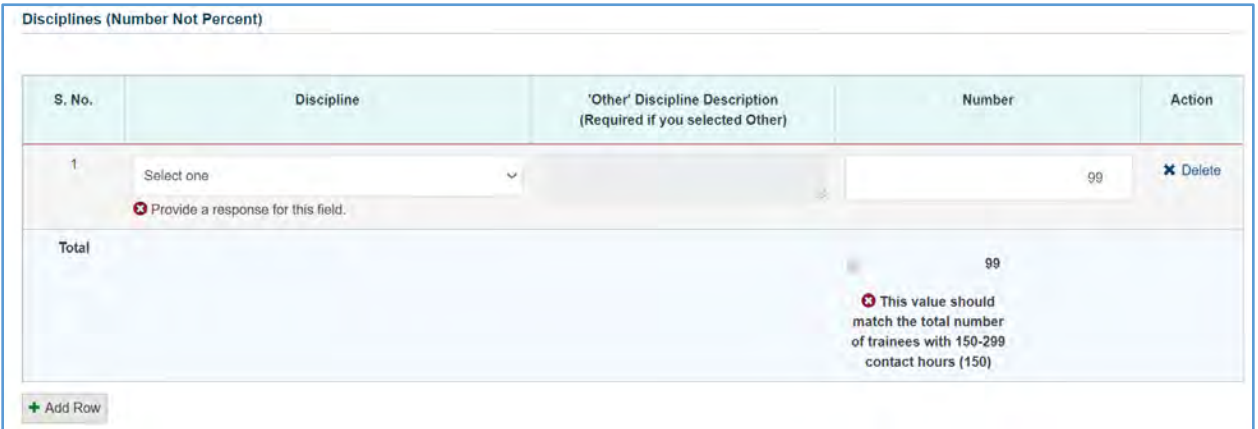

#### **Comments**

The grantee may provide additional comments.

### **Figure 189: Medium Term Trainees: Comments**

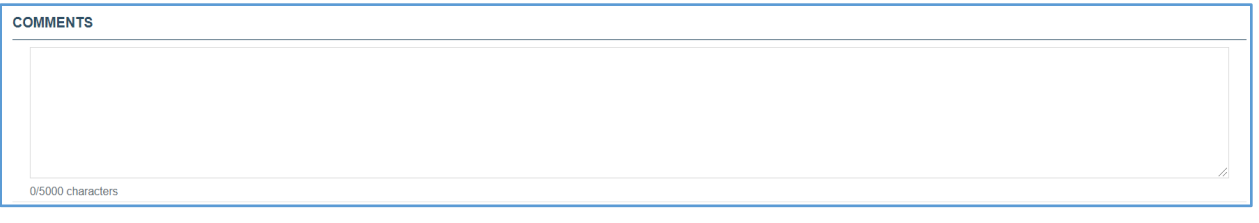

## FORM-LEVEL RULES AND VALIDATIONS

1. The *Comments* text box will accept both text and numerical values (maximum of 5,000 characters).

# LONG-TERM TRAINEES

# FORM INSTRUCTIONS

## LONG-TERM TRAINEES DETAIL SHEET

The following information is under the **Long-Term Trainees Detail Sheet**. The grantee may expand the accordion menu to view the following details:

1. Long-Term Trainees Definition

### **Figure 190: Long-Term Trainees: Detail Sheet**

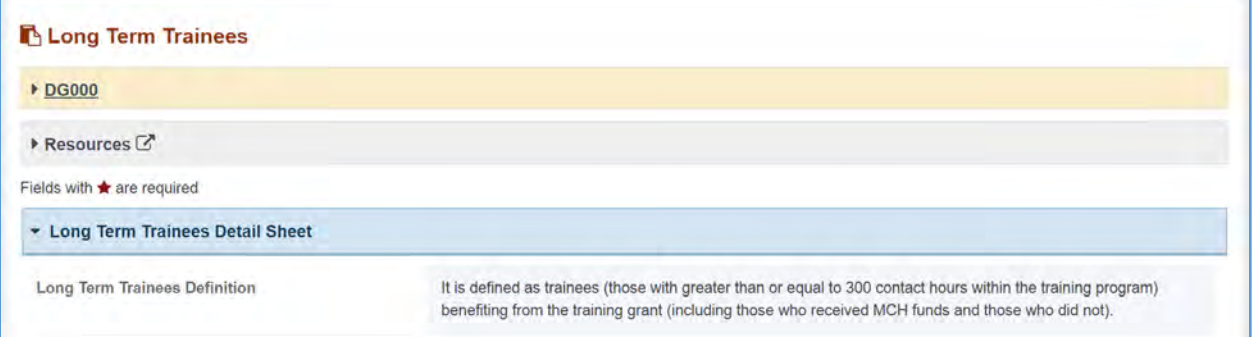

## LONG-TERM TRAINEES TRAINING PROGRAM INFORMATION

In this section, the grantee responds to the following questions:

- 1. *Total Number of Long-Term Trainees*: The total of this will be automatically populated as the grantee enters the information in the table below, which has the following column names:
	- a. Name
	- b. Sex
	- c. Ethnicity
	- d. Race
	- e. Status
	- f. Action: The grantee may click on the *X Delete* link to delete the entire row or the *Edit* link to edit previously added information.
- 2. *Add New button:* The grantee can click on this button, and it will open a new form with header **Long Term Trainees Training Program Information.**

# **Figure 191: Long-Term Trainees: Long-Term Trainees Training Program Information**

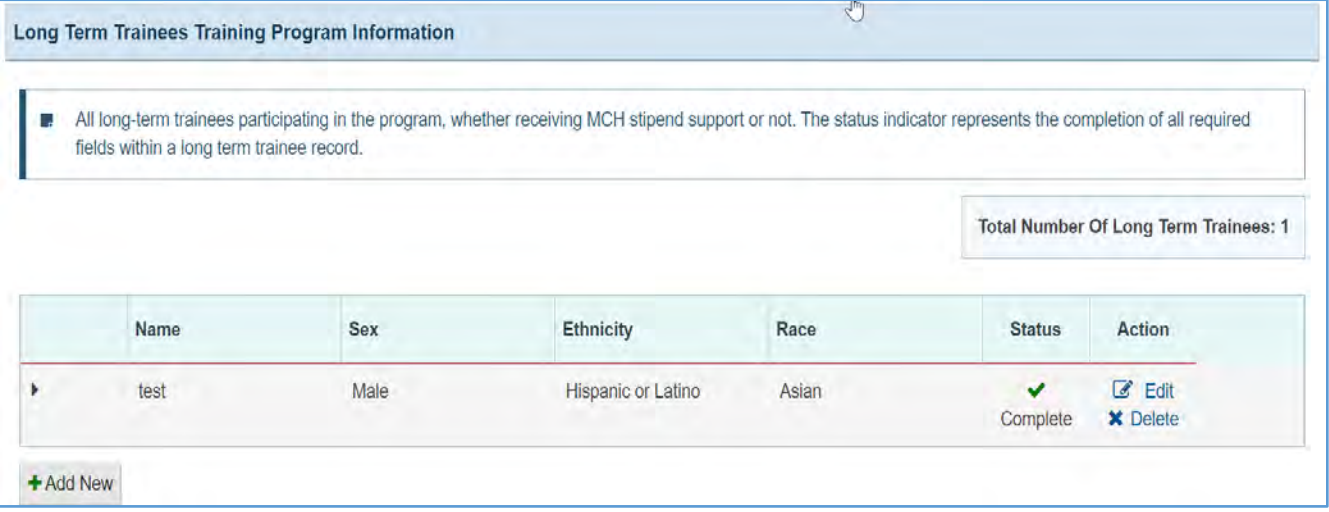

### LONG-TERM TRAINEES

- 1. *Trainee Demographics*: The grantee may enter the following information:
	- a. *Name*: This is a required field, and the grantee must provide a response.
	- b. *Sex*: This is a required field, and the grantee must select a response from the dropdown menu.
	- c. *Ethnicity*: This is a required field, and the grantee must select a response from the dropdown.
	- d. *Race*: This is a required field, and the grantee must select a response from the dropdown.
	- e. *Country*: The grantee may select a response from the dropdown menu.
	- f. *State*: The grantee may select a response from the dropdown menu.
	- g. *Other International Address Description* (required if you selected *International Address*): The grantee may provide a response in the textbox.
	- h. *City*: The grantee may provide a response in the textbox.
	- i. *Discipline*: This is a required field, and the grantee must select a response from the dropdown menu.
	- j. *Other Discipline Description* (required if you selected *Other*): The grantee may provide a response in the textbox.
	- k. *Degree*: This is a required field, and the grantee must select a response from the dropdown menu.
	- l. *Other Degree Description* (required if you selected *Other*): The grantee may provide a response in the text box.
	- m. *Degree Program in Which Enrolled*: The grantee may provide a response in the text box.
	- n. *Received Financial MCH Support*: This is a required field, and the grantee must select a response from the dropdown menu.
	- o. *If Yes, Indicate Amount*: The grantee may provide a response in the textbox.
	- p. *If Yes, Indicate Type*: The grantee must select a response from the dropdown menu.
	- q. *Other Type Description* (required if you selected *Other*): The grantee may provide a response in the text box
	- r. *Student Status*: The grantee must select a response from the dropdown menu.
	- s. *Length of Time Receiving Support* (required for Epidemiology Training Grants only)
	- t. *Research Topic or Title* (required for Epidemiology Training Grants only)

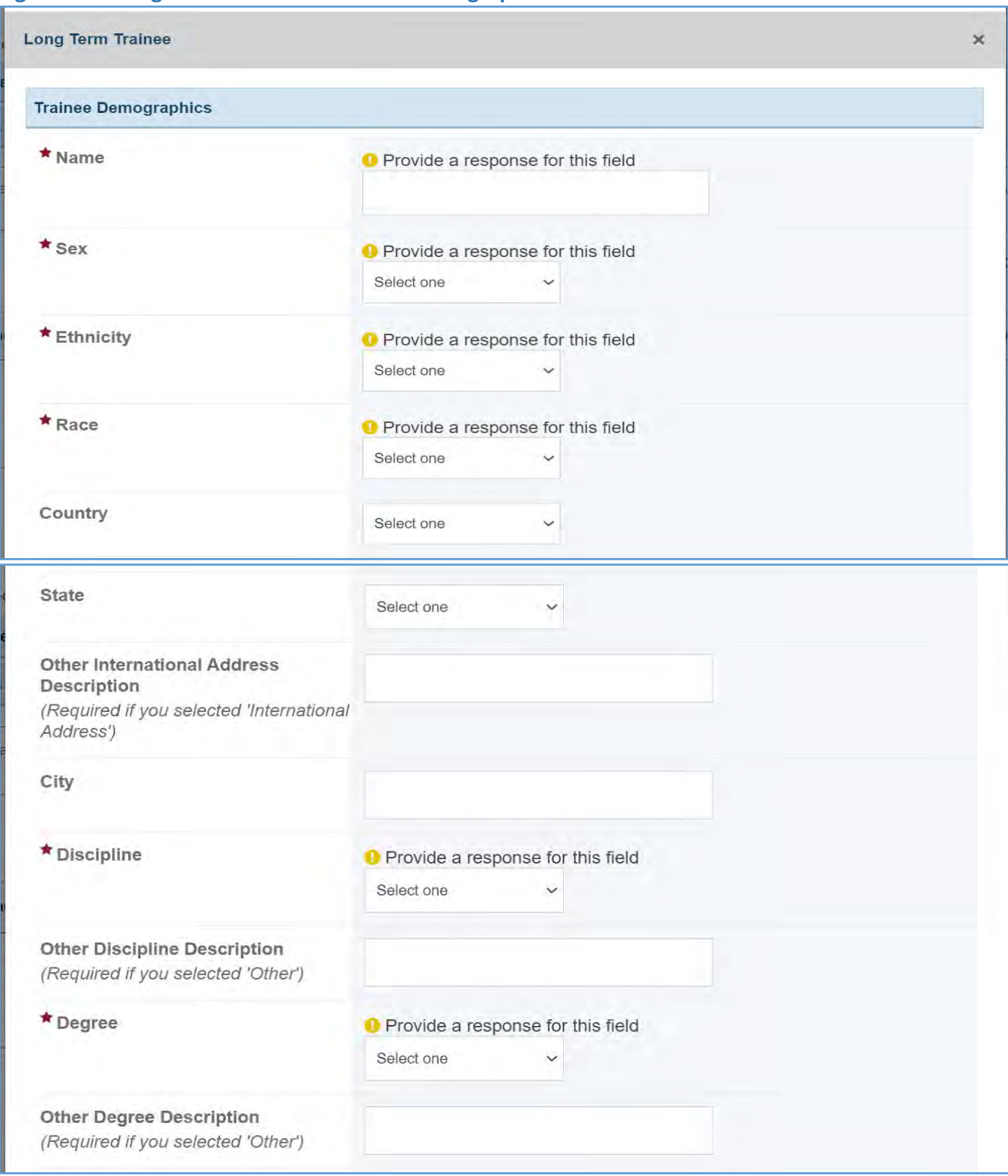

## **Figure 192: Long-Term Trainees: Trainee Demographics**

#### Page 222

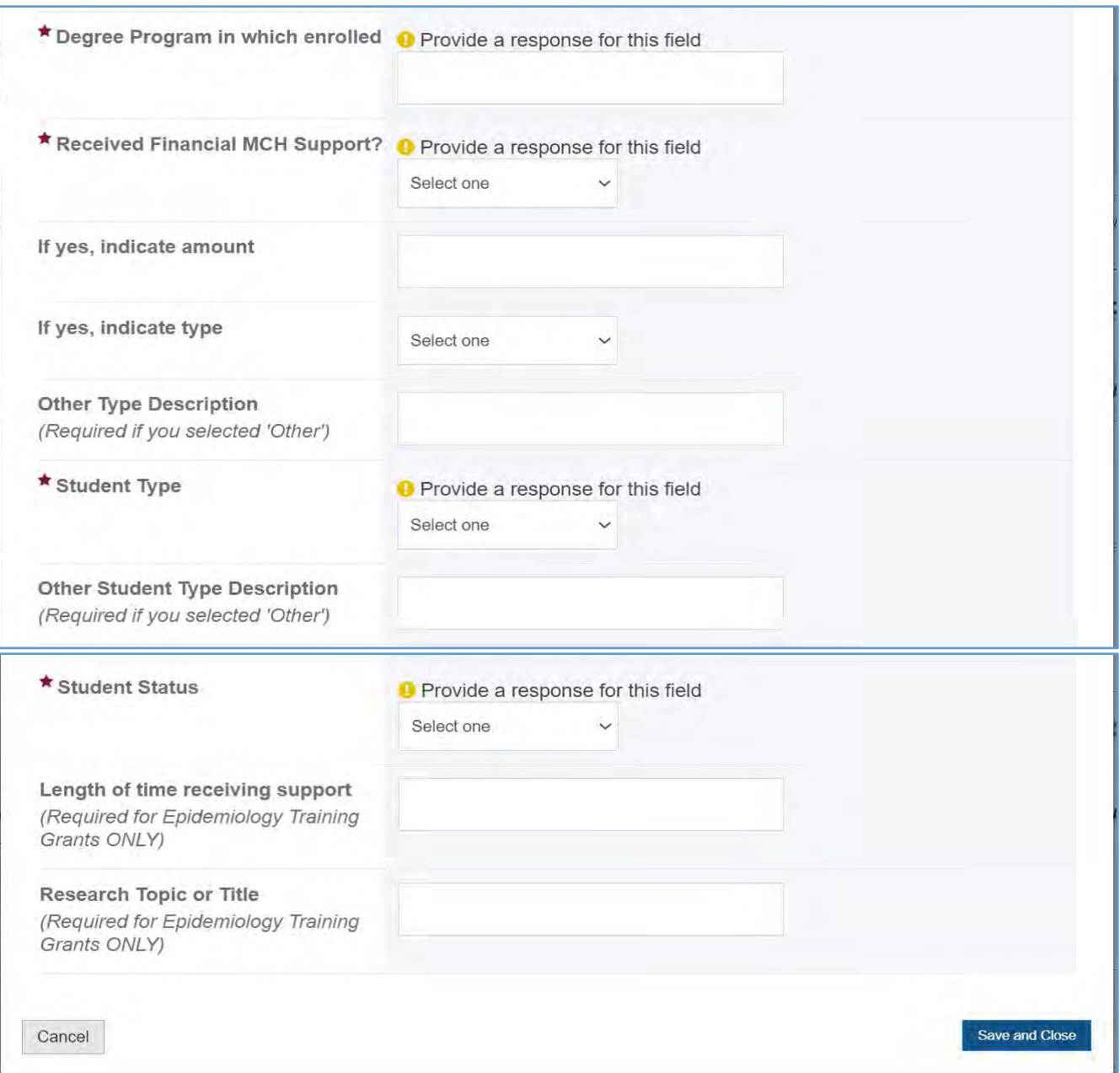

## COMMENTS

The grantee may provide additional comments here.

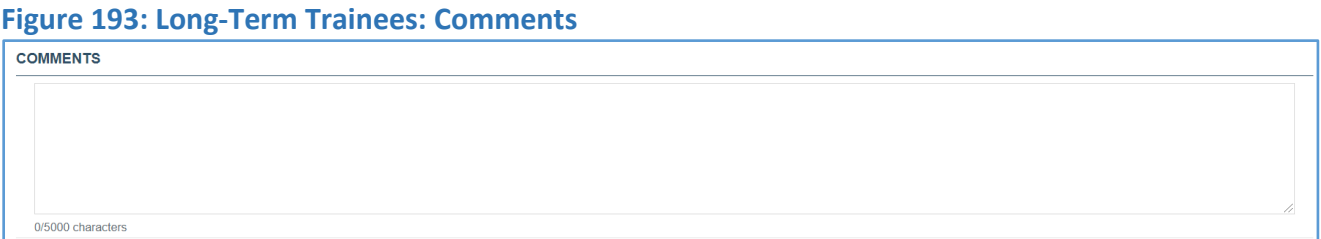

## FORM-LEVEL RULES AND VALIDATIONS

1. The *Comments* text box will accept both text and numerical values (maximum of 5,000 characters).

## TECHNICAL ASSISTANCE/COLLABORATION

## FORM INSTRUCTIONS

### TECHNICAL ASSISTANCE/COLLABORATION DETAIL SHEET

The following information is under the **Technical Assistance/Collaboration Detail Sheet**. The grantee may expand the accordion menu to view the *Definition*, as shown in figure 194.

### **Figure 194: Technical Assistance/Collaboration: Detail Sheet**

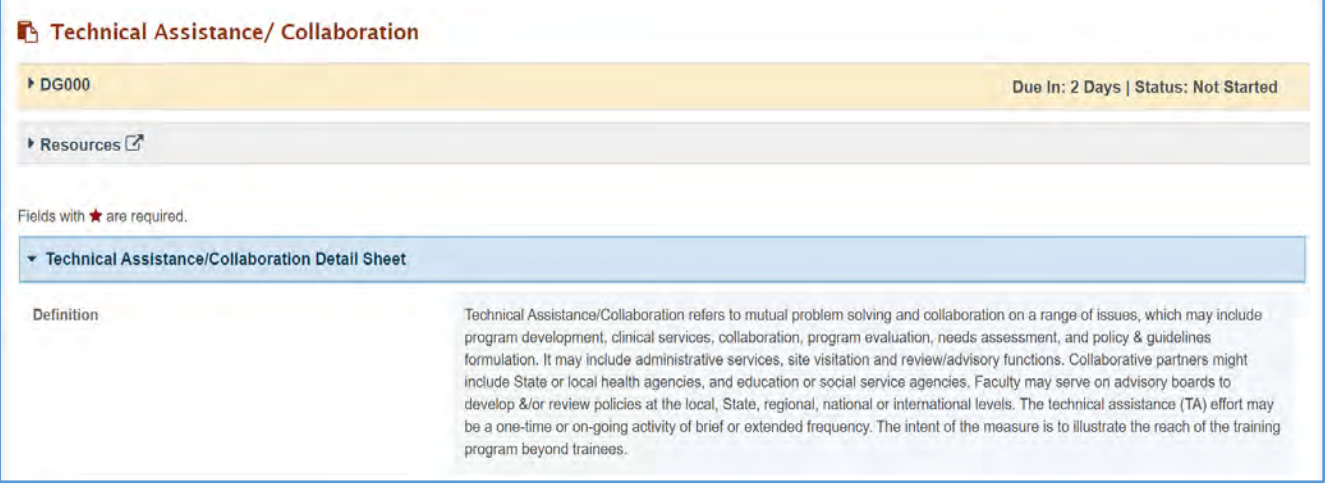

There are three tabs collecting information on the *TA/Collaboration Activities*, *Details*, and *Emerging Issues*. Further details about these tabs will be provided in the following sections.

## PART A – TA/COLLABORATION ACTIVITIES (REQUIRED)

The grantee may click on this tab and see several field options, which are described in more detail in the outline below. Provide the following summary information on all TA provided.

- 1. *Total Number of Technical Assistance/Collaboration Activities*: Enter an integer from 0 999,999. This is a required field.
- 2. *Total Number of Technical Assistance Participants*: Enter an integer from 0 999,999.
- 3. *TA Activities by Type of Recipient*: Select all that apply.
- 4. *Other TA Activities by Type of Recipient*: This is only required if you selected Other.

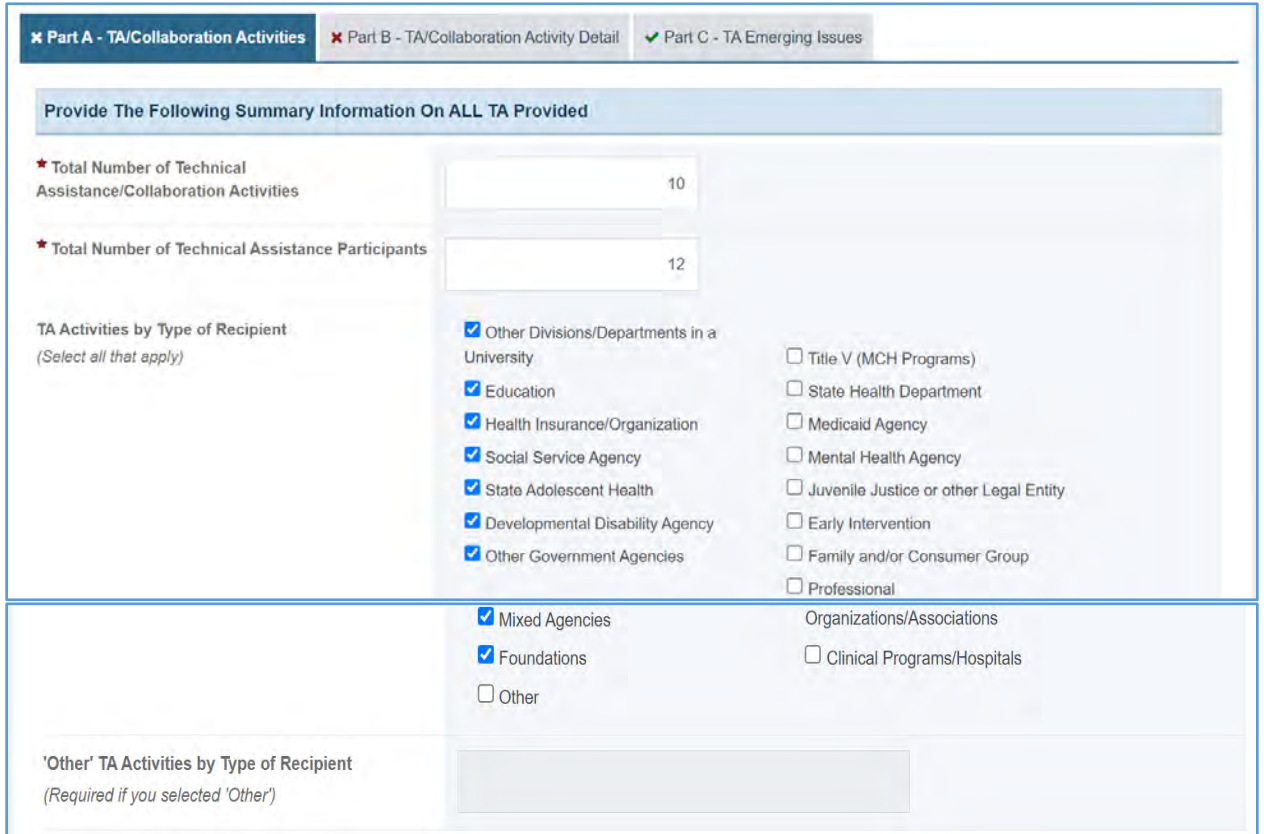

## **Figure 195: Technical Assistance/Collaboration: Part A – TA/Collaboration Activities**

## NUMBER OF PRIMARY TARGET AUDIENCE (REQUIRED)

The grantee will see a table with the following columns: *Target Audience*, *Number of TA Activities*, and *Percentage of TA Activities*. The grantee must provide the below information under the *Number of TA Activities* column:

- 1. *Local*: Enter an integer from 0–999,999.
- 2. *Title V*: Enter an integer from 0–999,999.
- 3. *Within State*: Enter an integer from 0–999,999.
- 4. *Another State*: Enter an integer from 0–999,999.
- 5. *Regional*: Enter an integer from 0–999,999.
- 6. *National:* Enter an integer from 0–999,999.
- 7. *International*: Enter an integer from 0–999,999.
- 8. *Total*: This will be automatically populated. (NOTE: The Total should match the value in section A, TA/Collaboration Activities.)

NOTE: The grantee will enter the *Number of TA Activities* by target audience, and percentages will be automatically calculated.

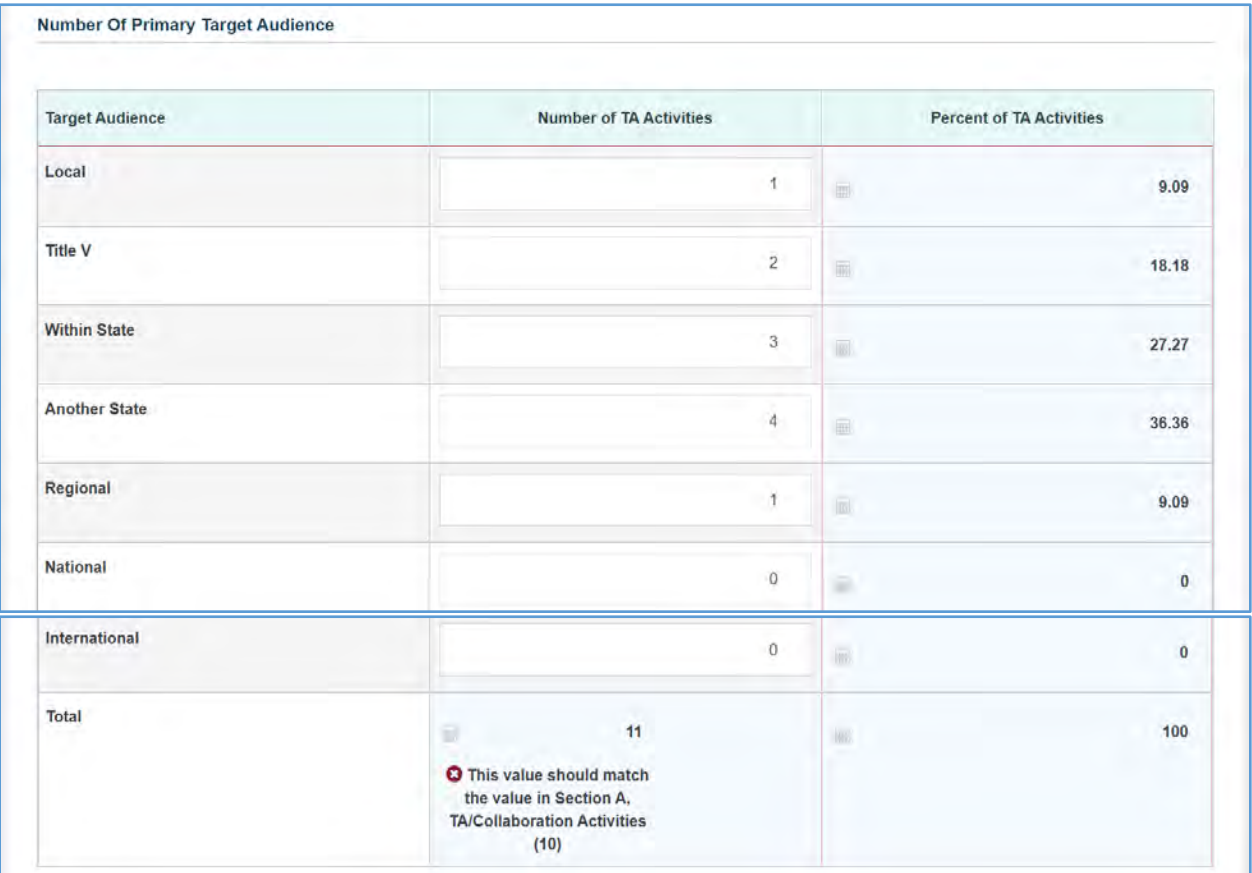

## **Figure 196: Technical Assistance/Collaboration: Number of Primary Target Audience**

### **COMMENTS**

The grantee may provide additional comments here.

## **Figure 197: Technical Assistance/Collaboration: Comments**

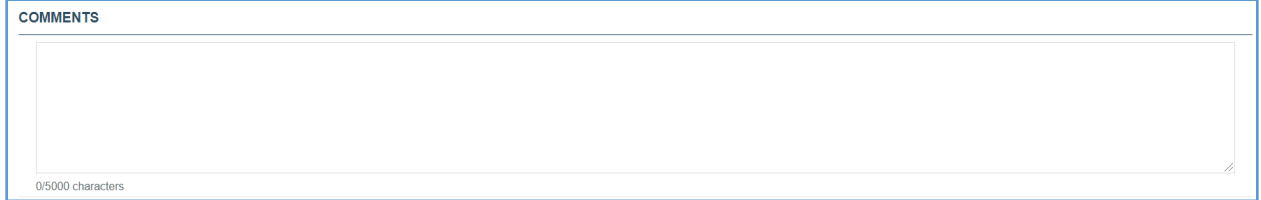

## PART B – TA/COLLABORATION ACTIVITY DETAIL (REQUIRED)

The grantee may click on this tab and see a *Technical Assistance/Collaborative Activities* table with the following information:

- 1. *Title*: The grantee must provide a response.
- 2. *List A Topics*: The grantee must select a response from the dropdown menu. Select all that apply.
- 3. *List B Topics*: The grantee must select a response from the dropdown menu.
- 4. *Other*: A response is required if *Other* has been selected from the previous dropdown menu.
- 5. *Recipient of TA/Collaborator*: The grantee must select a response from the dropdown menu. Select all that apply.
- 6. *Other Recipient Description*: A response is required if *Other* has been selected from the previous dropdown menu.
- 7. *Intensity of TA*: The grantee must select a response from the dropdown menu.
- 8. *Primary Target Audience*: The grantee must select a response from the dropdown menu.
- 9. *Action*: The grantee may click on the *X Delete* link to delete the entire row.
- 10. *+ Add Row* button: The grantee may click on this button to add a new row to add the information.

### **Figure 198: Technical Assistance/Collaboration: TA/Collaboration Activity Detail**

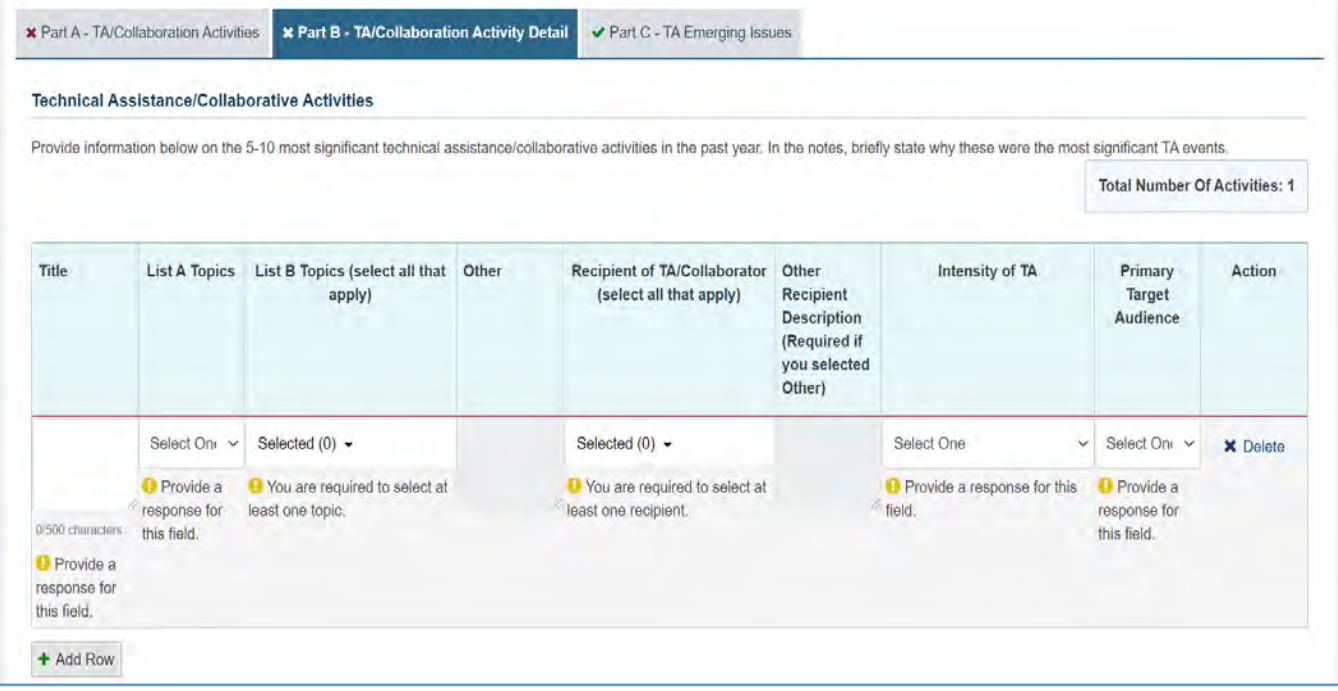

## COMMENTS

The grantee may provide additional comments here.

#### **Figure 199: Technical Assistance/Collaboration: Comments**

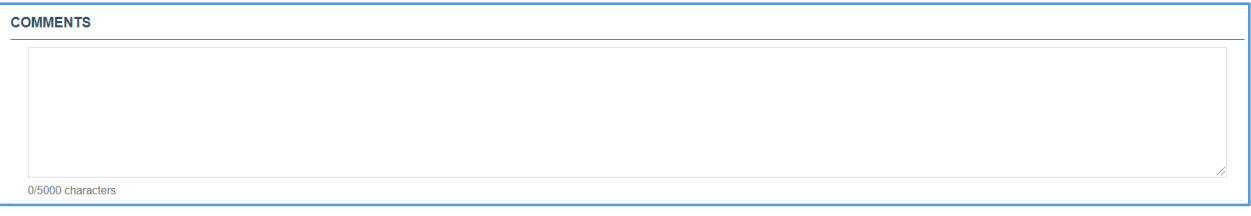

### PART C – TA EMERGENCY ISSUES

The grantee may click on this tab and see the following information:

1. *In the past year, have you provided technical assistance on emerging issues that are not presented in the topic list above?* The grantee may select either Yes or No. (NOTE: If the grantee selects Yes, then the *Comments* field becomes required.)

### **Figure 200: Technical Assistance/Collaboration: Part C – TA Emerging Issues**

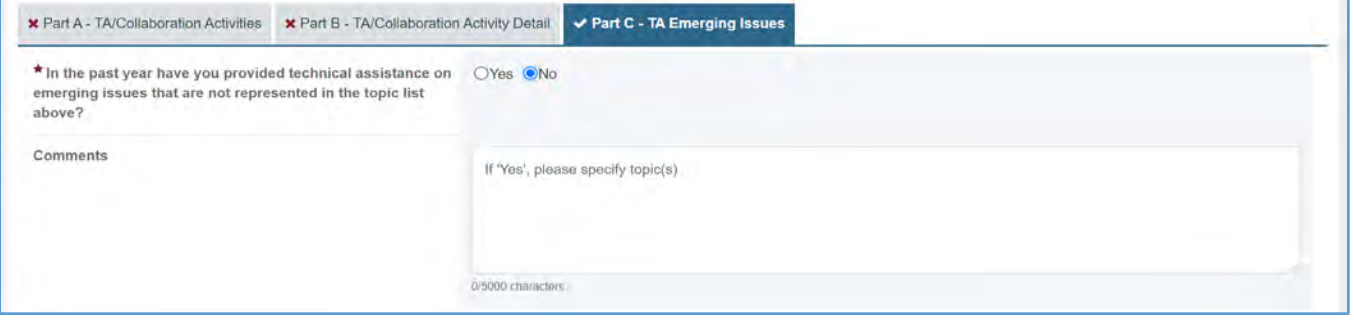

## FORM-LEVEL RULES AND VALIDATIONS

1. The *Comments* text box will accept both text and numerical values (maximum of 5,000 characters).

# FACULTY AND STAFF

## FORM INSTRUCTIONS

There are three tabs collecting information on **Faculty, Staff, and Other**. Further details about these tabs will be provided in the following sections.

## FACULTY

The grantee may click on this tab to view its contents and see a table with the following columns:

- 1. *Name* (required): The grantee must enter a response.
- 2. *Sex* (required): The grantee must select a response from the dropdown menu.
- 3. *Ethnicity* (required): The grantee must select a response from the dropdown menu.
- 4. *Race* (required): The grantee must select a response from the dropdown menu.
- 5. *Discipline* (required): The grantee must select a response from the dropdown menu.
- 6. *Other Discipline Description* (This is required only if you selected *Other)*: The grantee may provide a response in the textbox.
- 7. *Year Hired in MCH Leadership Training Program* (required): The grantee must enter a response.
- 8. *Former MCHB Trainee* (required): The grantee must select a response from the dropdown menu.
- 9. *Action*: The grantee may click on the X Delete link to delete the entire row.
- 10. *+ Add Row*: The grantee may click on this button to add a new row to the table.

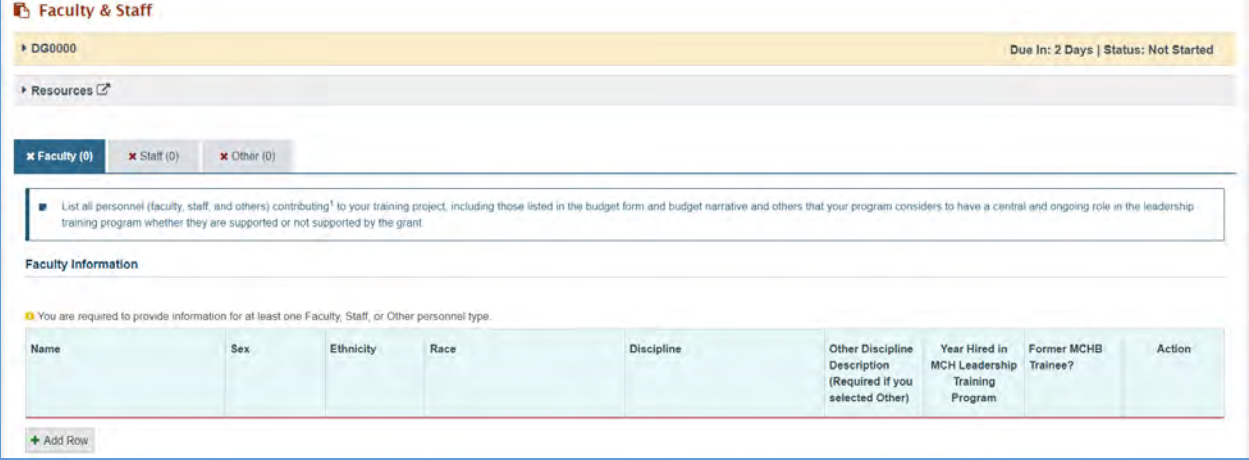

## **Figure 201: Faculty and Staff: Faculty**

## COMMENTS

The grantee may provide additional comments here.

#### **Figure 202: Faculty and Staff: Comments**

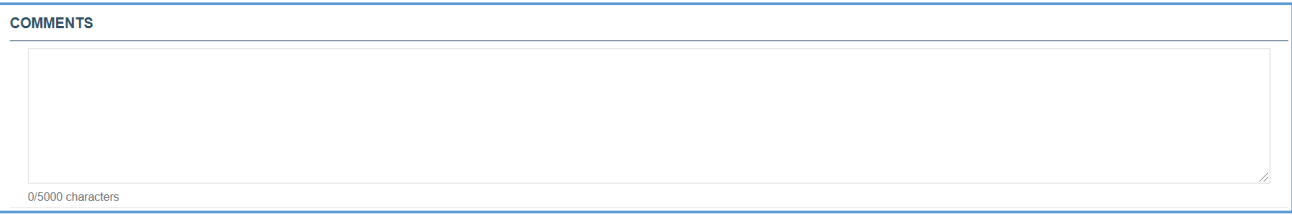

## STAFF

The grantee may click on this tab and see a table with the following columns:

- 1. *Name* (required): The grantee must enter a response.
- 2. *Sex* (required): The grantee must select a response from the dropdown menu.
- 3. *Ethnicity* (required): The grantee must select a response from the dropdown menu.
- 4. *Race* (required): This is a required field, and the grantee must select a response from the dropdown menu.
- 5. *Discipline* (required): The grantee must select a response from the dropdown menu.
- 6. *Other Discipline Description*: This is required only if you selected *Other*.
- 7. *Year Hired in MCH Leadership Training Program* (required): The grantee must enter a response.
- 8. *Former MCHB Trainee* (required): The grantee must select a response from the dropdown menu.
- 9. *Action*: The grantee may click on the *X Delete* link to delete the entire row.
- 10. *+ Add Row*: The grantee may click on this button to add a new row to the table.
- 11. *Comments*: The grantee may provide comments here.

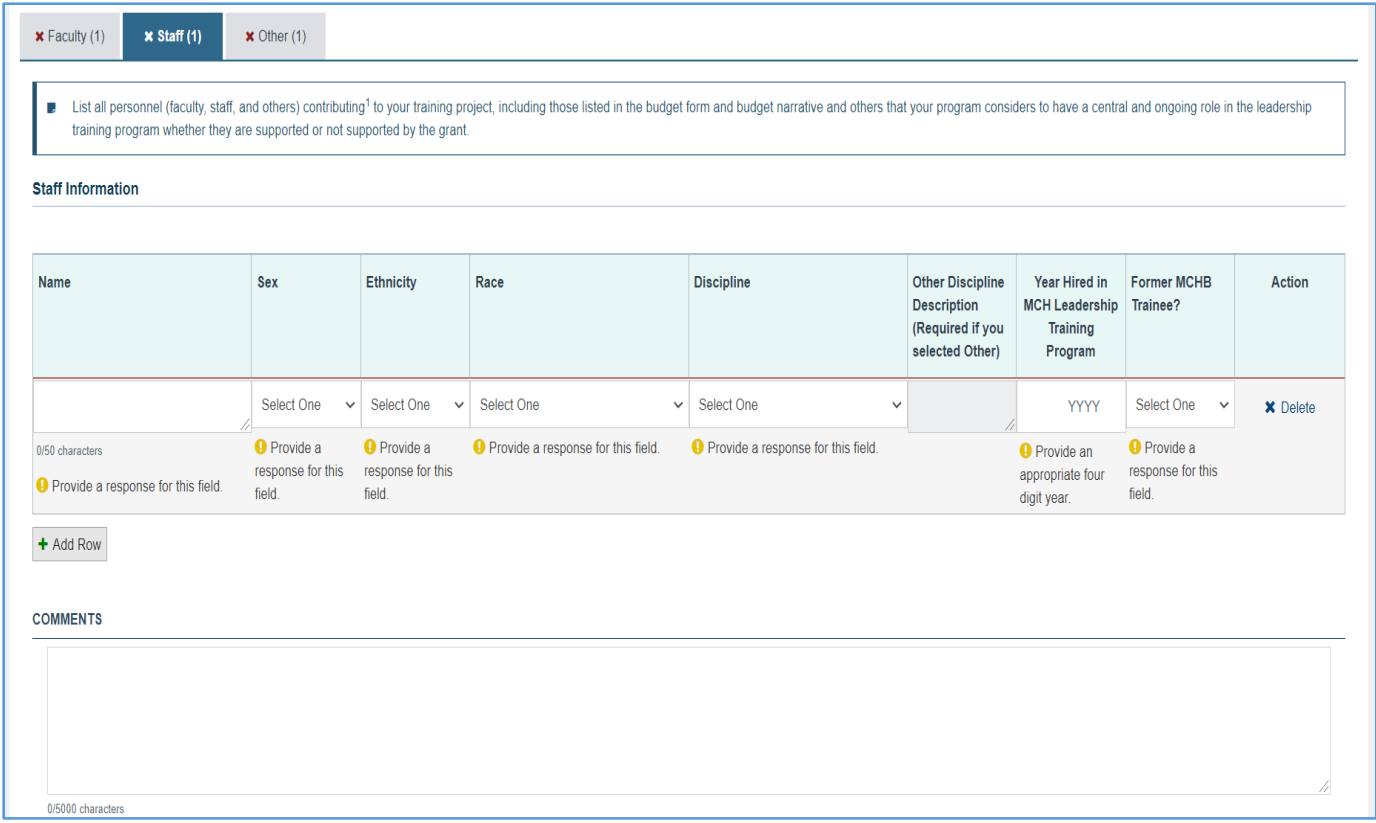

### **Figure 203: Faculty and Staff: Staff**

### **OTHER**

The grantee may click on this tab to see a table with the following columns:

- 1. *Name* (required): The grantee must enter a response.
- 2. *Sex* (required): The grantee must select a response from the dropdown menu.
- 3. *Ethnicity* (required): The grantee must select a response from the dropdown menu.
- 4. *Race* (required): This is a required field, and the grantee must select a response from the dropdown menu.
- 5. *Discipline* (required): The grantee must select a response from the dropdown menu.
- 6. *Other Discipline Description*: This is required only if you selected *Other*.
- 7. *Year Hired in MCH Leadership Training Program* (required): The grantee must enter a response.
- 8. *Former MCHB Trainee* (required): The grantee must select a response from the dropdown menu.
- 9. *Action*: The grantee may click on the *X Delete* link to delete the entire row.
- 10. *+ Add Row*: The grantee may click on this button to add a new row to the table.
- 11. *Comments*: The grantee may provide comments here.

## **Figure 204: Faculty and Staff: Other**

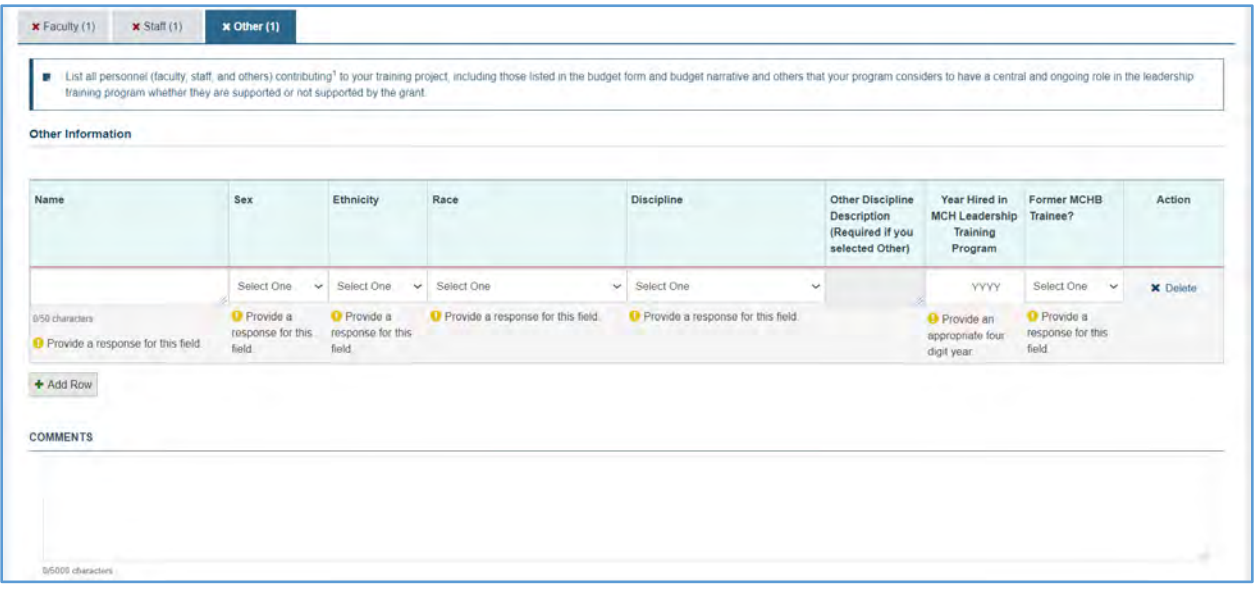

## FORM-LEVEL RULES AND VALIDATIONS

1. The *Comments* text box will accept both text and numerical values (maximum of 5,000 characters).

# FORMER TRAINEES

## FORM INSTRUCTIONS

### FORMER TRAINEES DETAIL SHEET

The following information is under the **Former Trainee Detail Sheet**.

- 1. Definition
- 2. Underserved Population Definition
- 3. Vulnerable Groups Definition

#### **Figure 205: Former Trainees: Detail Sheet**

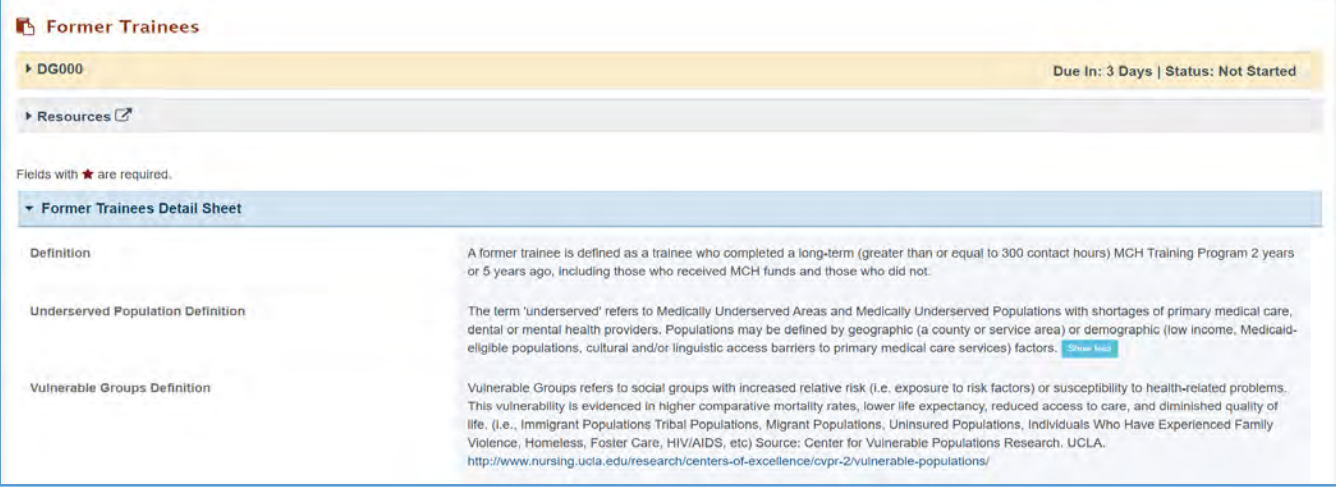

### TRAINING PROGRAM OPTIONS

In this section, the grantee will respond to the following question:

1. *Indicate if your MCHB-Funded Training Program has former trainees that completed the program 2 years and 5 years before the current reporting year*. Select all that apply.

#### **Figure 206: Former Trainees: Training Program Options**

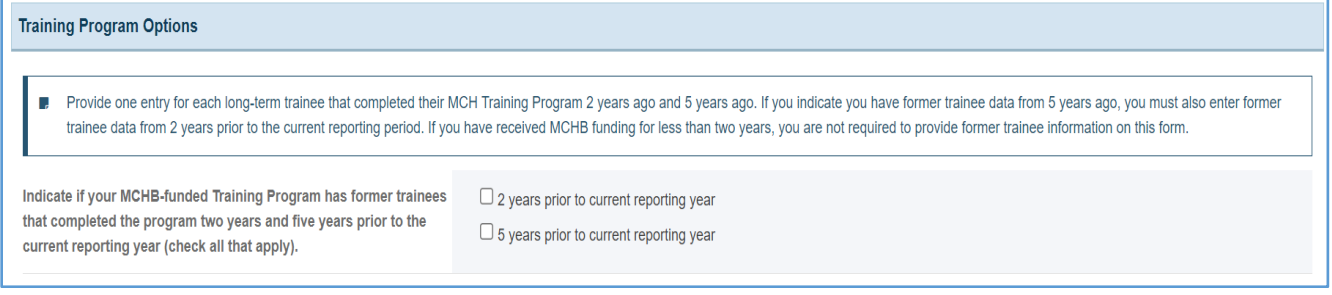

#### FORMER TRAINEES TRAINING PROGRAM INFORMATION

In this section, the grantee will see a table with the following column headers:

- 1. Name
- 2. Training Program
- 3. Year Graduated
- 4. Degree(s) Earned with MCH Support (if applicable)
- 5. Other Degree Description (required if you selected *Other*)
- 6. Was university able to contact the trainee?
- 7. Status
- 8. Action

### **Figure 207: Former Trainees: Former Trainees Training Program Information**

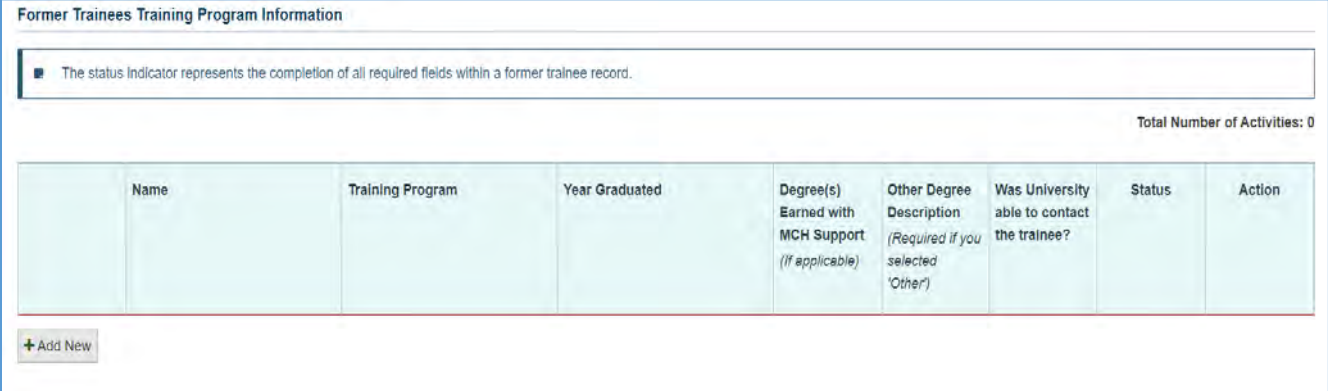

### FORMER TRAINEE

The grantee may click on the *+ Add New* button to open a new form with header, *Former Trainee*, which includes the following fields for the grantee to complete:

- 1. *Name* (required): The grantee must provide a response.
- 2. *When did the trainee complete their MCHB Training Program?* (required): The grantee must select a checkbox.
- 3. *Year Graduated* (required): The grantee must provide four-digit year.
- 4. *Degree(s) Earned with MCH Support* (required, if applicable): The grantee must select an option from the dropdown menu.
- 5. *Other Degree Description*: This is required only if you selected *Other*.
- 6. *Was university able to contact the trainee?* (required): The grantee must select an option from the dropdown menu.
- 7. *Country of Residence*: Select an option from the dropdown menu.
- 8. *State of Residenc*e: Select an option from the dropdown menu.
- 9. *Other International Addresses Description*: This is required only if you selected International Address.
- 10. *City of Residence*: The grantee may provide the city of residence.
- 11. *Current Employment Setting*: Select an option from the dropdown menu.
- 12. *Other Employment Description*: This is required only if you selected *Other*.
- 13. *Work in Public Health Organization or Agency (including Title V)*: Select an option from the dropdown menu.
- 14. *Working in the MCH*: Select an option from the dropdown menu.
- 15. *Working with Underserved Populations or Vulnerable Groups* (refer to the Detail Sheet for definitions): Select an option from the dropdown menu.
- 16. *Met Criteria for Leadership in Performance Measure Training 10*: Select an option from the dropdown menu.
- 17. *Met Criteria for Interdisciplinary Practice in Performance Measure Training 12*: Select an option from the dropdown menu.

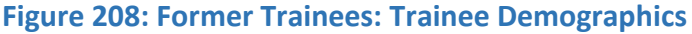

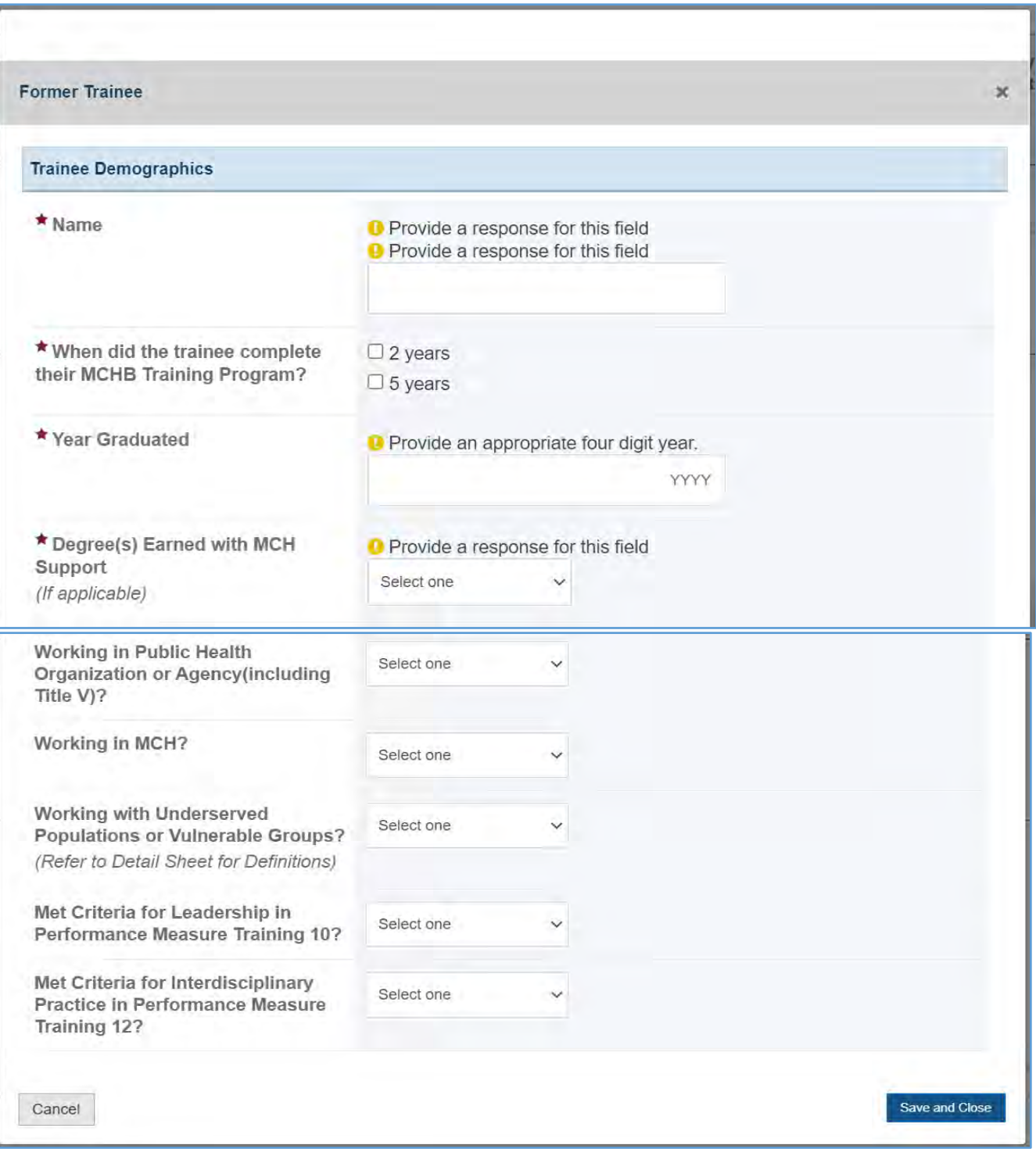

**COMMENTS** 

0/5000 characters

### **COMMENTS**

The grantee may provide additional comments here.

#### **Figure 209: Former Trainees: Comments**

# FORM-LEVEL RULES AND VALIDATIONS

1. The *Comments* text box will accept both text and numerical values (maximum of 5,000 characters).

# PUBLICATIONS, CONFERENCES, AND WEB-BASED PRODUCTS (EXCEL UPLOAD OPTIONS)

# FORM INSTRUCTIONS

## DOWNLOAD/UPLOAD FILE(S)

The grantee may click on the *Download/Upload File(s)* icon, and it will open a new form to download/upload files.

**Figure 210: Publications, Conferences, and Web-Based Products (Excel upload option): Download/Upload Files**

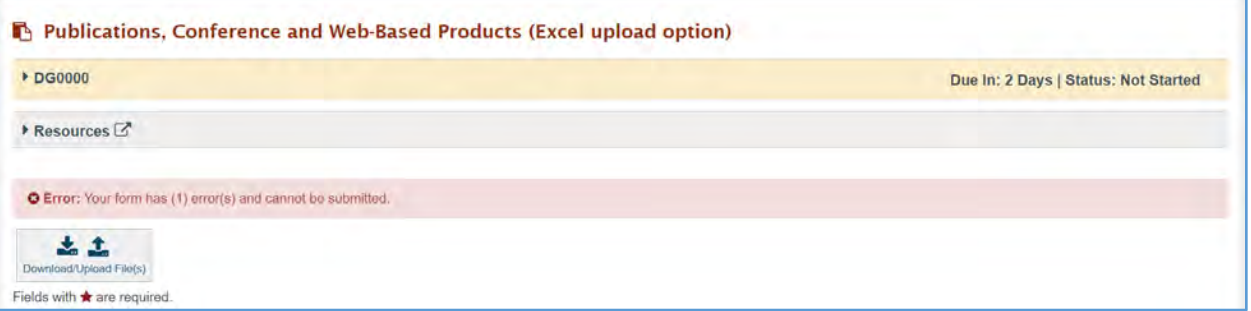

NOTE: The grantee may either fill the manual input form or use the Excel file option to upload the data for this form.

- 1. Step 1: In the Download Template section, click *Download* to download the Excel file.
- 2. Step 2: In the Upload File section, click *Upload* to upload the file.

NOTE: This *Products and Publications Excel Template* provides a mechanism for grantees to upload report information related to *Publications*, *Conferences*, and *Web-Based Products* directly into HRSA's Discretionary Grants Information System (DGIS) in the **Electronic Handbooks (EHBs).**

## **Figure 211: Publications, Conferences and Web-Based Products: Download/Upload File(s)**

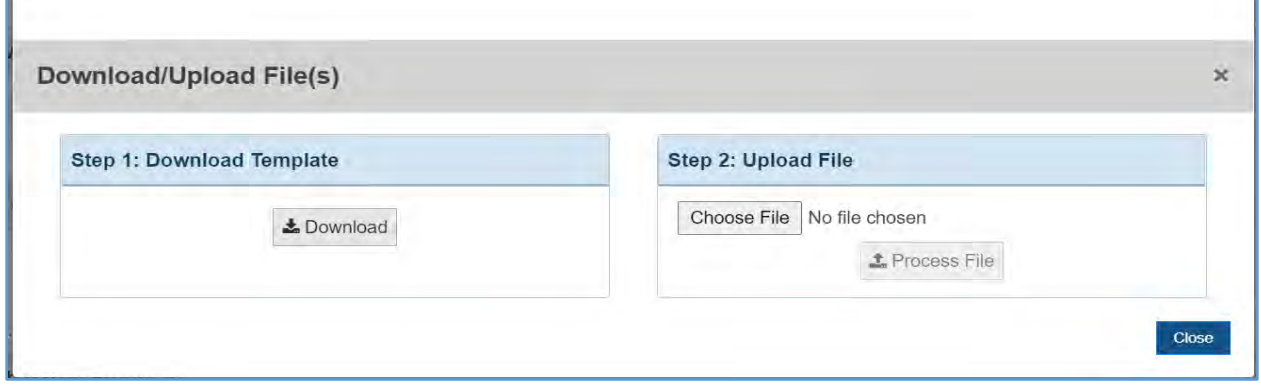

### PUBLICATIONS AND WEB-BASED PRODUCTS

In this section, the grantee must respond to the following questions or add at least one entry on the table(s). The grantee must either indicate that they have no data to report or add at least one entry on the table(s).

1. *No Products, Publications, or Web-based Products to report on this page*: The grantee may select this option.

#### **Figure 212: Publications, Conferences, and Web-based Products (Excel Upload Option): Publications and Web-based Products**

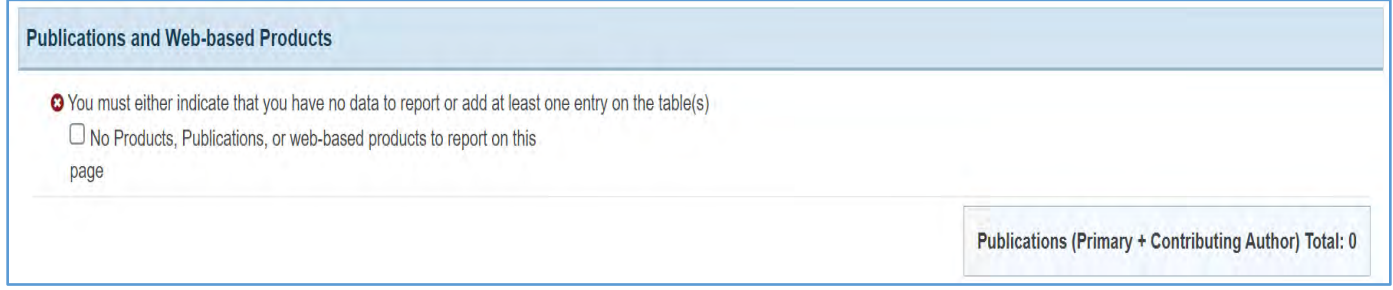

## PRIMARY AUTHOR IN PEER-REVIEWED PUBLICATIONS IN SCHOLARLY JOURNALS – PUBLISHED

In this section, the grantee will see a table with the following column labels:

- 1. Title
- 2. Author(s)
- 3. Publication
- 4. Volume
- 5. Number
- 6. Supplement
- 7. Status
- 8. Actions

## **Figure 213: Publications, Conferences and Web-Based Products: Primary Author in Peer-Reviewed Publications in Scholarly Journals – Published**

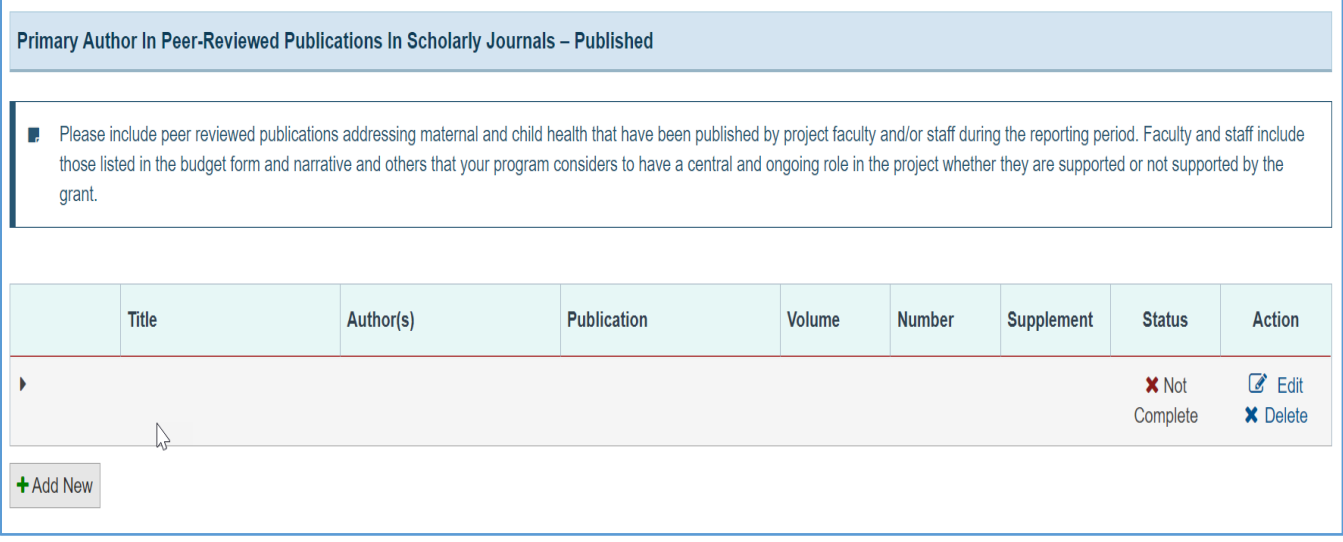

### + ADD NEW

The grantee may click on this button to open a new form with header, *Primary Author in Peer-reviewed Publications in Scholarly Journals* – *Published,* and see the following information:

- 1. *Title* (required): The grantee must enter a response.
- 2. *Author(s)* (required): The grantee must enter a response.
- 3. *Publication* (required): The grantee must enter a response.
- 4. *Volume* (required): The grantee must enter an integer.
- 5. *Number* (required): The grantee must enter an integer.
- 6. *Supplement* (required): The grantee must enter an integer.
- 7. *Year* (required): The grantee must enter a four-digit year.
- 8. *Page(s)* (required): This is a required field, and the grantee must enter a response (e.g., 4-9, 11, 15).
- 9. *Target Audience* (required): The grantee must select a response from the dropdown menu.
- 10. *To Obtain Copies (URL)* (required): The grantee must enter a response.
- 11. *Dissemination Vehicles* (optional): This is not a required field, but the grantee may select a response from the dropdown menu.
- 12. *Keyword* (optional): This is not a required field, but the grantee may enter a response.

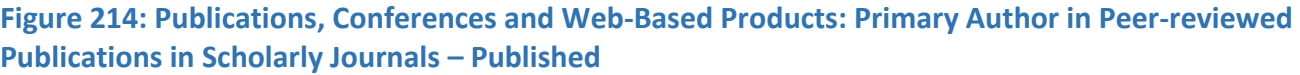

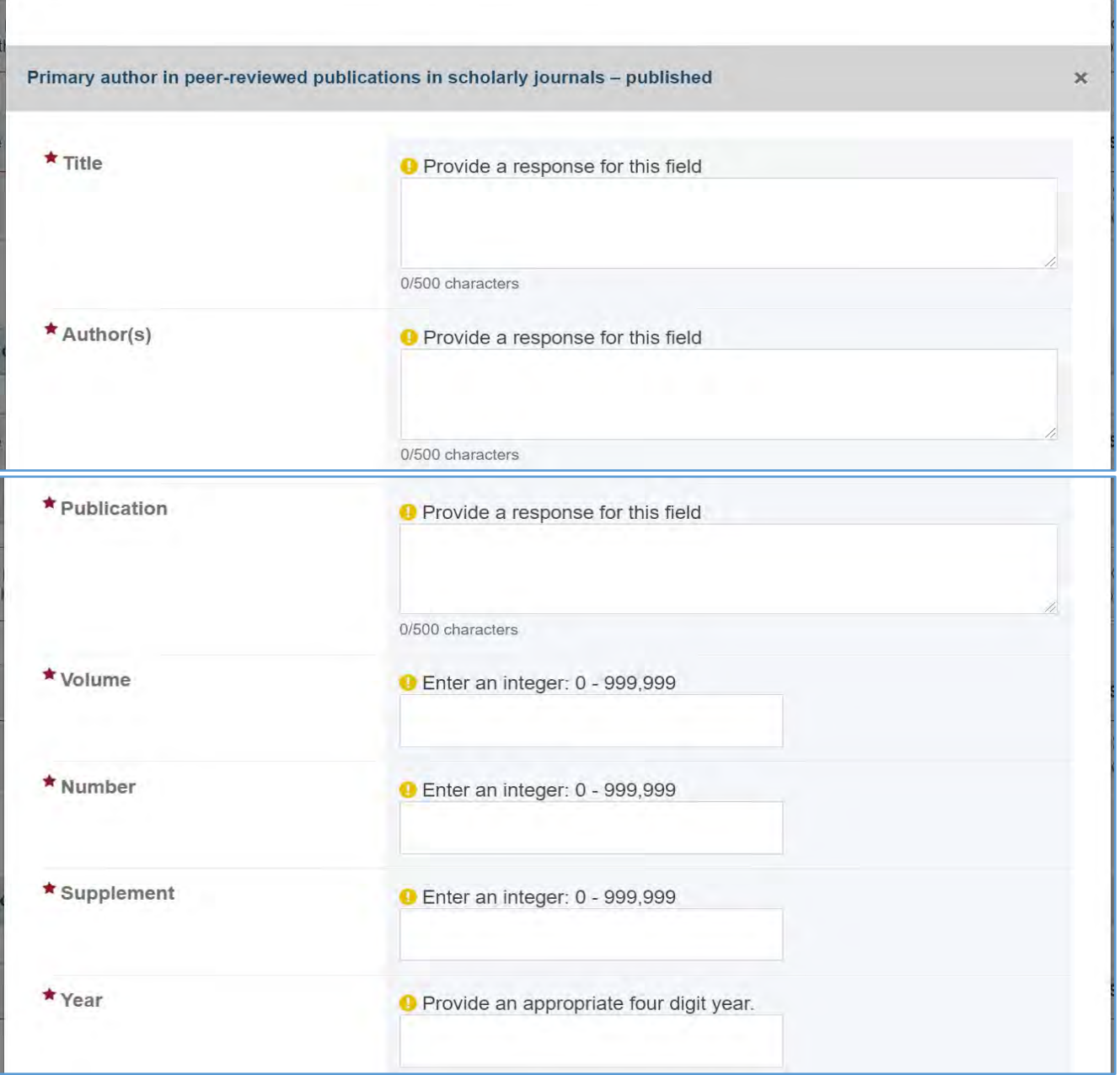

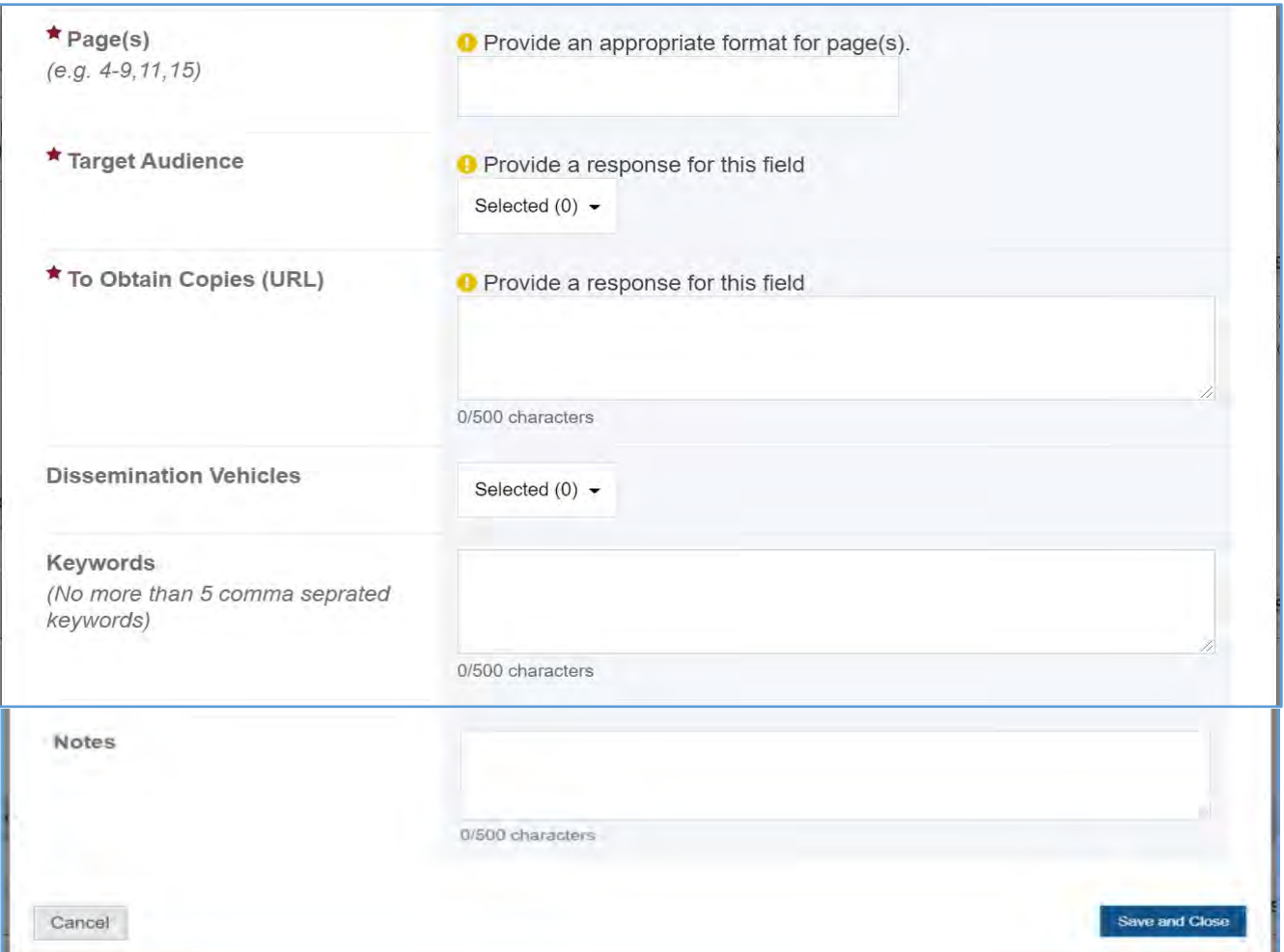

# CONTRIBUTING AUTHOR IN PEER-REVIEWED PUBLICATIONS IN SCHOLARLY JOURNALS – PUBLISHED

In this section, the grantee will see a table with the following column labels:

- 1. Title
- 2. Author(s)
- 3. Publication
- 4. Volume
- 5. Number
- 6. Supplement
- 7. Status
- 8. Actions

**Figure 215: Publications, Conferences, and Web-Based Products: Contributing Author in Peerreviewed Publications in Scholarly Journals – Published**

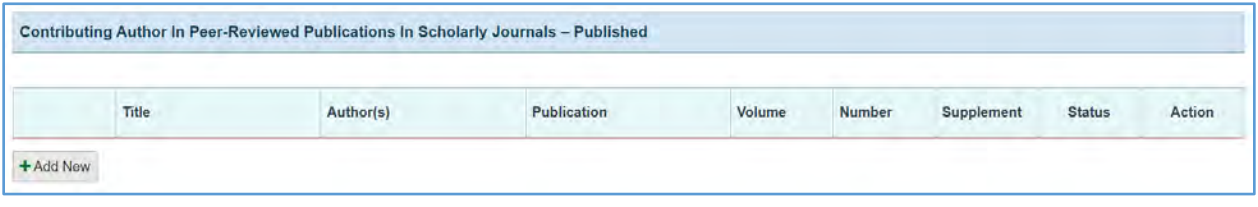

## + ADD NEW

The grantee may click on this button to open a new form with the header, *Peer-reviewed Publications in Scholarly Journals – Published,* and see the following information:

- 1. *Title* (required): The grantee must enter a response.
- 2. *Author(s)* (required): The grantee must enter a response.
- 3. *Publication* (required): The grantee must enter a response.
- 4. *Volume* (required): Provide an appropriate four-digit year.
- 5. *Number* (required): Enter an integer.
- 6. *Supplement* (required): Enter an integer.
- 7. *Year* (required): Provide an appropriate four-digit year.
- 8. *Page(s)* (required): Provide an appropriate format for pages (e.g., 4-9, 11,15).
- 9. *Target Audience* (required): The grantee must select a response from the dropdown menu.
- 10. *To Obtain Copies (URL)* (required): The grantee must enter a response.
- 11. *Dissemination Vehicles*: This is not a required field, but the grantee may select a response from the dropdown menu.
- 12. *Keyword* (optional): This is not a required field, but the grantee may enter a response.
- 13. *Notes* (optional): This is not a required field, but the grantee may enter a response.

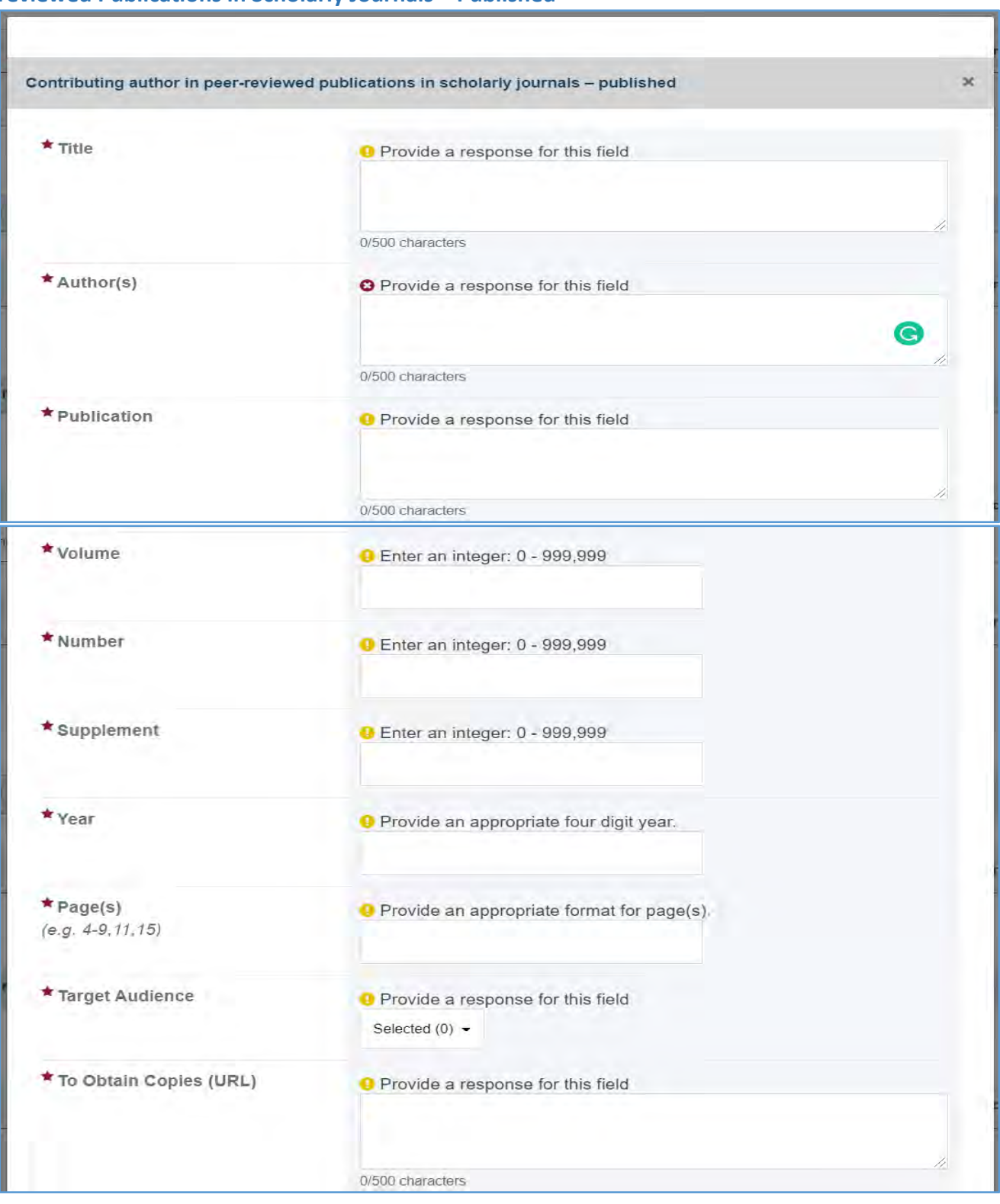

## **Figure 216: Publications, Conferences and Web-based Products: Contributing Author in Peerreviewed Publications in Scholarly Journals – Published**

#### Page 245

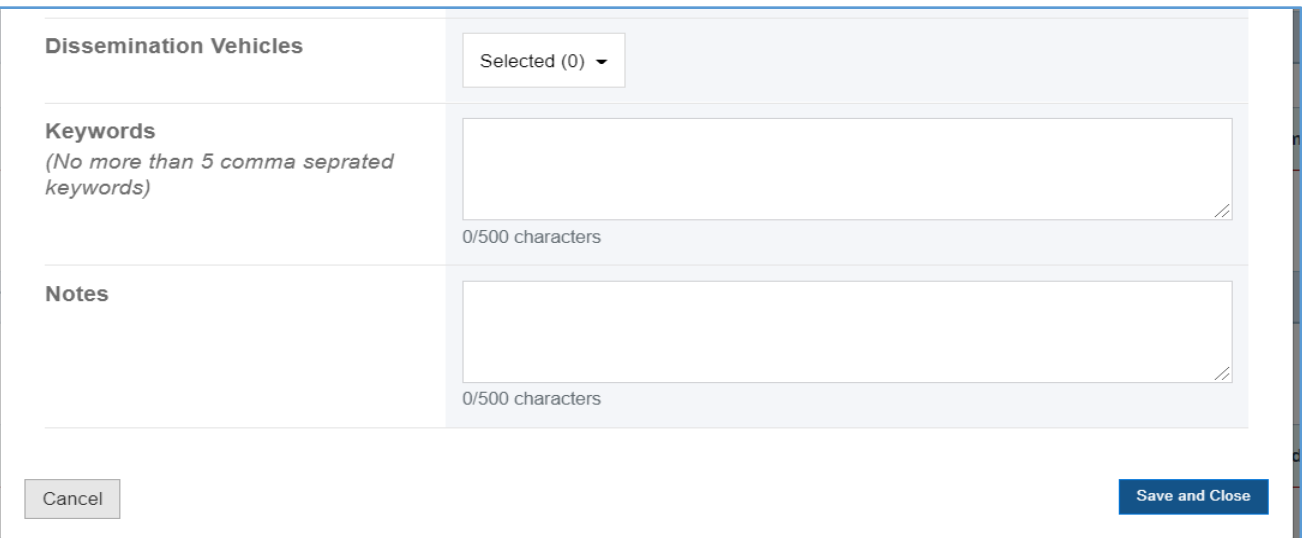

## PEER-REVIEWED PUBLICATIONS IN SCHOLARLY JOURNALS – SUBMITTED, NOT YET PUBLISHED

In this section, the grantee will see a table with the following column labels:

- 1. Title
- 2. Author(s)
- 3. Publication
- 4. Volume
- 5. Number
- 6. Supplement
- 7. Status
- 8. Actions

### **Figure 217: Publications, Conferences and Web-based Products: Peer-reviewed Publications in Scholarly Journals – Submitted, Not Yet Published**

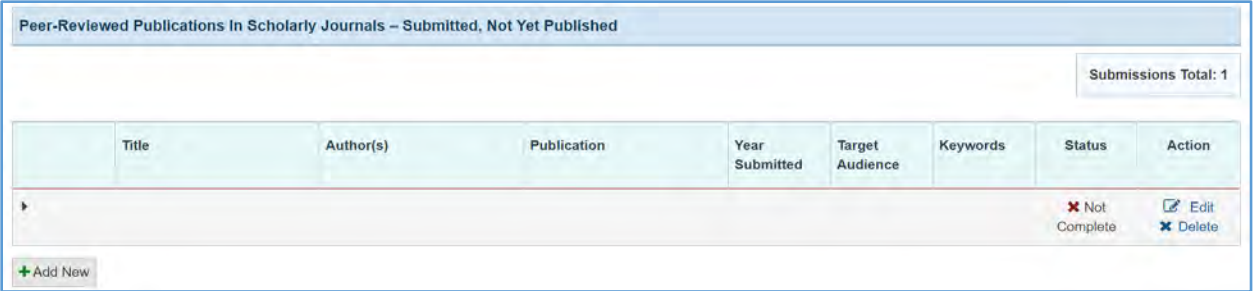

#### + ADD NEW

The grantee may click on this button to open a new form with the header, *Peer-reviewed Publications in Scholarly Journals – Submitted, Not Yet Published,* and see the following information:

- 1. *Title* (required): The grantee must enter a response.
- 2. *Author(s)* (required): The grantee must enter a response.
- 3. *Publication* (required): The grantee must enter a response.
- 4. *Year Submitted* (required): The grantee must respond.
- 5. *Target Audience* (required): The grantee must select a response from the dropdown menu.
- 6. *Keyword* (optional): This is not a required field, but the grantee may enter a response.
- 7. *Notes* (optional): This is not a required field, but the grantee may enter a response.

### **Figure 218: Publications, Conferences, and Web-based Products: Peer-reviewed Publications in Scholarly Journals – Submitted, Not Yet Published**

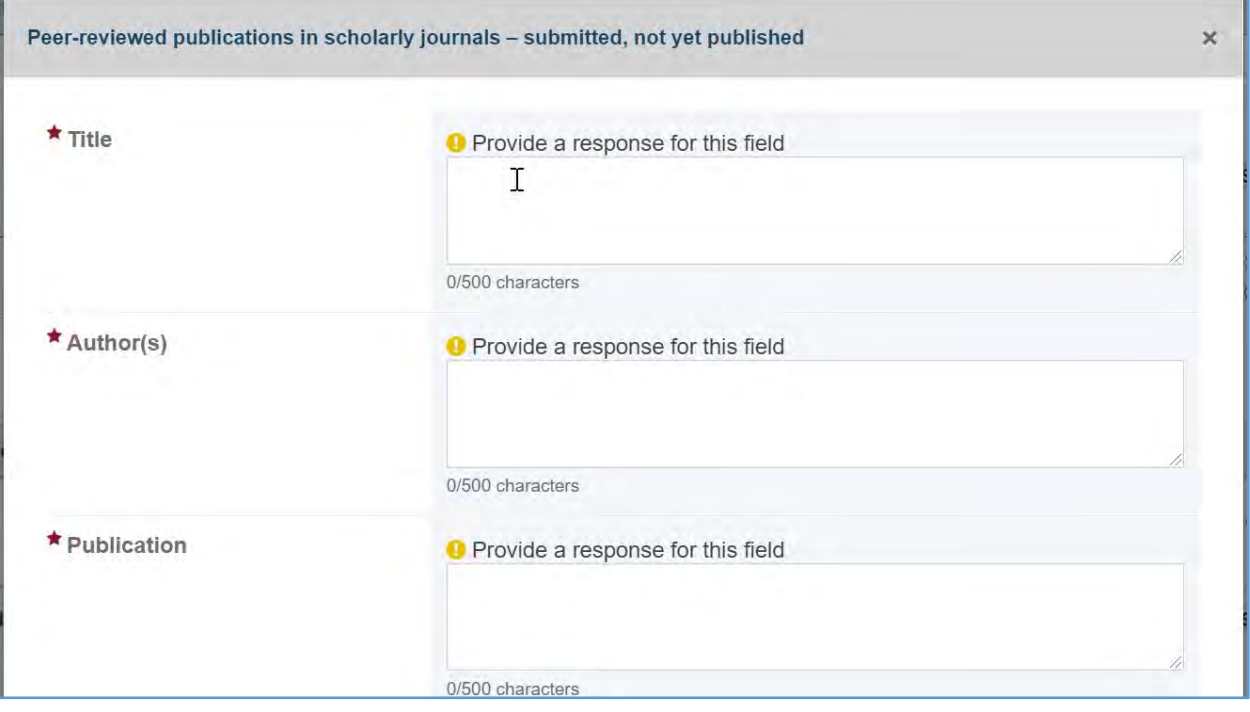

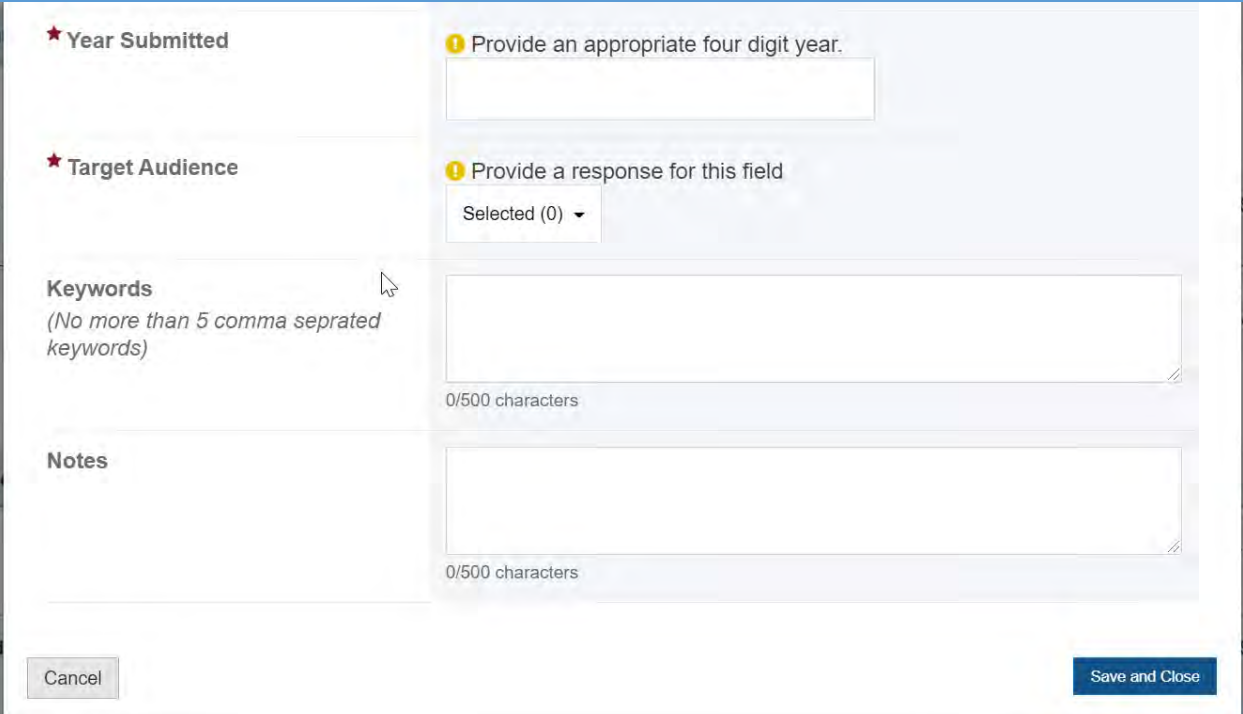

## WEB-BASED PRODUCTS

The grantee will see a table with the following columns:

- 1. Title
- 2. Author(s)
- 3. Publication
- 4. Volume
- 5. Number
- 6. Supplement
- 7. Status
- 8. Actions

## **Figure 219: Publications, Conferences, and Web-based Products: Web-based Products**

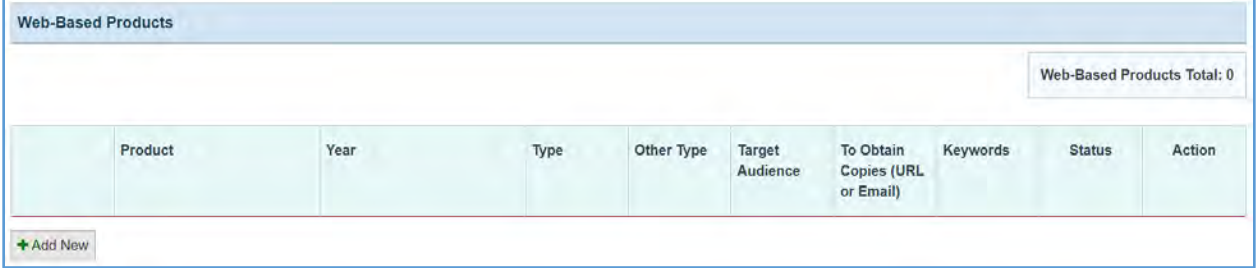

#### + ADD NEW

The grantee may click on this button to open a new form with the header *Web-based Products* and see the following information:

- 1. *Product* (required): The grantee must enter a response.
- 2. *Year* (required): The grantee must enter a four-digit year.
- 3. *Type* (required): The grantee must select a response from the dropdown menu.
- 4. *Other Type Description*: This is required if you selected *Other*.
- 5. *Target Audience* (required): The grantee must select a response from the dropdown menu.
- 6. *To Obtain Copies (URL or Email)* (required): The grantee must enter a response.
- 7. *Keyword*: This is not a required field, but the grantee may enter a response.
- 8. *Notes* (optional): This is not a required field, but the grantee may enter a response.

### **Figure 220: Publications, Conferences, and Web-Based Products: Web-based Products**

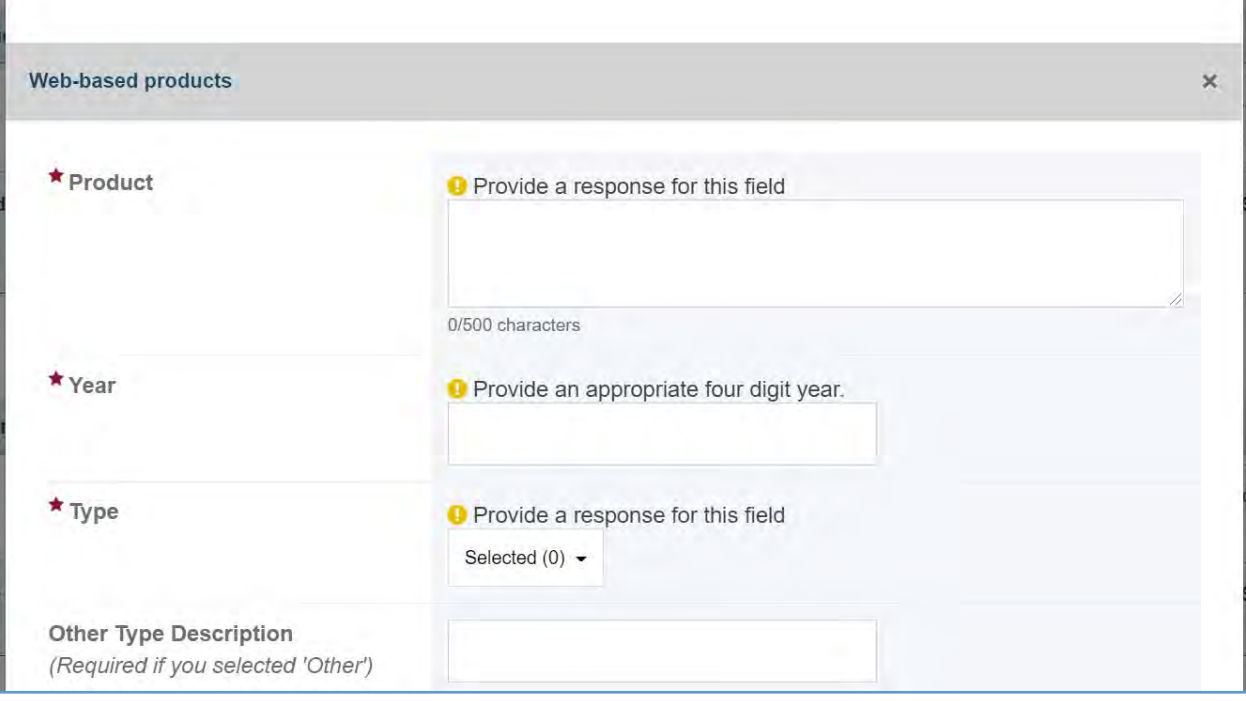

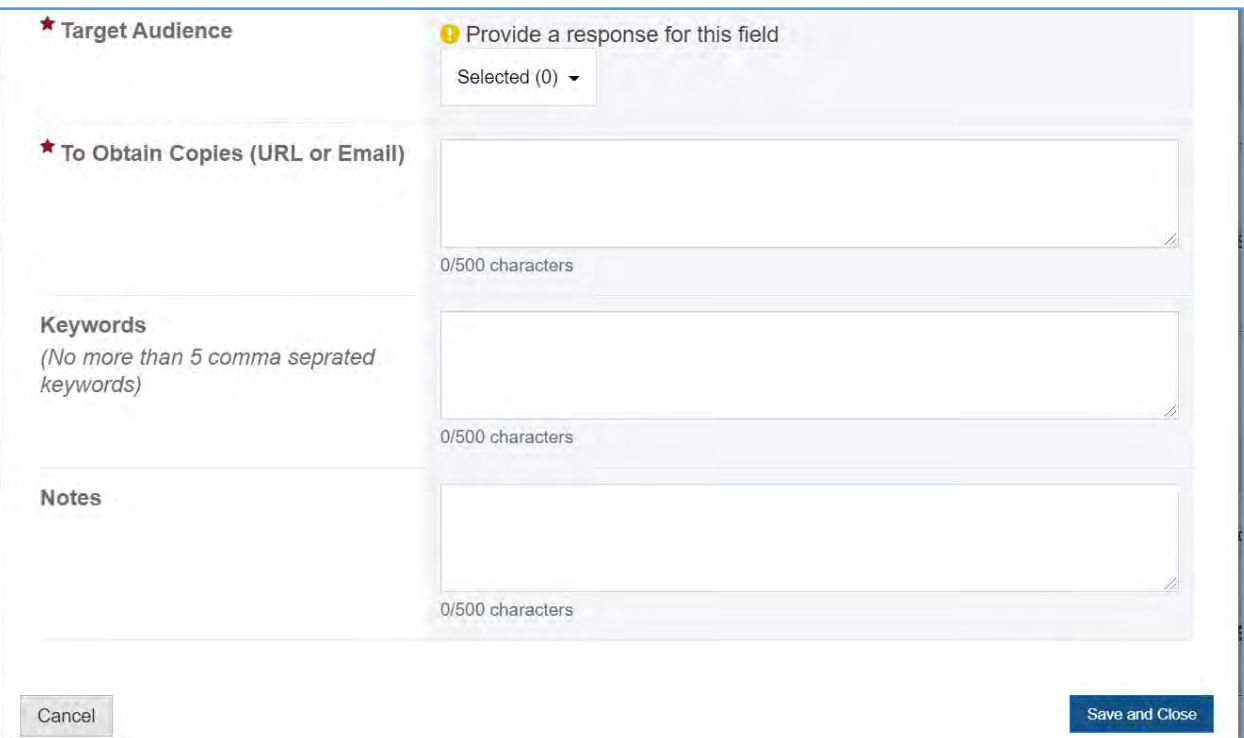

### CONFERENCE PRESENTATION AND POSTERS PRESENTED

In this section, the grantee will see a table with the following column labels:

- 1. Title
- 2. Author(s)
- 3. Publication
- 4. Volume
- 5. Number
- 6. Supplement
- 7. Status
- 8. Action

## **Figure 221: Publications, Conferences, and Web-based Products: Conference Presentations and Posters Presented**

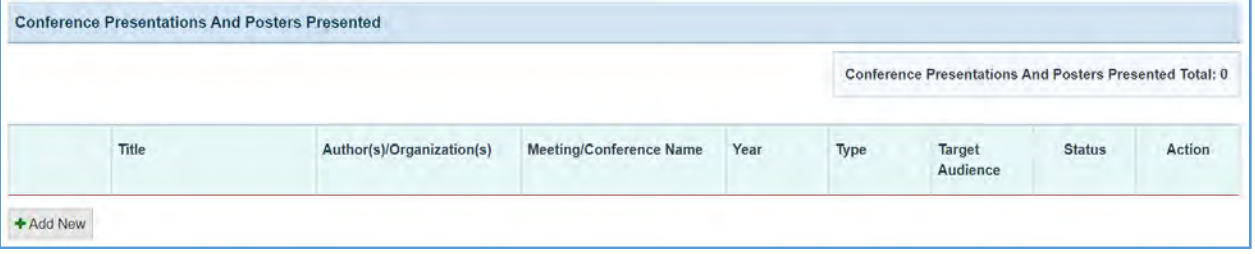

#### + ADD NEW

The grantee may click on this button to open a new form with header, *Conference Presentation and Posters Presented,* and see the following information:

- 1. *Title* (required): The grantee must enter a response.
- 2. *Author(s)/Organization(s)* (required): The grantee must enter a response.
- 3. *Meeting/Conference Name* (required): The grantee must enter a response.
- 4. *Year Presented* (required): The grantee must enter a four-digit year.
- 5. *Type* (required): The grantee must select a response from the dropdown menu.
- 6. *Target Audience* (required): The grantee must select a response from the dropdown menu.
- 7. *To Obtain Copies (URL or Email)* (required): The grantee must enter a response.
- 8. *Keywords* (optional): This is not a required field, but the grantee may enter a response.
- 9. *Notes* (optional): This is not a required field, but the grantee may enter a response.

#### **Figure 222: Publications, Conferences, and Web-based Products: Conference Presentations and Posters Presented**

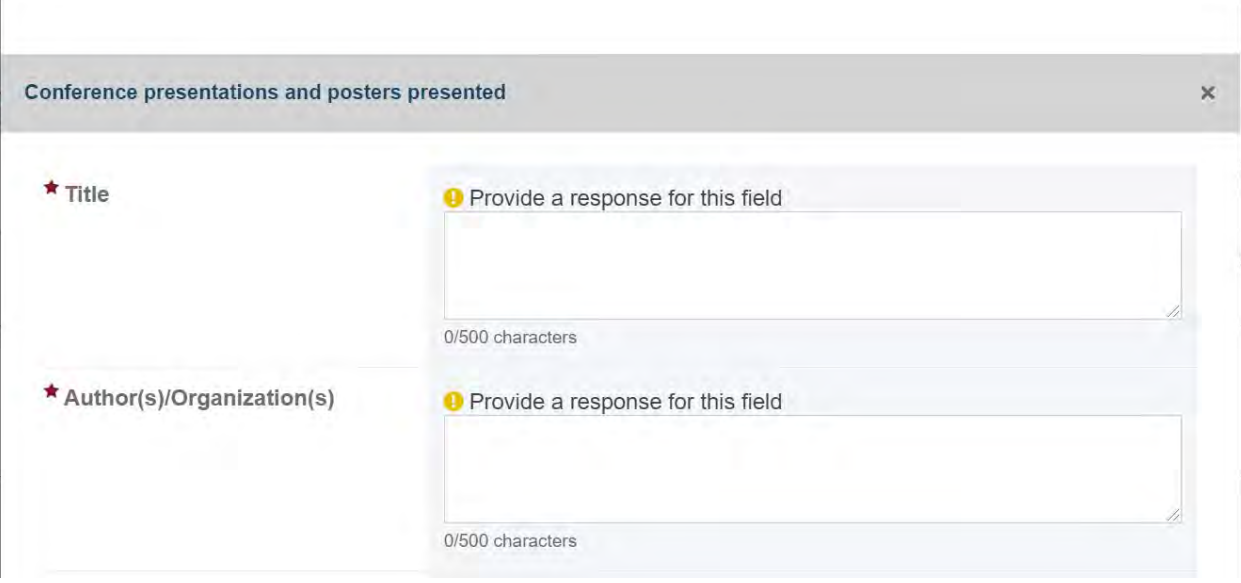

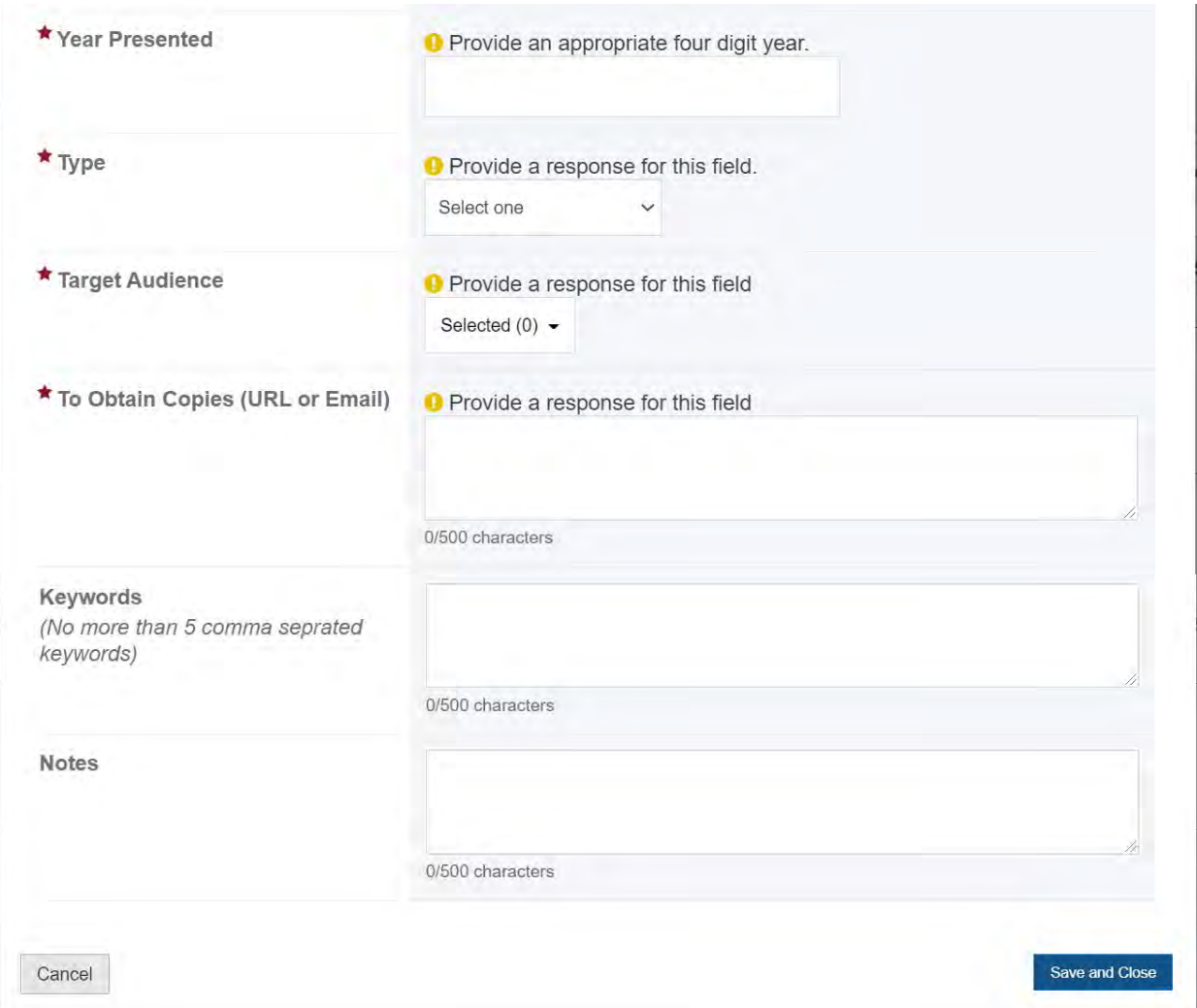

## **COMMENTS**

The grantee may provide comments here.

## **Figure 223: Publications, Conferences, and Web-based Products: Comments**

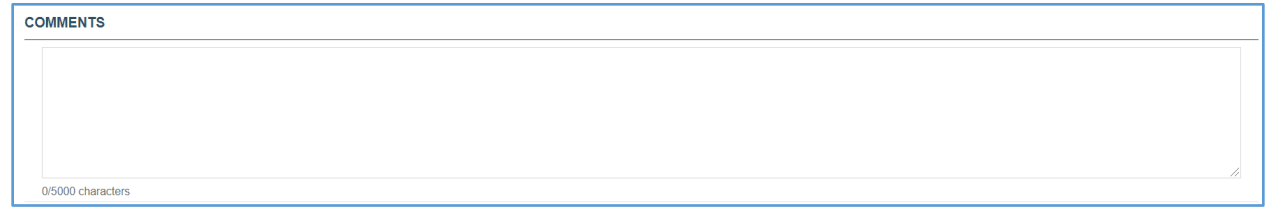
# FORM-LEVEL RULES AND VALIDATIONS

1. The *Comments* text box will accept both text and numerical values (maximum of 5,000 characters).

# PRODUCTS AND SUBMISSIONS DATA (MANUAL ENTRY)

# FORM INSTRUCTIONS

In this section, the grantee will see 11 clickable tabs, which are listed below:

- 1. Books and Reports
- 2. Books
- 3. Book Chapters
- 4. Reports and Monographs
- 5. Products and Communications
- 6. Press Communications
- 7. Newsletters and Pamphlets
- 8. Pamphlets, Brochures, or Fact Sheets
- 9. Academics and Other
- 10. Distance Learning Modules
- 11. Other

Further details and instructions for each of these tabs will be provided in the sections that follow.

### BOOKS AND REPORTS

The grantee may click on this tab and see the following content:

1. *No Books and Reports to Add*: The grantee may select this checkbox to indicate that they have no data to report or add at least one entry on the table(s).

#### **Figure 224: Products and Submission Data: Books and Reports**

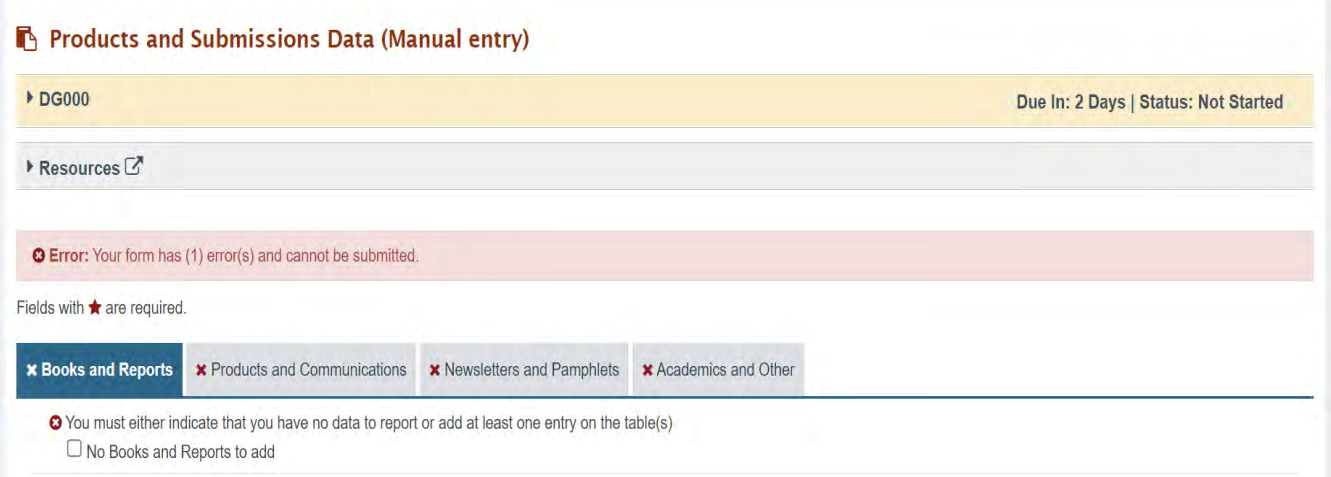

### **BOOKS**

The grantee will see a table with the following column labels:

- 1. Title
- 2. Author(s)
- 3. Publisher
- 4. Year Published
- 5. Target Audience
- 6. Keywords
- 7. Status
- 8. Action

#### **Figure 225: Products and Submission Data: Books**

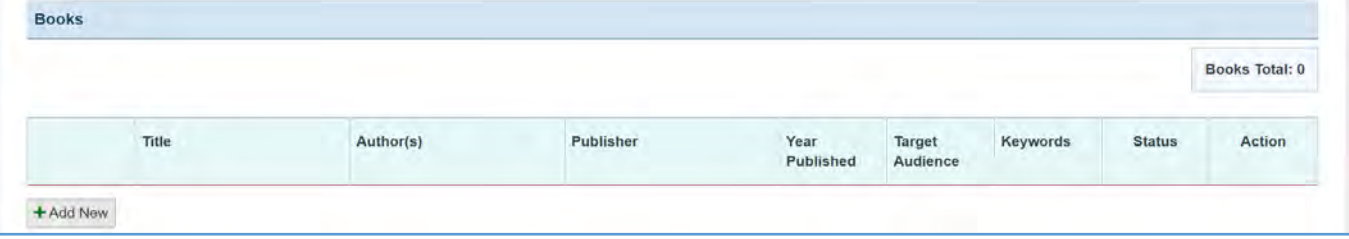

### + ADD NEW

The grantee may click on this button to open a new form with header, *Books***,** and the following fields:

- 1. *Title* (required): The grantee must enter a response.
- 2. *Author(s)* (required): The grantee must enter a response.
- 3. *Publisher* (required): The grantee must enter a response.
- 4. *Year Published* (required): The grantee must enter a four-digit year.
- 5. *Target Audience* (required): The grantee must select a response from the dropdown menu.
- 6. *Keywords* (optional): This is not a required field, but the grantee may enter a response.
- 7. *Notes* (optional): This is not a required field, but the grantee may enter a response.

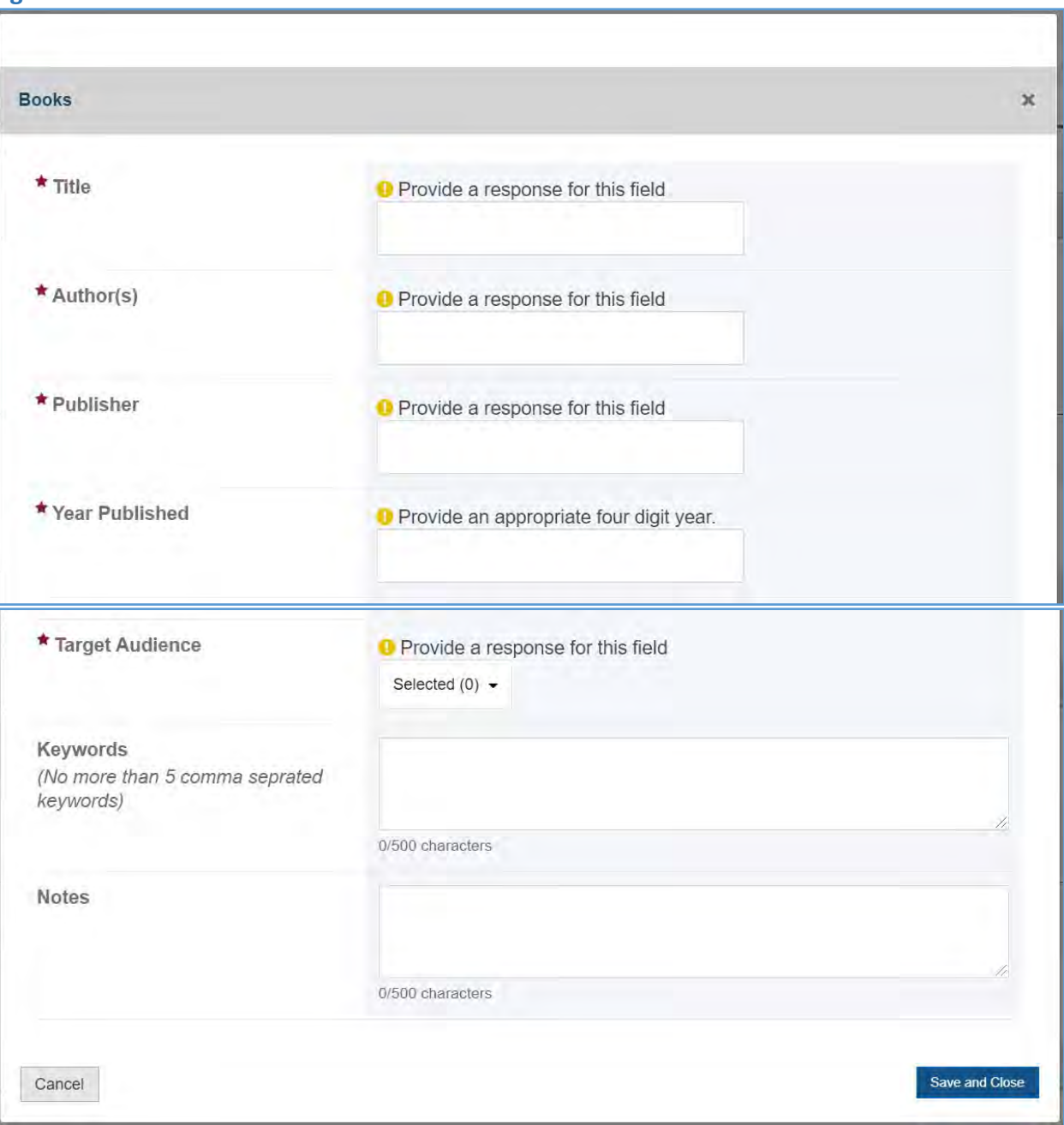

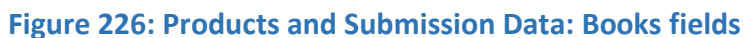

Page 256

### BOOK CHAPTERS

The grantee will see a table with the following column labels:

- 1. Chapter Title
- 2. Chapter Author(s)
- 3. Book Title
- 4. Book Author
- 5. Publisher
- 6. Year Published
- 7. Status
- 8. Action

### **Figure 227: Products and Submission Data: Book Chapters**

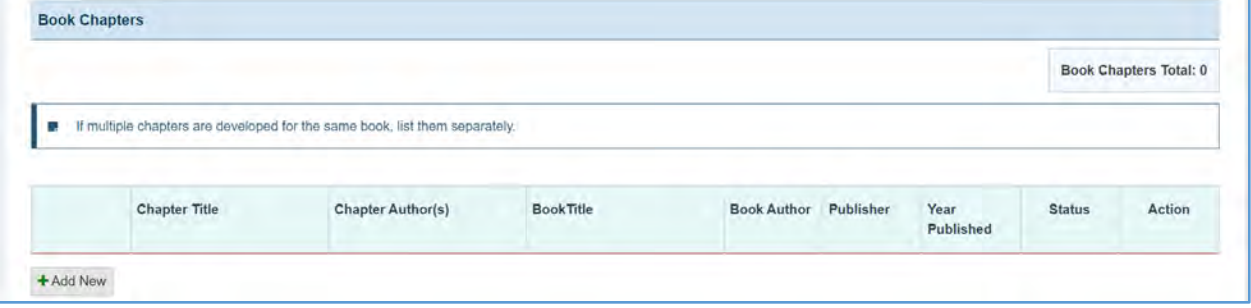

### + ADD NEW

The grantee may click on this button to open a new form with the header, *Book Chapters,* which contains the following fields:

- 1. *Title* (required): The grantee must enter a response.
- 2. *Author(s)* (required): The grantee must enter a response.
- 3. *Publisher* (required): The grantee must enter a response.
- 4. *Year Published* (required): The grantee must enter a four digit-year.
- 5. *Target Audience* (required): The grantee must select a response from the dropdown menu.
- 6. *Keywords* (optional): This is not a required field, but the grantee may enter a response.
- 7. *Notes* (optional): This is not a required field, but the grantee may enter a response.

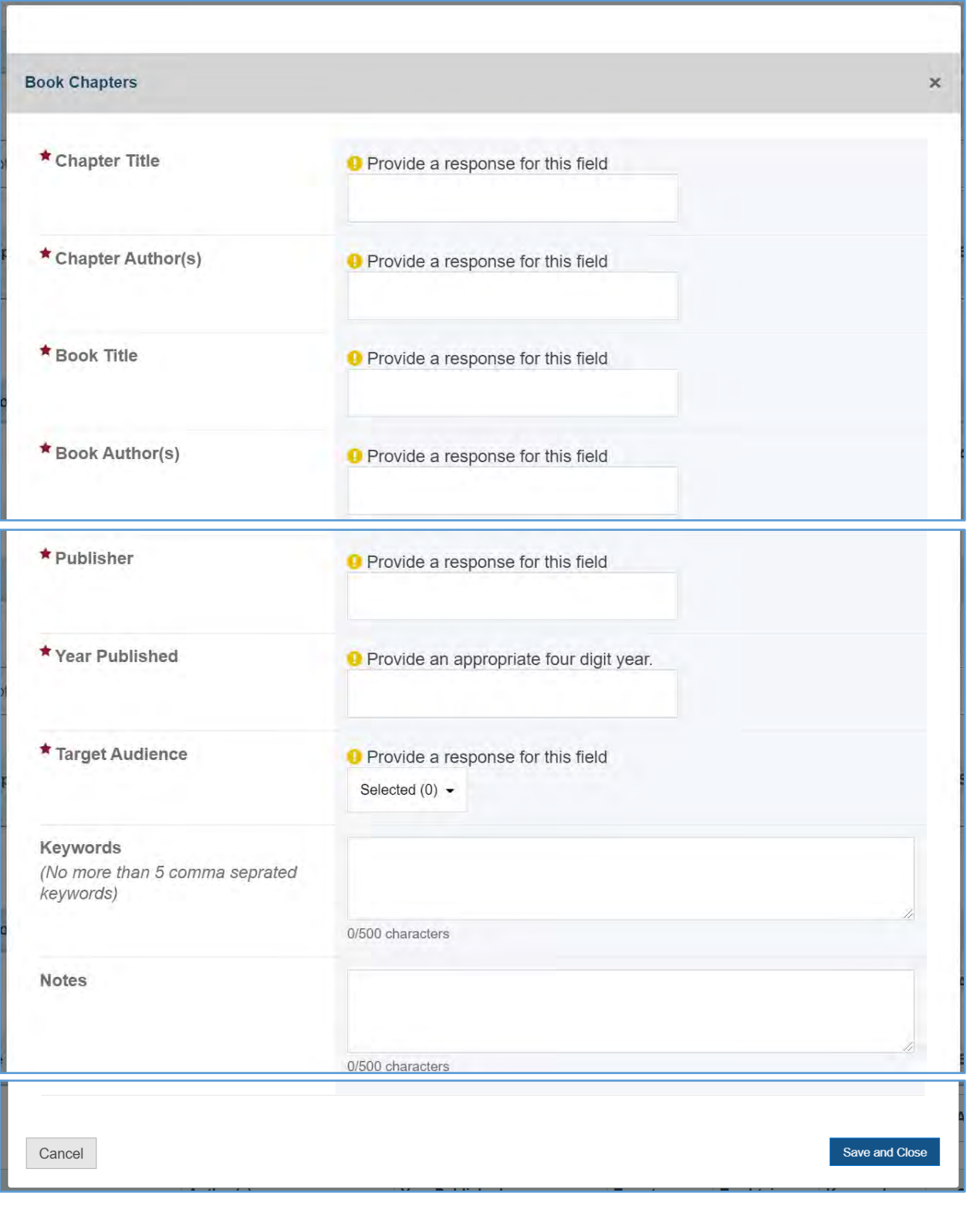

# **Figure 228: Products and Submission Data: Book Chapters fields**

#### REPORTS AND MONOGRAPHS

In this section, the grantee will see a table with the following column labels:

- 1. Title
- 2. Author(s)
- 3. Year Published
- 4. Target Audience
- 5. To Obtain (URL)
- 6. Keywords
- 7. Status
- 8. Action

### **Figure 229: Products and Submission Data: Reports and Monographs**

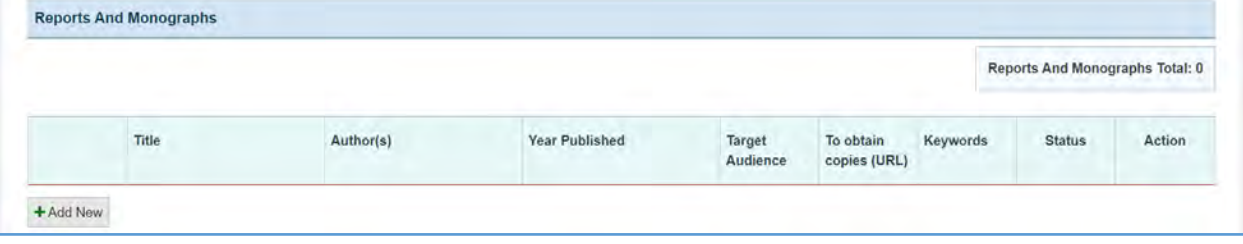

#### + ADD NEW

The grantee may click on this button to open a new form with the header, *Reports and Monographs*, which contains the following fields:

- 1. *Title* (required): The grantee must enter a response.
- 2. *Author(s)/Organization(s)* (required): The grantee must enter a response.
- 3. *Publisher* (required): The grantee must enter a response.
- 4. *Year Published* (required): The grantee must enter a four-digit year.
- 5. *Target Audience* (required): The grantee must select a response from the dropdown menu.
- 6. *To Obtain Copies (URL or Email):* The grantee must enter a response.
- 7. *Keyword(s)* (optional): This is not a required field, but the grantee may enter a response.
- 8. *Notes* (optional): This is not a required field, but the grantee may enter a response.

#### **Figure 230: Products and Submission Data: Reports and Monographs fields**

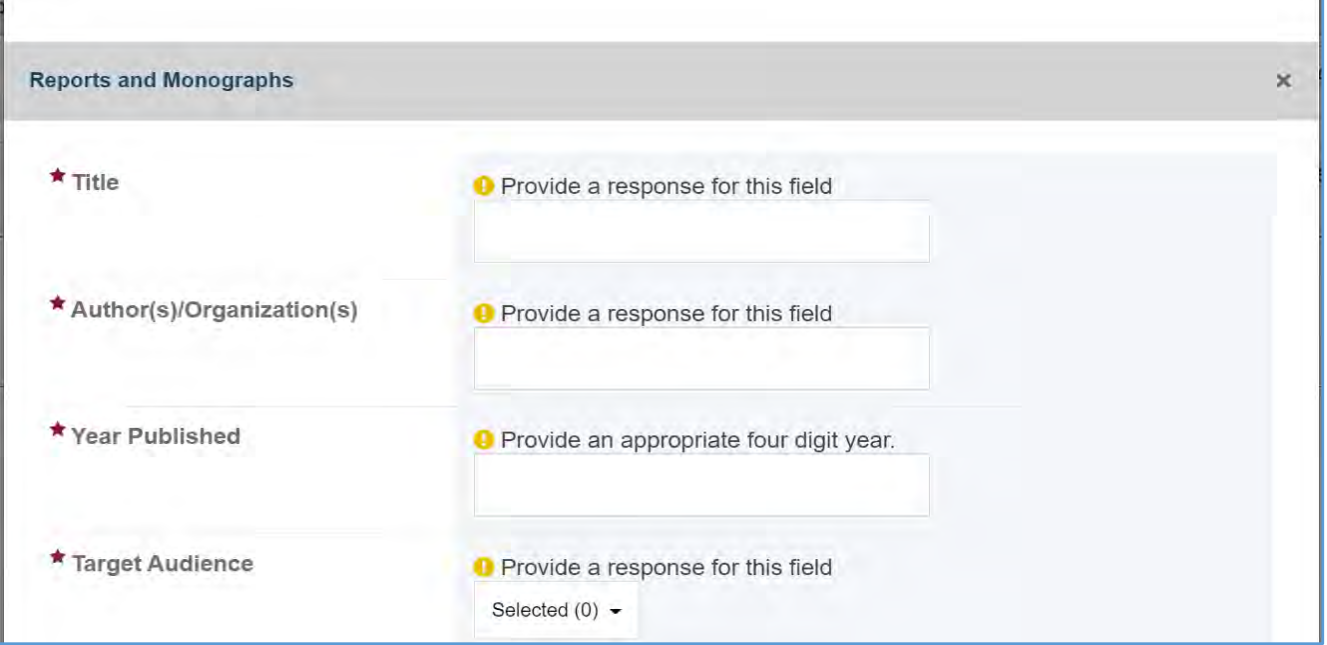

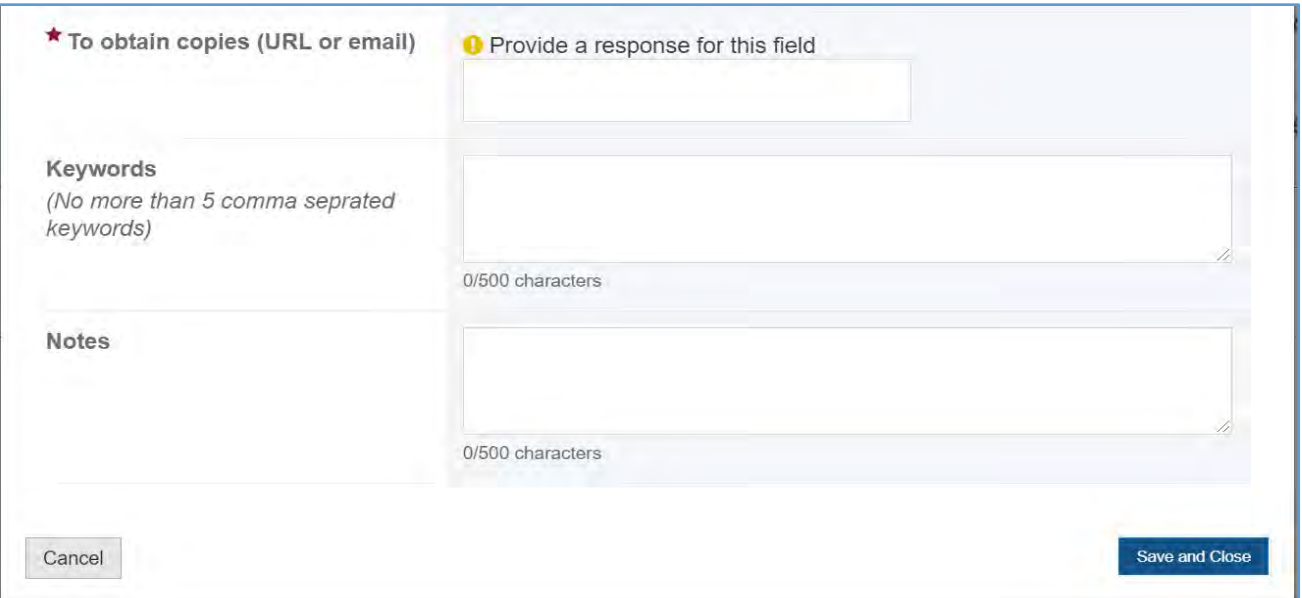

### **COMMENTS**

The grantee may provide additional comments.

# **Figure 231: Products and Submission Data: Comments**

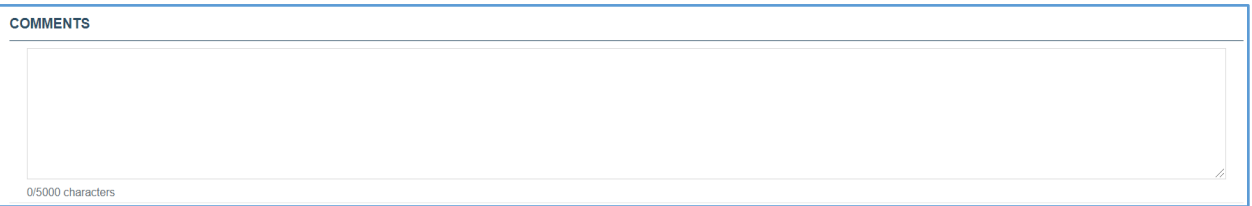

Page 261

# PRODUCTS AND COMMUNICATIONS

The grantee may click on this tab and see its contents.

1. *No Products or Communications to Add*: The grantee may select this checkbox to indicate that they have no data to report or add at least one entry on the table(s).

### **Figure 232: Products and Submissions Data (Manual Entry): Products and Communications**

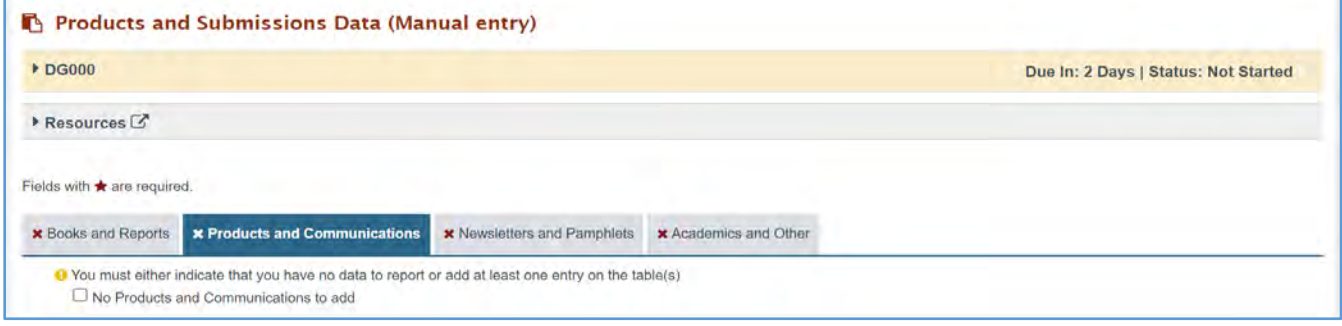

## ELECTRONIC PRODUCTS

In this section, the grantee will see a table with the following column labels:

- 1. Title
- 2. Author(s)/Organization(s)
- 3. Year
- 4. Type
- 5. Other Type(s)
- 6. Target Audience
- 7. To Obtain Copies (URL or Email)
- 8. Status
- 9. Action

### **Figure 233: Products and Submission Data (Manual Entry): Electronic Products**

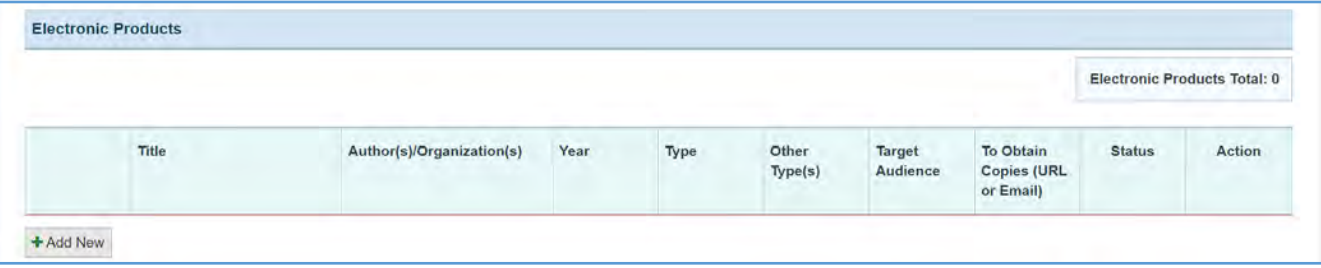

#### + ADD NEW

The grantee may click on this button to open a new form with the header, *Electronic Products*, which includes the following fields:

- 1. *Title*: This is a required field, and the grantee must enter a response.
- 2. *Author(s)/Organization(s):* This is a required field, and the grantee must enter a response.
- 3. *Year*: This is a required field, and the grantee must enter a four-digit year.
- 4. *Type*: This is a required field, and the grantee must select a response from the dropdown menu.
- 5. *Other Type Description* (required if you selected *Other*): The grantee may enter a response.
- 6. *Target Audience*: This is a required field, and the grantee must select a response from the dropdown menu.
- 7. *To Obtain Copies (URL or email*): This is a required field, and the grantee must enter a response.
- 8. *Keyword*(s): This is not a required field, but the grantee may enter a response.
- 9. *Notes* (optional): This is not a required field, but the grantee may enter a response.

### **Figure 234: Products and Submission Data (Manual Entry): Electronic Products fields**

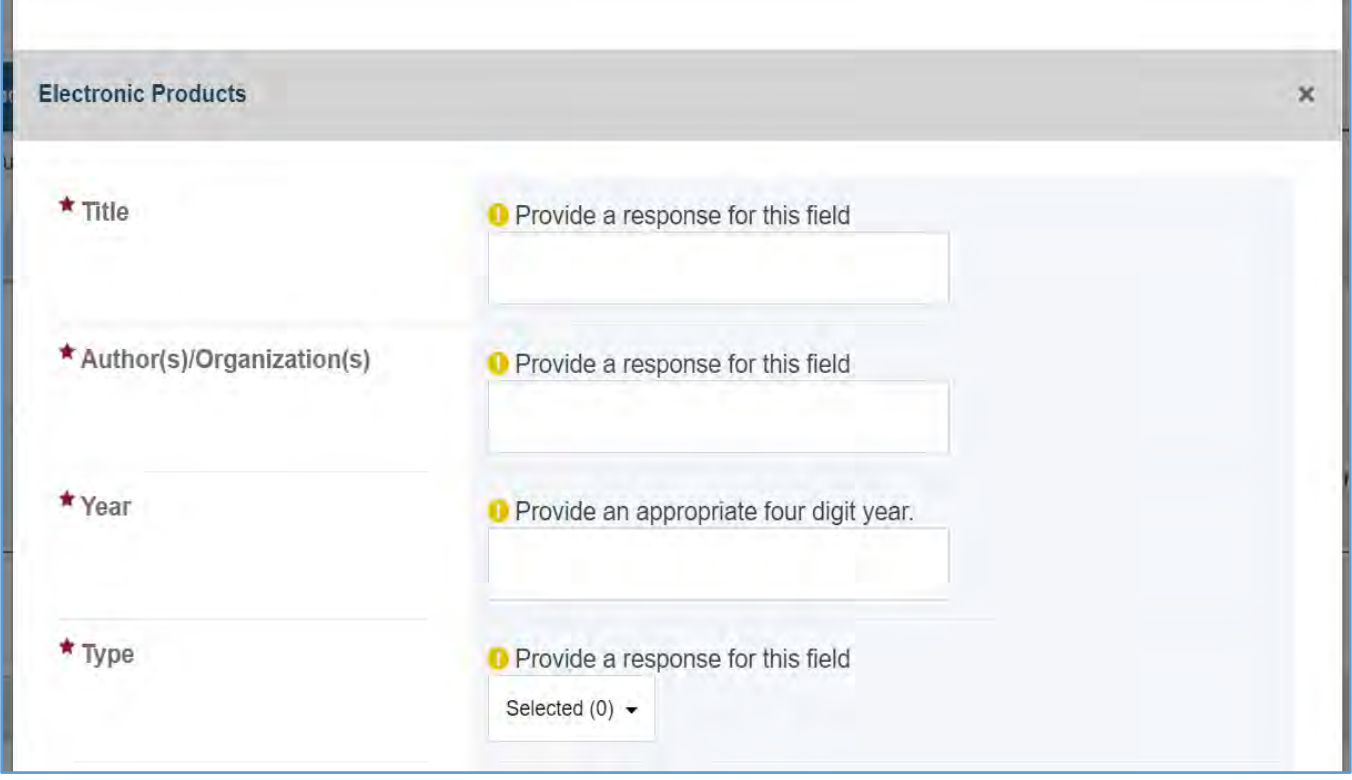

#### Page 263

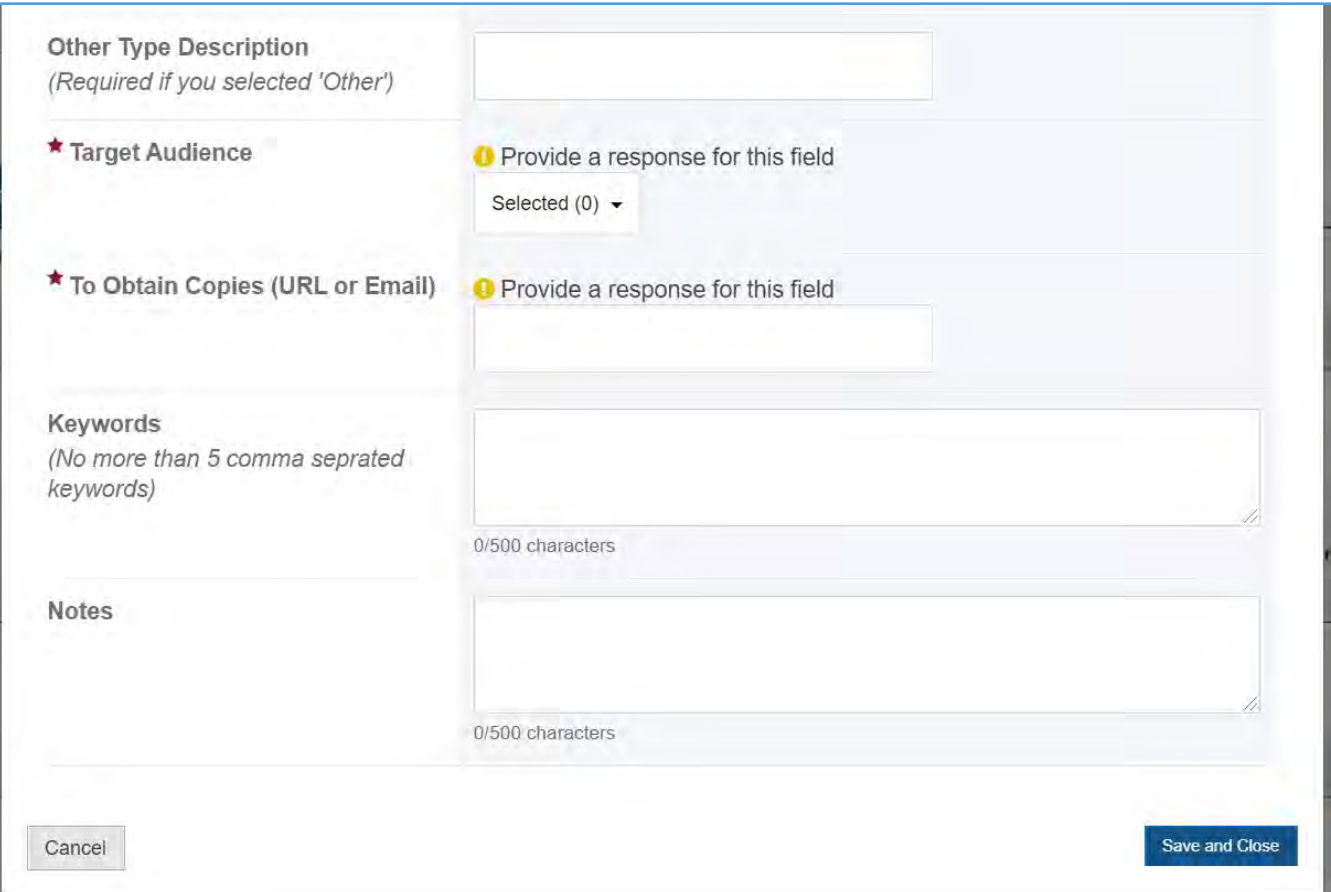

# PRESS COMMUNICATIONS

In this section, the grantee will see a table with the following column labels:

- 1. Title
- 2. Author(s)/Organization(s)
- 3. Year
- 4. Type
- 5. Other Type(s)
- 6. Target Audience
- 7. To Obtain Copies (URL or Email)
- 8. Status
- 9. Action

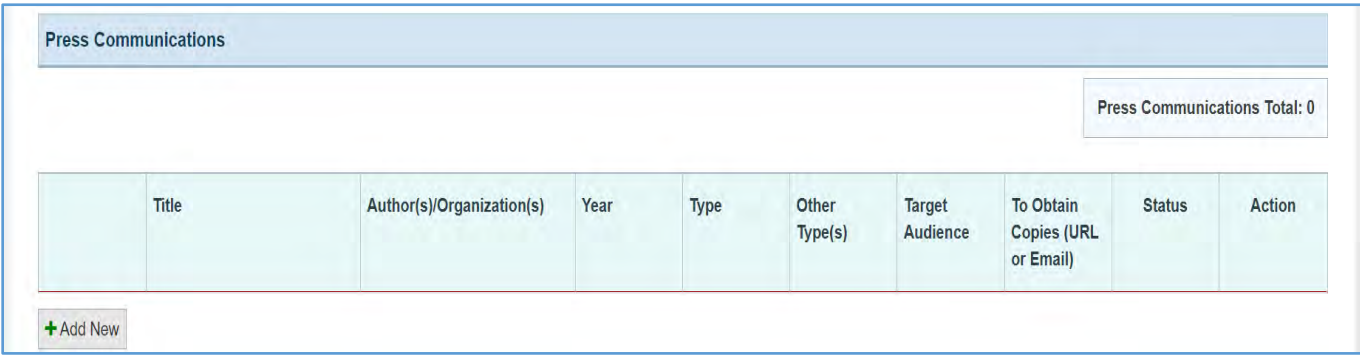

### **Figure 235: Products and Submission Data: Press Communications**

### + ADD NEW

The grantee may click on this button to open a new form with the header, *Press Communications*, which contains the following fields:

- 1. *Title*: This is a required field, and the grantee must enter a response.
- 2. *Author(s)/Organization(s):* This is a required field, and the grantee must enter a response.
- 3. *Year*: This is a required field, and the grantee must enter a four-digit year.
- 4. *Type*: This is a required field, and the grantee must select a response from the dropdown menu.
- 5. *Other Type Description* (required if you selected *Other*): The grantee may enter a response.
- 6. *Target Audience*: This is a required field, and the grantee must select a response from the dropdown menu.
- 7. *To obtain copies (URL or email):* This is a required field, and the grantee must enter a response.
- 8. *Keyword(s):* This is not a required field, but the grantee may enter a response.
- 9. *Notes* (optional): This is not a required field, but the grantee may enter a response.

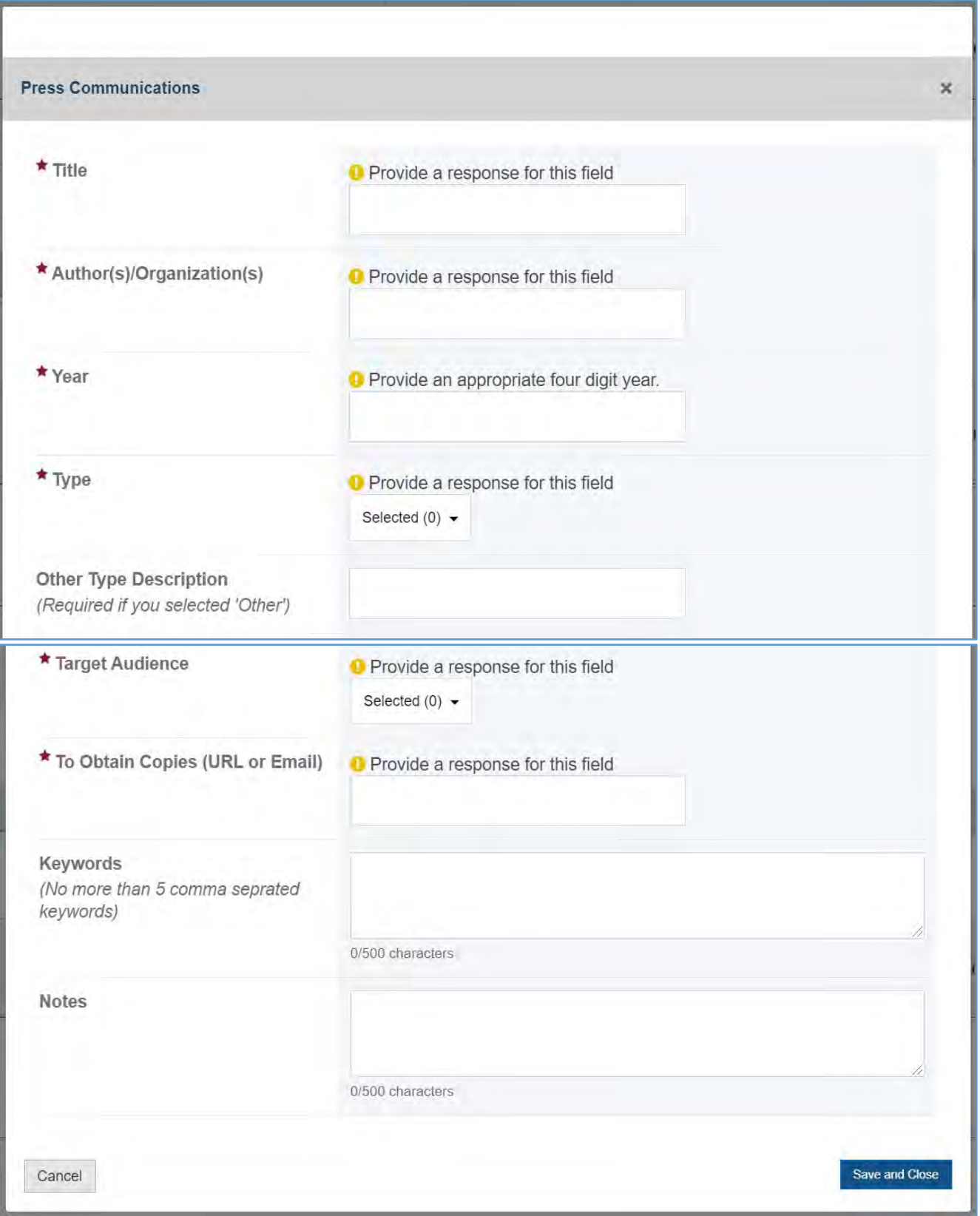

# **Figure 236: Products and Submission Data: Press Communications fields**

### NEWSLETTERS AND PAMPHLETS

In this section, the grantee may click on this tab to see its contents.

1. *No Newsletters and Pamphlets to Add*: The grantee may select this checkbox to indicate that they have no data to report or add at least one entry on the table(s).

### **Figure 237: Products and Submission Data: Newsletters and Pamphlets**

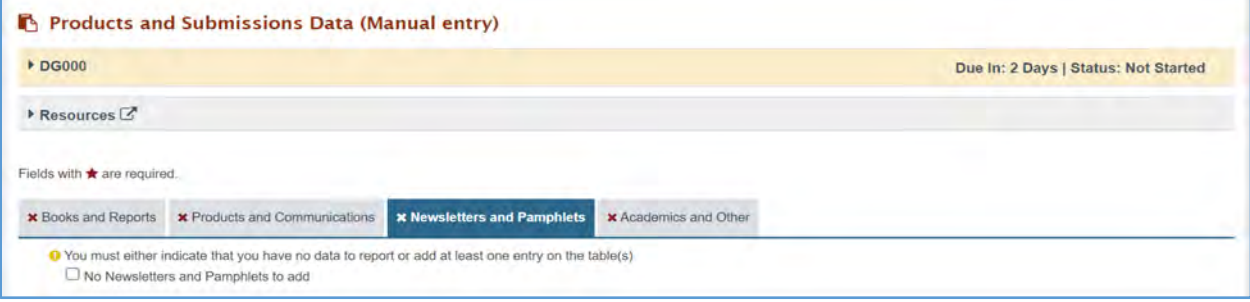

### **NEWSLETTERS**

In this section, the grantee may see a table with the following column labels:

- 1. Title
- 2. Author(s)/Organization(s)
- 3. Year
- 4. Type
- 5. Target Audience
- 6. To Obtain Copies (URL or Email)
- 7. Status
- 8. Action

#### **Figure 238: Products and Submission Data: Newsletters**

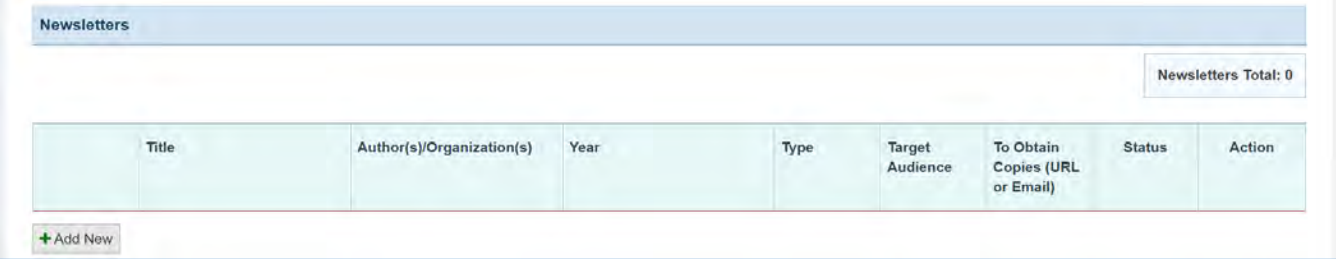

#### + ADD NEW

The grantee may click on this button to open a new form with header, *Newsletters*, which contains the following fields:

- 1. *Title*: This is a required field, and the grantee must enter a response.
- 2. *Author(s)/Organization(s):* This is a required field, and the grantee must enter the response.
- 3. *Year*: This is a required field, and the grantee must enter a four-digit year.
- 4. *Type*: This is a required field, and the grantee must enter a response.
- 5. *Target Audience*: This is a required field, and the grantee must select a response from the dropdown menu.
- 6. *To Obtain Copies (URL or Email*): This is a required field, and the grantee must enter a response.
- 7. *Frequency of Distribution*: This is a required field, and the grantee must select a response from the dropdown menu.
- 8. *Other Distribution Description* (required if you selected *Other*): This is not a required field, but the grantee may enter a response from the dropdown menu.
- 9. *Number of Subscribers*: This is a required field, and the grantee may enter an integer.
- 10. *Keywords* (no more than five comma-separated keywords): This is not a required field, but the grantee may enter a response.

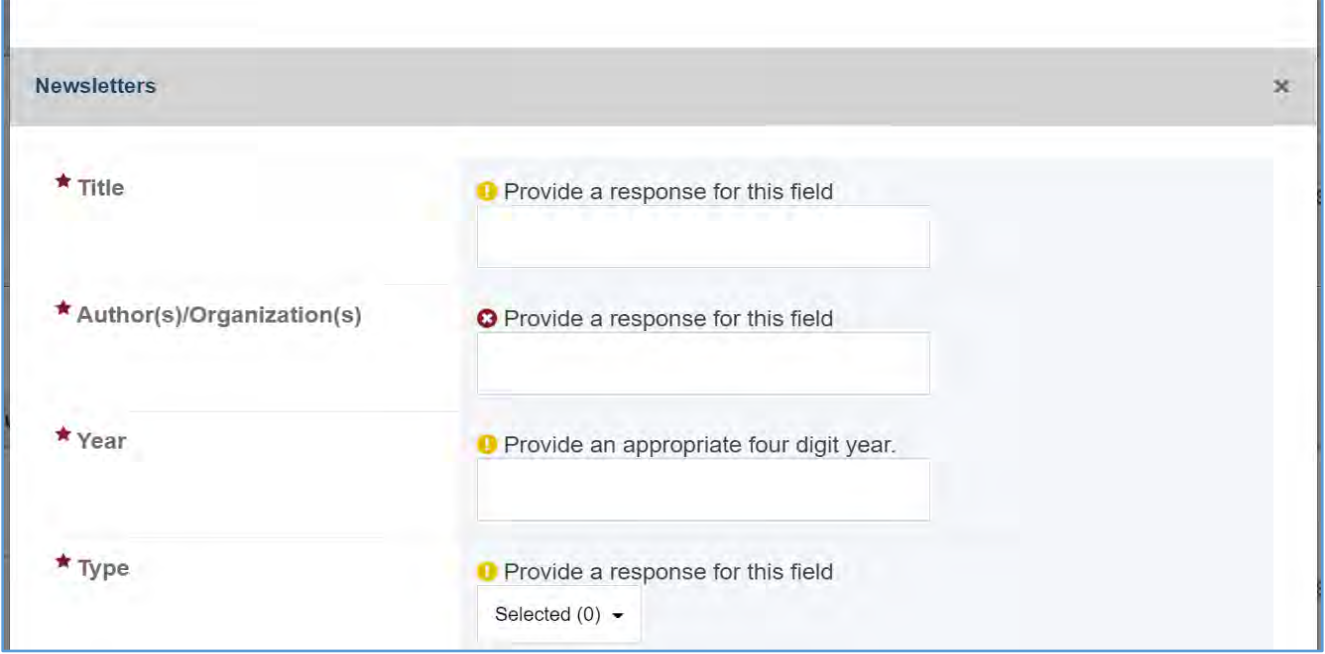

### **Figure 239: Products and Submission Data: Newsletters fields**

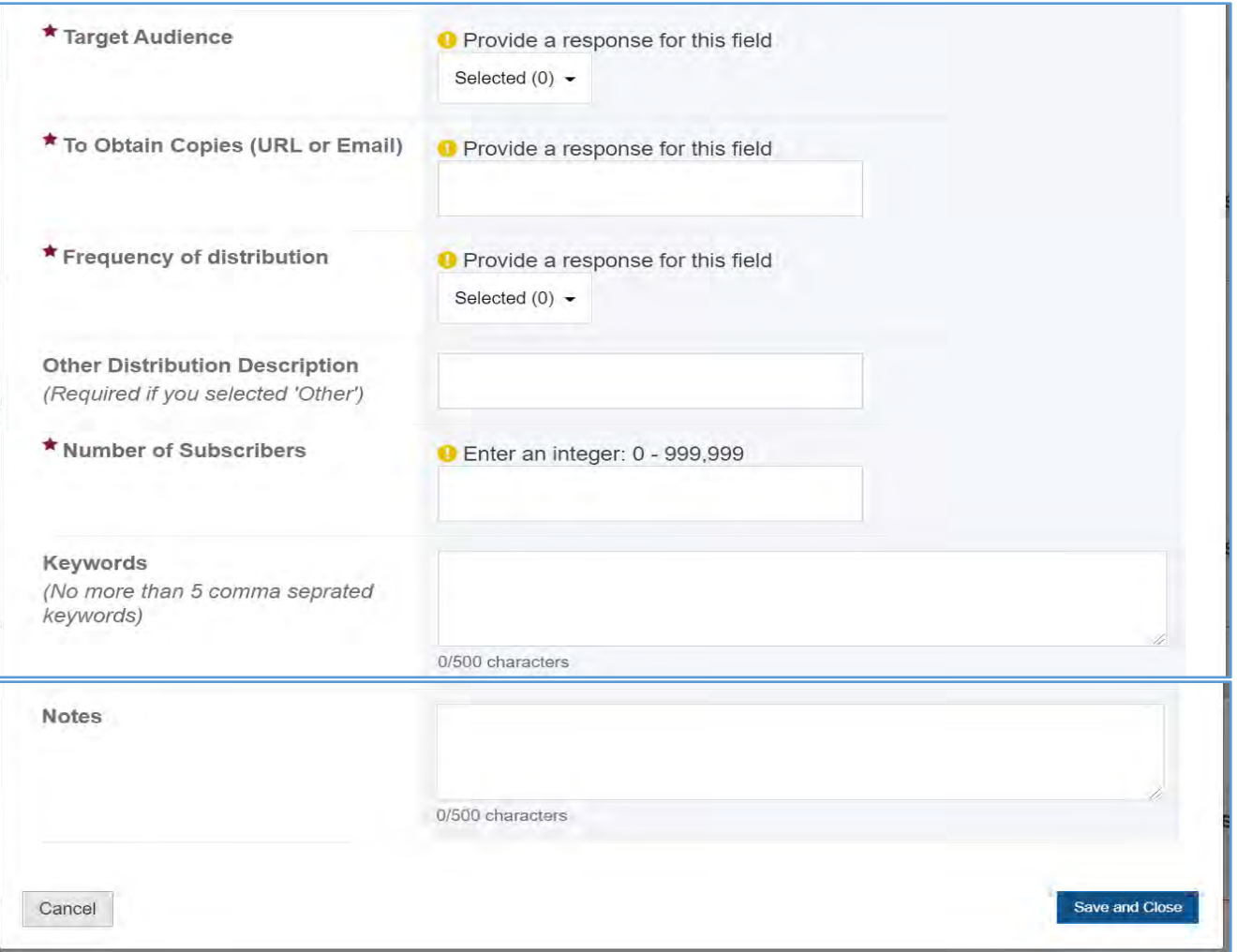

## PAMPHLET, BROCHURE, OR FACT SHEET

In this section, the grantee will see a table with the following column labels:

- 1. Title
- 2. Author(s)/Organization(s)
- 3. Year
- 4. Type
- 5. Target Audience
- 6. To Obtain Copies (URL or Email)
- 7. Status
- 8. Action

### **Figure 240: Products and Submission Data: Pamphlets, Brochures, or Fact Sheets**

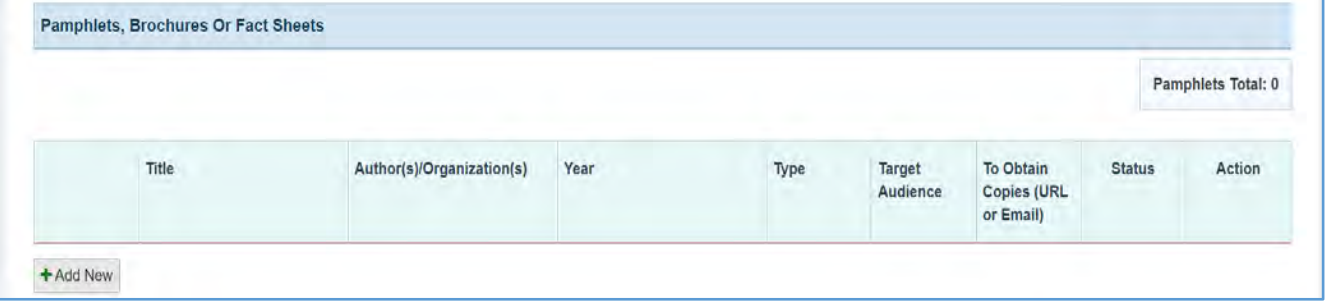

### + ADD NEW

The grantee may click on this button to open a new form with the header, *Pamphlets, Brochures, or Fact Sheets*, which contains the following fields:

- 1. *Title*: This is a required field, and the grantee must enter a response.
- 2. *Author(s)/Organization(s*): This is a required field, and the grantee must enter a response.
- 3. *Year*: This is a required field, and the grantee must enter a four-digit year.
- 4. *Type*: This is a required field, and the grantee must enter a response.
- 5. *Target Audience*: This is a required field, and the grantee must select a response from the dropdown menu.
- 6. *To Obtain Copies (URL or Email)*: This is a required field, and the grantee must enter a response.
- 7. *Keywords* (no more than five comma-separated keywords): This is not a required field, but the grantee may enter a response.

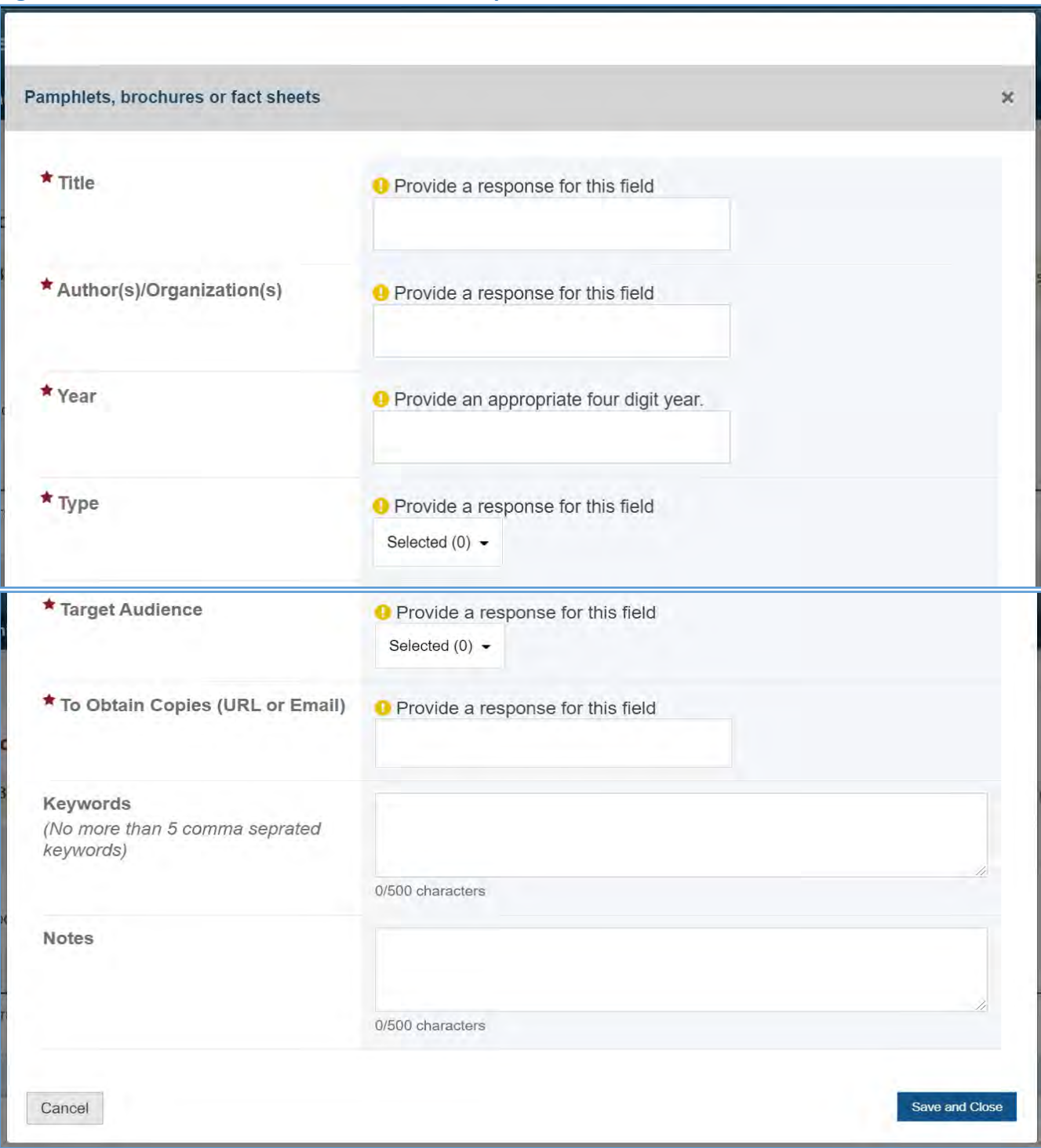

# **Figure 241: Products and Submission Data: Pamphlets, Brochures, or Fact Sheets fields**

# COMMENTS

The grantee may provide additional comments.

### **Figure 242: Products and Submission Data: Comments**

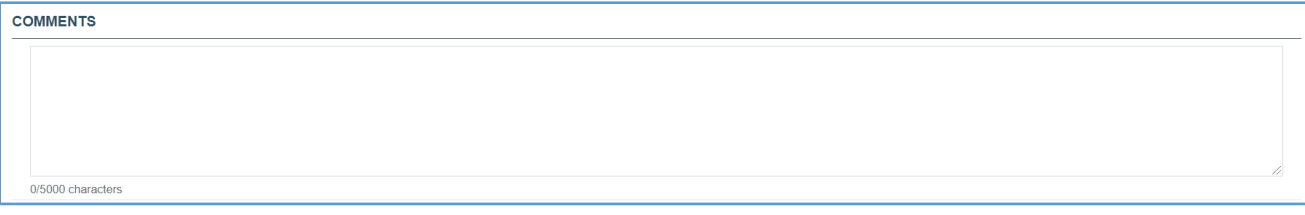

### ACADEMICS AND OTHER

The grantee may click on this tab to see its content.

1. *No Academics and Other Types to Add*: The grantee may select this checkbox to indicate that they have no data to report or add at least one entry on the table(s).

#### **Figure 243: Products and Submission Data: Academics and Other**

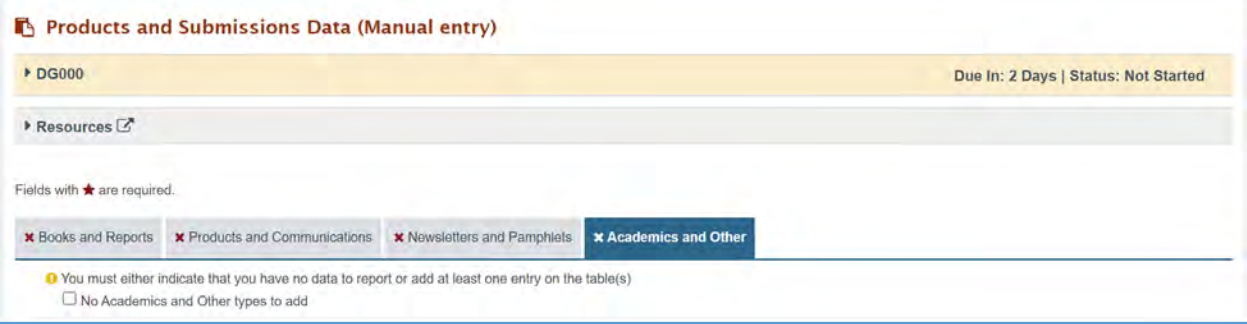

## ACADEMICS COURSE DEVELOPMENT

The grantee will see a table with the following columns.

- 1. Title
- 2. Author(s)/Organization(s)
- 3. Year
- 4. Target Audience
- 5. To Obtain Copies (URL or Email)
- 6. Keywords
- 7. Status
- 8. Action

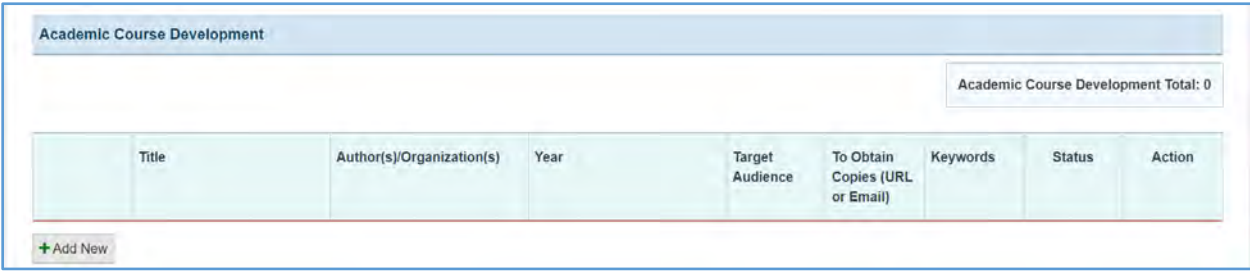

#### **Figure 244: Products and Submission Data: Academic Course Development**

#### + ADD NEW

The grantee may click on this button to open a new form with header, *Academic Course Development***,** and the following fields:

- 1. *Title*: This is a required field, and the grantee must enter a response.
- 2. *Author(s)/Organization(s):* This is a required field, and the grantee must enter a response.
- 3. *Year*: This is a required field, and the grantee must enter a four-digit year.
- 4. *Target Audience*: This is a required field, and the grantee must select a response from the dropdown menu.
- 5. *Keywords (no more than five comma-separated keywords):* This is not a required field, but the grantee may enter a response.
- 6. *Notes* (optional): This is not a required field, but the grantee may enter a response.

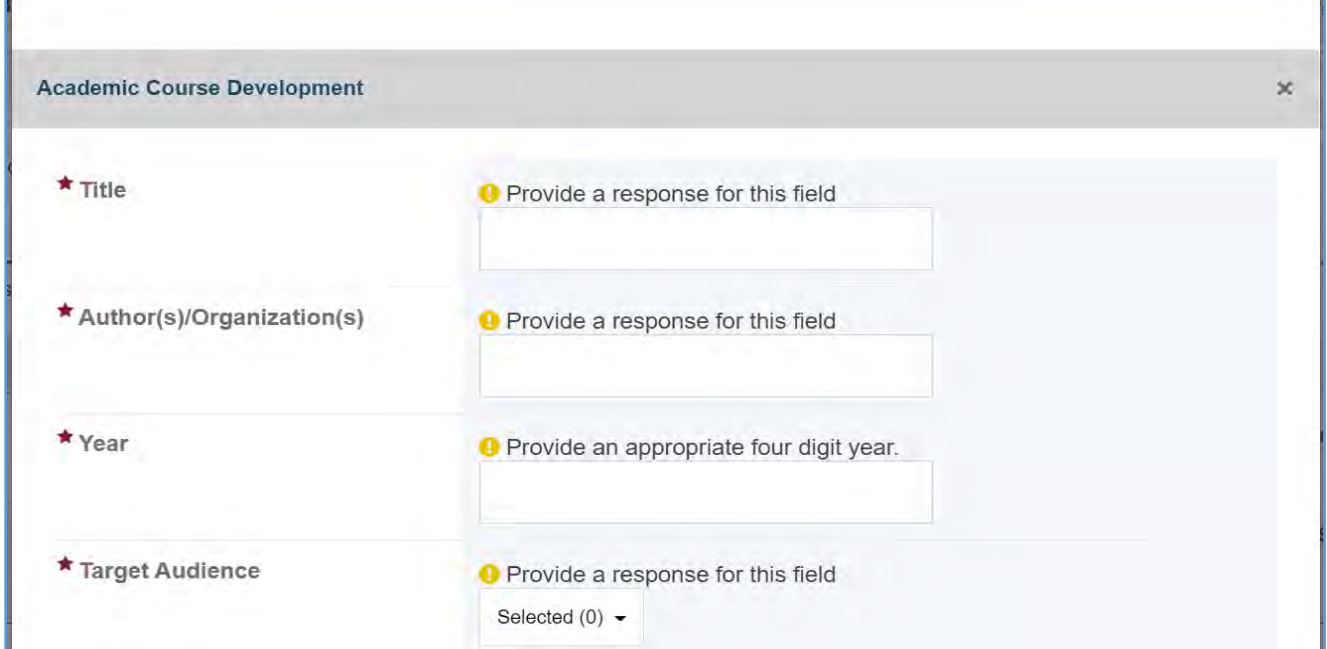

#### **Figure 245: Products and Submission Data: Academic Course Development fields**

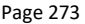

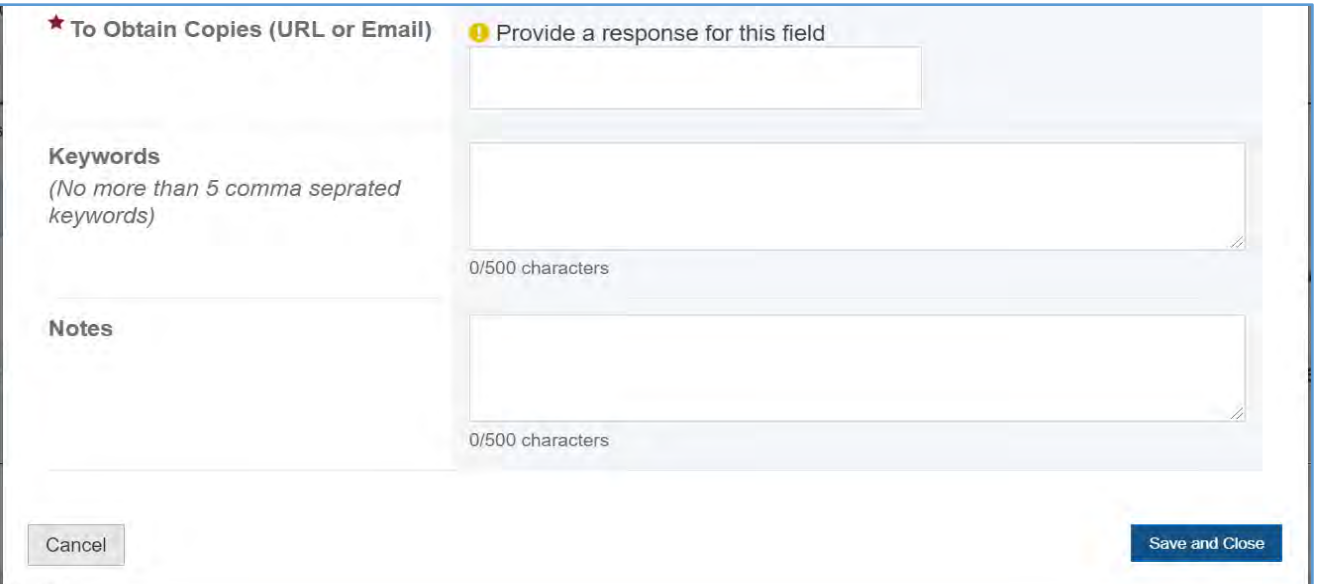

# DISTANCE LEARNING MODULES

The grantee may see a table with the following columns:

- 1. Title
- 2. Author(s)/Organization(s)
- 3. Year Published
- 4. Media Type
- 5. Other Media Type
- 6. Target Audience
- 7. Status
- 8. Action

# **Figure 246: Products and Submission Data: Distance Learning Modules**

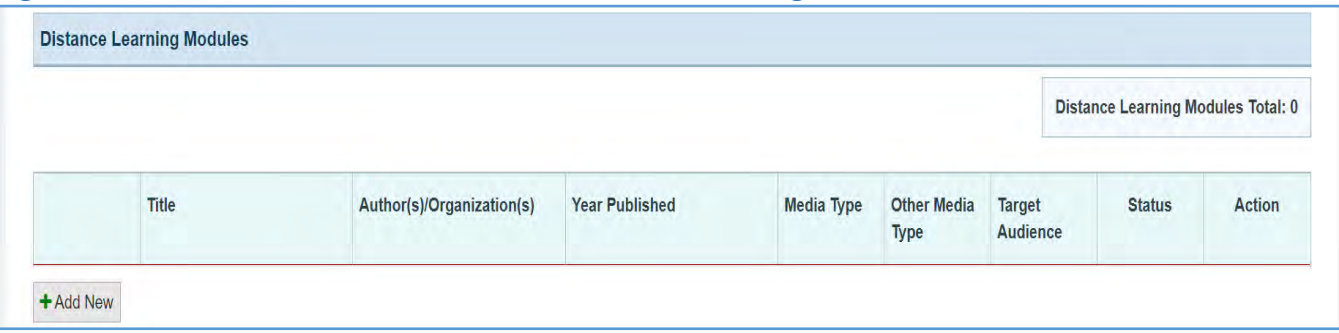

#### + ADD NEW

The grantee may click on this button to open a new form with the header, *Distance Learning Modules***,** which contains the following fields.

- 1. *Title*: This is a required field, and the grantee must enter a response.
- 2. *Author(s)/Organization(s*): This is a required field, and the grantee must enter a response.
- 3. *Year*: This is a required field, and the grantee must enter a four-digit year.
- 4. *Media Type*: This is a required field, and the grantee must select a response from the dropdown menu.
- 5. *Other Media Description* (required if you selected *Other*): The grantee may enter a response.
- 6. *Target Audience*: This is a required field, and the grantee must select a response from the dropdown menu.
- 7. *To Obtain Copies (URL or Email*): This is a required field, and the grantee must enter a response.
- 8. *Keywords (no more than five comma-separated keywords*): This is not a required field, but the grantee may enter a response.
- 9. *Notes* (optional): This is not a required field, but the grantee may enter a response.

### **Figure 247: Products and Submission Data: Distance Learning Modules fields**

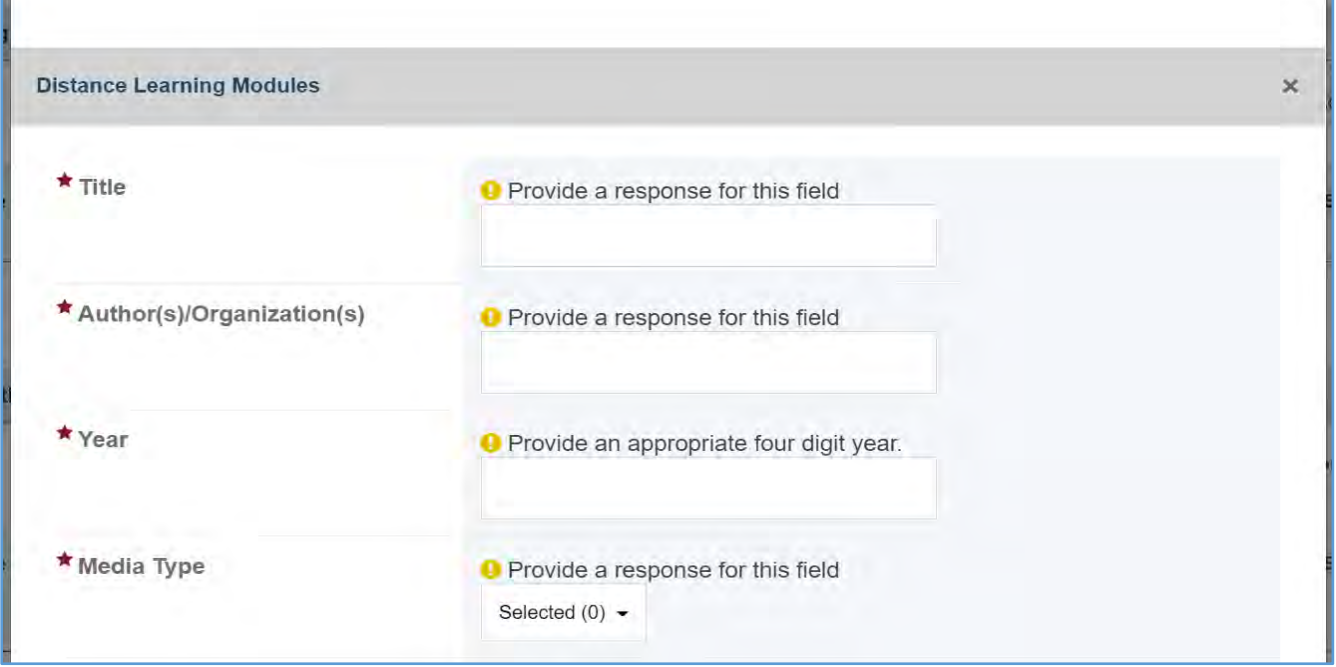

#### Page 275

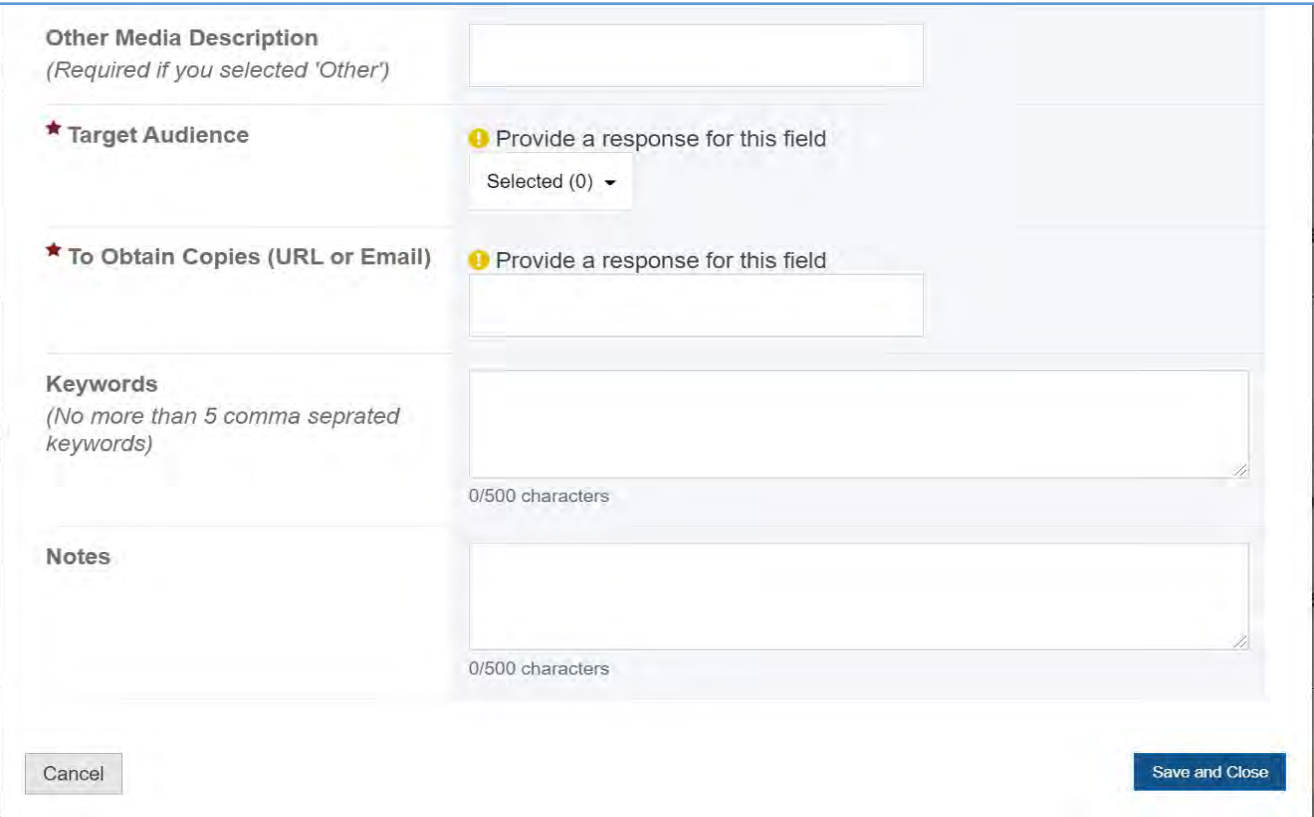

# DOCTORAL DISSERTATIONS/MASTERS' THESES

The grantee will see a table with the following column labels.

- 1. Title
- 2. Author(s)/Organization(s)
- 3. Year Completed:
- 4. Type
- 5. Target Audience:
- 6. To Obtain Copies (URL or Email)
- 7. Status
- 8. Action

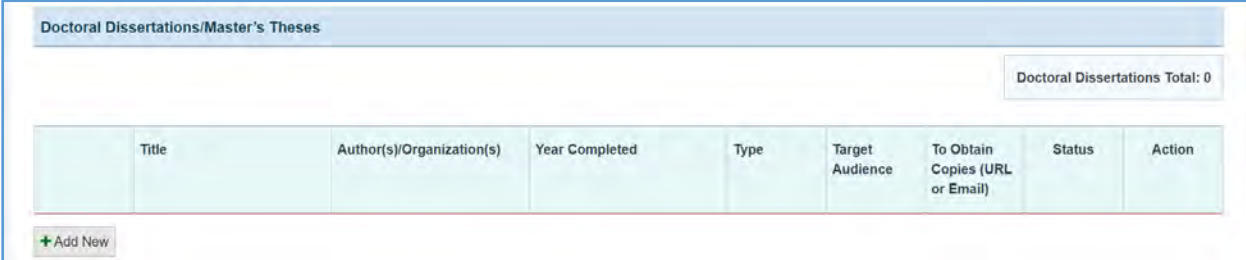

#### **Figure 248: Products and Submission Data: Doctoral Dissertations/Master's Theses**

### + ADD NEW

The grantee may click on this button to open a new form with the header, *Doctoral Dissertations/Master's Theses* which contains the following fields:

- 1. *Title*: This is a required field, and the grantee must enter a response.
- 2. *Author*: This is a required field, and the grantee must enter a response.
- 3. *Year Completed*: This is a required field, and the grantee must enter a four-digit year.
- 4. *Type*: This is a required field, and the grantee must select a response from the dropdown menu.
- 5. *Target Audience*: This is a required field, and the grantee must select a response from the dropdown menu.
- 6. *To Obtain Copies (URL or Email*): This is a required field, and the grantee must enter a response.
- 7. *Keywords (no more than five comma-separated keywords)*: This is not a required field, but the grantee may enter a response.

#### **Figure 249: Products and Submission Data: Doctoral Dissertations/Master's Theses fields**

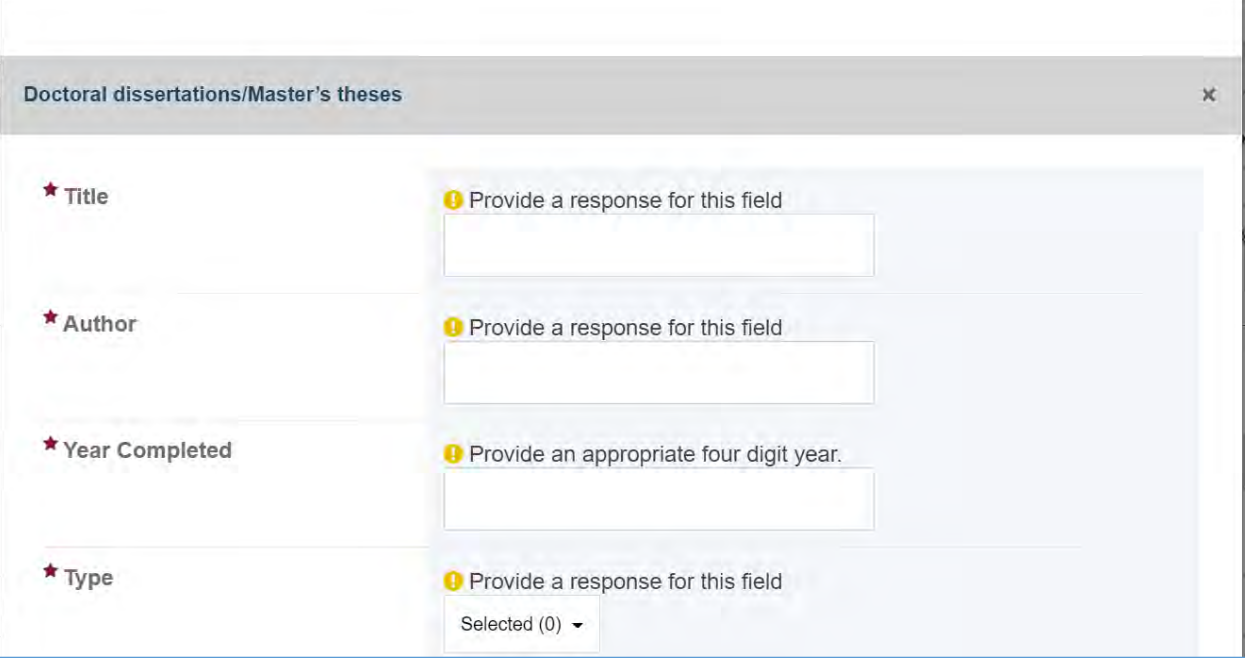

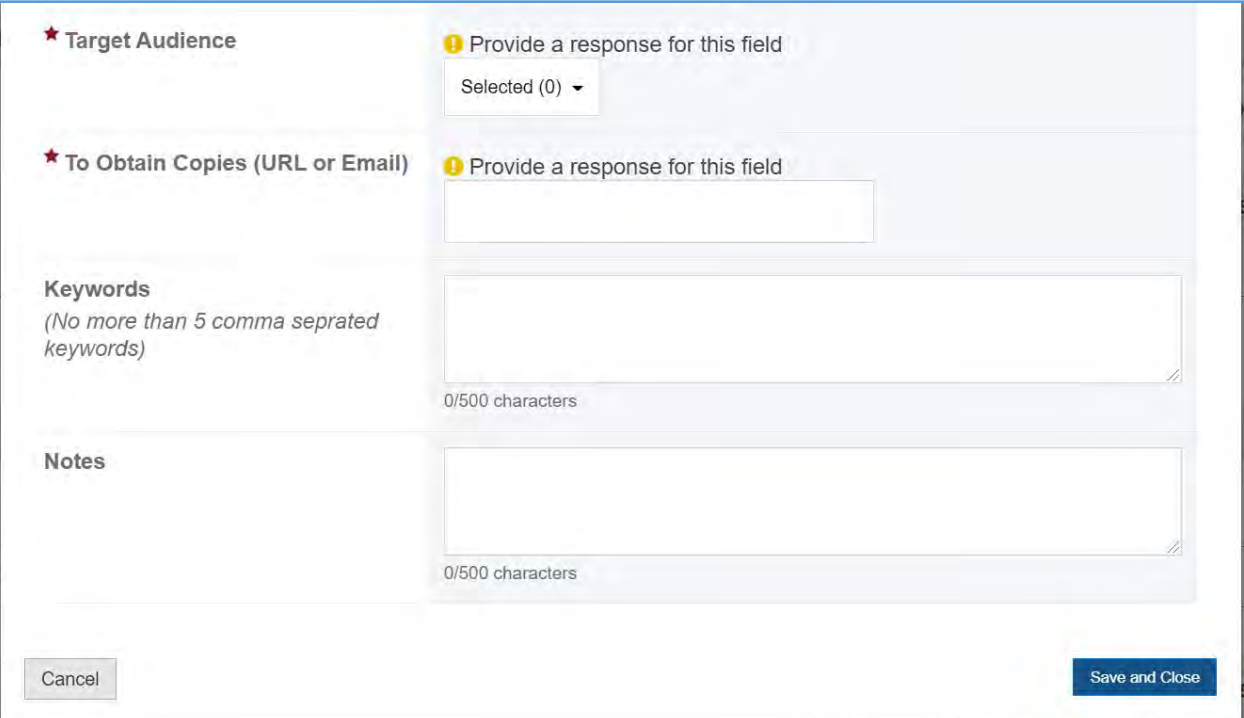

## **OTHER**

The grantee will see a table with the following column labels:

- 1. Title
- 2. Author(s)/Organization(s)
- 3. Year Published
- 4. Describe Product, Publication, or Submission
- 5. Target Audience
- 6. To Obtain Copies (URL or Email)
- 7. Status
- 8. Action

# **Figure 250: Products and Submission Data: Other**

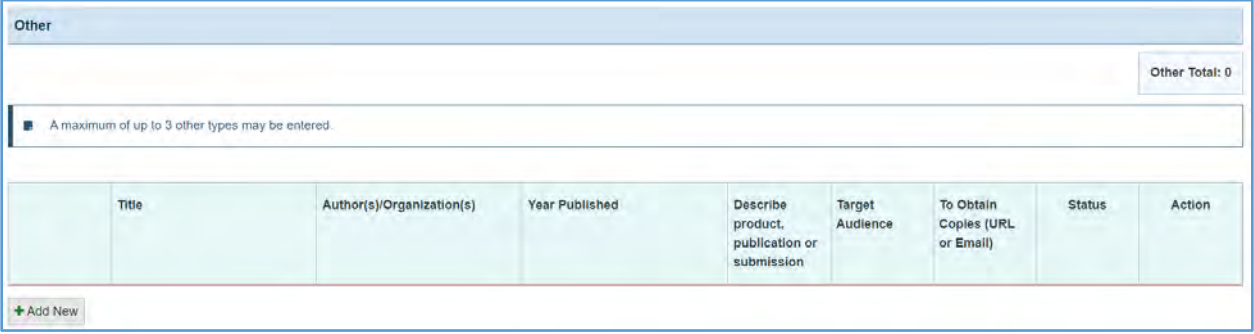

The grantee may click on this button to open a new form with the header, *Other*, which contains the following fields:

- 1. *Title*: This is a required field, and the grantee must enter a response.
- 2. *Author(s)/Organization*: This is a required field, and the grantee must enter a response.
- 3. *Year*: This is a required field, and the grantee must enter a four-digit year.
- 4. *Describe Product, Publication, or Submission*: This is a required field, and the grantee must enter a response.
- 5. *Target Audience*: This is a required field, and the grantee must select a response from the dropdown menu.
- 6. *To Obtain Copies (URL or Email*): This is a required field, and the grantee must enter a response.
- 7. *Keywords (no more than five comma-separated keywords)*: This is not a required field, but the grantee may enter a response.

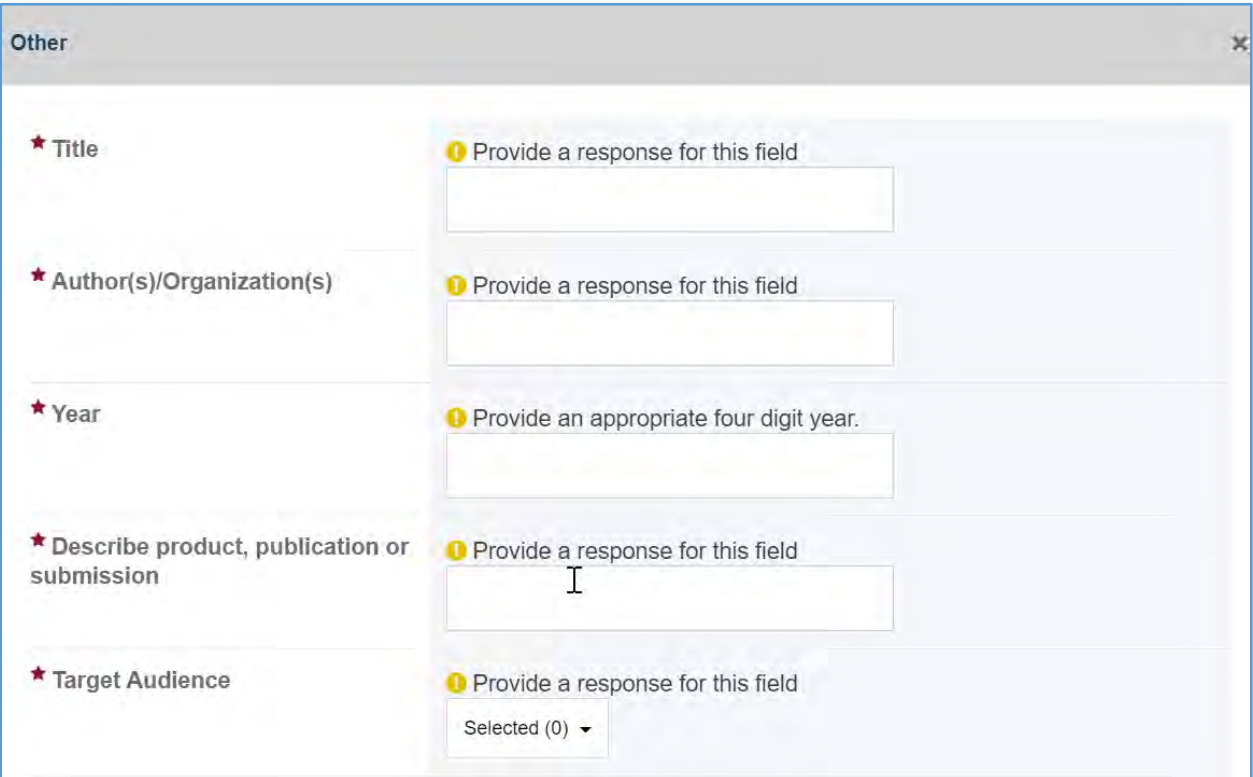

### **Figure 251: Products and Submission Data: Other fields**

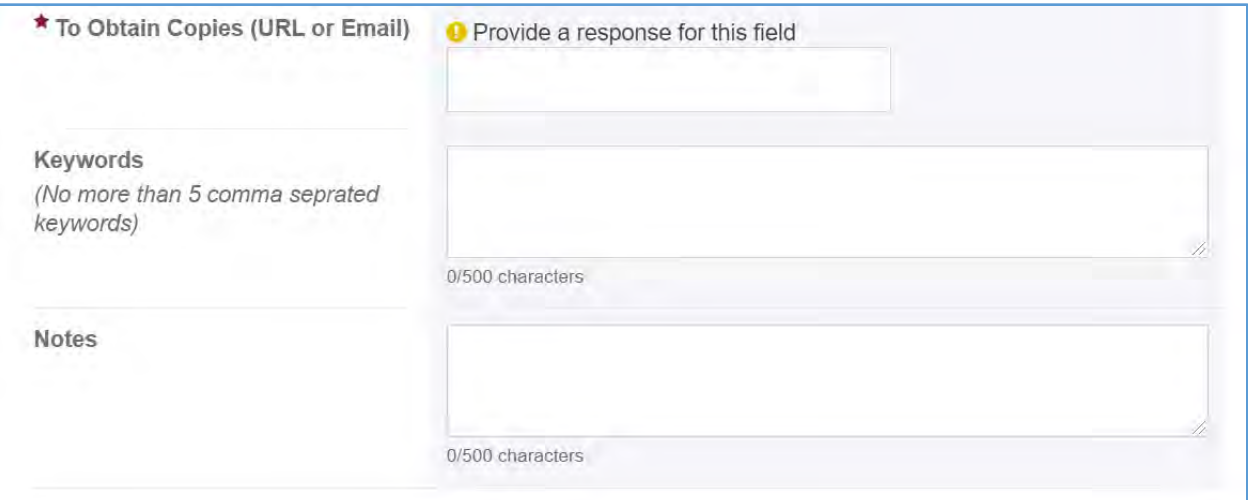

### **COMMENTS**

The grantee may provide additional comments.

# **Figure 252: Products and Submission Data: Comments**

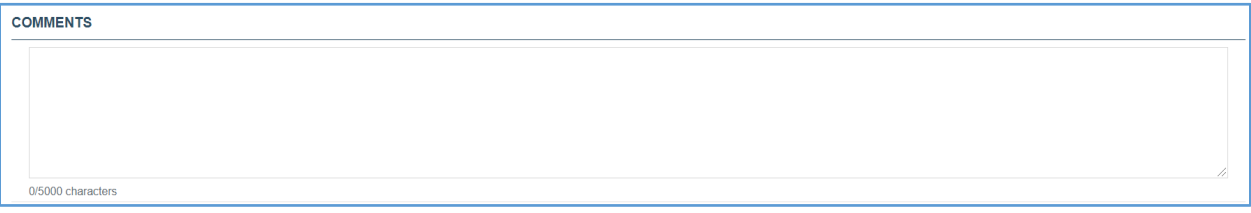

# FORM-LEVEL RULES AND VALIDATIONS

1. The *Comments* text box will accept both text and numerical values (maximum of 5,000 characters).